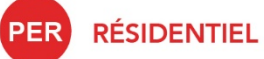

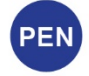

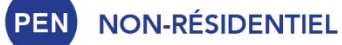

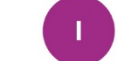

**INDUSTRIEL** 

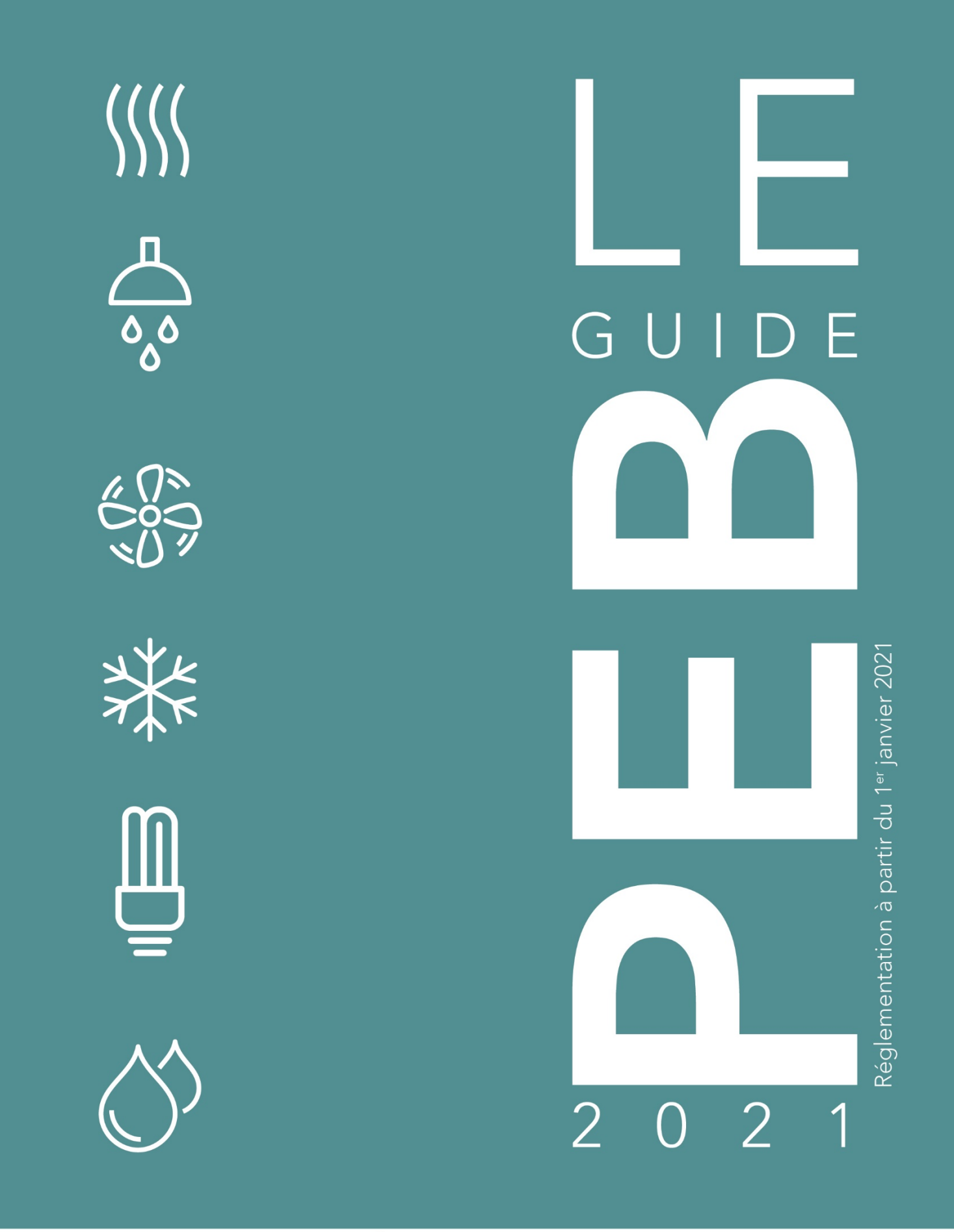

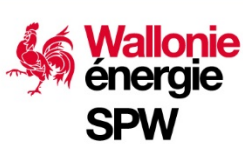

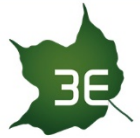

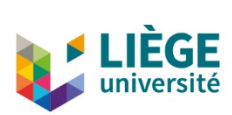

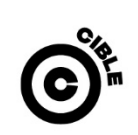

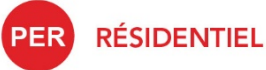

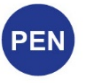

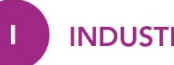

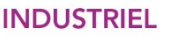

# **TABLE DES<br>MATIÈRES**

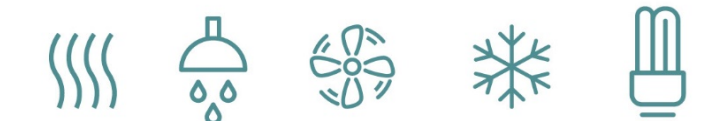

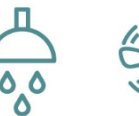

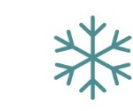

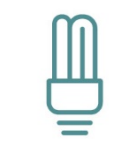

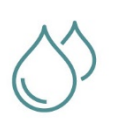

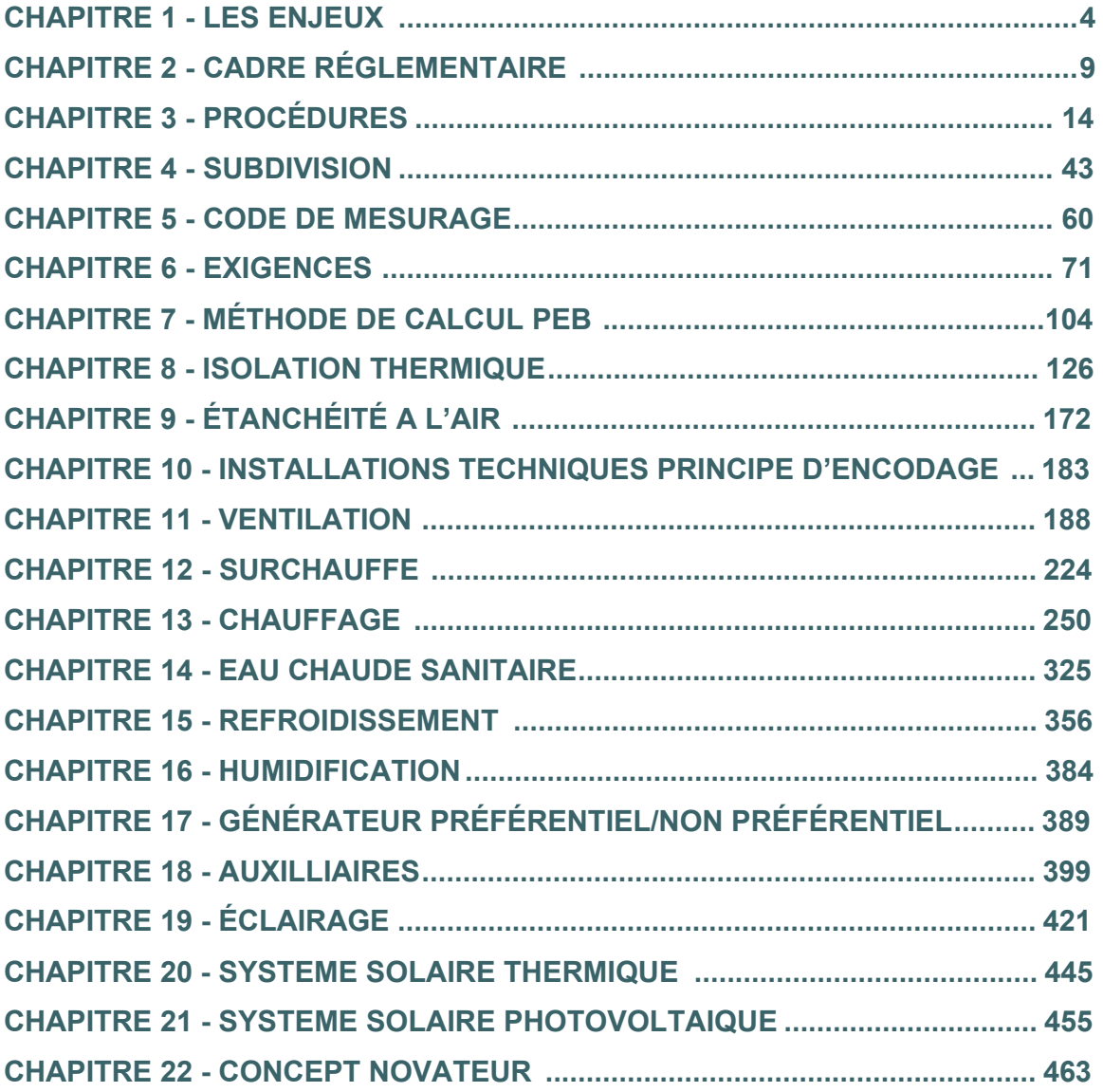

#### **Avertissement au lecteur :**

Les nouveautés et les modifications règlementaires liées à la période "2021" sont mises en évidence par un fond bleuté.

<span id="page-3-0"></span>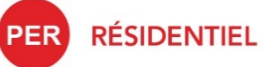

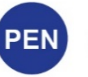

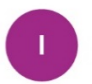

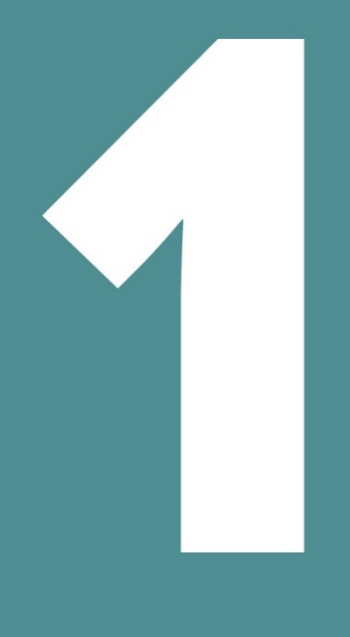

# **LES ENJEUX**

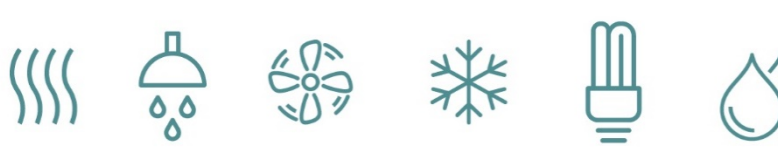

# Table des matières

- 1.1 [Objectif PEB](#page-5-0)
- 1.2 [Les priorités](#page-6-0)
- 1.3 [Conséquences](#page-7-0)

#### <span id="page-5-0"></span>**1.1 Objectif PEB**

L'objectif de la réglementation performance énergétique des bâtiments (PEB) est de réduire la consommation d'énergie primaire des bâtiments.

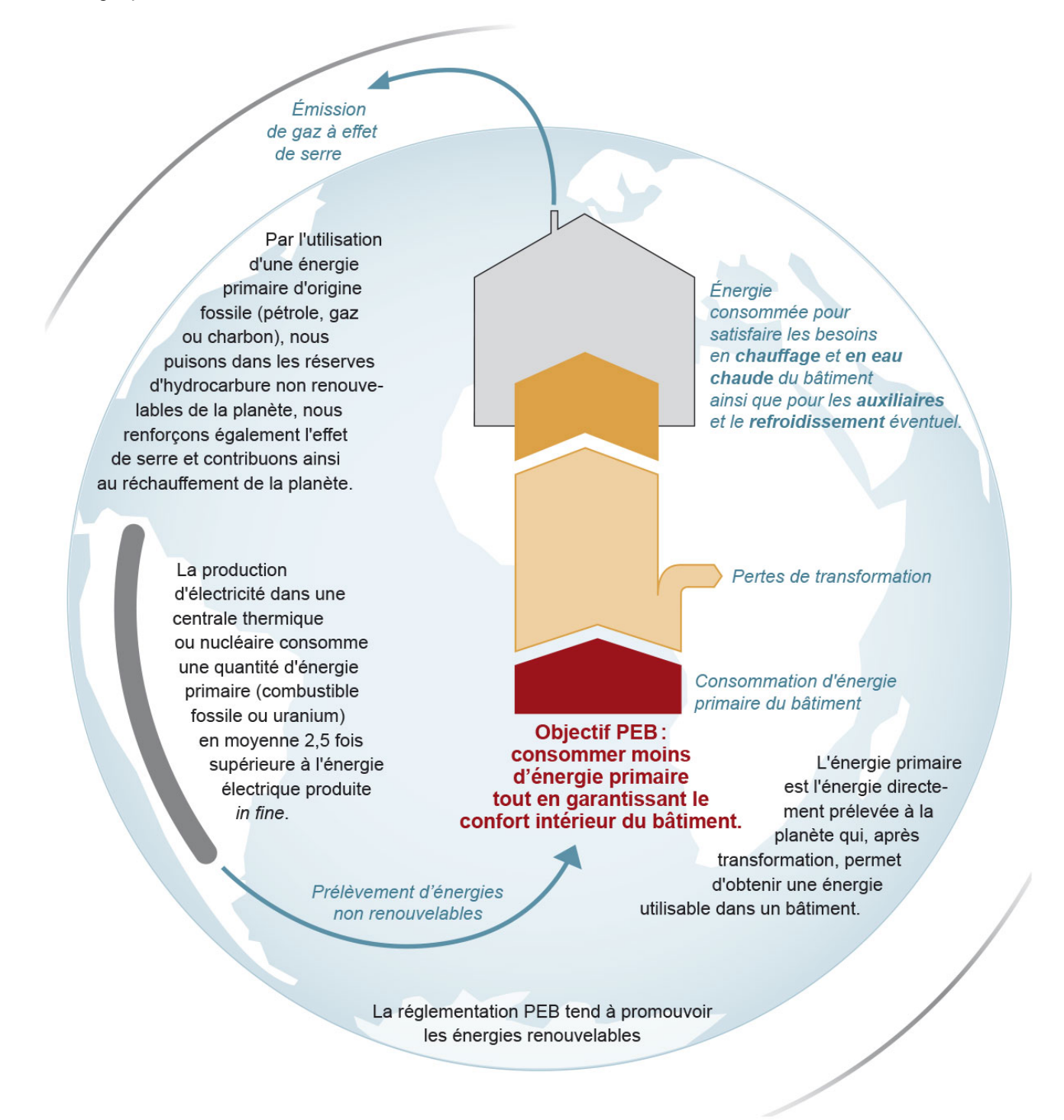

Cet objectif ne doit pas se faire au détriment du confort des occupants. La garantie du confort intérieur des bâtiments fait donc partie intégrante de la PEB.

En fixant des exigences performantielles, la réglementation PEB respecte la liberté de conception de l'architecte.

#### <span id="page-6-0"></span>**1.2 Les priorités**

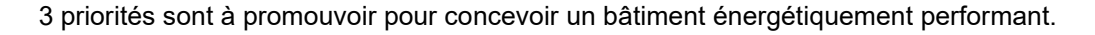

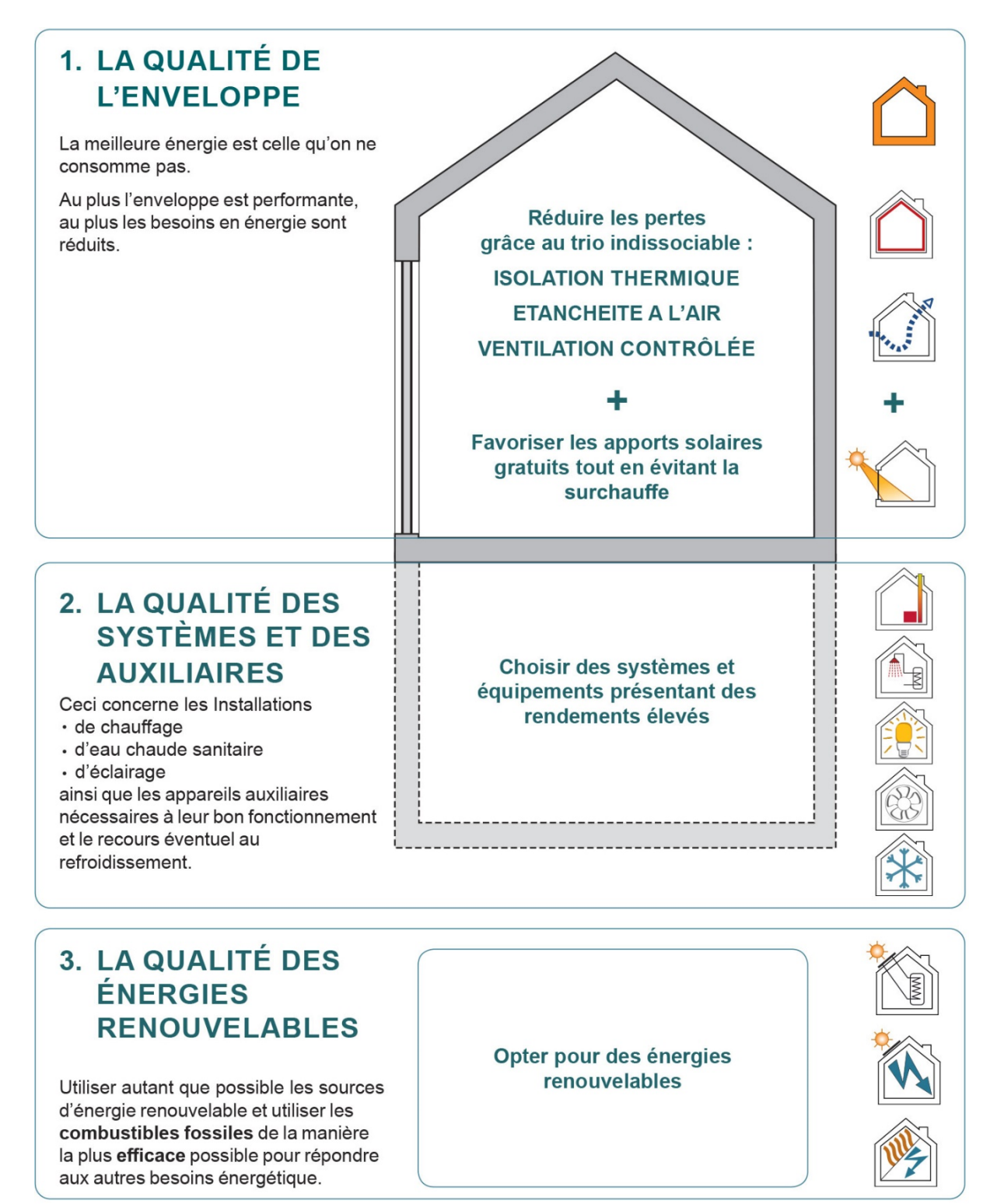

La méthode de calcul PEB prend en compte tous ces paramètres dans des conditions standardisées. Au final, elle établit une consommation théorique exprimée en énergie primaire. La consommation réelle est, quant à elle, étroitement liée au mode de vie des occupants. Le fait d'avoir un bâtiment performant ne doit pas gommer l'attention à porter sur des comportements économes en énergies.

#### <span id="page-7-0"></span>1.3 Conséquences

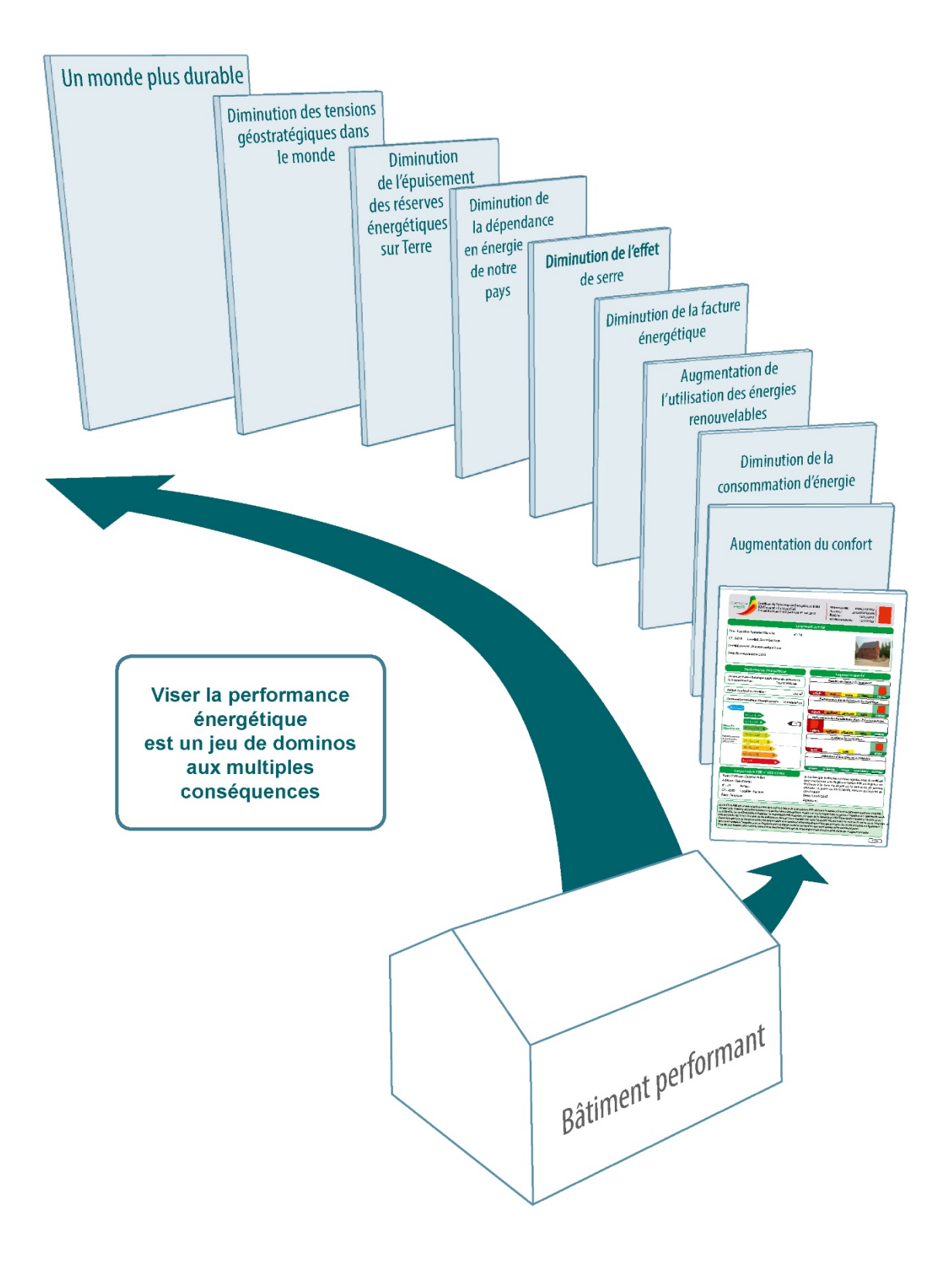

<span id="page-8-0"></span>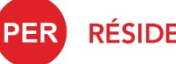

**RÉSIDENTIEL** 

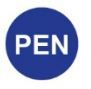

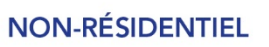

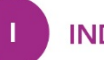

**INDUSTRIEL** 

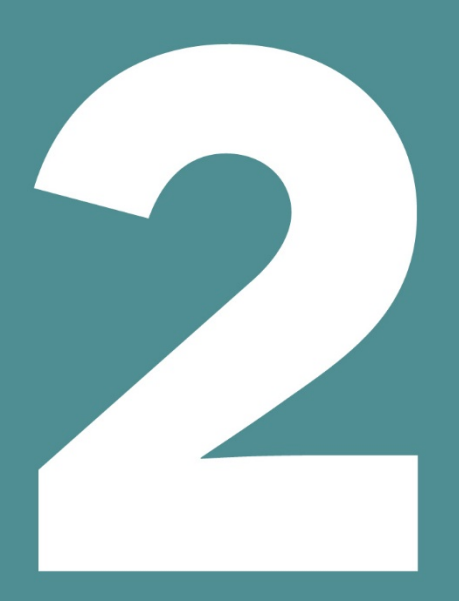

# **CADRE RÉGLEMENTAIRE**

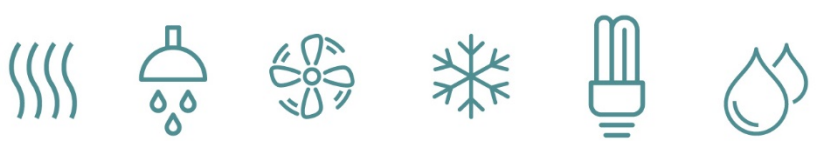

# Table des matières

- 2.1 [Textes réglementaires](#page-10-0)
- 2.2 [Champ d'application](#page-11-0)
- 2.3 [Exceptions](#page-12-0)

#### **CADRE RÉGLEMENTAIRE**

#### <span id="page-10-0"></span>**2.1 Textes réglementaires**

La réglementation PEB découle d'une suite logique d'actes officiels dont voici l'historique.

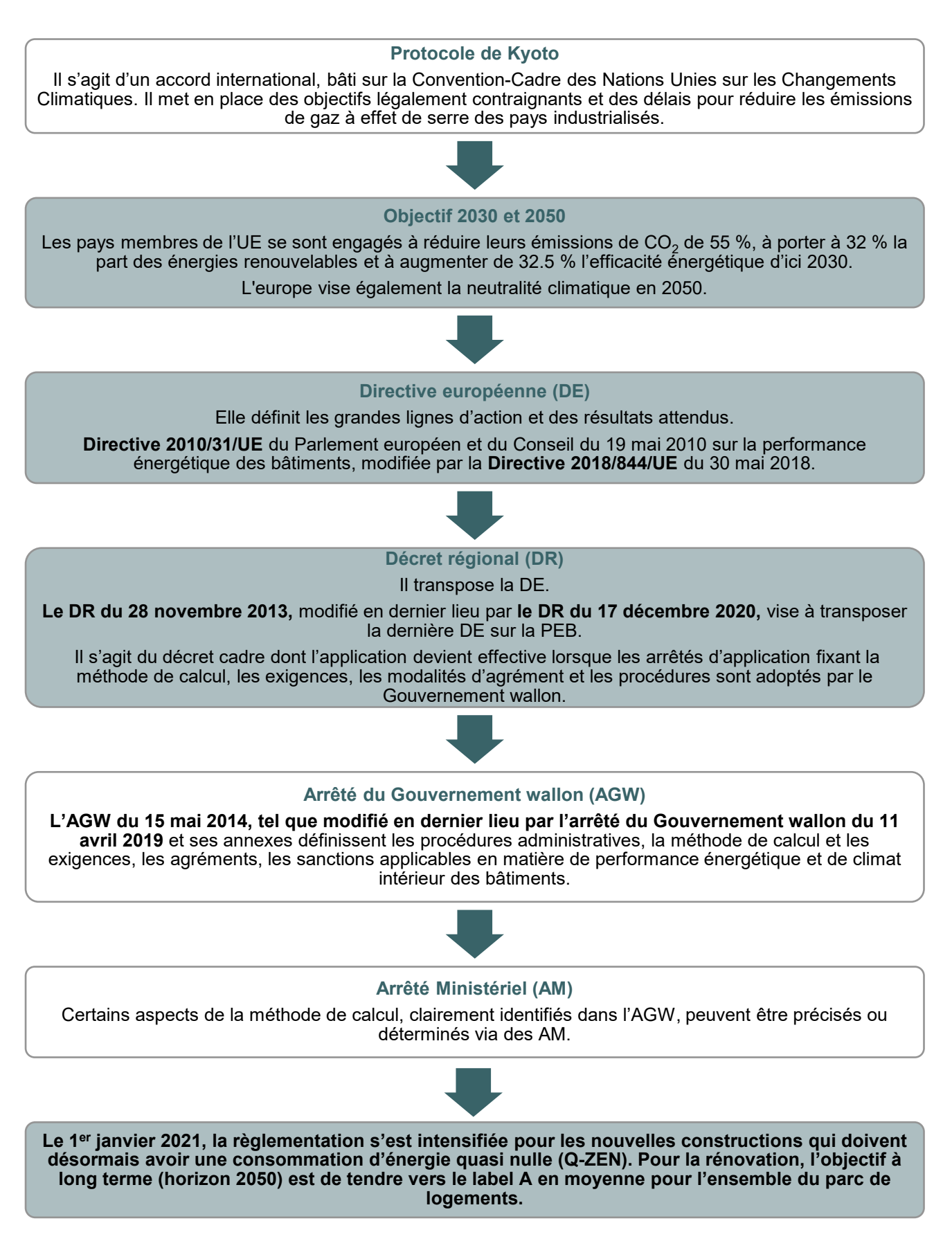

#### <span id="page-11-0"></span>**2.2 Champ d'application**

En Wallonie, la réglementation PEB s'appliquent à l'ensemble des bâtiments[\\*](#page-11-1) faisant l'objet de travaux, sauf exceptions (cf. [2.3\)](#page-12-0) explicitement visées par le Décret.

Depuis le 1<sup>er</sup> mai 2015, les exigences PEB (cf. [6\)](#page-70-0) sont applicables pour tout type de travaux, qu'ils soient soumis à permis[\\*\\*](#page-11-2) ou non lors de :

- la construction ou de la reconstruction d'une unité PEB ;
- la réalisation d'une rénovation importante ;
- la réalisation d'une rénovation simple ;
- le changement de destination ;
- lors de l'installation, du remplacement ou de la modernisation de système.

Néanmoins, la procédure PEB (cf. [3\)](#page-13-0) ainsi que les exigences d'électromobilité<sup>\*\*\*</sup> ne sont applicables qu'aux actes et travaux soumis a permis. Lorsqu'il n'y a pas de demande permis, aucune procédure n'est prévue par les textes réglementaires.

<span id="page-11-1"></span><sup>\*</sup> *Par bâtiment, on entend toute construction dotée d'un toit et de parois dans laquelle de l'énergie est utilisée pour réguler le climat intérieur.*

<span id="page-11-2"></span><sup>\*\*</sup> *Par permis, on entend :*

<sup>•</sup> *le permis d'urbanisme (dispensé ou non du concours d'un architecte) ;* 

<sup>•</sup> *le permis unique ;* 

<sup>•</sup> *le permis intégré.*

*NB : L'Art. R.IV.1-1 du CODT (cf. [http://spw.wallonie.be/dgo4/site\\_amenagement/index.php/juridique/codt](http://spw.wallonie.be/dgo4/site_amenagement/index.php/juridique/codt) ) dresse la liste des actes et travaux dispensés de permis sous forme de tableau.*

<span id="page-11-3"></span>*<sup>\*\*\*</sup> Les exigences d'électromobilité s'appliquent uniquement pour les projets dont la demande de permis est déposée à partir du 11 mars 2021.*

#### <span id="page-12-3"></span><span id="page-12-0"></span>**2.3 Exceptions**

La liste des bâtiments exemptés d'exigences PEB figure dans le Décret :

- les unités PEB servant de lieu de culte ET utilisées pour des activités religieuses ainsi que les unités PEB servant à offrir une assistance morale selon une conception philosophique non confessionnelle, dans la mesure où l'application de certaines exigences minimales en matière de performance énergétique est de nature à influencer leur caractère ou leur apparence de manière incompatible[\\*](#page-12-1) avec l'usage du lieu ou les mesures de protection visées ;
- les unités PEB comprises dans un bâtiment classé ou repris dans un inventaire du patrimoine dans la mesure où l'application de certaines exigences minimales en matière de performance énergétique est de nature à influencer leur caractère ou leur apparence de manière incompatible avec l'usage du lieu ou les mesures de protection visées ;
- les unités industrielles, aux ateliers et aux unités agricoles non résidentielles, faibles consommateurs d'énergie[\\*\\*](#page-12-2) dans des conditions normales d'exploitation ;
- les constructions provisoires prévues pour une durée d'utilisation de deux ans ou moins
- les bâtiments à construire d'une superficie utile totale inférieure à 50 m² ;
- les unités agricoles non résidentielles utilisées par des entreprises qui adhèrent à une convention environnementale sectorielle au sens des articles D.82 et suivants du Code de l'Environnement en matière de performance énergétique.

L'exception doit toujours être sollicitée lors de l'introduction de la demande de permis :

- Pour les bâtiments entièrement exemptés d'exigence PEB (cf. liste ci-dessus), un formulaire de déclaration PEB « justification d'exception » est disponible au téléchargement sur le site energie.wallonie.be : [Formulaire de déclaration PEB justification d'exception -](https://energie.wallonie.be/fr/formulaire-de-declaration-peb-justification-d-exception.html?IDC=9589&IDD=112021) Site énergie du Service [Public de Wallonie;](https://energie.wallonie.be/fr/formulaire-de-declaration-peb-justification-d-exception.html?IDC=9589&IDD=112021)
- Pour les bâtiments qui comportent à la fois une partie exemptée d'exigences PEB et une autre partie soumise aux exigences PEB, l'exception doit être justifiée dans la déclaration PEB initiale (cf[.3.12\)](#page-26-0) ou la déclaration PEB simplifiée (cf. [3.23\)](#page-37-0) du bâtiment, générée via le logiciel PEB.

Le déclarant qui ne joint pas le formulaire requis à sa demande de permis renonce à se prévaloir de l'exception. De même une exception ne peut être régularisée à postériori.

*ET*

<span id="page-12-1"></span><sup>\*</sup> *Pour les lieux de culte et les bâtiments classés ou repris à l'inventaire du patrimoine, l'exception n'est pas accordée d'office. Elle n'est envisageable que si l'incompatibilité est démontrée entre :* 

<sup>•</sup> *les mesures à prendre pour atteindre les exigences PEB*

<sup>•</sup> *l'usage du lieu pour les lieux de culte ;*

<sup>•</sup> *les mesures de protection pour les bâtiments patrimoniaux.*

<span id="page-12-2"></span><sup>\*\*</sup> *Sont des unités faibles consommatrices d'énergie, les unités industrielles, les ateliers ou bâtiments agricoles non résidentiels*

<sup>•</sup> *qui ne sont pas chauffés ou climatisés pour les besoins de l'homme* 

*OU*

<sup>•</sup> *dont la puissance totale des émetteurs thermiques destinés au chauffage ou à la climatisation des locaux pour assurer le confort thermique des personnes, divisée par le volume chauffé ou climatisé, est inférieure à 15W/m³ ; la puissance est calculée séparément pour le chauffage et la climatisation.*

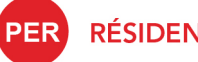

**RÉSIDENTIEL** 

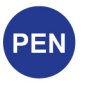

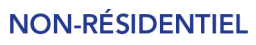

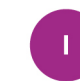

**INDUSTRIEL** 

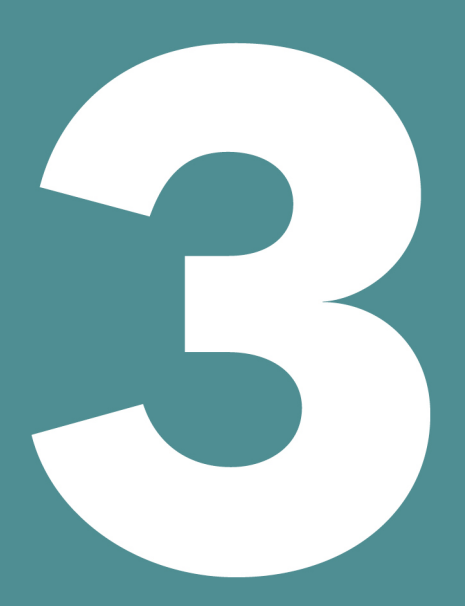

# **PROCÉDURES**

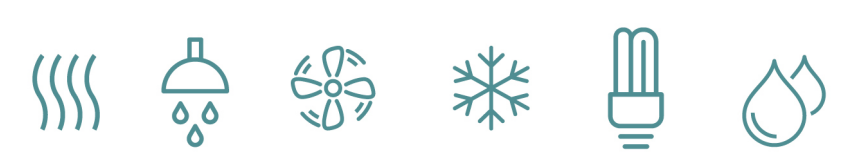

#### Table des matières

- 3.1 [Principes](#page-15-0)
- 3.2 [Nature des travaux](#page-16-0)
- 3.3 [Nature des travaux | Rénovation simple et changement de destination](#page-17-0)
- 3.4 [Destination](#page-18-0)
- 3.5 [Acteurs | Responsable PEB](#page-19-0)
- 3.6 [Acteurs | Rôle du responsable PEB](#page-20-0)
- 3.7 [Acteurs | Auteur de l'étude de faisabilité technique](#page-21-0)
- 3.8 [Acteurs | Architecte](#page-22-0)
- 3.9 [Acteurs | Déclarant PEB](#page-23-0)
- 3.10 [Acteurs | Rôle du déclarant PEB en cas de vente en cours de procédure](#page-24-0)
- 3.11 [Procédure avec responsable PEB](#page-25-0)
- 3.12 [Procédure avec responsable PEB | Déclaration PEB initiale](#page-26-1)
- 3.13 [Procédure avec responsable PEB | Étude de faisabilité](#page-27-0)
- 3.14 [Procédure avec responsable PEB | Déclaration PEB provisoire](#page-28-0)
- 3.15 [Procédure avec responsable PEB | Certificat PEB provisoire](#page-29-0)
- 3.16 [Procédure avec responsable PEB | Déclaration PEB finale](#page-30-0)
- 3.17 [Procédure avec responsable PEB | Pièces justificatives et photos](#page-31-0)
- 3.18 [Procédure avec responsable PEB | Pièces justificatives menuiseries extérieures \( suite du tableau\)](#page-32-0)
- 3.19 [Procédure avec responsable PEB | Pièces justificatives ventilation](#page-33-0)
- 3.20 [Procédure avec responsable PEB | Certificat PEB](#page-34-0)
- 3.21 [Procédure avec responsable PEB | Formulaires PEB et base de données](#page-35-0)
- 3.22 [Procédure sans responsable PEB](#page-36-0)
- 3.23 [Procédure sans responsable PEB | Déclaration PEB simplifiée](#page-37-1)
- 3.24 [Manquements et amendes administratives | Mesures de surveillance administrative correction des](#page-38-0)  [documents par le responsable PEB et/ou l'auteur d'étude de faisabilité](#page-38-0)
- 3.25 [Manquements et amendes administratives | Sanctions à charge du responsable PEB et/ou de l'auteur](#page-39-0)  [d'étude de faisabilité](#page-39-0)
- 3.26 [Manquements et amendes administratives | Amendes administratives](#page-40-0)
- 3.27 [Manquements et amendes administratives | Non-respect des exigences PEB](#page-41-0)

#### <span id="page-15-0"></span>**3.1 Principes**

La procédure réglementaire PEB ainsi que les exigences d'électromobilité[\\*](#page-15-1) concerne **UNIQUEMENT les bâtiments qui font l'objet d'actes et de travaux soumis à permis (d'urbanisme, unique ou intégré)**. Les exigences PEB (cf[. 6\)](#page-70-0) sont quant à elles applicables pour tout type de travaux, qu'ils soient soumis à permis ou non.

La procédure implique de joindre les documents PEB (déclaration PEB initiale ou déclaration PEB simplifiée, étude de faisabilité le cas échéant) attestant du respect des exigences à la demande de permis et, pour les travaux faisant l'objet d'une procédure complète avec responsable PEB, de transmettre une déclaration PEB finale décrivant les travaux tels que réalisés.

Lorsqu'une partie des travaux est soumise à permis et une autre partie des travaux n'est pas soumise à permis, seuls les éléments soumis à permis doivent être mentionnés dans les documents PEB et cela, bien que tous les éléments neufs ou modifiés soient soumis au respect des exigences PEB.

En vue d'introduire une demande de permis complète auprès de l'administration, il est essentiel de préciser deux points :

- la nature des travaux (cf.  $3.2$ )  $\rightarrow$  détermine la procédure à suivre : avec ou sans responsable PEB ;
- la destination (cf.  $3.4$ )  $\rightarrow$  définit les critères à respecter.

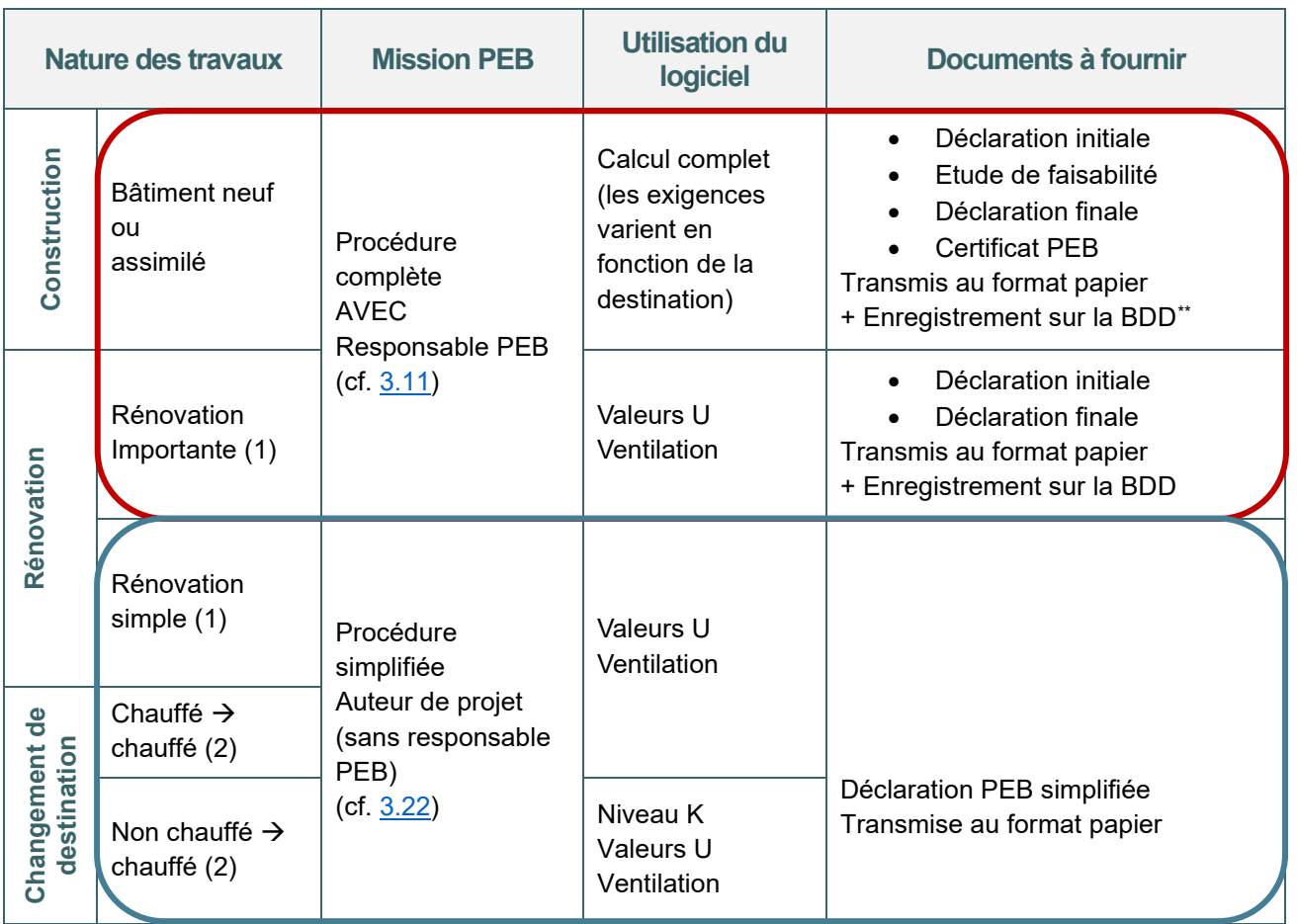

#### **PROCÉDURE**

<span id="page-15-1"></span><sup>\*</sup> *Les exigences d'électromobilité s'appliquent uniquement pour les projets dont la demande de permis est déposée à partir du 11 mars 2021*

<span id="page-15-2"></span><sup>\*\*</sup> *BDD = base de données de l'Administration*

*Cas particuliers :*

*<sup>(1)</sup> La rénovation simple ou importante d'un bâtiment industriel n'est soumise à aucune exigence PEB.*

*<sup>(2)</sup> Tout bâtiment industriel, initialement chauffé ou non chauffé pour les besoins de l'homme, qui, par changement de destination acquiert la destination de bâtiment résidentiel (PER) ou de bâtiment non résidentiel (PEN), est soumis aux mêmes exigences que le changement de destination - non chauffé =>chauffé (niveau K, valeurs U et ventilation).*

#### <span id="page-16-0"></span>**3.2 Nature des travaux**

La nature des travaux et la destination (cf[.3.4\)](#page-18-0) déterminent les exigences PEB à respecter. Lorsque les actes et travaux sont soumis à permis, la nature des travaux détermine la procédure PEB applicable.

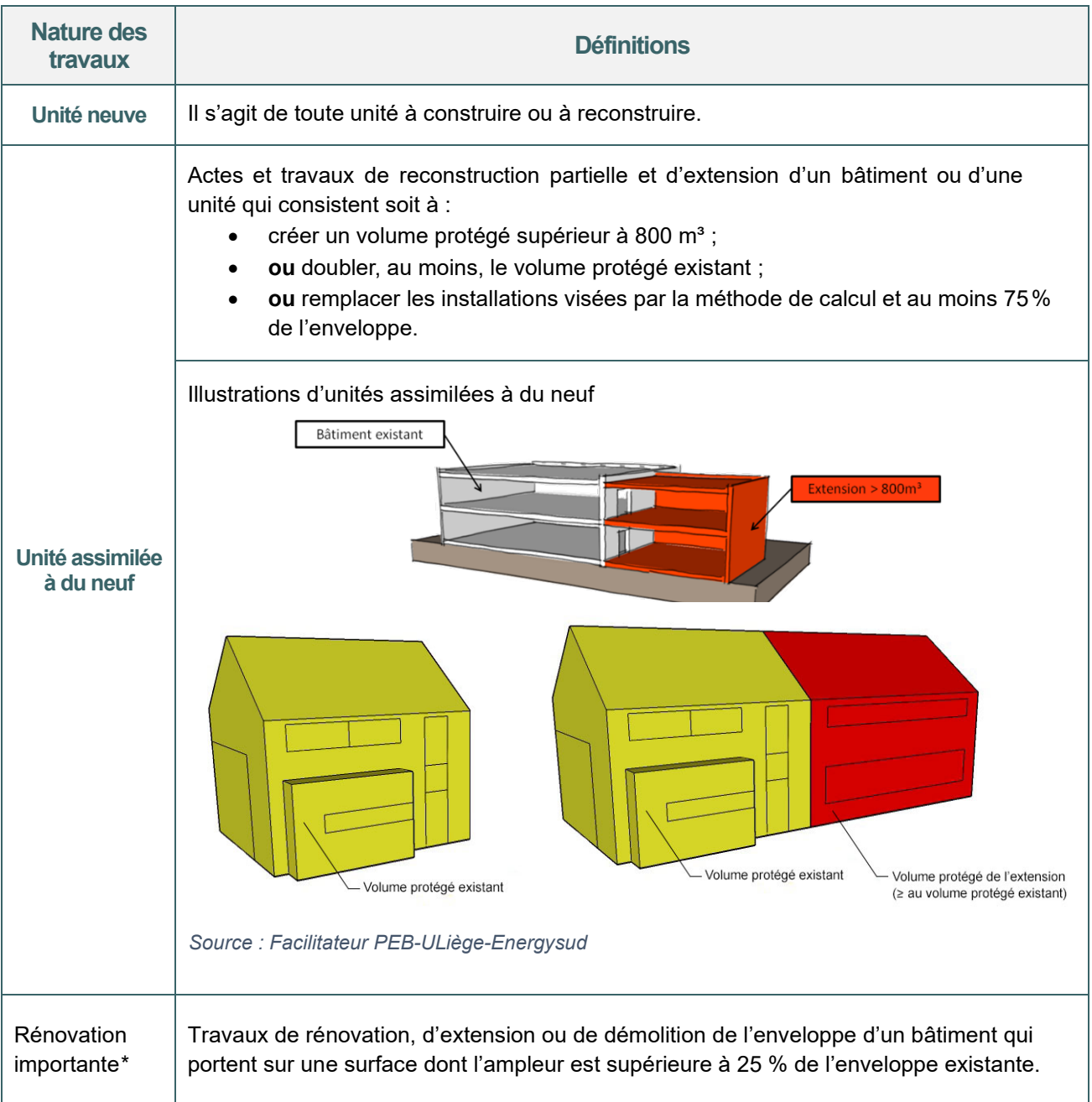

<span id="page-16-1"></span>*<sup>\*</sup>Un document explicatif pour différencier la rénovation importante de la rénovation simple est disponible au téléchargement sur le site energie.wallonie : [Rénovation simple et importante : document explicatif - Site énergie du](https://energie.wallonie.be/fr/renovation-simple-et-importante-document-explicatif.html?IDD=126153&IDC=9587) [Service Public de Wallonie](https://energie.wallonie.be/fr/renovation-simple-et-importante-document-explicatif.html?IDD=126153&IDC=9587)*

*Un outil d'aide à la décision pour la procédure PEB complète ou simplifiée est également disponible sur le site energie.wallonie [: Logigramme PEB - Site énergie du Service Public de Wallonie](https://energie.wallonie.be/fr/logigramme-peb.html?IDD=114703&IDC=8824)*

# <span id="page-17-0"></span>**3.3 Nature des travaux** | Rénovation simple et changement de destination

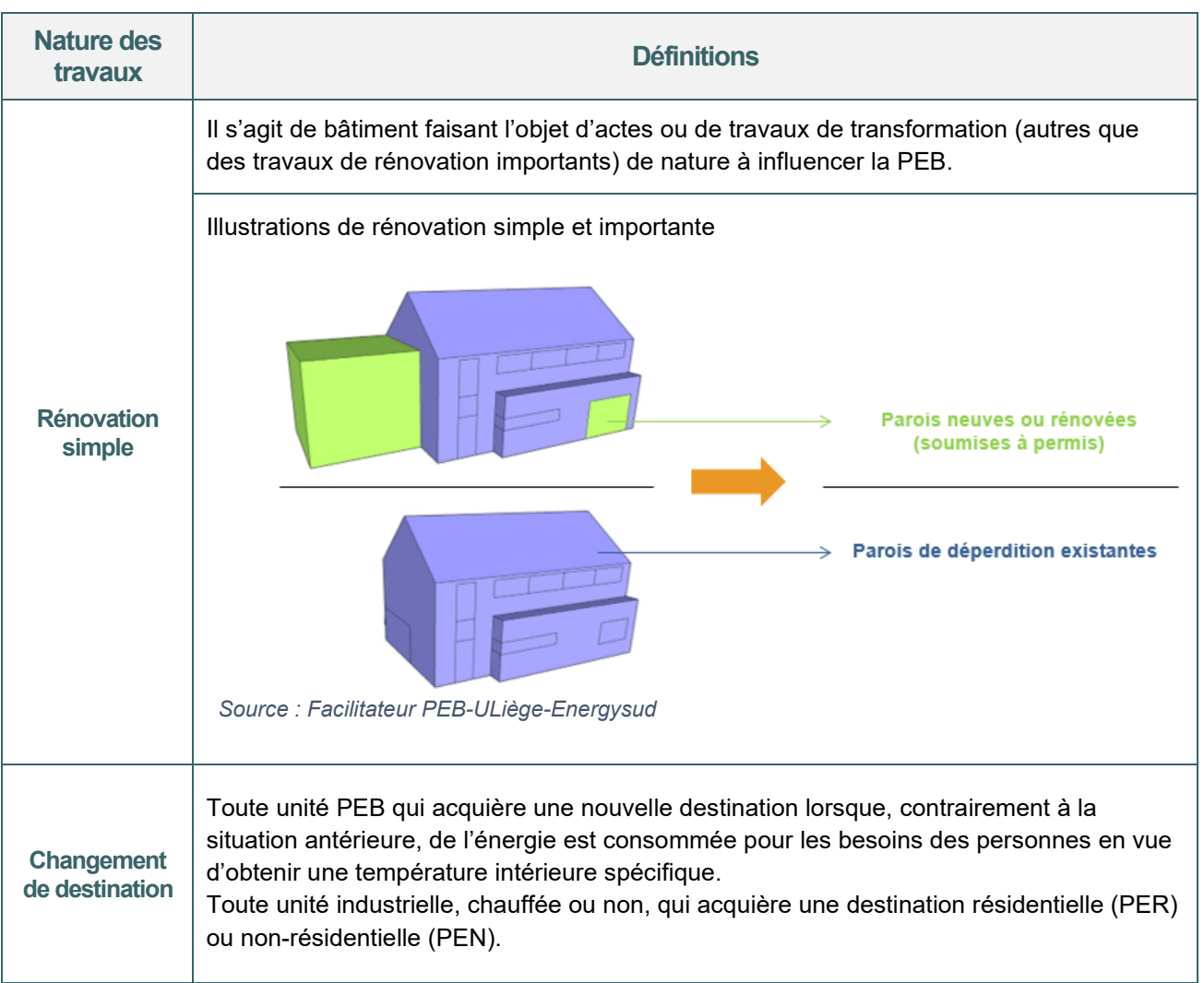

#### <span id="page-18-0"></span>**3.4 Destination**

La destination est à déterminer pour chaque unité PEB.

Chaque bâtiment ou partie de bâtiment destiné à être utilisé de manière autonome constitue une unité PEB. La réglementation PEB distingue 3 destinations : le résidentiel, le non-résidentiel et l'industriel.

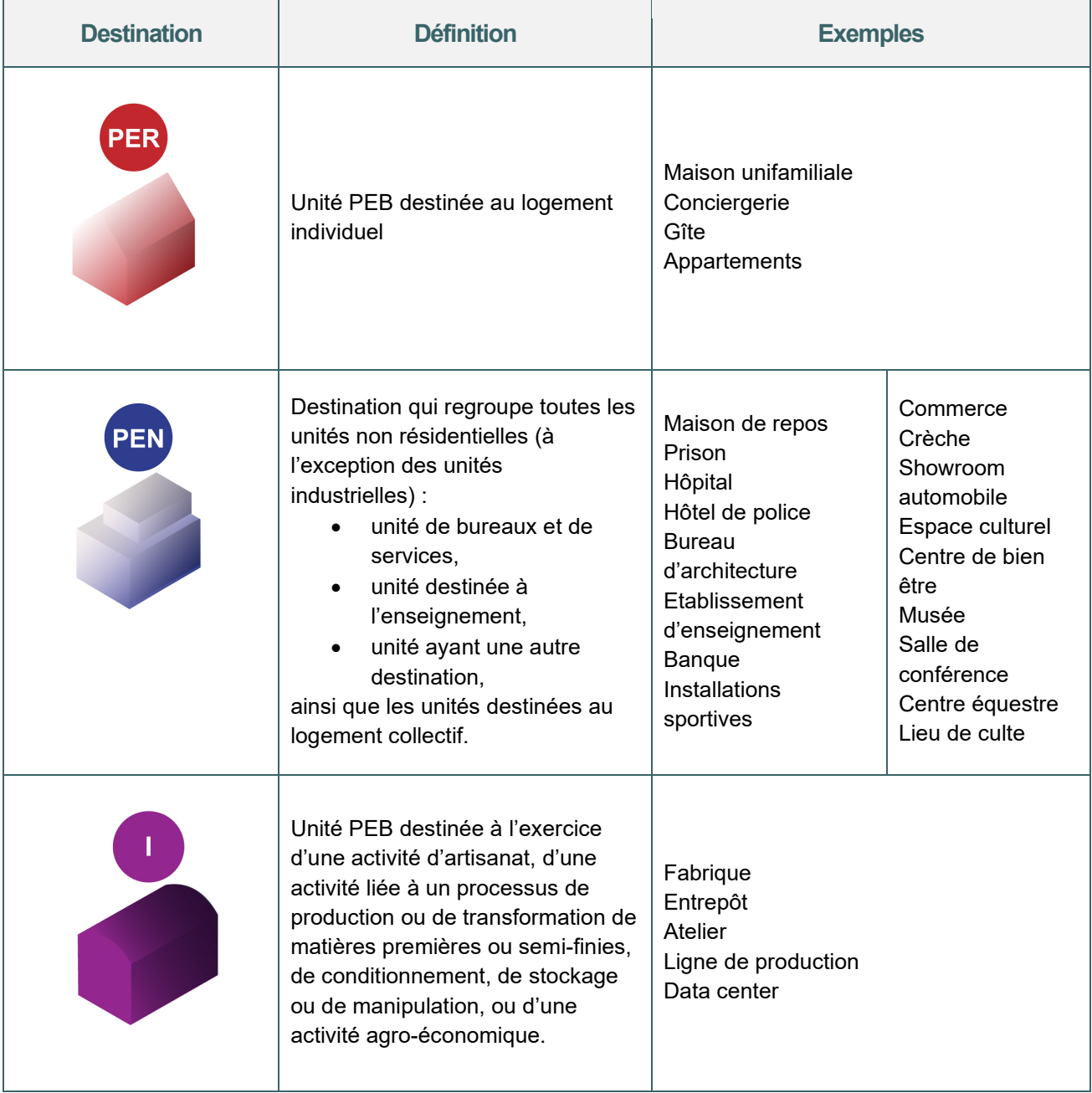

#### **Important**

PER = **P**erformance **E**nergétique des bâtiments **R**ésidentiels

PEN = **P**erformance **E**nergétique des bâtiments **N**on résidentiel.

Lorsqu'au stade de la déclaration PEB initiale, certaines destinations ne sont pas connues, le responsable PEB doit définir pour chaque espace une destination plausible. Si celle-ci venait à changer en cours de projet, pour autant que la modification de destination ne soit pas soumise à permis, la destination réelle définitive apparaitra dans la déclaration PEB finale

### <span id="page-19-0"></span>**3.5 Acteurs** | Responsable PEB

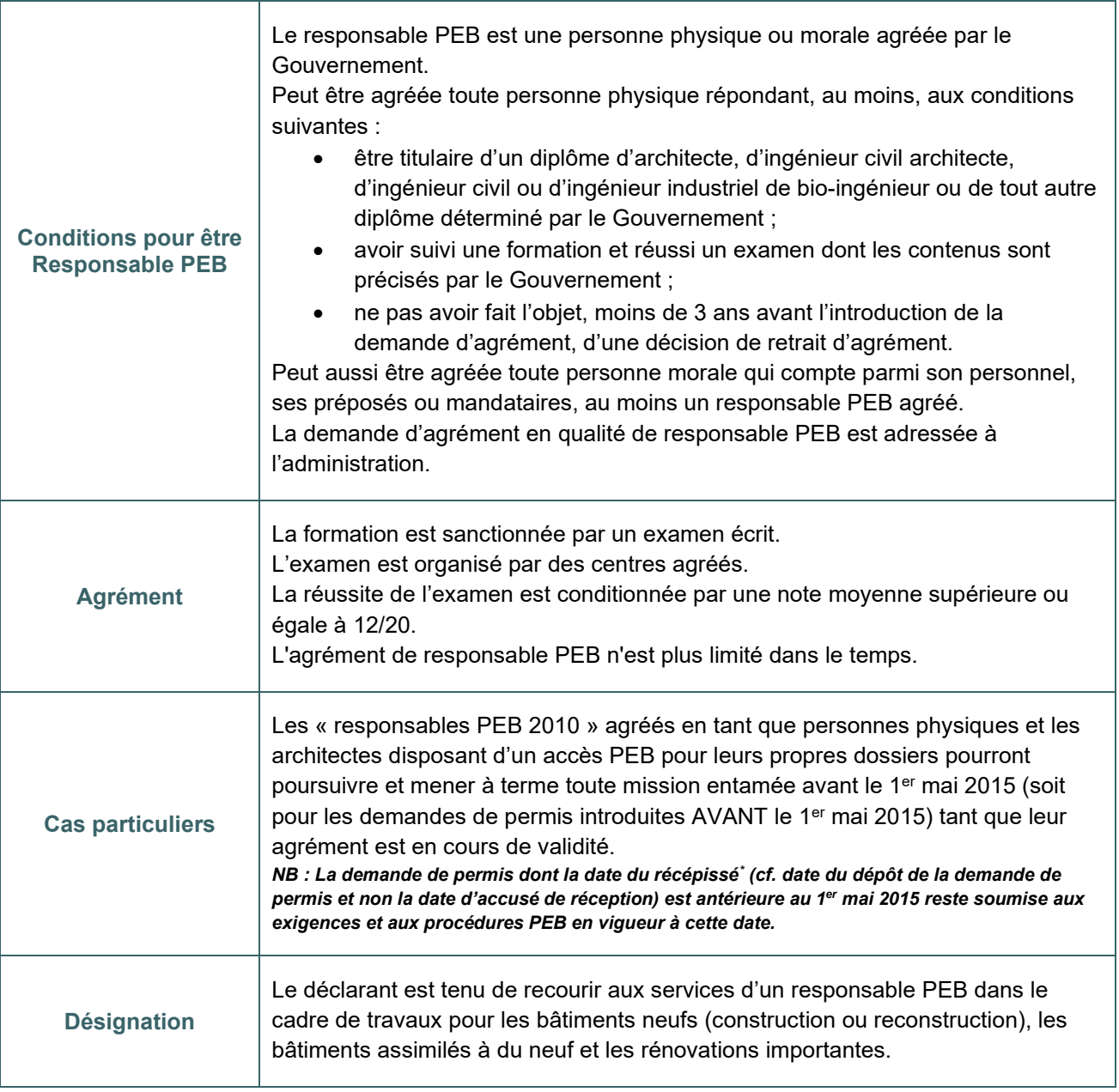

#### **LIEN UTILE**

La DGO4 met à la disposition des responsables PEB (et, le cas échéant, des auteurs d'étude de faisabilité) un modèle de contrat type visant à organiser les relations contractuelles entre le maître d'ouvrage (« déclarant PEB ») et le responsable PEB. Le modèle de contrat proposé est disponible au téléchargement sur le site energie.wallonie.be : [Modèle de contrat - Site énergie du Service Public de Wallonie](https://energie.wallonie.be/fr/modele-de-contrat.html?IDD=141908&IDC=9587)

<span id="page-19-1"></span>*<sup>\*</sup> Le récépissé vise la date de dépôt de la demande de permis.*

# <span id="page-20-0"></span>**3.6 Acteurs** | Rôle du responsable PEB

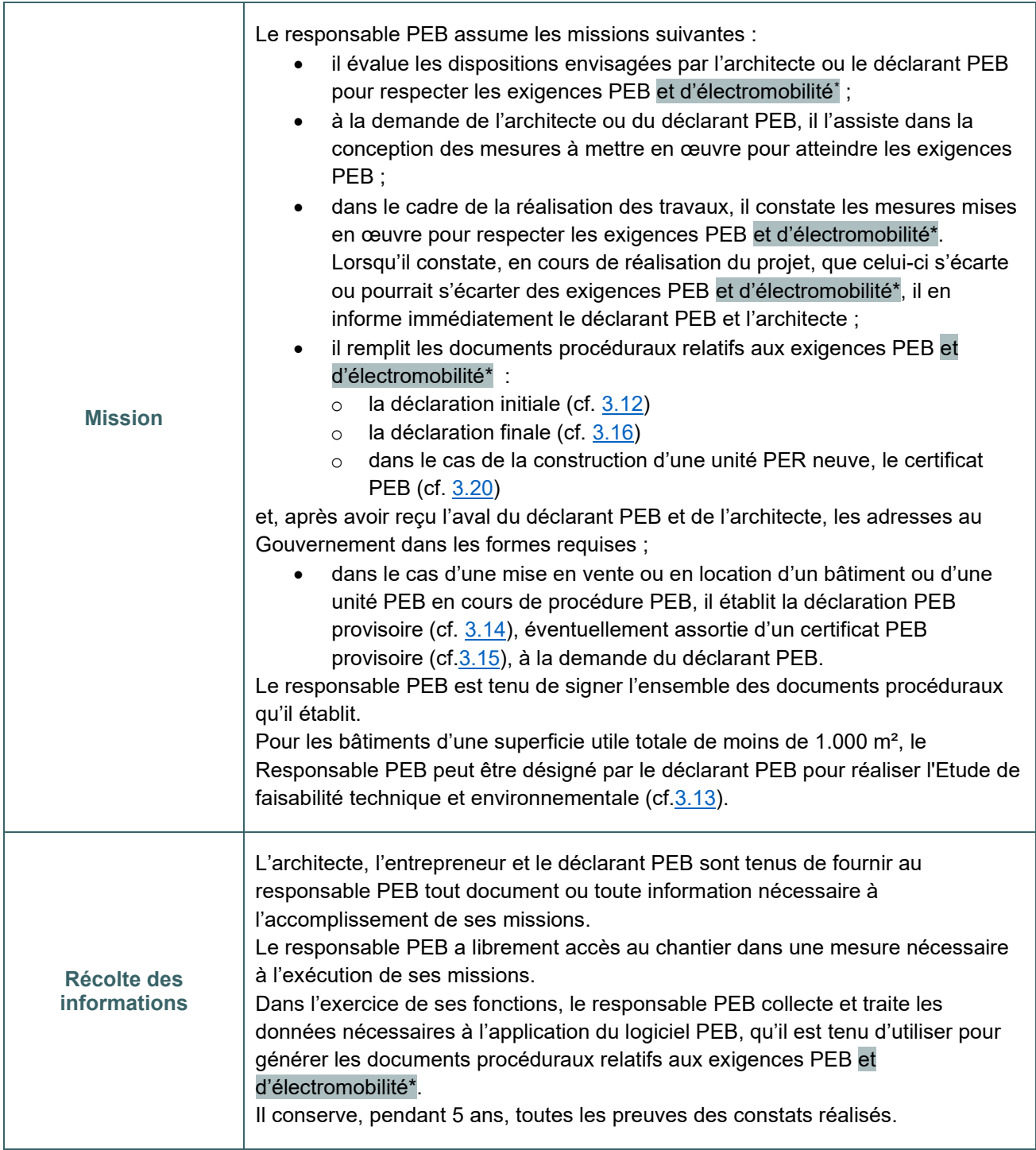

<span id="page-20-1"></span><sup>\*</sup> *Les exigences d'électromobilité s'appliquent uniquement pour les projets dont la demande de permis est déposée à partir du 11 mars 2021*

# <span id="page-21-0"></span>**3.7 Acteurs** | Auteur de l'étude de faisabilité technique

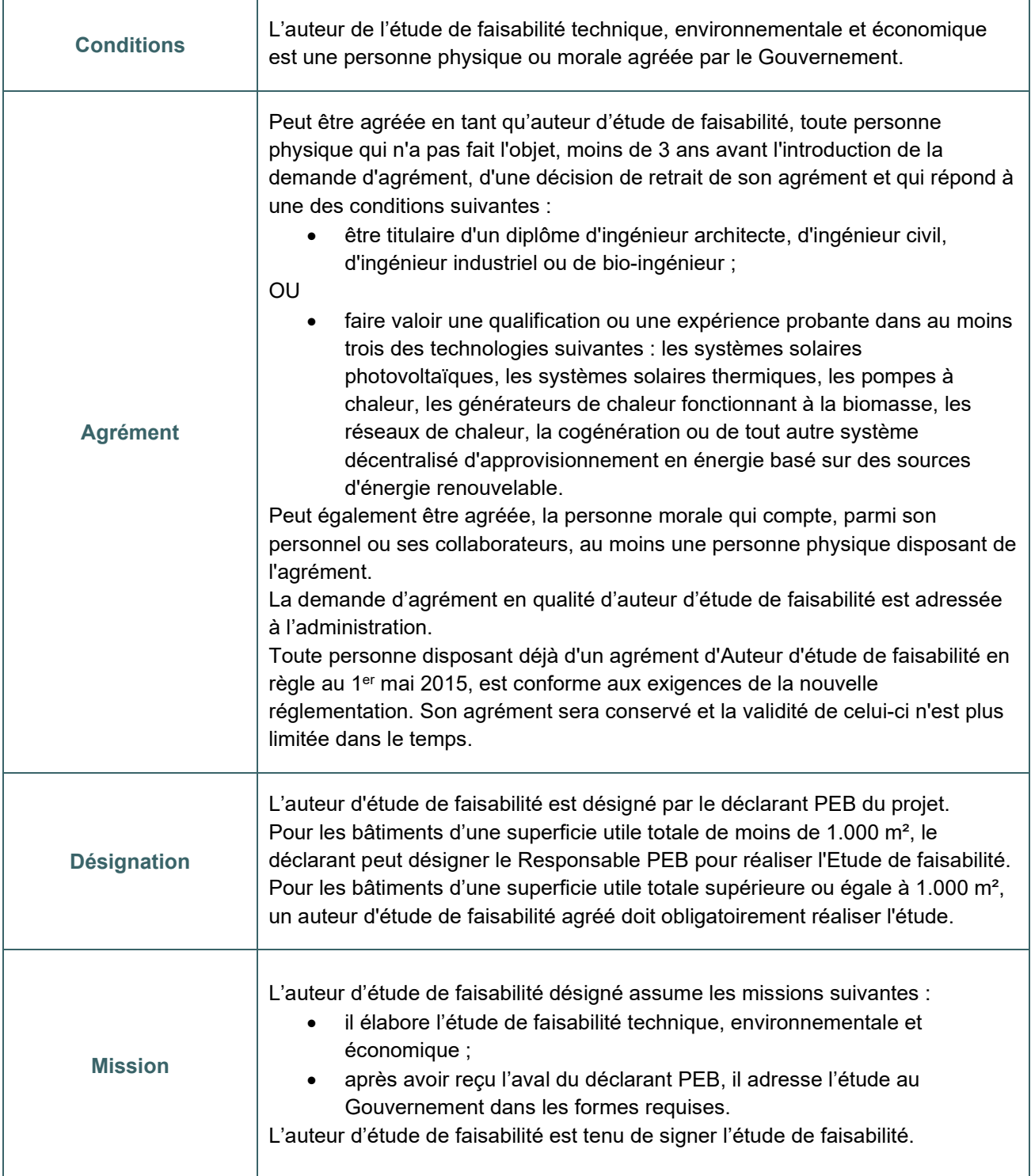

# <span id="page-22-0"></span>**3.8 Acteurs** | Architecte

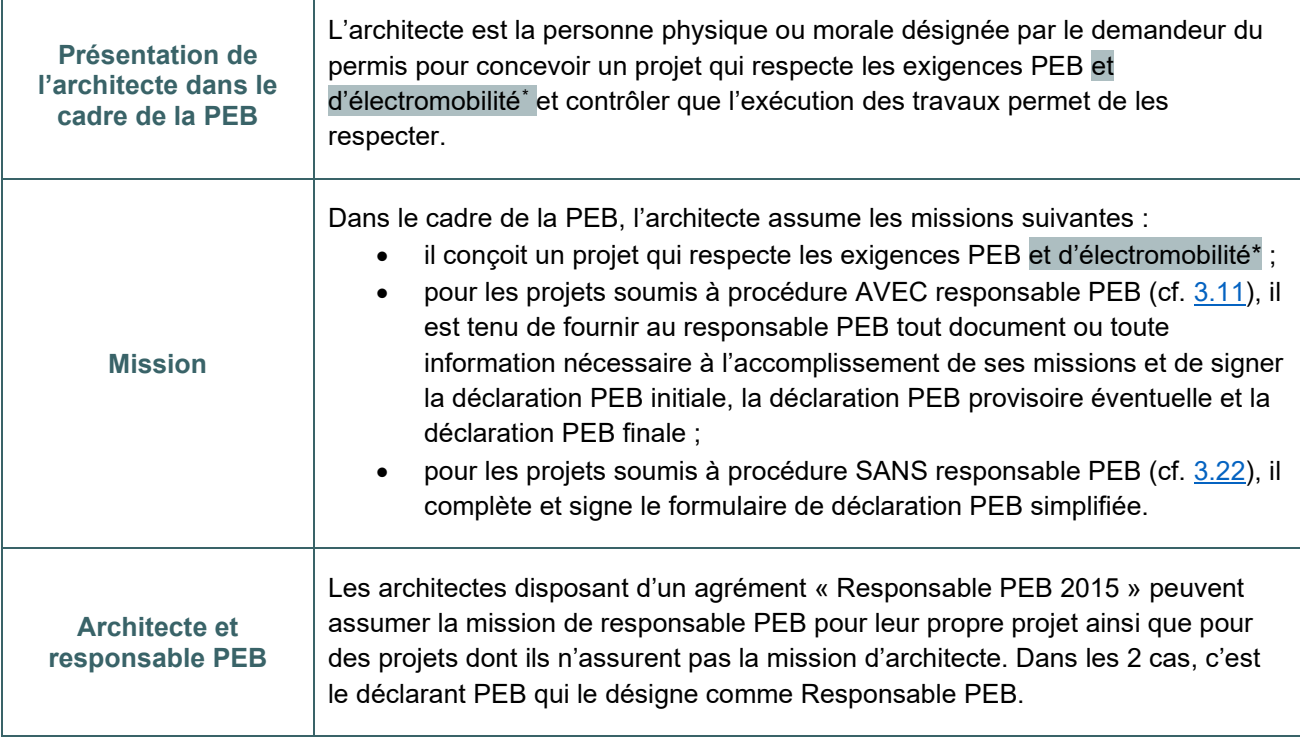

<span id="page-22-1"></span><sup>\*</sup> *Les exigences d'électromobilité s'appliquent uniquement pour les projets dont la demande de permis est déposée à partir du 11 mars 2021*

# <span id="page-23-0"></span>**3.9 Acteurs** | Déclarant PEB

<span id="page-23-1"></span>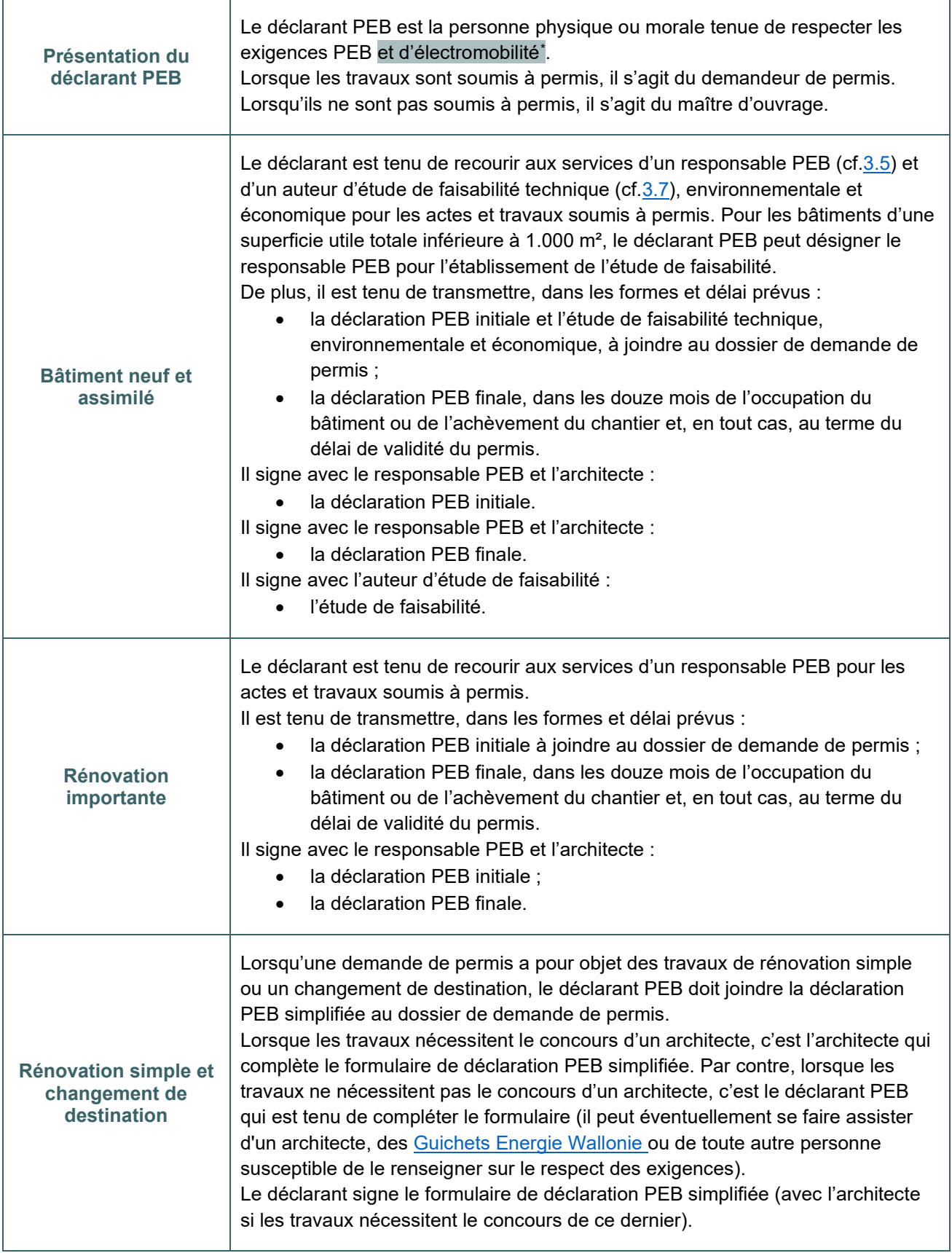

# <span id="page-24-0"></span>**3.10 Acteurs** | Rôle du déclarant PEB en cas de vente en cours de procédure

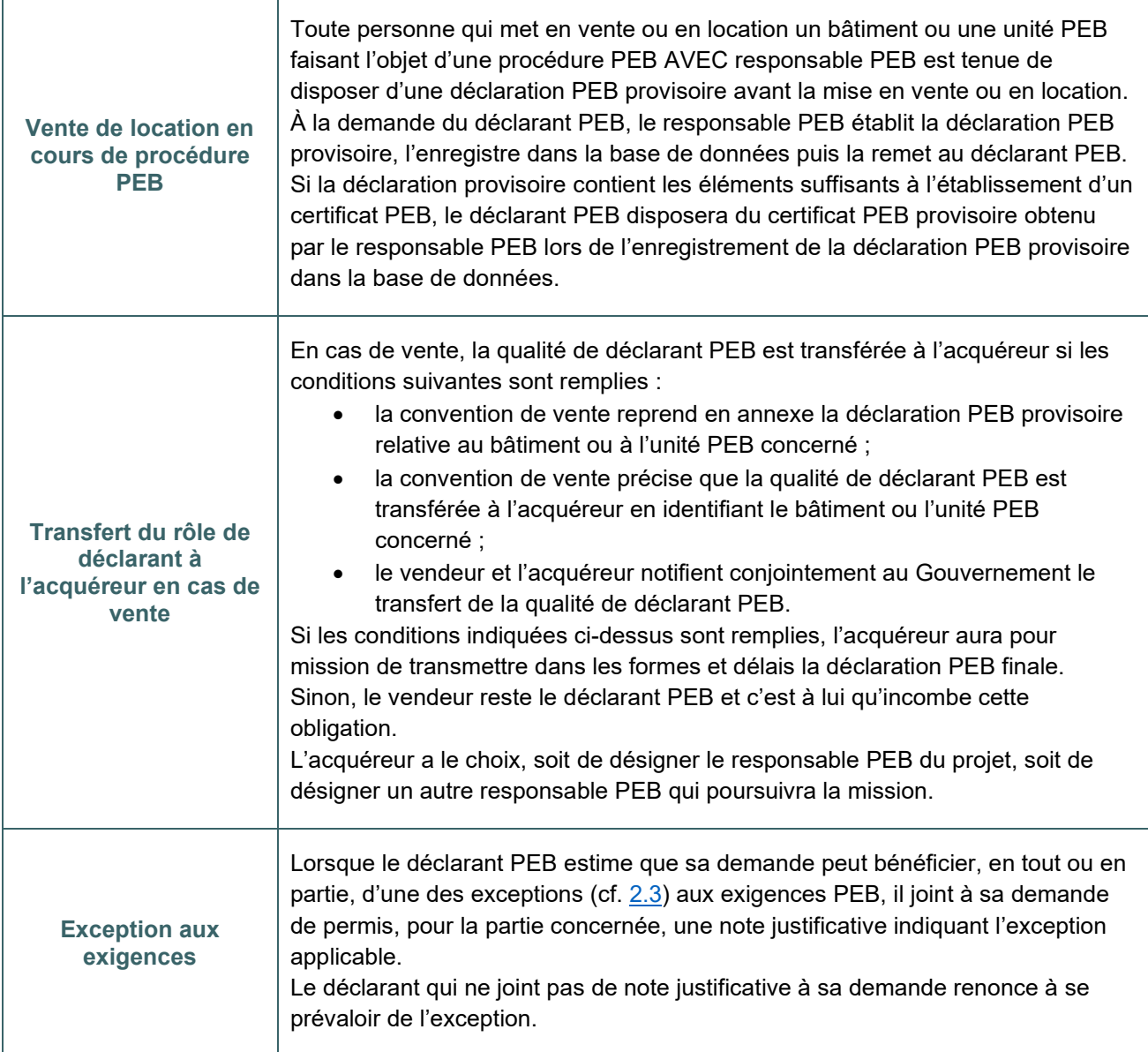

#### <span id="page-25-1"></span><span id="page-25-0"></span>**3.11 Procédure avec responsable PEB**

La procédure AVEC responsable PEB est applicable à tout bâtiment/unité neuf, assimilé à du neuf ou faisant l'objet de travaux de rénovation importante.[\\*](#page-25-2)

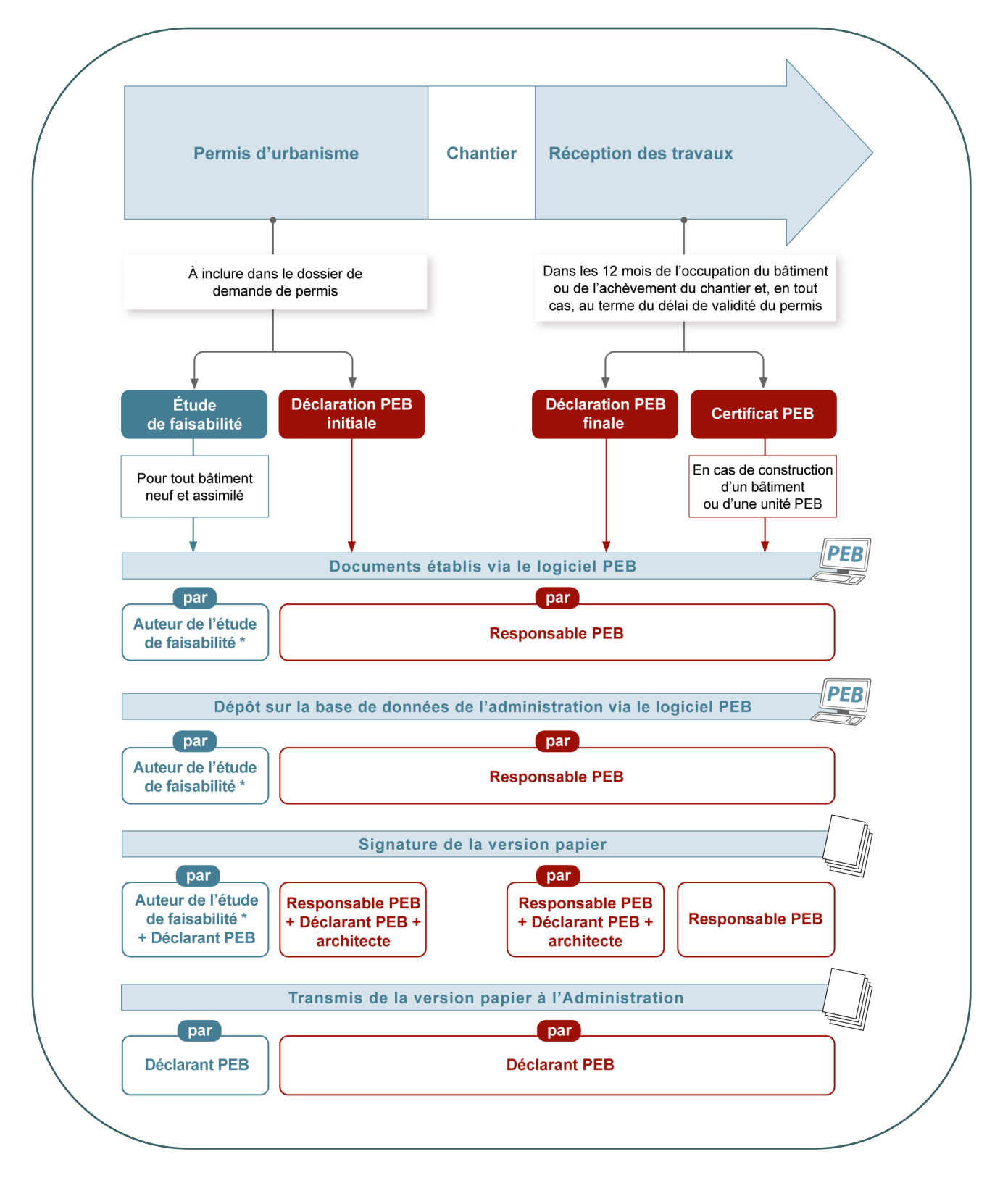

<span id="page-25-2"></span>*<sup>\*</sup> Le responsable PEB peut être l'auteur de l'étude de faisabilité si le projet présente une surface utile totale de moins de 1.000 m².*

#### <span id="page-26-2"></span><span id="page-26-1"></span><span id="page-26-0"></span>**3.12 Procédure avec responsable PEB** | Déclaration PEB initiale

Lorsqu'une demande de permis a pour objet la construction d'un bâtiment neuf ou assimilé à du neuf ou la transformation d'un bâtiment qui consiste à réaliser des travaux de rénovation importante, une déclaration PEB initiale doit être jointe par le déclarant PEB au dossier de demande de permis.

La déclaration PEB initiale décrit les mesures à mettre en œuvre pour atteindre les exigences PEB et d'électromobilité<sup>[\\*](#page-26-3)</sup> et comprend le résultat attendu du calcul de la PEB.

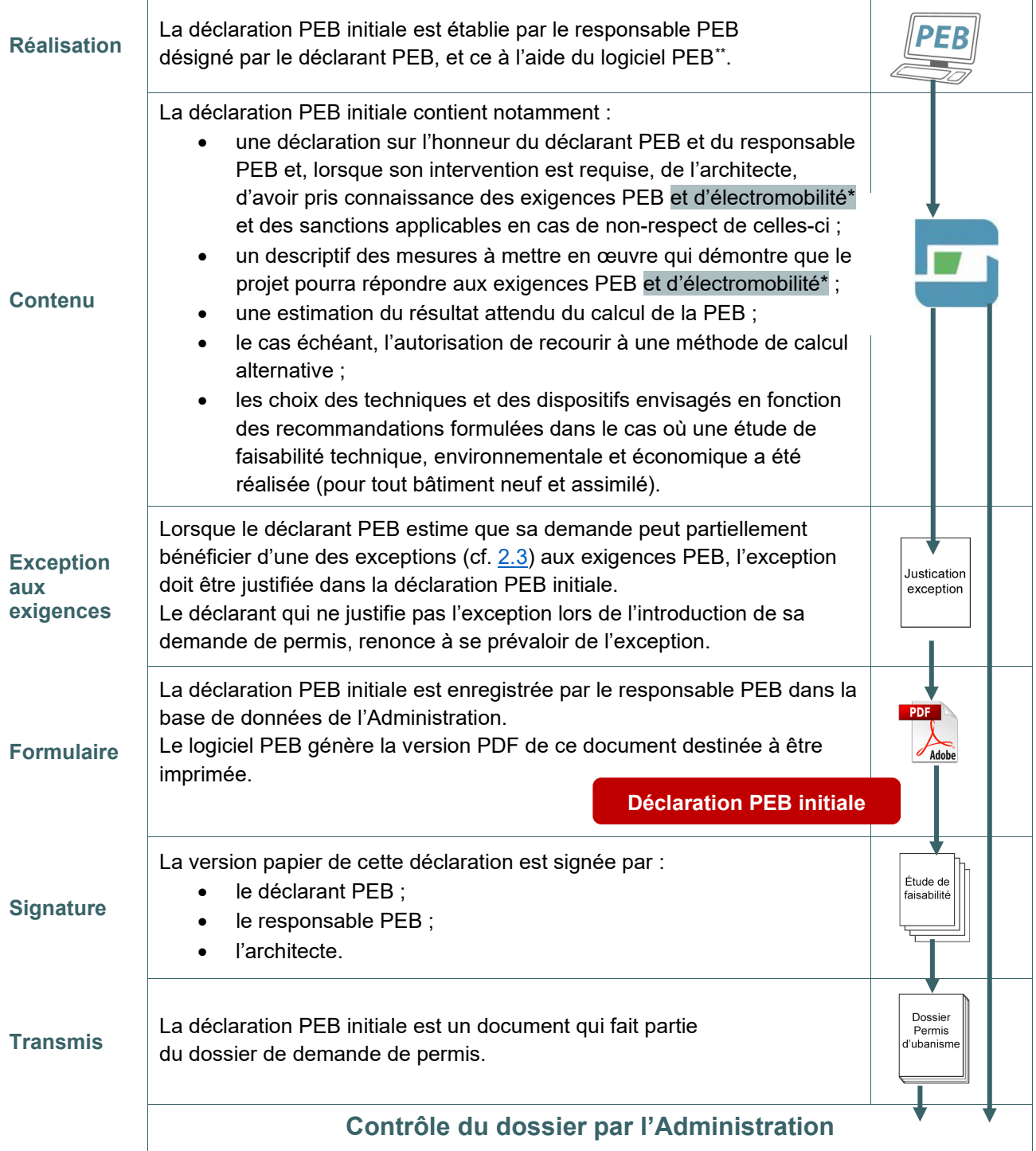

<span id="page-26-4"></span><span id="page-26-3"></span>*\* Les exigences E-mob s'appliquent pour les projets dont la demande de permis est déposée à partir du 11 mars 2021 \*\* Dans le logiciel PEB, au niveau du nœud « projet », le RPEB doit renseigner le stade du projet : « stade permis ». Ceci lui permet d'accéder à des encodages simplifiés pour produire la déclaration PEB initiale à joindre aux documents de permis.*

## <span id="page-27-1"></span><span id="page-27-0"></span>**3.13 Procédure avec responsable PEB** | Étude de faisabilité

L'étude de faisabilité technique, environnementale et économique analyse la possibilité de recourir à des systèmes de substitution à haute efficacité énergétique tels que :

- les systèmes décentralisés d'approvisionnement en énergie basés sur des sources d'énergie renouvelables (systèmes solaires photovoltaïques et thermiques, générateurs de chaleur fonctionnant à la biomasse…) ;
- la cogénération à haut rendement ;
- les systèmes de chauffage ou de refroidissement urbains ou collectifs, s'ils existent ;
- les pompes à chaleur.

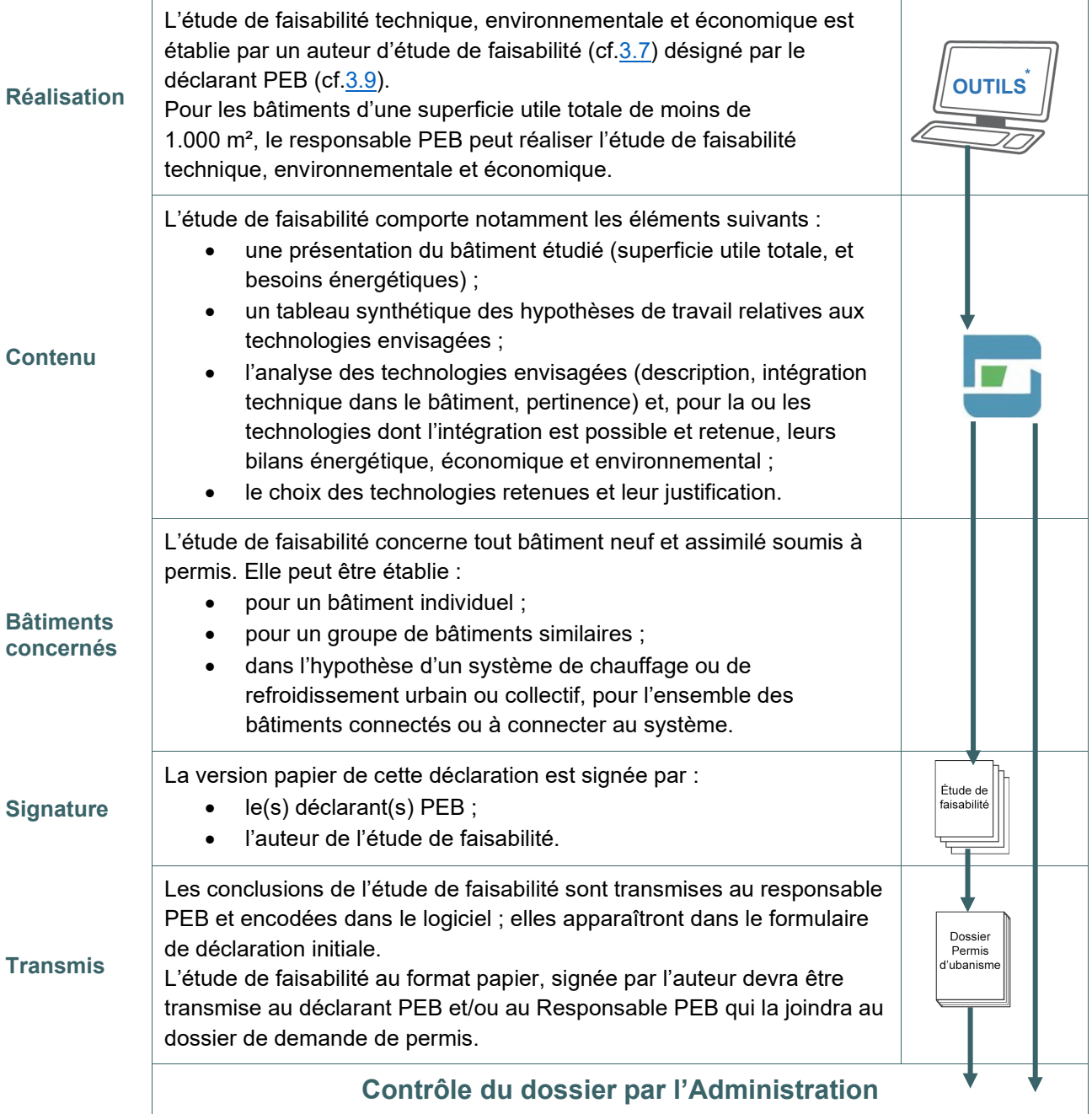

<span id="page-27-2"></span>*\* ll n'existe pas de logiciel obligatoire ou règlementaire pour réaliser l'étude de faisabilité. Cependant, la Région Wallonne met à disposition plusieurs outils pour aider l'auteur dans sa tâche. L'étude de faisabilité pour [les bâtiments à construire -](https://energie.wallonie.be/fr/etude-de-faisabilite.html?IDC=8714) [Site énergie du Service Public de Wallonie](https://energie.wallonie.be/fr/etude-de-faisabilite.html?IDC=8714)*

#### <span id="page-28-1"></span><span id="page-28-0"></span>**3.14 Procédure avec responsable PEB** | Déclaration PEB provisoire

Tout déclarant PEB qui met en vente ou en location un bâtiment ou une unité PEB en cours de procédure PEB AVEC responsable PEB est tenu de disposer d'une déclaration PEB provisoire avant cette mise en vente ou en location. Si la déclaration provisoire contient les éléments suffisants à l'établissement d'un certificat PEB, le déclarant PEB disposera du certificat PEB provisoire obtenu par le responsable PEB lors de l'enregistrement de la déclaration PEB provisoire dans la base de données.

| <b>Réalisation</b>                                                    | La déclaration PEB provisoire est établie par le responsable PEB du projet<br><b>PEB</b><br>à l'aide du logiciel PEB à la demande du déclarant.                                                                                                    |
|-----------------------------------------------------------------------|----------------------------------------------------------------------------------------------------|
| <b>Quand?</b>                                                         | Uniquement lors de la mise en vente ou en location en cours de procédure PEB<br>AVEC responsable PEB (cf. neuf, assimilé ou rénovation importante).<br>La déclaration PEB provisoire doit être établie AVANT la mise en vente ou en<br>location. Le déclarant PEB est donc tenu de demander son établissement au<br>responsable PEB en vue d'en disposer lors de la mise en vente ou en location.                                                                                                    |
| <b>Comment?</b>                                                       | Le responsable PEB établit la déclaration PEB provisoire via le logiciel PEB, il<br>l'enregistre dans la base de données de l'Administration et récupère le formulaire<br>au format .pdf. Ce formulaire, imprimé et signé par le responsable PEB et<br>l'architecte, est ensuite remis au déclarant PEB.                                                                                                    |
| <b>Contenu</b>                                                        | La déclaration PEB provisoire contient :<br>un descriptif de l'état du bâtiment et des mesures mises en œuvre afin de<br>respecter les exigences PEB et d'électromobilité*;<br>un descriptif des travaux restant à accomplir pour que les exigences PEB<br>$\bullet$<br>et d'électromobilité* soient respectées ;<br>les choix des techniques et des dispositifs envisagés en fonction des<br>$\bullet$<br>recommandations formulées dans le cas où une étude de faisabilité<br>technique, environnementale et économique a été réalisée (pour tout<br>bâtiment neuf et assimilé);<br>une estimation du résultat attendu du calcul de la PEB. |
| <b>Objectif</b>                                                       | La déclaration PEB provisoire est une des conditions nécessaires au transfert du<br>rôle de déclarant PEB (cf. 3.9) en cas de vente en cours de procédure PEB.<br>Elle permet d'informer l'acquéreur des performances PEB de l'unité ou du<br>bâtiment mis en vente ainsi que des obligations PEB à venir (cf. exigences à<br>respecter, délais de procédure).                                                                                                    |
| <b>Signature</b>                                                      | La version papier de la déclaration PEB provisoire est signée par<br>le(s) déclarant(s) PEB ;<br>le responsable PEB ;<br>l'architecte.<br>$\bullet$                                                                                                    |
| Transfert de qualité de<br>déclarant à l'acquéreur<br>en cas de vente | En cas de vente, la qualité de déclarant PEB (cf.3.9) est transférée à<br>l'acquéreur, pour le bâtiment ou l'unité PEB concerné, sous certaines conditions.<br>NB : en cas de location, la qualité de déclarant PEB reste inchangée                                                                                                    |

<span id="page-28-2"></span>*<sup>\*</sup> Les exigences E-mob s'appliquent pour les projets dont la demande de permis est déposée à partir du 11 mars 2021*

#### <span id="page-29-1"></span><span id="page-29-0"></span>**3.15 Procédure avec responsable PEB** | Certificat PEB provisoire

Tout déclarant PEB qui met en vente ou en location un bâtiment ou une unité PEB en cours de procédure PEB AVEC responsable PEB est tenu de disposer d'une déclaration PEB provisoire avant cette mise en vente ou en location. Si la déclaration provisoire concerne un bâtiment (ou une unité) PER neuf ou assimilé, et si elle comporte les éléments suffisants à l'établissement d'un certificat provisoire, celui est généré lors de l'enregistrement de la déclaration PEB provisoire sur la base de données PEB de l'Administration.

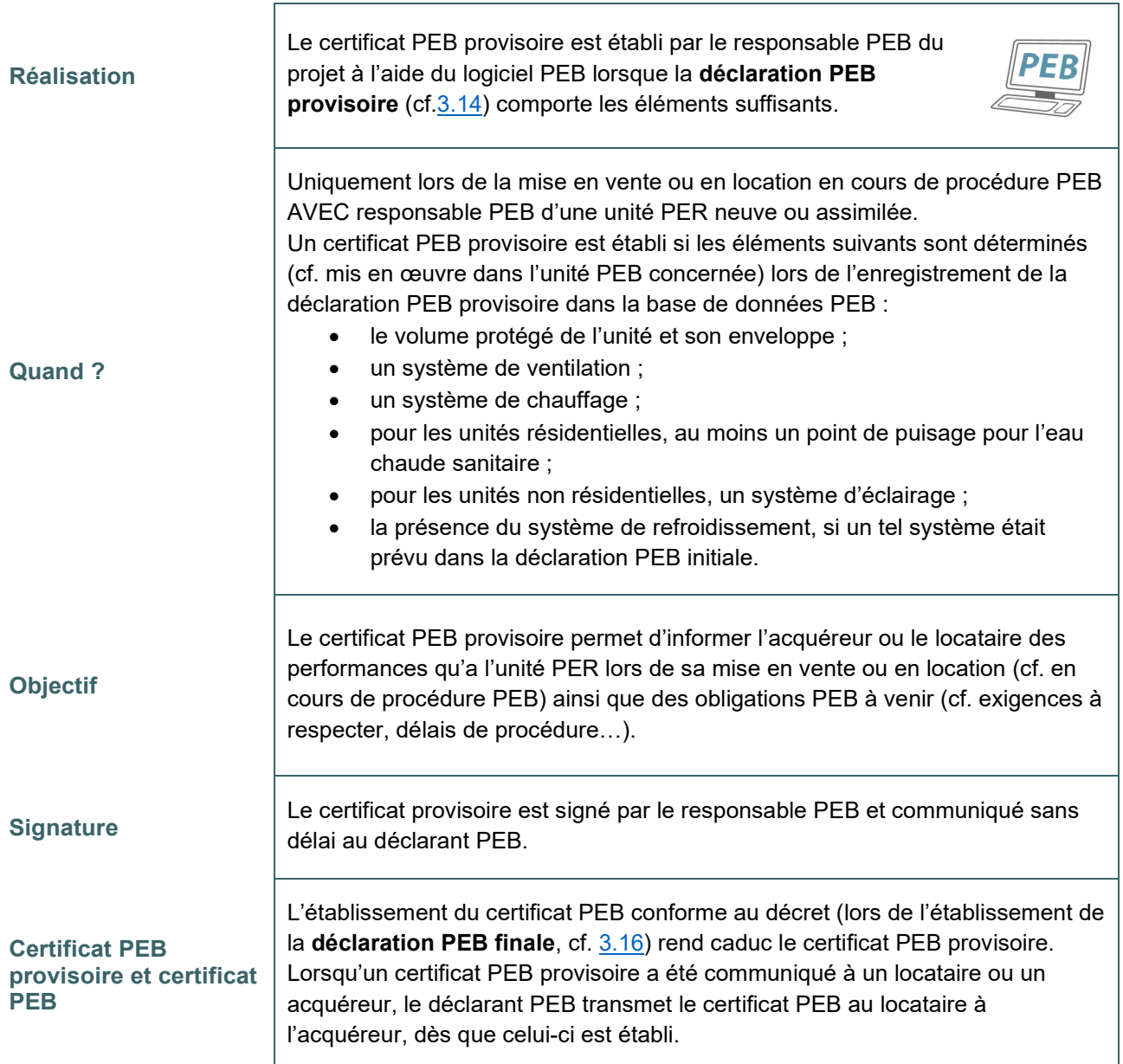

#### <span id="page-30-1"></span><span id="page-30-0"></span>**3.16 Procédure avec responsable PEB** | Déclaration PEB finale

Lorsqu'une demande de permis a pour objet la construction un bâtiment neuf ou assimilé à du neuf ou la transformation d'un bâtiment qui consiste à réaliser des travaux de rénovation importante, une déclaration PEB finale doit être transmise à l'administration Régionale (cf. DGO4).

La déclaration PEB finale décrit les mesures effectivement mises en œuvre pour atteindre les exigences PEB et comprend le résultat calculé par le logiciel PEB.

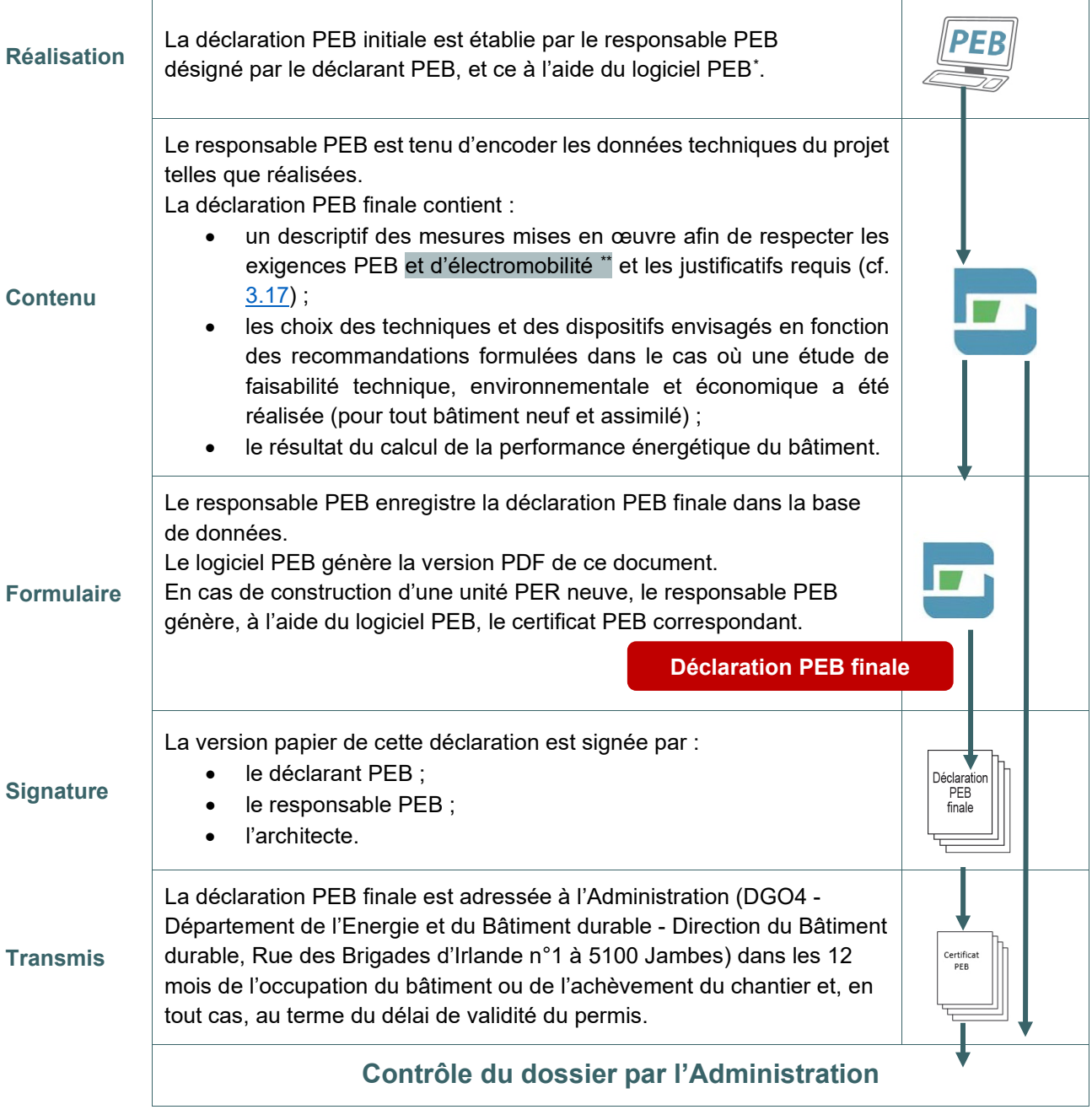

<span id="page-30-2"></span>*<sup>\*</sup> Dans le logiciel PEB, au niveau du nœud « projet », le responsable PEB doit renseigner le stade du projet :*

*<sup>«</sup> stade final » pour produire la déclaration PEB finale (certaines simplifications d'encodage, permises pour la déclaration PEB initiale, ne sont plus autorisées).*

<span id="page-30-3"></span>*<sup>\*\*</sup> Les exigences d'électromobilité s'appliquent uniquement pour les projets dont la demande de permis est déposée à partir du 11 mars 2021*

#### <span id="page-31-1"></span><span id="page-31-0"></span>**3.17 Procédure avec responsable PEB |** Pièces justificatives et photos

C'est UNIQUEMENT lors de la déclaration PEB finale qu'il faut :

- fournir une photo de chaque unité PEB ;
- mentionner (dans le logiciel PEB) les éventuelles pièces justificatives.

Toutes les valeurs introduites ne doivent pas être justifiées. C'est uniquement lorsque le logiciel PEB demande une pièce justificative qu'il faudra fournir cette information. Ci-dessous, par thématique, les pièces justificatives possibles.

Les pièces justificatives doivent être conservées par le responsable PEB pendant 5 ans. Elles sont à présenter sur simple demande de l'Administration durant ce délai.

Le tableau ci-dessous reprend une liste non exhaustive des éléments à justifier ainsi qu'un descriptif du justificatif requis. Généralement, la méthode de calcul PEB prévoit des valeurs par défaut pour ces éléments (dans ce cas, aucun justificatif n'est requis). Les éléments pour lesquels aucune valeur par défaut n'est prévue par la méthode sont mis en gras dans le texte.

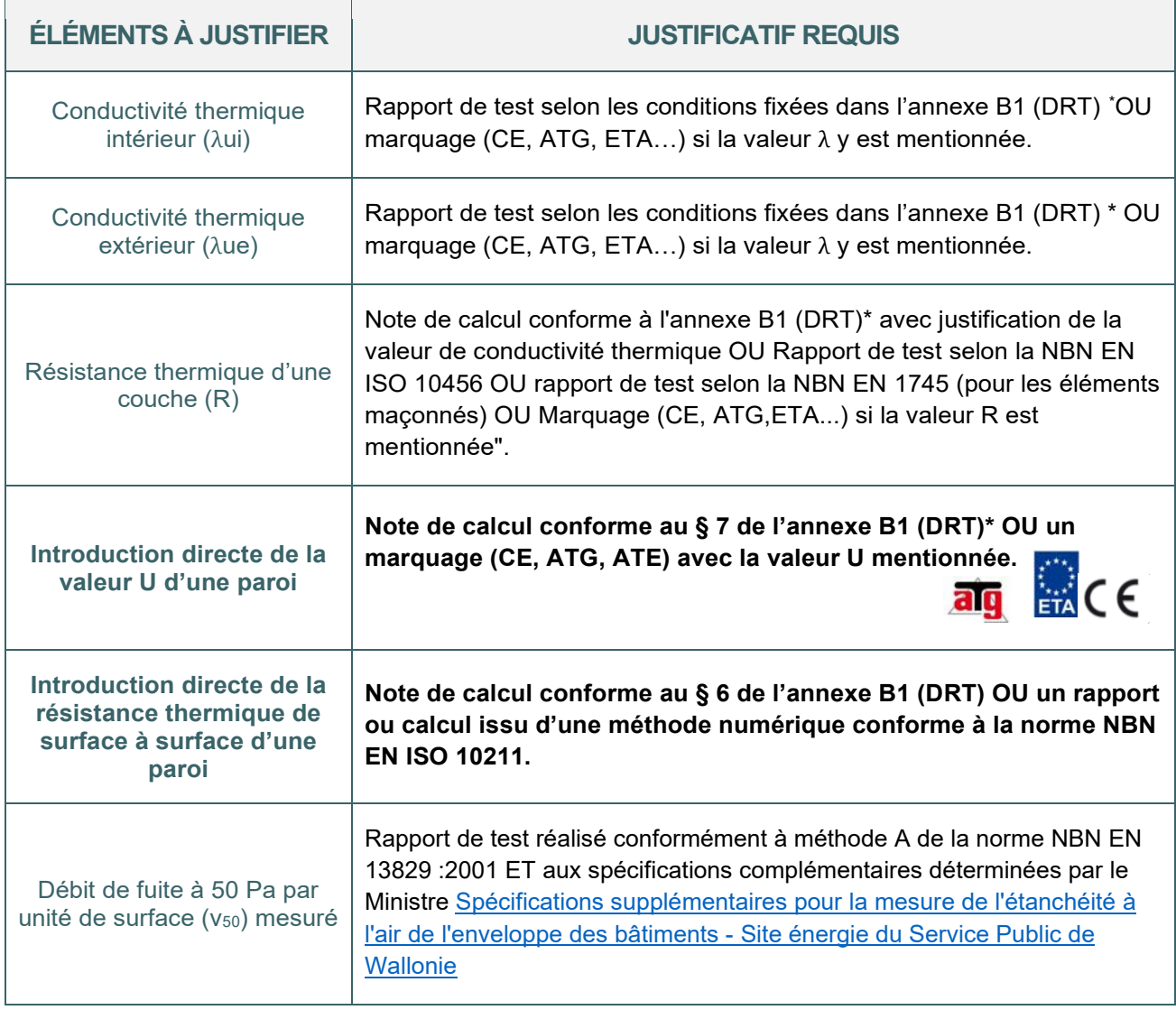

<span id="page-31-2"></span><sup>\*</sup> *Les textes réglementaires sont présents sur cette page : [Réglementation PEB à partir du 11/03/2021 -](https://energie.wallonie.be/fr/reglementation-peb-a-partir-du-11-03-2021.html?IDD=149414&IDC=7224) Site énergie du [Service public de Wallonie](https://energie.wallonie.be/fr/reglementation-peb-a-partir-du-11-03-2021.html?IDD=149414&IDC=7224)*

#### <span id="page-32-0"></span>**3.18 Procédure avec responsable PEB** | Pièces justificatives - menuiseries extérieures ( suite du tableau)

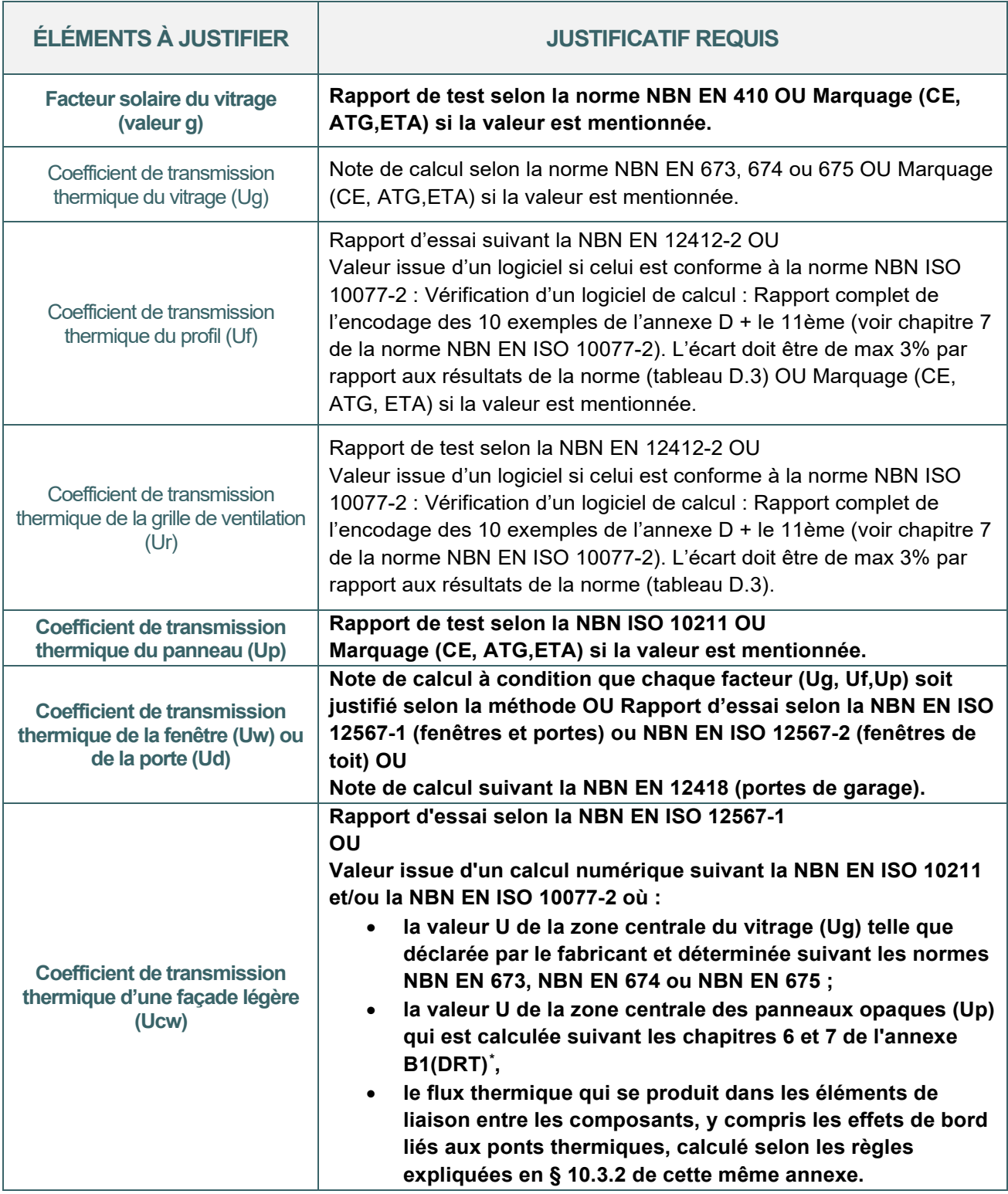

<span id="page-32-1"></span><sup>\*</sup> *Les textes réglementaires sont présents sur cette page : [Réglementation PEB à partir du 11/03/2021 -](https://energie.wallonie.be/fr/reglementation-peb-a-partir-du-11-03-2021.html?IDD=149414&IDC=7224) Site énergie du [Service public de Wallonie](https://energie.wallonie.be/fr/reglementation-peb-a-partir-du-11-03-2021.html?IDD=149414&IDC=7224)*

# <span id="page-33-0"></span>**3.19 Procédure avec responsable PEB** | Pièces justificatives - ventilation

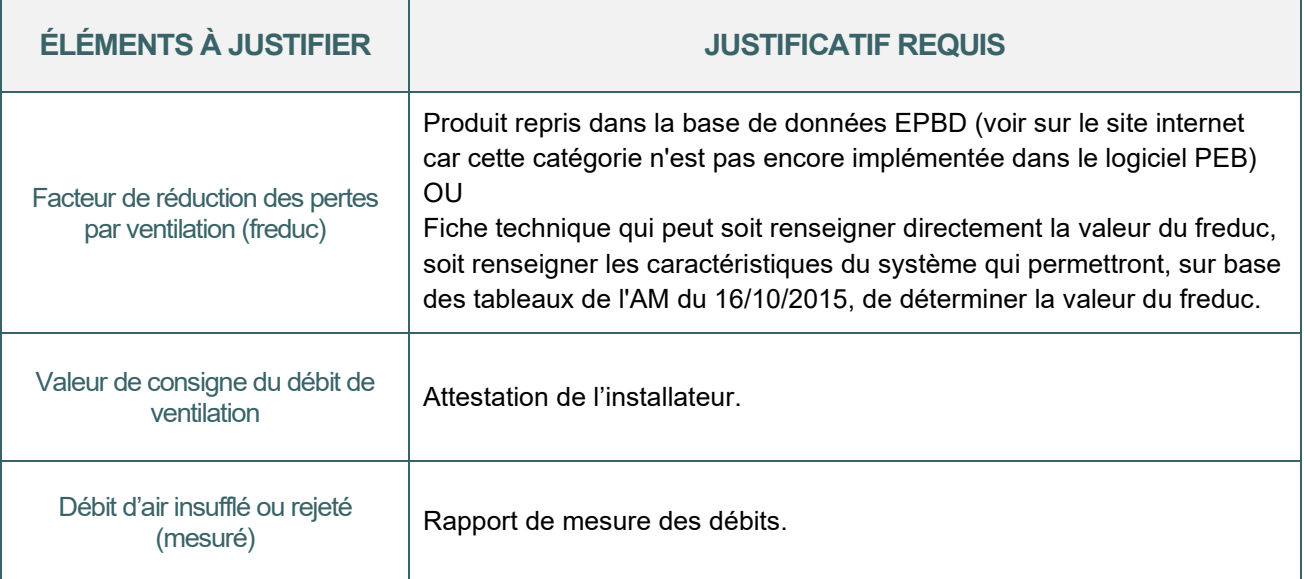

#### <span id="page-34-1"></span><span id="page-34-0"></span>**3.20 Procédure avec responsable PEB** | Certificat PEB

À l'issue d'une procédure PEB relative à une unité PEB résidentielle (cf. PER) neuve ou assimilée à du neuf, le déclarant PEB doit disposer d'un certificat PEB.

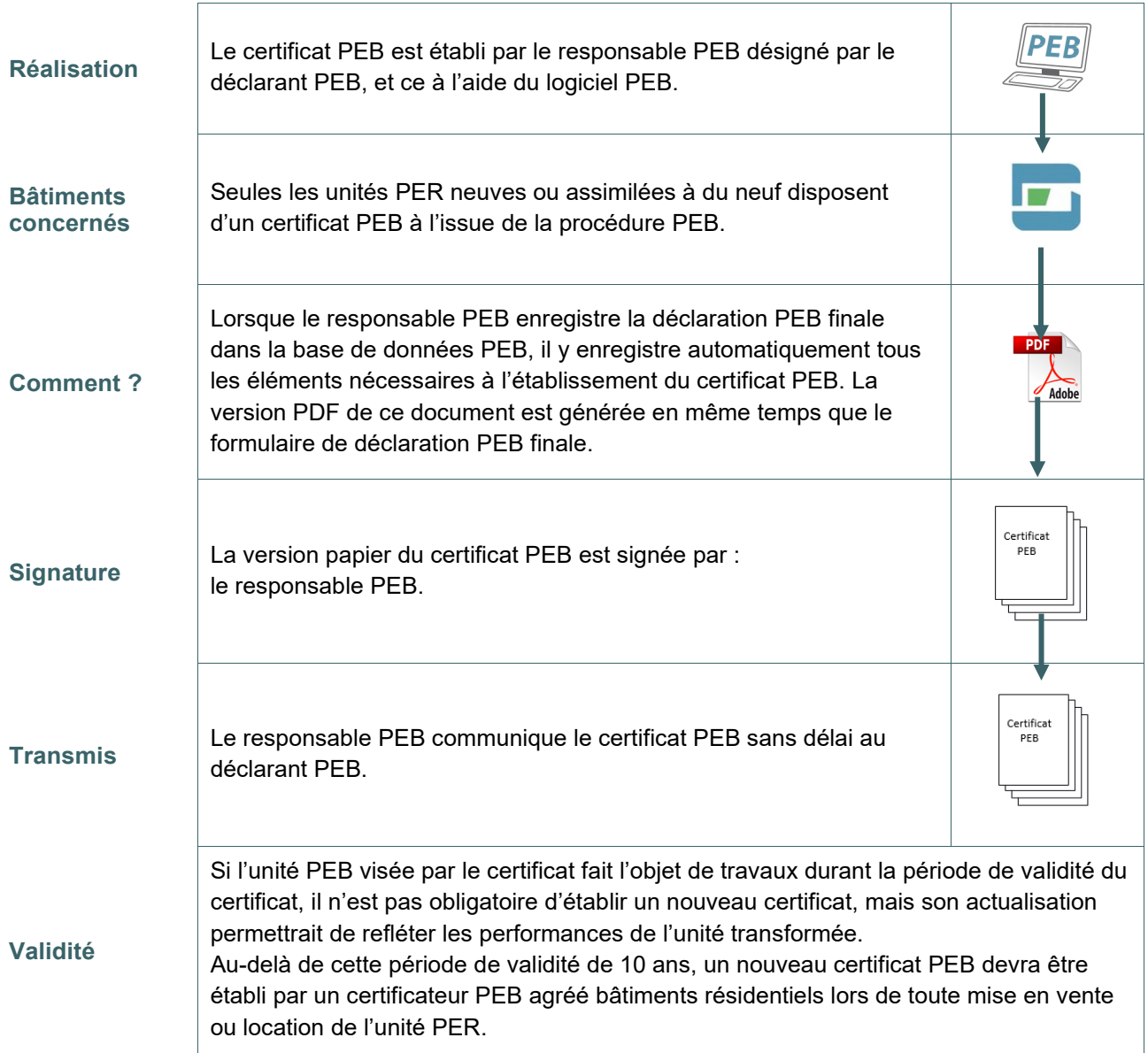

L'établissement d'un certificat PEB à l'issue de la procédure PEB complète rend caduc le certificat PEB provisoire (cf. [3.15\)](#page-29-1) établi en cours de procédure PEB.

#### **Important**

Dans le cas d'une unité assimilée à du neuf, le certificat PEB établi à l'issue de la procédure PEB ne vise que la partie du bâtiment assimilée à du neuf. Lors de la vente ou de la location du bâtiment, un certificat « bâtiment existant » devra être établi pour l'ensemble du bâtiment (cf. partie assimilée et partie existante) en utilisant les données qui figurent dans la déclaration PEB finale pour les parties assimilées. Pour toute information concernant les certificats PEB « bâtiments existants » établis par un certificateur PEB agréé, nous vous invitons à consulter le site énergie de la Wallonie : [La certification PEB des bâtiments -](https://energie.wallonie.be/fr/certification-peb.html?IDC=7506) Site [énergie du Service Public de Wallonie](https://energie.wallonie.be/fr/certification-peb.html?IDC=7506)

#### <span id="page-35-0"></span>**3.21 Procédure avec responsable PEB** | Formulaires PEB et base de données

Préalablement à la génération de tout formulaire PEB requis pour la procédure PEB complète (cf. déclaration PEB initiale et finale …), le responsable PEB doit enregistrer l'encodage réalisé avec le logiciel PEB dans la base de données (BDD).

Pour ce faire, il utilise son identifiant et son mot de passe (reçus de l'Administration) pour accéder à son profil dans la BDD.

C'est via la perspective «**Administratif**» du logiciel PEB que le responsable PEB peut accéder aux formulaires :

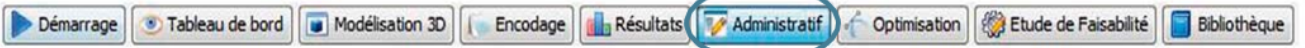

- au niveau du nœud « PROJET » de l'arbre énergétique pour la **déclaration PEB initiale ;**
- au niveau du nœud « BATIMENT » de l'arbre énergétique pour la **déclaration PEB finale ;**
- au niveau du nœud « UNITE » de l'arbre énergétique pour la **déclaration PEB provisoire.**

À tout moment, le responsable PEB peut afficher le formulaire via le bouton prévu à cet effet dans le logiciel PEB et identifier les données manquantes au niveau du « Statut » du formulaire.

Lorsque l'ensemble des données nécessaires à l'établissement d'un formulaire sont encodées dans le logiciel PEB, le responsable PEB peut l'enregistrer sur la base de données via le bouton « Envoyer à l'administration». Après avoir envoyé le formulaire sur la BDD, le responsable peut récupérer le document officiel au format pdf via le bouton « Récupération du document officiel ». Ce document doit être imprimé, signé par les divers intervenants et transmis au format papiers à l'Administration dans les délais requis.

#### **Important**

Un formulaire papier reçu de l'Administration ne pourra être considéré comme valide que si son équivalent informatique a été déposé préalablement dans la base de données PEB.

La base de données est accessible à l'adresse : [http://peb.energie.wallonie.be](http://peb.energie.wallonie.be/) Dès l'écran d'accueil, le responsable PEB doit s'identifier :

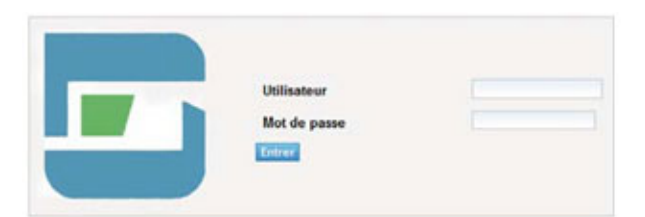

Le code utilisateur est du type PEB-xxxxx

Le mot de passe est celui reçu avec le numéro d'identification dans le courrier notifiant l'agrément Responsable PEB.

Une fois connecté, le responsable peut consulter tous les dossiers qu'il a déjà déposés sur la BDD. Il peut également télécharger l'ensemble des fichiers.peb qu'il a envoyé à l'Administration (ce qui peut notamment être utile en cas de perte d'un fichier).
# **PROCÉDURES**

## **3.22 Procédure sans responsable PEB**

La procédure sans responsable PEB est applicable à tout bâtiment/unité faisant l'objet de travaux de rénovation simple ou d'un changement de destination.

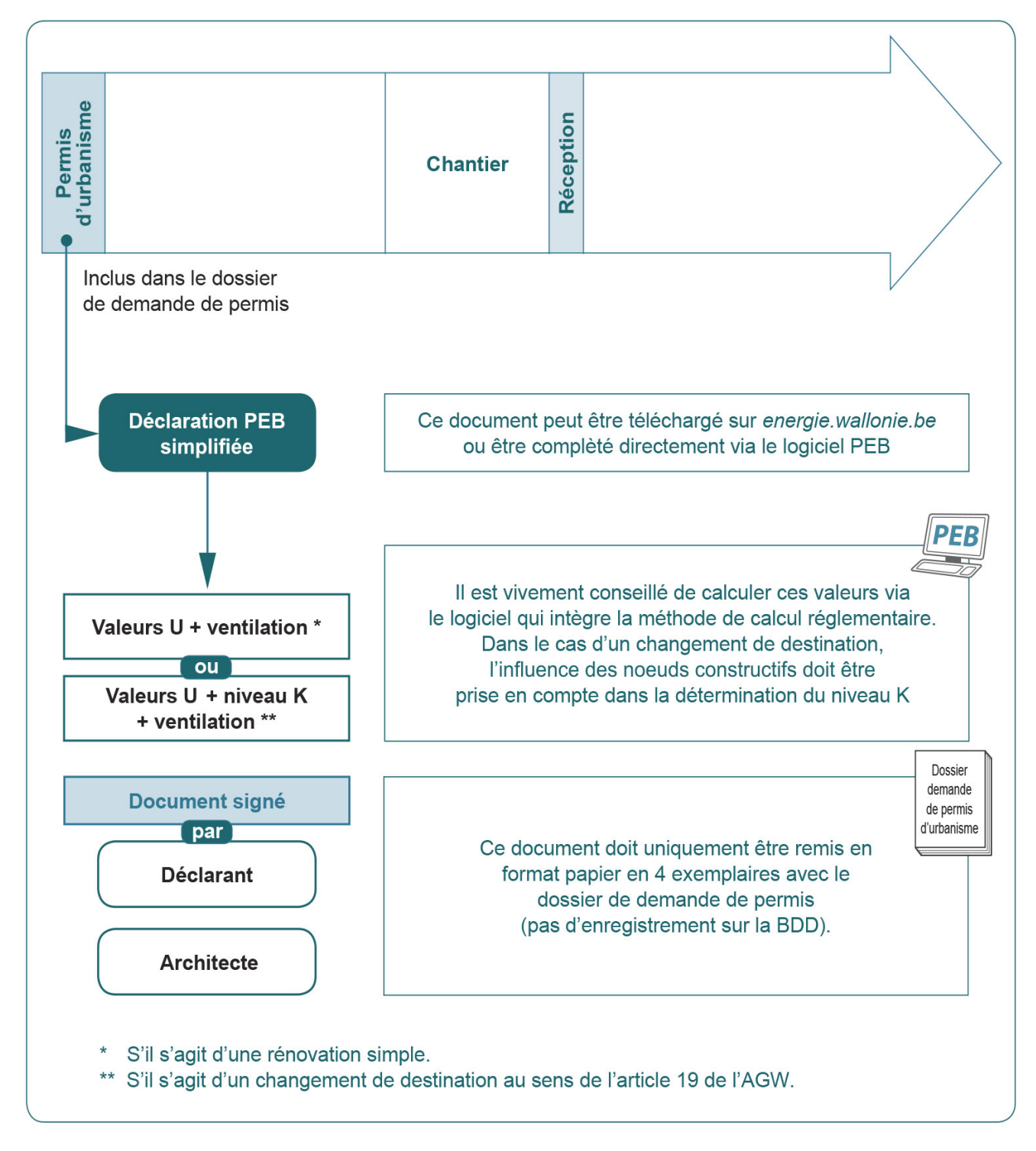

NB : L'autorité compétente peut réclamer tout élément qu'elle juge utile à la bonne compréhension du dossier de demande de permis. Des pièces justificatives (cf. [3.17\)](#page-31-0) peuvent donc être requises dans ce cadre.

# **3.23 Procédure sans responsable PEB** | Déclaration PEB simplifiée

Pour les bâtiments/unités PEB faisant l'objet de travaux de rénovation simples ou d'un changement de destination soumis à permis, le dossier de demande de permis doit comporter le formulaire de « **Déclaration PEB simplifiée** ».

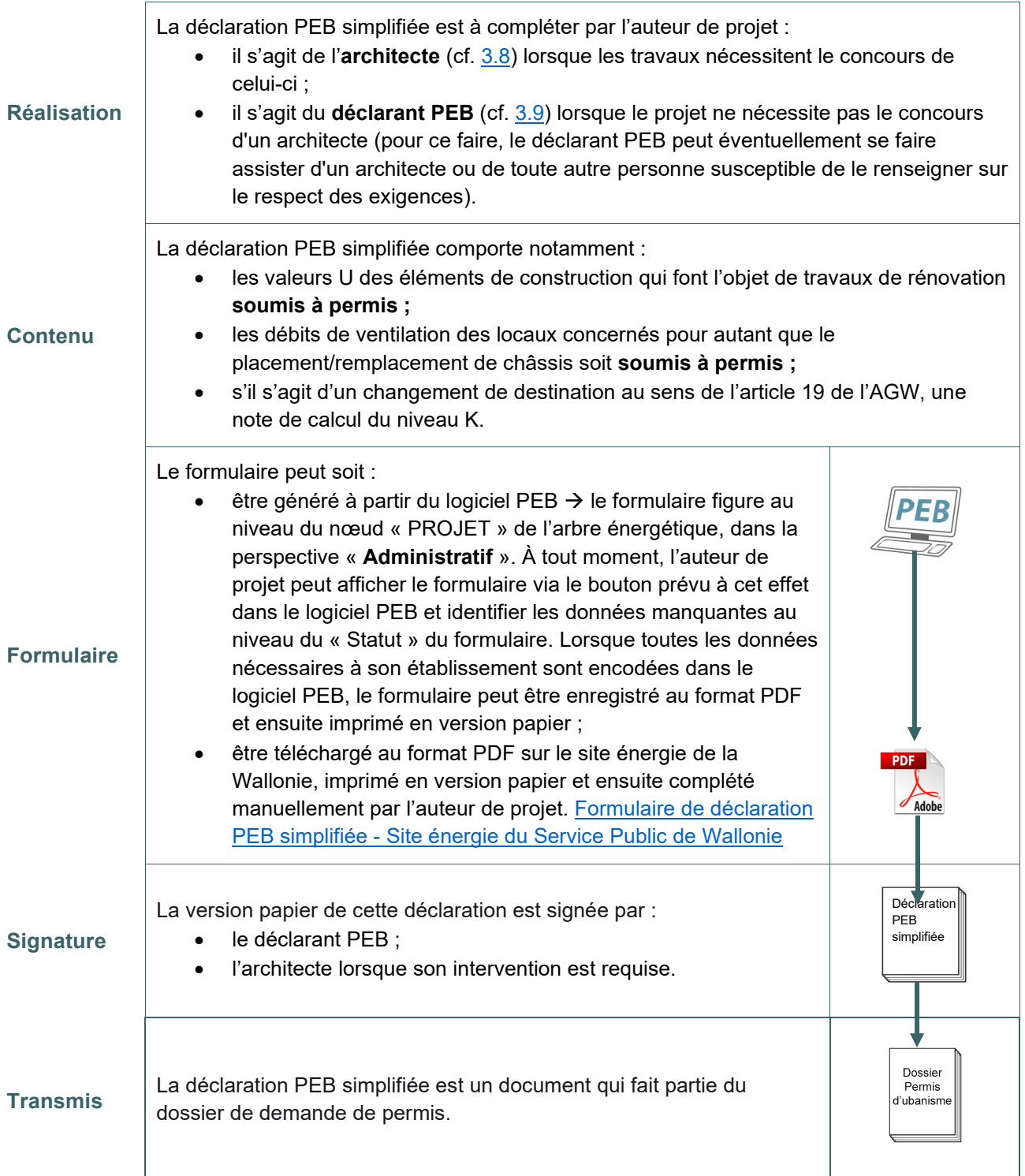

Pour rappel, dans ce cas, la procédure PEB impose de joindre la déclaration PEB simplifiée au dossier de demande de permis, il n'y a aucune formalité administrative à accomplir ensuite.

# **3.24 Manquements et amendes administratives** | Mesures de surveillance administrative – correction des documents par le responsable PEB et/ou l'auteur d'étude de faisabilité

Lorsque l'Administration constate qu'une étude de faisabilité technique, environnementale et économique, une déclaration PEB initiale, une déclaration PEB simplifiée, une déclaration PEB provisoire, une déclaration PEB finale ou un certificat PEB est erroné, sans préjudice des possibilités de sanctions, elle peut imposer à l'auteur du document de le corriger.

Le Ministre peut aussi envoyer un avertissement à l'auteur agréé du document erroné et lui imposer de suivre une formation adéquate au vu des erreurs constatées.

.

# **3.25 Manquements et amendes administratives** | Sanctions à charge du responsable PEB et/ou de l'auteur d'étude de faisabilité

Lorsque qu'un responsable PEB ou un auteur d'étude de faisabilité manque à ses obligations, le Ministre peut le sanctionner en suspendant ou en retirant son agrément.

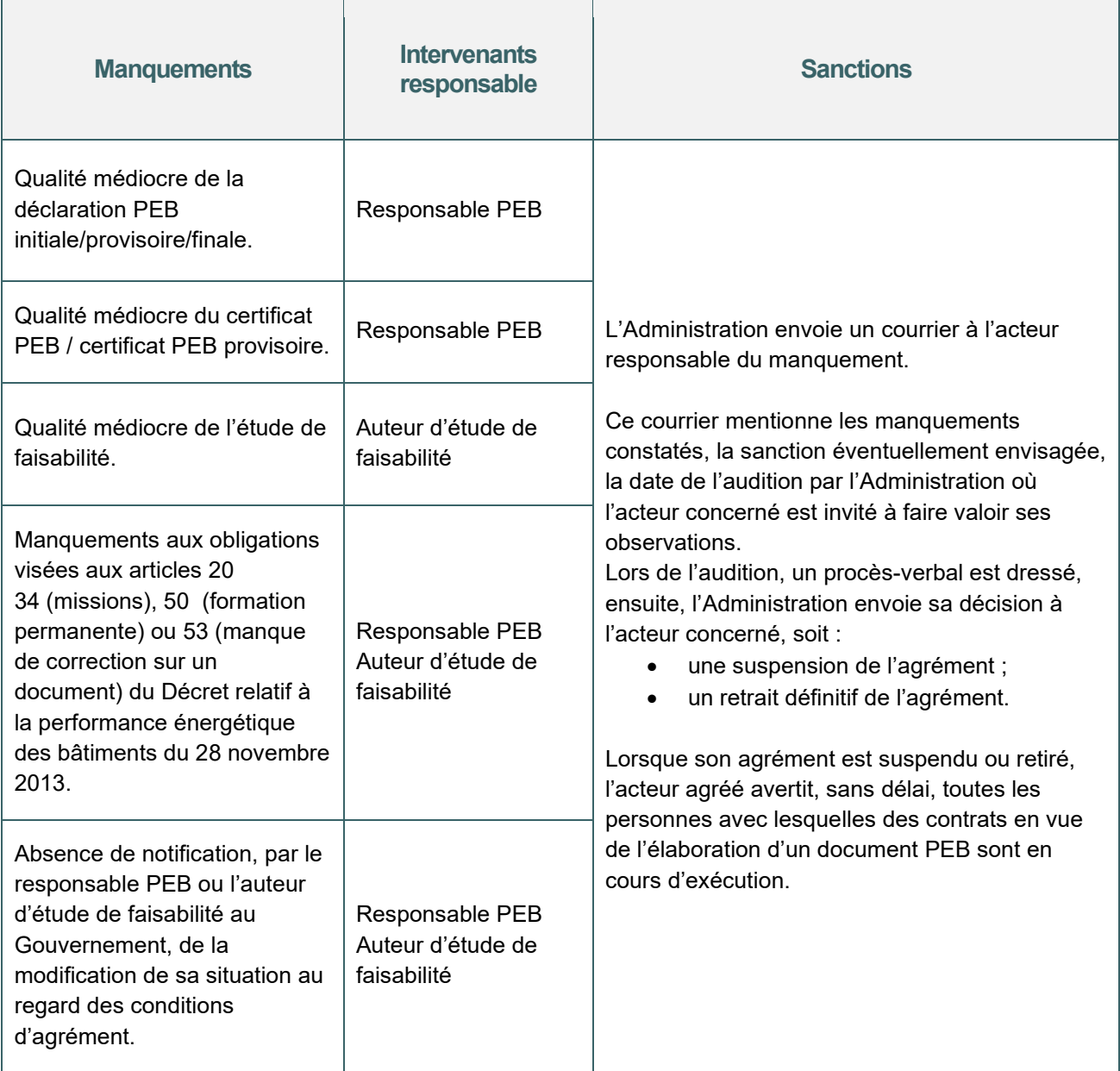

# **3.26 Manquements et amendes administratives** | Amendes administratives

Une amende administrative peut-être infligée aux divers intervenants lorsque l'Administration constate des manquements.

| <b>Manquements</b>                                                                                                    | <b>Intervenants</b><br>responsable             | <b>Sanctions</b>                                                                                                    |
|----------------------------------------------------------------------------------------------------|------------------------------------------------|----------------------------------------------------------------------------------------------------|
| Pas de désignation d'un responsable PEB<br>ou un auteur d'étude de faisabilité<br>technique, environnementale et<br>économique lorsque cela est requis. | Déclarant PEB                                  | $2 \epsilon/m^3$ construit<br>Min. 250€ - Max. 25.000€                                                                                                    |
| Pas de notification de la déclaration PEB<br>initiale.                                                                                                  | Déclarant PEB                                  |                                                                                                    |
| Pas de notification de la déclaration PEB<br>provisoire.                                                                                                | Déclarant PEB                                  |                                                                                                    |
| Pas de notification de la déclaration PEB<br>finale.                                                                                                    | Déclarant PEB                                  |                                                                                                    |
| Pas de notification de l'étude de faisabilité.                                                                                                    | Déclarant PEB                                  |                                                                                                    |
| Non-respect des exigences PEB <sup>*</sup> et/ou<br>d'électromobilité**.                                                                                | Déclarant PEB<br>Responsable PEB<br>Architecte | Isolation : 60€ par écart de 1W/K pour<br>les valeurs U et 60€ par écart de 1m <sup>2</sup><br>pour le niveau K.<br>Performance énergétique (niveau Ew,<br>Espec) : 0,24€ par écart de 1 MJ<br>Surchauffe : 0,85€ par écart de<br>1.000 Khm <sup>3</sup><br>Ventilation : 4 $\epsilon$ par écart de 1m <sup>3</sup> /h<br>Min. 250€ - Max. 50.000€<br>Electromobilité : Des amendes seront<br>fixées dans l'AGW PEB en cours de<br>publication et qui accompagne le décret<br>modificatif de décembre 2020 |
| Ne pas disposer d'un certificat PEB valable.                                                                                                    | Déclarant PEB                                  | 1.000€                                                                                                    |
| Ne pas disposer d'un certificat PEB<br>provisoire.                                                                                                    | Déclarant PEB                                  | 1.000€                                                                                                    |
| Ne pas afficher le certificat ou ne pas<br>mentionner le ou les indicateurs de<br>performance énergétique dans la publicité.                            | Déclarant PEB<br>Notaire<br>Agent immobilier   | 500€                                                                                                    |
| Ne pas communiquer le certificat PEB à<br>l'acquéreur ou au locataire (avant la<br>signature de la convention).                                         | Déclarant PEB                                  | 500€                                                                                                    |

<span id="page-40-0"></span>*<sup>\*</sup> Si plusieurs exigences ne sont pas respectées, le montant de l'amende global est le plus élevé parmi ceux calculés pour les valeurs U, le niveau K, le niveau Ew, le Espec et la surchauffe, auquel, le cas échéant, s'ajoute le montant de l'amende calculé pour la ventilation. Le logiciel indique ce montant au niveau du nœud « Unité PEB » dans la perspective « Résultat*

<span id="page-40-1"></span>*». \*\* Les exigences E-mob s'appliquent pour les projets dont la demande de permis est déposée à partir du 11 mars 2021*

# **3.27 Manquements et amendes administratives** | Non-respect des exigences PEB

Pour chaque projet, le logiciel PEB calcule automatiquement les amendes pour le non-respect des exigences PEB.

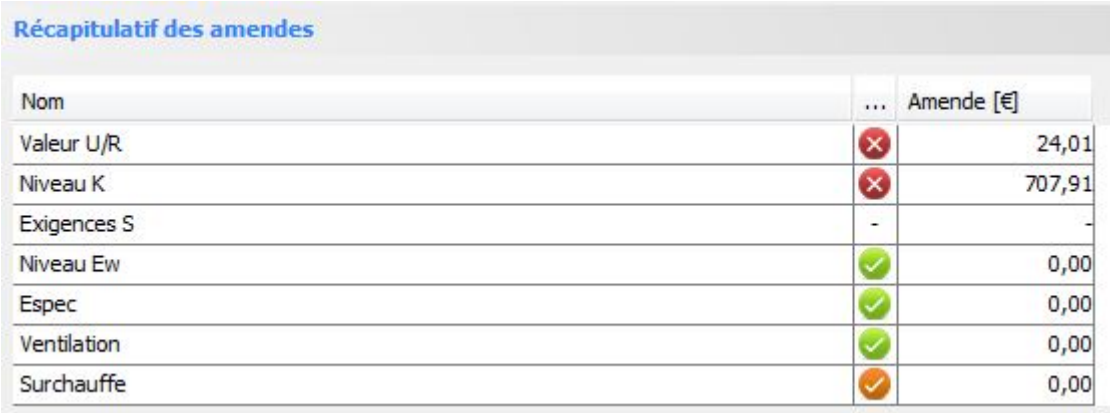

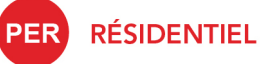

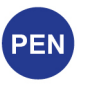

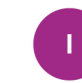

**INDUSTRIEL** 

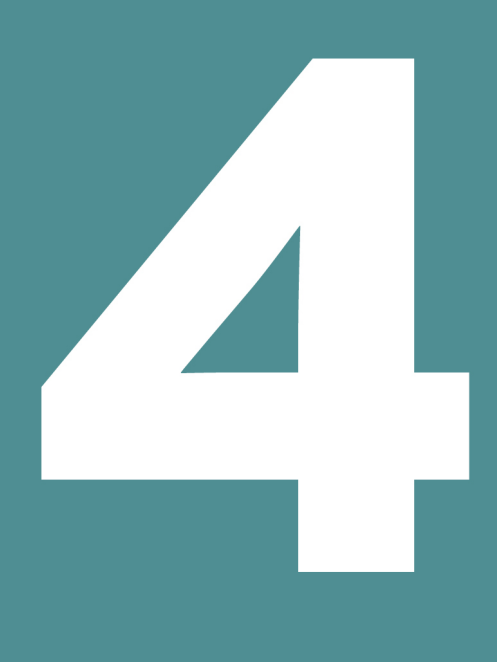

# **SUBDIVISION**

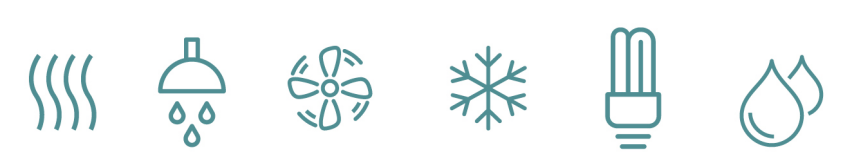

# Table des matières

- 4.1 [Arbre énergétique](#page-44-0)
- 4.2 [Arbre énergétique | Exigences associées](#page-45-0)
- 4.3 [Arbre énergétique | Exemple](#page-46-0)
- 4.4 [Volume protégé et volume K](#page-47-0)
- 4.5 [Unité PEB](#page-48-0)
- 4.6 [Unité PEB | Exemple courants](#page-49-0)
- 4.7 [Zone de ventilation](#page-50-0) **PEN** PER
- 4.8 [Zone de ventilation | Cas particulier unité PER](#page-51-0)
- 4.9 [Secteur énergétique](#page-52-0) **PEN** CER
- 4.10 [Secteur énergétique | Cas particulier](#page-53-0)
- 4.11 [Parties fonctionnelles](#page-54-0)
- 4.12 [Partie fonctionnelles | Liste des fonctions \(suite\)](#page-55-0)
- 4.13 [Partie fonctionnelles | Liste des fonctions \(suite\)](#page-56-0)
- 4.14 [Partie fonctionnelles | Liste des fonctions \(suite\)](#page-57-0)
- 4.15 Parties fonctionnelles **PEN** | Règles assimilation

# <span id="page-44-0"></span>**4.1 Arbre énergétique**

Pour chaque projet, le logiciel génère un arbre énergétique. Celui-ci se structure sur base de la **nature des travaux du bâtiment** (cf. [3.2](#page-16-0)) et de la **destination de chaque unité PEB** (cf. [3.4\)](#page-18-0).

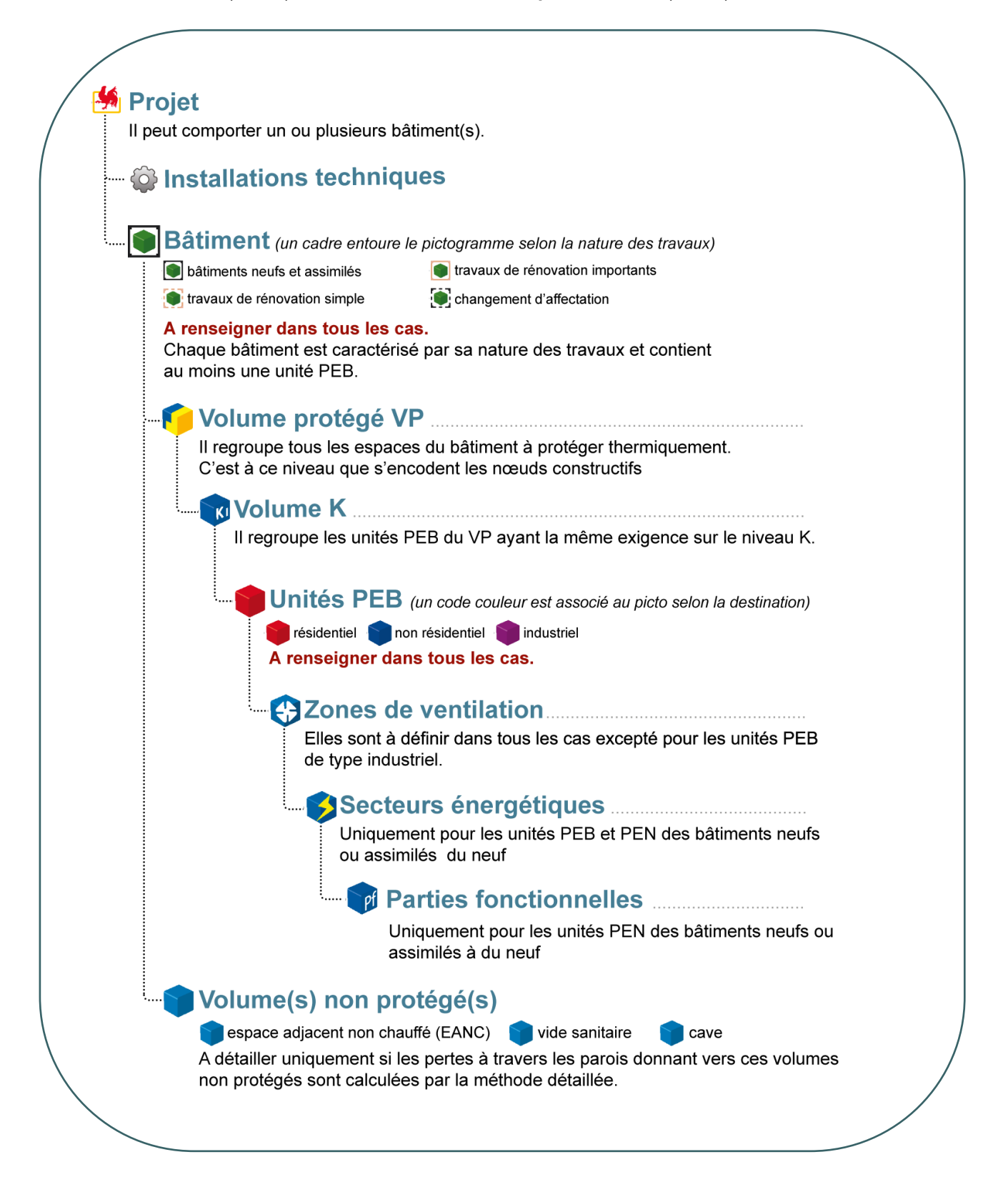

# <span id="page-45-0"></span>**4.2 Arbre énergétique |** Exigences associées

Le logiciel PEB constitue une aide précieuse dans la définition des exigences à respecter. En effet, une fois la **nature des travaux** et **la destination de l'unité PEB** correctement définis, il indique automatiquement à l'utilisateur quels sont les critères à respecter. L'encodage complet signalera si les valeurs de chacune de ces exigences se situent dans les limites réglementaires ou non.

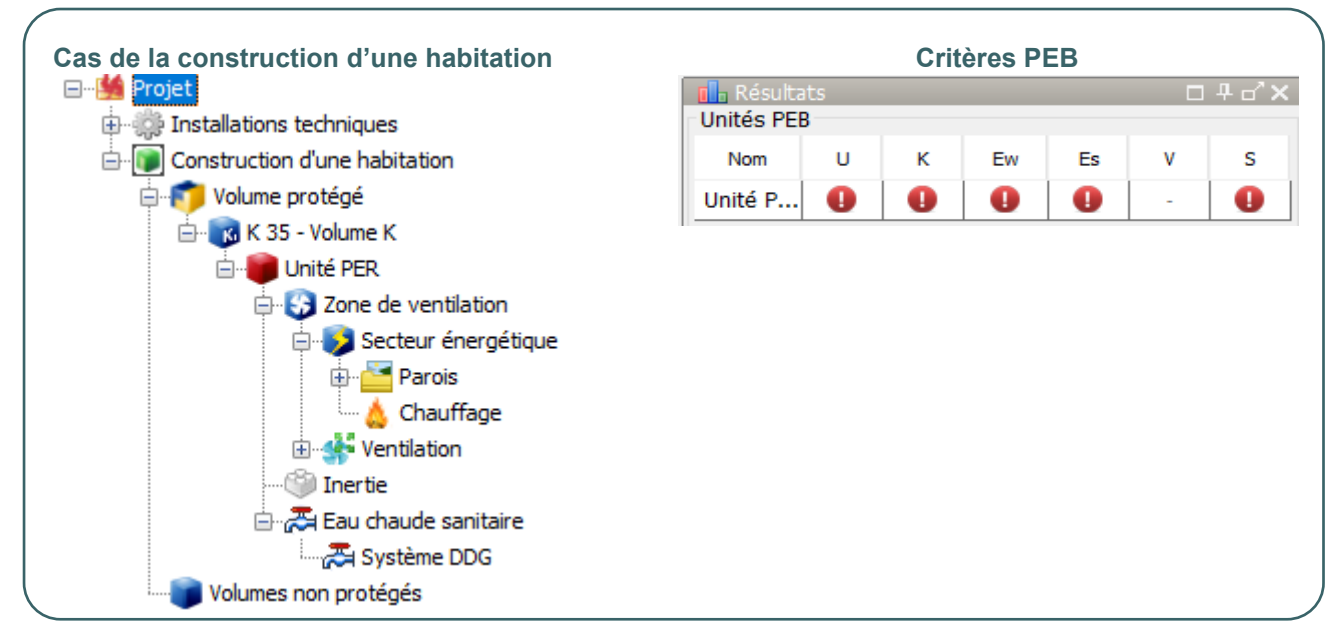

Si, dans le cas de travaux de rénovation simple et de changement de destination, le recours au logiciel PEB n'est pas obligatoire (rappel : il s'agit d'une procédure SANS responsable PEB), la méthode de calcul reste celle implémentée dans le logiciel PEB ; il est donc fortement conseillé d'y recourir pour déterminer les valeurs U et le niveau K éventuellement exigés ainsi que les critères de ventilation.

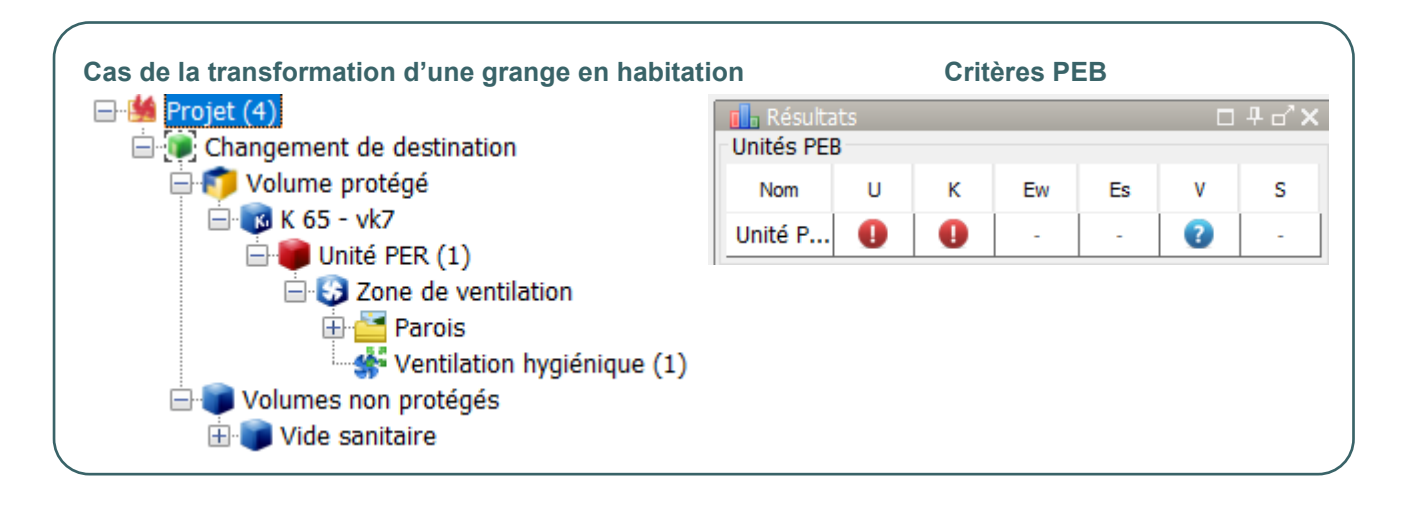

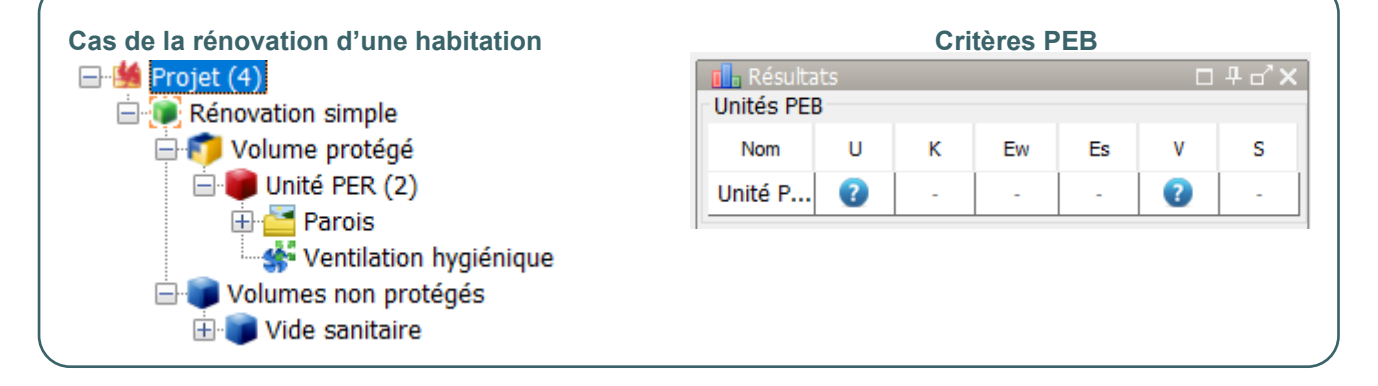

# <span id="page-46-0"></span>**4.3 Arbre énergétique |** Exemple

Dans le logiciel PEB, chaque projet de bâtiment neuf présente un arbre énergétique reprenant sa subdivision complète.

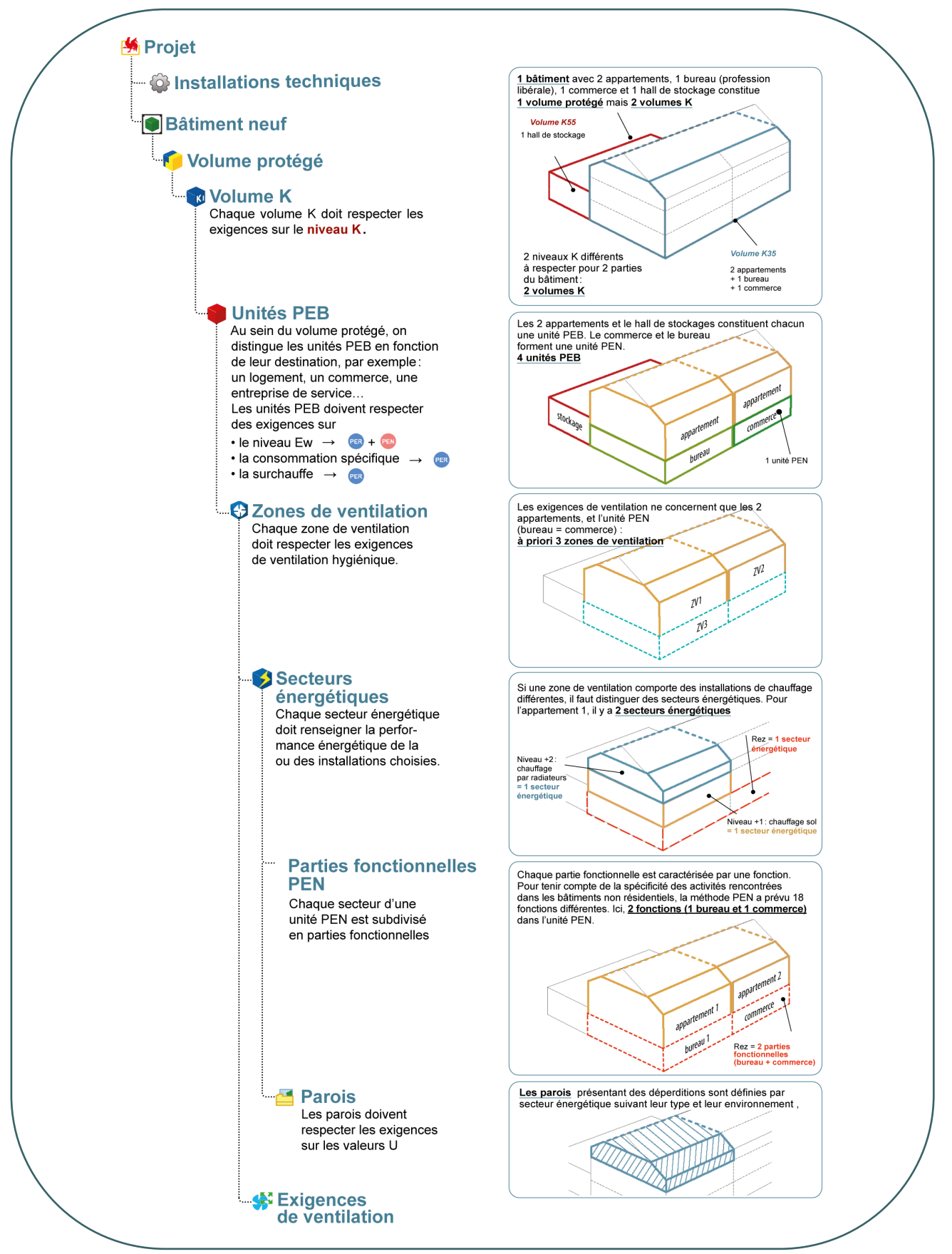

# <span id="page-47-0"></span>**4.4 Volume protégé et volume K**

Le volume protégé, VP (cf. [5.1](#page-61-0)), est constitué par l'ensemble des espaces que l'on souhaite protéger des déperditions thermiques vers l'environnement extérieur, le sol et tous les espaces adjacents non chauffés. Il comprend :

- les espaces chauffés (et/ou refroidis), en continu ou par intermittence ;
- les espaces chauffés indirectement, dépourvus d'un corps de chauffe (couloirs, dégagements...).

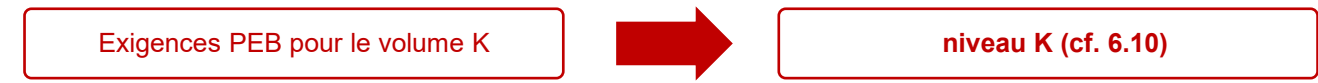

En général, un bâtiment ne comporte qu'un seul volume protégé, mais peut contenir :

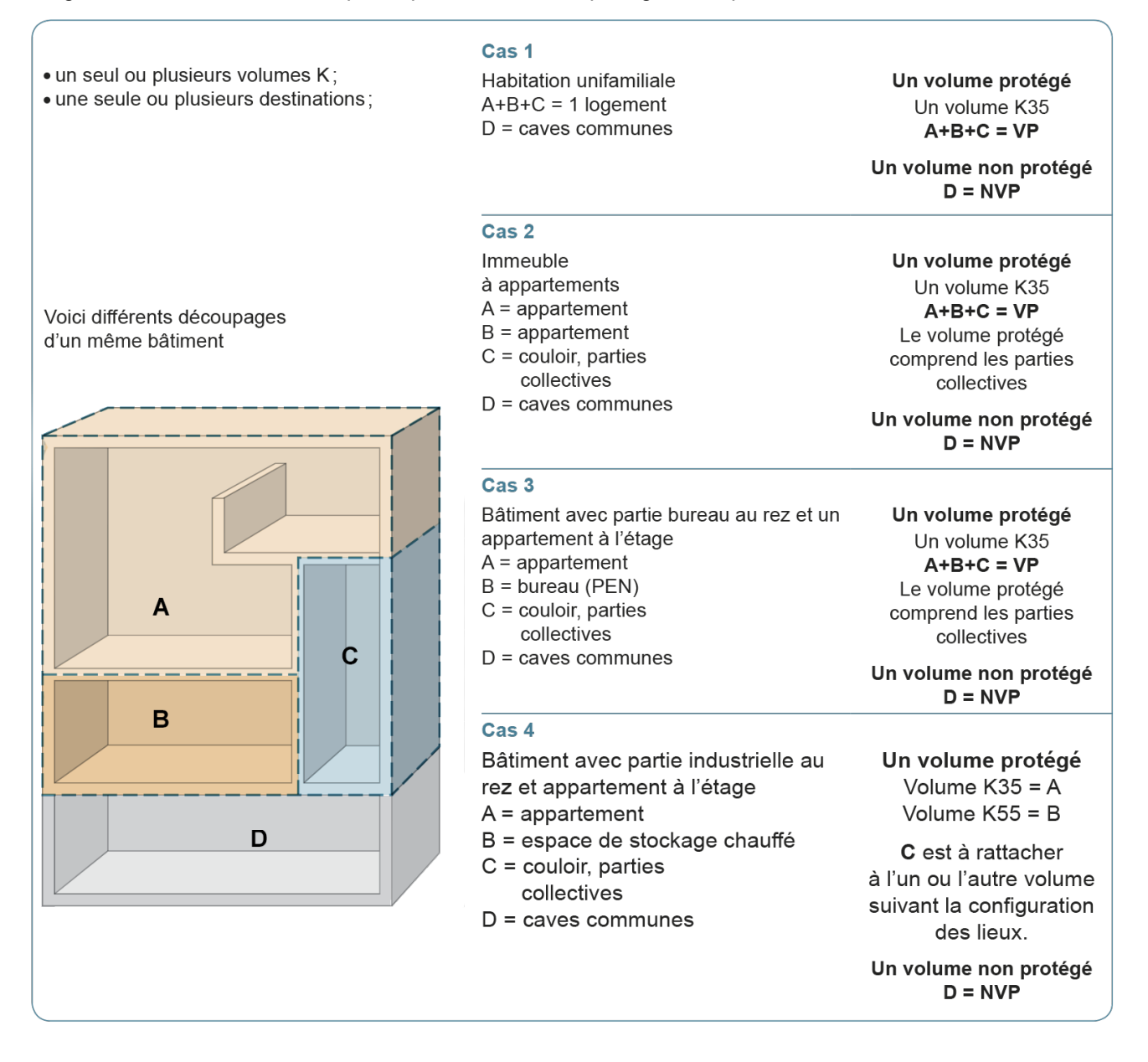

C'est uniquement en présence différentes exigences de niveau K au sein d'un même volume protégé qu'il est nécessaire de le subdiviser en volumes K.

# <span id="page-48-0"></span>**4.5 Unité PEB**

*Une unité PEB est un bâtiment ou une partie de bâtiment destiné à être utilisé de manière autonome.*

Chaque bâtiment ou partie d'un bâtiment ayant une destination précise constitue une unité PEB. Un logement, une unité non-résidentielle, un atelier... représentent chacun une unité PEB.

Les exigences PEB applicables diffèrent selon la nature des travaux et la destination de l'unité PEB visée.

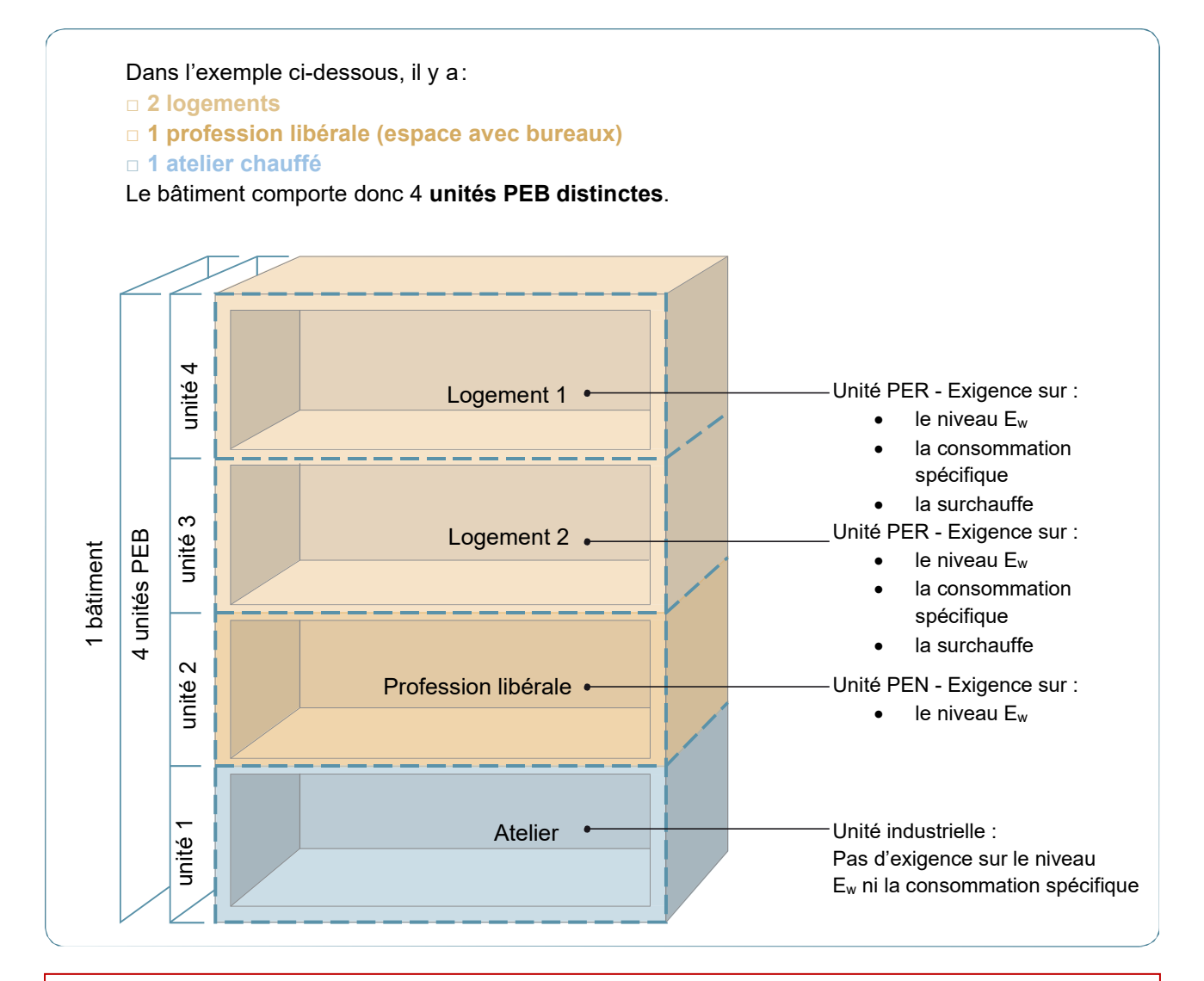

#### **Cas particulier pour la partie « non-résidentielle »**

Selon les articles 10 et 12 de l'AGW du 15/05/2014 tels que modifiés par l'AGW du 28/12/2016, la partie affectée à des fonctions PEN d'une unité PER ou d'une unité industrielle, lors de sa construction ou de sa reconstruction, est considérée comme une unité PEN lorsqu'une des conditions suivantes est remplie :

- 1° la partie réservée aux fonctions PEN est supérieure à 40 % du volume protégé global ;
- $2^\circ$  la partie réservée aux fonctions PEN représente un volume protégé supérieur à 800 m<sup>3</sup>.

*NB : En présence d'un bâtiment industriel comportant une partie dédiée aux bureaux, si l'unité industrielle est faible consommatrice d'énergie (cf. exemptée d'exigences PEB), la partie réservée aux fonctions PEN représente 100% du volume protégé et est par conséquent soumise aux exigences des unités PEN.* 

# <span id="page-49-0"></span>**4.6 Unité PEB |** Exemple courants

#### **EXEMPLES COURANTS**

• Le cabinet d'un médecin en annexe de son logement doit être intégré dans l'unité PER si les 2 conditions ci-dessous ne sont pas remplies.

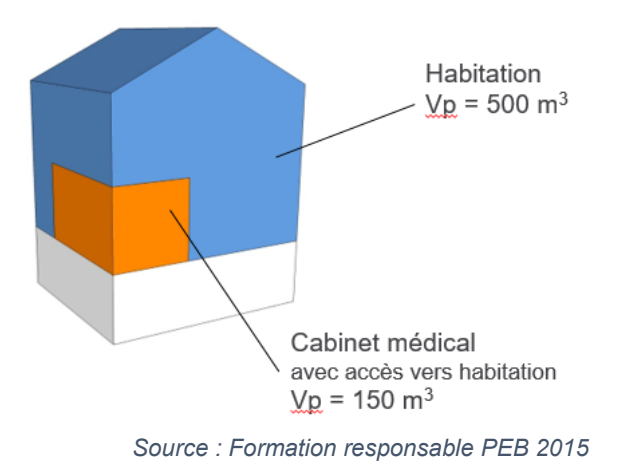

• Les bureaux d'un hall industriel chauffé (qui ne répond pas à la définition des faibles consommateurs d'énergie) doivent être intégrés dans l'unité industrielle si les 2 conditions ci-dessous ne sont pas remplies.

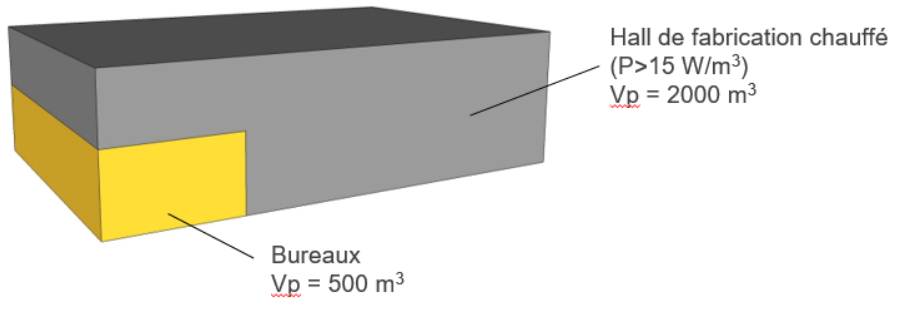

*Source : Formation responsable PEB 2015*

# <span id="page-50-0"></span>**4.7 Zone de ventilation**

*La zone de ventilation est la partie fermée d'une unité PEB dotée d'un système indépendant de ventilation. Si des installations de ventilation indépendantes sont présentes dans différentes parties fermées d'une unité PER ou PEN, de type différent selon la subdivision :*

- *ventilation naturelle (A) ;*
- *ventilation mécanique simple flux par insufflation (B) ;*
- *ventilation mécanique simple flux par extraction (C) ;*
- *ventilation mécanique double flux (D).*

Exigences PEB pour chaque zone de ventilation

*Chacune de ces parties constitue une zone de ventilation.*

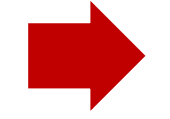

**Mise en place de dispositifs de ventilation conformes dans chaque espace**

Lorsqu'une unité PEB dispose de systèmes de ventilation de différents types, il faut la découper en zones de ventilation, chaque zone étant équipée d'un système indépendant (A, B, C ou D).

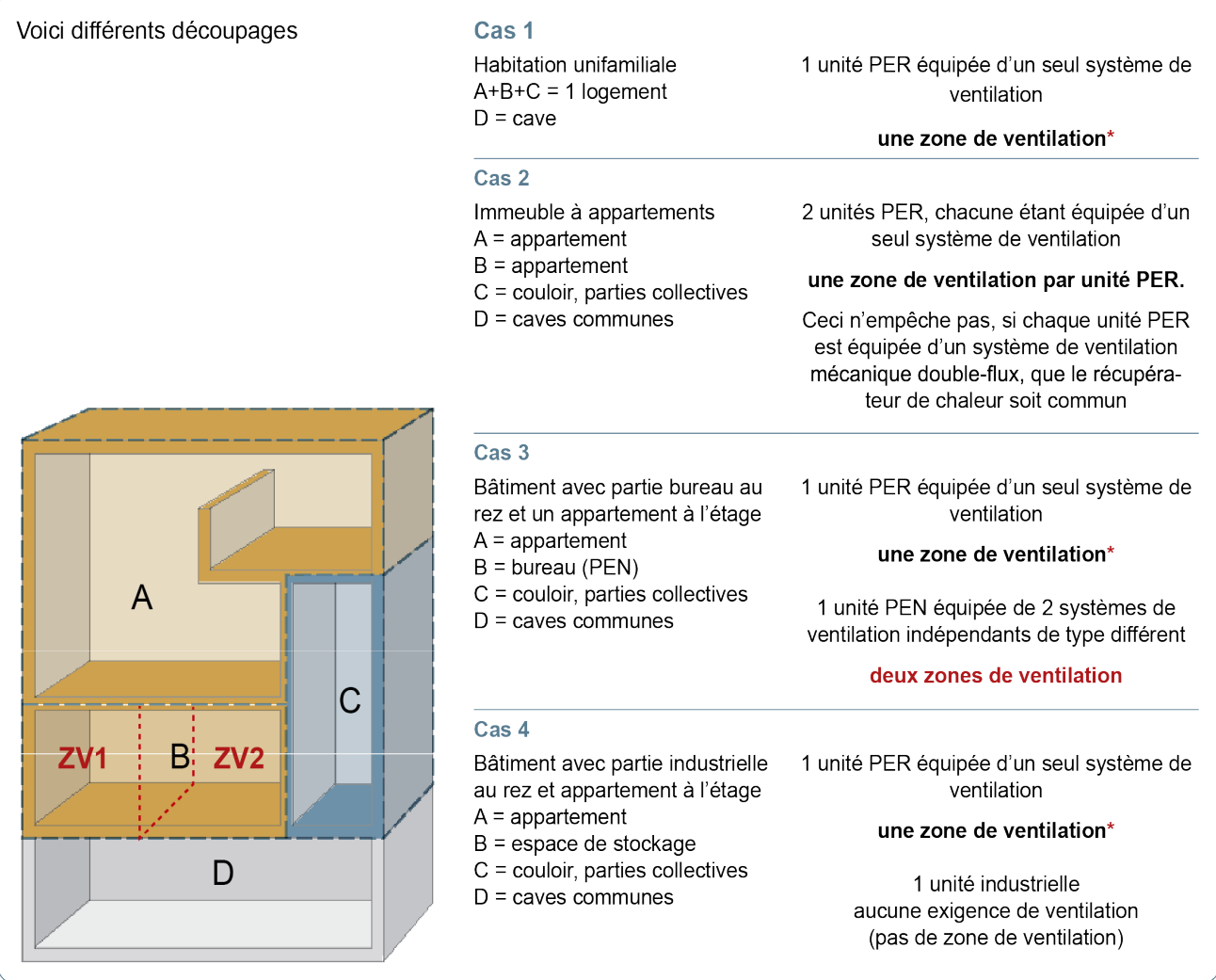

# <span id="page-51-0"></span>**4.8 Zone de ventilation | Cas particulier unité PER**

#### **Cas particulier unité PER**

L'installation de plusieurs systèmes de ventilation au sein d'une unité PER est déconseillée, car on ne pourra pas garantir que les débits exigés soient réalisés.

Si des systèmes de ventilation de types différents (A, B, C, D) devaient être combinés au sein d'une unité PER, alors seul le débit du système préférentiel sera pris en compte pour l'évaluation des débits minimaux exigés. Le système de ventilation considéré comme le système préférentiel est celui qui couvre la plus grande part des débits minimaux exigés. Deux systèmes peuvent donc être installés mais on ne considérera les débits que d'un seul pour l'évaluation du respect de l'exigence des débits de ventilation hygiénique. Les locaux couverts par le système non préférentiel, devront être encodés dans le nœud ventilation hygiénique avec les débits prévus, mais le logiciel PEB considèrera qu'ils sont nuls pour l'évaluation du respect des exigences. Ces locaux couverts par le système non préférentiel risqueront par conséquent d'être soumis à amende.

Néanmoins, même si l'annexe de l'AGW qui traite de la « ventilation résidentielle » (cf. C2-VHR) ne permet pas de tenir compte des débits du système non préférentiel placé au sein d'une unité PER, l'annexe « Méthode de détermination du niveau de consommation d'énergie primaire des unités PER » (cf. A1-PER) permet de diviser une unité PER en plusieurs zones de ventilation correspondant aux différents systèmes prévus.

# <span id="page-52-0"></span>**4.9 Secteur énergétique**

*Il s'agit d'un ensemble d'espaces du volume protégé qui :*

- *appartiennent à la même zone de ventilation ;*
- *sont dotés du même type de système d'émission de chaleur (à moins que, dans le cas de chauffage central, l'on calcule avec le rendement d'émission le plus mauvais) ;*
- *et sont chauffés par le même appareil producteur de chaleur (ou, le cas échéant, la même combinaison d'appareils producteurs de chaleur).*

Le secteur énergétique est la partie de l'unité PEB dotée d'installations techniques homogènes. C'est uniquement lorsqu'on souhaite distinguer des installations différentes au sein d'une unité PEB qu'il faut effectuer une subdivision en secteurs énergétiques :

- plusieurs systèmes d'émission de chaleur lorsque le responsable PEB souhaite valoriser les différents rendements d'émission (par exemple radiateurs et chauffage sol) ;
- plusieurs appareils producteurs de chaleur avec des rendements différents (par exemple un chauffage central au gaz et un chauffage local électrique).

Cette subdivision formelle permet de calculer correctement l'incidence des rendements des différentes installations.

#### **Exemple 1:**

- 1 volume protégé
- 1 unité PEB résidentielle

2 secteurs énergétiques :

- 1 secteur regroupant les espaces situés dans la partie du volume protégé alimentée par le chauffage sol
- 1 secteur regroupant les espaces situés dans la partie du volume protégé alimentée par les radiateurs

#### **Variante**

Il est permis de regrouper le tout dans un seul secteur énergétique pour autant que les calculs soient effectués avec le système d'émission présentant le rendement le plus mauvais.

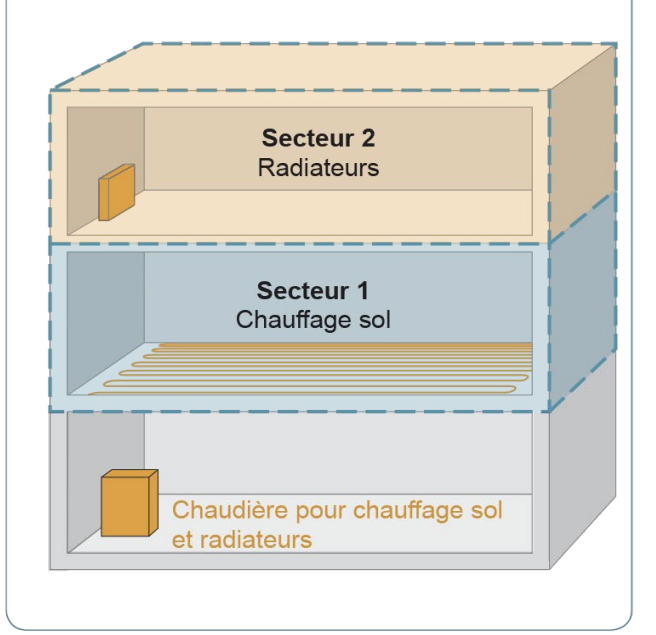

#### **Exemple 2:**

- 1 volume protégé
- 1 unité PEB résidentielle
- 2 secteurs énergétiques
- 1 secteur regroupant les espaces situés dans la partie volume protégé alimentée par le chauffage sol
- 1 secteur regroupant les espaces situés dans  $\bullet$ la partie volume protégé équipé d'un chauffage électrique

#### **Variante**

Il n'y a pas de variante possible étant donné que la méthode impose de distinguer les appareils producteurs de chaleur avec des rendements différents

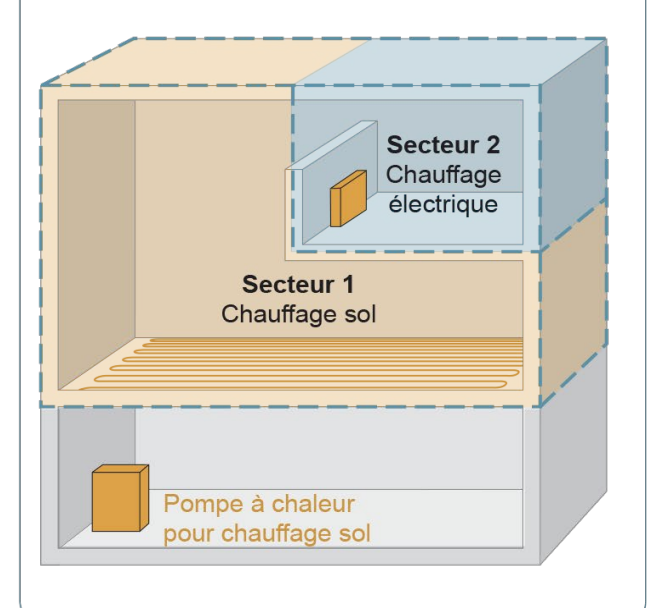

# <span id="page-53-0"></span>**4.10 Secteur énergétique |** Cas particulier

#### **Cas particuliers**

Si **dans un espace** pourvu d'éléments d'émission de chaleur d'un **système de chauffage central**, on retrouve également :

- un **chauffage local** (poêle au gaz, au mazout, radiateur électrique…hormis un feu ouvert ou un poêle à bois), on ne tient pas compte du système de chauffage central dans cet espace pour la détermination de la performance énergétique et on s'intéresse uniquement aux caractéristiques du chauffage local ;
- un **feu ouvert ou un poêle à bois**, on prend quand même en considération le système de chauffage central et on fait abstraction de la présence du foyer au bois ;
- un ou des émetteurs alimentés par une autre installation de **chauffage central**

la subdivision en secteur ne trouve pas à s'appliquer, il faudra recourir au principe de **générateur préférentiel et non préférentiel** (cf. [17\)](#page-388-0).

Si l'unité PER contient des espaces qui ne sont pas équipés d'un système d'émission de chaleur (par exemple, W.-C., couloirs, rangements, espaces qui ne sont pas immédiatement utilisés comme des chambres à coucher, …), ces espaces doivent être affectés à un secteur énergétique d'un espace adjacent **du même étage**.

Exemple : A l'étage d'une habitation unifamiliale composé de 3 chambres et d'une salle de bains, le seul émetteur prévu est un radiateur électrique de type sèche-serviettes situé dans la salle de bains  $\rightarrow$  Les 3 chambres qui ne sont pas équipées d'un système d'émission de chaleur sont affectées au secteur énergétique adjacent du même étage, à savoir le secteur équipé d'un radiateur électrique.

Si un étage entier d'une unité PER est non chauffé, il doit être affecté à un secteur énergétique d'un étage adjacent.

Généralement, une unité PER constitue un seul secteur énergétique car :

- elle présente un seul système de ventilation ;
- elle est équipée d'un même type d'émission de chaleur (des radiateurs OU un chauffage sol OU un chauffage mural) ou lorsque le rendement d'émission le plus faible est considéré ;
- elle est chauffée par un même appareil de production de chaleur (ou, le cas échéant, une même combinaison d'appareils producteurs de chaleur ayant le même rendement).

Dans les unités PEN, il est plus courant de retrouver plusieurs producteurs de chaleur qui alimentent des parties distinctes de bâtiments, et par conséquent plusieurs secteurs énergétiques.

*NB : Un secteur énergétique ne peut pas s'étendre sur différentes zones de ventilation. Il y a donc toujours au moins autant de secteurs énergétiques que de zones de ventilation.*

#### **Absence de système de chauffage**

Si l'unité PER n'est pas chauffée, c.-à-d. si aucun espace de l'unité PER n'est équipé d'un système d'émission de chaleur, alors il faut considérer, par convention et dans chaque espace, un chauffage local par convecteur électrique avec régulation électronique. L'ensemble des espaces de l'unité PER forme alors un seul secteur énergétique pourvu d'un chauffage local électrique avec régulation électronique.

## <span id="page-54-0"></span>**4.11 Parties fonctionnelles**

*Une partie fonctionnelle est définie comme étant une partie d'un secteur énergétique, délimitée par des parois qui englobent des espaces adjacents ayant la même activité. Une partie fonctionnelle ne peut pas s'étendre sur plusieurs secteurs énergétiques et, selon le type de projet, un secteur énergétique peut contenir autant de parties fonctionnelles que nécessaire.*

Chaque partie fonctionnelle est caractérisée par une fonction. Si un secteur énergétique présent au sein d'une unité PEN comporte des activités différentes qui nécessitent de le subdiviser en plusieurs parties fonctionnelles, il faudra procéder à une subdivision supplémentaire en fonctions. Le choix de chaque fonction est déterminé selon les activités principales rencontrées au sein de la partie fonctionnelle.

Pour tenir compte de la spécificité des activités rencontrées dans les bâtiments non résidentiels, la méthode PEN a prévu 18 fonctions différentes, chacune définie en considérant les comportements énergétiques distincts qui la caractérisent (cf. horaires d'occupation, température de consigne, nombre d'heure d'utilisation…).

#### **LISTE DES FONCTIONS**

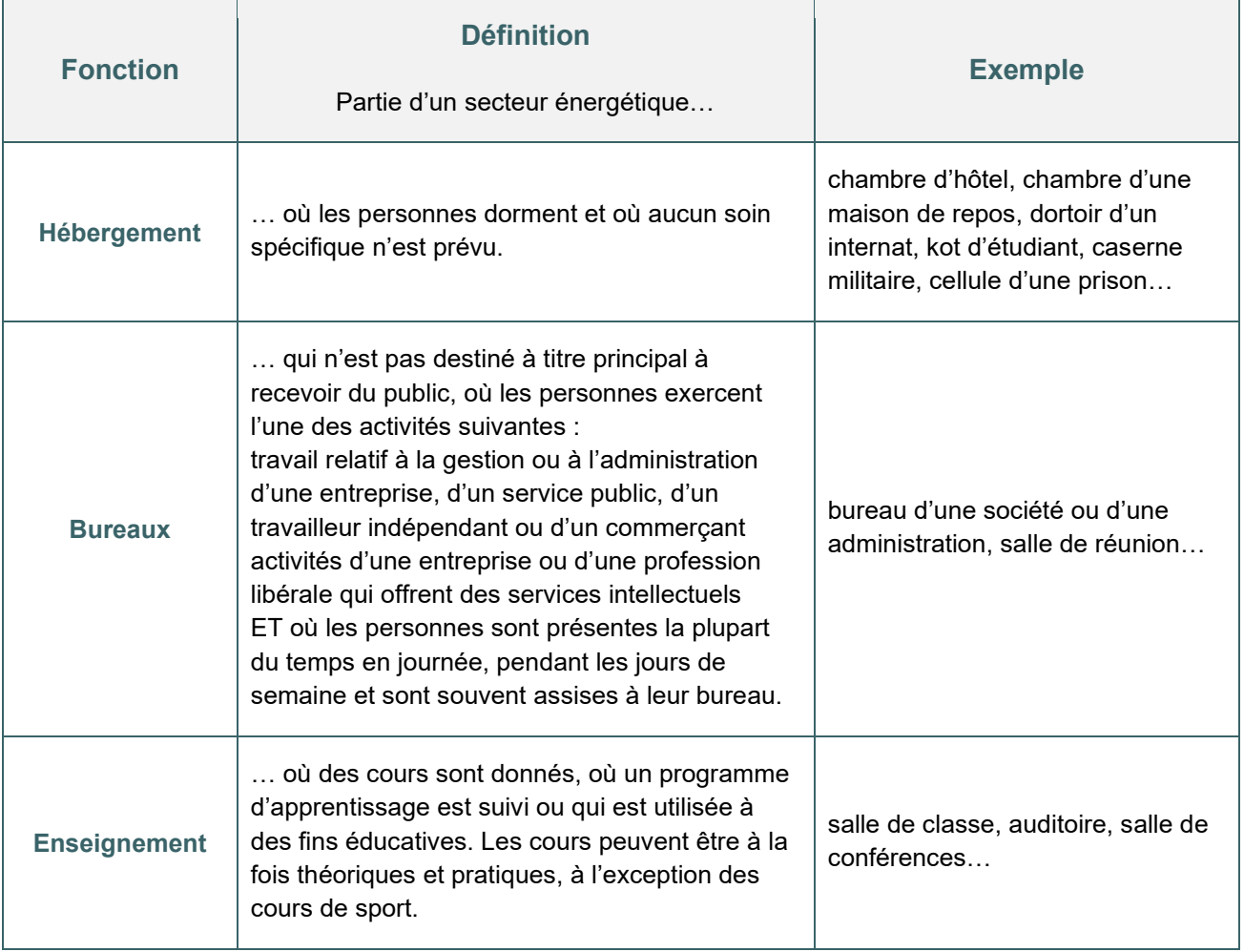

# <span id="page-55-0"></span>**4.12 Partie fonctionnelles |** Liste des fonctions (suite)

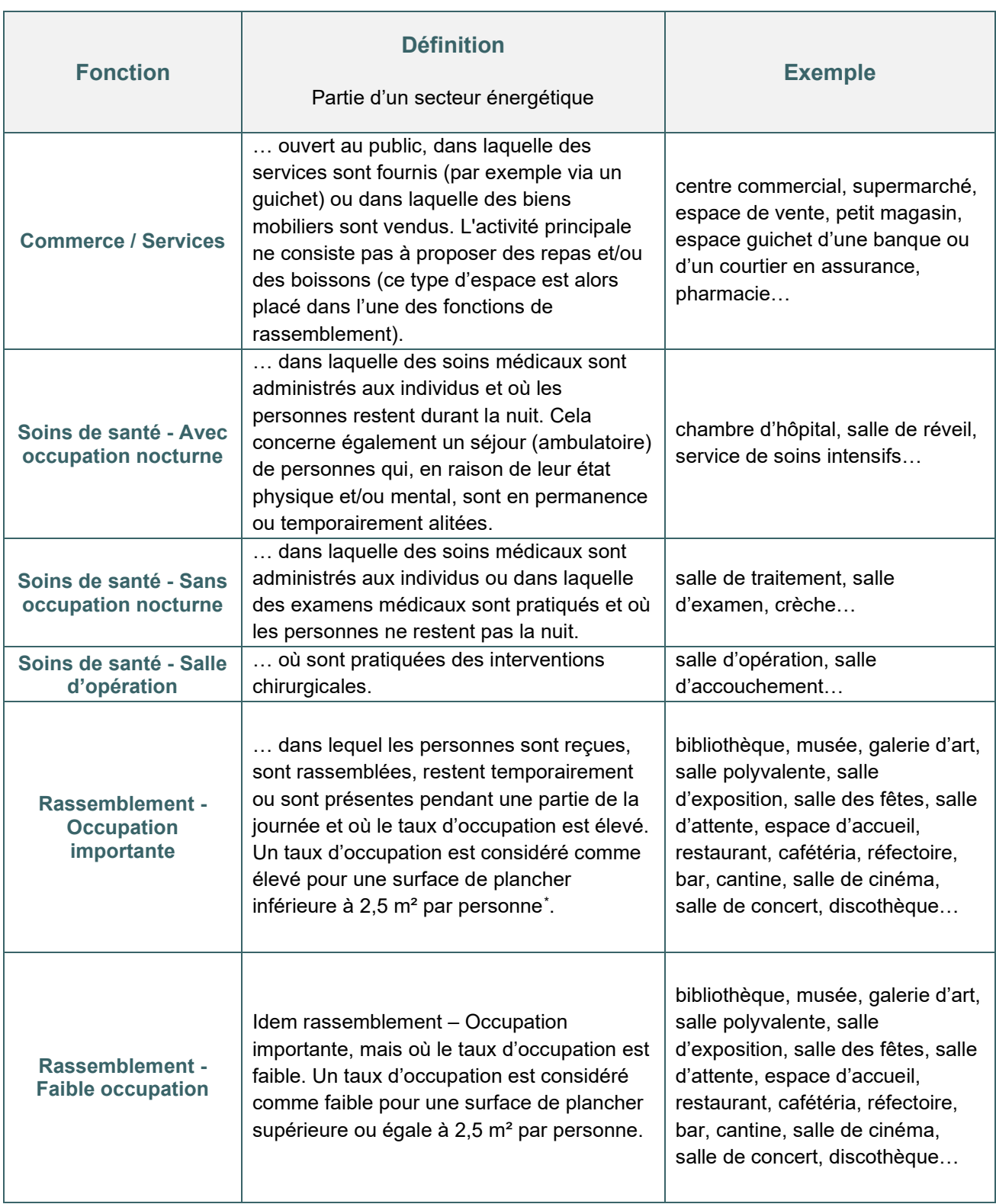

<span id="page-55-1"></span><sup>\*</sup> *Pour les espaces pour lesquels l'occupation réelle ne serait pas connue, le tableau des espaces de l'annexe « Ventilation hygiénique non résidentielle » qui détermine des occupations théoriques peut servir de référence*

# <span id="page-56-0"></span>**4.13 Partie fonctionnelles |** Liste des fonctions (suite)

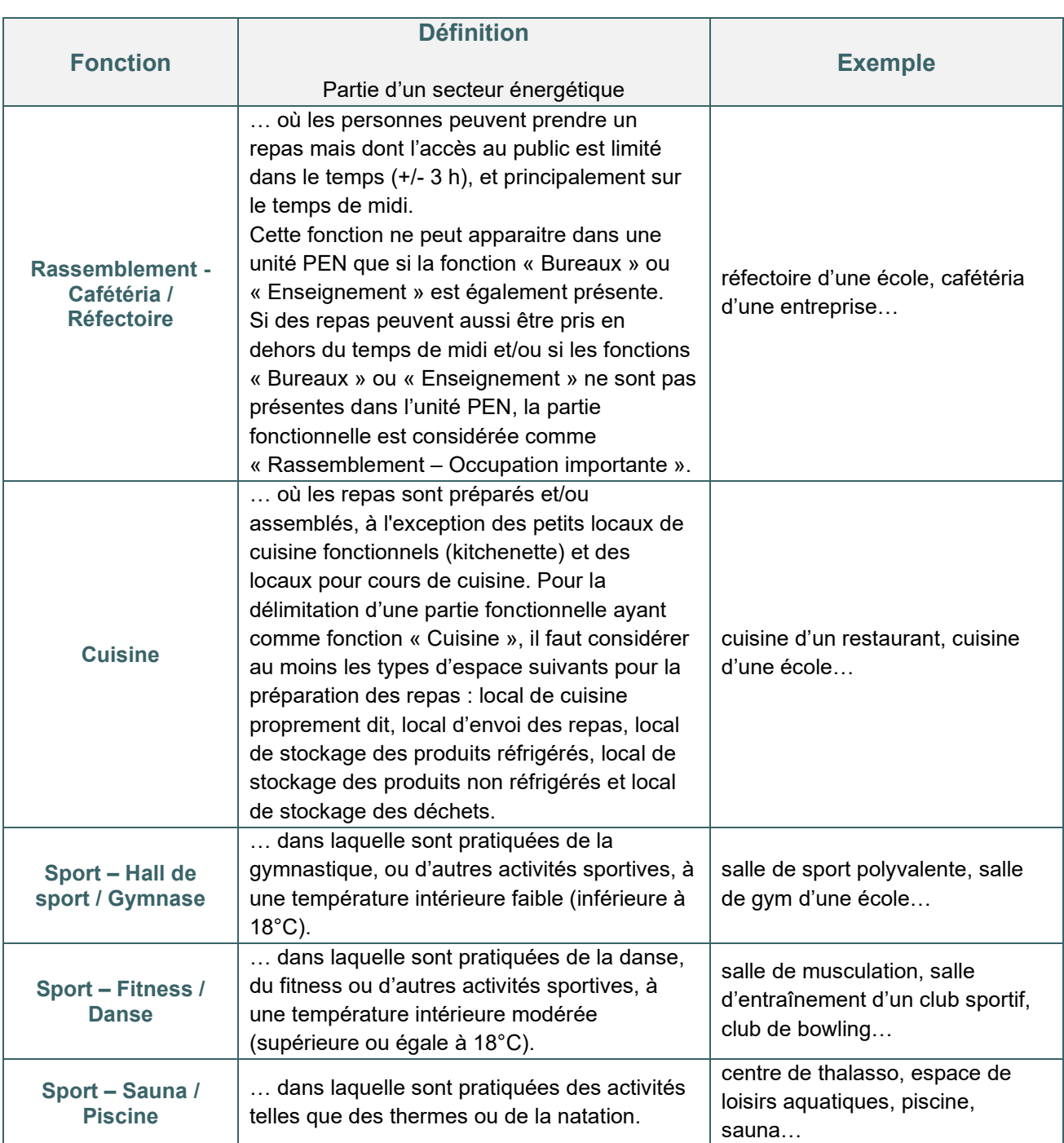

# <span id="page-57-0"></span>**4.14 Partie fonctionnelles |** Liste des fonctions (suite)

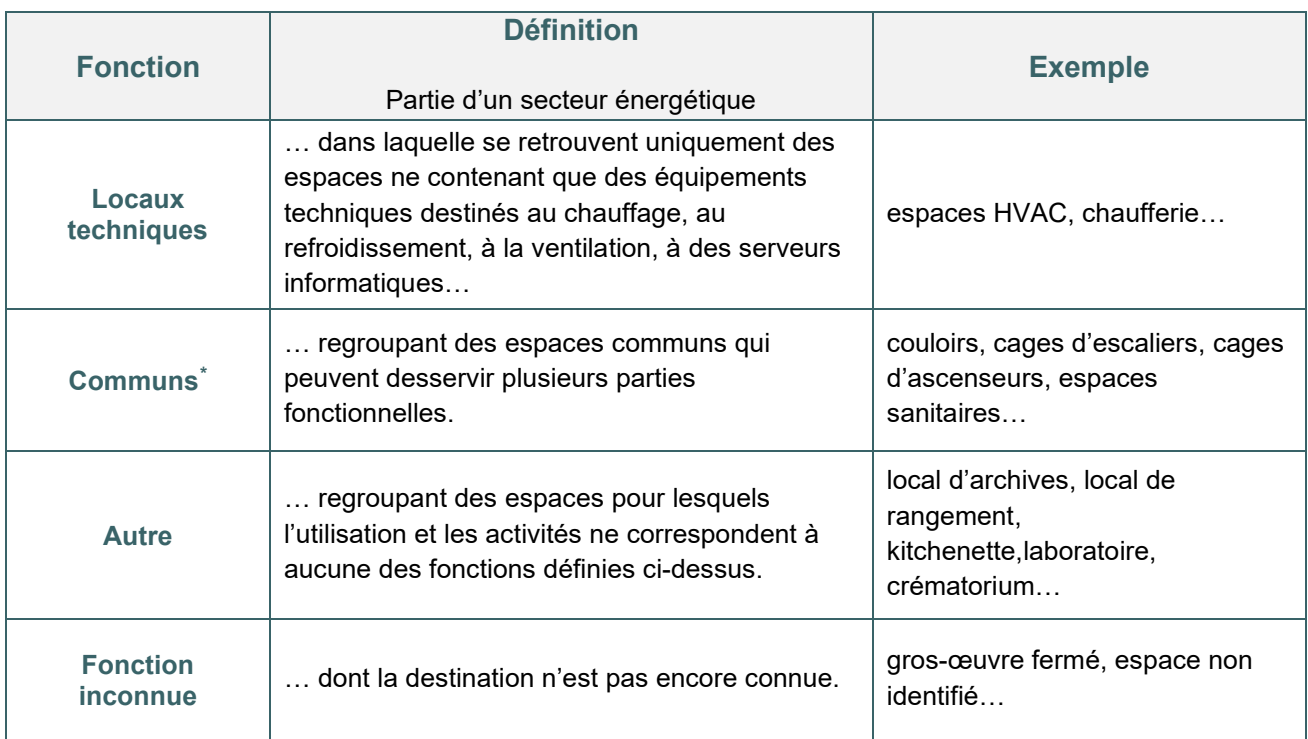

<span id="page-57-1"></span><sup>\*</sup> *Attention : la fonction « Communs » est bien différente de la destination « Espaces communs ». Une unité PEB ayant la destination « Espaces communs » dessert plusieurs unités PEB (PER ou PEN) ; une partie fonctionnelle ayant la fonction « Communs » dessert plusieurs parties fonctionnelles au sein d'une même unité PEN.*

## <span id="page-58-0"></span>**4.15 Parties fonctionnelles <b>PEN** | Règles assimilation

#### **Important**

Si les définitions ci-dessus devaient s'appliquer strictement à chaque espace individuel d'une unité PEN, le nombre de parties fonctionnelles serait très vite important et le travail de métré qui en découlerait serait irréaliste. C'est pour cela que, par simplification mais aussi tout simplement par bon sens, les règles de subdivision ont prévu la notion d'« espace conjoint » (cf. un espace annexe qui sera considéré comme « fonctionnant avec » la fonction principale de la zone adjacente).

*Par exemple, dans un étage constitué principalement de bureaux, les espaces conjoints seraient un local d'archive, un local de rangement, une kitchenette, des sanitaires, …*

Par ailleurs, pour réduire le nombre de parties fonctionnelles au sein d'une unité PEN, la méthode prévoit également des règles d'assimilation. Vous trouverez ces règles d'assimilation, des exemples concrets de subdivision ainsi qu'une multitude d'informations utiles dans le « DOCUMENT EXPLICATIF - MÉTHODE DE CALCUL PEB POUR LES BÂTIMENTS NON RÉSIDENTIELS » téléchargeable sur le site énergie de la Wallonie [:https://energie.wallonie.be/fr/methode-pen-document-explicatif.html?IDC=8824&IDD=118500.](https://energie.wallonie.be/fr/methode-pen-document-explicatif.html?IDC=8824&IDD=118500)

Ce document explicatif constitue une aide précieuse pour les responsables PEB chargés de la mission PEB pour des bâtiments non-résidentiels.

#### **EXEMPLE DE DÉCOUPAGE EN PARTIES FONCTIONNELLES :**

Dans une école, les espaces destinés aux salles de cours et auditoires constitueront une partie fonctionnelle ayant la fonction « Enseignement » ; la bibliothèque constituera une partie fonctionnelle « Rassemblement avec occupation importante (ou faible) » et le réfectoire constituera une partie fonctionnelle « Rassemblement - Cafétéria / Réfectoire » ; alors que les espaces destinés à la gestion administrative seront regroupés au sein d'une partie fonctionnelle ayant la fonction « Bureaux ». Pour réduire le nombre de parties fonctionnelles, il est possible d'appliquer les règles d'assimilations (cf. ci-dessus).

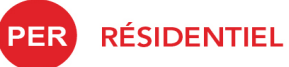

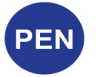

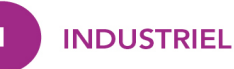

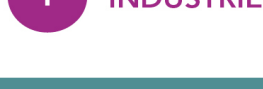

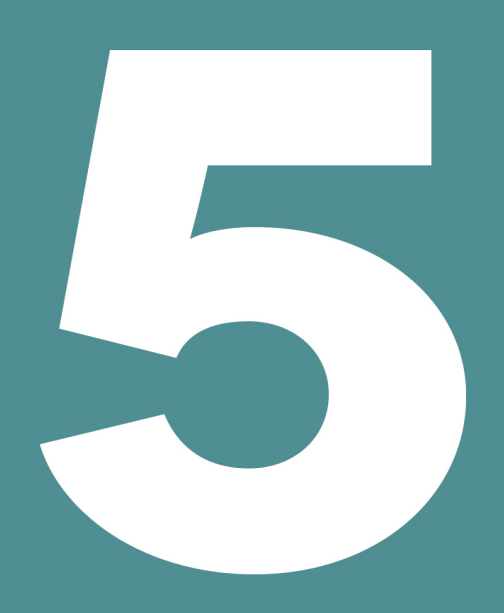

# **CODE DE MESURAGE**

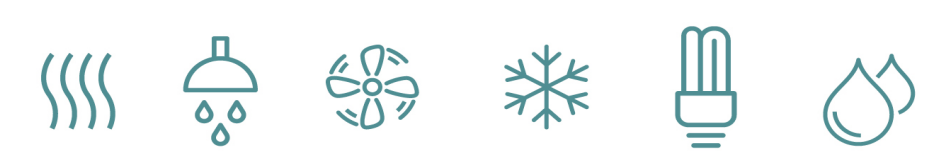

# Table des matières

- 5.1 [Volume protégé Vp](#page-61-1)
- 5.2 [Volume protégé Vp | Importance de cette valeur](#page-62-0)
- 5.3 Surface totale des parois de déperdition  $A<sub>T</sub>$
- 5.4 Surface totale des parois de déperdition  $A_T$  | Importance de cette valeur
- 5.5 [Surface de plancher chauffée ou climatisée Ach](#page-65-0)
- 5.6 Surface de plancher chauffée ou climatisée A<sub>ch</sub> | Précision et importance de cette valeur
- 5.7 [Superficie utile totale SUT](#page-67-0)
- 5.8 [Superficie utile totale SUT | Importance de cette valeur](#page-68-0)
- 5.9 [Surface d'utilisation](#page-69-0)

# <span id="page-61-1"></span><span id="page-61-0"></span>**5.1 Volume protégé – Vp**

#### **DÉFINITION**

*Volume de tous les espaces d'un bâtiment qui est protégé, du point de vue thermique, de l'environnement extérieur (air ou eau), du sol et de tous les espaces adjacents qui ne font pas partie d'un volume protégé.*

Le volume protégé, VP, est donc constitué par l'ensemble des espaces d'un bâtiment que l'on souhaite protéger des déperditions thermiques vers l'environnement extérieur, le sol et tous les espaces adjacents non chauffés, il comprend :

- les espaces chauffés (et/ou refroidis), en continu ou par intermittence ;
- les espaces chauffés indirectement, dépourvus d'un corps de chauffe (couloirs, dégagements...).

Le volume protégé d'un bâtiment ou d'une partie de celui-ci est déterminé sur base des dimensions extérieures du volume chauffé (et/ou refroidi), avec le volume des parois intérieures compris.

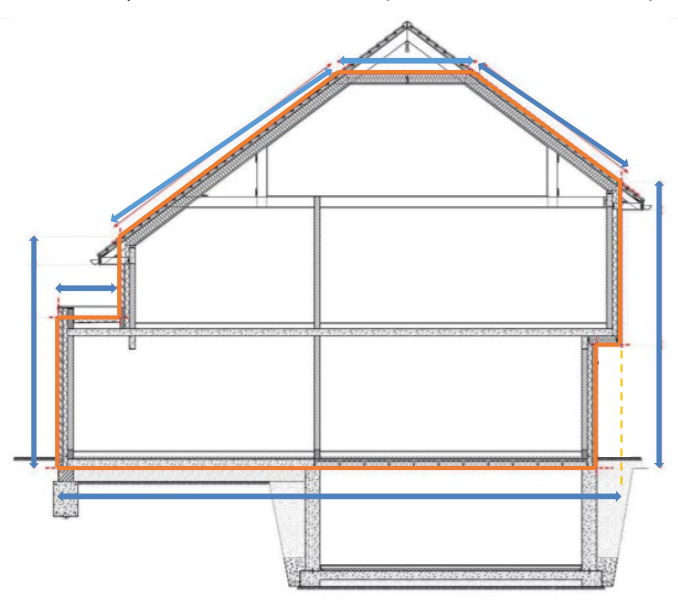

Les parois mitoyennes entre deux volumes protégés appartiennent pour moitié à l'un et pour l'autre moitié à l'autre volume protégé. Un mur construit sur la limite mitoyenne, mais qui donne sur une parcelle adjacente non bâtie, est englobé dans sa totalité au volume protégé.

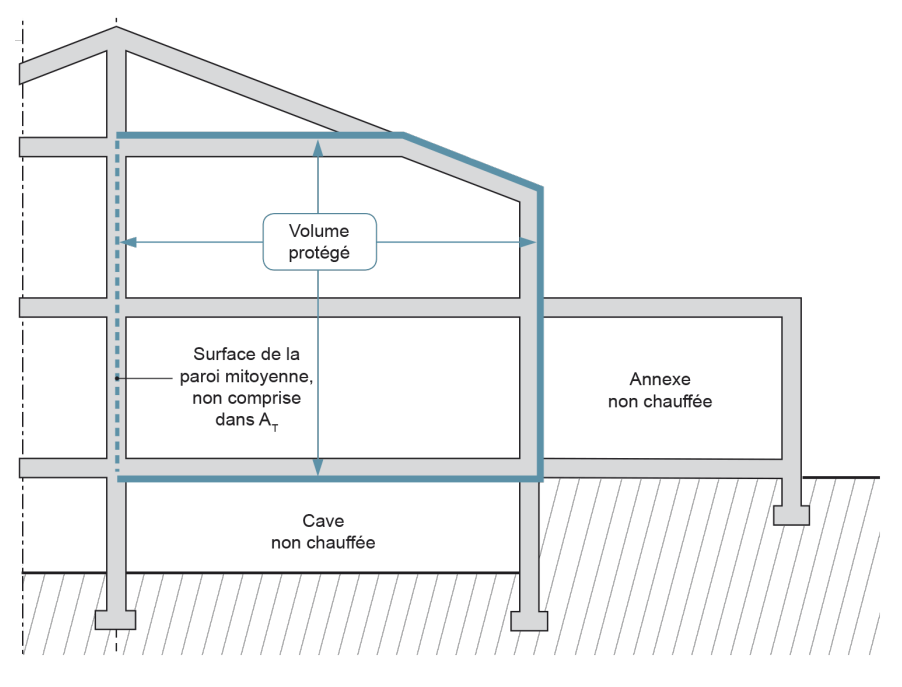

Le Guide PEB | 2021

# <span id="page-62-0"></span>**5.2 Volume protégé – Vp** | Importance de cette valeur

Le volume protégé est exprimé en **[m³].** Dans **le logiciel PEB**, le volume protégé est encodé :

- dans le cas d'une unité PER :
	- o par secteur énergétique ;
- dans le cas d'une unité PEN :
	- o soit de manière globale au niveau de l'unité PEN ;
	- o soit par secteur énergétique comme pour les unités résidentielles ;
- dans le cas d'une unité industrielle :
	- o au niveau du nœud « Unité PEB ».

#### **Importance de cette valeur**

Le volume protégé intervient dans la détermination :

- de la nature des travaux  $\rightarrow$  en rénovation, si le volume de l'extension est supérieur à 800 m<sup>3</sup>, ou si les travaux consistent à doubler au moins le VP existant, il s'agira des travaux assimilé à du neuf et non plus de rénovation (simple ou importante) ;
- des destinations  $\rightarrow$  en présence d'une partie PEN dans une unité PER ou industrielle, si le volume de la partie PEN est inférieur 800 m<sup>3</sup> et inférieur à 40 % du volume protégé global, la partie PEN est assimilé à l'unité principale ;
- du niveau K d'un bâtiment ou d'une partie de bâtiment ;
- de divers paramètres intervenants dans le calcul du niveau Ew d'une unité PER ;
- …

# <span id="page-63-0"></span>5.3 Surface totale des parois de déperdition - AT

#### **DÉFINITION**

*Il s'agit de la surface totale de toutes les parois qui enveloppent le volume protégé et à travers lesquelles des déperditions par transmission sont considérées lors de la détermination de la performance énergétique.*

Les parois de déperdition du volume protégé sont celles qui séparent ce volume :

- de l'environnement extérieur ;
- du sol, d'une cave ou d'un vide sanitaire ;
- des espaces adjacents non chauffés.

La surface totale de déperdition  $A_T$  [m<sup>2</sup>] est la somme des surfaces des parois de déperdition qui englobe le volume protégé.

#### **DIMENSIONNEMENT**

Pour le calcul de la surface des parois qui constituent l'enveloppe d'un bâtiment (cf. les éléments de construction qui séparent le volume protégé d'un bâtiment de l'environnement extérieur, du sol et des espaces adjacents non chauffés), il faut utiliser les **dimensions extérieures** de sorte que l'enveloppe complète du bâtiment puisse être considérée comme une surface enveloppante fermée hormis en présence de mitoyens[\\*](#page-63-1) . Pour les fenêtres et les portes, les dimensions des ouvertures de jour (vues de l'extérieur) sont prises comme dimensions.

Il est important de considérer toutes les parois de déperditions de chaleur ; que ce soit les fenêtres, les portes, l'ensemble des parois extérieures (murs, sol, toiture…), les murs ou cloison entourant une cage d'escalier située hors du VP, l'escalier lui-même, les trappes... La superficie à prendre en compte pour ces parois est calculée sur base de l'enveloppe extérieure ; il apparaît opportun de réaliser un schéma global du volume protégé si sa volumétrie s'avère être complexe.

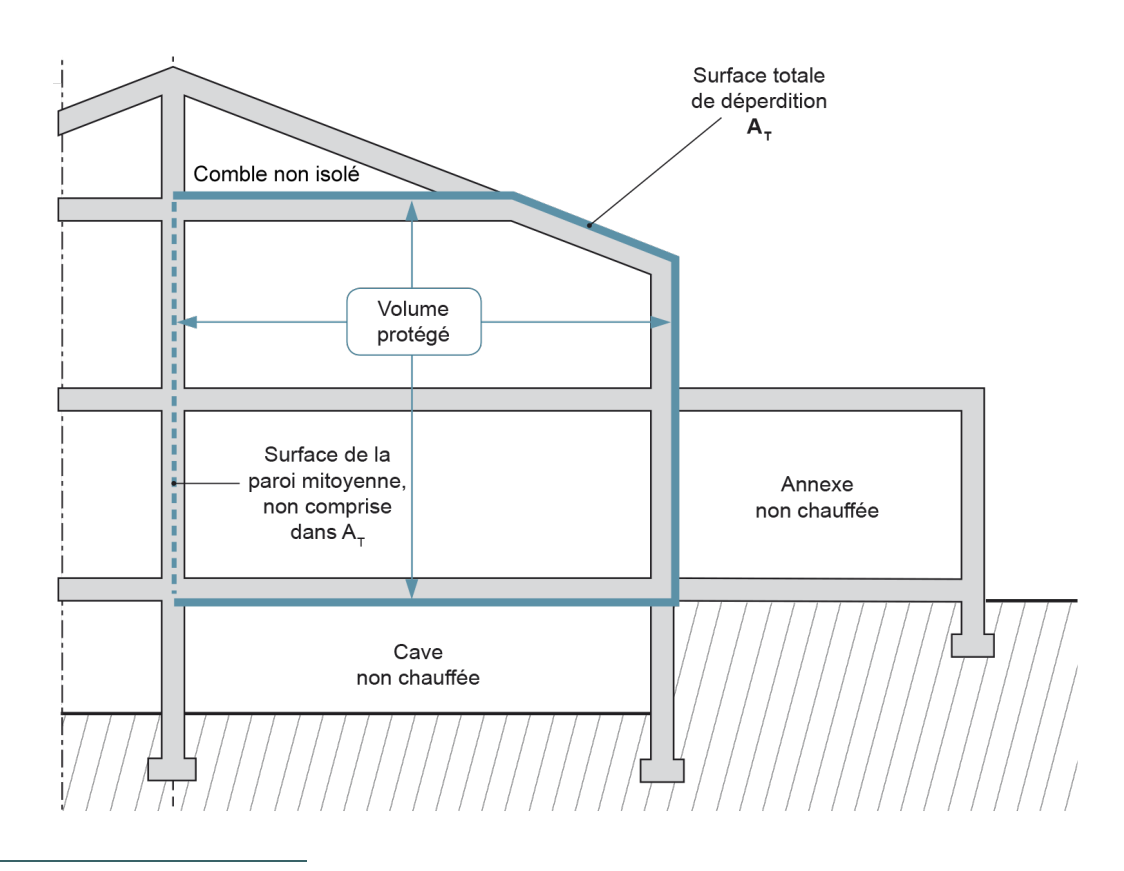

<span id="page-63-1"></span><sup>\*</sup> *Les parois séparant deux volumes protégés et les murs mitoyens séparant deux constructions ne font pas partie des parois de déperdition. Dans ce cas, les dimensions extérieures des parois contiguës aux parois précitées s'arrêtent à l'axe de la paroi de séparation.*

## <span id="page-64-0"></span>**5.4 Surface totale des parois de déperdition - A<sub>T</sub> | Importance de cette valeur**

Dans le logiciel PEB, la surface de chaque paroi de déperdition est encodée au niveau du nœud « Parois » de l'arbre énergique :

- dans le cas d'une unité PER, la surface des parois de déperdition est à déterminer :
	- o par secteur énergétique ;
- dans le cas d'une unité PEN, la surface des parois de déperdition est à déterminer : o par partie fonctionnelle ;
- dans le cas d'une unité industrielle, la surface des parois de déperdition est à déterminer : o par unité PEB.

**Importance de cette valeur**

La valeur  $A_T$  est une des valeurs nécessaires pour obtenir le niveau K d'un bâtiment ainsi que pour déterminer les déperditions par transmission qui interviennent dans le calcul du niveau Ew et de la consommation spécifique.

Dans le logiciel PEB, elle n'est pas à renseigner directement ; le logiciel génère cette valeur au fur et à mesure de l'encodage des diverses parois de déperdition du volume protégé.

# <span id="page-65-0"></span>**5.5 Surface de plancher chauffée ou climatisée - Ach**

#### **DÉFINITION**

*Il s'agit de la somme des surfaces de planchers de chaque niveau de la construction situés dans le volume protégé, mesurées entre les faces externes des murs extérieurs. Sont comptabilisées les surfaces présentant une hauteur sous plafond minimale de 1,50 m, pour autant que l'espace considéré présente au moins en un point une hauteur minimale de 2,20 m.*

La surface de plancher chauffée est exprimée en [m<sup>2</sup>].

#### **DIMENSIONNEMENT**

La surface de plancher chauffée ou climatisée, A<sub>ch</sub> [m<sup>2</sup>], est calculée en effectuant la somme des aires de plancher de chaque niveau situé dans le volume protégé, mesurées entre les faces externes des murs extérieurs.

Dans un premier temps**, les ouvertures dans un plancher et les vides de plus de 4 m² sont identifiés, ne sont pas comptabilisés dans l'Ach** (**voir numéro 1**).

Ensuite, **les surfaces ayant une hauteur sous plafond minimale de 1,50 m**, pour autant que l'espace considéré présente au moins en un point **une hauteur minimale de 2,20 m sont comptabilisés dans l'Ach** (**voir numéro 2**), tout en tenant compte des précisions suivantes :

- la surface des ascenseurs, et des gaines techniques, fait partie à chaque niveau de la surface de plancher chauffée. La hauteur sous l'escalier n'est donc pas prise en considération ;
- le mesurage entre les faces externes des murs extérieurs (cf. murs formant une séparation entre l'ambiance intérieure et l'ambiance extérieure, le sol ou les espaces adjacents non chauffés) concerne les parties de plancher comptabilisées et contiguës à un mur extérieur ;

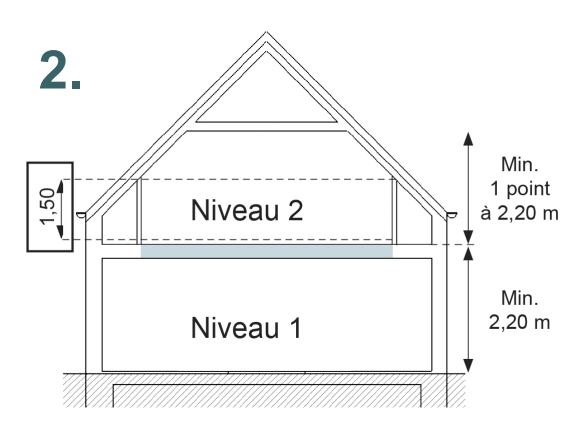

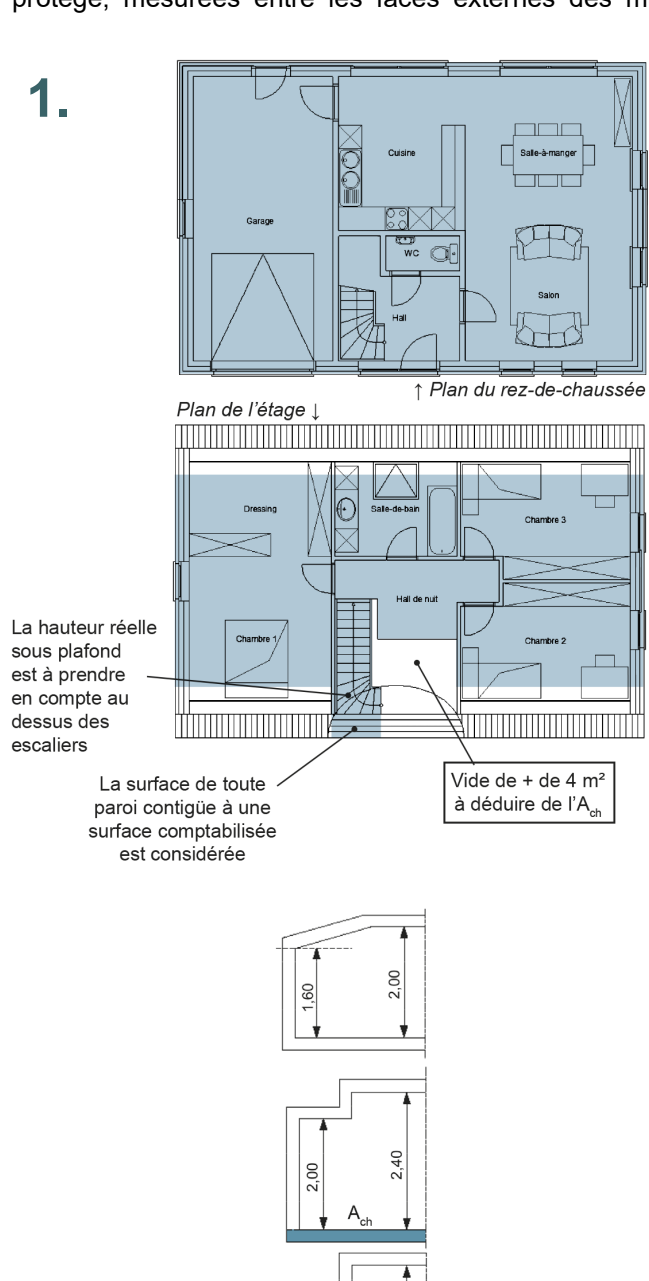

 $2,40$ 

 $20$ 

# <span id="page-66-0"></span>**5.6 Surface de plancher chauffée ou climatisée - Ach** | Précision et importance de cette valeur

- Les parties de plancher comptabilisées qui ne sont pas contiguës à un mur extérieur sont mesurées depuis leur bord extérieur OU intérieur, selon que l'épaisseur des parois les délimitant sont connues ou non.
- Dans le cas de mur mitoyen commun à deux volumes protégés, il faut mesurer jusqu' à l'axe du mur mitoyen.

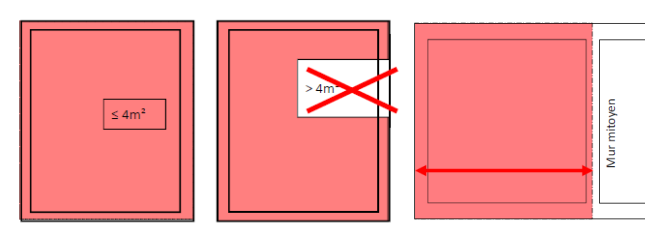

- La surface des ouvertures et des vides plus petits ou égaux à 4 m<sup>2</sup> doit être considérée à chaque niveau de plancher, comme faisant partie de la surface de plancher.
- Pour déterminer si la surface d'un escalier doit être prise en considération, il convient de considérer la projection verticale de l'escalier sur le niveau du plancher supérieur.
- Les poutres, fermes et autres éléments de charpente ne sont pas pris en considération dans la mesure de la hauteur sous plafond.
- Les niveaux de plancher ne présentant en aucun point une hauteur sous plafond supérieure ou égale à 2m20 ne sont pas pris en compte.

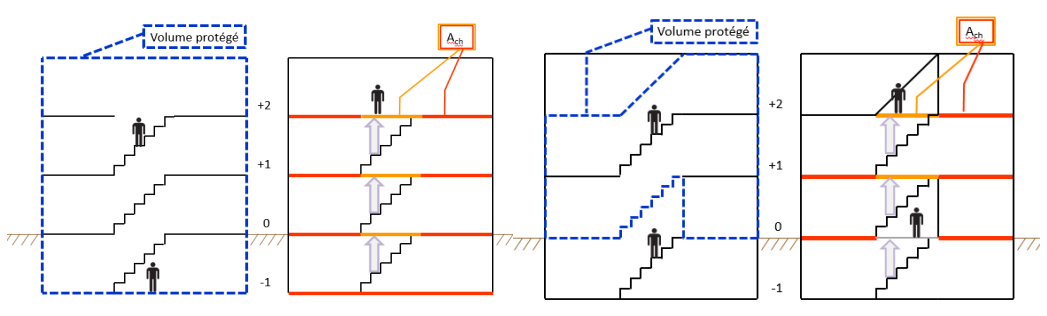

**PRISE EN COMPTE DES ESCALIERS DANS LA SURFACE DE PLANCHERS**

Dans le logiciel PEB, la surface de plancher chauffée A<sub>ch</sub> est encodée :

- dans le cas d'une unité PER :
	- o au niveau du nœud « Unité » de l'arbre énergétique ;
- dans le cas d'une unité PEN :
	- o au niveau du nœud « Partie fonctionnelle » de l'arbre énergétique ;
- dans le cas d'une unité industrielle :
	- o pas d'encodage d'Ach.

#### **Importance de cette valeur**

Dans la méthode PER, A<sub>ch</sub> intervient dans la détermination de la valeur de référence pour la consommation caractéristique annuelle d'énergie primaire ainsi que dans le calcul de la consommation spécifique Espec. Cette dernière est le rapport entre la consommation annuelle d'énergie primaire d'une unité PEB et la surface totale de plancher chauffée ou climatisée de cette unité. La surface de plancher chauffée a donc une grande incidence sur cet indicateur et doit être calculée avec précision.

Pour les unités PEN, A<sub>ch</sub> intervient seulement dans la détermination de l'exigence du niveau E<sub>w</sub> à respecter. La méthode PEN défini une exigence de niveau E<sub>w</sub> par fonction et établit la moyenne au niveau de l'unité PEN, en pondérant ces niveaux d'exigence par fonction par les surfaces de plancher chauffées (Ach) de chaque partie fonctionnelle présente.

# <span id="page-67-0"></span>**5.7 Superficie utile totale – SUT**

#### **DÉFINITION**

*La superficie utile totale est la somme des surfaces des différents niveaux du bâtiment, calculées entre les murs ou parois extérieurs ; l'épaisseur de ces murs ou parois n'est pas prise en compte dans cette somme.* 

À cette définition, on peut ajouter que la superficie utile totale comprend aussi la surface des espaces adjacents non chauffés (caves, garage, grenier, atelier...). De plus, les vides dans le plancher doivent être décomptés, tels que les mezzanines, les gaines d'ascenseur ou les gaines techniques, excepté lorsqu'il s'agit d'une trémie d'escalier. Seul l'étage où « commence » la gaine doit être comptabilisé.

La superficie utile totale doit être comptabilisée par bâtiment et non pas pour l'ensemble des bâtiments d'un projet. Dans le cas de constructions mitoyennes (mitoyenneté strictement verticale), à condition qu'il n'y ait aucun accès direct entre elles, il faut considérer chaque construction comme étant un bâtiment distinct. Par contre, s'il existe un accès entre les différentes constructions, alors il faut considérer qu'elles forment un seul bâtiment (comprenant plusieurs unités PEB) et la superficie utile totale est calculée pour l'ensemble de ces constructions. La superficie utile totale est exprimée en [m²].

#### **DIMENSIONNEMENT**

Surfaces au sol des niveaux du bâtiment (volume protégé et volume non protégé) à l'intérieur des murs extérieurs en déduisant tous les vides.

Sont comptabilisées :

- la surface des différents niveaux de ce bâtiment, y compris les espaces adjacents non chauffés (caves, garage, grenier, atelier…) ;
- la surface de l'escalier dans les trémies d'escalier ;
- la surface des murs intérieurs est prise en compte.

Ne sont pas comptabilisées :

les vides dans le plancher (sauf trémie d'escalier).

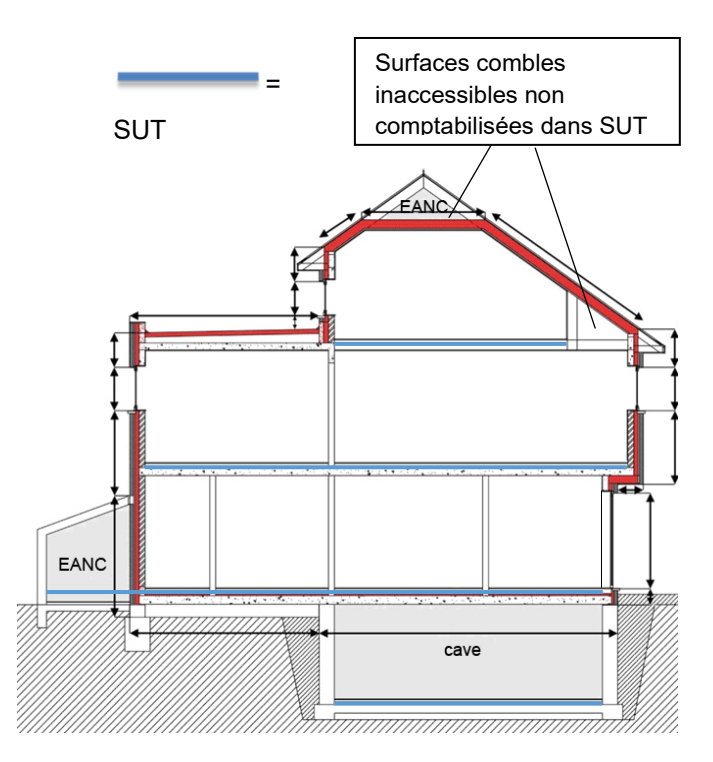

#### **Cas particuliers**

Dans le cas du plancher des combles, 2 cas de figures se présentent :

- les combles sont accessibles : la surface de ce niveau entre parois extérieures est comptabilisée ;
- les combles ne sont pas accessibles (bas de pente cloisonnés) : la surface de ce niveau n'est pas prise en compte.

# <span id="page-68-0"></span>**5.8 Superficie utile totale – SUT** | Importance de cette valeur

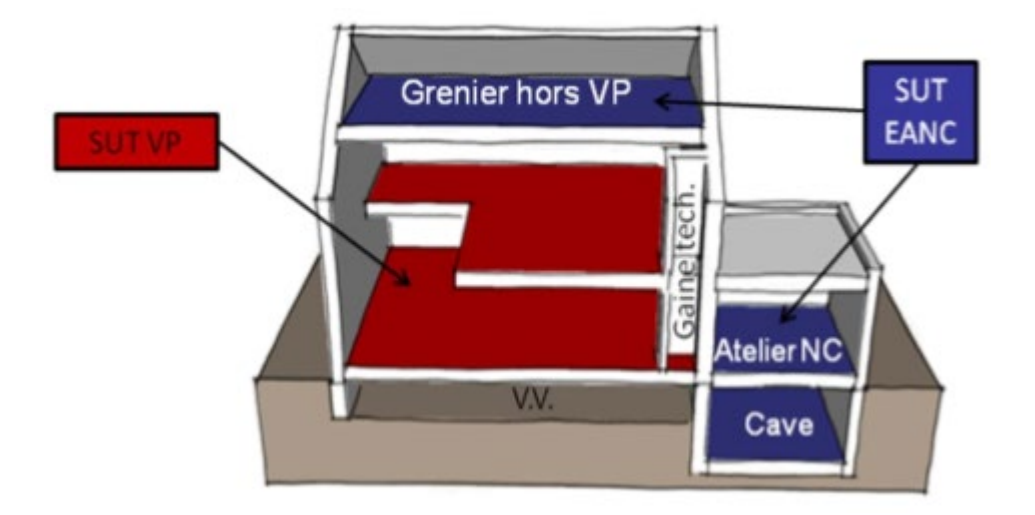

Dans le logiciel PEB, la superficie utile est encodée au niveau du bâtiment (quelle que soit sa destination) ainsi qu'au niveau du ou des volumes non protégés.

La superficie utile totale du bâtiment est affichée au niveau du nœud « Bâtiment de l'arbre énergétique ».

#### **Importance de cette valeur**

**Dans le cas d'un bâtiment neuf**, cette valeur sert à déterminer s'il est exempté d'exigence PEB ou non. En effet, les bâtiments à construire d'une superficie utile totale inférieure à 50 m² font partie des **exceptions** (cf. [2.3\)](#page-12-0) visées par le Décret.

**Dans le cas d'une construction neuve uniquement ou assimilée à du neuf**, cette valeur sert à définir la nécessité de recourir à un auteur d'étude de faisabilité pour établir l'étude de faisabilité (si la SUT est supérieure ou égale à 1.000 m<sup>2</sup>), ou bien si le responsable PEB peut la prendre en charge (si la SUT est inférieure à 1.000 m²).

## <span id="page-69-0"></span>**5.9 Surface d'utilisation**

#### **DÉFINITION**

*La surface d'utilisation d'un espace ou d'un groupe d'espaces est la surface, mesurée au niveau du sol, délimitée par les parois verticales qui enveloppent l'espace ou le groupe d'espaces, ce sont les dimensions intérieures de l'espace concerné.*

*Pour les escaliers et les planchers en pente, on prend en considération leur projection verticale sur le plan horizontal.*

*La détermination de la surface d'utilisation ne tient pas compte :*

- *d'une cage d'escalier, d'une cage d'ascenseur ou d'un vide ;*
- *d'un mur porteur intérieur.*

*Lors de la détermination de la limite, on peut ne pas tenir compte d'une réservation ou d'un renfoncement secondaire, ni d'un élément de construction en saillie secondaire, si sa surface au sol est inférieure à 0,5 m².*

La surface d'utilisation est exprimée en [m<sup>2</sup>].

#### **DIMENSIONNEMENT**

Dimensions intérieures de chaque espace faisant partie de l'unité PEB.

Dans le **logiciel PEB**, la surface d'utilisation est renseignée :

- dans le cas d'une unité PER, pour chaque espace présent dans cette unité lors de l'encodage de la ventilation hygiénique ;
- dans le cas d'une unité PEN, au niveau de chacun des espaces de chaque partie fonctionnelle ;
- dans le cas d'une unité industrielle, pas d'encodage de la surface d'utilisation.

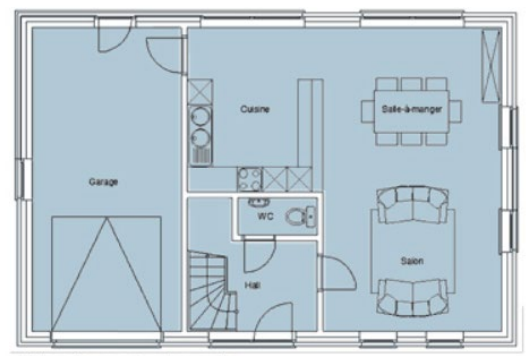

Plan du rez-de-chaussée

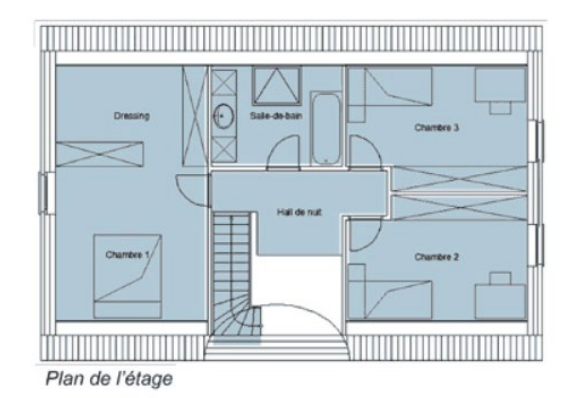

#### **Importance de cette valeur**

La surface d'utilisation intervient dans la détermination des débits de ventilation hygiénique, tant pour les unités PER que pour les unités PEN.

Par ailleurs, dans le cadre de la méthode PEN, la surface d'utilisation intervient notamment dans le calcul de la production de chaleur interne, de la capacité thermique effective, des BNE en ECS des éviers de cuisine, de la consommation d'énergie des auxiliaires (si valeur par défaut), de la consommation d'électricité pour l'éclairage…

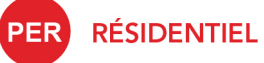

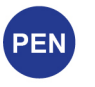

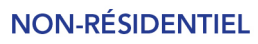

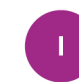

**INDUSTRIEL** 

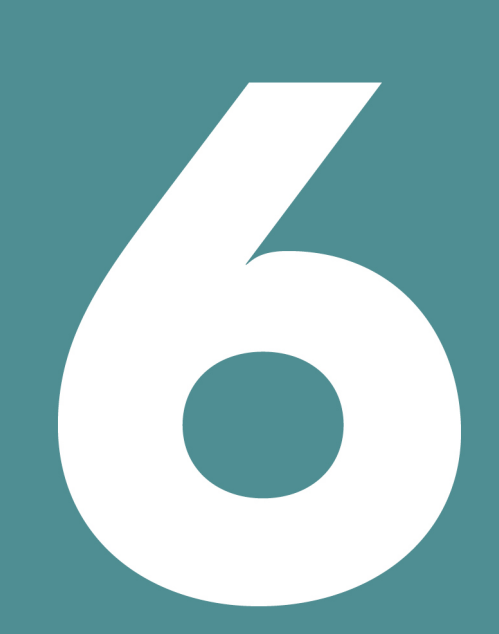

# **EXIGENCES**

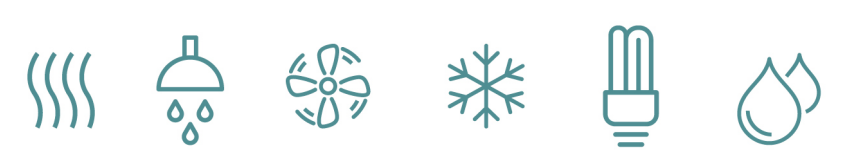

# Table des matières

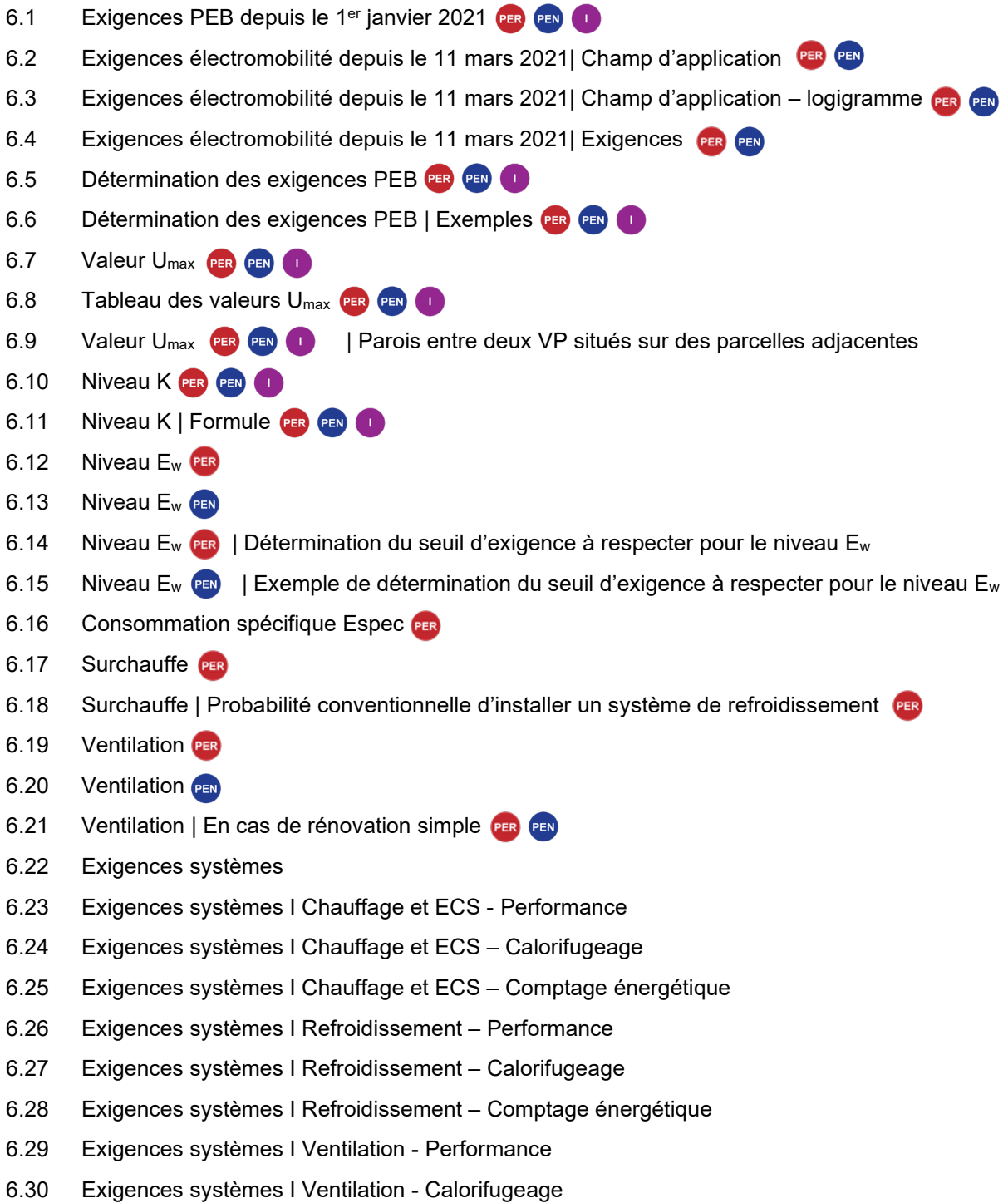

6.31 [Exigences systèmes I Ventilation – Comptage énergétique](#page-102-0)
## **6.1 Exigences PEB depuis le 1er janvier 2021**

Depuis le 1er janvier 2021, tout bâtiment neuf ou assimilé à du neuf doit atteindre le standard NZEB (*Nearly zero energy building*) appelé **Q-ZEN** en Wallonie (bâtiment dont la consommation est quai nulle ou Quasi Zéro Energie).

Les exigences applicables à un bâtiment ou à une partie de bâtiment dépendent de :

- la destination (cf.  $3.4$ );
- la nature des travaux (cf. [3.2\)](#page-16-0).

Les exigences PEB sont applicables à tous les travaux qu'ils soient soumis à permis ou non. Pour rappel, la procédure réglementaire PEB concerne quant à elle UNIQUEMENT les actes et travaux soumis à permis.

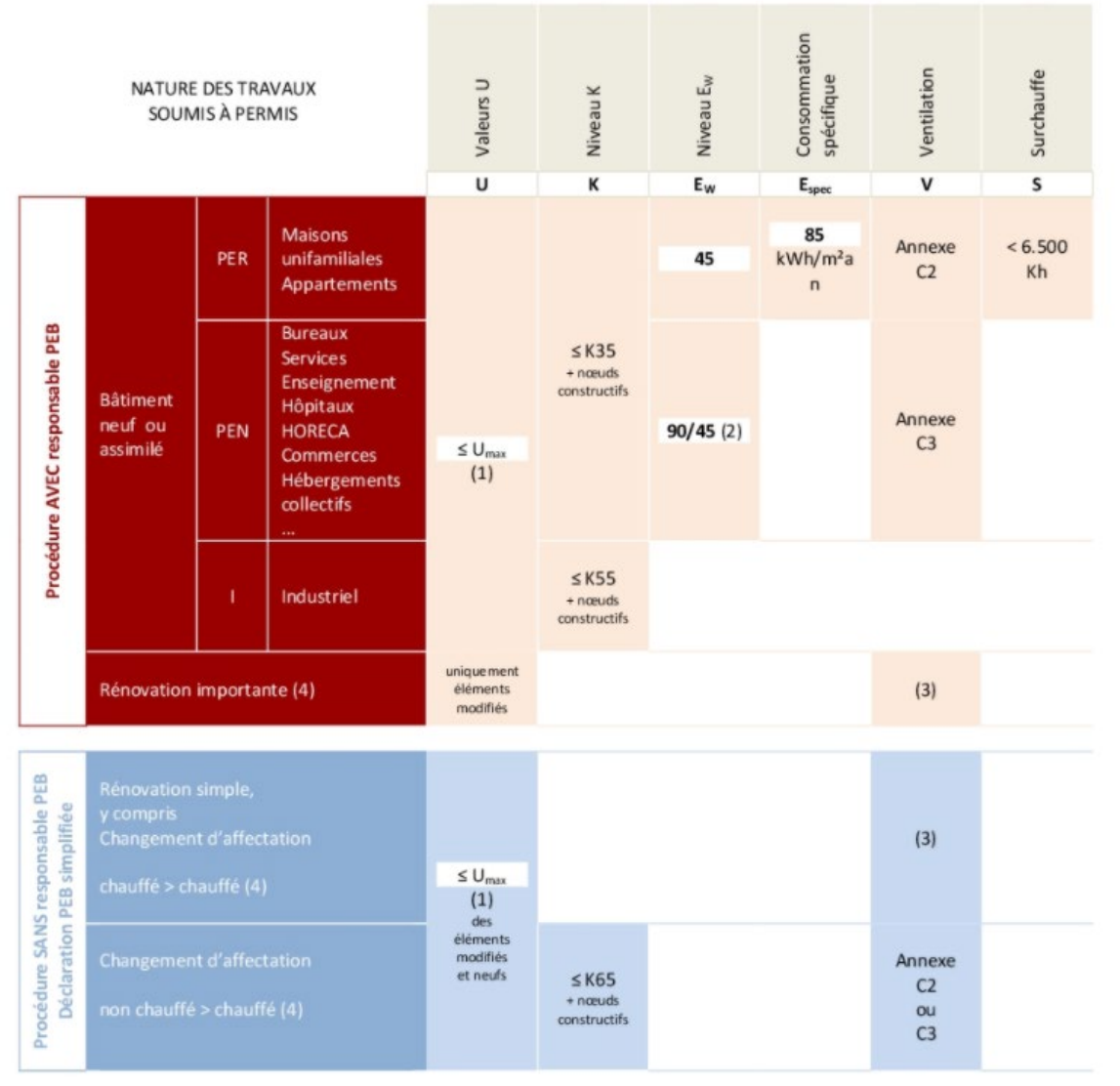

(1) Exigences pour certaines parois - cf. [6.](#page-79-0)8

(2) La performance de l'unité PEN est calculée au prorata des exigences (90/45) propres à chacune des parties fonctionnelles – cf. [6.12](#page-85-0)

(3) Selon l'annexe C2 ou C3, les exigences doivent être respectées pour les amenées et les extractions d'air dans les nouveaux locaux, et uniquement les amenées d'air dans les locaux existants lorsque les châssis de porte ou fenêtre sont remplacés.

(4) Cas particuliers.

- La rénovation simple ou importante d'un bâtiment industriel n'est soumise à aucune exigence PEB.
- Tout bâtiment **industriel**, initialement chauffé ou non chauffé pour les besoins de l'homme, qui, par changement de destination, acquiert une destination de logement individuel, de bureaux et de services ou d'enseignement, est soumis aux mêmes exigences que le changement de destination - non chauffé > chauffé (niveau K, valeur U et ventilation).

## **6.2 Exigences électromobilité depuis le 11 mars 2021|** Champ d'application

*Les bâtiments à construire ou faisant l'objet de travaux de rénovation importante (cf. [3.2](#page-16-0)) liés à plus de 10 emplacements de stationnement doivent respecter des exigences d'électromobilité.* 

#### **Champs d'application**

Les bâtiments regroupant les caractéristiques suivantes sont concernés :

- bâtiments à construire ou faisant l'objet de travaux de rénovation importante ;
- demande de permis déposée à partir du 11 mars 2021 ;
- lié à plus de 10 emplacements de stationnement pour voitures, motos, camions, bus, et plus gros véhicules électriques dans un parking situé à l'intérieur ou qui jouxte le bâtiment. Les emplacements pour mobylettes, vélos, trottinettes, monowheels électriques ne sont pas concernés ;
- si les travaux concernent le parking ou l'infrastructure électrique du parking ou du bâtiment.

Le parking jouxte le bâtiment lorsque ces 3 conditions sont réunies :

- il existe une connexion physique/technique entre le parking et le bâtiment :
- le parking est utilisé exclusivement/principalement par les occupants du bâtiment ;
- le parking et le bâtiment sont détenus par le même titulaire de droit réel.

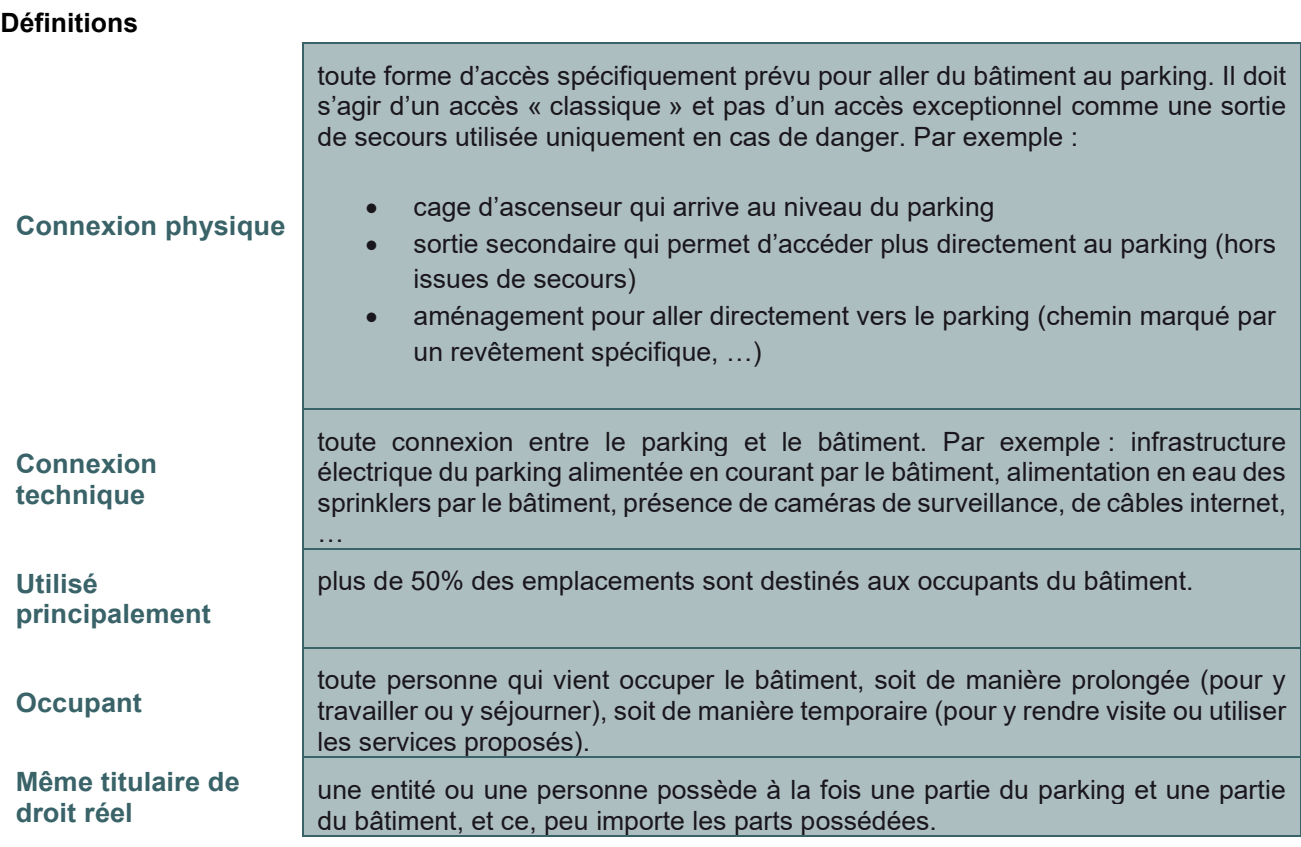

#### **Cas particulier**

Si plusieurs parkings sont liés à un bâtiment, on somme les places de parkings et, si on dépasse les 10 places, on applique une fois les exigences (notamment, on place 1 seule borne sur le parking de son choix et pas une borne par parking | idem pour le choix des 1/5 emplacements à pré-raccorder)

#### **Evolutions à venir**

A court terme des exigences d'électromobilité dans les bâtiments non résidentiels qui ne font pas l'objet de travaux devront être respectées. Ceci sera fixé par un AGW en cours d'approbation.

## **6.3 Exigences électromobilité depuis le 11 mars 2021|** Champ d'application – logigramme **PER** PEN

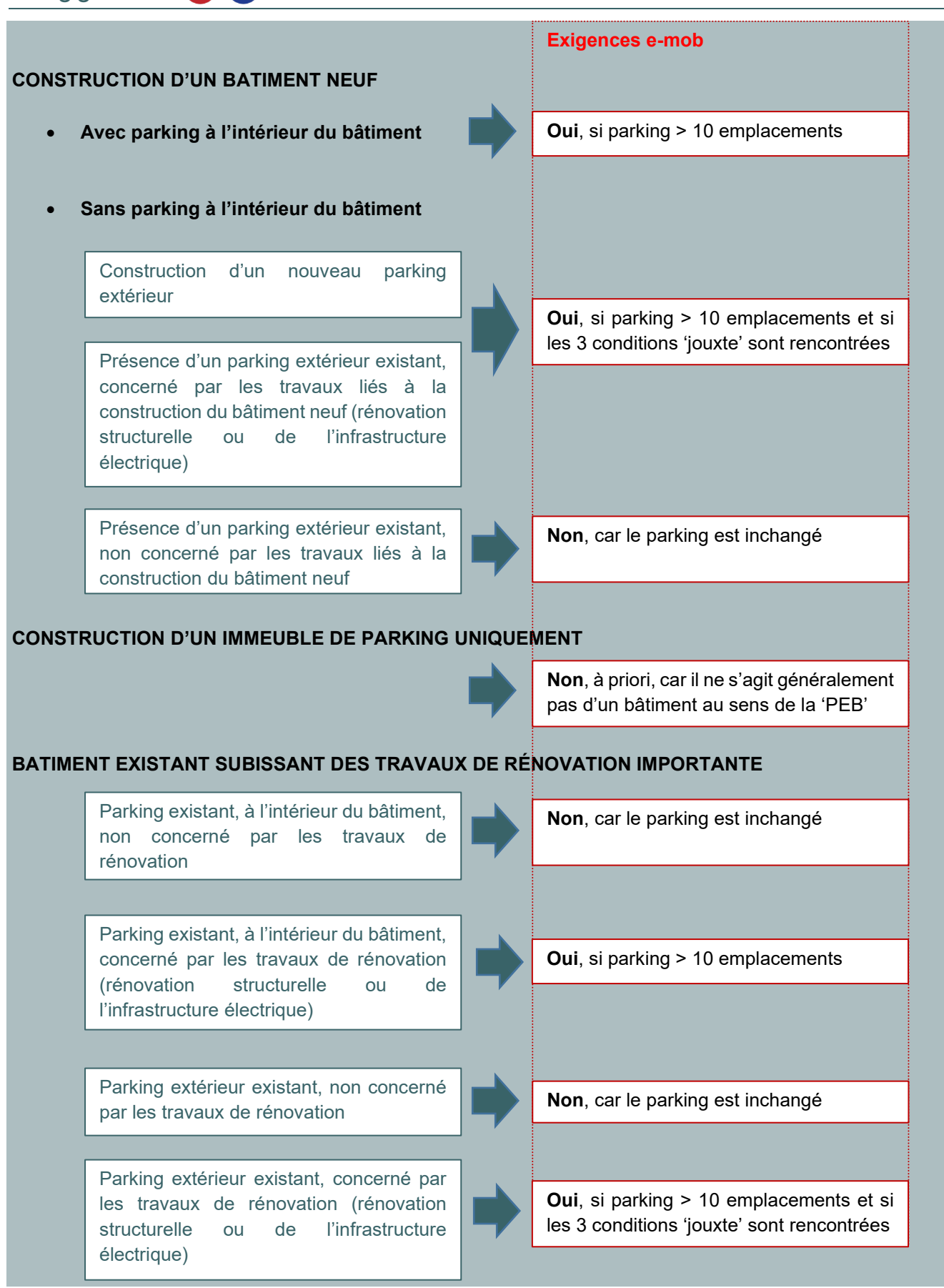

## **6.4 Exigences électromobilité depuis le 11 mars 2021| Exigences PER PEN**

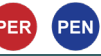

#### Les exigences varient en fonction de la destination (cf. [3.4\)](#page-18-0) du bâtiment.

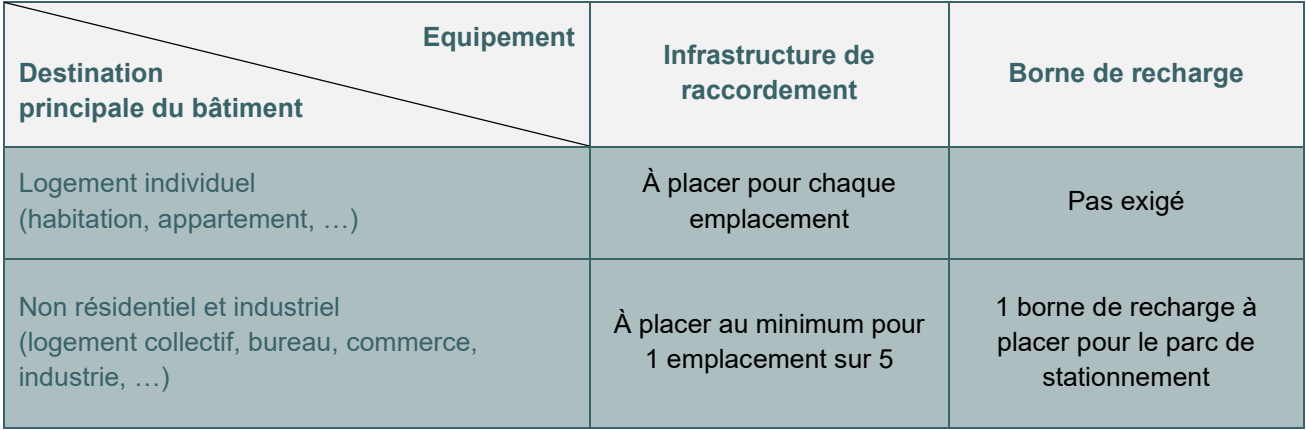

Pour un bâtiment mixte comprenant à la fois des parties résidentielles et non résidentielles : les exigences résidentielles ou non résidentielles ci-dessus s'appliqueront selon la destination principale du bâtiment (évaluée sur base des surfaces Ach)

#### **L'INFRASTRUCTURE DE RACCORDEMENT**

Elle comprend les dispositions techniques (gaine enterrée, goulotte, chemin de câbles) permettant de procéder ultérieurement à l'installation de bornes de recharge. Il n'est pas nécessaire de placer les câbles en attente ni de percer les parois entre le coffret électrique (existant ou futur) et les emplacements de parking.

#### **LA BORNE DE RECHARGE**

Elle a une puissance électrique de plus de 3,7 kW et est conforme à la norme 62196-2 (ce qui fait qu'elle est équipée d'un connecteur de type 2).

À partir de 22 kW, la borne doit être conforme à la norme 62196-3 (ce qui fait qu'elle est équipée d'un connecteur de type 2 ou d'un connecteur de type « Combo 2 »).

## **6.5 Détermination des exigences PEB**

Lors de l'encodage d'un projet dans le logiciel PEB, le responsable PEB ou, le cas échéant, l'architecte, renseigne :

- **la nature des travaux** (cf. [3.2\)](#page-16-0) ;
- **la subdivision en unités PEB** (cf. [4.5\)](#page-48-0) ;
- **la destination de chaque unité PEB** (cf. [3.](#page-18-0)4) ;
- en présence d'unité PEN neuve ou assimilées à du neuf, **la subdivision en parties fonctionnelles** (cf. 4.[11](#page-54-0)).

Le logiciel détermine automatiquement les exigences PEB à respecter pour chaque unité PEB (ainsi que la procédure applicable). Il constitue ainsi un outil de travail qui intègre la réglementation dans ses fondements et la restitue en fonction de l'encodage de l'arbre énergétique. Cet encodage doit donc être réalisé avec beaucoup de soin pour partir sur de bonnes bases.

Vu l'évolution rapide de la réglementation PEB, les exigences applicables sont déterminées en fonction de la date de dépôt de permis à renseigner dans les données administratives du projet. C'est la date du récépissé du dépôt de la demande de permis qui fait foi pour l'application des exigences PEB (cf. qui correspond au jour du dépôt de la demande du permis au service d'urbanisme).

Pour les projets soumis à une **procédure AVEC responsable PEB** (cf. [3.5](#page-19-0)) même s'il y a un renforcement des exigences réglementaires entre l'établissement de la déclaration PEB initiale et de la déclaration PEB finale, les exigences applicables restent toujours celles en vigueur au moment du dépôt de la demande de permis.

## **6.6 Détermination des exigences PEB | Exemples PEB PED |**

Si la nature des travaux du bâtiment et la destination de chaque unité PEB du projet déterminées par le responsable PEB (ou l'architecte) sont correctes, les exigences réglementaires qui apparaîtront sur l'écran dans la fenêtre « résultats » du logiciel PEB seront celles à respecter compte tenu **de la date de dépôt du permis** mentionnée au niveau des données administratives.

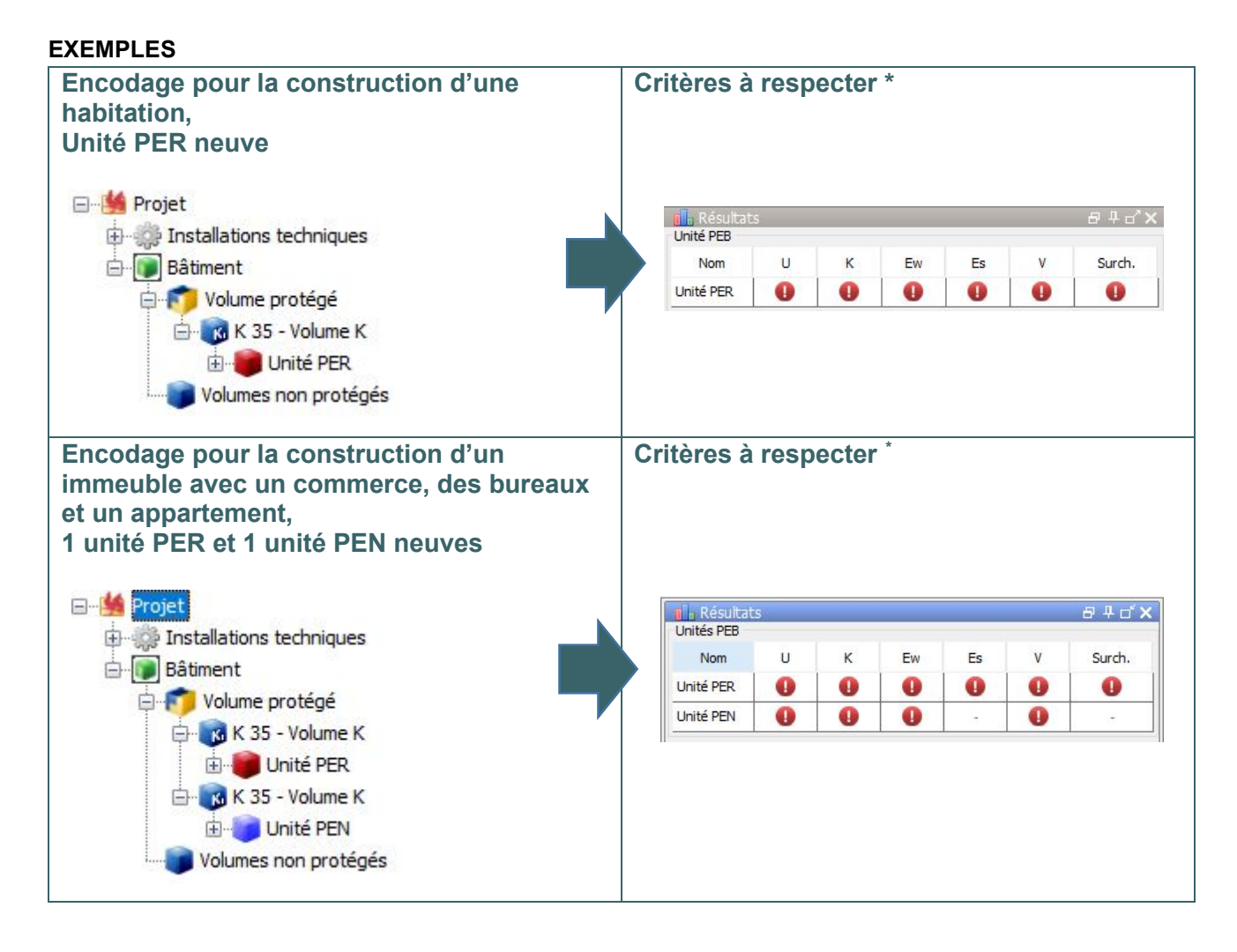

<span id="page-77-0"></span>*<sup>\*</sup> Concernant les exigences de ventilation au stade de la déclaration PEB initiale (cf. pour les unités PEB neuves, assimilées à du neuf ou faisant l'objet de travaux de rénovation importants) Depuis le 1er mai 2015, il n'y a pas de vérification du respect des exigences de ventilation au stade de la déclaration PEB initiale (cf. présence d'un tiret au niveau des résultats), mais uniquement au stade de la déclaration PEB finale. Dans le logiciel PEB, le responsable PEB doit néanmoins mentionner les différents espaces et leurs surfaces respectives afin que le logiciel détermine le débit minimal requis, mais il n'est pas obligé d'encoder les dispositifs de ventilation au stade de la déclaration PEB initiale.*

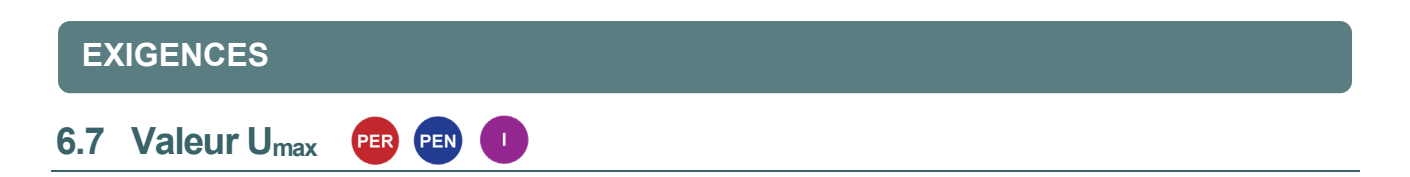

*La valeur U d'une paroi correspond à la quantité de chaleur qui traverse 1 m² de cette paroi, par seconde et pour un écart de température de 1 K (=1°C) entre l'intérieur et l'extérieur. Elle est exprimée en W/m²K.*

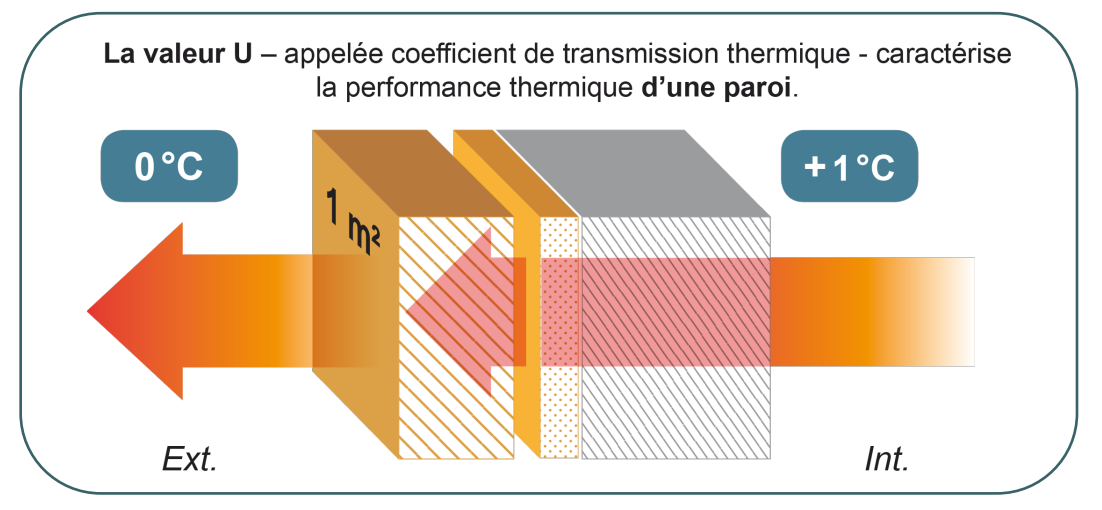

C'est sur base du type de paroi, de sa composition ET de son environnement que la réglementation PEB définit une valeur U maximale (U<sub>max</sub>) à respecter.

**Plus la valeur U (cf. [8.3](#page-129-0)) est faible, plus la paroi est performante.** 

Seules les parois qui entourent **volume protégé** (cf. [5.1\)](#page-61-0) doivent respecter l'exigence Umax.

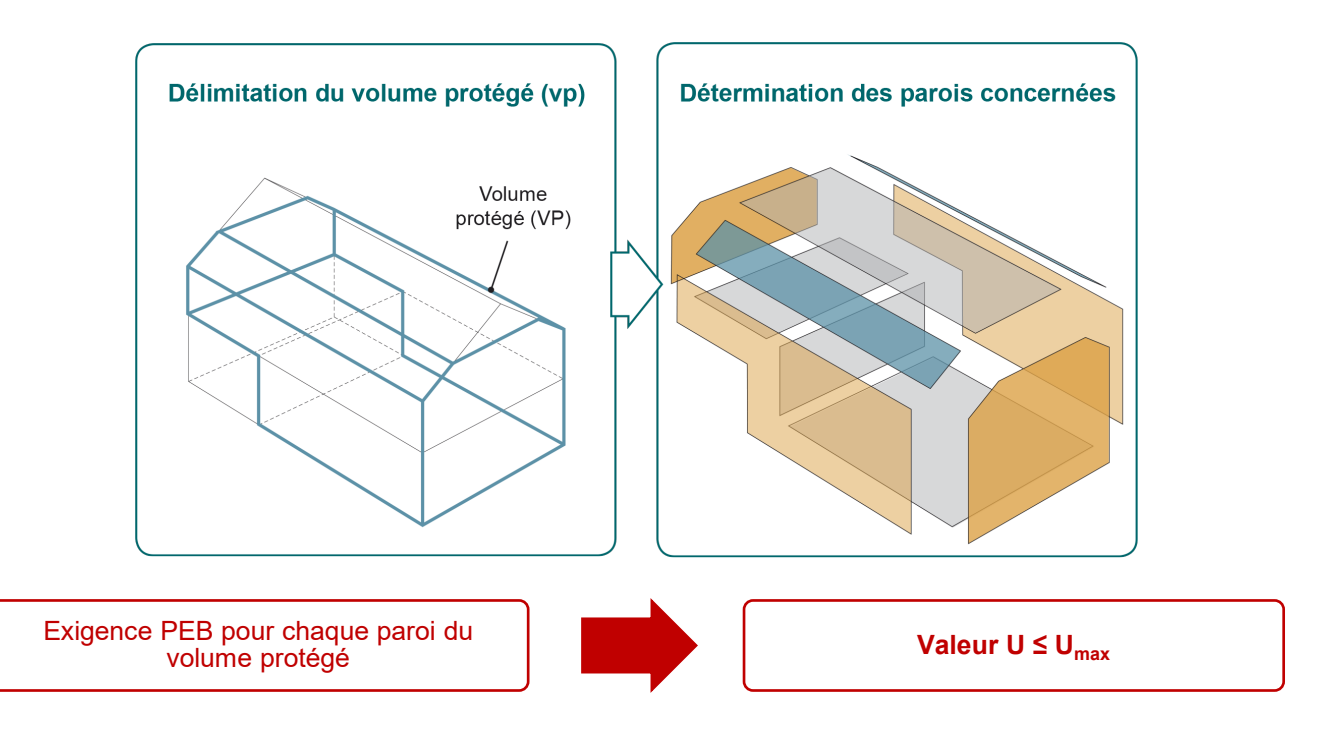

Depuis le 1<sup>er</sup> janvier 2017, l'exigence R<sub>min</sub> a disparu, l'ensemble des parois qui entourent le volume protégé doivent par conséquent respecter la valeur Umax.

Une exigence sur la valeur Umax est également applicable à certaines parois situées à l'intérieur d'un volume protégé (cf. fiche suivante [6.](#page-79-1)8).

<span id="page-79-1"></span><span id="page-79-0"></span>**6.8 Tableau des valeurs Umax**

#### **TABLEAU DES VALEURS UMAX EN VIGUEUR DEPUIS LE 1ER JANVIER 2017, CALCULÉES SELON L'ANNEXE B1-DRT**  $\overline{\phantom{0}}$

| <b>ELÉMENTS DE CONSTRUCTION</b>                                                                                                    | $U_{MAX}$<br>$[W/m^2K]$ |
|----------------------------------------------------------------------------------------------------|-------------------------|
| Parois délimitant le volume protégé (VP)                                                                                                    |                         |
| Toitures et plafonds                                                                                                    | 0.24                    |
| Murs <sup>*</sup>                                                                                                    | 0.24                    |
| Planchers                                                                                                    | 0.24                    |
| Portes et portes de garage                                                                                                    | 2.00                    |
| Fenêtres :<br>Ensemble châssis et vitrage<br>Vitrage uniquement                                                                                                    | 1.50<br>1.10            |
| Murs-rideaux:<br>Ensemble châssis et vitrage<br>Vitrage uniquement                                                                                                    | 2.00<br>1.10            |
| Parois transparentes/translucides autres que le verre :<br>Ensemble châssis et partie transparente<br>Partie transparente uniquement<br>$\bullet$<br>(ex: coupole de toit en polycarbonate) | 2.00<br>1.40            |
| Briques de verre                                                                                                    | 2.00                    |
| Parois entre 2 volumes protégés situés sur des parcelles adjacentes **                                                                                                    | 1.00                    |
| Parois opaques à l'intérieur du volume protégé ou adjacentes à un volume protégé sur la même<br>parcelle ***                                                                                | 1.00                    |

<span id="page-79-2"></span><sup>\*</sup> *Pour les parois en contact avec le sol, la valeur U tient compte de la résistance thermique du sol et doit être calculé conformément aux spécifications fournies à [l'annexe B1](https://energie.wallonie.be/fr/reglementation-peb-du-01-01-2018-au-30-06-2019.html?IDD=114101&IDC=7224) de l'Arrêté.*

\*\* *À l'exception des portes et des fenêtres*

- *entre espaces à affectation industrielle et espaces à affectation non industrielle*

<span id="page-79-4"></span><span id="page-79-3"></span><sup>\*\*\*</sup> *Parois opaques (à l'exception des portes et portes de garage) :*

<sup>-</sup> *entre unités d'habitations distinctes*

<sup>-</sup> *entre unités d'habitation et espaces communs (cage d'escaliers, hall d'entrée, couloirs...)*

<sup>-</sup> *entre unités d'habitation et espaces à affectation non résidentielle*

## **6.9 Valeur Umax |**Parois entre deux VP situés sur des parcelles adjacentes

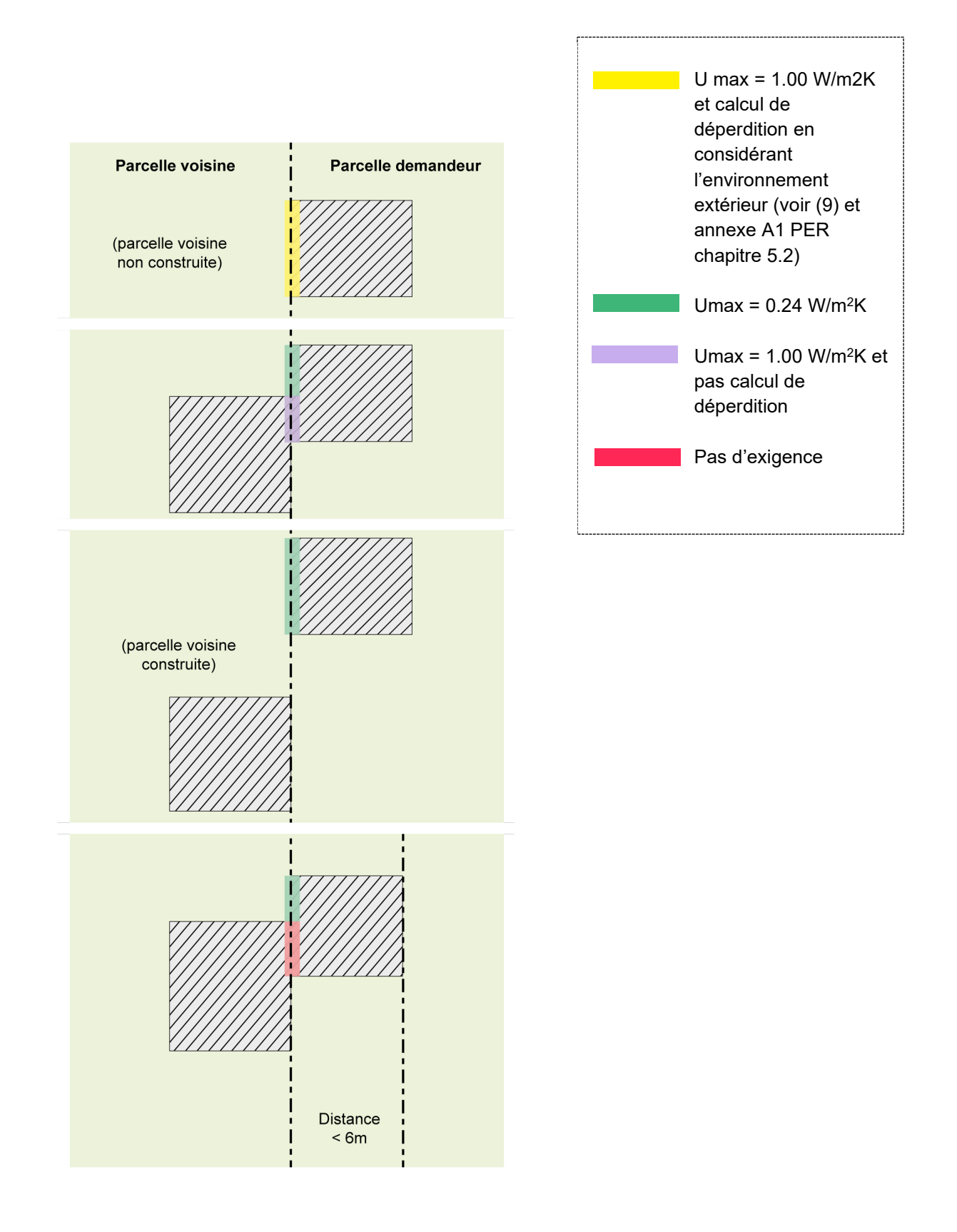

#### <span id="page-81-0"></span>**6.10 Niveau K** PER PEN

*Le niveau d'isolation thermique globale K caractérise la performance énergétique de l'ensemble de l'enveloppe du volume protégé d'un bâtiment.*

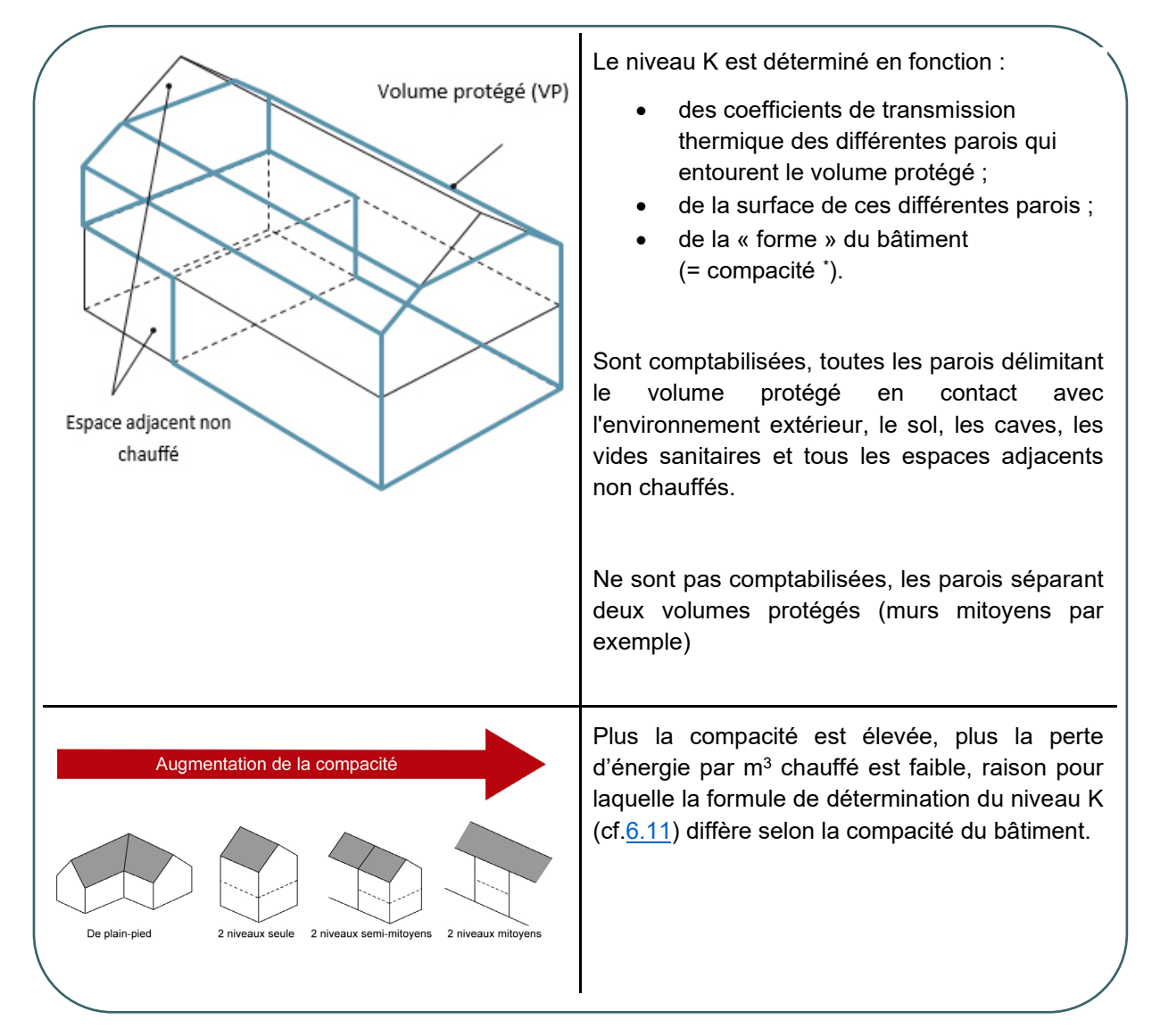

<span id="page-81-1"></span><sup>\*</sup> *La compacité est le rapport entre le volume protégé du bâtiment V (cf. [5.1](#page-61-0)) et la superficie totale des parois de déperditions AT (cf. [5.2](#page-62-0)).*

<span id="page-82-0"></span>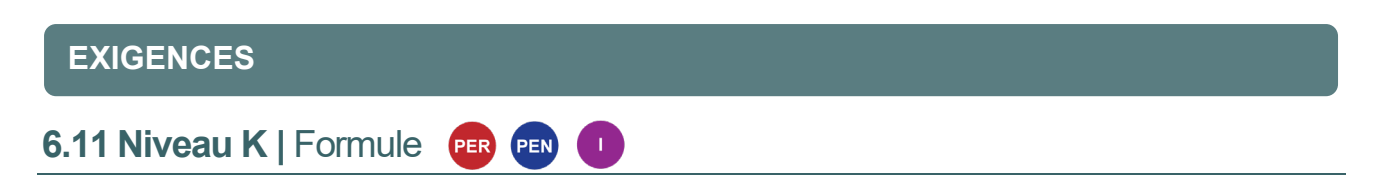

La formule de détermination du niveau K est la suivante :

#### $K = 100 \times U_{m}/U_{m,ref}$

Avec :

- $\bullet$  U<sub>m</sub>: coefficient de transfert thermique moyen du volume protégé (fonction des valeurs U des différentes parois de déperdition et de leurs surfaces de déperditions respectives) ;
- $\bullet$  U<sub>m,ref</sub> : valeur de référence du coefficient de transfert thermique moyen déterminée en fonction de la compacité du volume protégé.

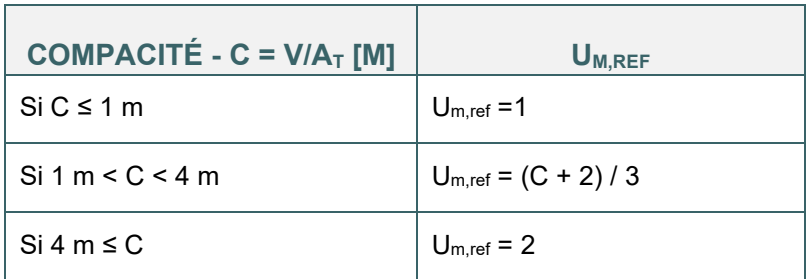

#### **Pour un même volume protégé, plus le niveau K est faible, plus l'enveloppe est performante.**

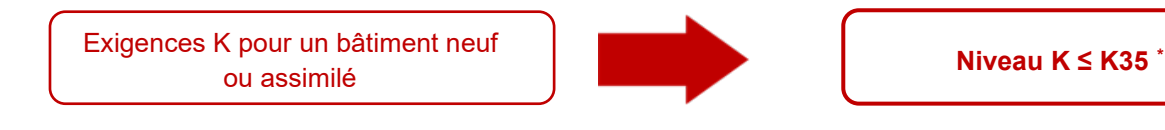

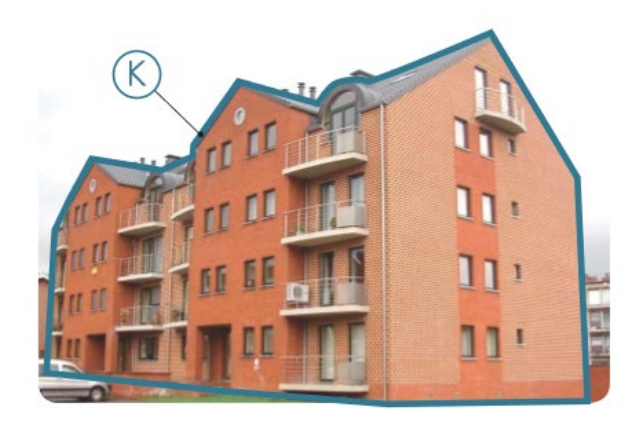

C'est par le bâtiment que le niveau K est requis. Si le bâtiment comporte plusieurs unités PEB ayant des destinations différentes et si les exigences concernant le niveau K sont identiques, il faut effectuer un seul calcul de niveau K (par exemple, un immeuble à appartements avec un commerce au rez).

Si les exigences de niveau K diffèrent entre les destinations présentes dans le bâtiment, il faut distinguer plusieurs **volumes K** (cf. [4.](#page-47-0)4) correspondant chacun à une exigence K.

#### **Attention**

Le niveau K doit tenir compte de l'influence des **nœuds constructifs** (cf. [8.3](#page-162-0)6), que ce soit un bâtiment neuf ou un bâtiment faisant l'objet d'un changement de destination.

<span id="page-82-1"></span><sup>\*</sup> *A l'exception des bâtiments industriels neufs dont le niveau K doit être inférieur ou égal à 55. Par ailleurs, pour*  les bâtiments faisant l'objet d'un changement de destination (cf [3.3](#page-17-0)), le niveau K doit être intérieur ou égal à K65.

*Il s'agit du rapport entre la consommation annuelle d'énergie primaire de l'unité PER (même procédure de calcul que pour déterminer la consommation spécifique) et une consommation annuelle d'énergie primaire de référence, multiplié par 100.*

Pour chaque unité PEB résidentielle (cf. unité PER) neuve ou assimilée à du neuf, le niveau Ew est déterminé comme suit :

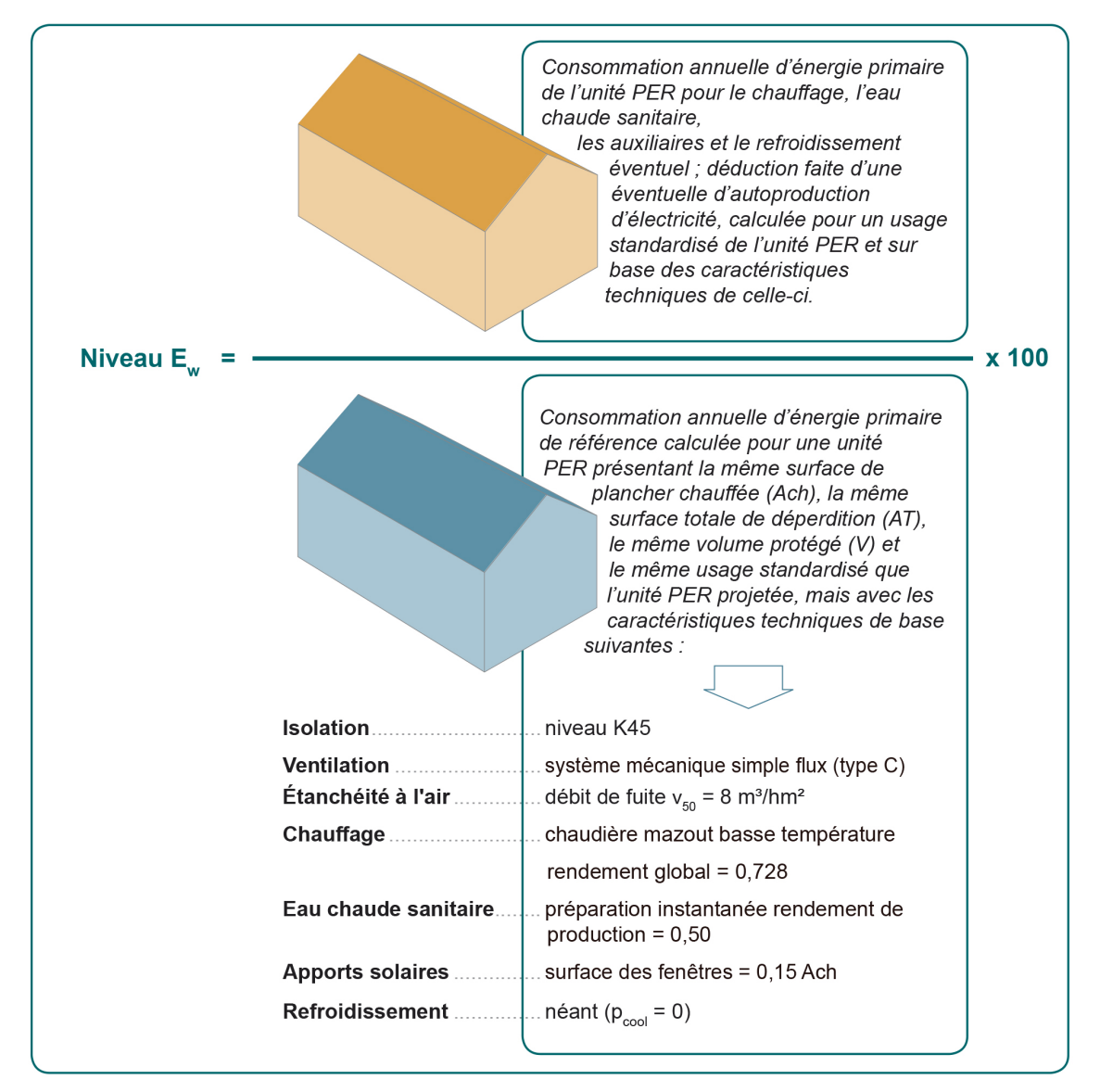

Exigences Ew pour une unité PER neuve ou assimilée à du neuf **Niveau Ew State and American** Niveau E<sub>w</sub> ≤ 45

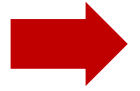

#### **Pour une même unité PER, plus le niveau Ew est faible, plus le logement est performant.**

Chaque unité PER, doit satisfaire à l'exigence de niveau de consommation d'énergie primaire Ew. Dans un immeuble à appartements, chaque appartement est une unité PER.

#### **6.13 Niveau Ew** PEN

*Il s'agit du rapport entre la consommation annuelle d'énergie primaire de l'unité et une consommation annuelle d'énergie primaire de référence, multiplié par 100.* 

Pour chaque unité non-résidentielle (cf. unité PEN) neuve ou assimilée à du neuf, le niveau EW est déterminé comme suit :

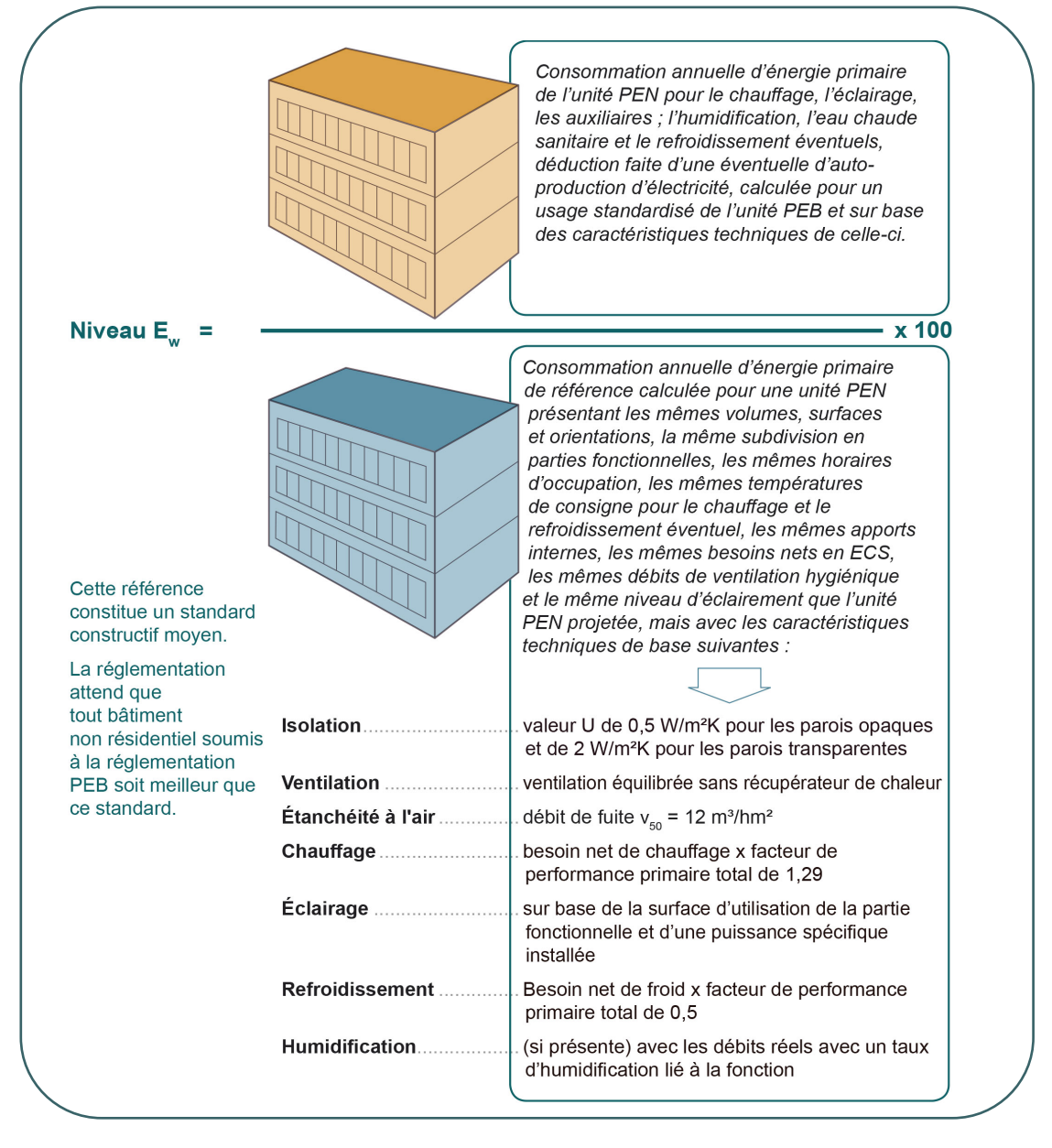

Exigences Ew pour une unité PEN neuve ou assimilée à du neuf

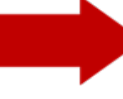

**Niveau Ew ≤ 90/45 [\\*](#page-84-0)**

**Pour une même unité PEN, plus le niveau Ew est faible, plus l'unité PEN est performante.**

<span id="page-84-0"></span><sup>\*</sup> *Le seuil à respecter pour le niveau Ew des unités PEN est variable (entre 90 et 45) et dépend des parties fonctionnelles présentes dans l'unité et de leurs surfaces respectives.*

## **6.14 Niveau E<sub>w</sub> PEN** Détermination du seuil d'exigence à respecter pour le niveau E<sub>w</sub>

<span id="page-85-0"></span>Le principe de calcul du seuil d'exigence à respecter pour le niveau Ew d'une unité PEN se base sur une moyenne pondérée de l'exigence Ew applicable à chaque partie fonctionnelle présente au sein de l'unité PEN. La méthode PEN définit un niveau d'exigence par fonction (E<sub>w,fct f</sub>) et établit la moyenne au niveau de l'unité PEN, en pondérant ces niveaux d'exigence par fonction par les surfaces de plancher chauffées (A<sub>ch</sub>) respectives de chaque partie fonctionnelle présente dans l'unité PEN.

$$
E_{w, \text{PEN}} = \frac{\sum_{f} A_{\text{ch, fct f}} \cdot E_{w, \text{fct f}}}{A_{\text{ch}}}
$$

Avec :

Ew,PEN le seuil à respecter pour le niveau Ew de l'unité PEN étudiée [-]

 $A<sub>ch, fct,f</sub>$  la surface totale de plancher chauffée de chaque fonction f présente dans l'unité PEN  $[m^2]$ 

 $E_{w, \text{fct,f}}$  le niveau d'exigence par fonction, pour chaque fonction f présente dans l'unité PEN  $[-]$ 

A<sub>ch</sub> la surface totale de plancher chauffée de l'unité PEN étudiée [m<sup>2</sup>]

Les valeurs des niveaux d'exigence par fonction, E<sub>W,fct f</sub>, sont définies dans le texte de l'AGW PEB recast et sont reprises dans le tableau ci-dessous :

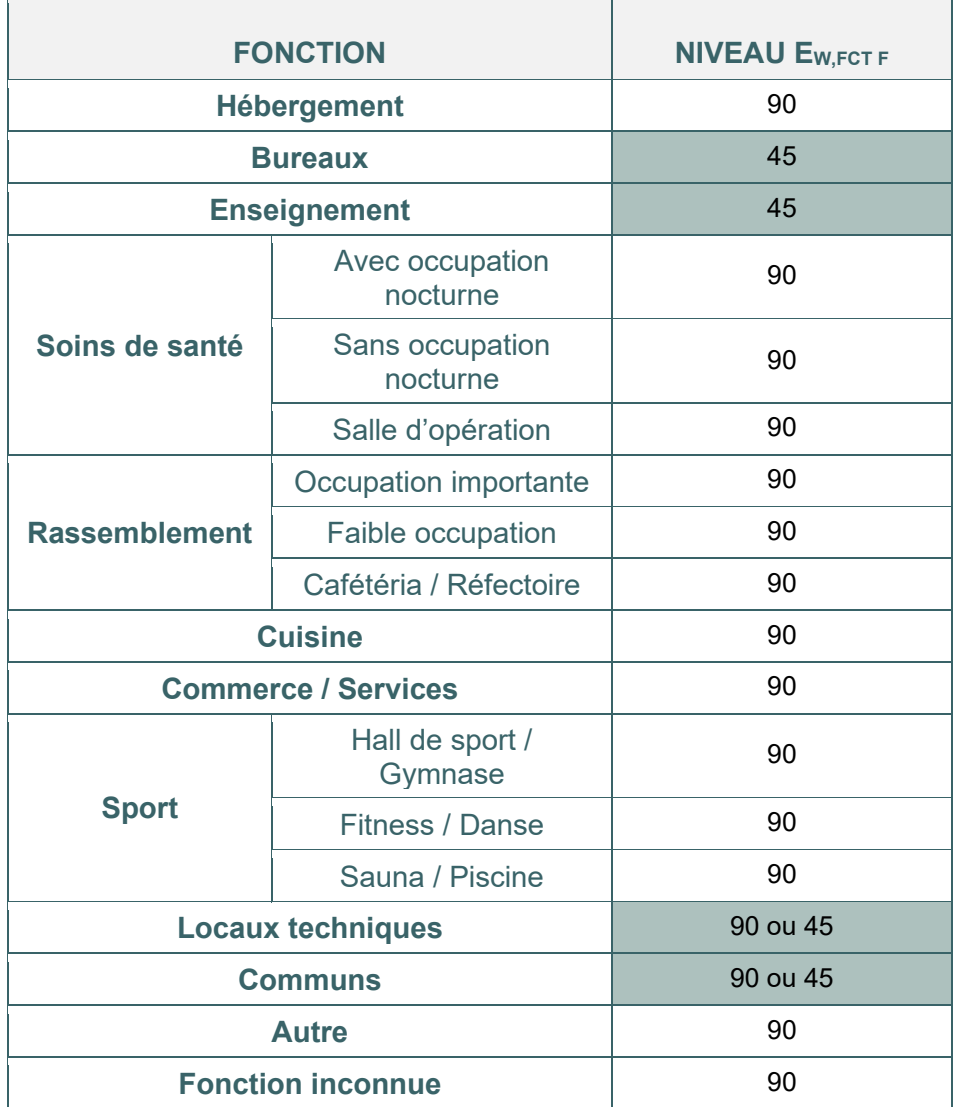

## **6.15 Niveau Ew |** Exemple de détermination du seuil d'exigence à respecter pour le niveau Ew

Par exemple, une unité PEN constituée d'une partie fonctionnelle « Bureaux » de 1000 m<sup>2</sup> (E<sub>W,fct f</sub> = 45) et d'une partie fonctionnelle « Sport » de 300 m<sup>2</sup> (E<sub>W,fct f</sub> = 90), devra respecter un seuil de 55 pour son indicateur Ew.

Par contre une unité PEN constituée uniquement d'une partie fonctionnelle « Enseignement » devra respecter un seuil de 45 pour son indicateur Ew.

Vous trouverez d'autres exemples de détermination du seuil de niveau Ew à respecter ainsi que les règles pour subdiviser une unité PEN en parties fonctionnelle dans le « DOCUMENT EXPLICATIF - MÉTHODE DE CALCUL PEB POUR LES BÂTIMENTS NON RÉSIDENTIELS » téléchargeable sur le site énergie de la Wallonie : [https://energie.wallonie.be/.](https://energie.wallonie.be/fr/methode-pen-document-explicatif.html?IDC=8824&IDD=118500) Ce document explicatif constitue une aide précieuse pour les responsables PEB chargés de la mission PEB pour des bâtiments non-résidentiels.

## **6.16 Consommation spécifique Espec**

*Il s'agit du rapport entre la consommation annuelle d'énergie primaire d'une unité PEB résidentielle (cf. unité PER) et la surface totale de plancher chauffée ou climatisée de cette unité.*

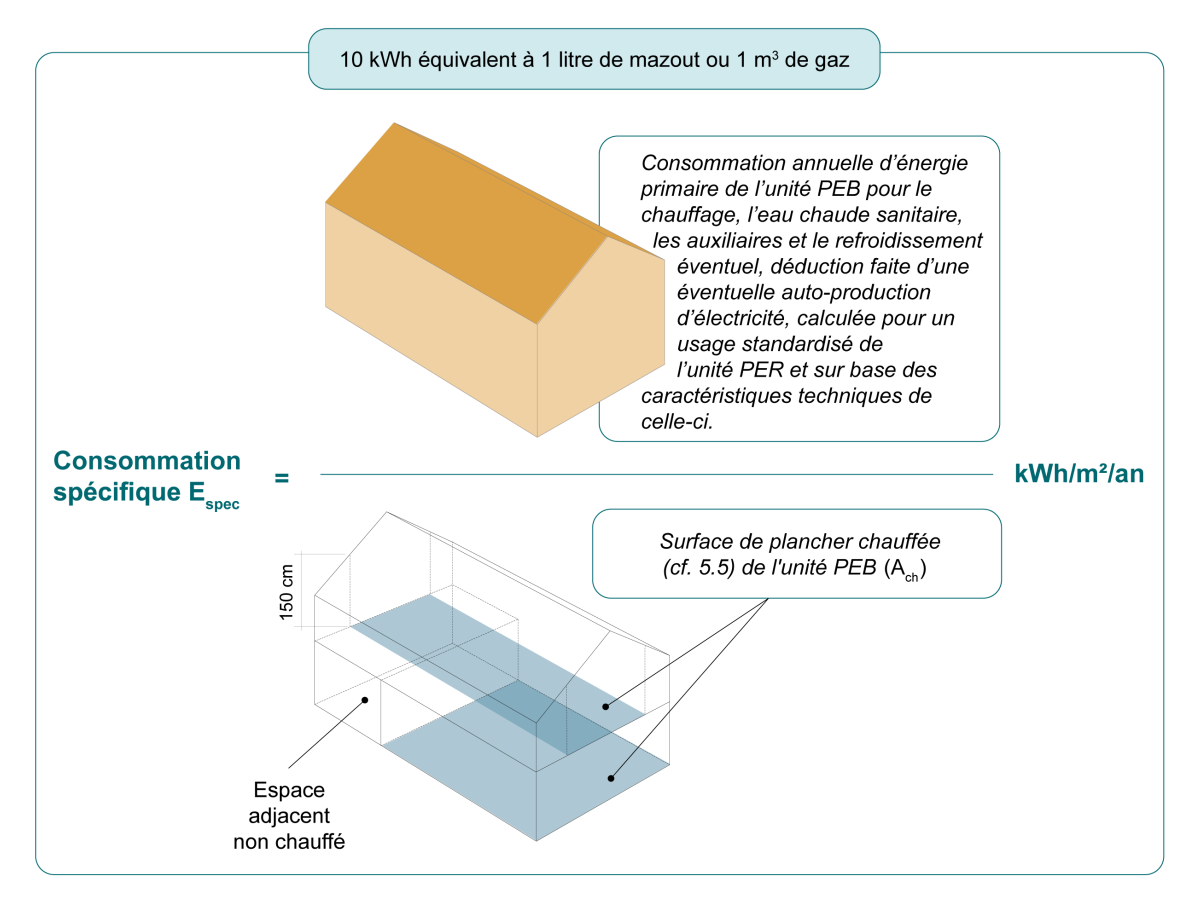

La consommation spécifique en énergie primaire, Espec, est calculée pour chaque unité PER. Elle est exprimée en kWh/m²an ou en MJ/m²an.

Exigences E<sub>spec</sub> pour une unité PER neuve<br>ou assimilée à du neuf

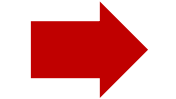

ou assimilée à du neuf **Niveau Espec ≤ 85 kWh/m2an**

**Pour une même unité PER, plus la consommation Espec est faible, plus le logement est performant.**

Chaque unité PER, doit satisfaire à l'exigence de consommation spécifique Espec. Dans un immeuble à appartements, chaque appartement constitue une unité PER.

## **6.17 Surchauffe**

Les unités PER neuves ou assimilées à du neuf sont soumises au respect d'une exigence relative à la surchauffe.

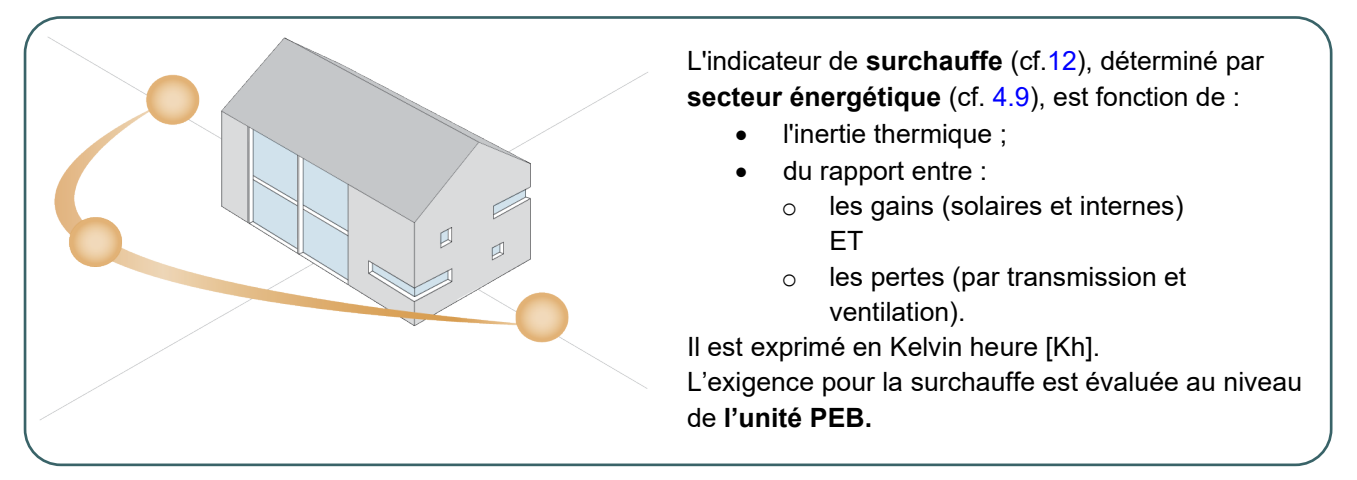

Dans un premier temps, la méthode de calcul évalue l'indicateur de surchauffe [Kh], cet indicateur est ensuite comparé par rapport à 2 limites (inférieure = 1000 Kh et supérieure = 6500 Kh) en vue de définir un risque de surchauffe, et enfin, une probabilité conventionnelle d'installation d'un système de refroidissement actif.

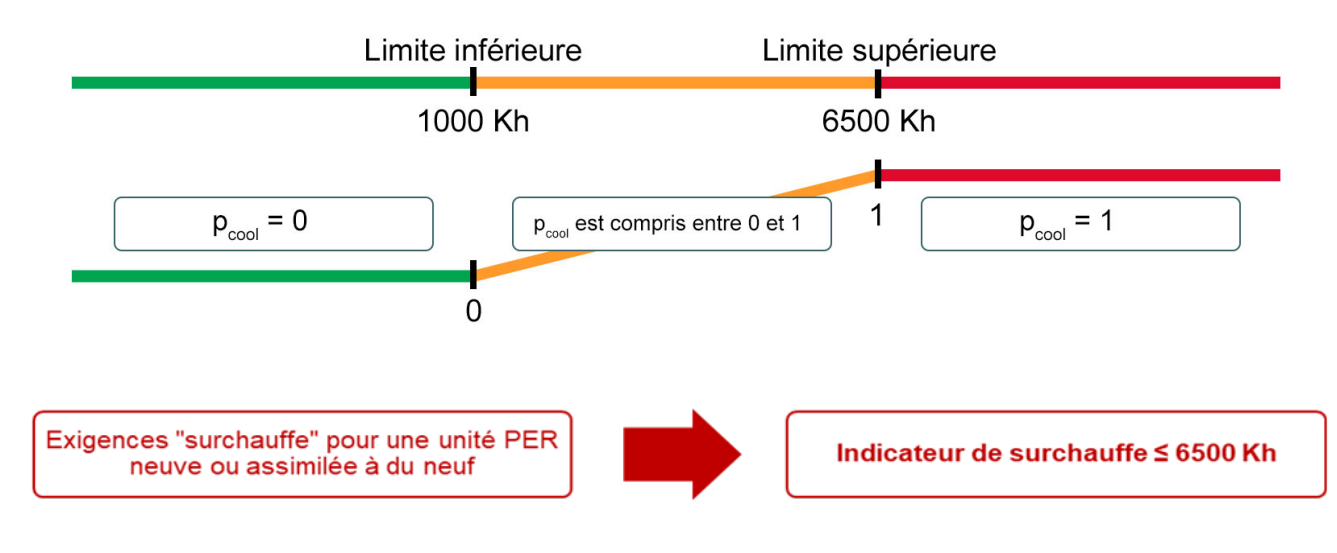

## refroidissement

**PER** 

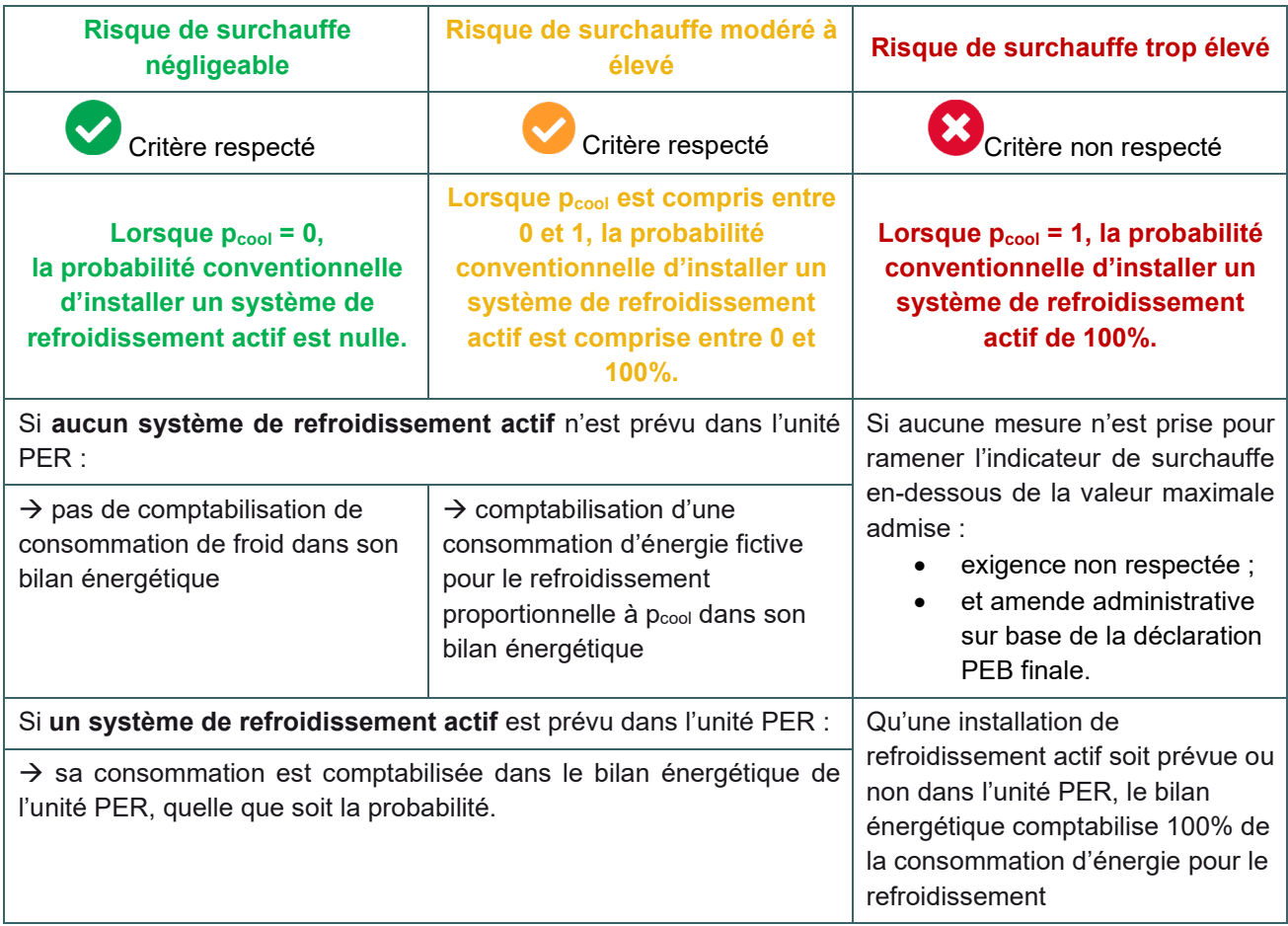

L'indicateur de surchauffe et la probabilité de refroidissement actif sont indiqués au niveau de chaque secteur énergétique dans le logiciel PEB. Mais c'est bien au niveau de l'unité PER que l'exigence doit être respectée.

## **6.19 Ventilation**

**PER** 

À l'exception des unités industrielles, la réglementation PEB prévoit des exigences de ventilation pour tous types d'unités PEB quelle que soit la destination (résidentielle ou non-résidentielle) et la nature des travaux applicables.

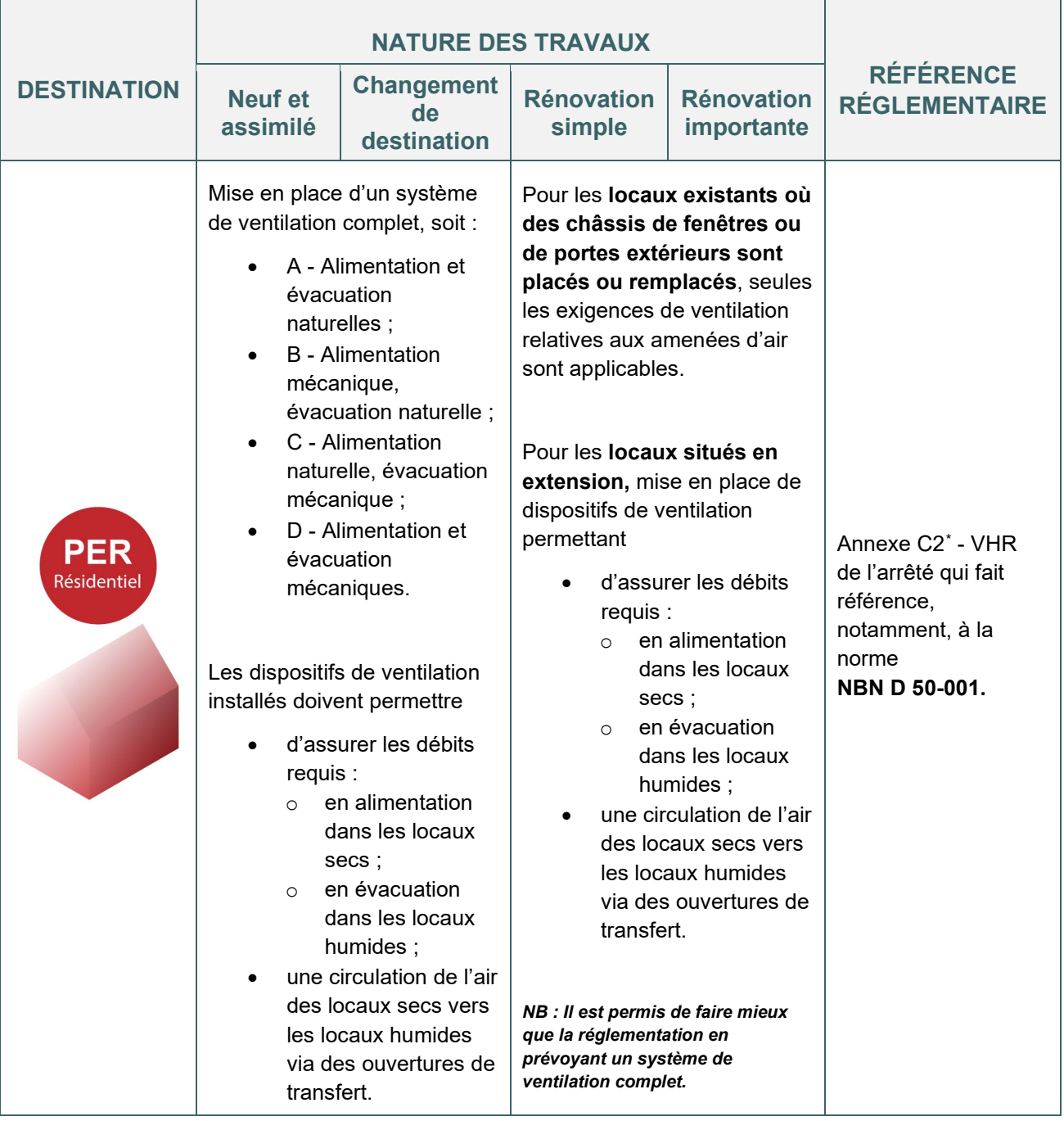

<span id="page-90-0"></span><sup>\*</sup> *Les textes réglementaires sont présents sur cette page : [Réglementation PEB à partir du 11/03/2021 - Site énergie du](https://energie.wallonie.be/fr/reglementation-peb-a-partir-du-11-03-2021.html?IDD=149414&IDC=7224) [Service public de Wallonie](https://energie.wallonie.be/fr/reglementation-peb-a-partir-du-11-03-2021.html?IDD=149414&IDC=7224)*

## **6.20 Ventilation**

À l'exception des unités industrielles, la réglementation PEB prévoit des exigences de ventilation pour tous types d'unités PEB quelle que soit la destination (résidentielle ou non-résidentielle) et la nature des travaux applicables.

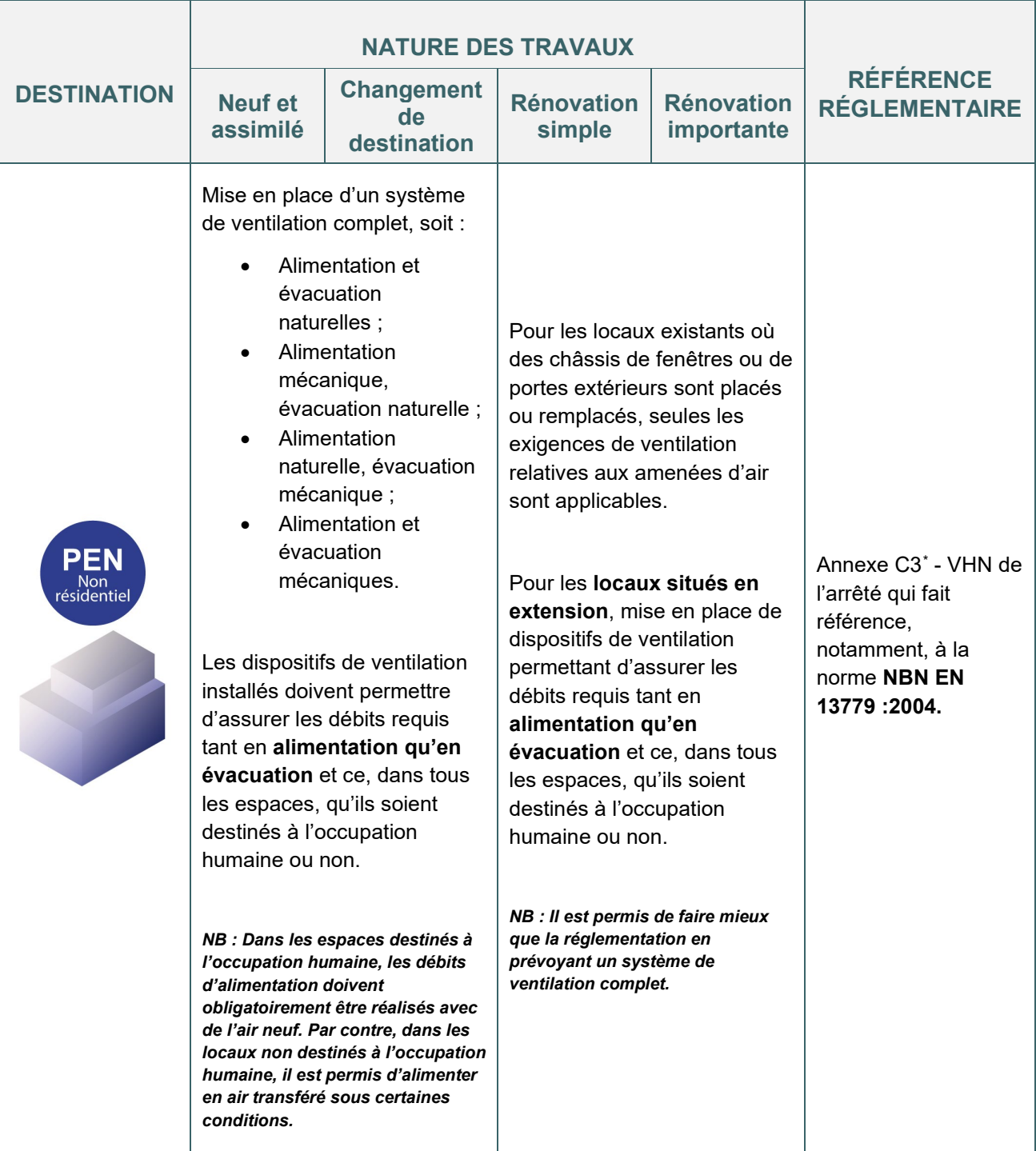

<span id="page-91-0"></span><sup>\*</sup> *Les textes réglementaires sont présents sur cette page : [Réglementation PEB à partir du 11/03/2021 - Site énergie du](https://energie.wallonie.be/fr/reglementation-peb-a-partir-du-11-03-2021.html?IDD=149414&IDC=7224) [Service public de Wallonie](https://energie.wallonie.be/fr/reglementation-peb-a-partir-du-11-03-2021.html?IDD=149414&IDC=7224)*

## **6.21 Ventilation | En cas de rénovation simple <b>PEN**

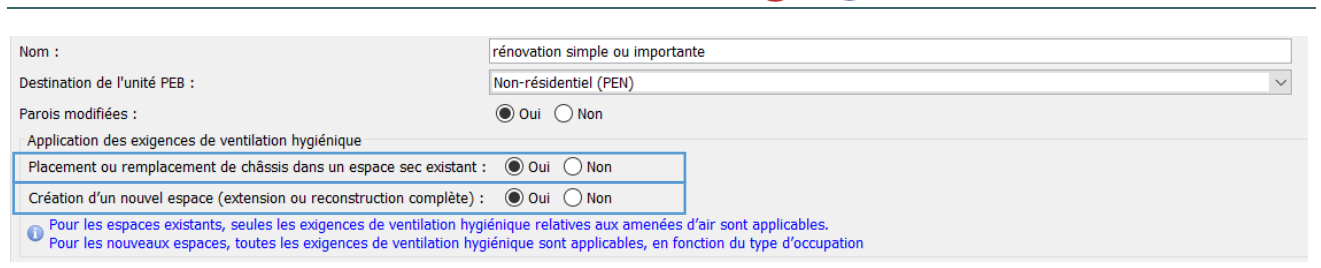

Dans le cas d'une **rénovation simple ou importante**, le logiciel PEB demande, outre les parois modifiées, de signaler s'il y a un placement ou remplacement de châssis dans un espace sec existant, ou création d'un nouvel espace :

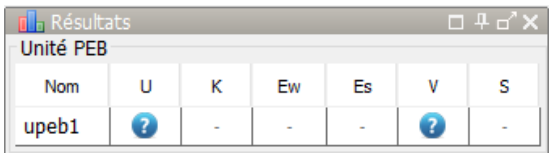

Si la réponse à au moins une de ces 2 questions est affirmative, des exigences de ventilation devront être remplies.

Vous trouverez de plus amples informations au sujet de la **ventilation des bâtiments résidentiels** dans le chapitre [11.3](#page-191-0).

Vous trouverez de amples informations au sujet de la **ventilation des bâtiments non résidentiels** dans le chapitre [11.10.](#page-198-0)

## **6.22 Exigences systèmes**

*Depuis le 1er mai 2016, indépendamment d'une éventuelle procédure PEB, des exigences s'appliquent aux systèmes de chauffage, eau chaude sanitaire, refroidissement et ventilation.* 

Dans les unités PEB construites (existantes), ces exigences s'appliquent aux systèmes, lors de leur installation, leur remplacement ou leur modernisation.

Dans les unités PEB à construire (neuves et assimilées à du neuf), seules certaines exigences de comptage s'appliquent lors de l'installation des systèmes.

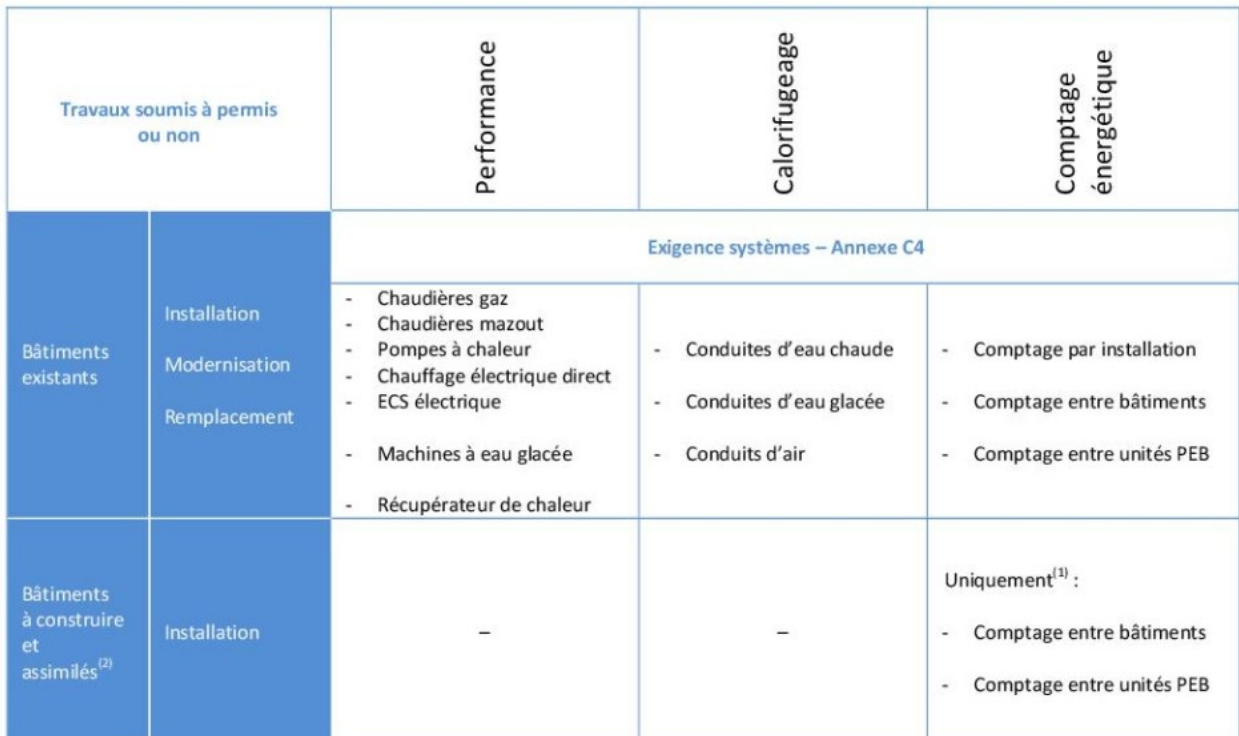

(1) Il s'agit des points 1.6.2.3, 1.6.2.4, 2.3.2.2 et 2.3.2.3 de [l'annexe c4](https://energie.wallonie.be/servlet/Repository/annexe-c4-systemes-agw-2016-01-28.pdf?ID=41897)[\\*](#page-93-0) .

(2) Assimilation aux bâtiments à construire :

- Reconstruction ou extension : lorsqu'on crée un volume protégé supérieur à 800 m<sup>3</sup> ou lorsqu'on double le volume protégé existant
- Autres cas : installations ET 75% de l'enveloppe remplacés

**C'est l'installateur qui doit contrôler la conformité de l'installation et le respect de ces exigences systèmes de l'annexe C4\*, et non le responsable PEB.**

Ci-après, un résumé des exigences à appliquer aux systèmes suivants (pour plus de précisions, voir annexec4-systemes-agw-2016-01-28\*) :

- chauffage et eau chaude sanitaire (voir fiche [6.23\)](#page-94-0)
- refroidissement (voir fiche  $6.26$ )
- ventilation (voir fiche  $6.29$ )

A noter : dans le cadre de la transposition de la Directive PEB de 2018, ces exigences systèmes seront revues. Les systèmes actuellement couverts verront leurs exigences modifiées et de nouveaux systèmes seront couverts (notamment : systèmes de régulation, systèmes de production d'électricité sur site, systèmes d'éclairage).

<span id="page-93-0"></span><sup>\*</sup> *Les textes réglementaires sont présents sur cette page : [Réglementation PEB à partir du 11/03/2021 - Site énergie du](https://energie.wallonie.be/fr/reglementation-peb-a-partir-du-11-03-2021.html?IDD=149414&IDC=7224) [Service public de Wallonie](https://energie.wallonie.be/fr/reglementation-peb-a-partir-du-11-03-2021.html?IDD=149414&IDC=7224)*

## <span id="page-94-0"></span>**6.23 Exigences systèmes I** Chauffage et ECS - Performance

#### **CHAUDIÈRES MAZOUT & GAZ**

L'installation de chauffage respecte un rendement d'installation minimal supérieur ou égal à 84% déterminé par rapport au pouvoir calorifique supérieur. Ce rendement d'installation est déterminé selon l'annexe C4.

**Ƞinst (pcs) ≥ 84%**

 type localisés dans des unités d'habitation distinctes) par une nouvelle chaudière du même type, dans la mesure Cette exigence ne s'applique pas lors du remplacement d'une chaudière atmosphérique existante raccordée sur une cheminée collective (permettant l'évacuation des gaz de combustion issus de générateurs du même où elle est installée à la même place et raccordée sur le même conduit de cheminée.

Ceci signifie qu'une chaudière atmosphérique existante installée sur un conduit de cheminée individuel ne peut être remplacée par une chaudière du même type.

#### **POMPE À CHALEUR GÉOTHERMIQUES**

Le coefficient de performance minimal des pompes à chaleur électriques respecte les exigences suivantes :

**Sol par l'intermédiaire d'un circuit hydraulique /eau : COP ≥ 4.3 Sol par l'intermédiaire d'eau souterraine / eau : COP ≥ 5**

 COPtest est le coefficient de performance de la pompe à chaleur déterminé selon la norme NBN EN 14511 dans les conditions d'essai décrites dans le tableau [12] de l'annexe A1 de l'arrêté.

#### **CHAUFFAGE ÉLECTRIQUE POUR LE CHAUFFAGE DES LOCAUX**

La puissance électrique spécifique totale délivrée par l'ensemble des dispositifs de chauffage électrique direct présents dans une unité PEB ou dans une nouvelle extension d'une unité PEB est limitée à 15 W/m² de surface totale de plancher chauffé (Ach) au maximum.

**Puissance électrique ≤ 15W/m<sup>2</sup>** (Ach)

Cette exigence ne s'applique pas lors du remplacement d'un appareil existant défectueux par un nouveau de même type et dont la puissance électrique nominale est inférieure ou égale à celle de l'ancien appareil.

#### **CHAUFFAGE ÉLECTRIQUE DE L'EAU CHAUDE SANITAIRE**

La puissance électrique totale de l'ensemble des appareils de production électrique directe d'eau chaude sanitaire au sein d'une même unité PEB est limitée :

#### **Puissance électrique ≤ [2500 ; 2500 + 50.(Ach-150)], en W**

 remplacés ou modernisés, ni aux résistances électriques d'appoint de pompes à chaleur. Cette exigence ne s'applique pas aux générateurs de chauffage électrique direct de l'eau chaude sanitaire

## **6.24 Exigences systèmes I** Chauffage et ECS – Calorifugeage

#### **CHAMP D'APPLICATION**

Les exigences de calorifugeage s'appliquent :

- aux conduites et accessoires destinés à la distribution d'eau chaude de chauffage ;
- aux conduites et accessoires destinés à la distribution d'eau chaude sanitaire, pour tout tronçon de circulation forcée.

Les exigences de calorifugeage ne s'appliquent pas :

- aux boucles de circulation basées sur le principe du thermosiphon ;
- aux conduites véhiculant de l'eau chaude de chauffage ou de l'eau chaude sanitaire dont le diamètre extérieur est inférieur à 20 mm.

#### **EXIGENCES**

**Les conduites et accessoires** qui font spécifiquement l'**objet de travaux** (qu'ils soient installés, déplacés ou remplacés) **doivent être calorifugés**.

Il faut vérifier l'ensemble des circuits de distribution de chaleur lorsqu'il est procédé à l'installation, au remplacement ou à la modernisation d'au moins un générateur de chaleur, ou au remplacement du brûleur d'un générateur raccordé au circuit de distribution. Les conduites et accessoires existants non calorifugés ou recouverts avec une épaisseur de matériau de moins de 10 mm avant le 1<sup>er</sup> mai 2016 doivent être calorifugés.

L'isolation thermique est continue et n'est pas interrompue au droit des points d'ancrage des conduites :

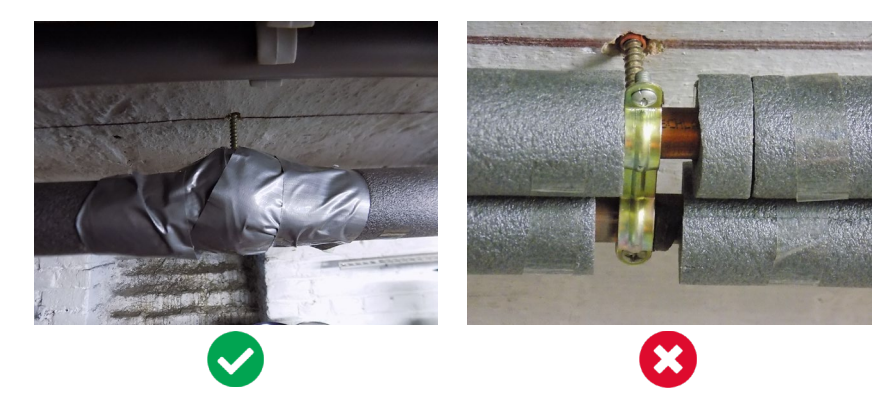

Pour les conduites, l'épaisseur d'isolant à placer dépend :

- de l'environnement de la conduite ;
- de la classe de l'isolant ;
- du diamètre extérieur de la conduite.

Pour les accessoires, le calorifugeage respecte la norme NBN D30-041 et dépend :

- de l'environnement de l'accessoire ;
- du plus grand diamètre extérieur des conduites sur lesquelles est installé l'accessoire.

#### **EXCEPTIONS**

Pour les conduites et accessoires existants avant le 1<sup>er</sup> mai 2016, ces exigences peuvent ne pas s'appliquer dans les deux cas suivants :

- inaccessibilité ;
- impossibilité, en raison de l'environnement direct de ces conduites et accessoires, de poser toute l'épaisseur minimale prescrite d'isolant. Dans ce cas, on applique l'épaisseur d'isolant maximale que permet l'environnement direct.

## **6.25 Exigences systèmes I** Chauffage et ECS – Comptage énergétique

Les compteurs (compteurs de combustible liquide et gazeux, compteurs d'énergie thermique, compteurs *d'énergie électrique) sont équipés d'un dispositif qui permet la lecture des quantités mesurées sur place ou à distance. Ils respectent les exigences de l'Arrêté royal du 13 juin 2006 relatif aux instruments de mesure.*

#### **DÉFINITIONS**

Compteur de chaleur : débitmètre avec 2 sondes de température qui mesure la quantité de chaleur.

Répartiteurs : dispositifs placés sur des radiateurs qui indiquent un score relatif qui permet d'estimer les parts de chaleur consommée par une partie de bâtiment par rapport à la consommation totale.

#### **EXIGENCES**

#### **Production de chaleur à l'aide de chaudières**

Gaz & mazout :

- **Exigence de comptage de combustible** dès que la puissance nominale totale de chaudières raccordées sur un même circuit de distribution est supérieure à 100 kW ;
- **Exigence de comptage d'énergie thermique** avec un compteur de chaleur dès que la puissance nominale totale de chaudières raccordées sur un même circuit de distribution est supérieure à 400 kW.

Biomasse :

• **Exigence de comptage d'énergie thermique** avec un compteur de chaleur dès que la puissance nominale totale d'une chaudière est supérieure à 100 kW.

#### **Production de chaleur à l'aide de pompes à chaleur**

- **Exigence de comptage d'énergie électrique** dès que la puissance nominale totale de pompes à chaleur raccordées sur un même circuit de distribution est supérieure à 12 kW ;
- **Exigence de comptage d'énergie thermique** avec un compteur de chaleur dès que la puissance nominale totale de pompes à chaleur raccordées sur un même circuit de distribution est supérieure à 100 kW.

#### **Fourniture de chaleur à plusieurs bâtiments**

• **Exigence de comptage d'énergie thermique** avec compteur de chaleur à l'entrée de chaque bâtiment.

#### **Fourniture de chaleur à plusieurs unités PEB dans un même bâtiment**

• **Exigence de comptage d'énergie thermique** (compteur de chaleur ou répartiteurs) pour chaque unité PEB d'un bâtiment.

#### **Production de chaleur à l'aide de panneaux solaires thermiques**

• **Exigence de comptage d'énergie thermique** avec un compteur de chaleur dès que la surface des capteurs de l'installation est supérieure ou égale à 10m².

## <span id="page-97-0"></span>**6.26 Exigences systèmes I** Refroidissement – Performance

Le rendement d'installation d'un système de machines de refroidissement à compression refroidies à l'air et/ou à l'eau respecte, pour une application non-résidentielle, l'exigence suivante :

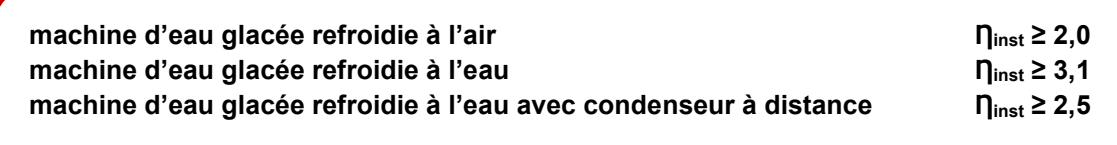

Le rendement de l'installation est déterminé selon l'annexe C4 et dépend de :

- EER<sub>test</sub> : l'efficacité frigorifique, déterminée dans les conditions de test standardisées selon la norme NBN EN 14511 ;
- $\bullet$  f<sub>pl</sub> : le facteur de correction portant sur la performance à charge partielle de la machine ;
- finsul,cool : le facteur de correction portant sur le calorifugeage du circuit de distribution ;
- freg : le facteur de correction portant sur la présence ou non d'une régulation qui empêche que le chauffage et la climatisation puissent fonctionner simultanément dans un même local.

## **6.27 Exigences systèmes I** Refroidissement – Calorifugeage

#### **CHAMP D'APPLICATION**

 Les exigences en matière de calorifugeage s'appliquent aux conduites et accessoires d'eau glacée.

#### **EXIGENCES**

Les **conduites et accessoires** qui font spécifiquement **l'objet de travaux** (qu'ils soient installés, déplacés ou remplacés) **doivent être calorifugés**.

Il faut vérifier l'ensemble des circuits de distribution de froid dès qu'il est procédé à l'installation, au remplacement ou à la modernisation d'au moins une nouvelle installation de réfrigération raccordée au circuit de distribution. Les conduites et accessoires existants avant le 1<sup>er</sup> mai 2016 et non calorifugés suivant les présentes exigences doivent être calorifugés.

L'isolation est mise en œuvre de façon étanche et de façon à éviter tout risque de condensation. Elle est continue et ne peut être interrompue au droit des points d'ancrage des conduites :

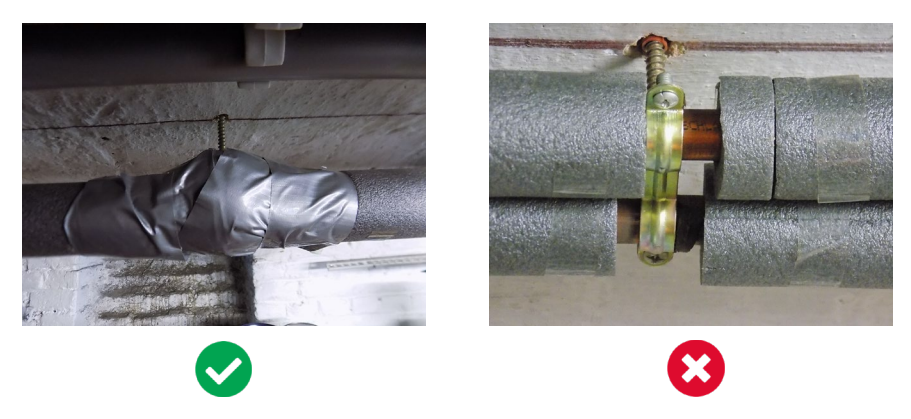

Pour les conduites, l'épaisseur d'isolant à placer dépend :

- de la classe de l'isolant ;
- du diamètre extérieur de la conduite.

Pour les accessoires, le calorifugeage respecte la norme NBN D30-041.

Ces exigences ne dispensent pas du calcul de l'épaisseur de calorifuge nécessaire pour éviter la condensation. Si l'épaisseur du calorifuge nécessaire pour éviter la condensation est supérieure à celle imposée par l'exigence de calorifugeage, l'épaisseur la plus importante est d'application.

#### **EXCEPTIONS**

Pour les conduites et accessoires existants avant le 1<sup>er</sup> mai 2016, ces exigences peuvent ne pas s'appliquer dans les deux cas suivants :

- inaccessibilité ;
- impossibilité, en raison de l'environnement direct de ces conduites et accessoires, de poser toute l'épaisseur minimale prescrite d'isolant. Dans ce cas, on applique l'épaisseur d'isolant maximale que permet l'environnement direct.

## **6.28 Exigences systèmes I** Refroidissement – Comptage énergétique

Les compteurs (compteurs de combustible liquide et gazeux, compteurs d'énergie thermique, compteurs *d'énergie électrique) sont équipés d'un dispositif qui permet la lecture des quantités mesurées sur place ou à distance. Ils respectent les exigences de l'Arrêté royal du 13 juin 2006 relatif aux instruments de mesure.*

#### **DÉFINITIONS**

Compteur de chaleur : débitmètre avec 2 sondes de température qui mesure la quantité de chaleur.

Répartiteurs : dispositifs placés sur des radiateurs qui indiquent un score relatif qui permet d'estimer les parts de chaleur consommée par une partie de bâtiment par rapport à la consommation totale.

#### **EXIGENCES**

#### **Production de froid :**

- **Exigence de comptage d'énergie électrique** :
	- o dès que la puissance nominale totale d'appareils de production d'eau glacée raccordés sur un même circuit de distribution est supérieure à 12 kW ;
	- o pour les installations de réfrigération à condensation par eau raccordées à une tour de refroidissement ou à un aéro-refroidisseur.
- **Exigence de comptage d'énergie thermique** avec un compteur de chaleur dès que la puissance nominale totale d'appareils de production d'eau glacée raccordés sur un même circuit de distribution est supérieure à 100 kW ;

#### **Fourniture de froid à plusieurs bâtiments :**

• **Exigence de comptage d'énergie thermique** avec compteur de chaleur à l'entrée de chaque bâtiment.

#### **Fourniture de froid à plusieurs unités PEB dans un même bâtiment :**

• **Exigence de comptage d'énergie thermique** avec compteur de chaleur pour chaque unité PEB d'un bâtiment.

## <span id="page-100-0"></span>**6.29 Exigences systèmes I** Ventilation - Performance

#### **PERFORMANCE**

**Obligation de placement d'un système quelconque de récupération de chaleur pour les systèmes double flux centralisés installés, remplacés ou modernisés.** 

De plus, les systèmes de ventilation mécanique double flux centralisés fabriqués en série sont équipés d'un appareil de récupération de chaleur ayant un rendement d'installation (déterminé selon l'annexe C4) ≥ 75 %.

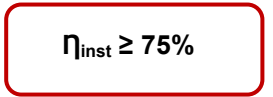

## **6.30 Exigences systèmes I** Ventilation - Calorifugeage

#### **CHAMP D'APPLICATION**

 Les exigences en matière de calorifugeage s'appliquent aux conduits véhiculant de l'air dont la section droite de passage ≥ 0,025 m<sup>2</sup>, quelle que soit la forme de la section droite du conduit.

À titre illustratif, il s'agit de conduits d'air à partir des tailles suivantes :

- Rond : diamètre 180 mm ;
- Carré : 160 x 160 mm ;
- Rectangle : 100 x 250 mm.

#### **EXIGENCES**

Les **conduits d'air** qui font spécifiquement **l'objet de travaux** (qu'ils soient installés, déplacés ou remplacés) **doivent être calorifugés**.

Il faut vérifier l'ensemble des réseaux aérauliques lorsqu'au moins un groupe d'aération, une unité de traitement d'air ou un appareil de récupération de chaleur est installé, remplacé ou modernisé sur le réseau de distribution. Les conduits d'air existants non calorifugés ou recouverts avec une épaisseur de matériau de moins de 10 mm avant 1er mai 2016 doivent être calorifugés.

La mise en œuvre évite tout risque de condensation.

L'isolation thermique est continue et ne peut être interrompue au droit des points d'ancrage des conduites :

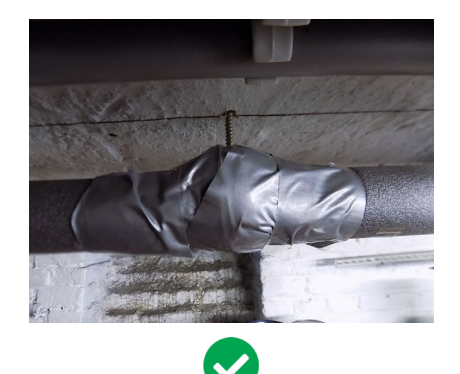

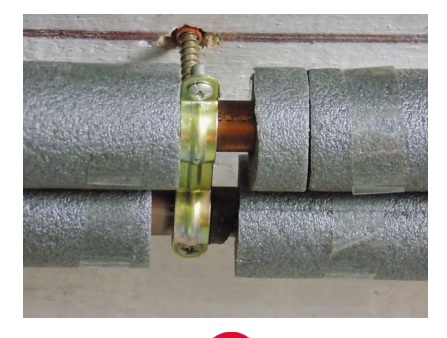

Pour les conduits, l'épaisseur d'isolant à placer dépend :

- de l'environnement du conduit ;
- du type d'air présent dans le conduit ;
- de la température de l'air véhiculé dans le conduit, c'est-à-dire des températures nominales de dimensionnement des installations directement après traitement ;
- de la classe de l'isolant ;
- de la présence éventuelle d'appareils de récupération de chaleur et/ou de dispositifs de recirculation ;
- du diamètre extérieur du conduit.

#### **EXCEPTIONS**

Pour les conduits d'air existants avant le 1<sup>er</sup> mai 2016, ces exigences peuvent ne pas s'appliquer dans les deux cas suivants :

- inaccessibilité ;
- impossibilité, en raison de l'environnement direct de ces conduits, de poser toute l'épaisseur minimale prescrite d'isolant. Dans ce cas, on applique l'épaisseur d'isolant maximale que permet l'environnement direct.

## **6.31 Exigences systèmes I** Ventilation – Comptage énergétique

Les compteurs (compteurs de combustible liquide et gazeux, compteurs d'énergie thermique, compteurs *d'énergie électrique) sont équipés d'un dispositif qui permet la lecture des quantités mesurées sur place ou à distance. Ils respectent les exigences de l'Arrêté royal du 13 juin 2006 relatif aux instruments de mesure.*

#### **DÉFINITIONS**

Compteur de chaleur : débitmètre avec 2 sondes de température qui mesure la quantité de chaleur.

Répartiteurs : dispositifs placés sur des radiateurs qui indiquent un score relatif qui permet d'estimer les parts de chaleur consommée par une partie de bâtiment par rapport à la consommation totale.

#### **EXIGENCE**

#### **Comptage énergétique des ventilateurs :**

• **Exigence de comptage d'énergie électrique** dès que la somme des débits nominaux de ventilateurs raccordés sur un même circuit aéraulique est ≥ 10000 m<sup>3</sup>/h.

#### **EXCEPTION**

Les ventilateurs uniquement destinés au désenfumage ne sont pas soumis à cette exigence.

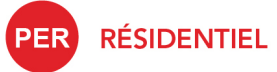

**MÉTHODE DE CALCUL PEB**

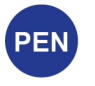

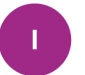

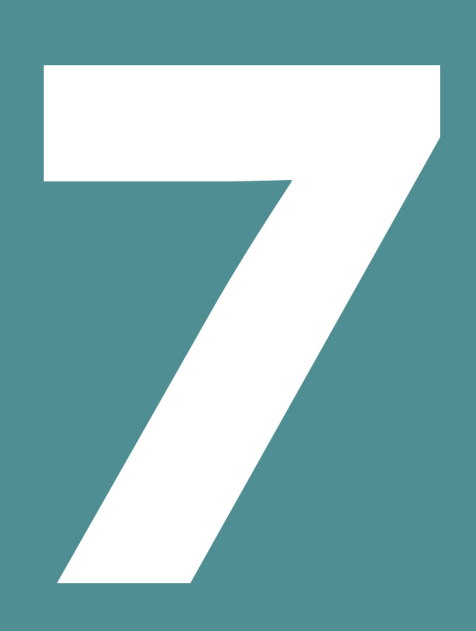

# **MÉTHODE DE CALCUL PEB**

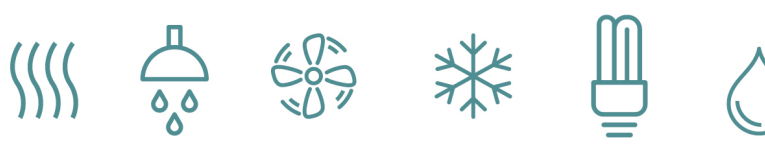

## Table des matières

- 7.1 [Principe](#page-105-0) PER PER
- 7.2 [Besoins nets d'énergie pour le chauffage](#page-106-0) en
- 7.3 Besoins nets d'énergie pour le chauffage **DEN** | Priorité à la performance de l'enveloppe
- 7.4 [Besoins bruts et consommation d'énergie finale pour le chauffage](#page-108-0) **PEN**
- 7.5 [Besoins nets, bruts et consommation d'énergie finale pour l'eau chaude sanitaire](#page-109-0) **DER**
- 7.6 [Consommation d'énergie finale pour les auxiliaires](#page-110-0) en en
- 7.7 [Besoin net pour le refroidissement](#page-111-0) en en
- 7.8 Consommation [d'énergie finale pour le refroidissement](#page-112-0)
- 7.9 [Consommation d'énergie finale pour le refroidissement](#page-113-0) en
- 7.10 [Consommation d'énergie pour l'humidification](#page-114-0)
- 7.11 [Consommation d'énergie pour l'éclairage](#page-115-0) en
- 7.12 [Facteur de conversion en énergie primaire](#page-116-0) **PER PEN**
- 7.13 [Autoproduction d'électricité](#page-117-0) **PER PEN**
- 7.14 [Bilan énergétique d'une unité résidentielle](#page-118-0) PER
- 7.15 [Bilan énergétique d'une unité résidentielle | Schéma complet](#page-119-0) PEN
- 7.16 [Bilan énergétique d'une unité non résidentielle](#page-120-0)
- 7.17 [Bilan énergétique d'une unité non résidentielle | Schéma complet](#page-121-0)
- 7.18 [Actions en faveur de la PEB](#page-122-0) **PEN CEN**
- 7.19 [Conditions standardisées](#page-123-0) **PER PEN**
- 7.20 [Conditions standardisées | Paramètres intervenants dans la méthode de calcul](#page-124-0) **PEN**

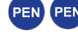

## **MÉTHODE DE CALCUL PEB**

#### <span id="page-105-0"></span>**7.1 Principe**  PEN

La méthode de calcul PEB est utile pour déterminer la consommation en énergie primaire de chaque unité PEB neuve ou assimilée à du neuf à destination résidentielle et non-résidentielle.

Le logiciel PEB est l'outil, mis à la disposition des auteurs de projet et des responsables PEB par l'Administration, qui permet notamment d'évaluer la consommation en énergie primaire de chaque unité. Pour ce faire, il est nécessaire d'y encoder toute une série de données qui peuvent différer selon la destination de l'unité PEB.

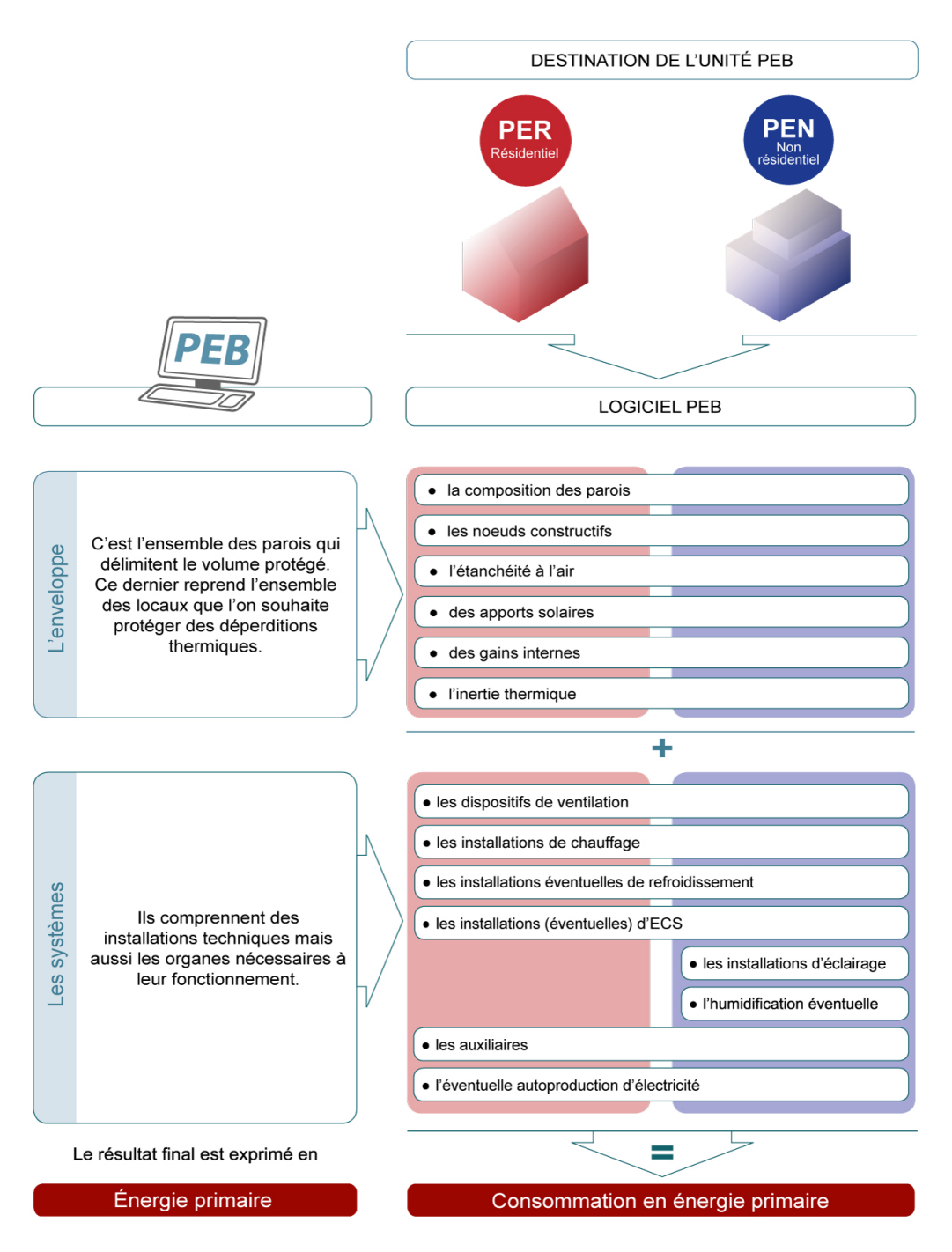

*NB : A l'heure actuelle, les unités industrielles ne sont pas soumises à des exigences en matière de consommation d'énergie primaire.*

## **MÉTHODE DE CALCUL PEB**

## <span id="page-106-0"></span>**7.2 Besoins nets d'énergie pour le chauffage**

*Il s'agit de la quantité de chaleur à fournir par le système de chauffage à l'ambiance afin d'atteindre et de maintenir une certaine température intérieure.*

Dans un premier temps, la méthode de calcul PEB évalue les besoins nets en énergie pour le chauffage pour chaque **secteur énergétique** (cf. [4.9\)](#page-52-0) présent au sein de l'unité PEB compte tenu :

- d'une part, des pertes :
	- $\circ$  par transmission de chaleur aux travers des parois et des nœuds constructifs ;
	- o dues aux. in/exfiltrations d'air ;
	- o générées par la ventilation hygiénique des locaux ;
	- d'autre part, des gains :
		- o solaires ;
		- o internes dus à l'occupation de l'unité ;
- et de l'inertie.

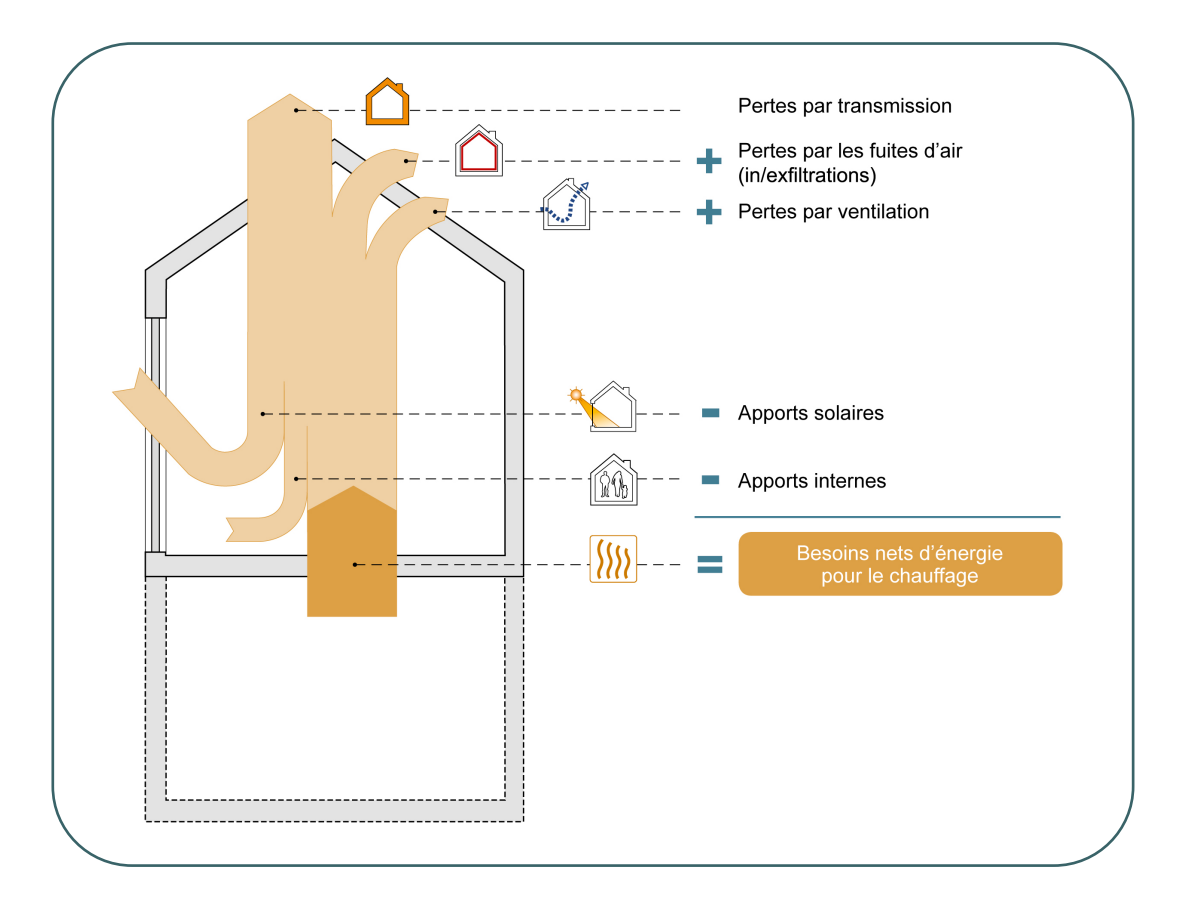

Les besoins nets en énergie pour le chauffage correspondent donc à la quantité d'énergie à fournir à l'ambiance intérieure de l'unité PEB pour maintenir une température intérieure définie et ce afin de compenser les déperditions (par transmission, in/exfiltration et ventilation), déduction faite des apports solaires et internes.

Ils sont donc uniquement liés aux caractéristiques constructives et à la fonction du bâtiment, et non aux caractéristiques des installations techniques.

## <span id="page-107-0"></span>**7.3 Besoins nets d'énergie pour le chauffage |** Priorité à la performance de l'enveloppe

Pour qu'un bâtiment soit économe en énergie pour le chauffage, il faut d'une part, limiter les pertes de chaleur, et d'autre part, valoriser les apports solaires tout en évitant la surchauffe en été.

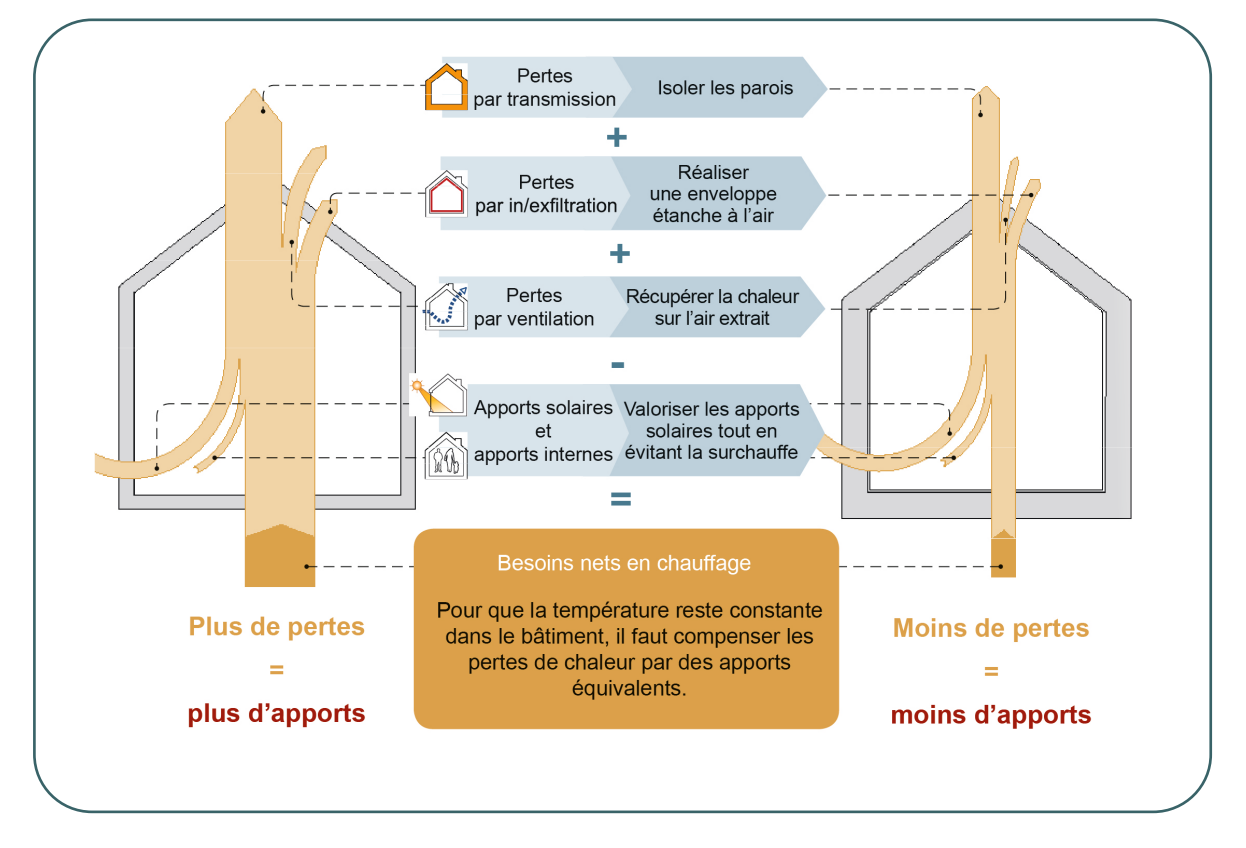

Privilégier une enveloppe performante grâce à une isolation thermique renforcée des parois et un soin apporté à la gestion des nœuds constructifs permet de réduire fortement les pertes par transmission.

Installer un système de ventilation mécanique double flux avec récupération de chaleur sur l'extrait et soigner l'étanchéité à l'air permet de réduire les pertes par ventilation et in/exfiltration.

Réduire les pertes de chaleur, tout en valorisant les apports solaires (et internes), c'est réduire les besoins nets en énergie pour le chauffage. Toutefois, il ne faut pas perdre de vue qu'un dans bâtiment présentant peu de pertes, les apports solaires pourraient générer de l'inconfort en été. Il faut dès lors concevoir le bâtiment afin d'éviter toute surchauffe et surtout tout recours au refroidissement actif.

L'objectif de la PEB est de minimiser les besoins en énergie du bâtiment tout en garantissant le confort intérieur en toute saison.
### **7.4 Besoins bruts et consommation d'énergie finale pour le chauffage**

Les besoins bruts représentent la quantité de chaleur transmise par le système de production de chaleur *(chaudière de chauffage central, pompe à chaleur…) au système d'émission.* 

La méthode de calcul évalue, pour chaque secteur énergétique présent au sein de l'unité PEB, les besoins bruts en énergie compte tenu des besoins nets et des caractéristiques du système de chauffage installé liées au mode de distribution, d'émission, et de stockage éventuel.

La consommation d'énergie finale représente la quantité d'énergie qui doit être fournie au système de *production de chaleur, il s'agit en quelque sorte de la quantité d'énergie de chauffage payée par l'occupant.*

Ensuite, la méthode de calcul détermine, pour chaque secteur énergétique présent au sein de l'unité PEB, la consommation d'énergie finale compte tenu des besoins bruts en énergie, de la contribution éventuelle d'un système solaire thermique et des performances du ou des producteurs installés (cf. chaudière, pompe à chaleur, chauffage local…).

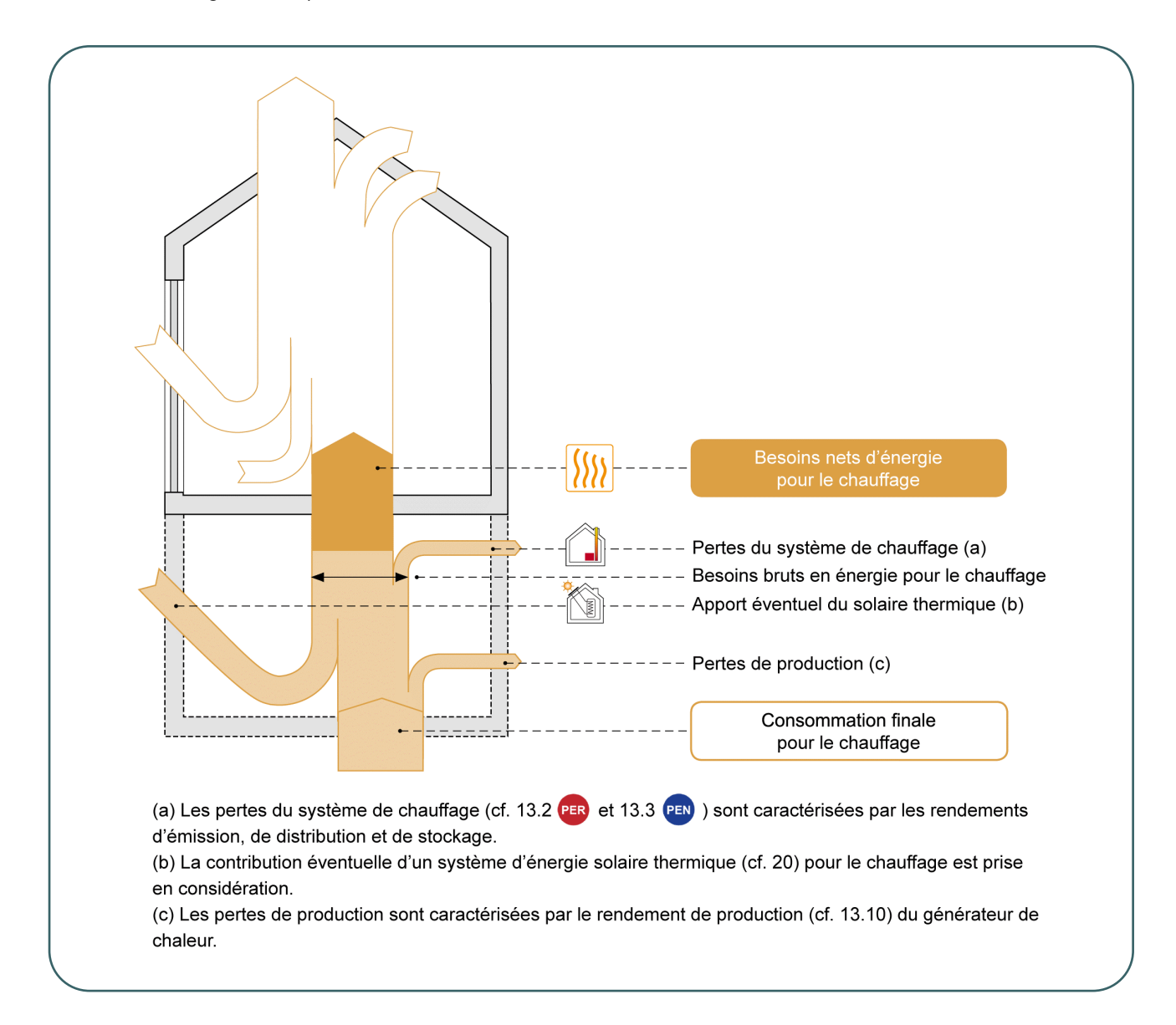

### **7.5 Besoins nets, bruts et consommation d'énergie finale pour l'eau chaude sanitaire** PEN

Dans les **unités PER** neuves ou assimilées à du neuf, les besoins nets en énergie pour l'eau chaude sanitaire (ECS) sont évalués sur une base forfaitaire en fonction du volume protégé de l'unité.

Dans les **unités PEN** neuves ou assimilées à du neuf, les besoins nets en énergie pour l'eau chaude sanitaire (ECS) sont évalués par partie fonctionnelle et ne sont définis qu'en présence de douche/baignoire ou évier de cuisine :

- pour les douches et les baignoires, la méthode de calcul détermine les besoins nets en ECS par douche ou baignoire compte tenu de la fonction desservie ;
- pour les éviers de cuisine, la méthode de calcul détermine les besoins nets en ECS compte tenu du nombre de repas préparés par service, du nombre de service assurés par jour, et de la fonction desservie.

Que ce soit pour les unités PER ou PEN, la méthode de calcul détermine les **besoins bruts** en énergie pour l'ECS selon le mode de distribution de l'eau chaude et le mode de puisage.

Ensuite, la méthode de calcul détermine la **consommation d'énergie finale** pour l'ECS compte tenu des besoins bruts en énergie, de la contribution éventuelle d'un système solaire thermique et des performances du ou des producteurs installés (cf. chaudière, pompe à chaleur, chauffage local…).

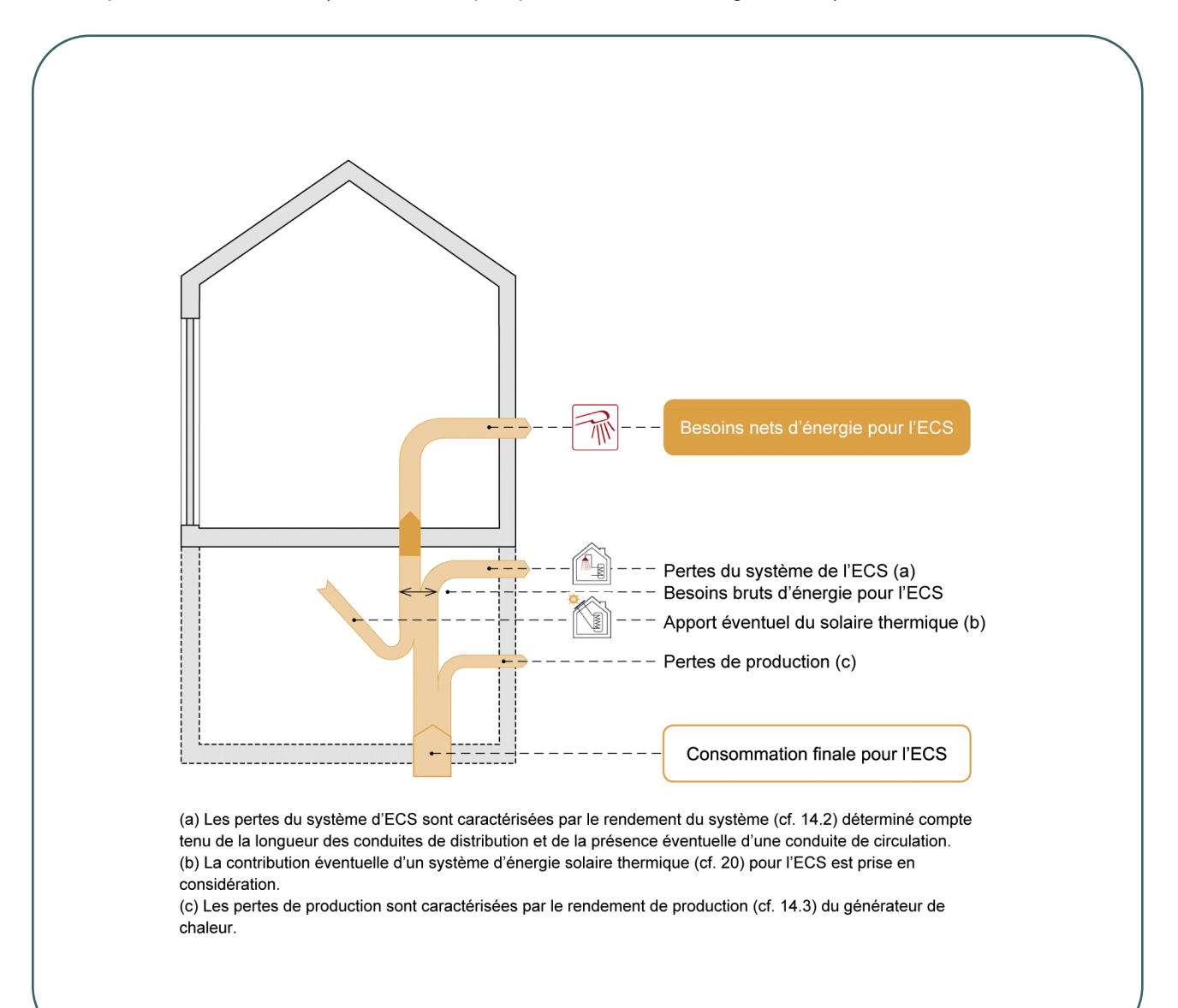

### **7.6 Consommation d'énergie finale pour les auxiliaires**

Les auxiliaires sont les équipements électriques (circulateur, vannes gaz, électronique, ventilateur…) ou veilleuses nécessaires au fonctionnement des installations de chauffage, de production d'eau chaude sanitaire et de ventilation dans les unités PER et PEN neuves ou assimilées à du neuf, et au fonctionnement des installations de refroidissement dans les unités PEN neuves ou assimilées à du neuf.

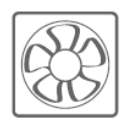

La consommation d'énergie des auxiliaires est comptabilisée dans le calcul de l'énergie primaire consommée par le bâtiment.

La méthode de calcul distingue les consommations d'énergie des auxiliaires :

- pour la **production** (cf. [18.6](#page-405-0)) de chauffage et d'ECS ;
- pour la **distribution** (cf. [18.2\)](#page-401-0) de chauffage, l'ECS et le refroidissement (PEN) ;
- pour la **ventilation** (cf. [18.11\)](#page-410-0).

### **7.7 Besoin net pour le refroidissement**

*Il s'agit de la quantité de chaleur à évacuer par le système de refroidissement à l'ambiance afin d'atteindre et de maintenir une certaine température intérieure.*

Dans un premier temps, la méthode de calcul PEB évalue les besoins nets en énergie pour le refroidissement pour chaque **secteur énergétique** (cf. [4.9](#page-52-0) présent au sein de l'unité PEB compte tenu :

- d'une part, des pertes :
	- $\circ$  par transmission de chaleur aux travers des parois et des nœuds constructifs ;
	- o dues aux. in/exfiltrations d'air ;
	- o générées par la ventilation hygiénique des locaux ;
- d'autre part, des gains :
	- o solaires ;
	- o internes dus à l'occupation de l'unité ;
- et de l'inertie.

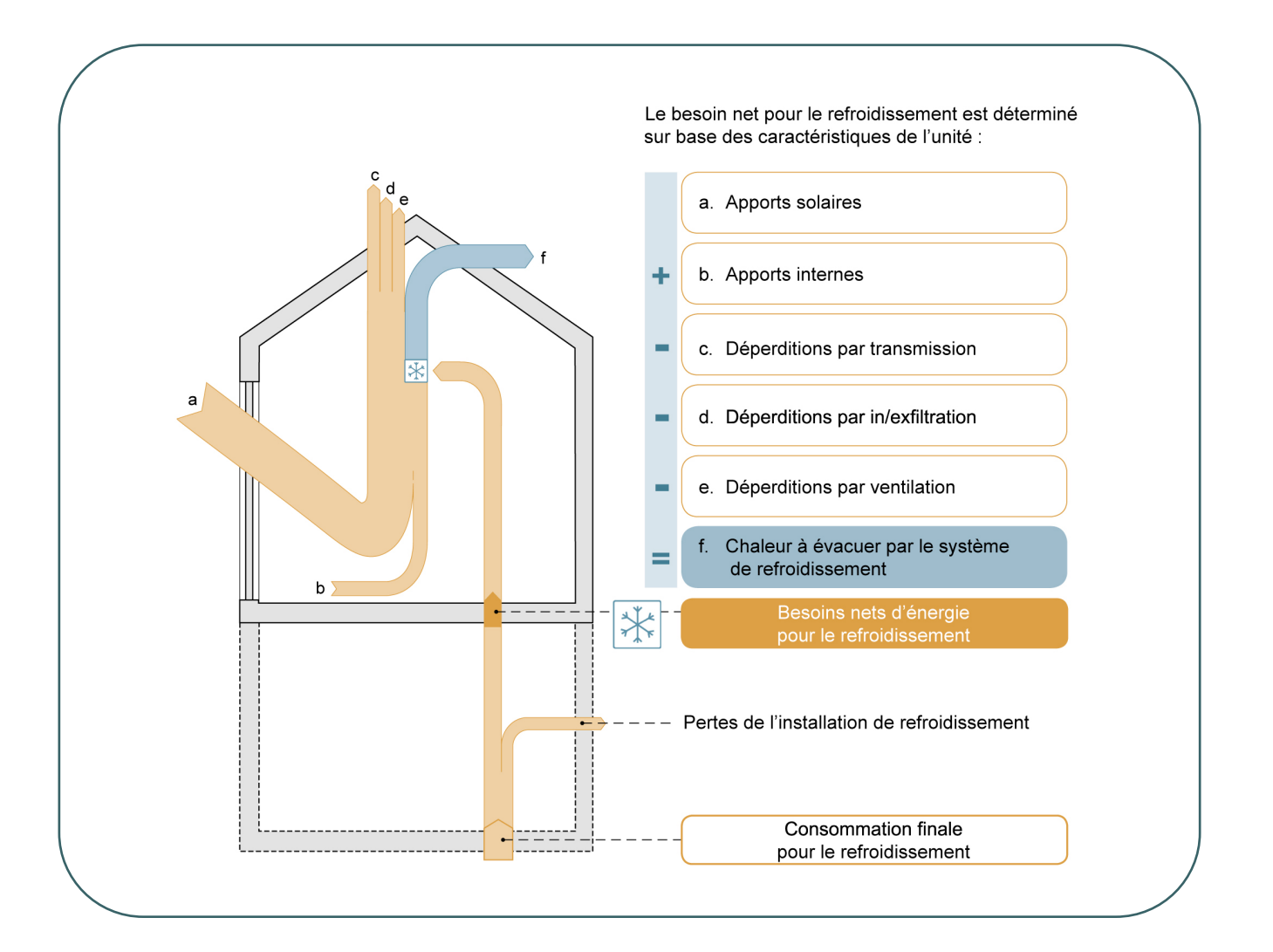

### **7.8 Consommation d'énergie finale pour le refroidissement**

Dans les unités PER neuves ou assimilées à du neuf, un besoin net pour le refroidissement est déterminé dans 2 cas :

- soit lorsqu'un système de refroidissement actif est installé dans l'unité :
	- o qu'il y ait ou non risque de surchauffe, on tient entièrement compte des besoins nets de refroidissement ;
- soit lorsque l'unité présente un **risque de surchauffe** (cf. [6.1](#page-88-0)7) :
	- o même si l'on n'installe pas de système de refroidissement actif, on tient compte d'un besoin net fictif pour le refroidissement qui est équivalent au risque de surchauffe.

Ensuite, la méthode détermine la consommation d'énergie finale pour le refroidissement compte tenu des besoins nets (cf. ci-dessus) et d'un rendement par défaut du système de refroidissement.

Pour les unités PER, il n'est pas possible de tenir compte des caractéristiques du système de refroidissement.

Cependant, il est possible de valoriser la technique dite de « géo-cooling » qui associe un échangeur sol/eau vertical avec une PAC géothermique.

Cette technique permet de refroidir l'eau de refroidissement en utilisant un échangeur de chaleur enterré profondément dans le sol, sans refroidissement actif supplémentaire, c'est-à-dire sans consommation d'énergie. Ensuite cette eau est envoyée dans un plancher rafraichissant, ce qui permet d'abaisser la température intérieure. Cette technique du « géo-cooling » permet de couvrir une fraction des besoins nets en énergie pour le refroidissement, et donc par conséquent de limiter la consommation.

Seul un système sol/eau vertical peut être valorisé. Aucun géo-cooling ne peut être considéré si l'échangeur est horizontal.

Si l'eau est refroidie de manière active, c'est-à-dire via une machine de refroidissement à compression, le refroidissement ne peut pas être valorisé même si cette machine est couplée à un « géo-cooling ». Il faut alors répondre « oui » au niveau du champ « refroidissement actif » dans le logiciel PEB :

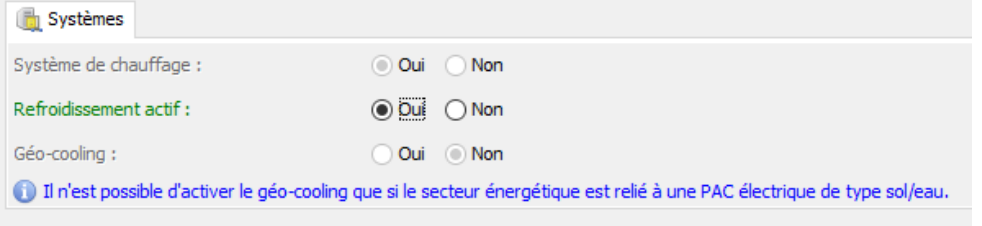

### **7.9 Consommation d'énergie finale pour le refroidissement**

Dans les unités PEN neuves ou assimilées à du neuf, un besoin net pour le refroidissement est comptabilisé dans 2 cas :

- soit lorsqu'un système de refroidissement actif est installé dans l'unité ;
- soit lorsqu'il y a un excédent de gains (solaires et internes) par rapport aux pertes (par transmission et ventilation) :
	- o même si l'on n'installe pas de système de refroidissement actif, on tient compte d'un besoin net fictif pour le refroidissement.

Ensuite, la méthode détermine les besoins bruts pour le refroidissement compte tenu des besoins nets et du rendement du système (cf. mode de distribution du froid et régulation éventuelle).

Enfin, la consommation d'énergie finale pour le refroidissement est calculée compte tenu des besoins bruts et des caractéristiques du producteur de froid. En l'absence d'un système refroidissement actif, mais en présence d'un excédent de gains,

La méthode de calcul prévoit des valeurs par défaut pour le rendement de système et le rendement de production.

### **7.10 Consommation d'énergie pour l'humidification**

Si les installations de l'unité PEN comprennent des dispositifs destinés à humidifier l'air neuf introduit dans (une partie de) l'unité PEN, la méthode de calcul PEB prend en compte la consommation d'énergie pour cette humidification.

Le besoin d'humidification dans les bâtiments non résidentiels se présente surtout en hiver. Il est généralement lié à l'apport d'air neuf via une ventilation mécanique. L'air neuf froid pris à l'extérieur, une fois réchauffé, est un air sec, ce qui risque d'occasionner un inconfort. L'humidification de l'air entrant permet réduire cet inconfort, c'est pourquoi la méthode de calcul détermine le besoin net pour l'humidification compte tenu, notamment, du débit de conception d'air frais entrant à travers l'humidificateur installé.

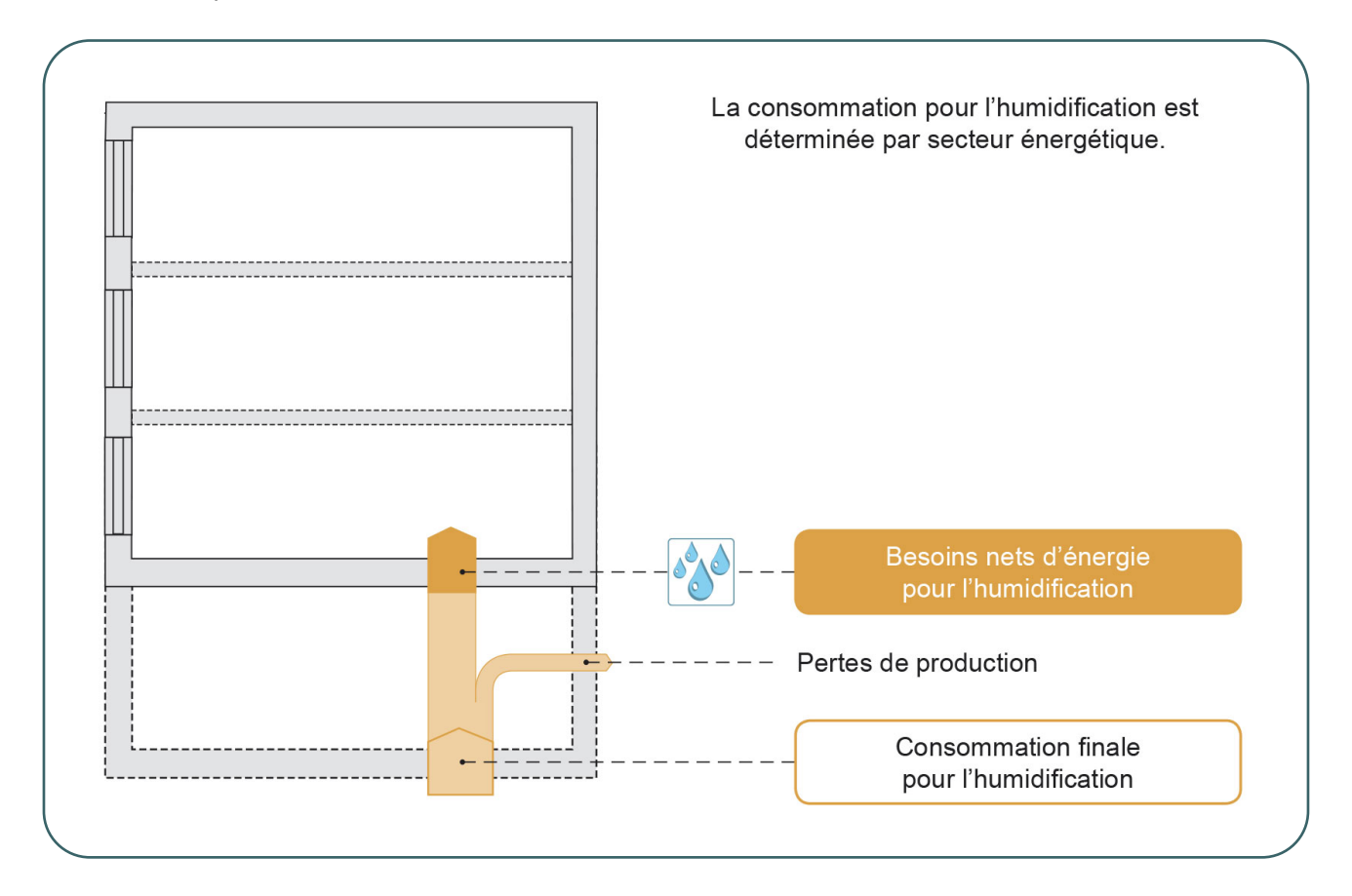

# **7.11 Consommation d'énergie pour l'éclairage**

La méthode de calcul PEB des unités non résidentielles (PEN) neuves ou assimilées à du neuf considère la consommation d'énergie pour l'éclairage. Elle prévoit 2 modes de calcul :

- soit forfaitaire (cf. [19.8](#page-429-0)), basé sur des valeurs par défaut ;
- soit basé sur la puissance réellement installée (cf. [19.9](#page-430-0)).

Seul l'éclairage **fixe** situé **à l'intérieur** des unités PEN est obligatoirement pris en compte.

Les luminaires dits 'sur pieds', c'est-à-dire les luminaires « indépendants » (portables) qui sont branchés sur le secteur peuvent être pris en considération de manière volontaire.

Il s'agit, par exemple, des lampes de bureau, certaines lampes fixées aux cadres de tableaux.

Cela permet au concepteur de bénéficier de valeurs de consommation plus favorables que la valeur par défaut.

Les formes d'éclairage suivantes ne sont donc pas prises en considération :

- à l'intérieur de l'unité PEN :
	- o les appareils qui assurent la signalisation des issues de secours ;
	- o l'éclairage de secours (dans la mesure où il s'allume uniquement en cas d'urgence) ;
	- o l'éclairage des cabines et cages d'ascenseur ;

o …

- à l'extérieur de l'unité PEN :
	- o l'éclairage intérieur des espaces situés hors volume protégé ;
	- o l'éclairage dans des parties résidentielles du bâtiment ;
	- o l'éclairage extérieur ;
	- o l'éclairage des parkings ;
	- $\circ$  …

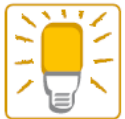

La consommation d'électricité pour l'éclairage est déterminée par partie fonctionnelle.

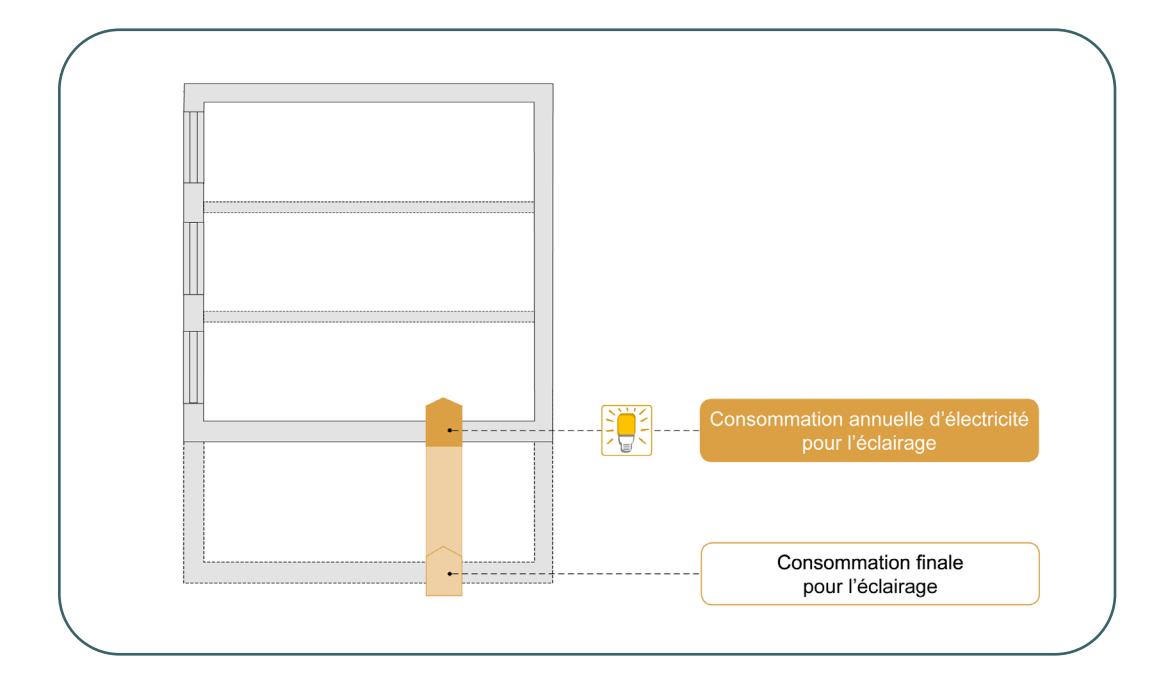

# <span id="page-116-0"></span>**7.12 Facteur de conversion en énergie primaire**

La consommation en énergie primaire est obtenue en multipliant la consommation d'énergie finale de chaque poste (cf. chauffage, ECS, auxiliaires, refroidissement éventuel, éclairage dans le cas d'une unité PEN…) par un facteur de conversion en énergie primaire propre au vecteur énergétique utilisé.

Actuellement, seule l'électricité est pénalisée en considérant qu'il faut 2,5 kWh d'énergie primaire pour produire 1 kWh d'énergie finale (pertes au niveau des centrales thermiques ou nucléaires). Dans le cas de l'électricité, la consommation finale est donc multipliée par un facteur de 2,5 pour être exprimée en énergie primaire.

Pour les autres énergies (fossiles, biomasse), les pertes de transformation sont considérées comme nulles et le facteur de conversion en énergie primaire est égal à 1. La consommation finale est alors égale à la consommation en énergie primaire.

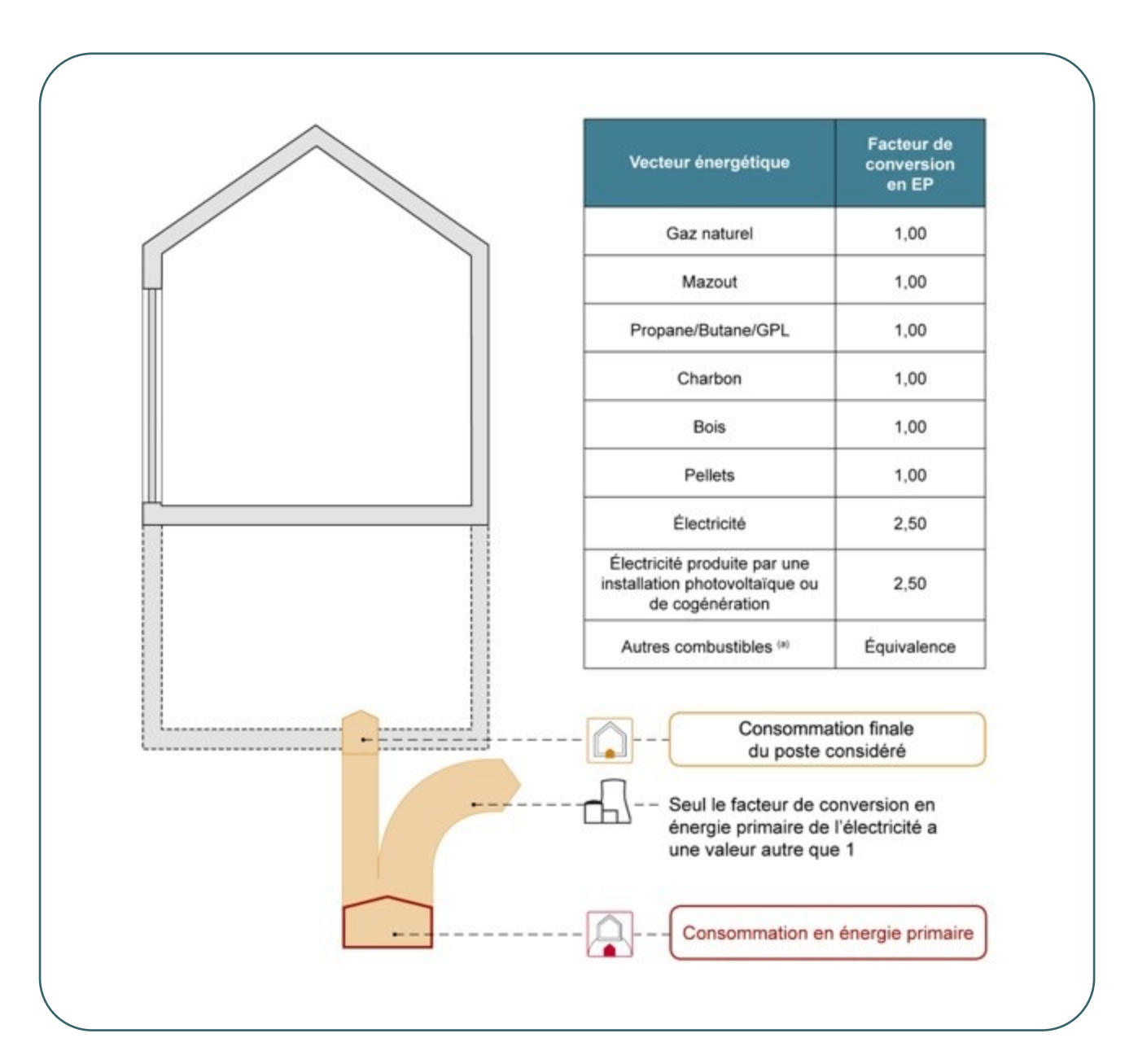

# **7.13 Autoproduction d'électricité**

L'électricité produite par une **installation solaire photovoltaïque** (cf. [21\)](#page-454-0) ou une unité de cogénération ne doit pas être produite dans une centrale ni acheminée jusqu'au bâtiment. L'électricité ainsi produite sur place convertie énergie primaire (EP) est déduite du bilan énergétique du bâtiment.

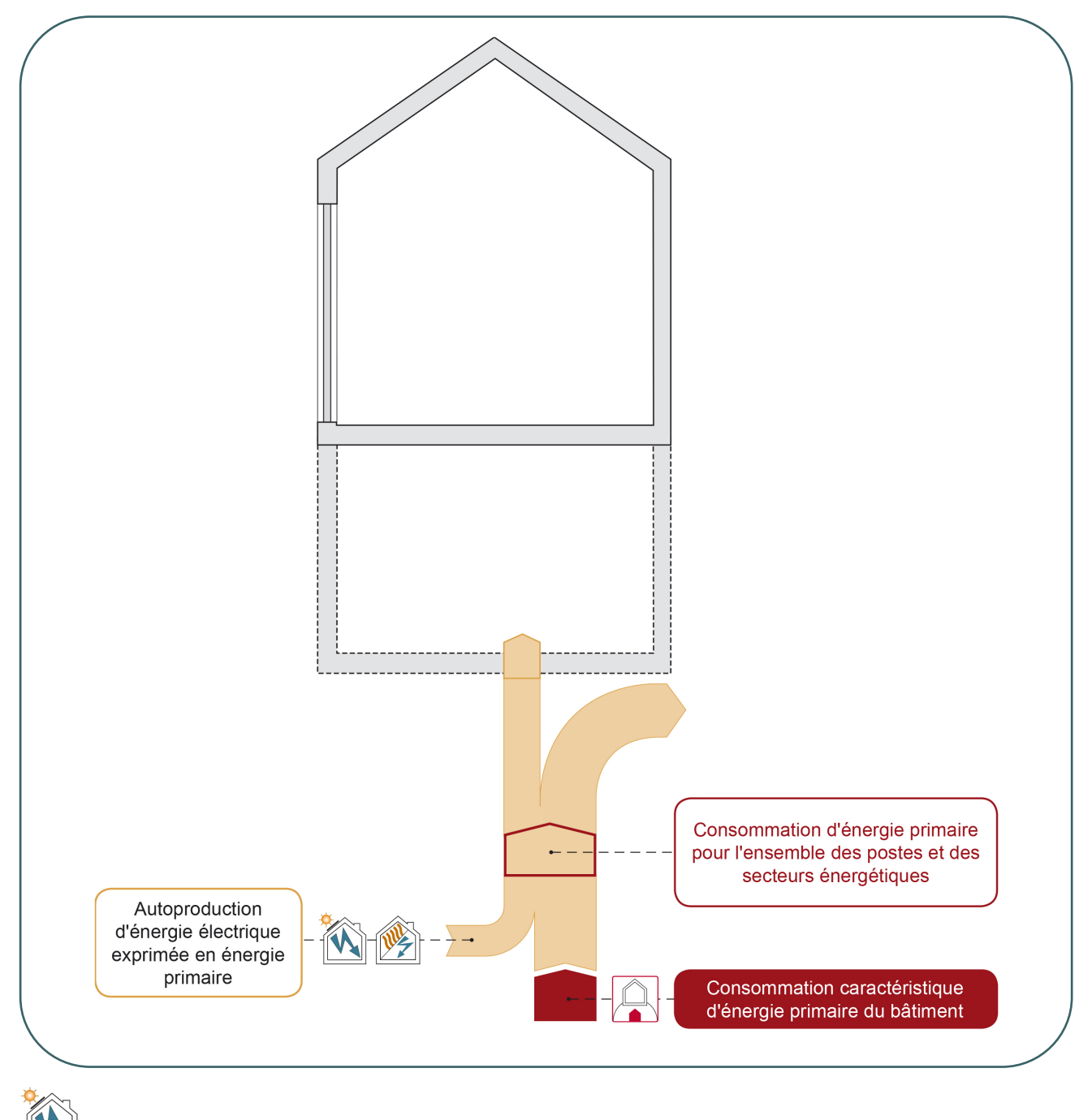

(PV) Électricité produite par des panneaux photovoltaïques

(Cogen) Électricité produite par des unités de cogénération [\\*](#page-117-0)

<span id="page-117-0"></span><sup>\*</sup> *Seule l'économie d'énergie primaire résultant de la production d'électricité d'une installation de cogénération sur site est déduite de la consommation d'énergie primaire de l'unité PEB. La production de chaleur d'une installation de cogénération intervient, quant à elle, dans l'évaluation de la consommation d'énergie finale pour le chauffage et/ou l'ECS.*

# **7.14 Bilan énergétique d'une unité résidentielle**

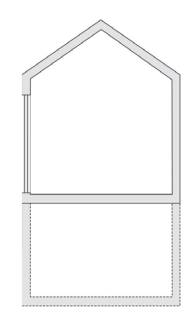

Le bilan énergétique d'une unité PEB à destination résidentielle (cf. unité PER) neuves ou assimilée à du neuf reprend la consommation d'énergie primaire pour le chauffage, l'eau chaude sanitaire (ECS), les auxiliaires et le refroidissement éventuel, déduction faite de l'électricité autoproduite par une installation solaire photovoltaïque ou par une cogénération.

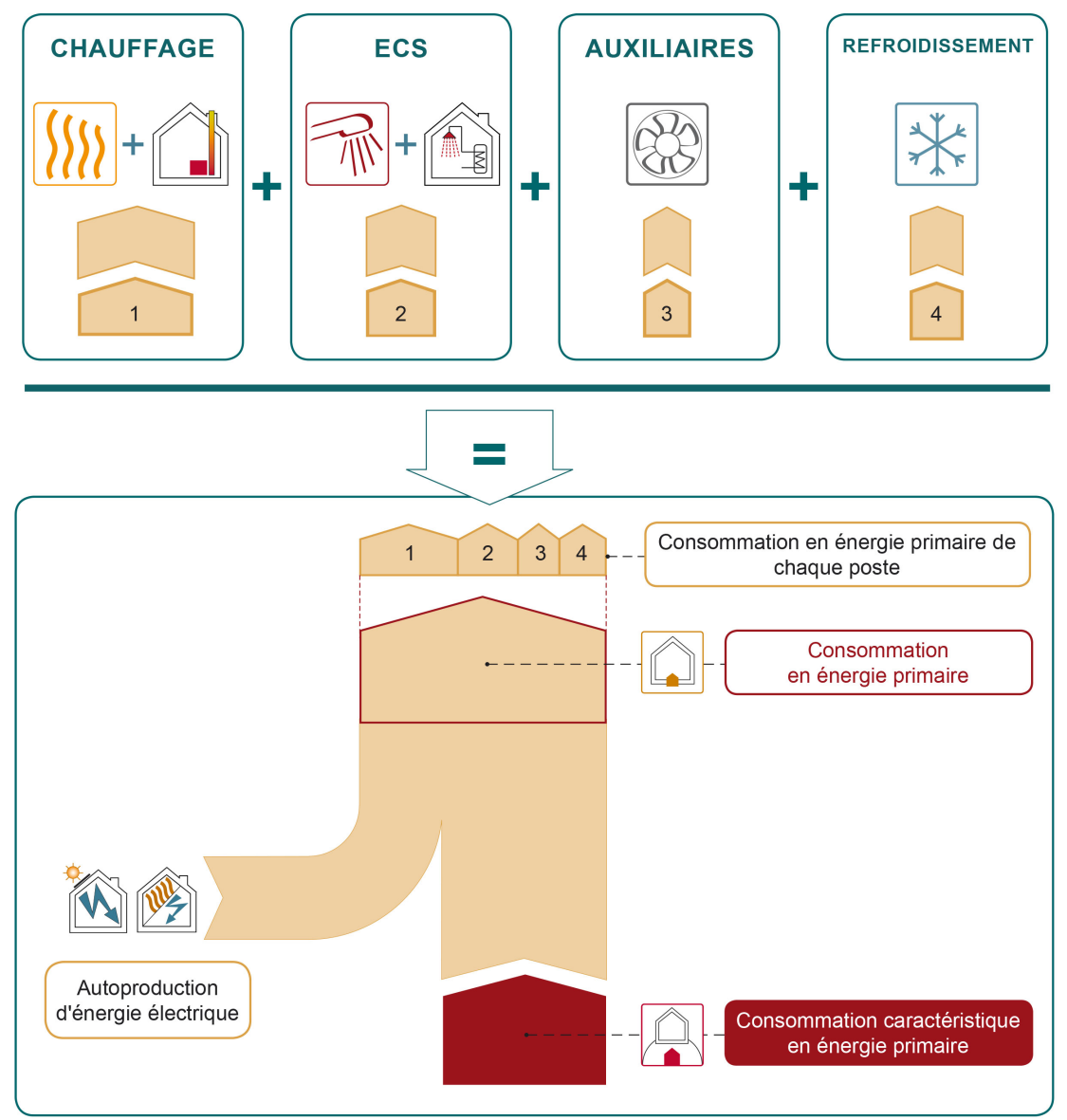

### **7.15 Bilan énergétique d'une unité résidentielle |** Schéma complet

Ce schéma résume en le simplifiant le bilan énergétique d'une unité PER. Il reprend l'ensemble des postes qui influencent la consommation d'énergie primaire pour le chauffage, l'eau chaude sanitaire, les auxiliaires et le refroidissement éventuel. Au final, ce bilan donne la consommation annuelle d'énergie primaire de l'unité PEB.

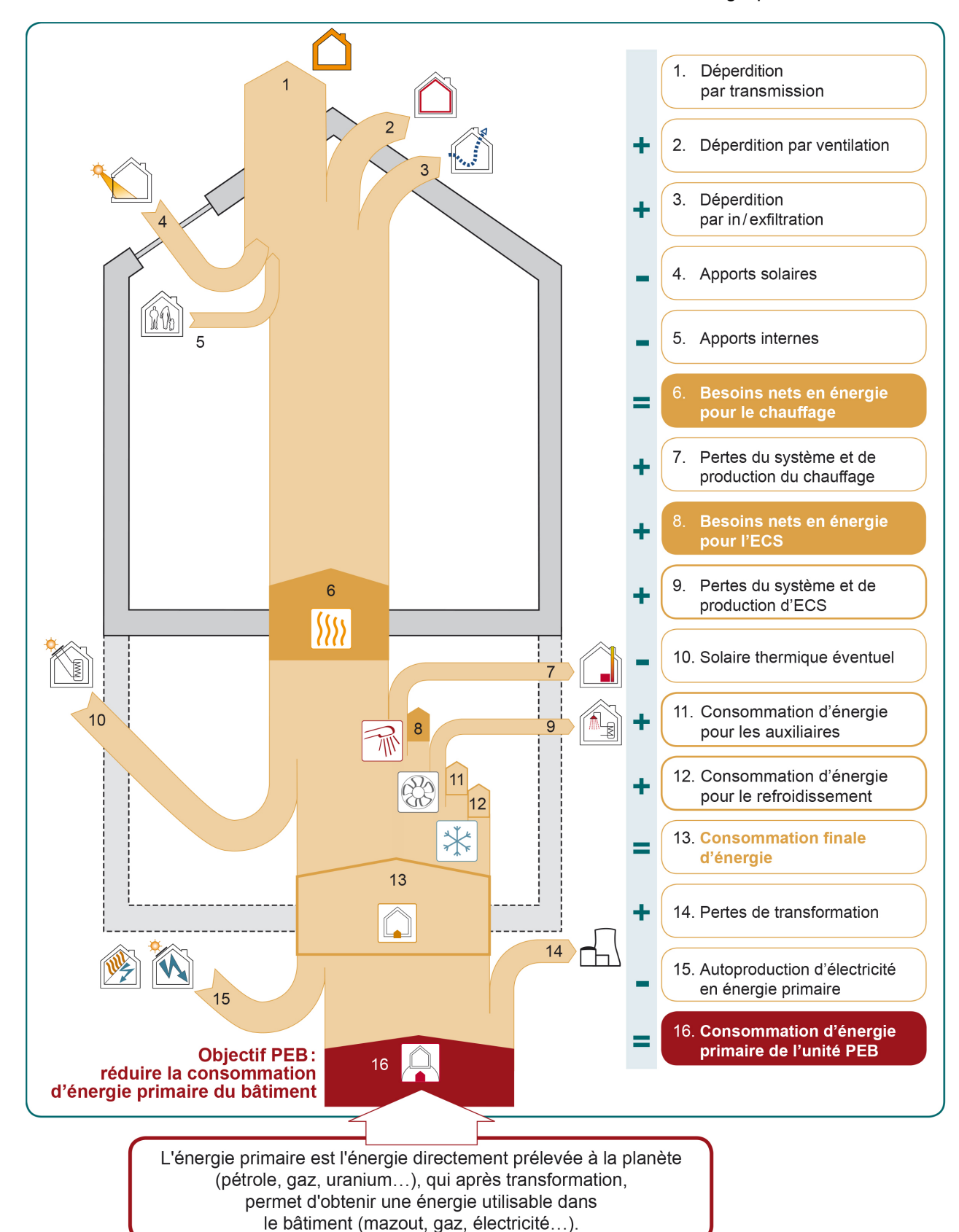

# **7.16 Bilan énergétique d'une unité non résidentielle**

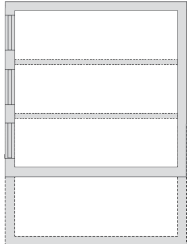

Le bilan énergétique d'une unité PEB à destination non résidentielle (cf. PEN) neuve ou assimilée à du neuf reprend la consommation d'énergie primaire pour le chauffage, les auxiliaires, l'éclairage ainsi que pour l'eau chaude sanitaire (ECS), le refroidissement et l'humidification éventuels, déduction faite de l'électricité autoproduite par une installation solaire photovoltaïque ou par une cogénération.

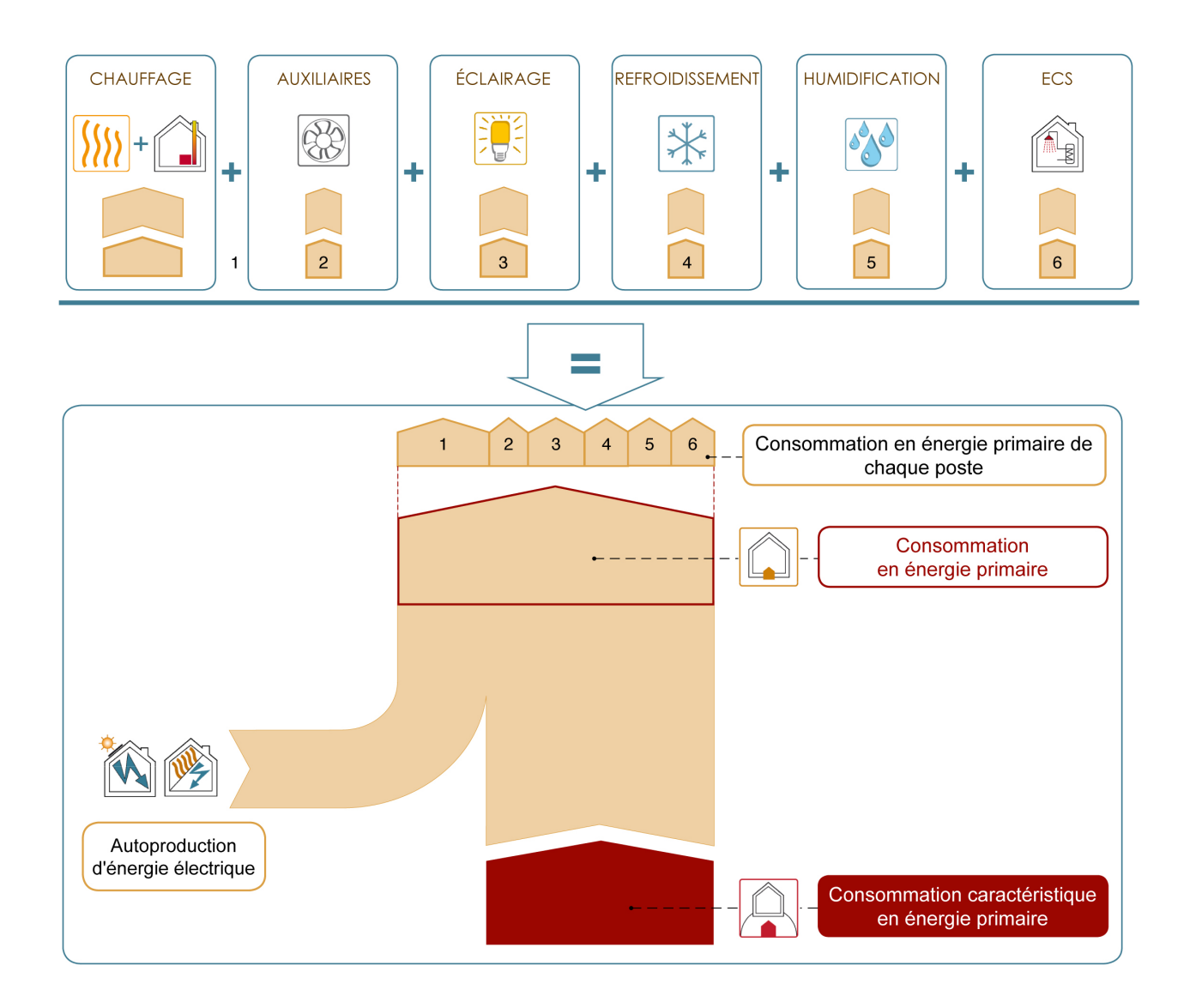

# **7.17 Bilan énergétique d'une unité non résidentielle |** Schéma complet

Ce schéma résume en le simplifiant le bilan énergétique d'une unité PEN. Il reprend l'ensemble des postes qui influencent la consommation d'énergie primaire pour le chauffage, l'eau chaude sanitaire, l'éclairage, les auxiliaires, l'eau chaude sanitaire, le refroidissement et l'humidification éventuels. Au final, ce bilan donne la consommation annuelle d'énergie primaire de l'unité PEN.

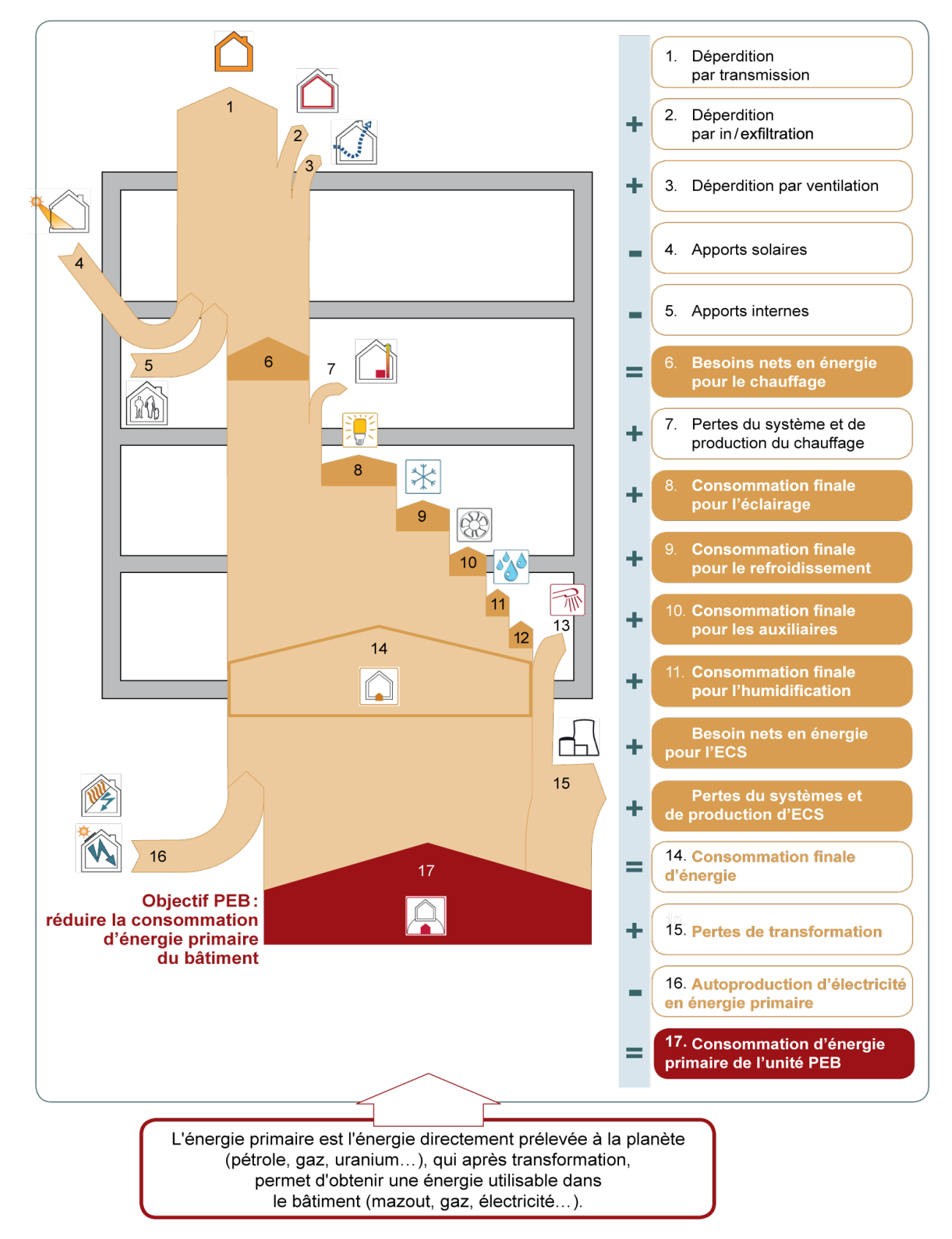

# **7.18 Actions en faveur de la PEB**

Pour chaque poste du bilan énergétique, des actions spécifiques contribuent à la performance énergétique du bâtiment. Celle-ci est évaluée grâce à des indicateurs PEB.

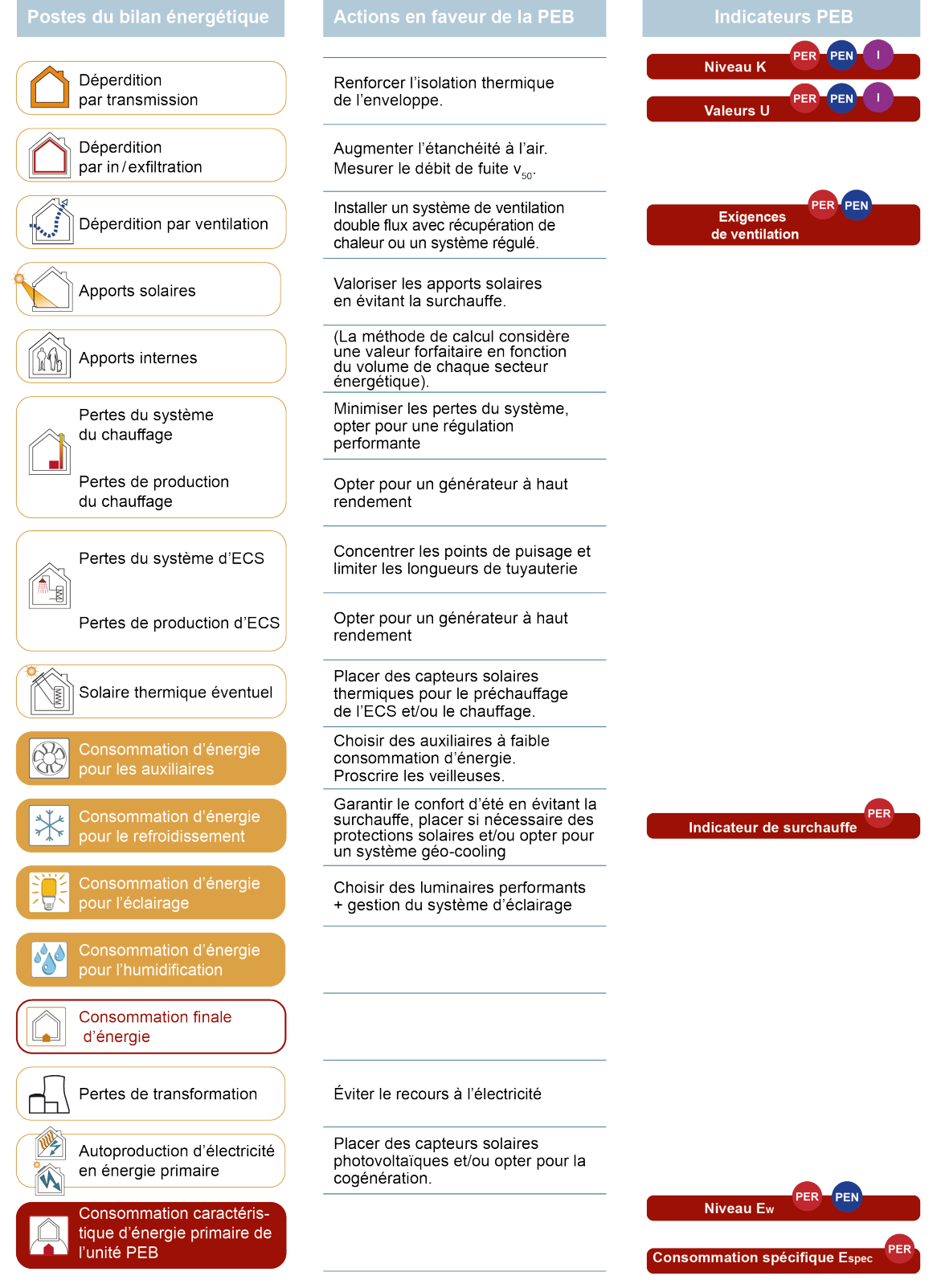

### **7.19 Conditions standardisées PEN**

Il est important de rappeler que la consommation caractéristique du bilan énergétique du bâtiment (cf. [7.1](#page-105-0) à [7.12](#page-116-0)) est une **consommation théorique** car calculée dans des **conditions standardisées** bien définies. De plus, elle est exprimée en **énergie primaire** [\\*](#page-123-0)

De ce fait, ce résultat sera bien différent de la consommation réelle de l'unité PEB.

**Concernant les unités PER**, la méthode de calcul PEB qui évalue une consommation énergétique dans des conditions standardisées, indépendamment du nombre et du comportement des occupants ET ceci dans les conditions climatiques d'une année-type.

**Concernant les unités PEN**, la méthode de calcul PEB qui évalue également une consommation énergétique dans des conditions standardisées et dans les conditions climatiques d'une année-type, cependant le nombre d'occupants et d'autres paramètres, tels que les débits de ventilation hygiénique… interviennent dans le calcul.

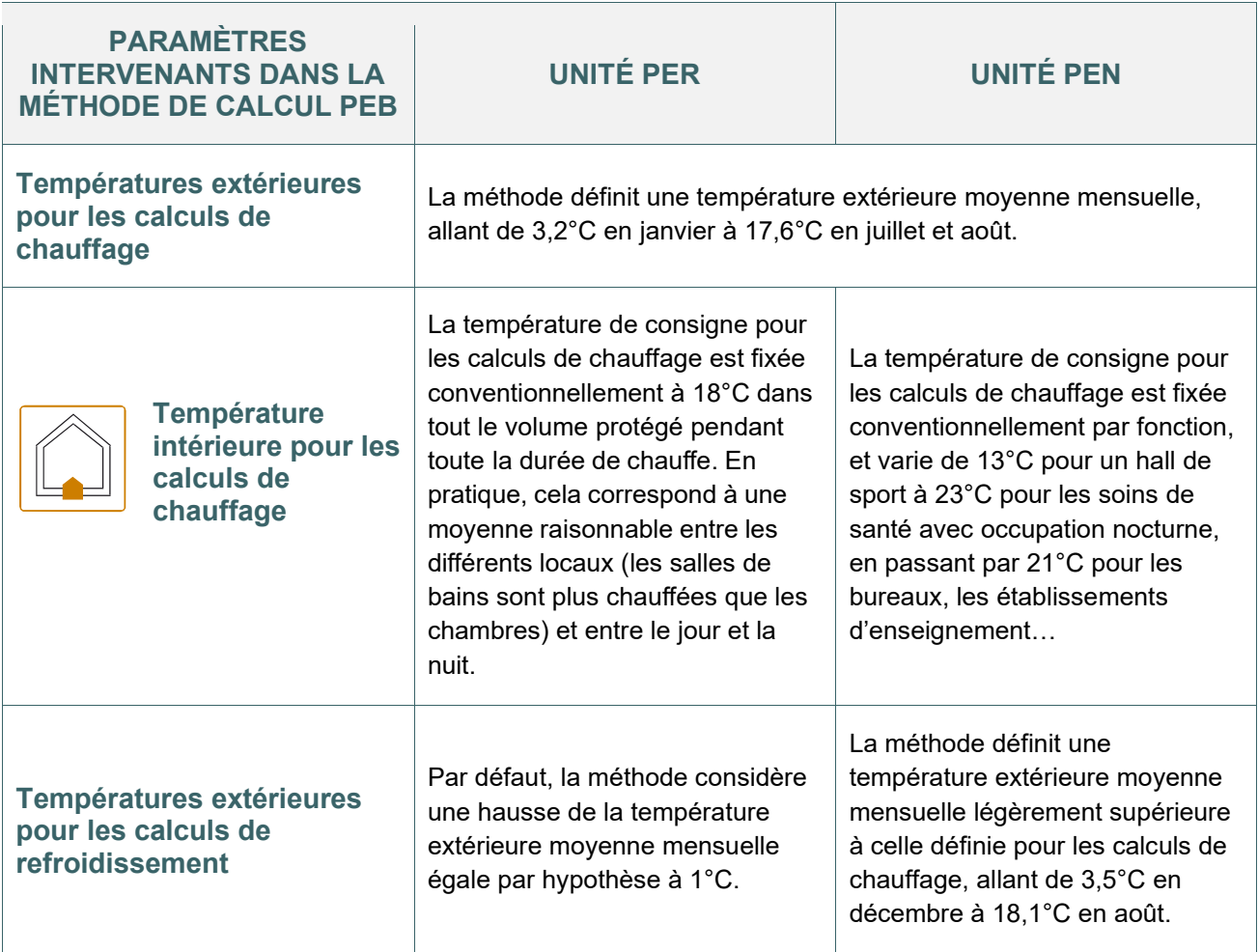

<span id="page-123-0"></span>*\*Énergie primaire : il s'agit de l'énergie qui est prélevée à la planète.*

*L'électricité est fortement impactée par cette prise en compte car les pertes de transformation en centrale sont très importantes : de ce fait, tout kWh d'électricité puisé sur le réseau est multiplié par 2,5 pour être exprimé en énergie primaire. Actuellement, pour les autres énergies utilisées dans le logement, la méthode de calcul PEB considère ces pertes de transformation comme négligeables*

### **7.20 Conditions standardisées |** Paramètres intervenants dans la méthode de **calcul PER** PEN

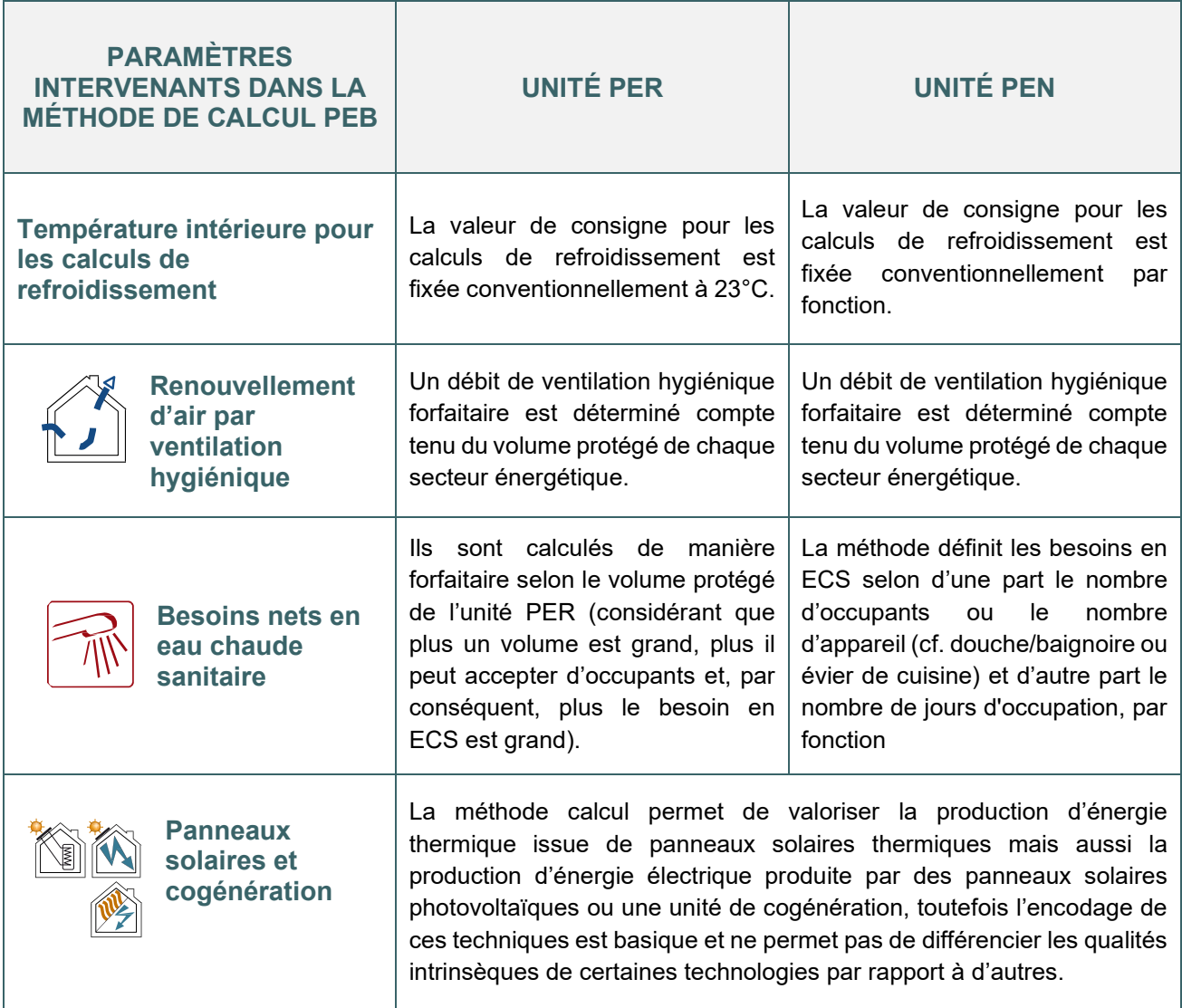

Pour les **unités PER**, la méthode de calcul évalue, dans ces conditions, la consommation d'énergie nécessaire pour le chauffage, l'eau chaude sanitaire, les auxiliaires (circulateur, ventilateur…) et, éventuellement, le refroidissement. Les consommations des équipements électroménagers et de l'éclairage ne sont pas prises en compte.

Pour les **unités PEN**, la méthode de calcul évalue, dans ces conditions, la consommation d'énergie nécessaire pour le chauffage, l'éclairage, les auxiliaires (circulateur, ventilateur…) et, éventuellement, l'eau chaude sanitaire, le refroidissement et l'humidification.

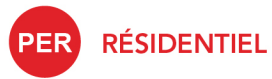

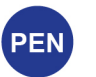

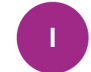

**INDUSTRIEL** 

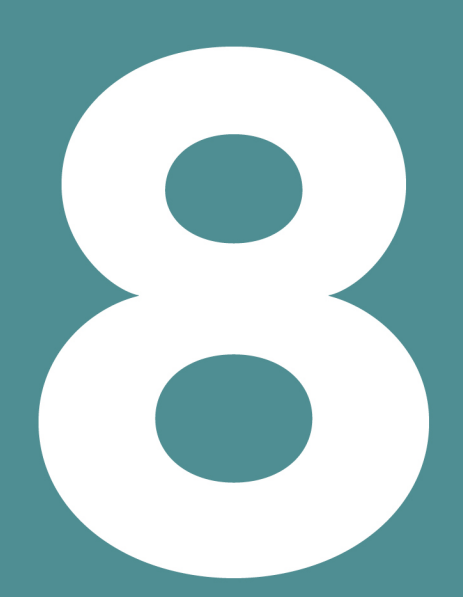

# **ISOLATION THERMIQUE**

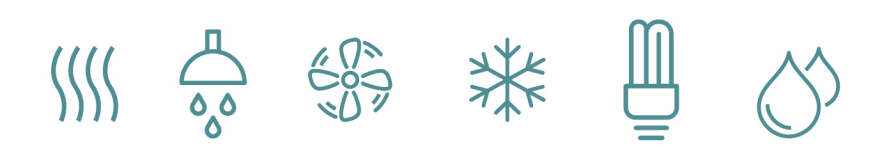

### Table des matières

- 8.1 [Principe](#page-128-0)
- 8.2 [Déperditions thermiques](#page-129-0)
- 8.3 [Déperditions thermiques | Vers l'environnement extérieur](#page-129-1)
- 8.4 [Déperditions thermiques | Vers un espace adjacent non chauffé](#page-130-0)
- 8.5 [Déperditions thermiques | Étanchéité à l'air d'un espace adjacent non chauffé](#page-131-0)
- 8.6 [Déperditions thermiques | Autre espace adjacent chauffé \(mitoyen inclus\)](#page-132-0)
- 8.7 [Déperditions thermiques | Directes vers le sol](#page-133-0)
- 8.8 [Déperditions thermiques | Via cave ou vide sanitaire](#page-134-0)
- 8.9 [Valeur U des parois](#page-135-0)
- 8.10 Valeur U des parois | Résistance thermique d'échange  $R_{si}$  et  $R_{se}$
- 8.11 Valeur U des parois | Résistance thermique d'une couche d'air R<sub>a</sub>

8.12 Valeur U des parois | Résistance thermique d'une couche d'air non étanche de l'environnement [intérieur](#page-138-0)

- 8.13 [Valeur U des parois | Valeurs λ ou R d'un](#page-139-0) matériau
- 8.14 [Parois opaques cas spécifiques | Joints de maçonnerie](#page-140-0)
- 8.15 [Parois opaques cas spécifiques | Fixations mécaniques](#page-141-0)
- 8.16 [Parois opaques cas spécifiques | Parois en structure bois](#page-142-0)
- 8.17 [Parois opaques cas spécifiques | Toitures inversées](#page-143-0)
- 8.18 [Parois opaques cas spécifiques | Toitures plates avec isolant à pente intégrée](#page-144-0)
- 8.19 [Parois opaques cas spécifiques | Isolant dits «](#page-145-0) in situ »
- 8.20 [Parois opaques cas spécifiques | Périmètres exposés](#page-146-0)
- 8.21 [Parois opaques cas spécifiques | Isolation périphérique des planchers en contact avec le sol](#page-147-0)
- 8.22 [Parois opaques cas spécifiques | Isolation périphérique des planchers en contact avec le sol \(suite\)](#page-148-0)
- 8.23 [Code de mesurage pour les déperditions thermiques des fenêtres, portes et portes de garage](#page-149-0)
- 8.24 [Fenêtres | Introduction directe de la valeur U](#page-150-0)
- 8.25 [Fenêtres | Normes de références](#page-151-0)
- 8.26 [Fenêtres | Méthode simplifiée](#page-152-0)
- 8.27 [Fenêtres | Valeurs U indicatives](#page-153-0)
- 8.28 [Fenêtres | Méthode détaillée](#page-154-0)
- 8.29 Fenêtres | Méthode [simplifiée pour les profilés métalliques](#page-155-0)
- 8.30 [Fenêtres | Volet](#page-156-0)
- 8.31 [Portes](#page-157-0)
- 8.32 [Façades légères](#page-158-0)
- 8.33 Façades légères | Valeur U<sub>cw</sub>
- 8.34 [Lanterneaux](#page-160-0)
- 8.35 [Ponts thermiques](#page-161-0)
- 8.36 [Nœuds constructifs](#page-162-0)

- 8.37 [Nœuds constructifs | Les différentes options](#page-163-0)
- 8.38 [Nœuds constructifs | Méthode détaillée Option A](#page-164-0)
- 8.39 [Nœuds constructifs | Méthode détaillée Option A \(suite\)](#page-165-0)
- 8.40 [Nœuds constructifs | Méthode PEB conformes Option B](#page-166-0)
- 8.41 [Nœuds constructifs | PEB conformes Arbre de décision](#page-167-0)
- 8.42 [Nœuds constructifs | Encodage d'un nœud linéaire](#page-168-0)
- 8.43 [Nœuds constructifs | Encodage d'un nœud ponctuel](#page-169-0)
- 8.44 [Nœuds constructifs | Document explicatif](#page-169-1)

### <span id="page-128-0"></span>**8.1 Principe**

L'isolation thermique d'un bâtiment est une priorité pour garantir sa performance énergétique : de faibles pertes par transmission de chaleur au travers des parois permettent d'obtenir un bâtiment économe en énergie pour le chauffage de celui-ci.

Les déperditions de chaleur à travers l'enveloppe du bâtiment étant tridimensionnelles, la seule évaluation précise du coefficient de transfert thermique par transmission ne peut être obtenue que par un calcul numérique détaillé. Dans la pratique, seuls les coefficients de transmission thermique des éléments de construction constitués de couches homogènes, planes et parallèles peuvent être évalués facilement. Pour toute autre situation, un calcul numérique détaillé est nécessaire. Dans le cadre de la PEB, des méthodes simplifiées permettent un calcul plus facile pour certains cas spécifiques comme, par exemple, des éléments de construction constitués de couches non-homogènes, la prise en compte des fixations mécaniques, les éléments de construction d'épaisseur variable, les fenêtres et les portes ou encore les façades légères. Ces méthodes peuvent toujours être appliquées, pour autant que l'on respecte les conditions d'application en vigueur pour chaque cas particulier.

La prise en compte des nœuds constructifs est également expliquée dans ce chapitre. Toute interruption linéaire ou ponctuelle propre à une paroi de la surface de déperdition doit être prise en compte pour la détermination du coefficient de transmission thermique des éléments de construction de cette paroi.

La performance d'un bâtiment du point de vue de son isolation thermique est évaluée par les indicateurs PEB : **niveau K et valeur U**.

### <span id="page-129-0"></span>**8.2 Déperditions thermiques**

La valeur U caractérise les déperditions de Le niveau K est un indicateur de la performance<br>chaleur par transmission au travers d'une paroi. thermique de l'enveloppe d'un bâtiment il globalise celle-ci et de son environnement.

# <span id="page-129-1"></span>**8.3 Déperditions thermiques | Vers l'environnement extérieur**

chaleur par transmission au travers d'une paroi. thermique de l'enveloppe d'un bâtiment, il globalise<br>Elle est calculée sur base de la composition de les déperditions par transmission de chaleur au travers des parois délimitant le volume protégé.

### **ENVIRONNEMENT DE LA PAROI**

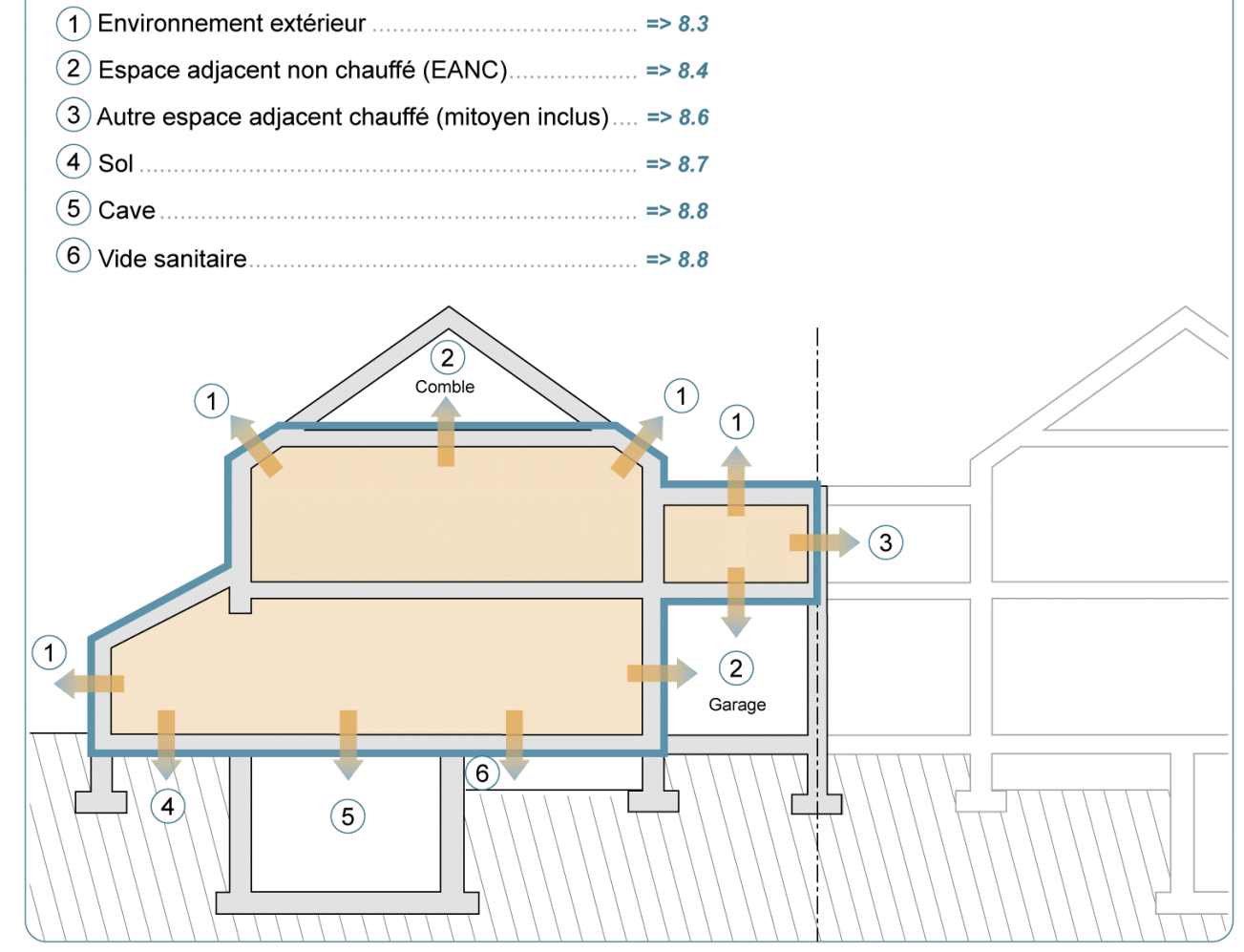

### Déclaration PEB initiale.

Le niveau K et les valeurs U sont estimés pour le bâtiment projeté dans le but de vérifier que les exigences PEB sont atteintes.

A ce stade, on peut recourir aux valeurs  $\lambda$  et R par défaut des matériaux constituant les parois ou encore aux valeurs U par encodage direct.

### Déclaration PEB finale.

Le bâtiment réalisé doit respecter les exigences PEB. Le niveau K et les valeurs U gagnent à être calculés sur base des valeurs  $\lambda$  et R certifiées des matériaux mis en œuvre (en remplacant les valeurs par défaut utilisées dans la déclaration initiale). Dans ce cas, les documents ou références attestant les valeurs prises en compte (pièces justificatives) sont à joindre à la déclaration.

 $\sqrt{a^2+a^2b^2+2a^2b^2+4ac^2b^2+4ac^2b^2+4ac^2b^2+4ac^2b^2+4ac^2b^2+4ac^2b^2+4ac^2b^2+4ac^2b^2+4ac^2b^2+4ac^2b^2+4ac^2b^2+4ac^2b^2+4ac^2b^2+4ac^2b^2+4ac^2b^2+4ac^2b^2+4ac^2b^2+4ac^2b^2+4ac^2b^2+4ac^2b^2+4ac^2b^2+4ac^2b^2+4ac^2b^2+4ac^2b^2+4ac^2b^2$ 

### <span id="page-130-0"></span>**8.4 Déperditions thermiques |** Vers un espace adjacent non chauffé

La déperdition totale par transmission de chaleur vers l'environnement via un espace adjacent non chauffé (EANC), situé au-dessus du sol, résulte d'un équilibre thermique entre, d'une part, les transferts de chaleur entre l'espace chauffé et l'espace adjacent non chauffé, et d'autre part, entre cet espace et l'environnement extérieur. Un tel espace non chauffé constitue donc un espace tampon entre le volume chauffé et l'environnement. Par espaces adjacents non chauffés, on entend les espaces dont la couche d'air est supérieure à 0,3 m.

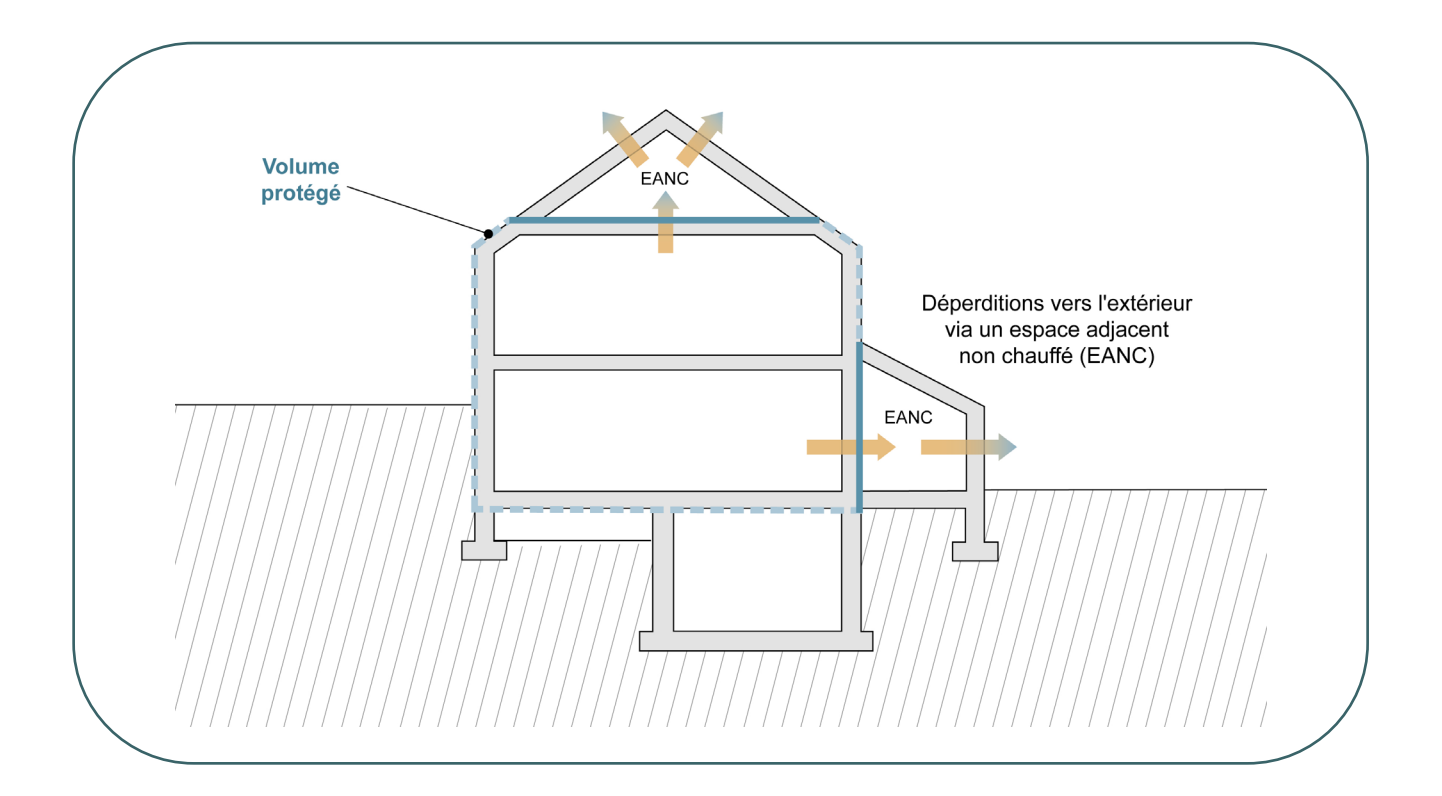

Cette déperdition est calculée par le logiciel PEB  $[PEB]$  sur base des données suivantes.

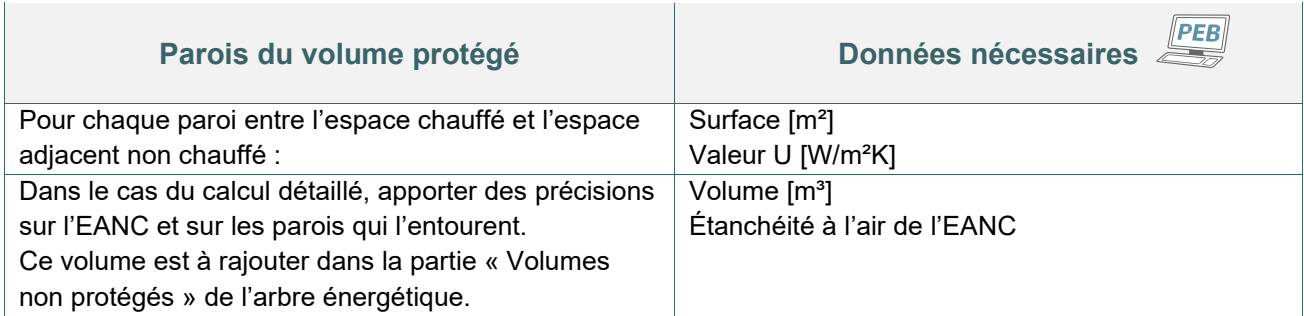

# <span id="page-131-0"></span>**8.5 Déperditions thermiques |** Étanchéité à l'air d'un espace adjacent non chauffé

Lors de l'encodage détaillé, il faudra définir le taux conventionnel de ventilation de l'espace adjacent nonchauffé d'après la situation la plus adéquate du tableau ci-dessous.

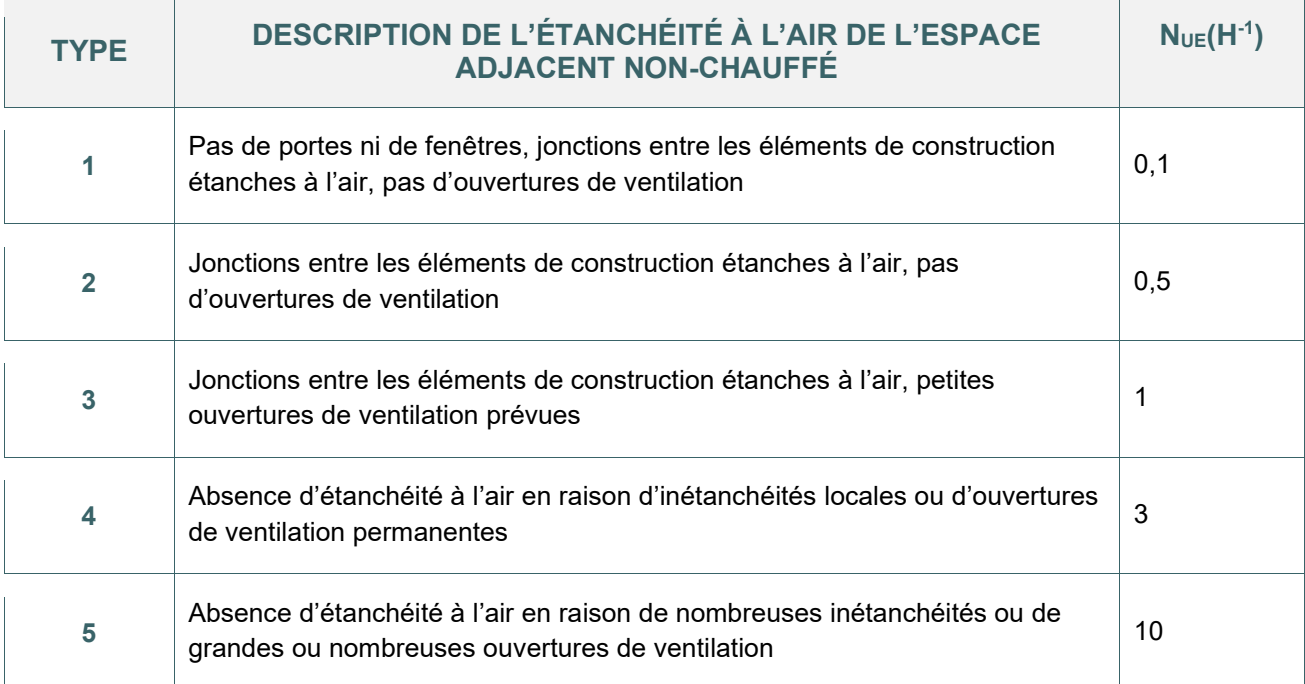

### <span id="page-132-0"></span>**8.6 Déperditions thermiques |** Autre espace adjacent chauffé (mitoyen inclus)

La déperdition totale par transmission de chaleur vers un autre espace adjacent chauffé (en ce y compris à travers un mur mitoyen construit) est considérée comme étant nulle dans le cadre de la PEB.

Toutefois, tel que précisé dans le [chapitre 6](#page-70-0), une valeur U<sub>max</sub> de 1 W/m<sup>2</sup>K doit être respectée pour :

- les parois entre 2 volumes protégés situés sur des parcelles adjacentes ;
- les parois opaques à l'intérieur du volume protégé ou adjacentes à un volume protégé sur la même parcelle :
	- o entre unité d'habitation distincte ;
	- o entre unité d'habitation et espaces communs (cage d'escalier, hall d'entrée, couloirs…) ;
	- o entre unité d'habitation et espaces à affectation non résidentielle ;
	- o entre espaces à affectation industrielle et espaces à affectation non industrielle.

Dans le logiciel PEB  $\overline{\text{PEB}}$ , dans un projet comportant plusieurs unités PEB ou secteurs énergétiques, le responsable PEB peut décrire ces parois adjacentes et les connecter entre elles via le menu déroulant « environnement » de la paroi et indiquer avec quel(le) unité PEB ou secteur énergétique, elle est adjacente.

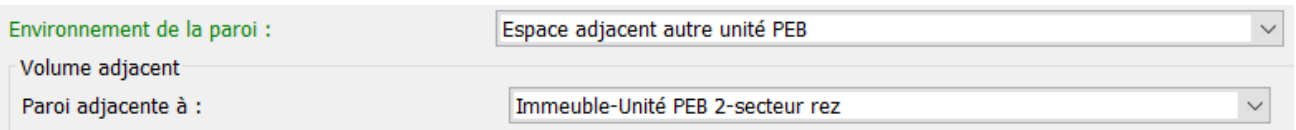

### <span id="page-133-0"></span>**8.7 Déperditions thermiques |** Directes vers le sol

La déperdition totale par transmission de chaleur des parois en contact avec le sol est la somme des transferts de chaleur au travers des parois en contact direct avec le sol.

Deux types de parois présentent des déperditions directes vers le sol :

- les dalles de sol ;
- et les murs enterrés.

Pour calculer ces déperditions via le logiciel PEB  $\overline{\mathbb{CPEB}}$ , deux méthodes sont possibles :

- l'une simplifiée qui calcule la déperdition à travers la paroi en tenant compte de la masse thermique et la conductivité thermique du sol de manière simplifiée ;
- l'autre en tenant compte :
	- o de la masse thermique et de la conductivité thermique du sol ;
	- o d'une approximation des effets dynamiques du transfert de chaleur ;
	- o et de la forme des parois (surface et hauteur moyenne) en contact avec le sol.

Dans ce second cas, la valeur U de deux parois de même composition en contact direct avec le sol sera différente si elles sont de géométrie différente.

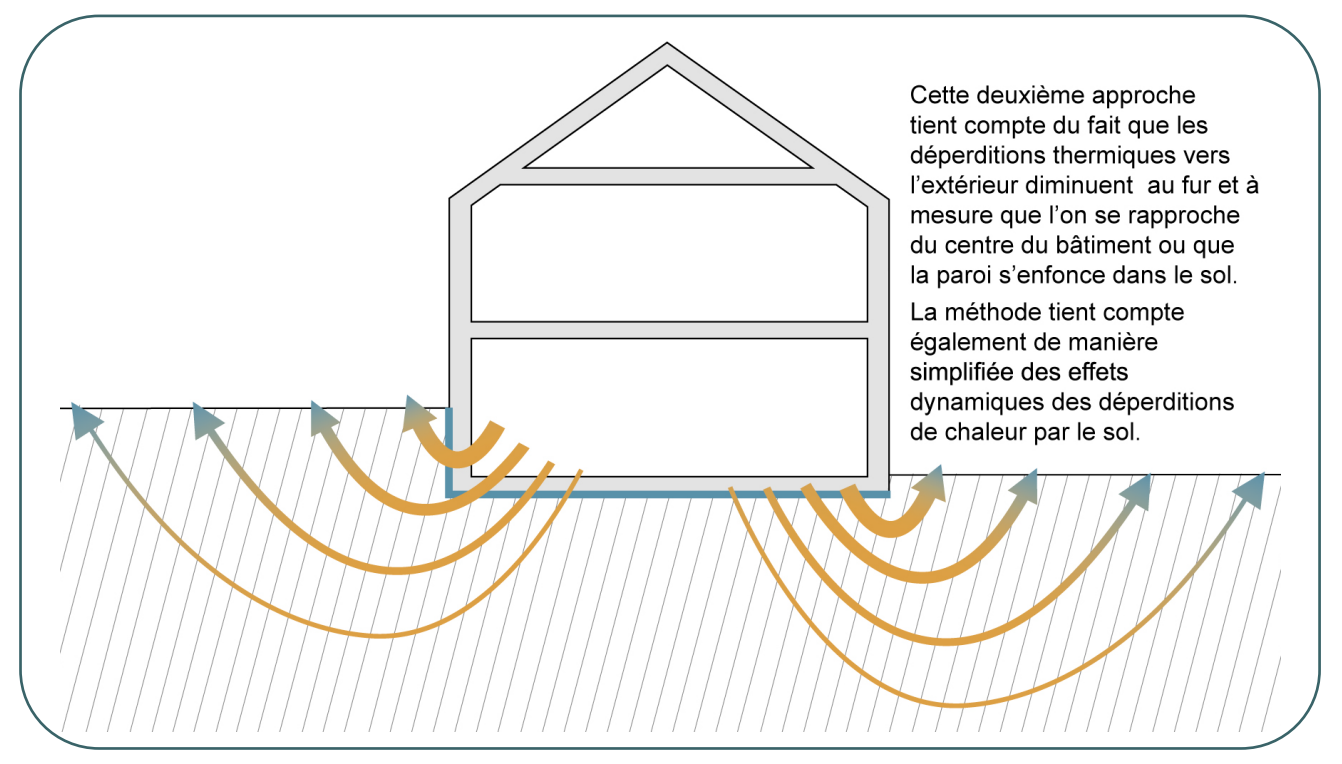

Pour les murs, le responsable PEB doit indiquer l'épaisseur du mur et la profondeur moyenne à laquelle le mur est enterré. Il peut également indiquer la dalle de sol à laquelle il est adjacent.

Pour les dalles, dans le calcul détaillé, le responsable PEB doit indiquer si la dalle est adjacente à une autre dalle en contact avec le sol, le périmètre exposé $^\ast$  de la dalle sur sol, la profondeur à laquelle se trouve la dalle sous le niveau du sol, l'épaisseur du mur adjacent si la dalle est enterrée, la présence d'isolation périphérique ainsi que les caractéristiques physiques et de pose de cette isolation.

<span id="page-133-1"></span><sup>\*</sup> *La notion de périmètre exposé à encoder est expliquée au poin[t 8.20](#page-146-0)*

### <span id="page-134-0"></span>**8.8 Déperditions thermiques |** Via cave ou vide sanitaire

La déperdition totale par transmission de chaleur des parois via une cave ou un vide sanitaire est la somme des transferts de chaleur au travers des parois en contact direct avec ces espaces.

Pour calculer ces déperditions via le logiciel PEB  $\overline{\mathcal{L}}$ , deux méthodes sont possibles :

- l'une simplifiée qui calcule la déperdition à travers la paroi en tenant compte du taux de ventilation de la cave ou du vide sanitaire ;
- l'autre en tenant compte des caractéristiques précises de ces espaces en renseignant :
	- o la masse thermique et la conductivité thermique du sol ;
	- o une approximation des effets dynamiques du transfert de chaleur ;
	- o la forme des parois (surface et hauteur moyenne) en contact avec le sol.

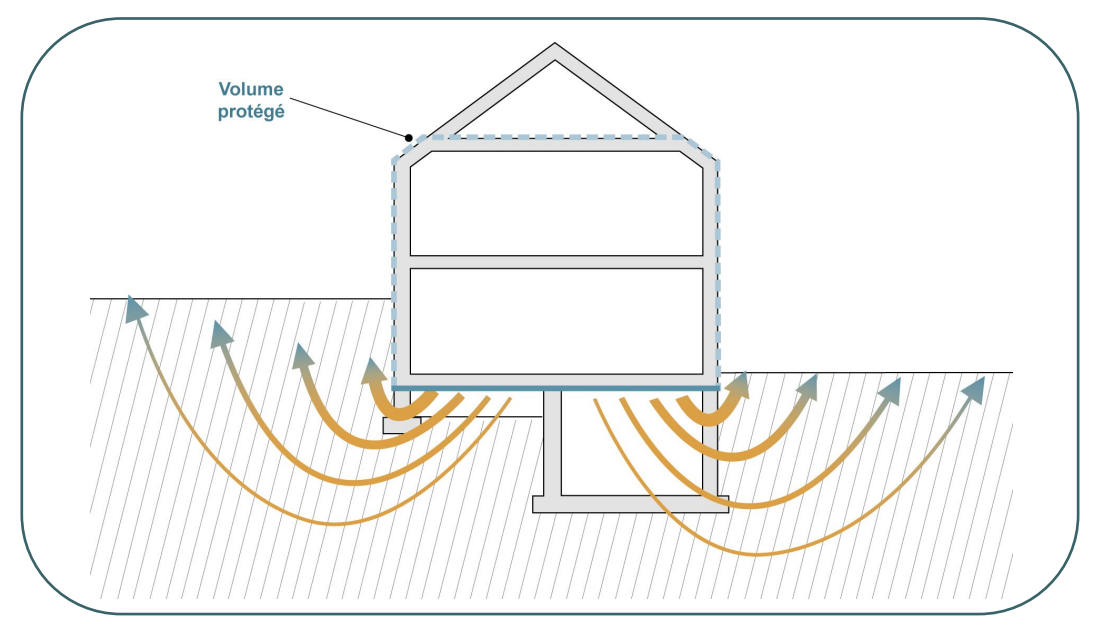

Dans le calcul simplifié, la déperdition est calculée grâce à un facteur de réduction de température qui tient compte du refroidissement par brassage de l'air de la cave ou du vide ventilé. Le responsable PEB peut déterminer cette classe grâce au tableau repris ci-dessous.

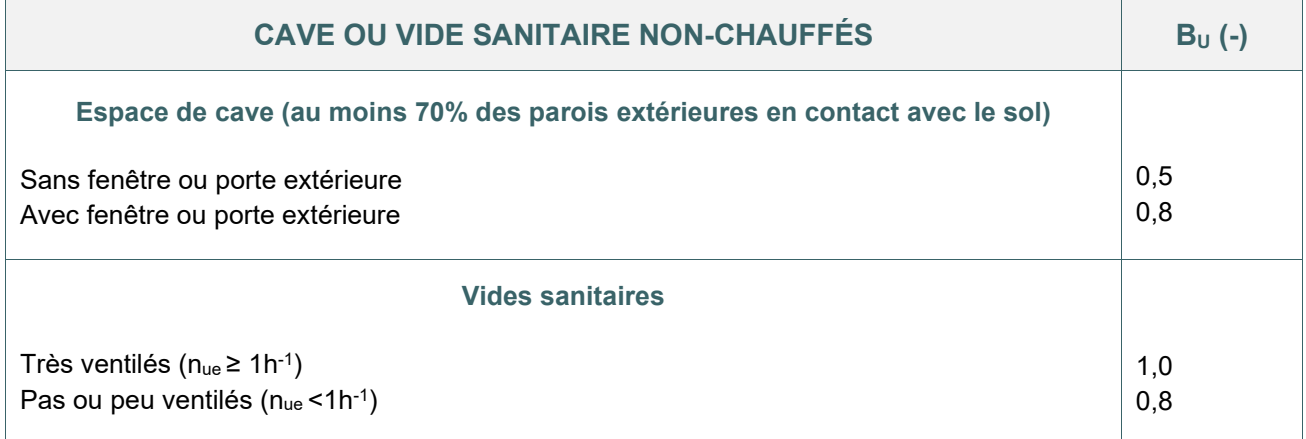

Dans le calcul détaillé, la cave ou le vide sanitaire doivent être décrits en indiquant l'ambiance de cette espace, ainsi que les spécificités géométriques et physiques de ses murs et de son plancher. Pour les vides sanitaires, il faut également indiquer s'ils sont ventilés ou pas.

### <span id="page-135-0"></span>**8.9 Valeur U des parois**

Les valeurs R et U d'une paroi opaque sont calculées à partir des résistances thermiques des couches qui la composent : **c'est cependant la couche isolante qui influence le plus ces valeurs**. Lorsqu'on vise la performance thermique d'une paroi, c'est essentiellement sur cette couche qu'il faut travailler.

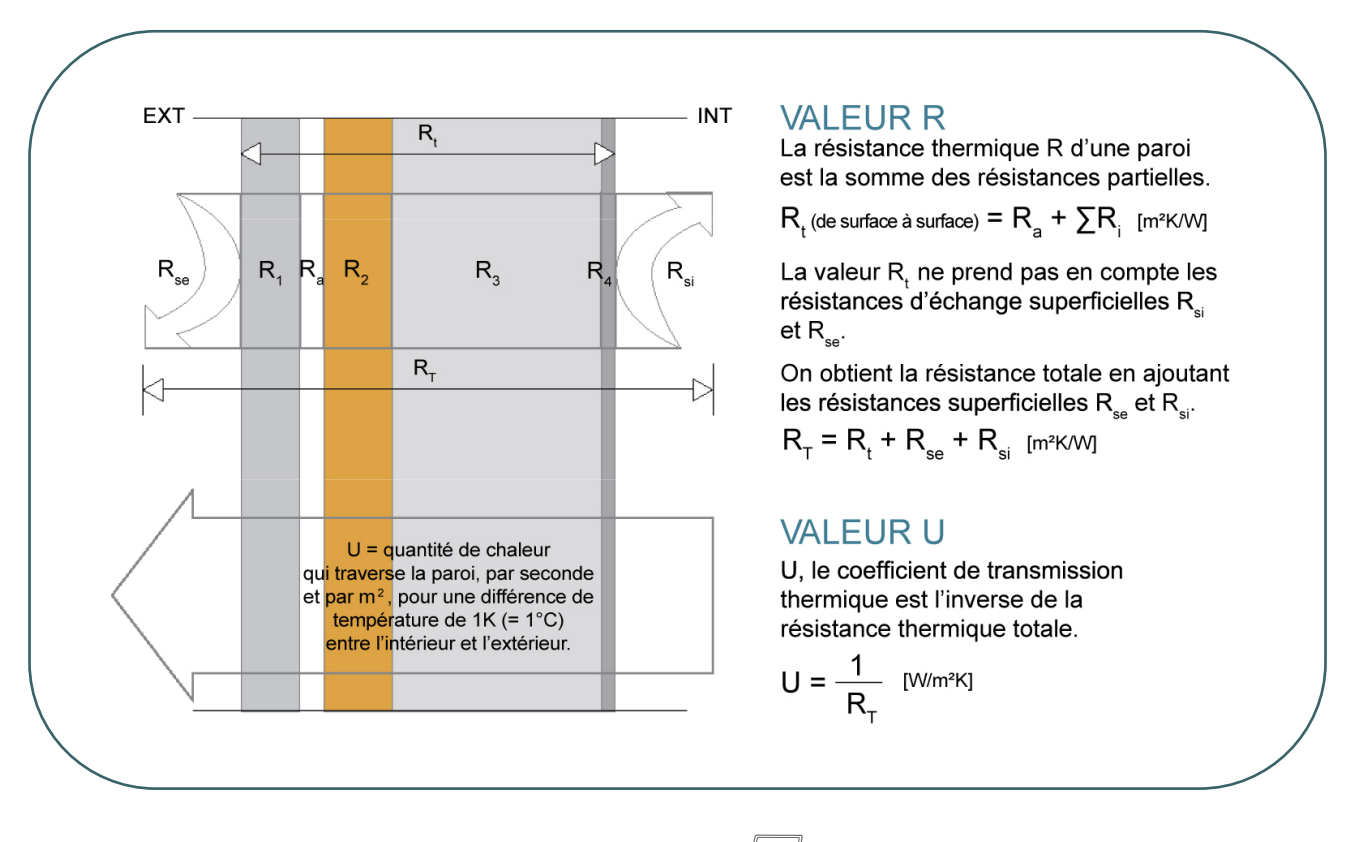

La valeur U d'une paroi est soit calculée via le logiciel PEB sur base de la composition de celle-ci, soit encodée directement ; dans ce cas, lors de la déclaration finale, il faut joindre à la déclaration PEB une pièce justificative avec le calcul détaillé. Dans tous les cas, la méthode de calcul est celle de l'annexe B1 DRT[\\*](#page-135-1) .

<span id="page-135-1"></span><sup>\*</sup> *Les textes réglementaires sont présents sur cette page : [Réglementation PEB à partir du 11/03/2021 - Site énergie du](https://energie.wallonie.be/fr/reglementation-peb-a-partir-du-11-03-2021.html?IDD=149414&IDC=7224) [Service public de Wallonie](https://energie.wallonie.be/fr/reglementation-peb-a-partir-du-11-03-2021.html?IDD=149414&IDC=7224)*

### <span id="page-136-0"></span>**8.10 Valeur U des parois | Résistance thermique d'échange – R<sub>si</sub> et R<sub>se</sub>**

Les échanges de chaleur à travers une paroi sont freinés par ce que l'on appelle une résistance thermique d'échange superficiel. Elle se présente en surface de chaque paroi aussi bien à l'intérieur (Rsi) qu'à l'extérieur (Rse) de la paroi.

Cette valeur est d'autant plus faible qu'elle suit le flux naturel de l'air chaud ; c'est ainsi que cette résistance sera moindre vers le haut et plus importante vers le bas ; pour ce qui est du flux horizontal, elle se situe dans une valeur moyenne.

Les valeurs  $R_{si}$  et  $R_{se}$  sont générées par le logiciel PEB  $\sqrt{PRB}$  en fonction :

- du type de paroi ;
- de son environnement ;
- et de son inclinaison.

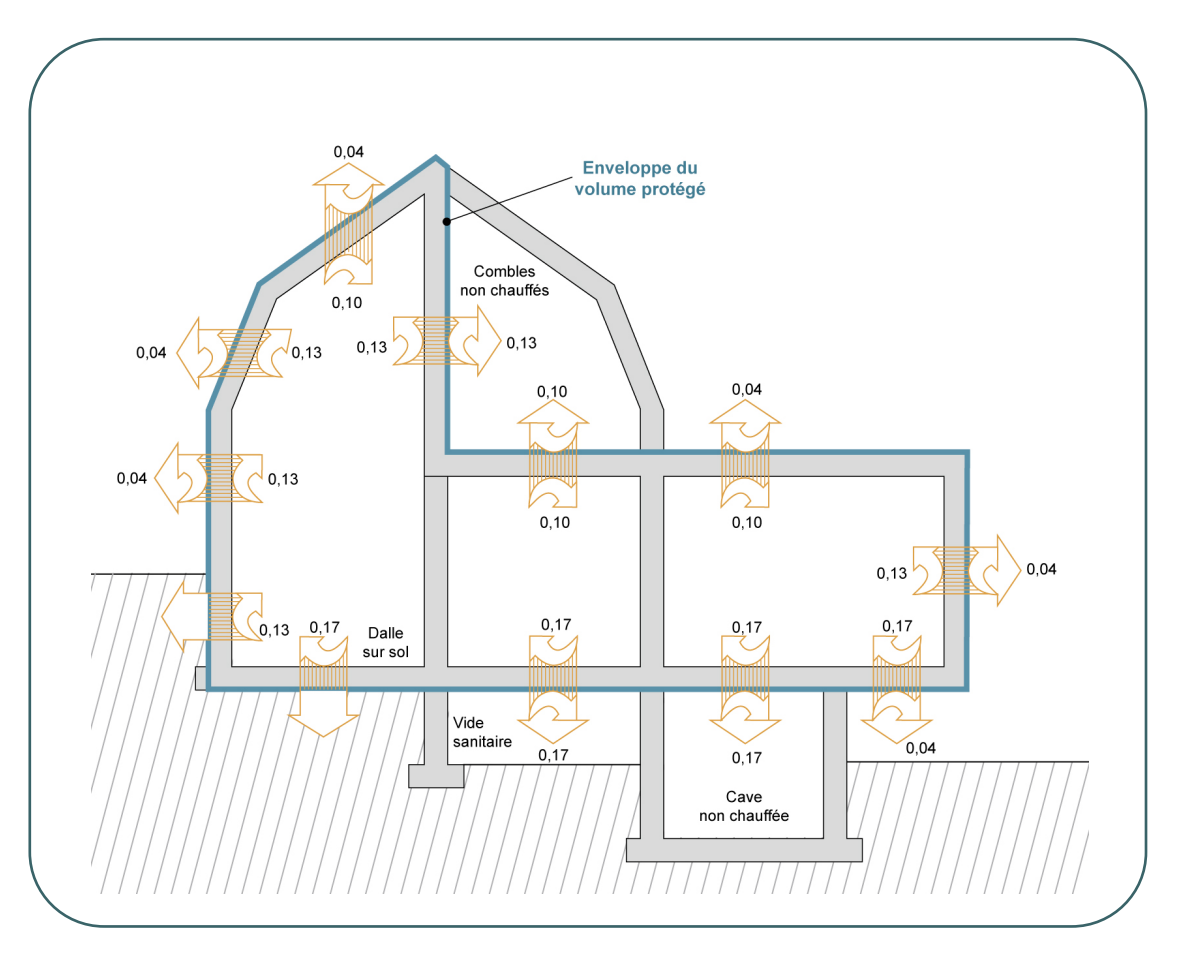

Selon la position/l'inclinaison de la paroi, les valeurs R<sub>si</sub> et R<sub>se</sub> prises en compte sont les suivantes : Dans le cas d'une paroi oblique, le flux sera considéré horizontal si l'inclinaison de la paroi est supérieure ou égal à 60° par rapport à l'horizontal ;

En dessous de 60° par rapport à l'horizontal, le flux sera considéré comme vertical ;

- Dans le cas d'une paroi enterrée, il n'y a pas de résistance d'échange du côté du sol ;
- Dans le cas d'une paroi en contact avec un espace non chauffé, Rse est égale à Rsi ;
- Dans le cas d'une lame d'air fortement ventilée (bardage, couverture...), il n'est pas tenu compte de la résistance thermique des couches de construction situées du côté extérieur de la couche d'air pour la détermination de la valeur U ; de plus les résistances d'échange sont égales à Rsi des deux côtés de la paroi.

# <span id="page-137-0"></span>8.11 Valeur U des parois | Résistance thermique d'une couche d'air – R<sub>a</sub>

### **COUCHES D'AIR ORDINAIRES DANS LES MURS, TOITS ET SOLS**

Le logiciel PEB  $\frac{PEB}{P}$  génère la valeur de la résistance thermique d'une couche d'air, R<sub>a</sub>, sur base des caractéristiques suivantes :

- l'inclinaison et l'environnement de la paroi (cf.  $8.10$ );
- si la couche d'air est fortement, peu ou non ventilée ;
- l'épaisseur de la couche d'air (si peu ou pas ventilée).

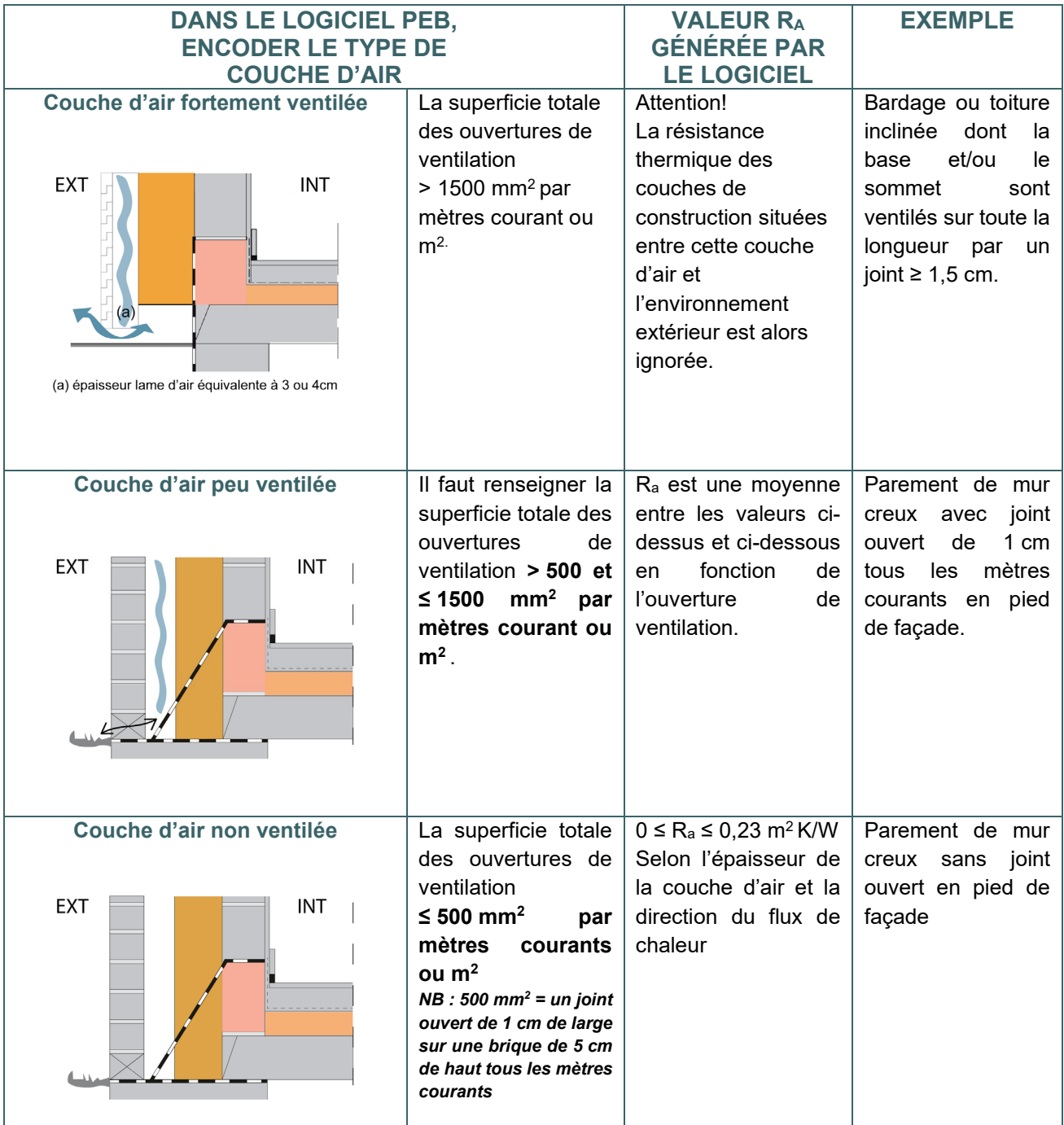

### **Attention**

Une couche d'air est limitée à 30 cm d'épaisseur. Au-delà de cette épaisseur, elle est considérée comme un espace adjacent non chauffé.

### <span id="page-138-0"></span>**8.12 Valeur U des parois |** Résistance thermique d'une couche d'air non étanche de l'environnement intérieur

Les couches d'air qui ne sont pas hermétiquement isolées de l'environnement intérieur sont considérées comme faisant partie de l'environnement intérieur chauffé avec lequel elles sont en liaison au travers des ouvertures, des fentes ou des joints. La résistance thermique des éléments de construction compris entre ces couches d'air et l'environnement intérieur n'est donc pas prise en considération. La résistance thermique de l'espace technique non isolé situé derrière la finition dans les constructions en ossature ou de l'espace audessus d'un faux plafond est négligée dans le cadre de la PEB. Cependant, si l'on peut démontrer que la cloison technique ou le faux plafond sont fermés de manière étanche à l'air (par exemple avec un film imperméable fixé sur le pourtour), on peut prendre en compte la résistance thermique ces différentes couches lors du calcul de la valeur U du plafond, du toit ou de la paroi.

## <span id="page-139-0"></span>**8.13 Valeur U des parois |** Valeurs λ ou R d'un matériau

La valeur λ ou R précise dans quelle mesure un matériau est conducteur de la chaleur.

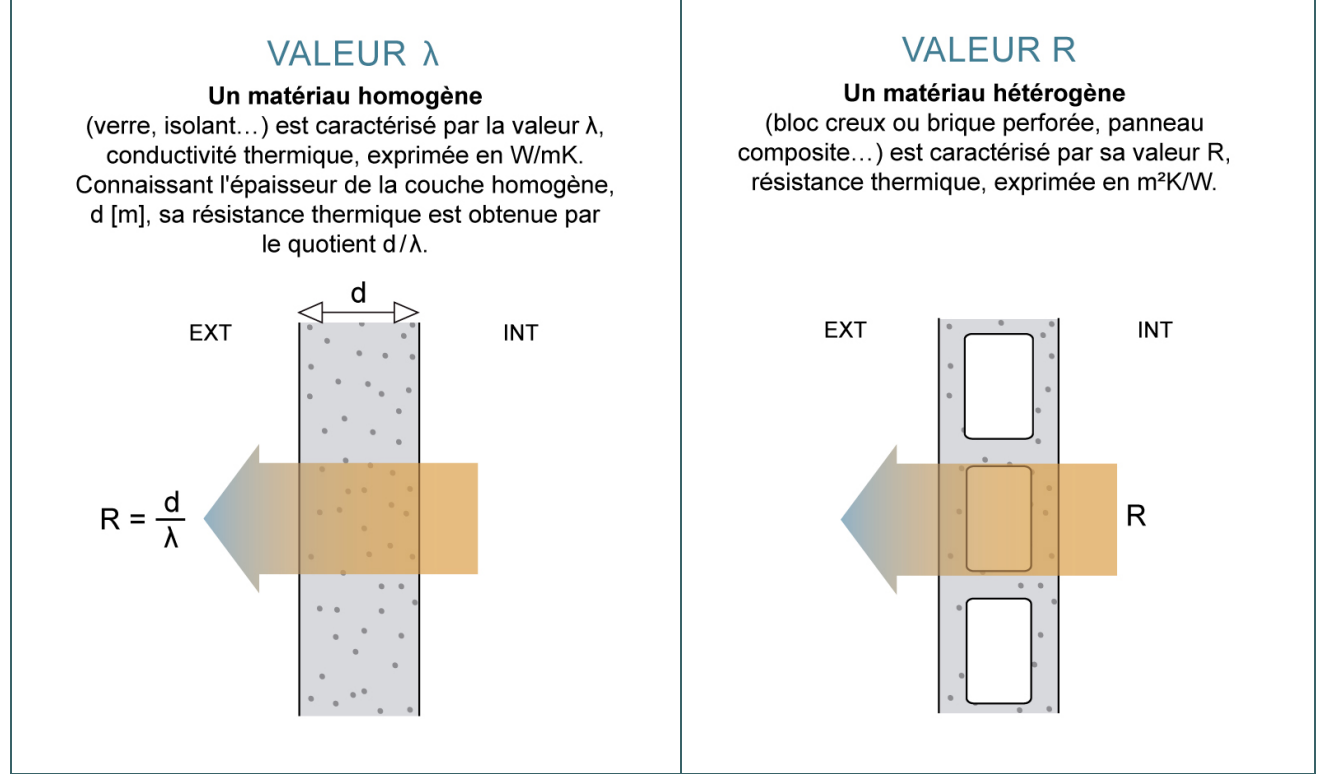

Une valeur λ faible ou une valeur R élevée correspond à un matériau peu conducteur de chaleur, soit très isolant. Dans la construction, un matériau est appelé communément « isolant thermique » si sa valeur λ est inférieure à 0,07 W/mK.

Pour les produits d'isolation et les produits pour lesquels la valeur λ ou R constitue une propriété importante, il est conseillé de prendre la valeur λ ou R reconnue du produit considéré pour améliorer les valeurs U des parois.

La **valeur λ ou R** reconnue peut être obtenue de trois manières :

- Produit repris dans la base de données officielle commune aux trois Régions (www.epbd.be) : elle rassemble les valeurs reconnues dans le cadre de la réglementation PEB, elle est régulièrement mise à jour. Le logiciel PEB contient la bibliothèque epbd.
- Produit avec marquage CE donnant une valeur λD : la déclaration de performances (DoP) ou l'étiquette CE collée sur l'emballage de l'isolant renseigne la valeur à utiliser. Pour les produits couverts par une norme harmonisée, le marquage CE est obligatoire.
- Produit avec ATG ou ATE : l'agrément technique indique cette valeur.

En l'absence de ces 3 points, recourir aux valeurs par défaut de l'Annexe B1-DRT (annexe A)[\\*](#page-139-1) .

Pour aider le concepteur dans l'application de la réglementation PEB, les bases de données suivantes sont à sa disposition :

- Base de données créée dans le cadre de la réglementation PEB en collaboration avec les trois Régions: [http://www.epbd.be](http://www.epbd.be/)
- Base de données de l'Union belge de l'Agrément technique dans la Construction (UBAtc). Ce site reprend la liste des ATG (agréments techniques belges) et des ETA (agréments techniques [européens\)](http://www.ubatc.be/) : http://www.ubatc.be

<span id="page-139-1"></span><sup>\*</sup> *Les textes règlementaires sont présents sur cette page : [Réglementation PEB à partir du 11/03/2021 - Site énergie du](https://energie.wallonie.be/fr/reglementation-peb-a-partir-du-11-03-2021.html?IDD=149414&IDC=7224) [Service public de Wallonie](https://energie.wallonie.be/fr/reglementation-peb-a-partir-du-11-03-2021.html?IDD=149414&IDC=7224)*

# <span id="page-140-0"></span>**8.14 Parois opaques – cas spécifiques |** Joints de maçonnerie

La résistance thermique, valeur R, d'une couche maçonnée ou collée doit tenir compte de l'influence du joint.

**Si épaisseur du joint ≤ 3 mm** : pas de correction, la valeur R de la couche est égale à la valeur R du matériau. **Si épaisseur du joint > 3 mm** : la valeur R corrigée de la couche peut être calculée via le logiciel PEB de plusieurs manières selon la méthode choisie pour déterminer la fraction de joints.

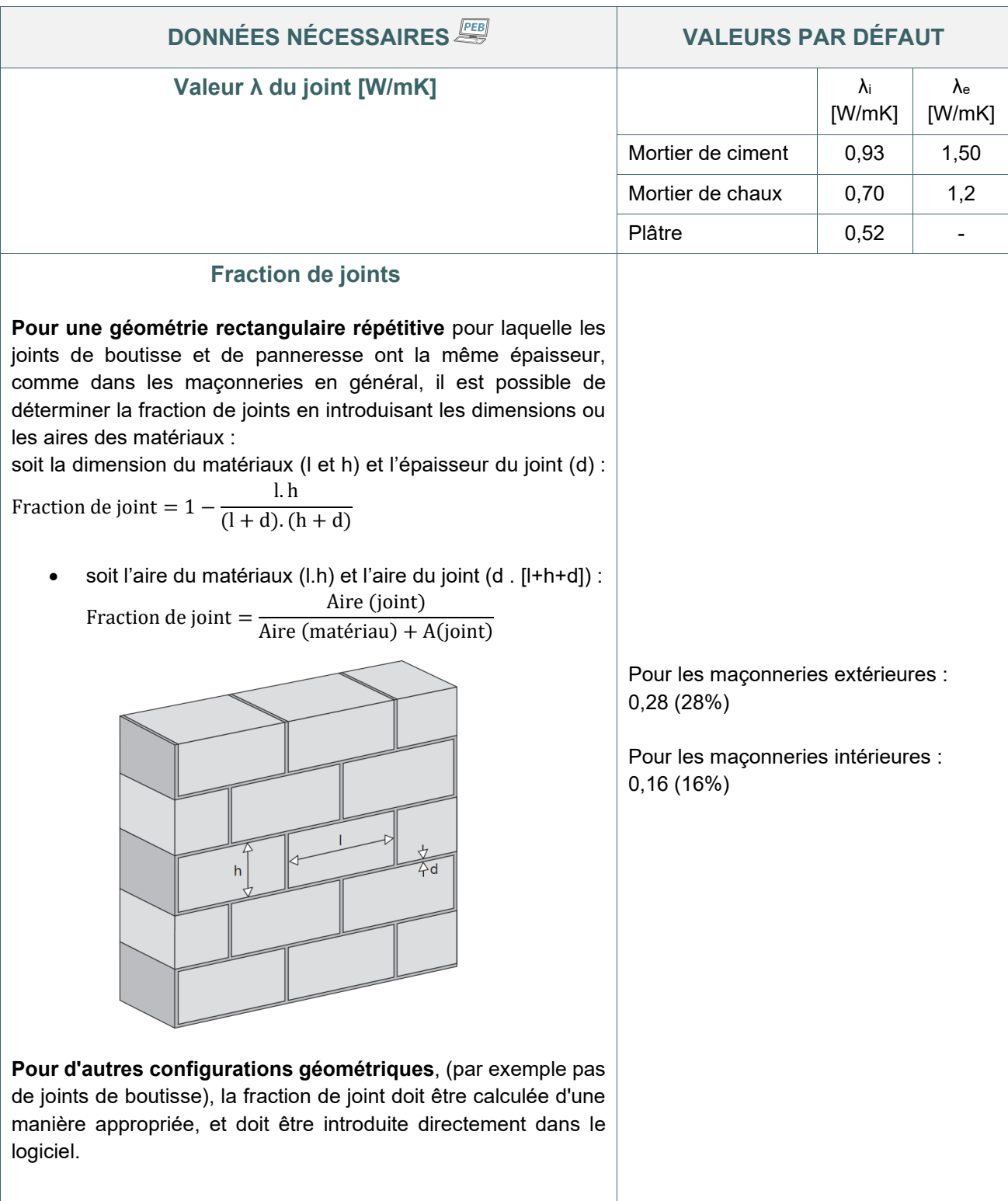

### <span id="page-141-0"></span>**8.15 Parois opaques – cas spécifiques |** Fixations mécaniques

La valeur U d'une paroi doit tenir compte des fixations mécaniques qui traversent la couche d'isolation (crochets de mur, fixations de toiture…). En effet, un élément métallique qui traverse l'isolant affaiblit la résistance thermique de la couche isolante.

Pour une paroi isolée, la valeur U corrigée est calculée via le logiciel PEB sur base des données suivantes. Pour les murs, il est possible de choisir entre la méthode détaillée ou les valeurs par défaut ; pour les toitures, seule la méthode détaillée est possible.

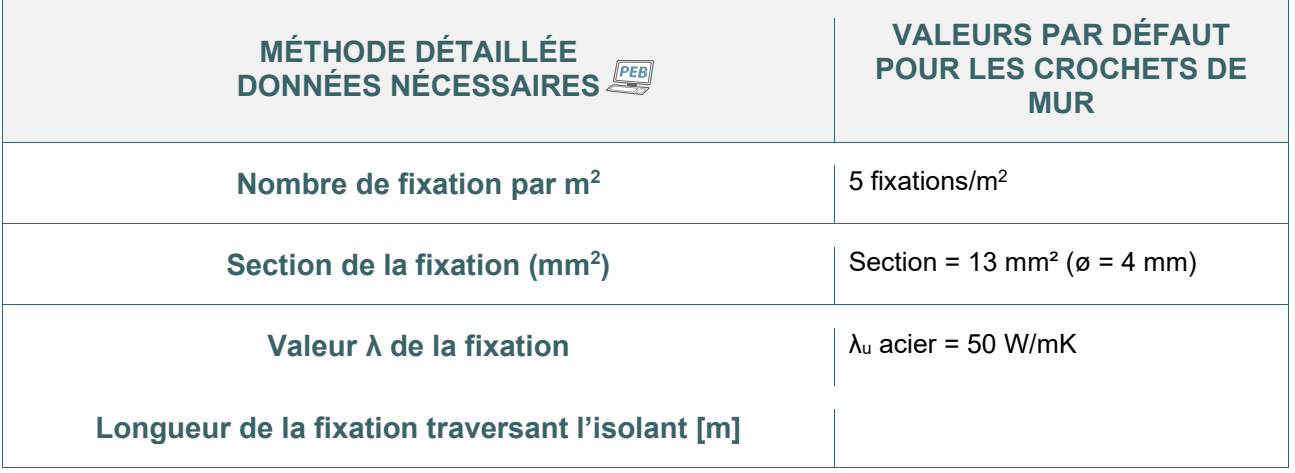

Cette correction n'est pas effectuée si les fixations ont une valeur λ inférieure à 1 W/mK (matière synthétique par exemple).

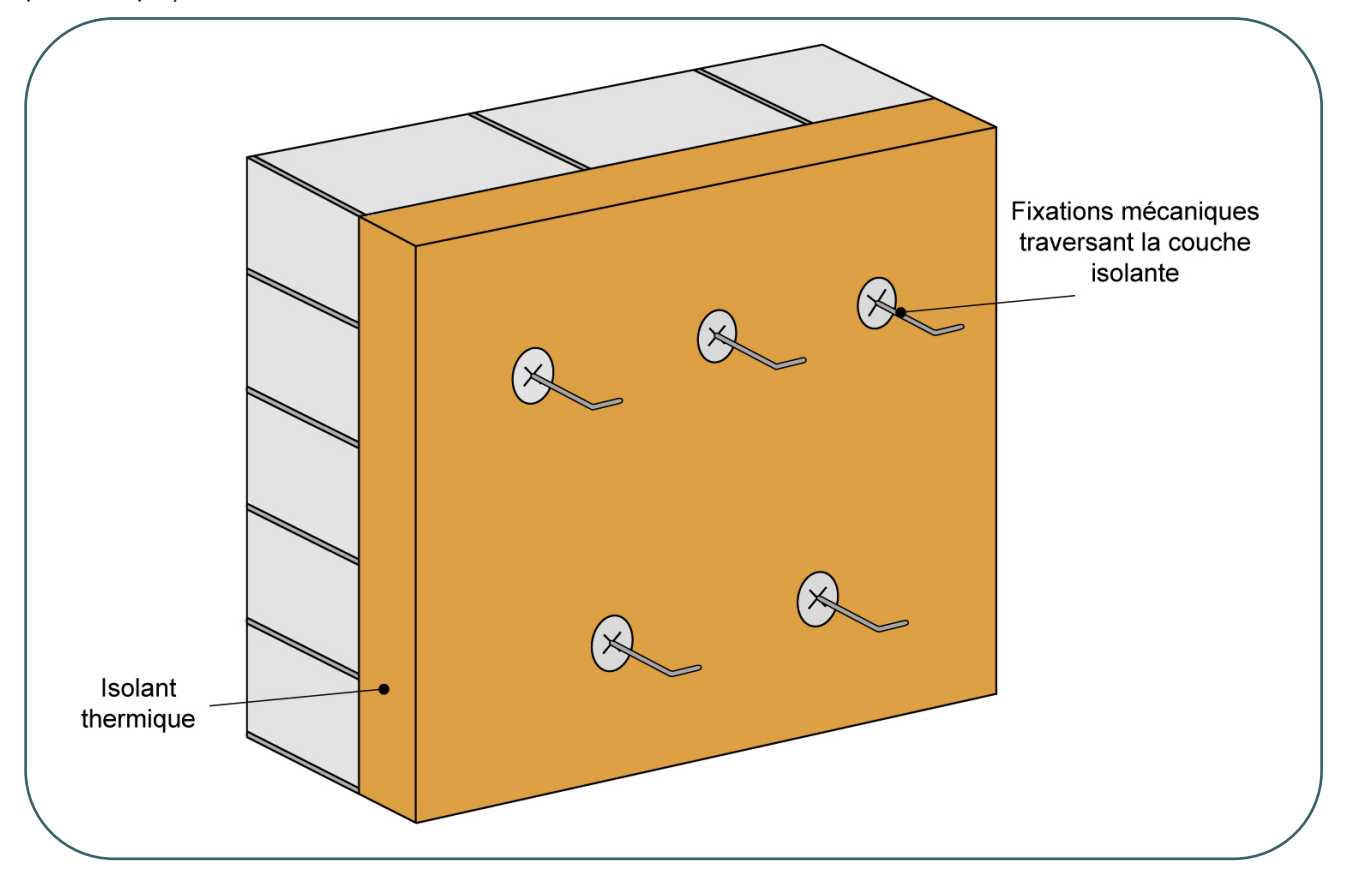

### <span id="page-142-0"></span>8.16 Parois opaques – cas spécifiques | Parois en structure bois

La réglementation PEB prend en compte la présence des éléments de structure entre les éléments isolants. Selon la terminologie du logiciel PEB FEE , il est alors question de « couches composées ».

### **PAROIS STRUCTURE BOIS**

Le logiciel PEB  $\frac{PEB}{P}$  permet de calculer la valeur U de la paroi sur base de la fraction bois. Celle-ci correspond au pourcentage de bois dans la paroi.

Elle peut être calculée de façon détaillée par la formule suivante :

Fraction de joint  $=$   $\frac{\text{largeur moyenne}}{\text{...}}$  des éléments en bois distance intermédiaire moyenne

Si la structure est renforcée au moyen d'entretoises, il y a lieu de le renseigner dans le logiciel PEB et la fraction de bois est augmentée de 1 %.

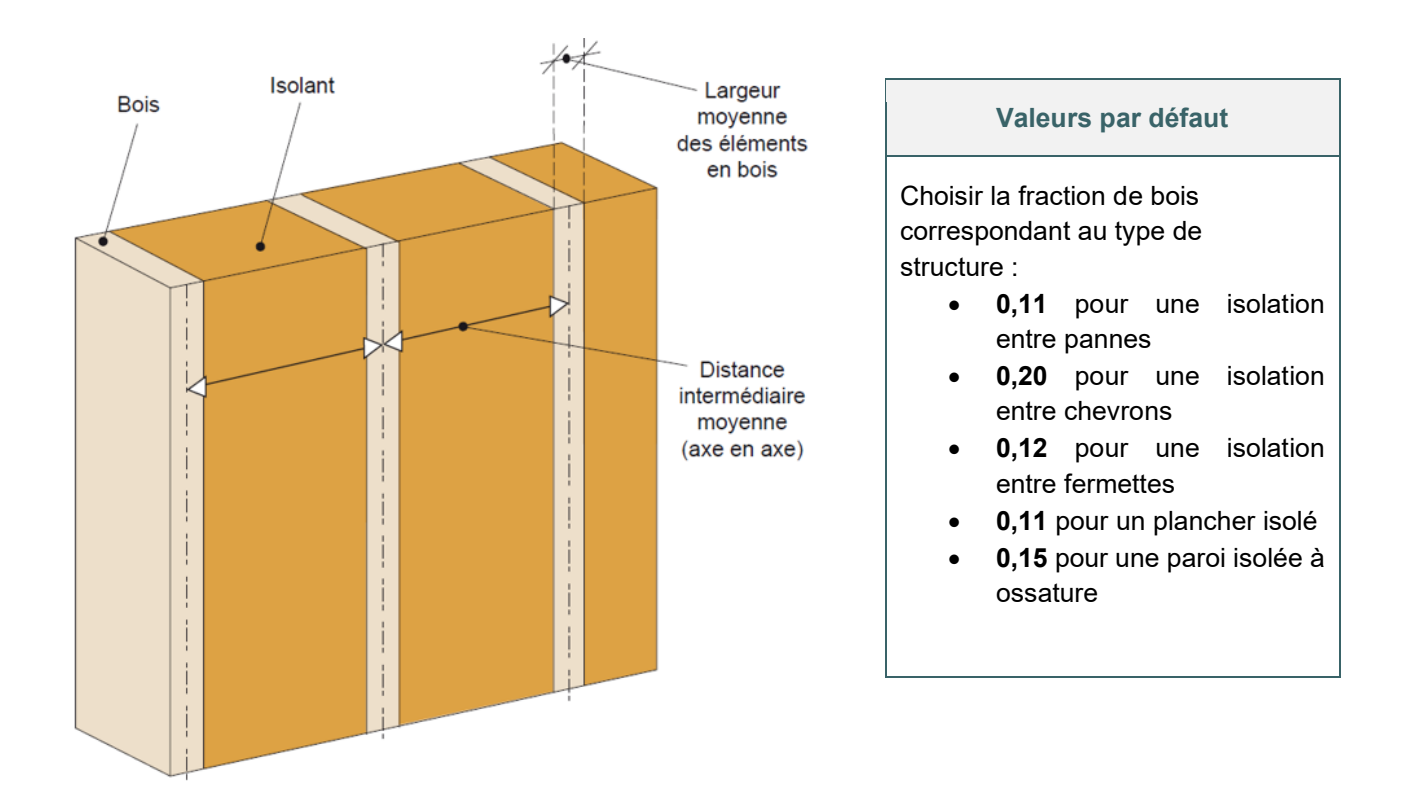

### Attention

La méthode simplifiée reprise ci-dessus ne peut pas s'appliquer aux couches d'isolant traversées par du métal (ex : parois munies d'éléments de construction métalliques). Pour ces structures métalliques, il faut donc faire un calcul numérique, dans un logiciel validé selon la NBN EN ISO 1021.

# <span id="page-143-0"></span>**8.17 Parois opaques – cas spécifiques |** Toitures inversées

Dans le cas de toitures inversées où la membrane d'étanchéité est située sous la couche d'isolation, une valeur U corrigée est calculée afin de tenir compte de l'impact de l'eau de pluie qui s'écoule entre la couche d'isolation et la membrane.

La procédure suivante est d'application **uniquement** pour les couches d'isolation composées de **polystyrène extrudé (XPS).**

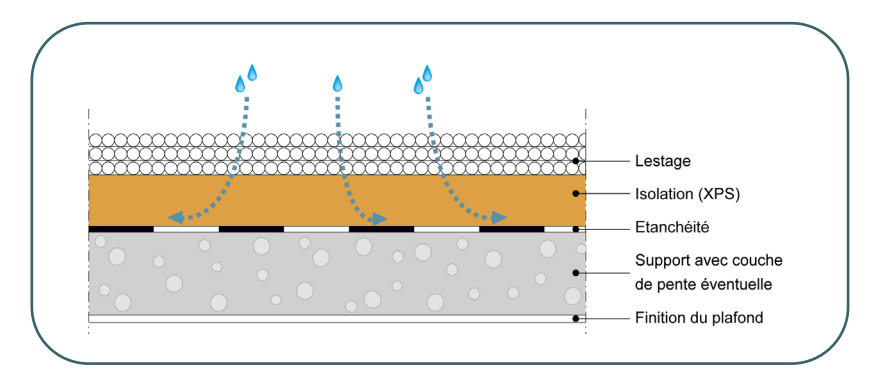

La valeur U corrigée, est calculée via le logiciel PEB sur base des données suivantes nécessaire à la détermination du facteur de correction par suite de l'écoulement d'eau entre l'isolation et la membrane d'étanchéité.

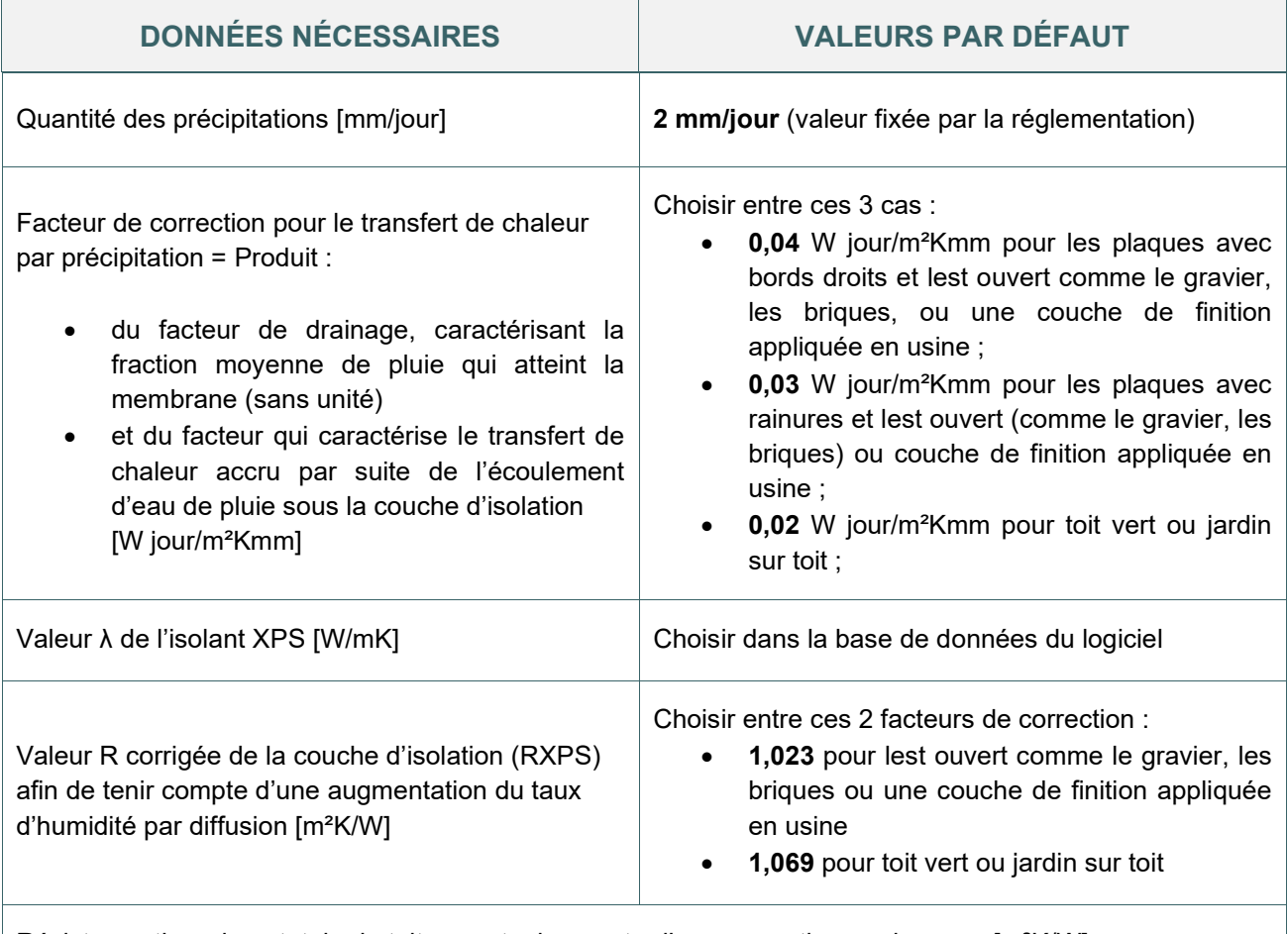

Résistance thermique totale du toit, sans tenir compte d'une correction quelconque [m²K/W]
## **8.18 Parois opaques – cas spécifiques |** Toitures plates avec isolant à pente intégrée

Lors de la construction d'une toiture plate, la pente nécessaire pour évacuer les eaux de pluie peut être formée par l'isolant rigide. Dans ce cas, le fournisseur fournit un plan de pose précis que le responsable PEB peut utiliser pour encoder de manière exacte les différentes épaisseurs de la toiture. La toiture est décomposée en différentes formes simplifiées comme suit :

• Soit en éléments de construction rectangulaire, composé d'une partie inclinée et d'une partie (restante) plane

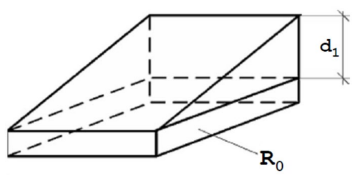

• Soit en éléments de construction avec base triangulaire, composés d'une partie inclinée et d'une partie plane (restante)

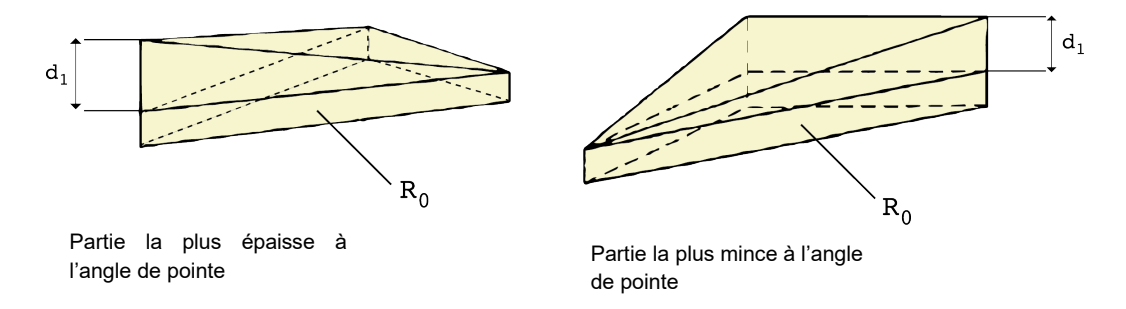

• Soit en éléments de construction avec base triangulaire, composés d'une partie inclinée (avec épaisseurs différentes à chaque pointe) et d'une partie plane (restante)

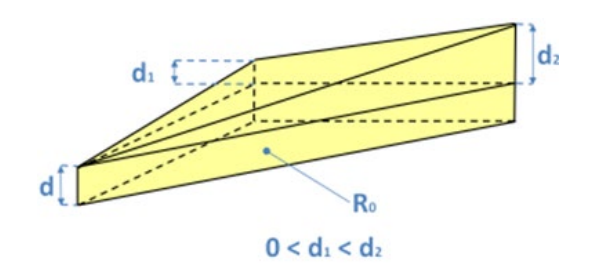

Dans le logiciel PEB  $\sqrt{\frac{PEB}{P}}$ , dans le cadre de la méthode détaillée, il faut renseigner :

- la pente de la toiture (obligatoirement inférieur à 5%) ;
- le type de décomposition à choisir ci-dessus :
- et les épaisseurs d, d1 et éventuellement d2.

Dans la méthode simplifiée, seule l'épaisseur d est considérée. Il apparaît évident que la méthode détaillée n'est à utiliser que pour les couches dont la résistance thermique est élevée.

 $\mathbf{r}$ 

#### **8.19 Parois opaques – cas spécifiques |** Isolant dits « in situ »

Les isolants dits « in situ » sont des isolants formés, quant à leur composition et/ou à leurs dimensions, sur le lieu d'application (donc le plus souvent, sur chantier).

Un nouveau paramètre est introduit dans la méthode de calcul PEB (paramètre finsitu) afin de tenir compte de la variabilité propre à une formation in-situ du matériau de construction. Si le fabricant prouve que sa valeur λ déclarée en tient compte, le paramètre finsitu aura une valeur de 1. Si ce n'est pas le cas, une valeur de 1,05 ou 1,10 sera appliquée, en fonction de la nature de l'isolant. Ce facteur multiplie la valeur λ déclarée, ce qui permet de rétablir l'équilibre entre les différents produits.

A noter que l'ajout de ce paramètre finsitu dans les textes réglementaires correspond aux nouvelles procédures de reconnaissance de la base de données EPBD.

Dans le logiciel PEB FEB , le responsable PEB doit encoder cette information lors de la création d'un matériau utilisateur.

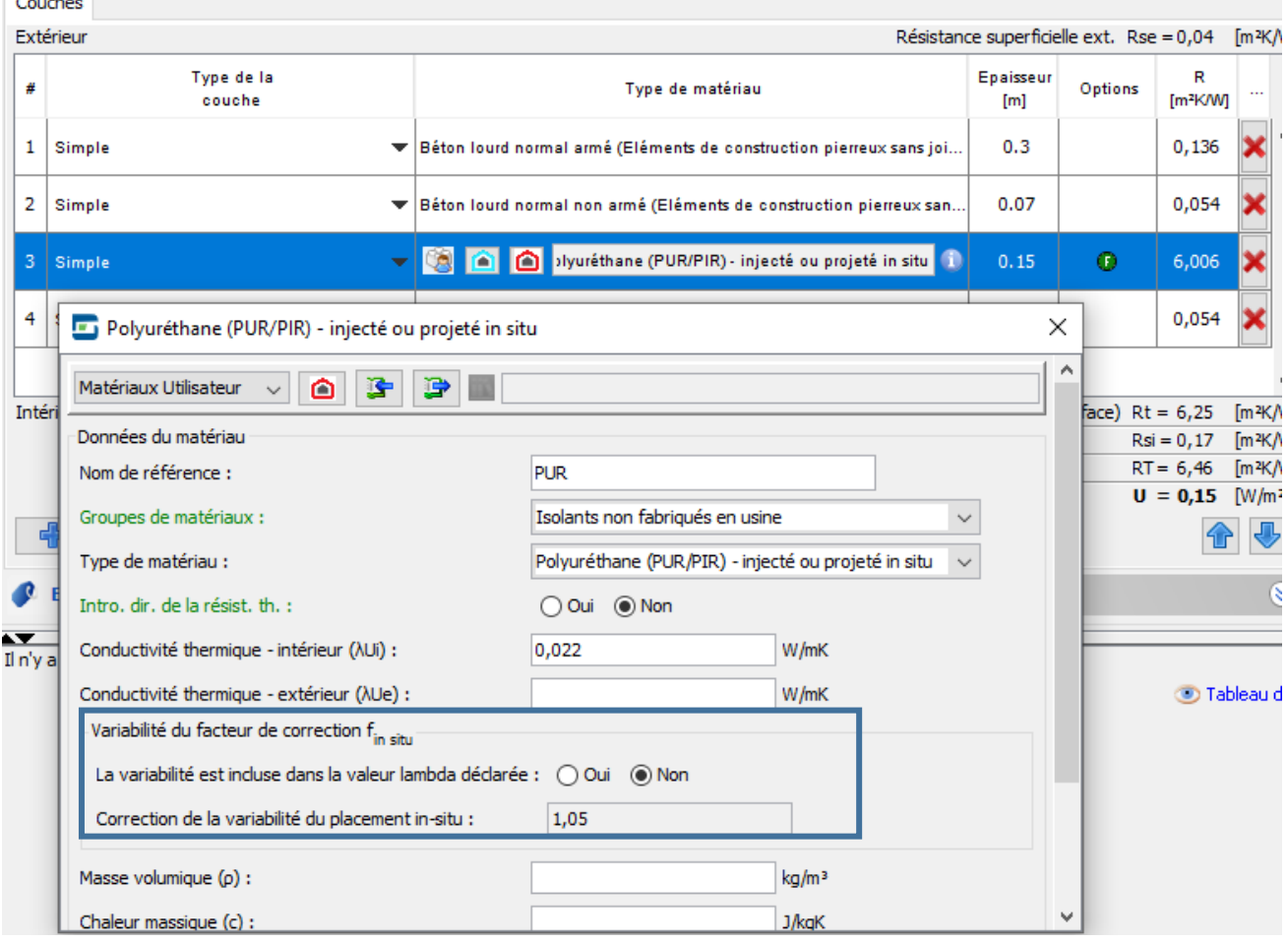

Lors de l'encodage d'un produit issu de la base de données EPBD, le facteur f<sub>insitu</sub> est automatiquement appliqué.

## **8.20 Parois opaques – cas spécifiques |** Périmètres exposés

C'est uniquement dans le cas d'un plancher en contact avec le sol, une cave ou un vide sanitaire dont on décrit les parois, calculé suivant la méthode détaillée que le périmètre exposé est demandé.

L'appellation « périmètre » reprise dans le logiciel PEB est la partie du périmètre du plancher en contact avec le milieu extérieur ou un espace adjacent non chauffé (EANC).

#### **MÉTHODE DE CALCUL DU PÉRIMÈTRE EXPOSÉ P**

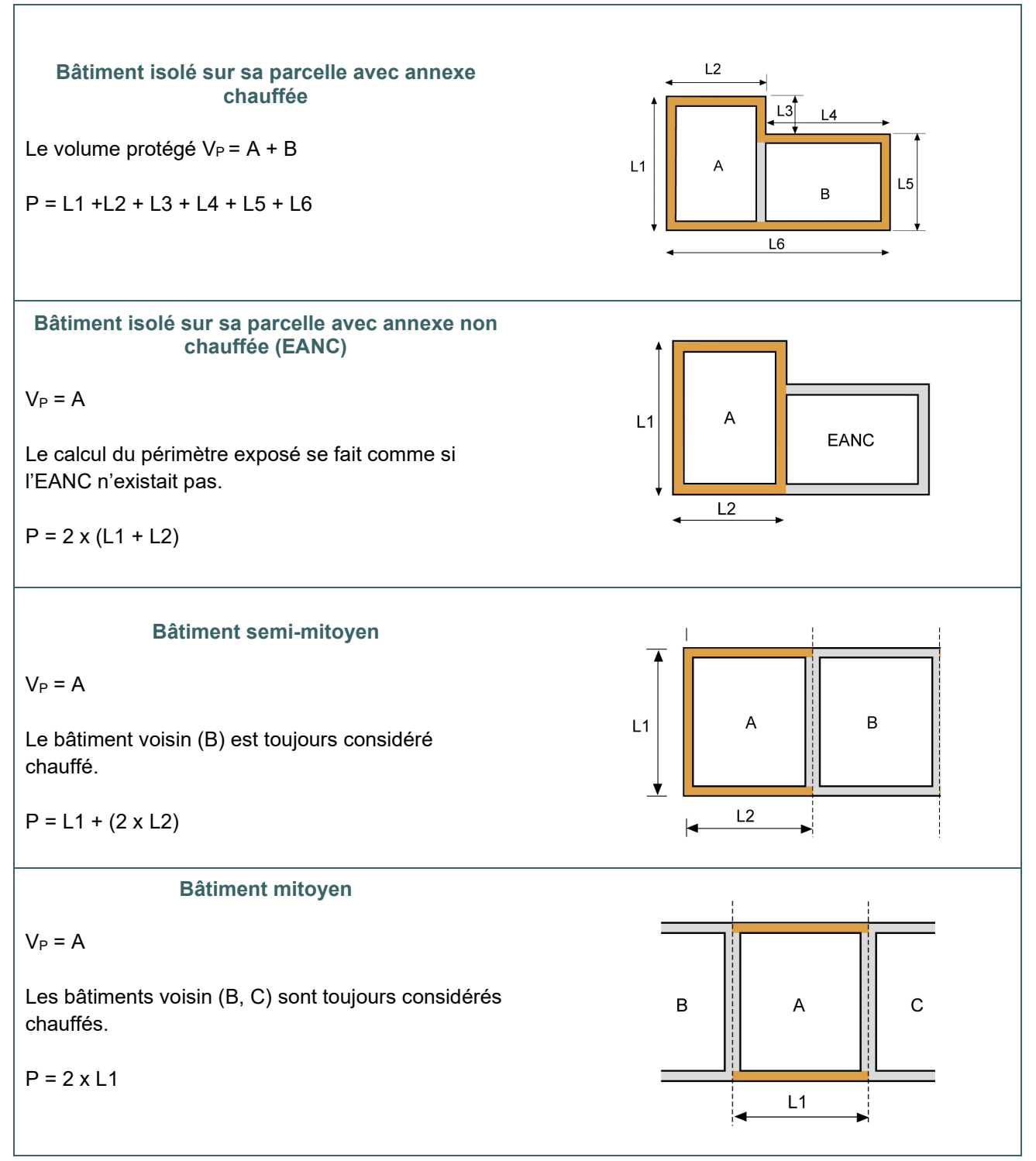

# **8.21 Parois opaques – cas spécifiques |** Isolation périphérique des planchers en contact avec le sol

Les planchers directement en contact avec le sol (peu importe que la dalle soit soutenue par le sol sur la totalité de sa surface ou non) peuvent être isolés de diverses manières :

- Sur la totalité de leur surface (dans l'épaisseur de la dalle ou en dessous de celle-ci) ;
- Par une isolation périphérique ; cette dernière peut être placée horizontalement et/ou verticalement sur la périphérie de la dalle (voir illustration cf[.8.22\)](#page-148-0)

L'effet bénéfique de l'isolation périphérique de la dalle peut être valorisé :

- Soit via les nœuds constructifs
- Soit via la valeur U du plancher

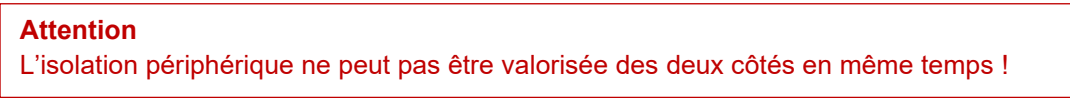

Dans le descriptif d'une paroi « Dalle de sol », en cas de choix pour la méthode détaillée, le logiciel PEB propose la question suivante :

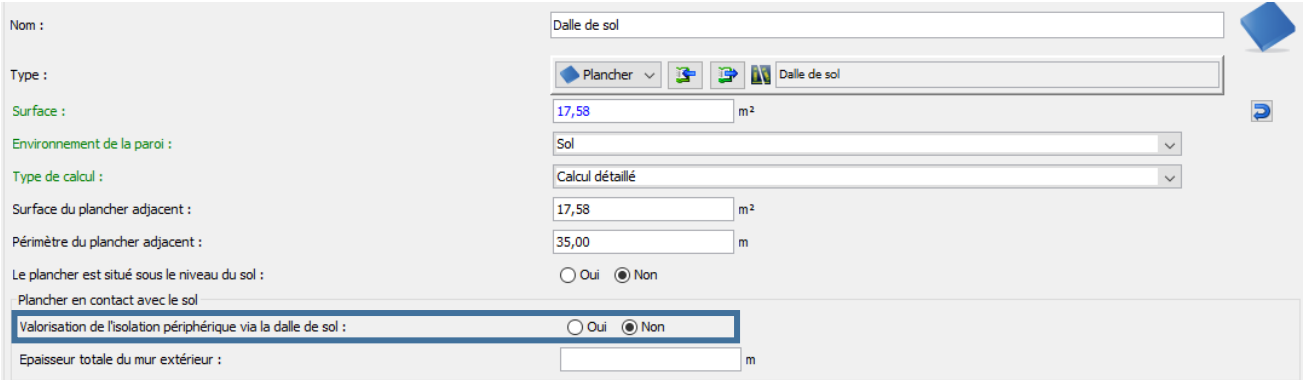

Si vous choisissez de valoriser l'isolation périphérique via les nœuds constructifs, vous devez répondre « NON » à cette question. La valeur U de la dalle de sol sera donc calculée sans tenir compte de cette isolation périphérique.

Si vous choisissez de valoriser l'isolation périphérique via le calcul de la valeur U du plancher, vous devez répondre « OUI » à cette question. Dès lors, vous ne pouvez plus encoder ce nœud constructif par ailleurs.

#### <span id="page-148-0"></span>**8.22 Parois opaques – cas spécifiques |** Isolation périphérique des planchers en contact avec le sol (suite)

# **EFFET PRIS EN COMPTE VIA LES NŒUDS CONSTRUCTIFS**

Le coefficient de transmission thermique linéaire de l'isolation périphérique est calculé selon un calcul numérique validé et s'encode directement dans le logiciel PEB via les nœuds constructifs (cf[.8.38\)](#page-164-0)

#### **EFFET PRIS EN COMPTE VIA LE CALCUL DE LA VALEUR U DU PLANCHER**

Dans le cas du calcul détaillé, l'effet de l'isolation périphérique est valorisé :

soit via l'introduction directe de la valeur Ψ<sub>e,edge</sub>

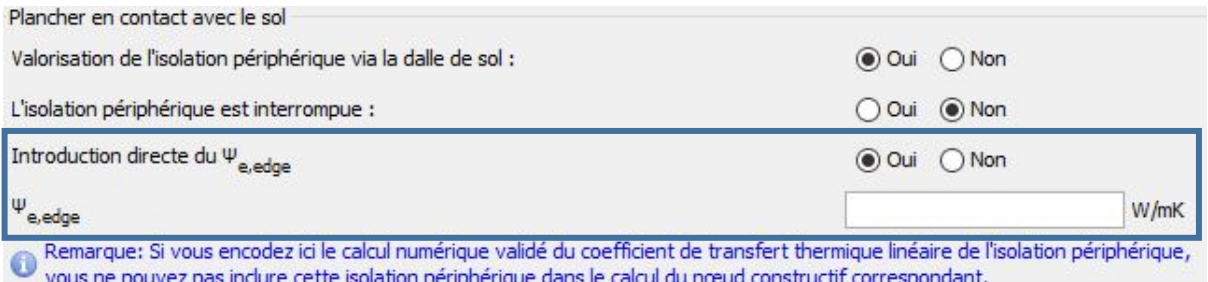

- soit en encodant les informations suivantes :
	- o l'épaisseur totale du mur extérieur (W) ;
	- o le type d'isolation périphérique (verticale/horizontale) ;
	- o la valeur λ et l'épaisseur (d) du matériau d'isolation ;
	- o la largeur (ou profondeur) de l'isolation (D).

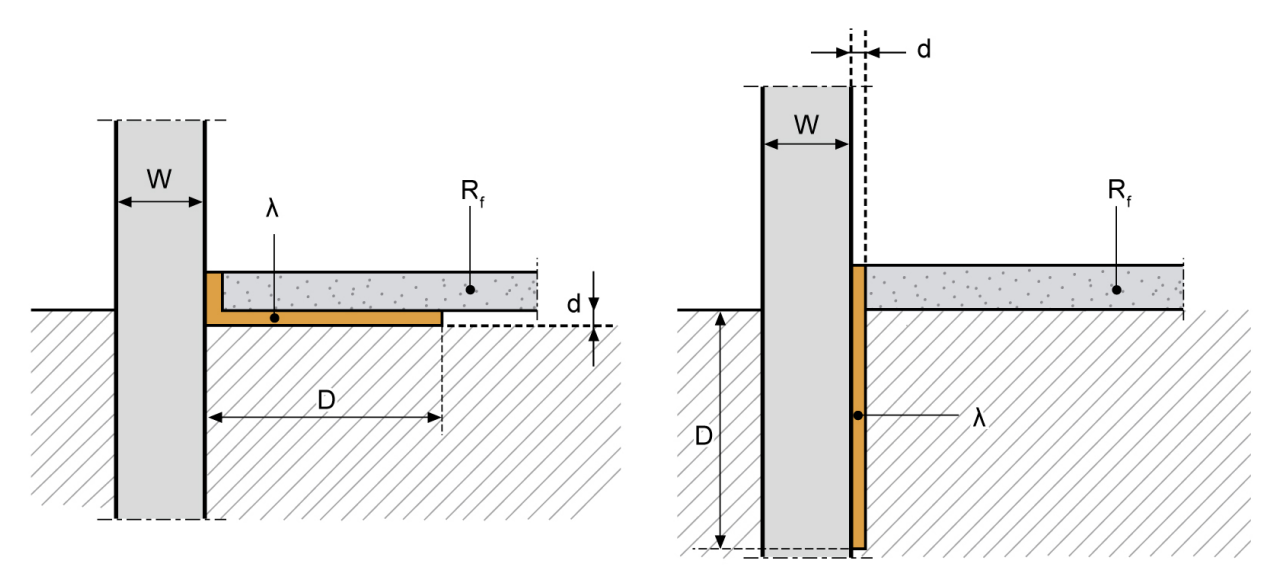

isolation périphérique horizontale

isolation périphérique verticale

La méthode détaillée se révèle particulièrement avantageuse pour les bâtiments de grande surface au sol (type industriel) où l'isolation périphérique permet de respecter aisément la valeur U<sub>max</sub> en considérant la valeur U équivalente (valeur a.Ueq).

L'isolation périphérique peut être interrompue au maximum 15 fois et sur maximum 25% du périmètre du plancher contigu (= plancher ayant la même composition ou la même valeur R et qui se trouve à l'intérieur du même VP).

# <span id="page-149-0"></span>**8.23 Code de mesurage pour les déperditions thermiques des fenêtres, portes et portes de garage**

#### **SURFACE DE L'ÉLÉMENT D'OUVERTURE CONSIDÉRÉ**

Les pertes par transmission au travers des portes et fenêtres sont calculées sur la base des surfaces des **ouvertures de jour.**

#### **SURFACES VITRÉE AG, DU PANNEAU AP, DU PROFIL AF, DE LA GRILLE DE VENTILATION AR**

La surface  $A_q$  des vitrages, la surface  $A_p$  des panneaux de remplissage opaques, la surface  $A_f$  des profils de fenêtres et la surface Ar des grilles de ventilation sont déterminées comme la surface visible projetée sur la surface des vitrages ou des panneaux de remplissage opaques. La surface vitrée  $A<sub>g</sub>$  ou la surface du panneau opaque de remplissage Ap d'une fenêtre ou d'une porte est la plus petite des surfaces visibles, vue des deux côtés.

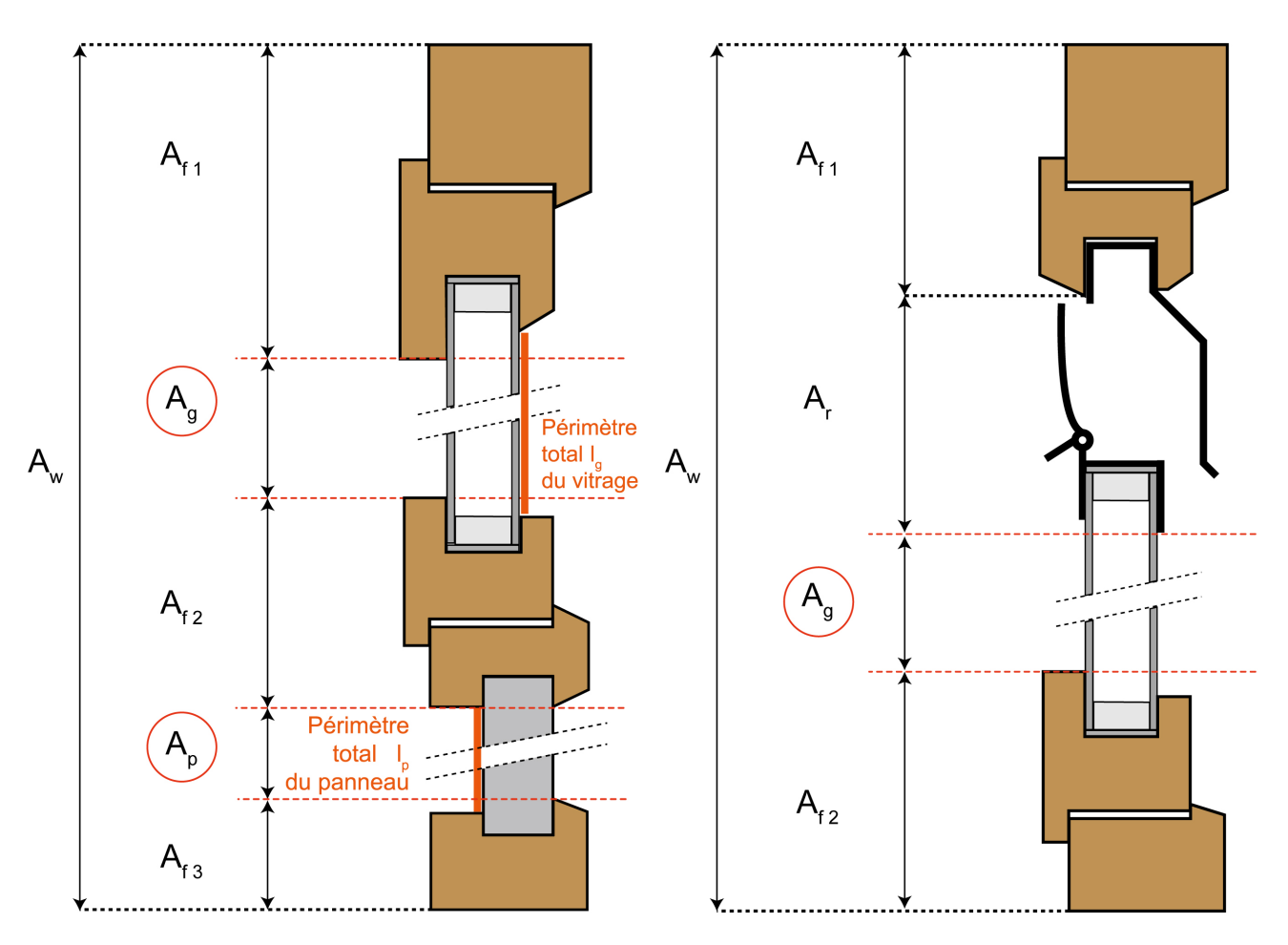

#### **PÉRIMÈTRES VISIBLES DE VITRAGE ET DE PANNEAU**

Le périmètre total du vitrage (lg) ou du panneau de remplissage (lp) est la somme des périmètres visibles des panneaux vitrés (ou des panneaux de remplissage) de la fenêtre ou de la porte. Si les périmètres sont différents du côté intérieur et du côté extérieur du vitrage ou du panneau de remplissage, c'est la plus grande valeur des deux qui doit être retenue (voir figure ci-dessus).

## **8.24 Fenêtres |** Introduction directe de la valeur U

Le coefficient de transmission thermique d'une fenêtre (U<sub>w</sub>) ou d'une porte ou d'une porte de garage (U<sub>D</sub>) est déterminé pour la situation avant la pose (fenêtre "nue" ou porte (de garage) "nue") d'une des façons suivantes:

- Soit, pour les fenêtres et les portes, par des essais selon la NBN EN ISO 12567-1 (ou NBN EN ISO 12567-2 pour les fenêtres de toit). Les essais doivent être réalisés sur exactement la même fenêtre (ou exactement la même porte) avec les mêmes dimensions et les mêmes composants ;
- Soit, **pour les portes de garage**, par un calcul suivant la **NBN EN 12428**. Le calcul doit être effectué sur une porte de dimensions et de composition identiques.
- Soit au moyen d'un calcul (simplifié) ou de valeurs par défaut comme décrit ci-après.

#### **Attention**

Si les informations en possession du responsable PEB ne sont pas conformes aux essais et calculs repris ci-dessus, le responsable PEB ne peut pas introduire directement la valeur U de la fenêtre ou porte (de garage).

Le calcul de la valeur U<sub>w</sub> des fenêtres d'un bâtiment est alors effectué grâce au logiciel PEB en encodant les caractéristiques des différents composants, soit via la méthode **simplifiée**, soit via la méthode **détaillée**.

Remarque : lors de l'encodage d'une ouverture composée de **briques de verre par la méthode détaillée**, le Responsable PEB doit indiquer la **composition et superficie des joints** (cf. [8.14\)](#page-140-0) entre les briques de verre comme spécifié pour les parois opaques dans la fiche.

## **8.25 Fenêtres |** Normes de références

Les fabricants de châssis, vitrages, intercalaires… doivent recourir à des normes définies dans la réglementation PEB pour déterminer les valeurs nécessaires au calcul de la PEB. L'architecte, ou le cas échéant, le responsable PEB doit s'assurer que les valeurs annoncées par les fabricants sont bien mesurées ou calculées selon les normes reconnues dans l'annexe B1-DRT de l'AGW du 15 mai 2014<sup>30</sup>, sinon, il devra recourir aux valeurs par défaut prévue par la méthode.

Pour les vitrages :

• détermination de la valeur Ug selon les normes **NBN EN 673, 674 et 675.**

Plusieurs possibilités sont envisageables pour déterminer la valeur UF du châssis, Ur des grilles, Ψ des intercalaires :

- soit par essais suivant **NBN EN 12412-2** ;
- soit via calculs numériques suivant la **NBN EN ISO 10077-2**.

Les marquages (CE, ATG, ATE) peuvent également justifier les valeurs  $U_F$  et  $U_q$ .

<span id="page-151-0"></span><sup>30</sup> *Les textes règlementaires sont présents sur cette page : [Réglementation PEB à partir du 11/03/2021 - Site énergie du](https://energie.wallonie.be/fr/reglementation-peb-a-partir-du-11-03-2021.html?IDD=149414&IDC=7224)  [Service public de Wallonie](https://energie.wallonie.be/fr/reglementation-peb-a-partir-du-11-03-2021.html?IDD=149414&IDC=7224)*

## <span id="page-152-0"></span>**8.26 Fenêtres |** Méthode simplifiée

#### **MÉTHODE SIMPLIFIÉE**

Pour un ensemble de fenêtres ayant un même type de vitrage, d'encadrement, de panneau de remplissage opaque et de grilles de ventilation et étant placées dans le même bâtiment, on peut adopter une seule valeur U moyenne. Celle-ci tient compte d'une proportion fixe entre la surface du vitrage et la surface du châssis ainsi que d'un périmètre fixe des intercalaires.

Dans le cas de fenêtres simples, les données nécessaires sont les suivantes.

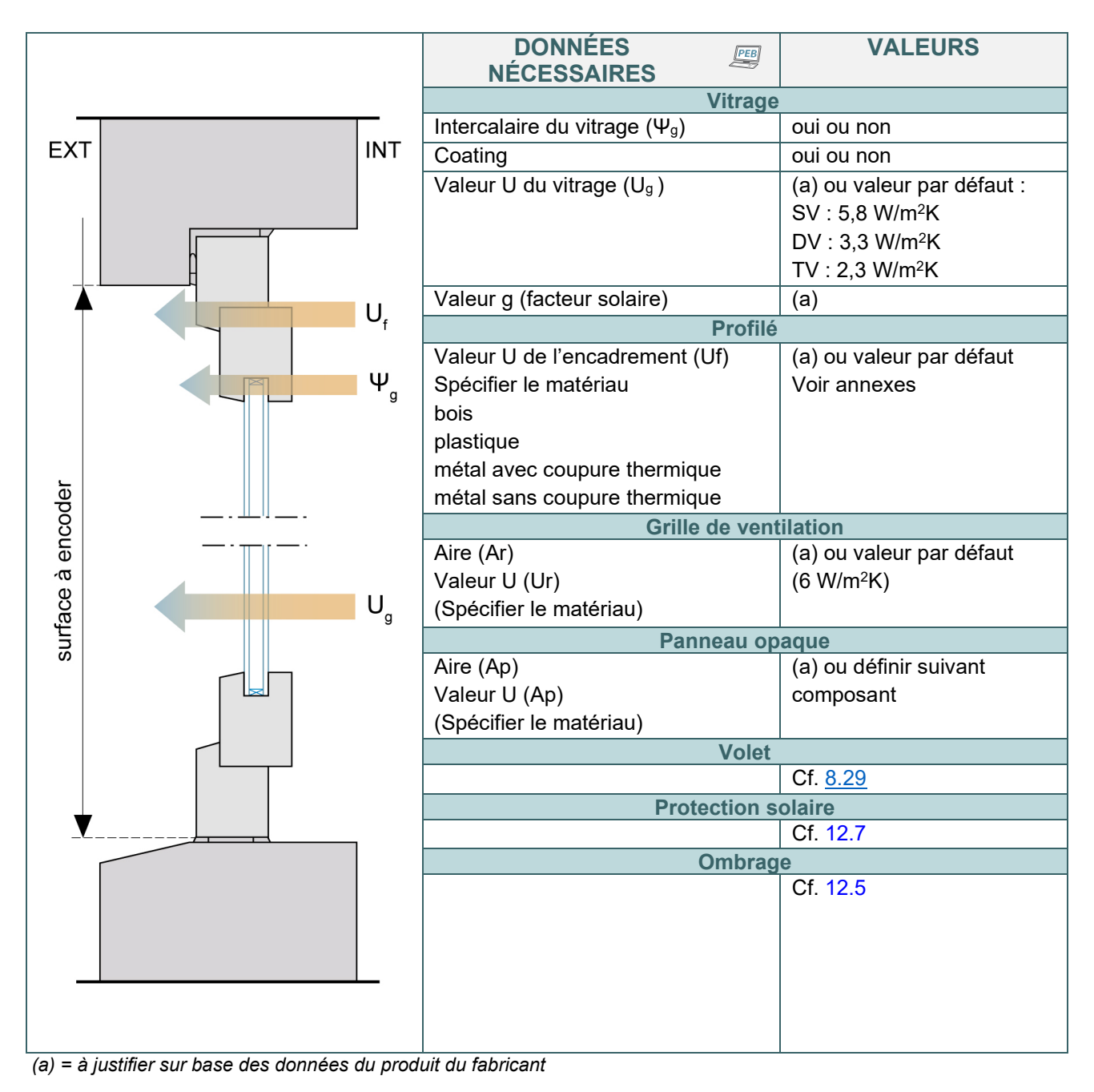

# **8.27 Fenêtres |** Valeurs U indicatives

**Les tableaux ci-dessous sont fournis à titre indicatif** : ils mettent en évidence les compositions de fenêtre (châssis - vitrage - intercalaire) qui répondent aux exigences Umax, les valeurs U de fenêtre étant calculées sur base de la méthode simplifiée. Ils constituent ainsi une aide à la conception.

Pour le vitrage, si le responsable PEB n'utilise pas la valeur par défaut, il faut obtenir la valeur déclarée de la part du fabricant, sur base de l'ATG, du CE ou d'une note technique spécifiant que la valeur a été calculée selon les normes NBN EN 673, 674 et 675.

Pour le châssis, les valeurs reprises dans le tableau sont les valeurs par défaut notifiées dans l'annexe D de l'annexe B1 DRT[\\*](#page-153-0) .

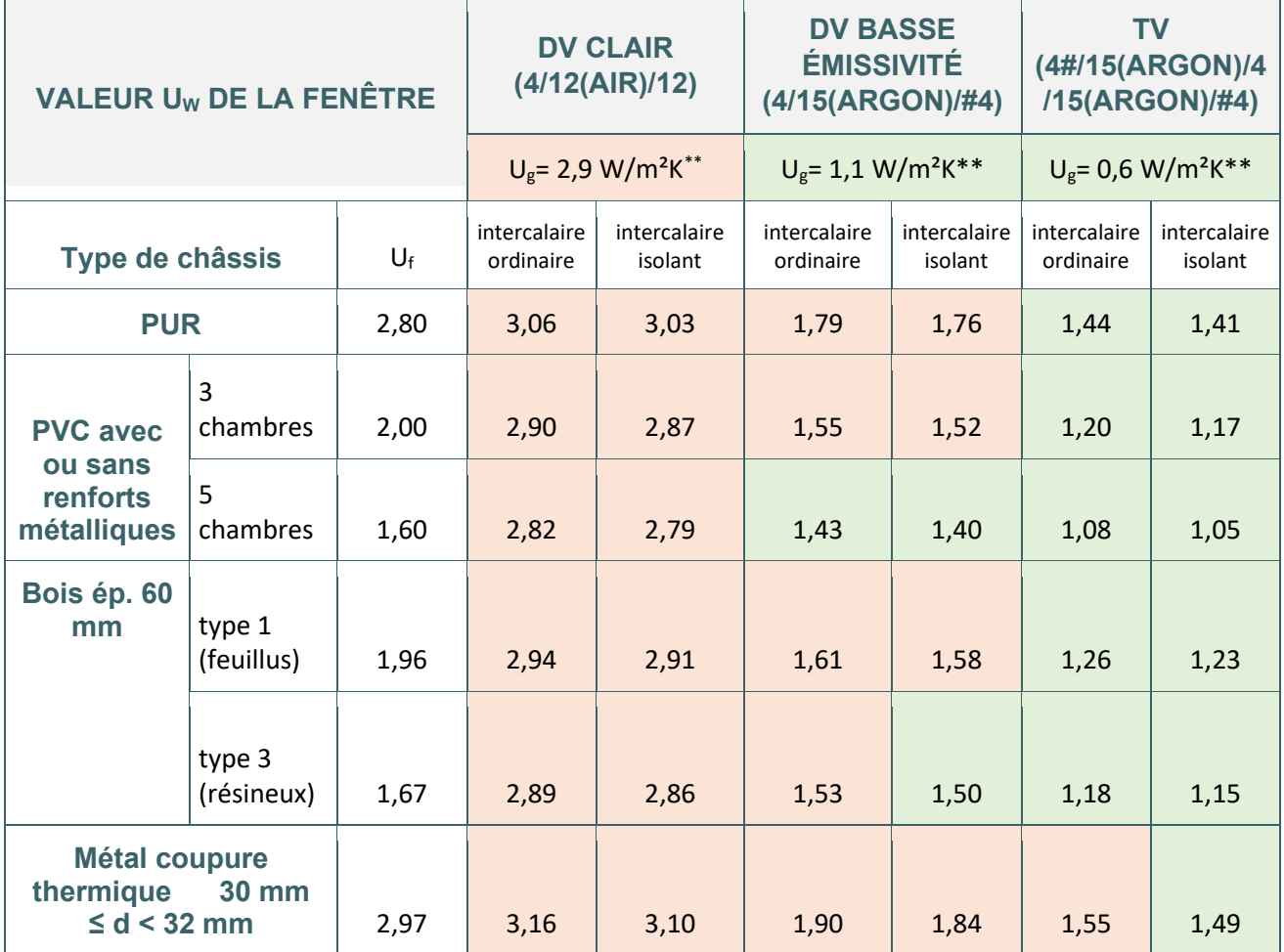

Uw = valeur U du châssis

 $U<sub>g</sub>$  = valeur U du double vitrage (DV) ou du triple vitrage (TV)

Un intercalaire est considéré comme isolant dès que sa valeur lambda est inférieure à 0,2 W/mK.

<span id="page-153-0"></span><sup>\*</sup> *Les textes règlementaires sont présents sur cette page : [Réglementation PEB à partir du 11/03/2021 - Site énergie du](https://energie.wallonie.be/fr/reglementation-peb-a-partir-du-11-03-2021.html?IDD=149414&IDC=7224) [Service public de Wallonie](https://energie.wallonie.be/fr/reglementation-peb-a-partir-du-11-03-2021.html?IDD=149414&IDC=7224)*

<span id="page-153-1"></span><sup>\*\*</sup> *Les valeurs sont issues d'un tableau édité en novembre 2017 par la Fédération de l'Industrie du Verre reprenant les valeurs courantes de vitrages commercialisés en Belgique.*

# <span id="page-154-0"></span>**8.28 Fenêtres |** Méthode détaillée

#### **MÉTHODE DÉTAILLÉE**

Pour encoder une fenêtre de manière détaillée dans le logiciel PEB, le responsable PEB devra renseigner les surfaces de tous les composants de la fenêtre sur base de la dimension totale du châssis. Tout comme la méthode simplifiée, la méthode de calcul détaillée tient compte des performances thermiques des différents composants de celle-ci : profilé, vitrage, intercalaire, panneau et grille de ventilation éventuels.

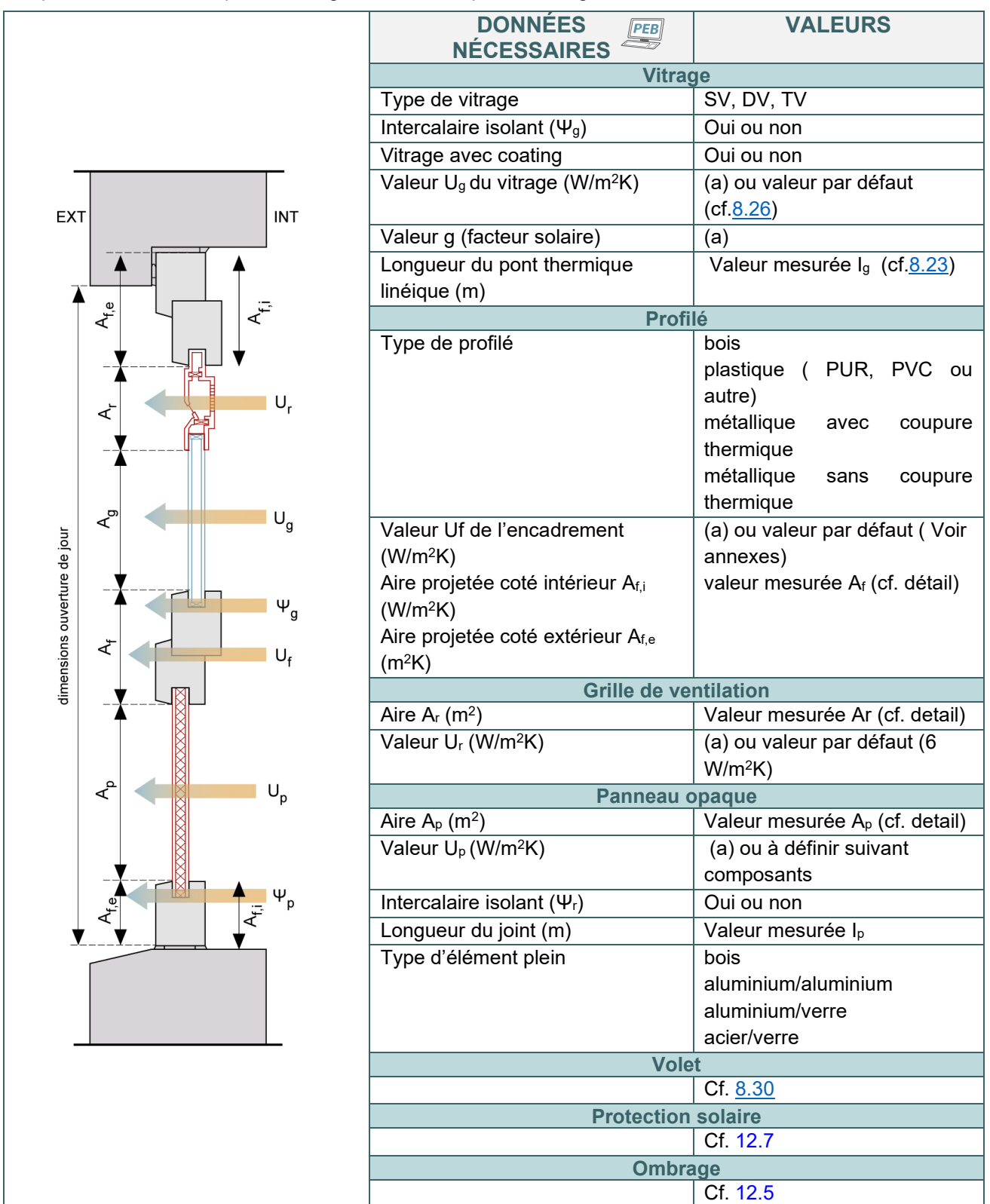

*(a) = à justifier sur base des données du produit du fabricant*

## **8.29 Fenêtres |** Méthode simplifiée pour les profilés métalliques

Si la valeur Uf n'est pas introduite directement dans le logiciel PEB, outre les aires projetées côté intérieur et côté extérieur, des informations supplémentaires sont à fournir pour les profilés métalliques.

#### **PROFILÉS MÉTALLIQUES À COUPURE THERMIQUE**

- indiquer si Afi/A<sub>d,i</sub> est supérieur ou égal à 0,5 :
	- $\circ$  Af<sub>i</sub> = la surface projetée de l'encadrement du côté intérieur, égale à la surface de la projection de l'encadrement côté intérieur, y compris le cadre ouvrant si présent, sur un plan parallèle au vitrage (cf. illustration ci-dessous) [m²] ;
	- $\circ$  A<sub>d,i</sub> = la surface développée de l'encadrement du côté intérieur, égale à la surface de l'encadrement y compris le cadre ouvrant si présent, en contact avec l'air intérieur (cf. illustration ci-dessous) [m²].

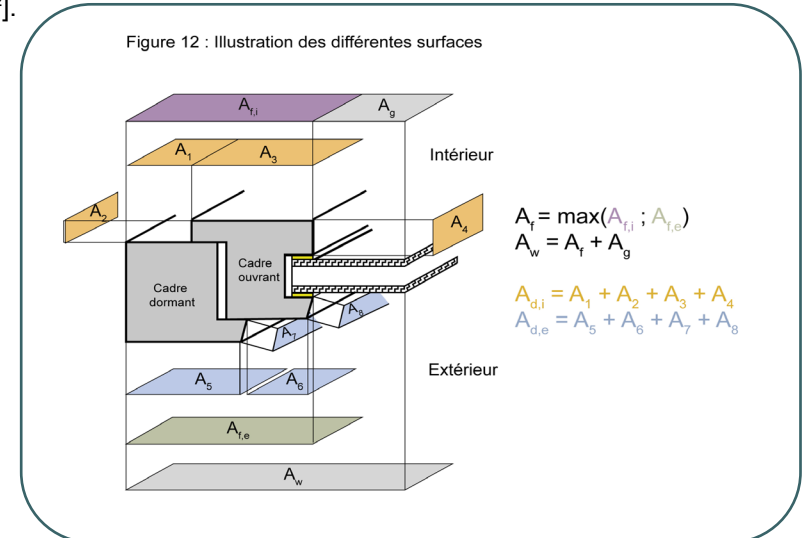

• si Af,i/Ad,i est **supérieur ou égal à 0,5** ; la distance [mm] entre les profilés coupés thermiquement doit être mentionnée ;

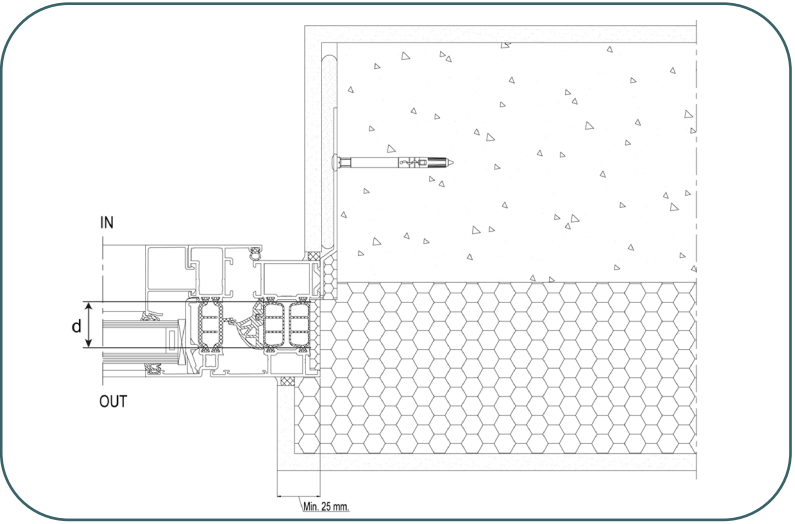

• si Af,i/Ad,i est **inférieur à 0,5**; la méthode de calcul ne prévoit pas de valeur Uf par défaut, la valeur Uf calculée précisément selon la norme NBN EN ISO 10077-2 est à encoder.

# PROFILÉS MÉTALLIQUES SANS COUPURE THERMIQUE

A encoder :

- A<sub>d.j</sub> [m<sup>2</sup>] : l'aire développée du profilé côté intérieur (cf. illustration au dessus de cette fiche) ;
- Ad,e [m²] : l'aire développée du profilé coté extérieur (cf. illustration au dessus de cette fiche).

## <span id="page-156-0"></span>**8.30 Fenêtres |** Volet

Un volet fermé crée une résistance thermique supplémentaire (ΔR) qui correspond à la somme de la résistance thermique du volet lui-même (Rsh) et de la lame d'air comprise entre le volet et la fenêtre (Rs).

L'encodage dans l'onglet «volet» a une incidence sur le niveau K et le niveau Ew mais pas sur la **valeur U** de la fenêtre, ni sur l'indicateur de surchauffe.

Attention, pour tenir compte de l'incidence des **volets comme protection solaire** et ainsi réduire l'indicateur de surchauffe, le responsable PEB doit également les encoder comme des protections solaires dans l'onglet « protection solaire » du logiciel PEB.

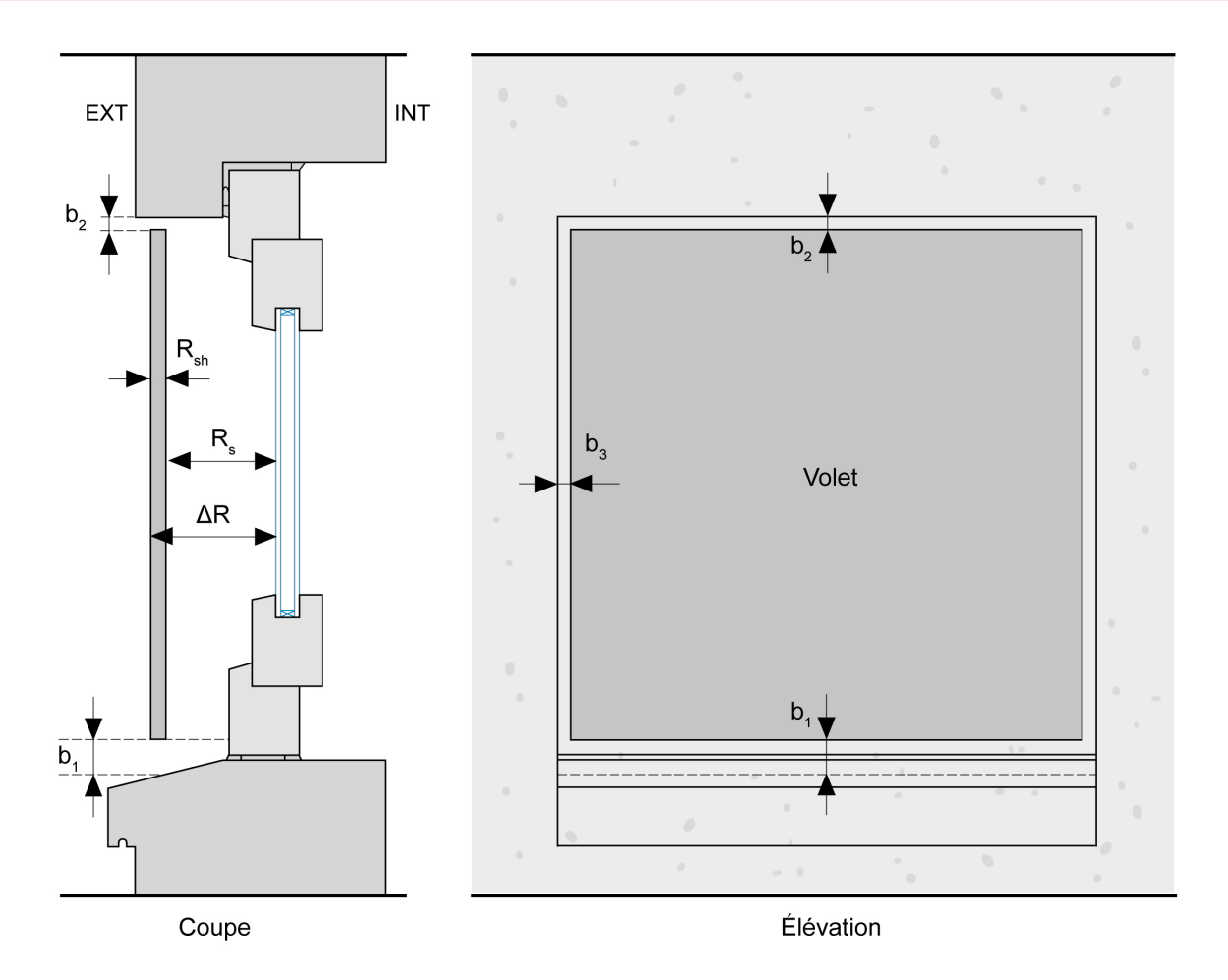

La résistance thermique supplémentaire est déterminée en fonction de la perméabilité à l'air du volet. Elle est fonction de la largeur de la fente entre les bords du volet et la baie.

#### $b_{\rm sh} = b_1 + b_2 + b_3$  [mm]

La fente sur le côté b n'est comptée qu'une seule fois car elle est moins influente (voir dessin ci-dessus). Sur cette base, 5 classes sont définies :

- 1. Perméabilité très élevée 35 mm < bsh
- 2. Perméabilité élevée 15 mm <  $b_{sh}$  ≤ 35 mm
- 3. Perméabilité moyenne 8 mm < bsh ≤ 15 mm
- 4. Perméabilité faible bsh ≤ 8
- 5. Perméabilité très faible  $b_{sh}$  ≤ 3 et b1+b3 = 0 ou b2 + b3 = 0

## **8.31 Portes**

On peut distinguer une porte d'une fenêtre par le fait que la porte n'est pas équipée d'un dormant horizontal en partie inférieure.

#### **PORTE NON VITRÉE ENCODÉE PAR DÉFAUT**

Dans le logiciel PEB  $\Box$ , le responsable PEB indique simplement si :

- la porte est isolée ;
- la porte est métallique.

#### **Attention**

Cet encodage est très défavorable ; il est conseillé d'encoder la porte de manière plus détaillée.

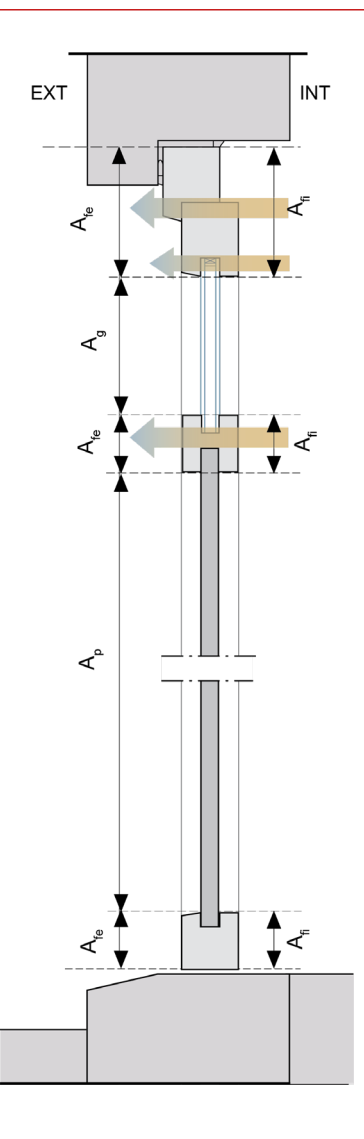

#### **MÉTHODE DÉTAILLÉE**

Pour encoder une porte de manière détaillée dans le logiciel PEB, la procédure est identique à l'encodage d'une fenêtre par la **méthode détaillée** (cf [8.28\)](#page-154-0). Le responsable PEB devra renseigner les surfaces de tous les composants de la porte sur base de la dimension totale du châssis. La méthode de calcul tient compte des différents composants de celle-ci : profilé, vitrage existant ou pas, intercalaire, panneau et grille de ventilation éventuels.

# **8.32 Façades légères**

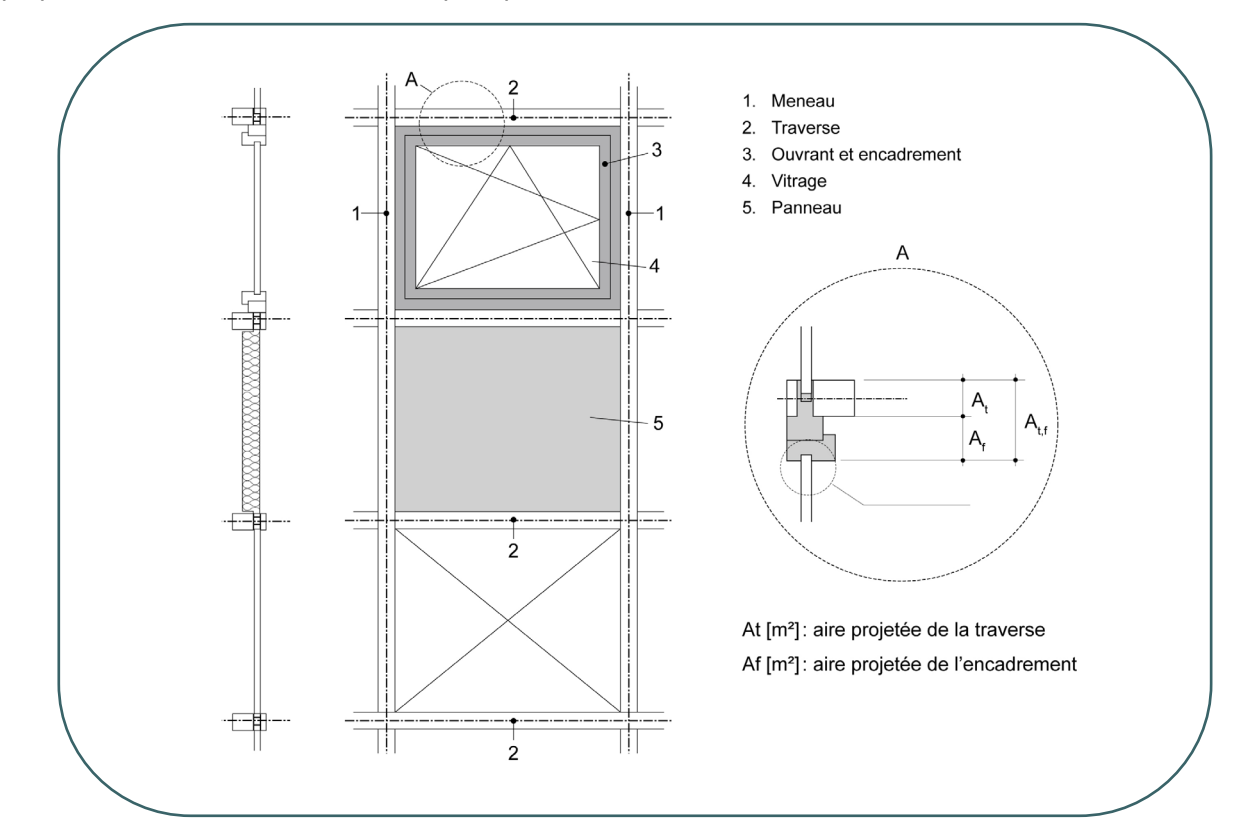

La façade légère, ou mur-rideau, consiste en une combinaison de vitrages, d'encadrements et de panneaux opaques, assemblés dans un cadre séparé pour former un module.

En raison de l'utilisation possible de nombreux matériaux pouvant être liés entre eux de diverses manières, le risque de présence de ponts thermiques dans ces façades légères est très grand. La détermination du coefficient de transmission thermique de ces façades doit donc aussi tenir compte de l'influence des ponts thermiques, qui se manifestent non seulement au niveau des jonctions entre vitrages, panneaux de remplissage et encadrements, mais également au niveau des jonctions entre les modules eux-mêmes.

Dans le cadre de la réglementation PEB, on encode une façade légère lorsqu'on rencontre des cadres distincts dans lesquels sont insérés des châssis et/ou panneaux de remplissage.

#### *NB : Si les châssis de fenêtres sont posés les uns sur les autres ou les uns à côté des autres sans cadre, l'ensemble ne doit pas être considéré comme une façade légère et ces éléments sont considérés, et à encoder, comme des fenêtres.*

Pour chaque module d'une façade légère, les aires de tous les éléments constitutifs nécessaires pour le calcul (vitrage, ouvrant, dormant, panneau, traverse et meneau) sont déterminées comme les aires projetées.

Ces aires peuvent différer selon qu'elles sont déterminées à partir du côté extérieur ou intérieur, c'est pourquoi les conventions suivantes sont en vigueur :

- pour les vitrages et les panneaux opaques, il faut utiliser la plus petite aire vue ;
- pour tous les autres éléments (encadrements, meneaux et traverses), la plus grande.

# 8.33 Façades légères | Valeur U<sub>cw</sub>

Lors de l'encodage d'une façade légère dans le logiciel PEB, il existe **3 méthodes de détermination de la**  valeur U<sub>Cw</sub> d'un module de façade légère :

- La méthode des modules / liaisons comme éléments séparés dont le flux [W] de chaleur traversant les liaisons en tenant compte des effets de bord devra être calculé **via logiciel tiers**.
- La méthode des modules / liaisons comme ponts thermiques dont le flux [W] de chaleur traversant les liaisons en tenant compte du pont thermique linéique devra être calculé via logiciel tiers.
- La méthode des composants via **logiciel PEB**.

Le logiciel PEB permet également d'introduire directement la valeur U<sub>cw</sub>. Dans ce cas, la détermination précise de la valeur U<sub>cw</sub> s'effectue :

- soit par des essais menés suivant la norme NBN EN ISO 12567-1 ;
- soit par des calculs numériques précis suivant NBN EN ISO 10211 et NBN EN ISO 10077-2, où U<sub>cw</sub> est déterminé comme une valeur moyenne pondérée des valeurs U de tous les sous-composants du module, en tenant compte de tous les effets de bord (ponts thermiques) qui se produisent dans les éléments de liaison entre les sous-composants :
	- $\circ$  la valeur U de la zone centrale du vitrage (U<sub>g</sub>) telle que déclarée par le fabricant et déterminée suivant les normes NBN EN 673, NBN EN 674 ou NBN EN 675 ;
	- o la valeur U de la zone centrale des panneaux opaques (Up) ;
	- o le flux thermique qui se produit dans les éléments de liaison entre les composants, y compris les effets de bord liés aux ponts thermiques.

#### **MÉTHODE DES COMPOSANTS VIA LOGICIEL PEB**

Lors de la détermination de la valeur totale Ucw d'un module d'une façade légère suivant la méthode des composants, une valeur U moyenne pondérée par la surface est calculée à partir de tous les sous-composants du module (vitrage, panneaux de remplissage, encadrements et traverses) ; les effets de bord des liaisons entre ces éléments sont ajoutés comme ponts thermiques, c.-à-d. obtenus par le produit d'une longueur et d'un coefficient de transmission thermique linéique (valeur Ψ).

Des informations similaires aux informations demandées pour l'encodage détaillé des fenêtres sont demandées pour :

- le vitrage ;
- le profilé (châssis) :
- le panneau opaque ;

Mais également pour :

- les traverses (et/ou meneaux) :
	- o aire et valeur U à détailler élément par élément ;
- les liaisons :
	- o type de jonction (profilé-vitrage, profilé-panneau, profilé-traverse, vitrage-traverse, panneautraverse) ;
	- o type de jonction profilé-traverse.

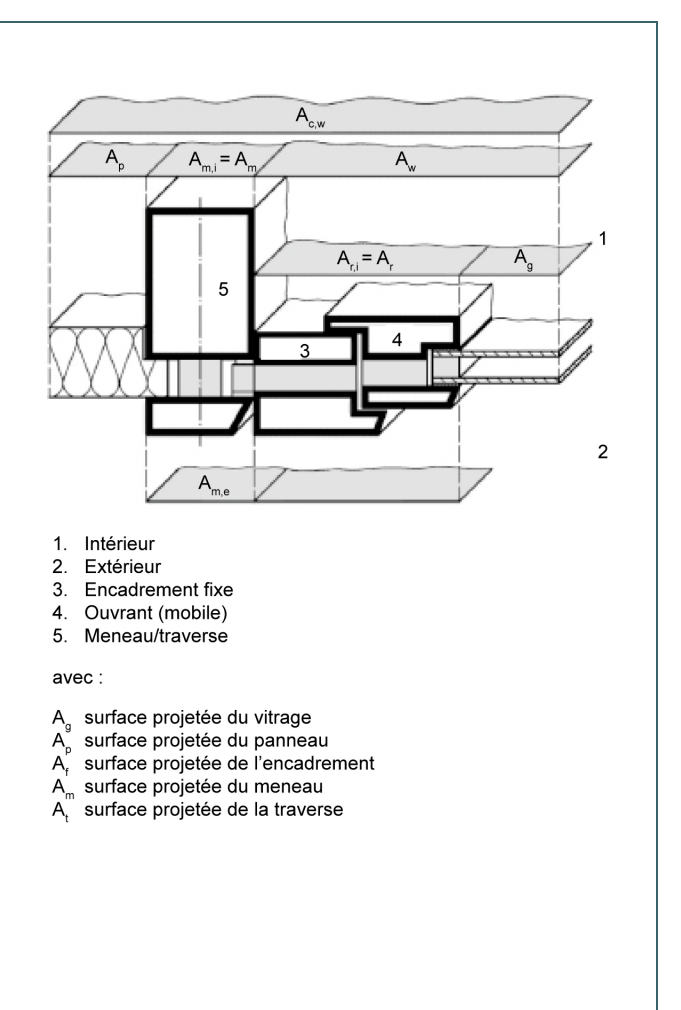

#### **8.34 Lanterneaux**

#### **LANTERNEAU EN VERRE**

Le coefficient de transmission thermique d'un lanterneau en verre (valeur U) est déterminé d'une des façons suivantes :

- Soit, comme une **fenêtre de toit**, par des essais selon la **NBN EN ISO 12567-2**. Les essais doivent être réalisés sur exactement la même fenêtre avec les mêmes dimensions et les mêmes composants ;
- Soit, comme une **fenêtre de toit**, en encodant les caractéristiques des différents composants via la **méthode simplifiée** (cf fiche [8.25\)](#page-152-0) ou via la **méthode détaillée** (cf. fiche [8.2](#page-154-0)8) ;
- Soit, comme un **lanterneau en matière plastique**, par des essais selon la norme NBN EN 1873 comme décrit ci-dessous.

#### **LANTERNEAU EN MATIERE PLASTIQUE**

Le coefficient de transmission thermique d'un lanterneau en matière plastique avec ou sans costière (Ur) est déterminé par des essais selon la norme NBN EN 1873.

Le calcul de la valeur U est ensuite effectué grâce au logiciel PEB en encodant les surfaces composant le lanterneau.

• Pour les **lanterneaux avec costière**, les surfaces Arc et Ap doivent être renseignées.

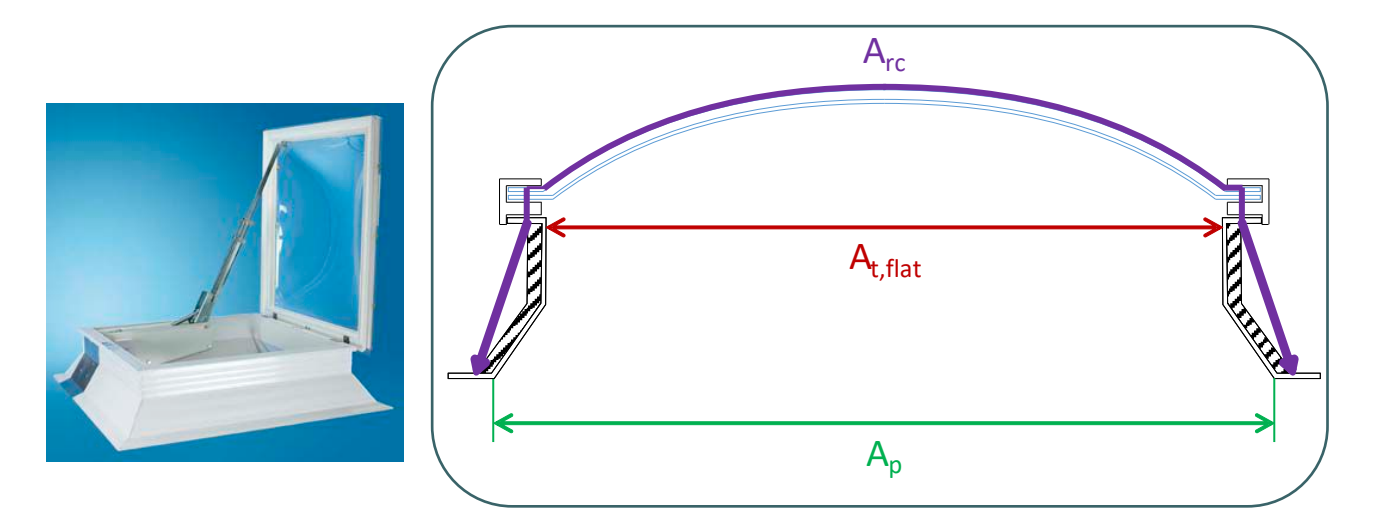

• Pour les **lanterneaux sans costière**, les surfaces Ar et Ap doivent être renseignées

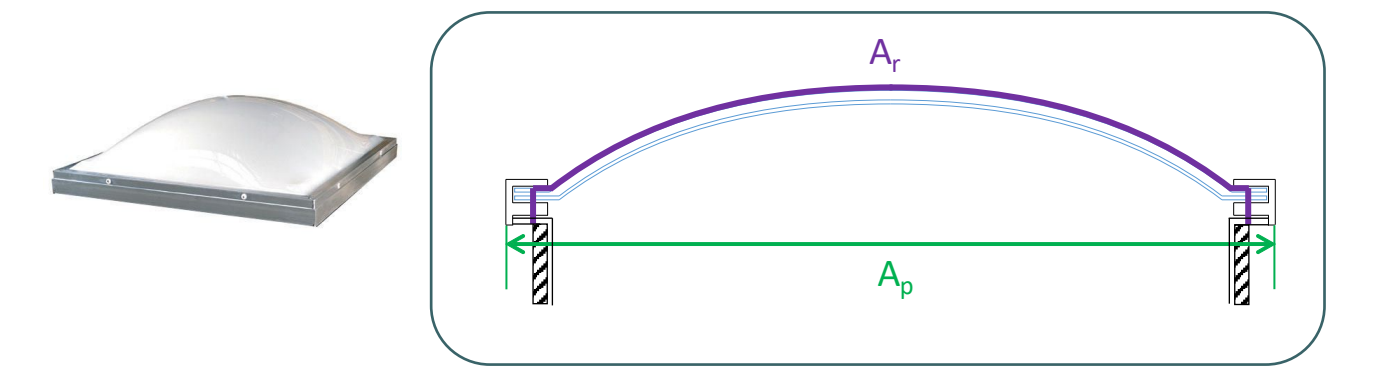

## **8.35 Ponts thermiques**

*La continuité de l'isolation est une condition essentielle à la performance thermique de l'enveloppe du volume protégé d'un bâtiment.*

Un pont thermique est une interruption de la couche isolante : c'est à la fois une zone contrastée de déperdition de chaleur et une zone privilégiée de condensation propice au développement de moisissures. Une priorité est donc d'éviter tout pont thermique.

A la demande du **Déclarant PEB** (cf. [3.9\)](#page-23-0) ou de l**'Architecte** (cf. [3.8](#page-22-0)), le Responsable PEB les assiste dans la conception des mesures à mettre en œuvre pour atteindre les exigences PEB ; les ponts thermiques font partie des points sensibles d'un bâtiment et peuvent entrainer de gros problèmes physiques mais également des mauvais résultats dans le cadre de l'encodage s'ils ne sont pas correctement conçus.

Dans la règlementation PEB, le terme **pont thermique** n'est volontairement plus utilisé afin d'éviter la **connotation négative** qui y est attachée. On parle de **nœuds constructifs conformes** ou **non conformes**.

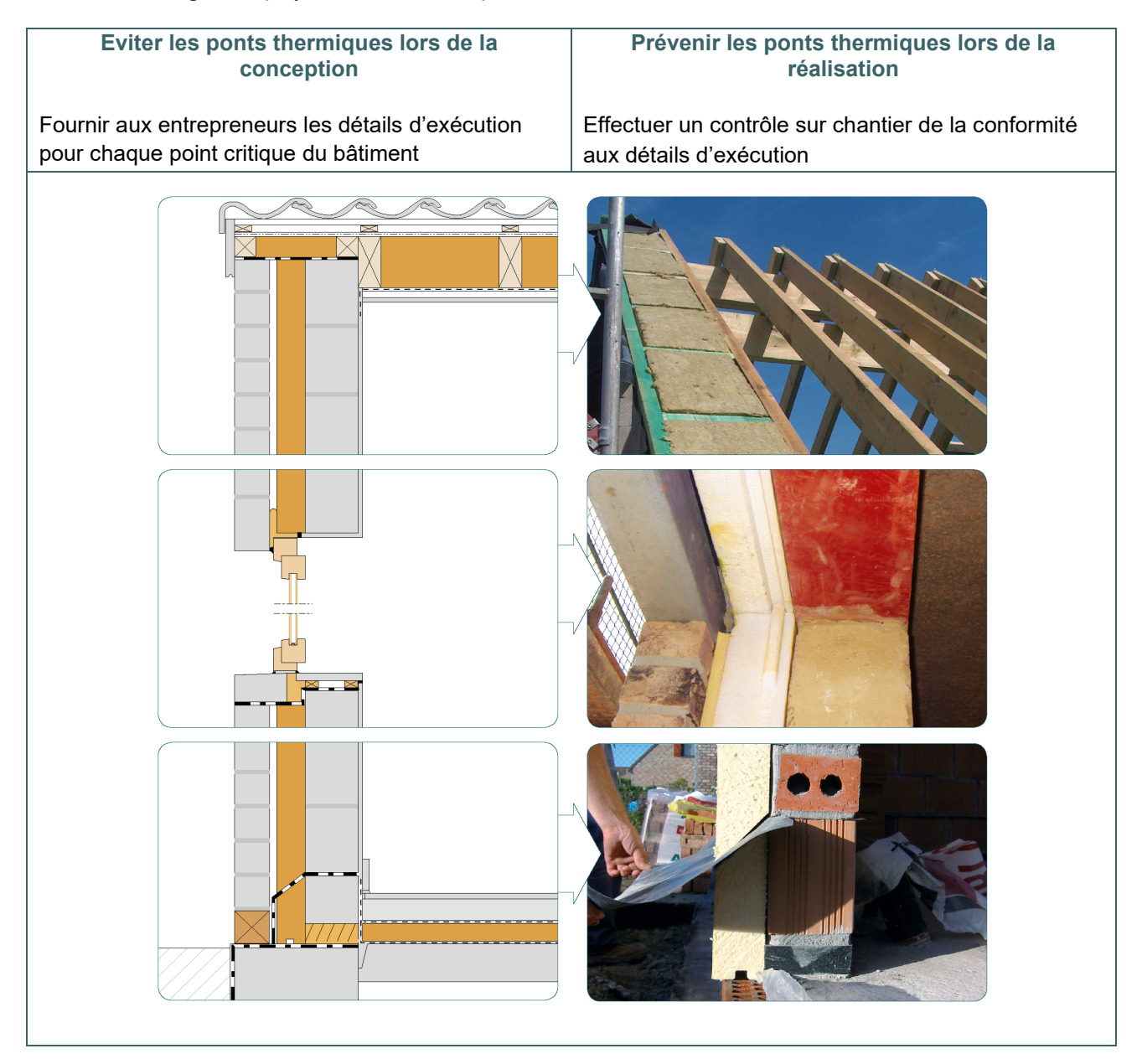

#### **8.36 Nœuds constructifs**

Le terme nœud constructif désigne les endroits où les parois de l'enveloppe du volume protégé se rejoignent (jonction) et les endroits où la couche isolante est interrompue localement linéairement ou ponctuellement (acrotères, fondations, raccords aux fenêtres…).

On distinguera deux types de nœuds constructifs :

Pour repérer les différents nœuds, il est essentiel de déterminer **quelles sont les parois de la surface de déperdition**.

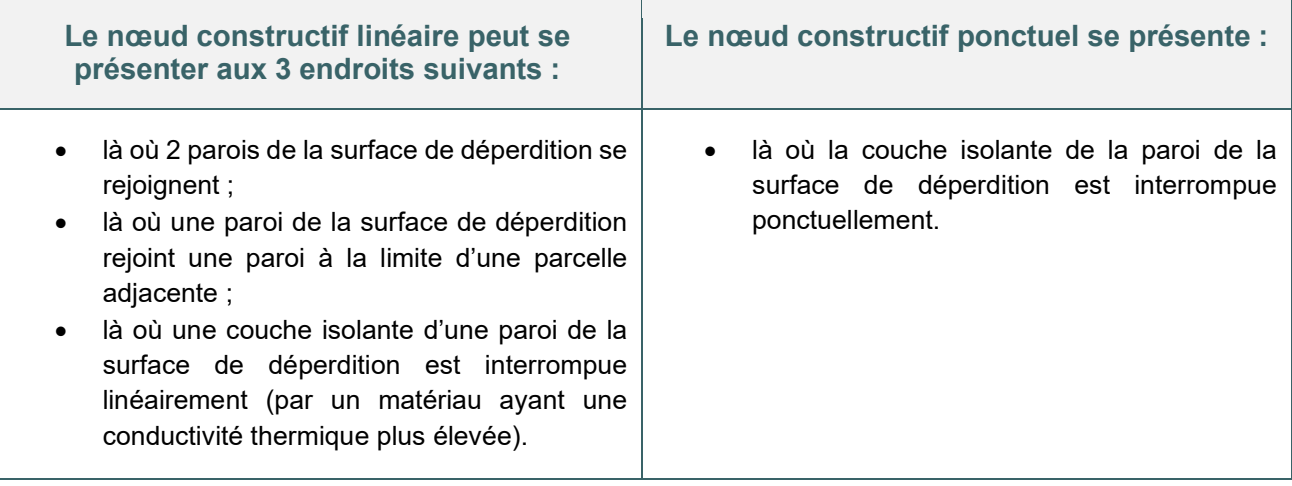

Leur prise en compte intervient dans les déperditions par transmission et influence par conséquent le niveau d'isolation thermique globale K du bâtiment.

**L'encodage des nœuds constructifs dans le logiciel PEB s'effectue au niveau du volume protégé.**

# **8.37 Nœuds constructifs |** Les différentes options

Trois méthodes de prise en considération sont proposées ; le responsable PEB doit en choisir une pour l'ensemble du volume protégé considéré :

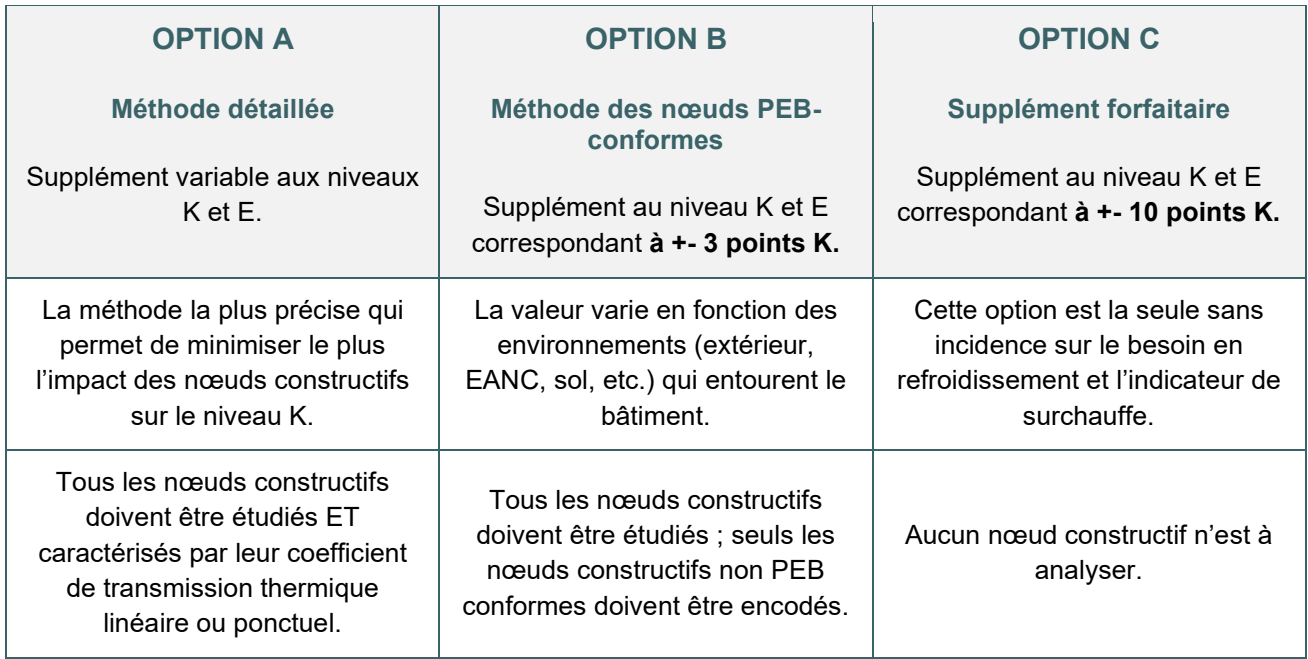

## <span id="page-164-0"></span>**8.38 Nœuds constructifs |** Méthode détaillée – Option A

. La méthode détaillée exige du Responsable PEB qu'il répertorie tous les nœuds constructifs dans le bâtiment et qu'il les encode dans le logiciel comme suit :

- Soit en **calculant précisément la valeur du terme de correction** (Ψe et Χe) selon le projet de texte disponible au téléchargement sur le site énergie de la Wallonie et intitulé [« Calculs numériques](https://energie.wallonie.be/servlet/Repository/calcul-numerique-valide.pdf?ID=48334) [validés](https://energie.wallonie.be/servlet/Repository/calcul-numerique-valide.pdf?ID=48334) » faisant référence à la norme NBN EN ISO 10211 : 2008.
- Soit en indiquant une valeur par défaut
	- o pour les nœuds constructifs linéaires en fonction :
		- du type de nœuds de constructif :

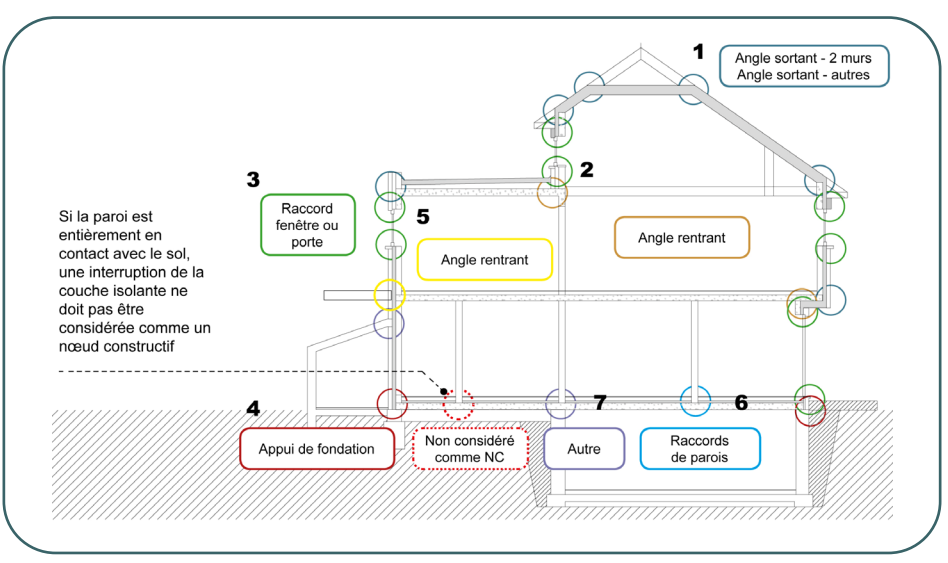

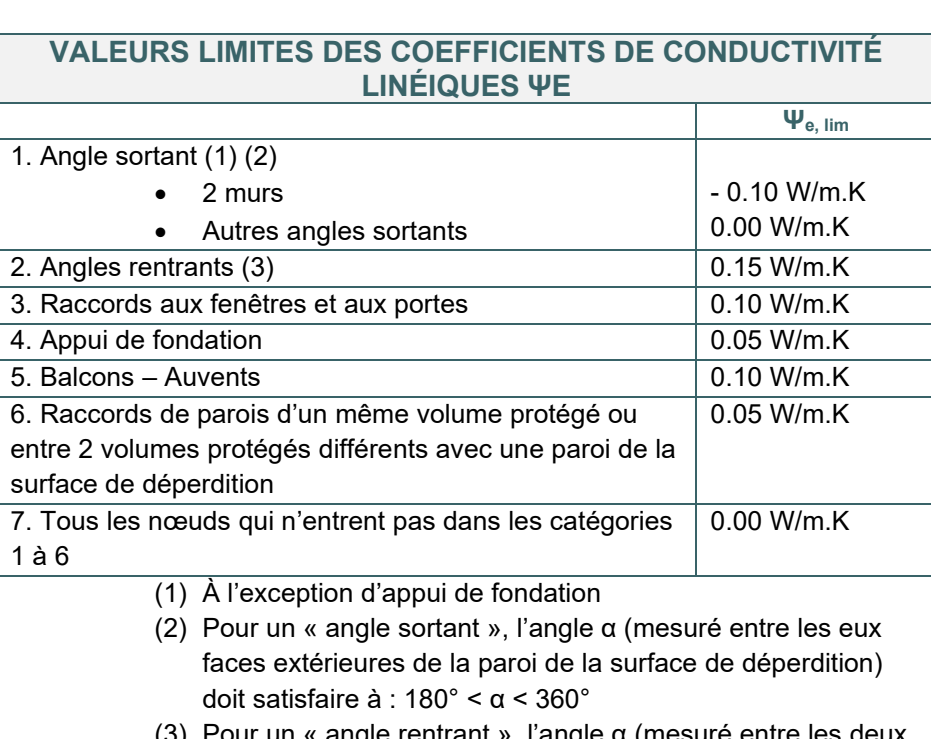

(3) Pour un « angle rentrant », l'angle α (mesuré entre les deux faces extérieures de la paroi de la surface de déperdition) doit satisfaire à : 0° < α < 180°

# **8.39 Nœuds constructifs |** Méthode détaillée – Option A (suite)

#### et du type de liaison :

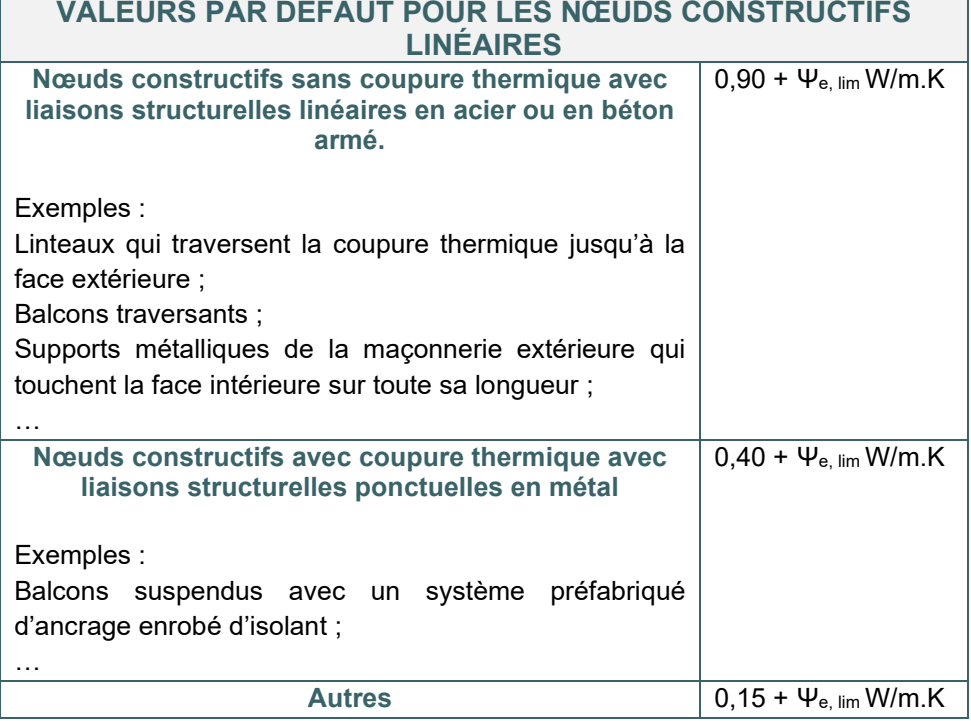

- o pour les nœuds constructifs ponctuels en fonction :
	- du type de liaison :

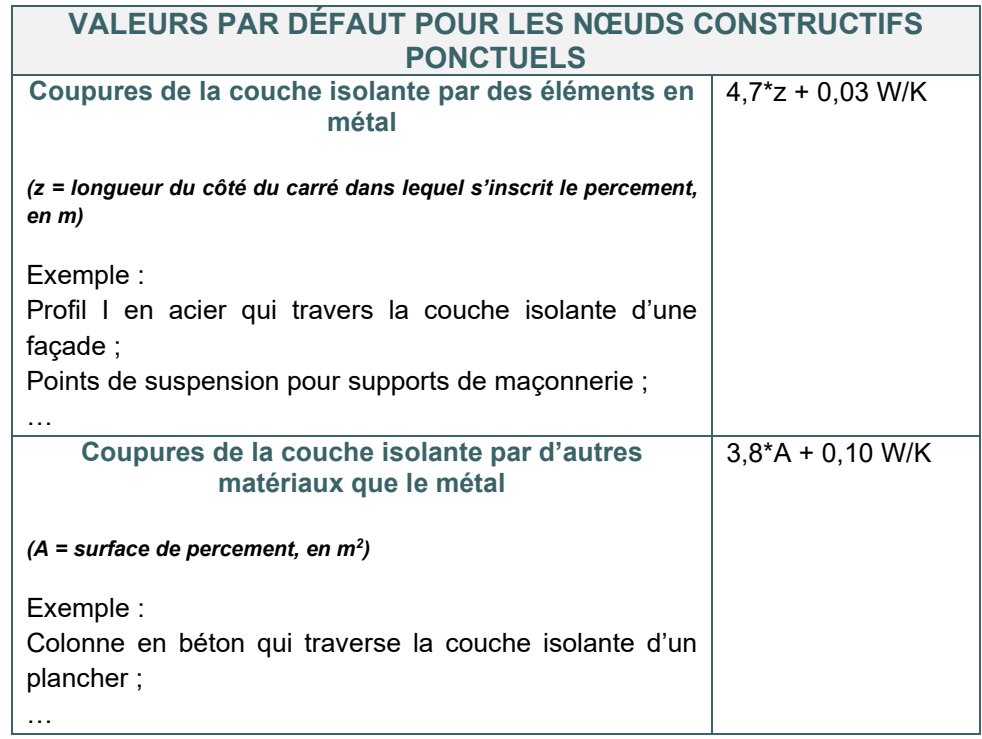

Voir fiche [8.43](#page-169-0) pour le calcul de z et A

## <span id="page-166-0"></span>**8.40 Nœuds constructifs |** Méthode PEB conformes – Option B

Un nœud PEB-conforme est un nœud constructif qui répond au moins à une des deux conditions ci-dessous :

- soit, le nœud constructif répond à une des 3 règles de base pour un détail à pont thermique négligeable (voir ci-dessous) ;
- soit, le coefficient de transmission thermique linéique du nœud constructif est inférieur ou égal à la **valeur limite** (cf. [8.38](#page-164-0)) qui est d'application : Ψ<sub>e</sub> ≤ Ψ<sub>e,lim.</sub>

Un nœud constructif qui ne répond pas à une des deux conditions ci-dessus, est considéré comme un nœud PEB non-conforme et doit être encodé en tant que tel.

#### **RÈGLES DE BASE POUR LES NŒUDS CONSTRUCTIFS**

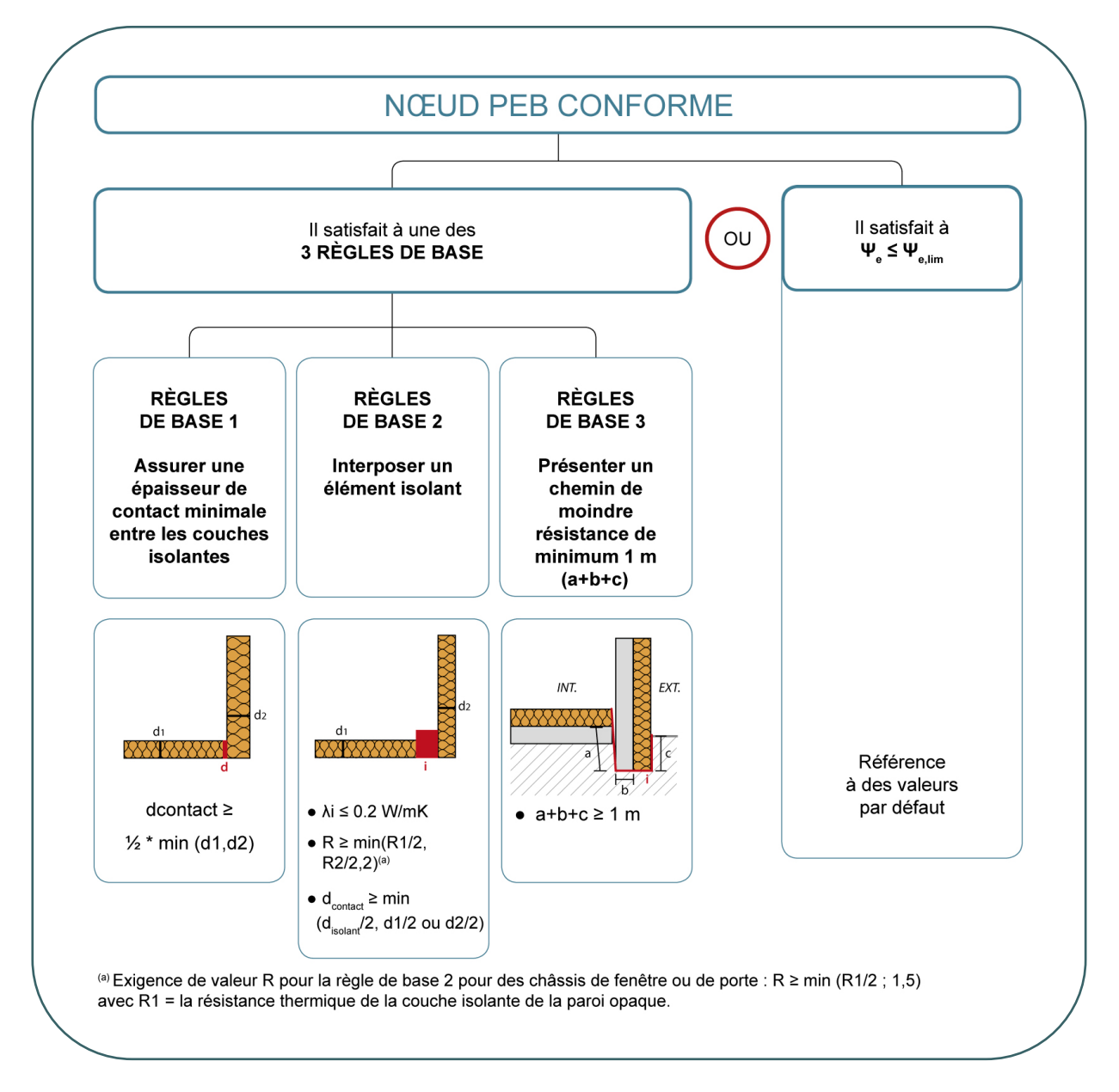

Toutefois, il est possible d'encoder des nœuds constructifs dont le terme de correction exact (Ψ<sup>e</sup> et Χe) permet de diminuer le supplément sur le niveau K, ceci en respectant la méthode de calcul selon la **méthode détaillée** (cf. [8.38\)](#page-164-0).

# **8.41 Nœuds constructifs |** PEB conformes – Arbre de décision

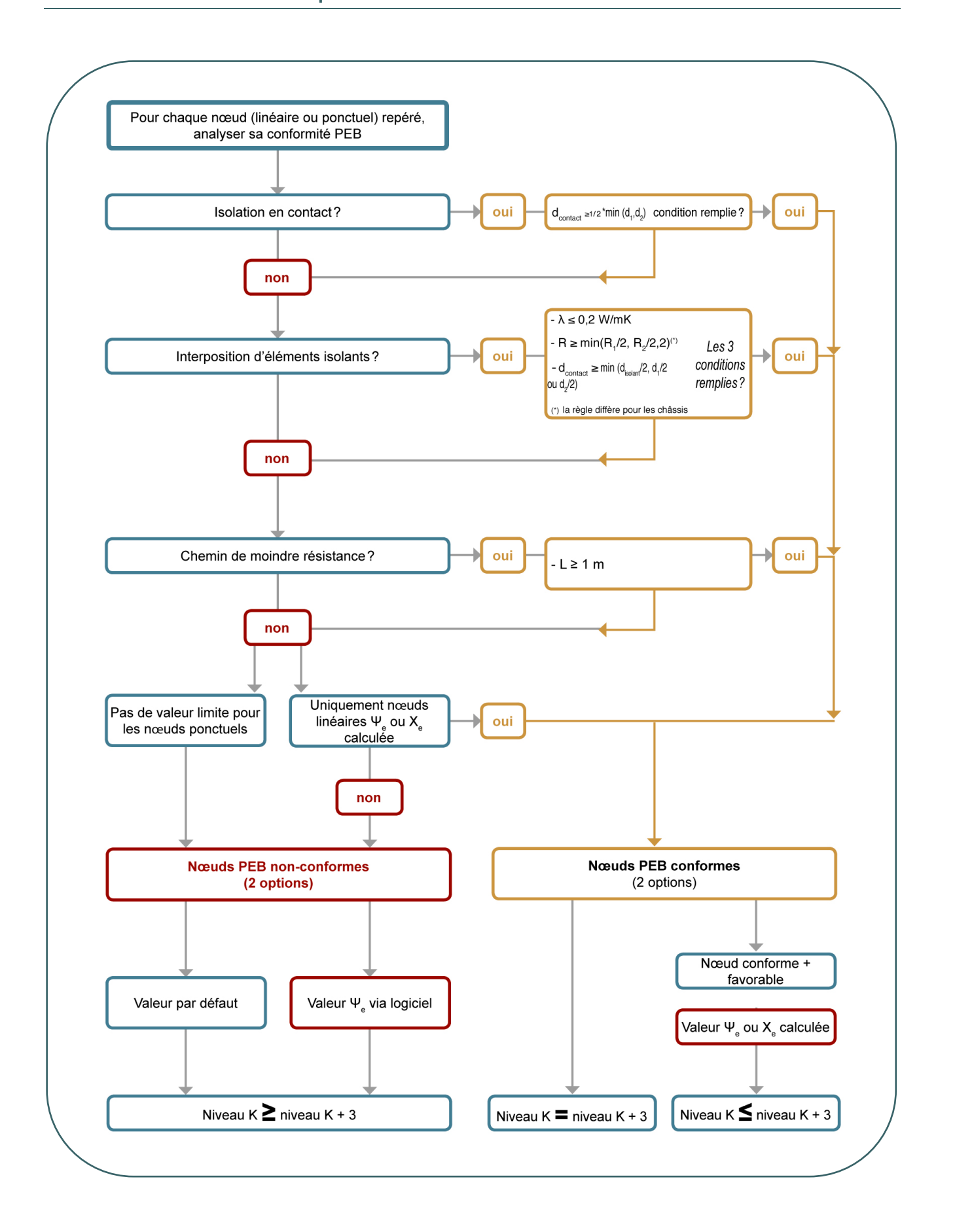

## **8.42 Nœuds constructifs |** Encodage d'un nœud linéaire

Dans le logiciel PEB, le Responsable PEB encode :

Les **nœuds PEB non-conformes** (démarche obligatoire dans le cadre de la méthode des nœuds constructifs PEB-conforme (**OPTION B** cf. [8.40\)](#page-166-0) ;

Les nœuds PEB conformes qu'il veut valoriser par l'encodage par défaut ou en renseignant la valeur numérique calculée Ψ<sup>e</sup> selon la norme NBN EN ISO 10211 : 2008 (**OPTIONS A** cf. [8.38](#page-164-0) et **OPTION B** cf. [8.40\)](#page-166-0).

#### **ENCODAGE DANS LE LOGICIEL PEB**

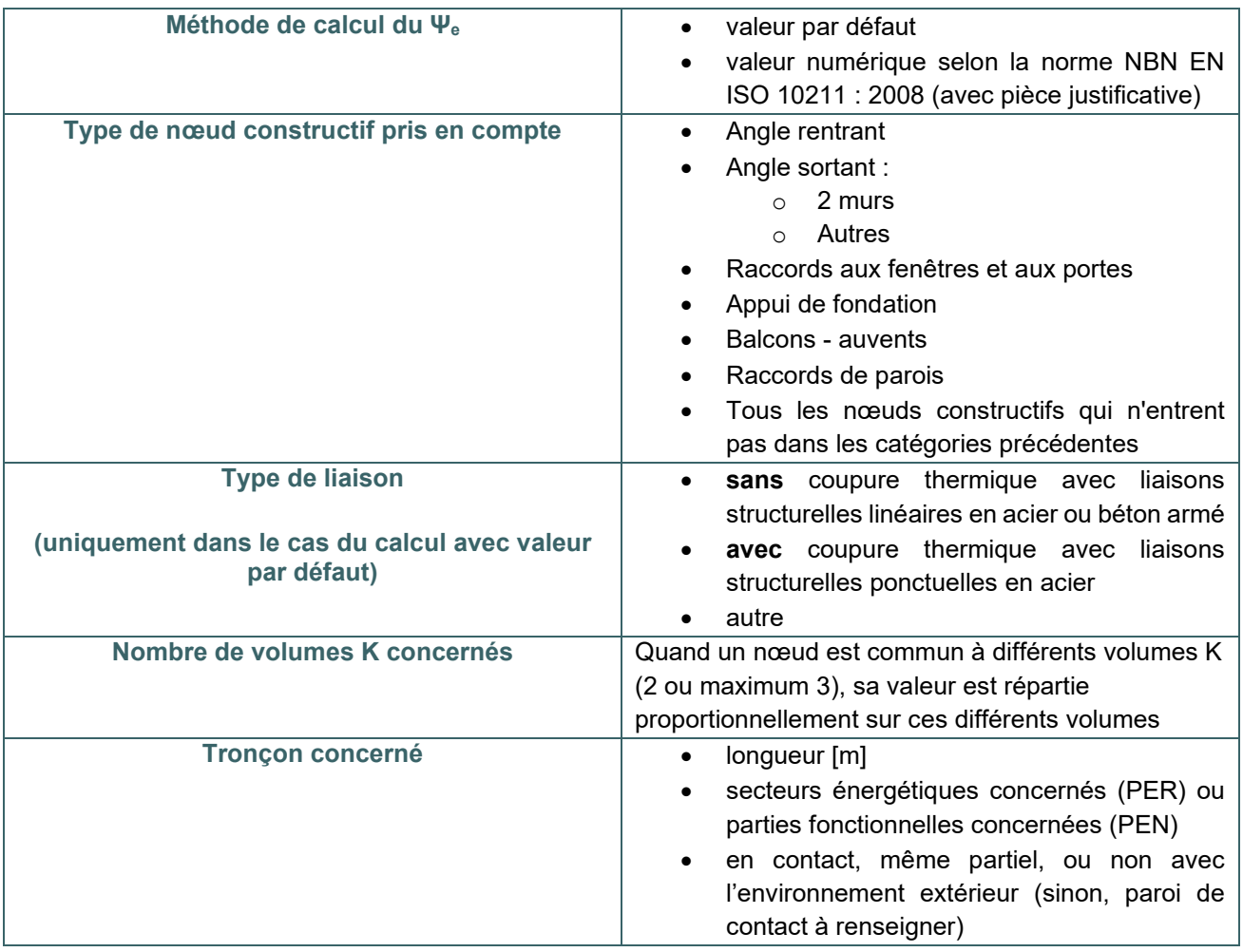

#### **Attention**

Lors de l'encodage des nœuds constructifs selon la méthode des nœuds constructifs PEB-conformes (OPTION B), il n'est pas nécessaire d'encoder les nœuds constructifs PEB-conformes.

## <span id="page-169-0"></span>**8.43 Nœuds constructifs |** Encodage d'un nœud ponctuel

Dans le logiciel PEB, le Responsable PEB encode :

- Les **nœuds PEB non-conformes** (démarche obligatoire dans le cadre de la méthode des nœuds constructifs PEB-conforme (**OPTION B** cf. [8.40\)](#page-166-0) ;
- Les nœuds PEB conformes qu'il veut valoriser par l'encodage par défaut ou en renseignant la valeur numérique calculée Χe selon la norme NBN EN ISO 10211 : 2008 (**OPTION A** cf. [8.38](#page-164-0) et **OPTION B** cf. [8.40\)](#page-166-0).

#### **ENCODAGE DANS LE LOGICIEL PEB**

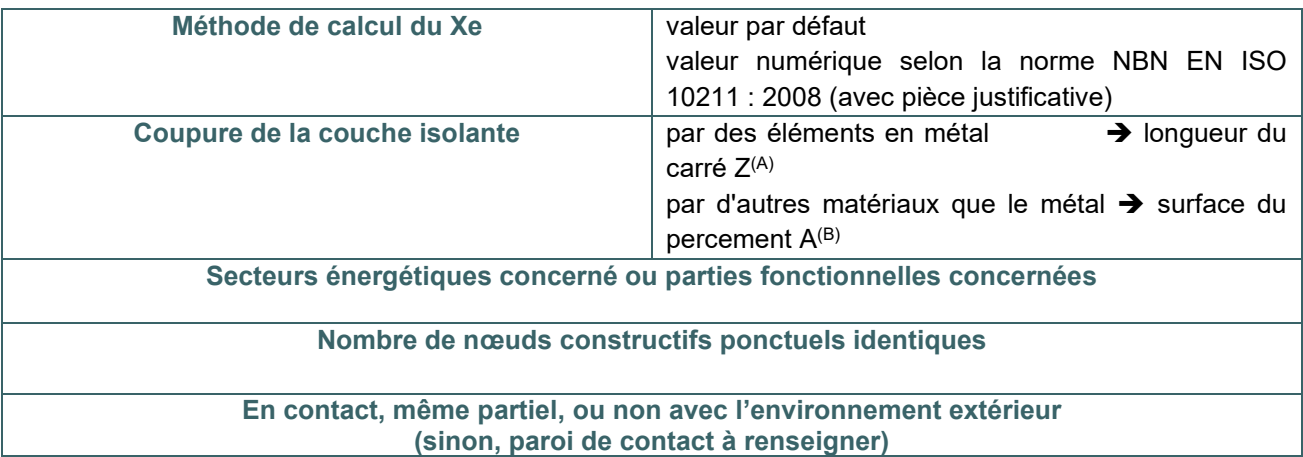

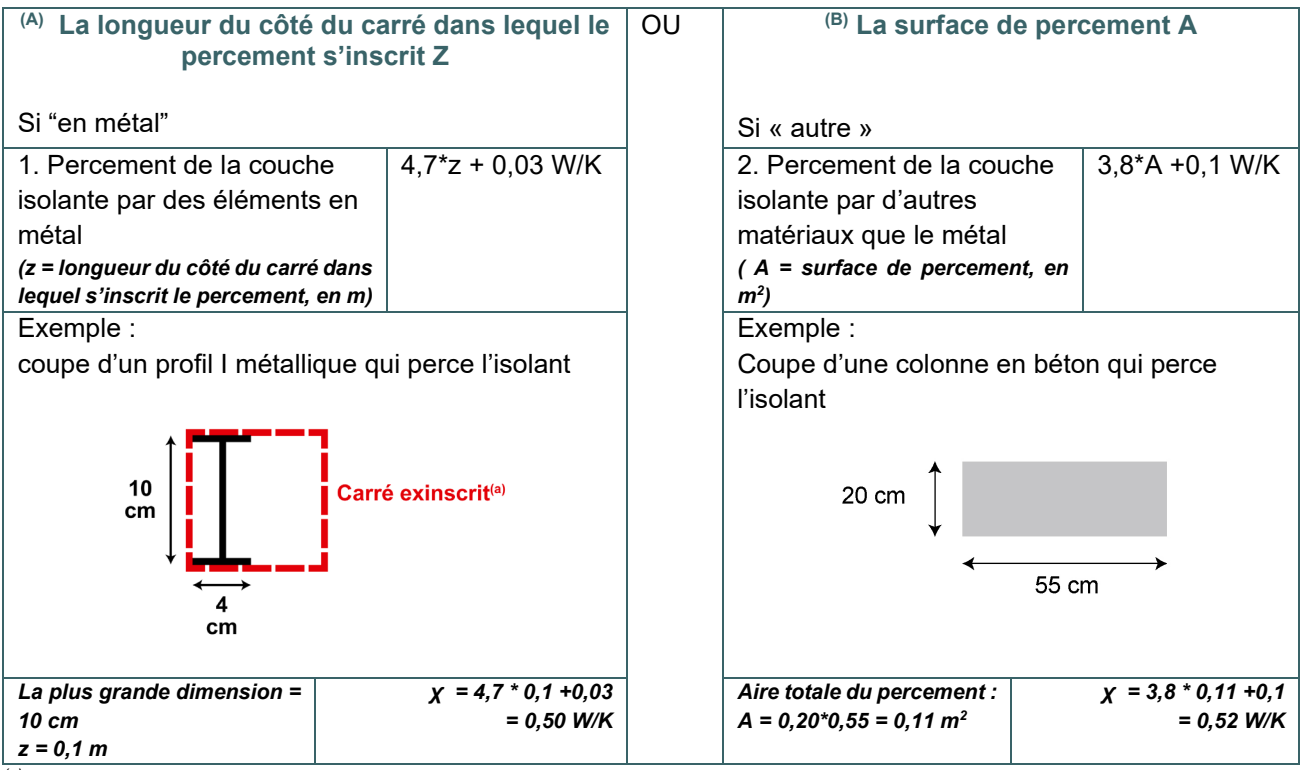

*(a) Plus petit carré dans lequel on peut placer l'élément.*

# **8.44 Nœuds constructifs |** Document explicatif

#### **Pour en savoir plus :**

Le document explicatif, établi à la demande des 3 régions donne toutes les bases de bonne compréhension des nœuds constructifs.

Il est disponible au téléchargement en version .PDF sur le site énergie de la Wallonie : [NC - document explicatif - Energie Wallonie](https://energie.wallonie.be/servlet/Repository/document-explicatif.pdf?ID=50135)

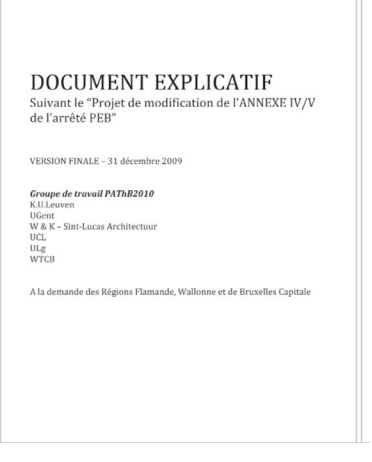

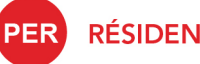

**RÉSIDENTIEL** 

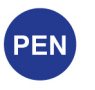

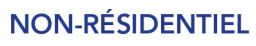

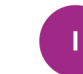

**INDUSTRIEL** 

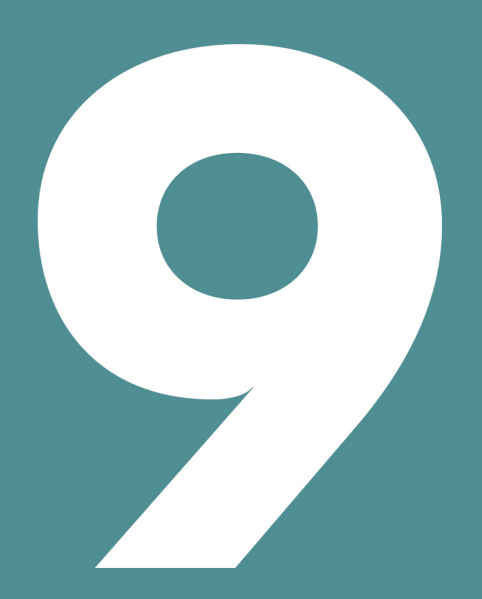

# ÉTANCHÉITÉ À L'AIR

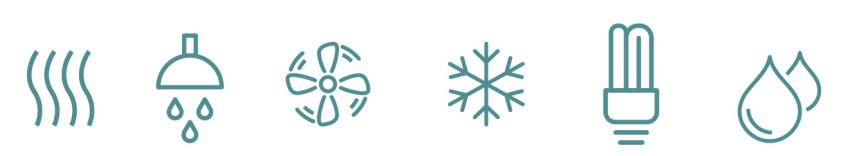

# Table des matières

- 9.1 [Principe](#page-173-0)
- 9.2 [Différence entre](#page-174-0) V<sub>50</sub>, V<sub>50</sub> et n<sub>50</sub>
- 9.3 [Débit de fuite par unité de surface](#page-175-0)  $V_{50}$
- 9.4 [Débit de fuite par unité de surface](#page-176-0)  $V_{50}$  | Ordre de grandeur
- 9.5 [Test d'étanchéité à l'air](#page-177-0)
- 9.6 [Test d'étanchéité à l'air | Test sur les grands bâtiments](#page-178-0)
- 9.7 [Test d'étanchéité à l'air | Cas des bâtiments comportant plusieurs unités PEB](#page-179-0)
- 9.8 [Points à surveiller](#page-180-0)
- 9.9 [Points à surveiller | Exemples de mise en œuvre](#page-181-0)

#### <span id="page-173-0"></span>**9.1 Principe**

Le degré d'étanchéité à l'air d'un bâtiment influence fortement sa performance énergétique : de faibles pertes de chaleur par infiltration d'air froid et exfiltration d'air chaud contribuent à l'obtention d'un bâtiment économe en énergie pour le chauffage de celui-ci.

L'étanchéité à l'air est l'un des paramètres qui intervient dans le calcul de la performance énergétique des unités PER et PEN neuves et assimilées à du neuf.

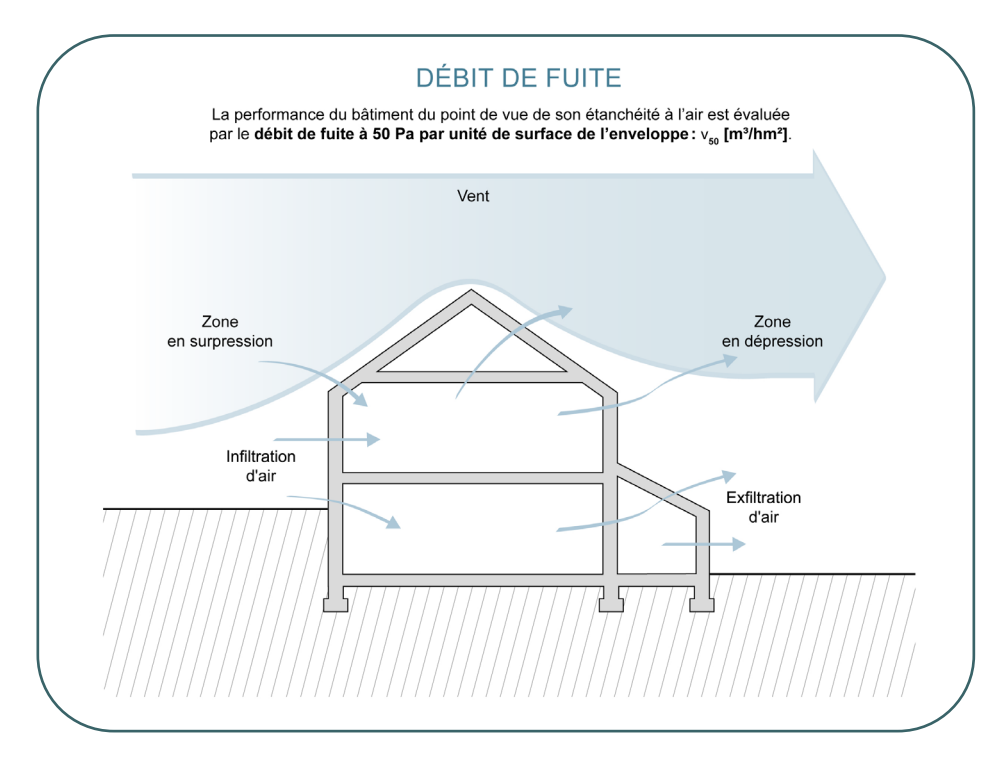

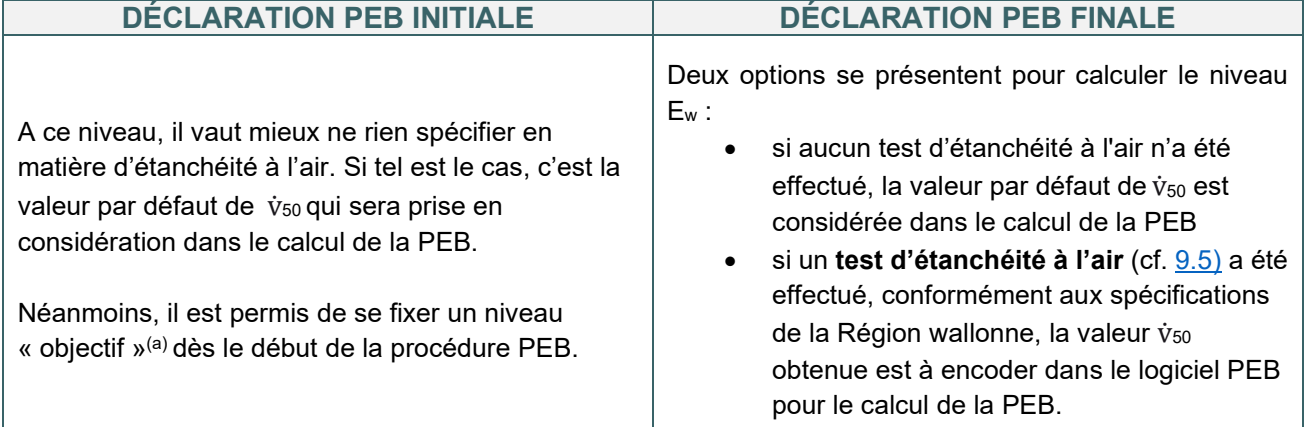

<sup>(a)</sup> Ce niveau objectif devra être vérifié par un test d'étanchéité à l'air (cf. [9.5\)](#page-177-0) avant l'établissement de la déclaration PEB finale pour être encodé dans le logiciel PEB en vue de calculer la PEB.

# <span id="page-174-0"></span>**9.2** Différence entre  $V_{50}$ ,  $\dot{V}_{50}$  et n<sub>50</sub>

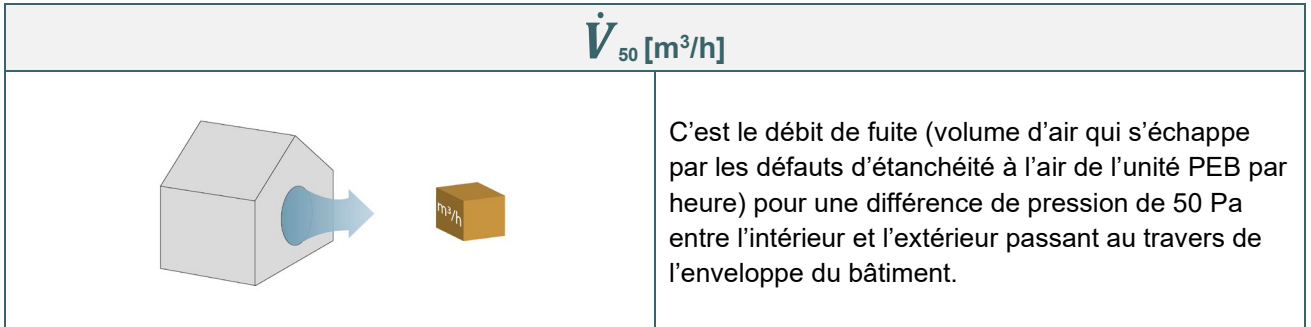

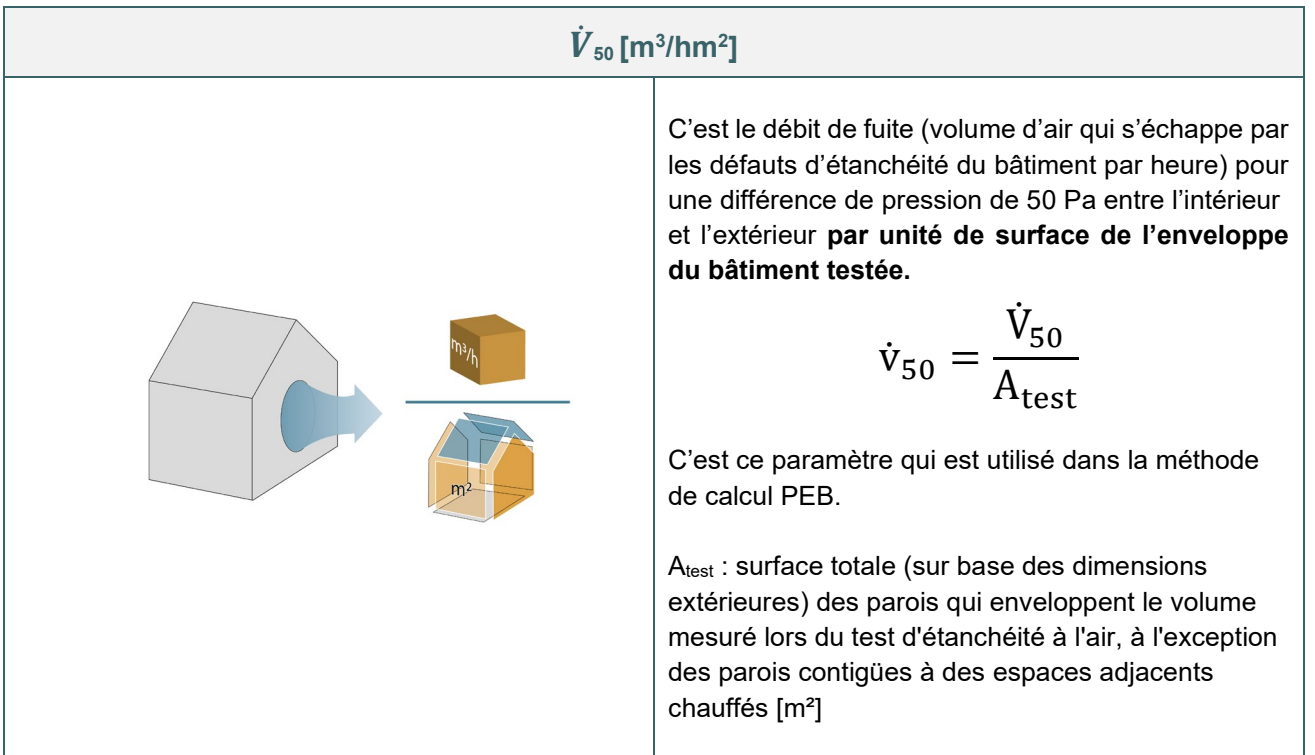

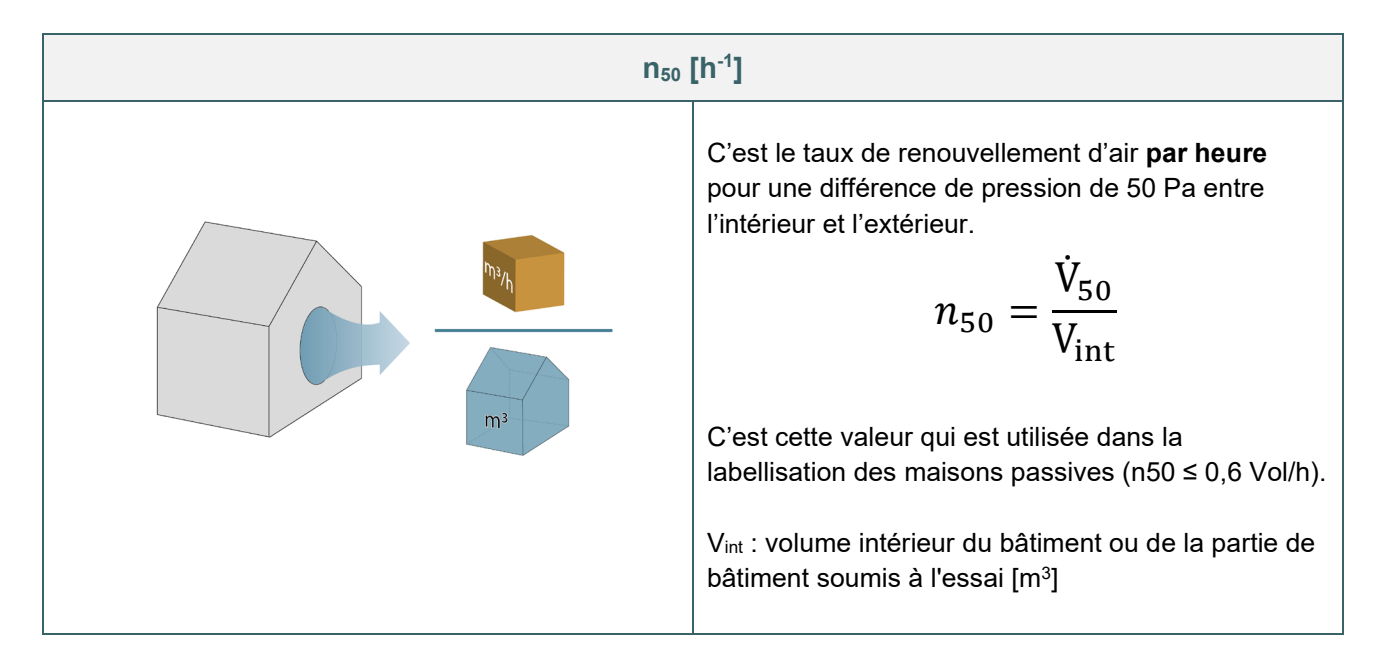

# <span id="page-175-0"></span>**9.3 Débit de fuite par unité de surface** ̇ **50**

Le débit de fuite,  $\rm{\dot{v}_{50}}$  , est le volume d'air qui s'échappe par les défauts d'étanchéité à l'air du bâtiment, par heure, pour une différence de pression de 50 Pa entre l'intérieur et l'extérieur et par unité de surface de l'enveloppe [m3/hm²].

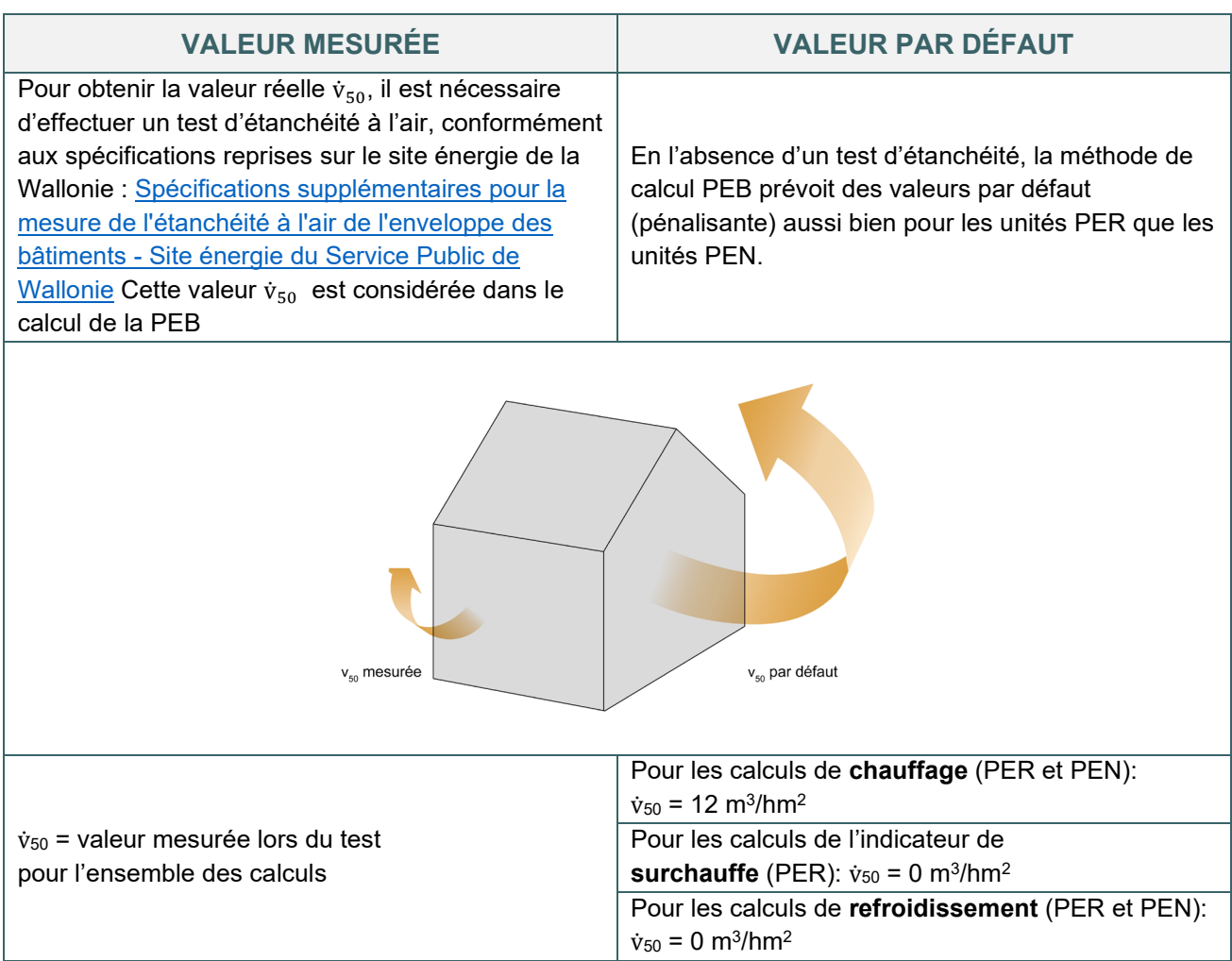

#### **La déperdition de chaleur par in/exfiltration est directement proportionnelle à** ̇**50. Le niveau d'étanchéité à l'air du bâtiment influence fortement le niveau Ew.**

Sans précaution particulière de mise en œuvre, des tests d'étanchéité à l'air effectués sur des bâtiments récents révèlent une valeur moyenne de  $v_{50} = 8$  m<sup>3</sup>/h<sup>2</sup>. La valeur par défaut est donc très pénalisante. Avec certaines précautions, il est aisé d'obtenir des valeurs inférieures à 3 m3/hm2.

# <span id="page-176-0"></span>**9.4 Débit de fuite par unité de surface** ̇ **<sup>50</sup> |** Ordre de grandeur

2 m<sup>3</sup>/hm<sup>2</sup> correspondent à une fuite d'air de 12 m<sup>3</sup>/h pour chaque m<sup>2</sup> de surface de volume protégé pour une différence de pression de 50 Pa.

Pour une habitation moyenne de 300 m² de surface de déperdition, s'il était possible de cumuler toutes les imperfections de l'enveloppe en une seule surface, voici à quoi correspondrait chaque valeur  $v_{50}$  :

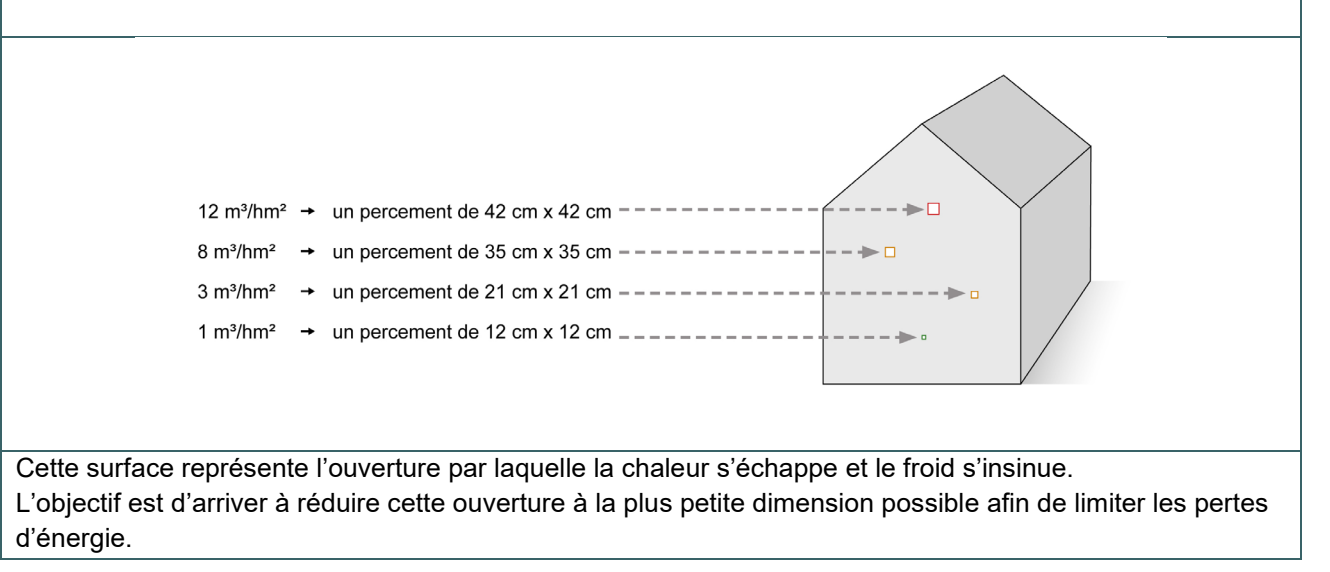

## <span id="page-177-0"></span>**9.5 Test d'étanchéité à l'air**

Le test d'étanchéité à l'air, appelé aussi test d'infiltrométrie ou test de pressurisation, permet de mesurer le degré d'étanchéité à l'air d'un bâtiment.

C'est actuellement le seul moyen pour estimer les pertes par in/exfiltration.

Il est recommandé de le réaliser **après** la pose de l'isolation et du pare-vapeur et, **avant** de placer les panneaux de finitions afin de pouvoir corriger tout défaut éventuel. Une seconde mesure réalisée après pose des finitions donnera de meilleurs résultats.

Le débit de fuite du bâtiment doit être mesuré conformément à la norme NBN EN 13829 : 2001et aux spécifications complémentaires reprises sur le site énergie de la Wallonie [: Spécifications supplémentaires pour](https://energie.wallonie.be/fr/etancheite-a-l-air.html?IDC=7224&IDD=112019)  [la mesure de l'étanchéité à l'air de l'enveloppe des bâtiments - Site énergie du Service Public de Wallonie](https://energie.wallonie.be/fr/etancheite-a-l-air.html?IDC=7224&IDD=112019)

#### **PROCÉDURE**

**1.** Les ouvertures volontaires (portes, fenêtres, trappes …) et obturables (cf. la hotte…). Les conduits de ventilation sont scellés.

**2.** Le technicien installe un équipement de pressurisation dans l'ouverture d'une baie extérieure de la maison. Il s'agit d'un ventilateur généralement commandé par un ordinateur ; il crée ainsi une différence de pression entre l'intérieur et l'extérieur de la maison.

**3.** Les débits d'air nécessaires pour maintenir différents niveaux de pression au sein du bâtiment sont mesurés par le technicien au droit du ventilateur.

**4.** Un tel test permet de calculer le volume d'air qui s'échappe ou qui pénètre par les défauts dans l'enveloppe du bâtiment en un temps donné et ainsi de déterminer le débit de fuite pour une différence de pression de 50 Pa :  $\dot{v}_{50}$ 

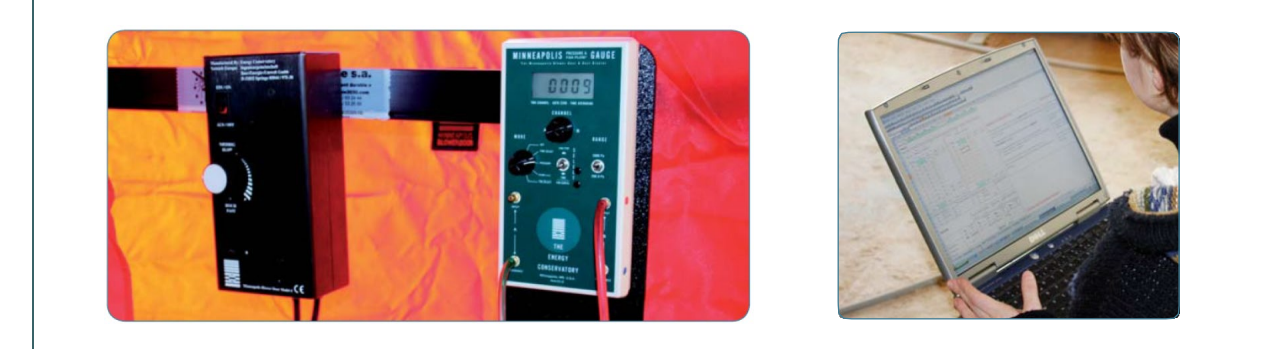

Le  $v_{50}$  ainsi obtenu est la moyenne des débits de fuite mesurés en pression et en dépression. C'est à partir de cette valeur  ${\rm V}_{50}$  qu'il faut déterminer le  ${\rm v}_{50}$  à prendre en compte dans le calcul de niveau  ${\rm E}_{\rm w}$  des unités PER et PEN neuves et assimilées à du neuf, en lieu et place des **valeurs** *i***<sub>50</sub> par défaut** (cf. [9.3\)](#page-175-0) prévues par la méthode de calcul :

$$
\dot{v}_{50}=\frac{\dot{V}_{50}}{A_{test}}
$$

Atest = surface totale (sur base des dimensions extérieures) des parois qui enveloppent le volume mesuré lors de l'essai d'étanchéité à l'air, à l'exception des parois contigües à des espaces adjacents chauffés, en m².

## <span id="page-178-0"></span>**9.6 Test d'étanchéité à l'air** | Test sur les grands bâtiments

La préparation du bâtiment, doit, quelle que soit sa taille, être effectuée conformément à la méthode A de la NBN EN 13829 : 2001 et aux spécifications supplémentaires PEB : [Spécifications supplémentaires pour la](https://energie.wallonie.be/fr/etancheite-a-l-air.html?IDC=7224&IDD=112019)  [mesure de l'étanchéité à l'air de l'enveloppe des bâtiments - Site énergie du Service Public de Wallonie](https://energie.wallonie.be/fr/etancheite-a-l-air.html?IDC=7224&IDD=112019)

Ce travail de préparation peut se révéler conséquent pour les grands bâtiments. De plus, dans certains cas, il faut envisager le recours à plusieurs ventilateurs ou à des équipements adaptés permettant d'atteindre des débits plus importants.

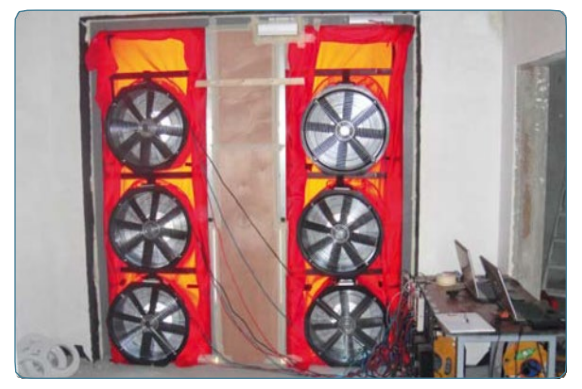

Source : CSTC Source : CSTC

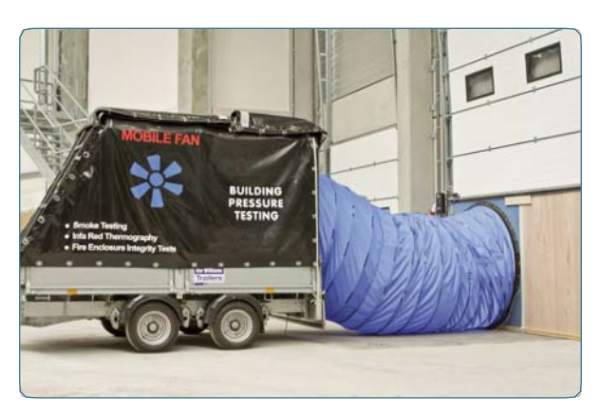

## <span id="page-179-0"></span>**9.7 Test d'étanchéité à l'air** | Cas des bâtiments comportant plusieurs unités PEB

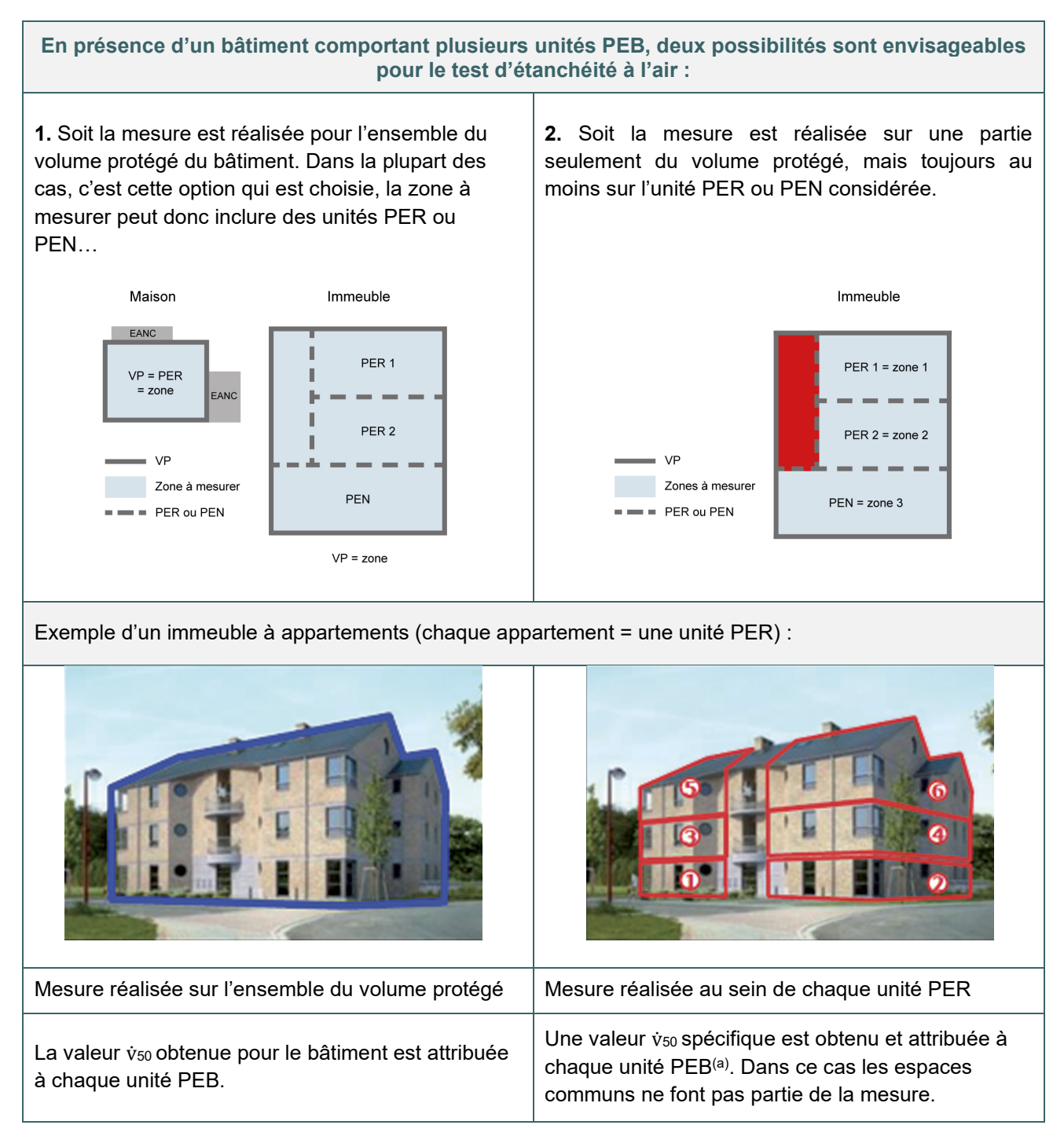

(a) Il est également permis, au sein d'un même volume protégé, d'effectuer la mesure pour certaines unités et de considérer les valeurs par défaut pour d'autres.
## **ÉTANCHÉITÉ À L'AIR**

#### **9.8 Points à surveiller**

L'étanchéité à l'air doit faire l'objet d'attentions au niveau des plans, des détails d'exécution, du cahier des charges et, bien sûr, sur chantier.

L'étanchéité à l'air des parois extérieures d'un bâtiment est garantie par les aménagements suivants :

- Enduit continu sur la face interne des murs et des plafonds
- Chape continue sur les planchers
- Film étanche à l'air (ou pare-vapeur) dans les parois à ossature (plancher, mur, toiture) avec raccords entre les lés rendus étanches
- Plaques de plâtre dont les joints sont également rendus étanches
- Châssis munis de joints à comprimer entre l'ouvrant et le dormant

Les principaux points à surveiller, sources d'éventuelles fuites d'air, sont les suivants :

- Fermeture de la jonction entre les parois et les châssis de fenêtre ;
- Continuité de l'enduit intérieur entre les différentes parois, par exemple, entre une paroi maçonnée et une paroi à ossature ;
- Étanchéité des trappes et portes menant à des espaces adjacents non chauffés, par exemples les combles, les caves… ;
- Enduit sur les surfaces intérieures destinées à rester cachées : derrière les plinthes, dans les gaines, derrière les placards et meubles fixés aux parois… ;
- Étanchéité des percements nécessaires au passage des amenées et évacuations d'eau, des canalisations électriques, des gaines de ventilation, des conduits de cheminée… Pour ce faire, il existe des accessoires adaptés à certains conduits permettant de réaliser une jonction très étanche.

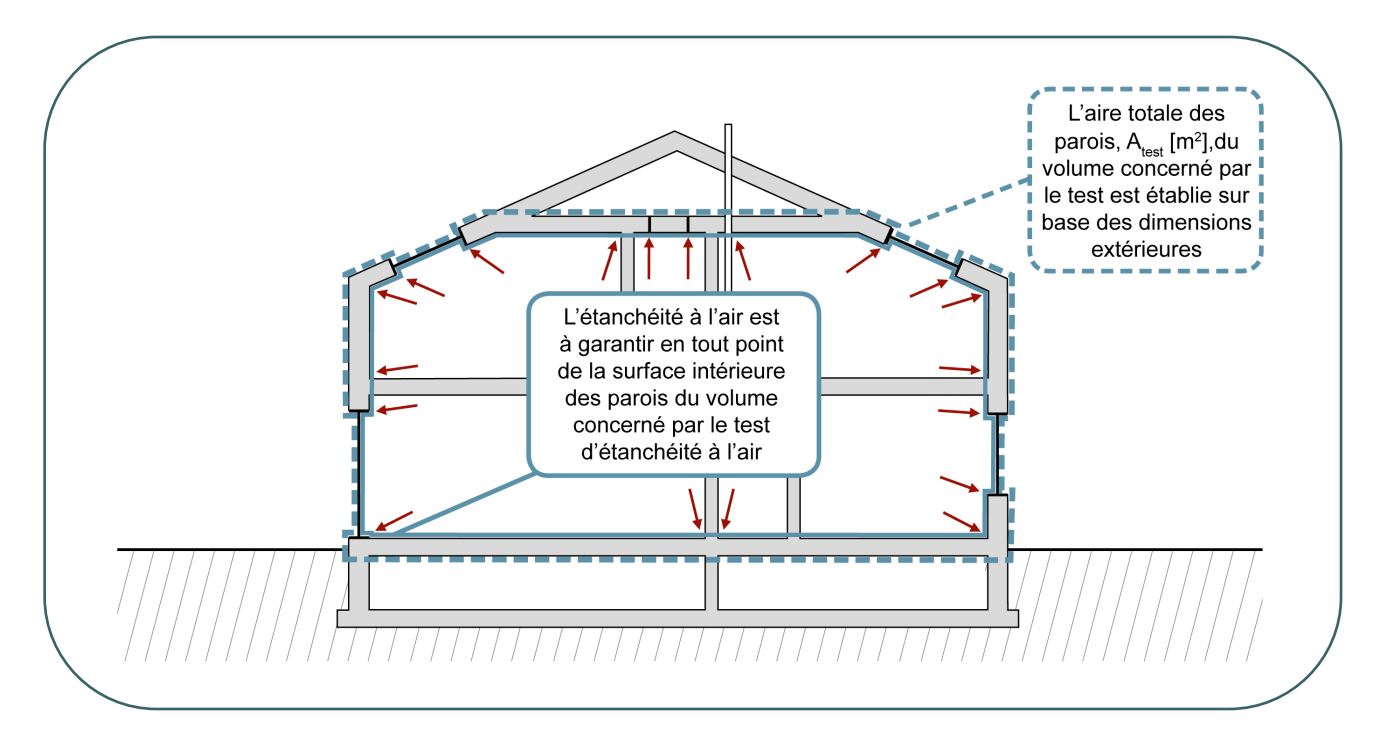

# **ÉTANCHÉITÉ À L'AIR**

## **9.9 Points à surveiller** | Exemples de mise en œuvre

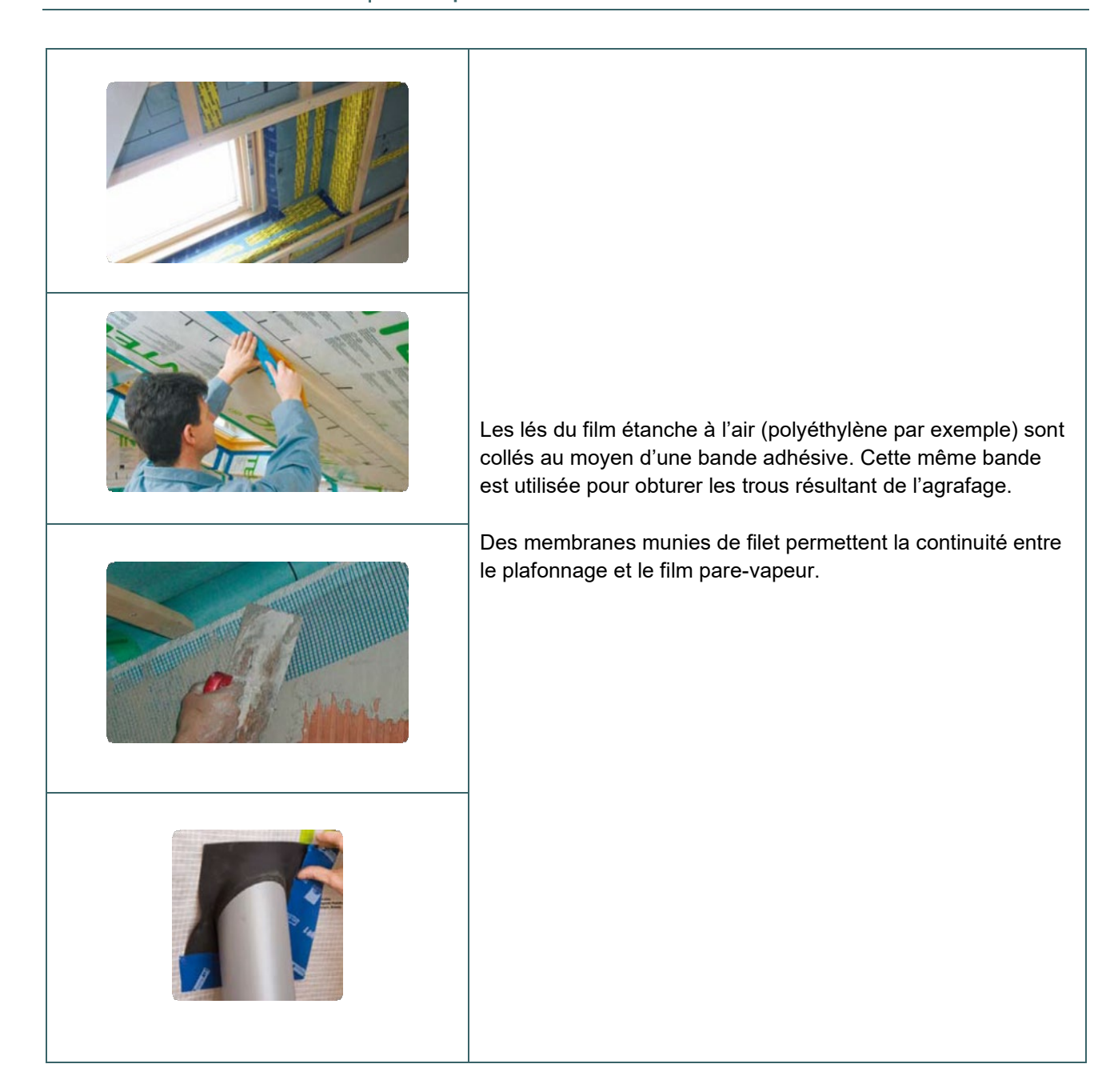

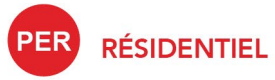

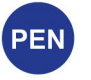

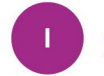

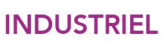

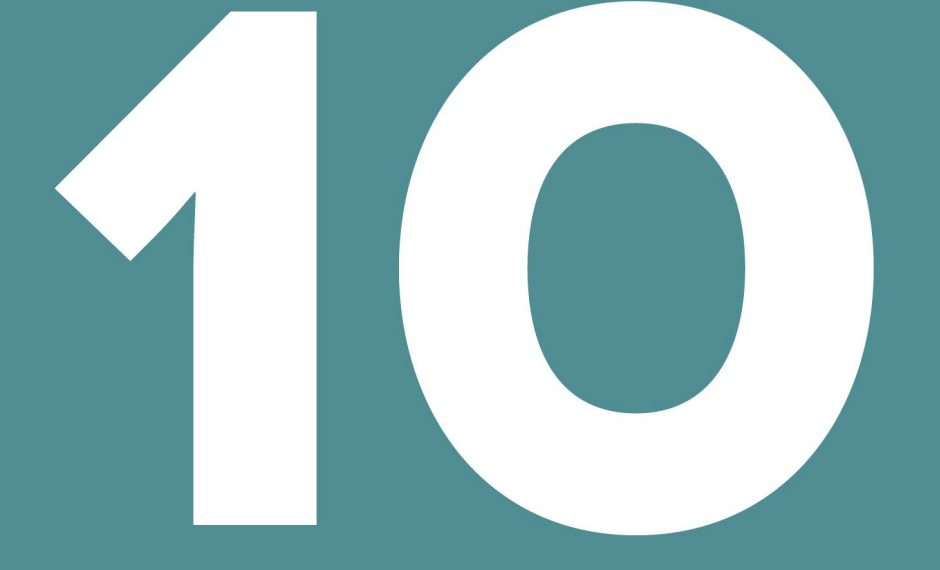

# **INSTALLATIONS TECHNIQUES PRINCIPE D'ENCODAGE**

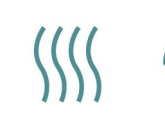

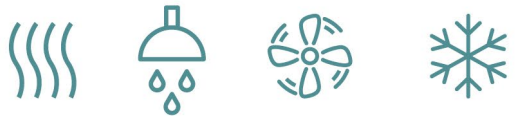

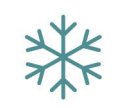

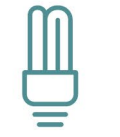

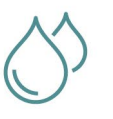

# Table des matières

- 10.1 [Principe](#page-184-0)
- 10.2 Nœud « [Appareils »](#page-185-0)
- 10.3 Nœud « [Systèmes de distribution »](#page-186-0)

#### <span id="page-184-0"></span>**10.1 Principe**

Dans le logiciel PEB, tous les projets PEB (à l'exception des rénovations et des changements de destination) présentent un nœud « Installations techniques » pour encoder l'ensemble des appareils et des circuits de distribution d'un projet, de manière centralisée au point haut de l'arbre énergétique.

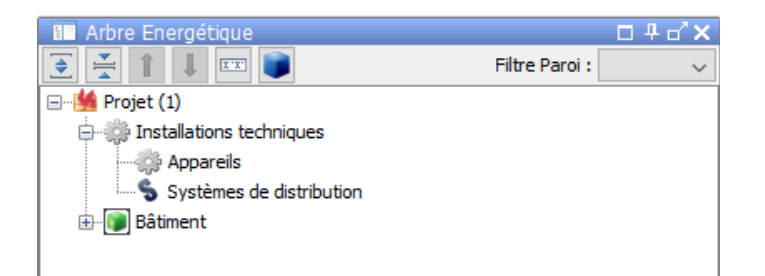

Ce nœud permet une simplification globale de l'encodage et la prise en compte d'installations plus complexes. Il se rapproche de la logique d'une installation réelle en décrivant un appareil, relié éventuellement à un circuit primaire et/ou secondaire et connecté à un (des) secteur(s) énergétique(s) ou à une (des) installation(s).

Pour faciliter les liaisons entre les différents éléments du projet, il est conseillé de créer d'abord tous les appareils, circuits, secteurs énergétiques et installations dans le fichier PEB.

Cependant, la possibilité de relier les appareils et circuits existe dans l'encodage des données au niveau des unités PEB.

Le bouton **D** présent à côté de l'encodage du circuit dans l'unité PEB permet de revenir directement à l'encodage de ce dernier dans l'onglet « installations techniques ».

De même, en cliquant deux fois sur un des appareils listés dans le tableau récapitulatif, le logiciel basculera automatiquement dans le nœud « installations techniques » pour l'encodage de cet appareil.

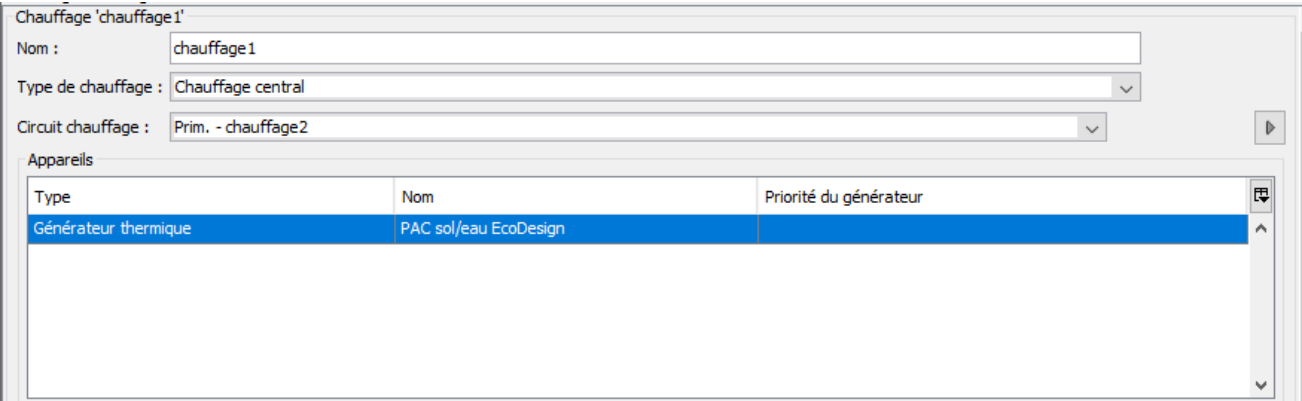

Remarque : si les informations encodées dans les unités PEB sont contradictoires avec ce qui a été préalablement encodé au niveau des appareils et/ou des circuits, les liaisons seront supprimées et/ou modifiées directement au niveau des appareils et circuits.

#### <span id="page-185-0"></span>**10.2 Nœud « Appareils »**

Dans le logiciel PEB PEB, le responsable PEB doit encoder tous les appareils présents dans le projet ou l'alimentant en créant un objet par appareil de type :

- générateur thermique ;
- panneau solaire thermique ;
- panneau solaire photovoltaïque ;
- ventilateur/groupe de ventilation.

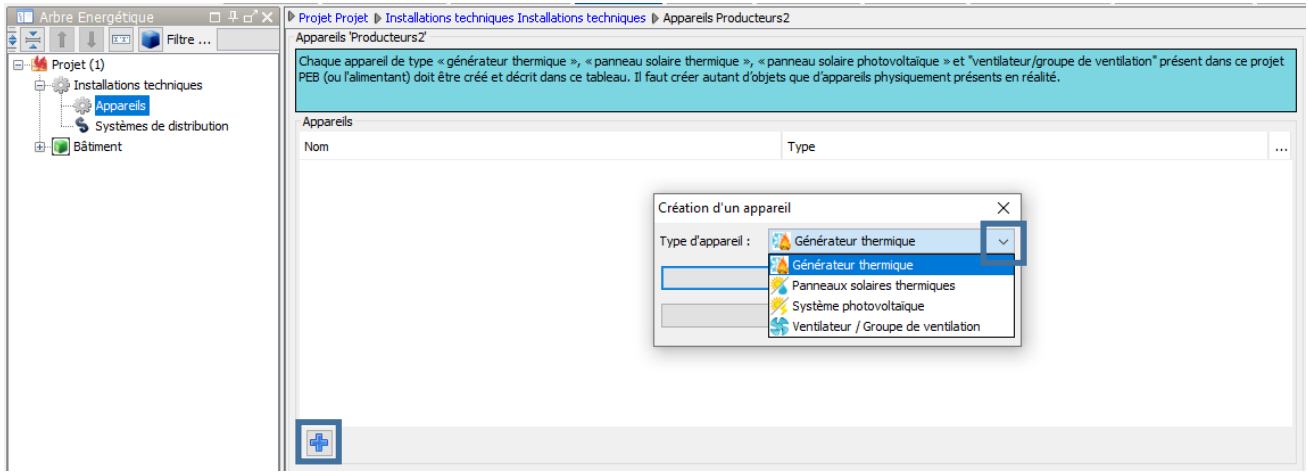

Il est important d'encoder un objet par appareil.

- → Pour un immeuble de 10 appartements avec une chaudière commune, il faut créer 1 seul objet « générateur thermique ».
- → Pour un immeuble de 10 appartements avec 10 chaudières individuelles, il faut créer 10 objets « générateur thermique », même si elles sont identiques. Pour faciliter l'encodage, vous pouvez créer un objet de bibliothèque ou utiliser le bouton 'dupliquer' au bas du tableau.

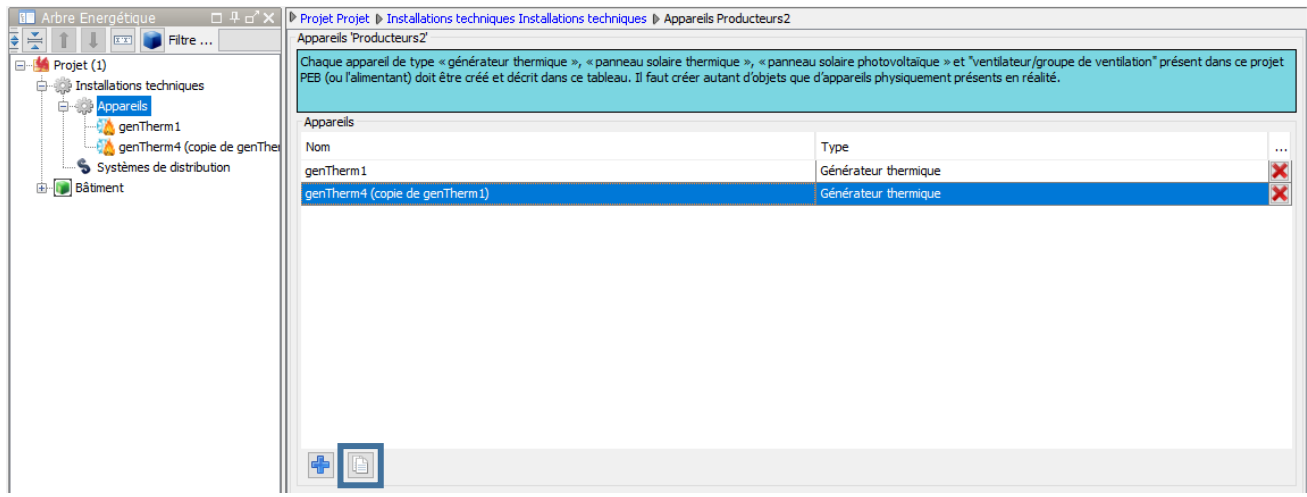

Les différentes données à encoder propres à chaque type d'appareil sont détaillées dans les chapitres respectifs.

#### <span id="page-186-0"></span>**10.3 Nœud « Systèmes de distribution »**

Dans le logiciel PEB FEB, le responsable PEB doit encoder tous les systèmes de distribution présents dans le projet :

- chauffage des locaux ;
- eau chaude sanitaire ;
- combilus ;
- refroidissement.

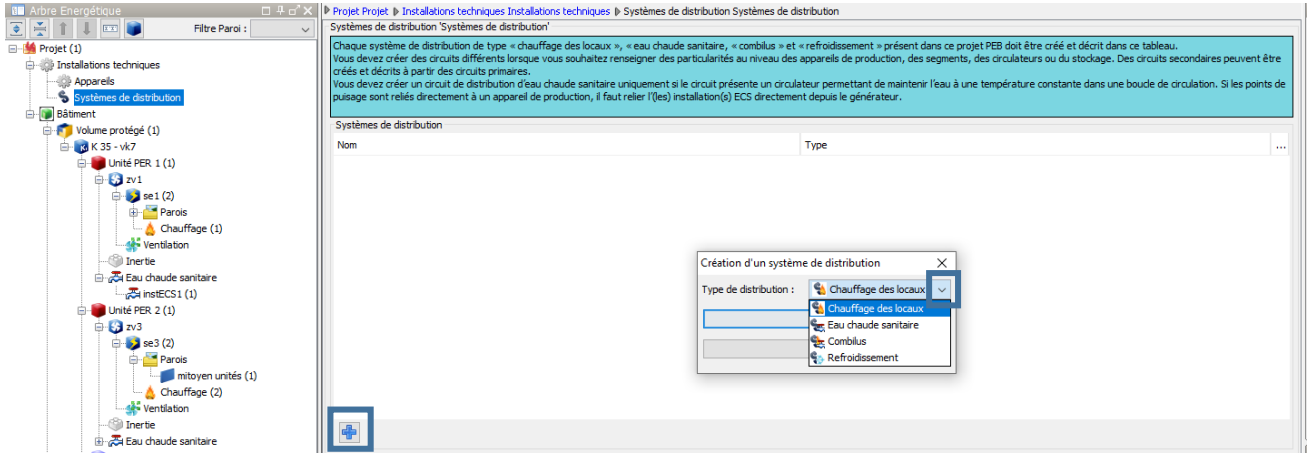

Il faut créer des circuits primaires/secondaires différents (des circuits secondaires sont créés et décrits à partir des circuits primaires) pour renseigner des particularités au niveau :

- des appareils de production ;
- des segments ;
- des circulateurs ;
- du stockage.

Il n'est actuellement pas possible d'encoder un circuit tertiaire. Si l'installation présente plusieurs tronçons avec des caractéristiques différentes, il faudra se limiter à 2 niveaux de circuits.

Les différentes données à encoder propres à chaque type de système de distribution sont détaillées dans les chapitres respectifs.

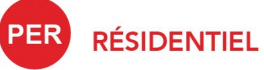

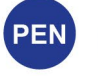

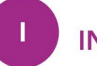

**INDUSTRIEL** 

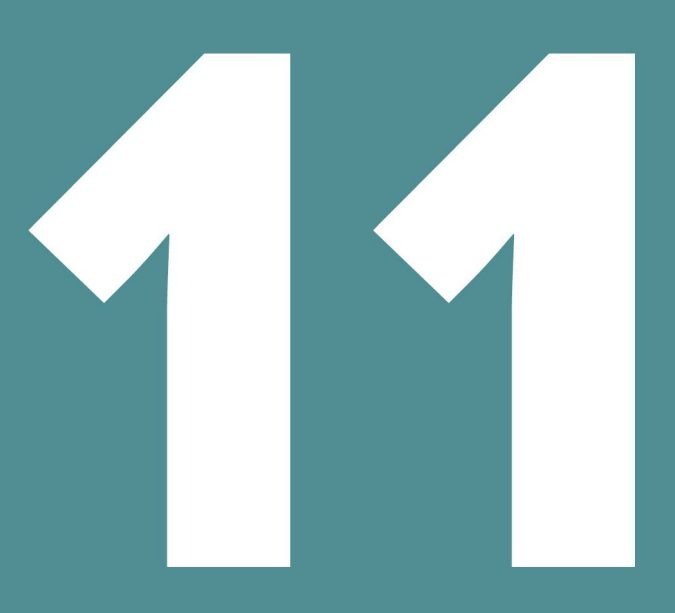

# **VENTILATION**

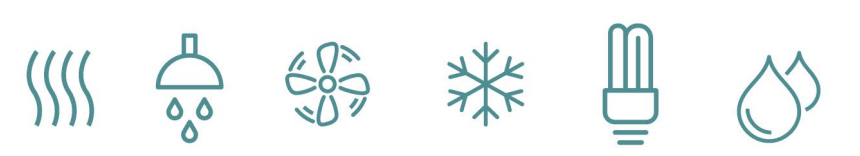

# Table des matières

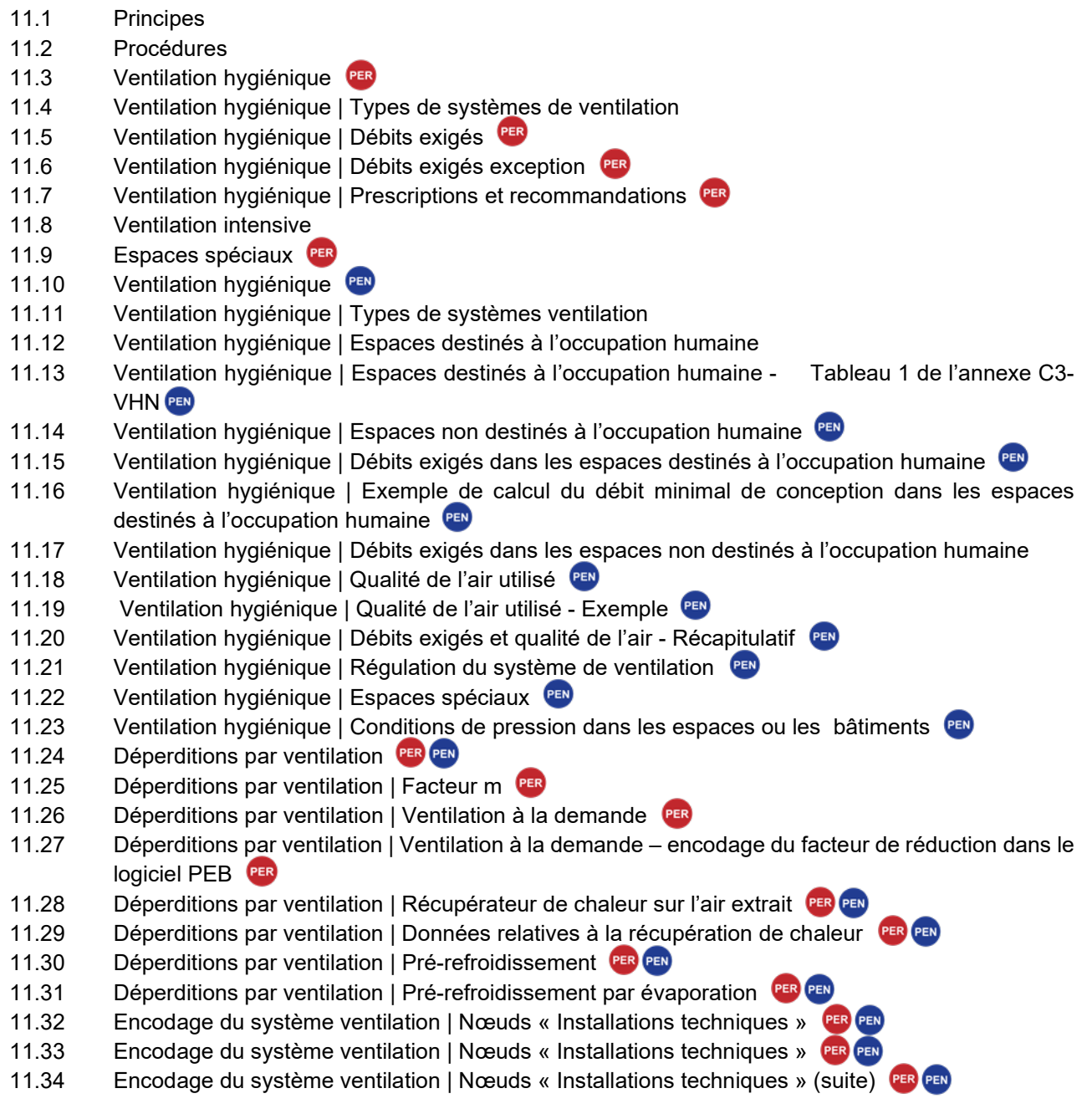

## <span id="page-189-0"></span>**11.1 Principes**

La ventilation volontaire d'un bâtiment est le renouvellement d'air des espaces intérieurs grâce à un système de ventilation qui organise l'alimentation et l'évacuation de l'air ainsi que sa circulation au sein du bâtiment. La ventilation est indispensable pour garantir la qualité de l'air intérieur. Le rôle du système de ventilation est d'apporter de l'air neuf et d'évacuer l'air chargé en vapeur d'eau, odeurs, polluants, poussières… Le renouvellement de l'air est essentiel pour assurer l'hygiène des locaux.

Afin de bien comprendre la façon dont la ventilation est considérée dans la réglementation PEB, il faut distinguer :

- d'une part, l'exigence de ventilation qui impose des débits ventilation hygiénique ainsi que la mise en place de dispositifs de ventilation conformes pour les assurer ;
- d'autre part, les déperditions par ventilation qui interviennent dans la détermination de la performance énergétique des unités neuves ou assimilées à du neuf à destination résidentielle ou non-résidentielle.

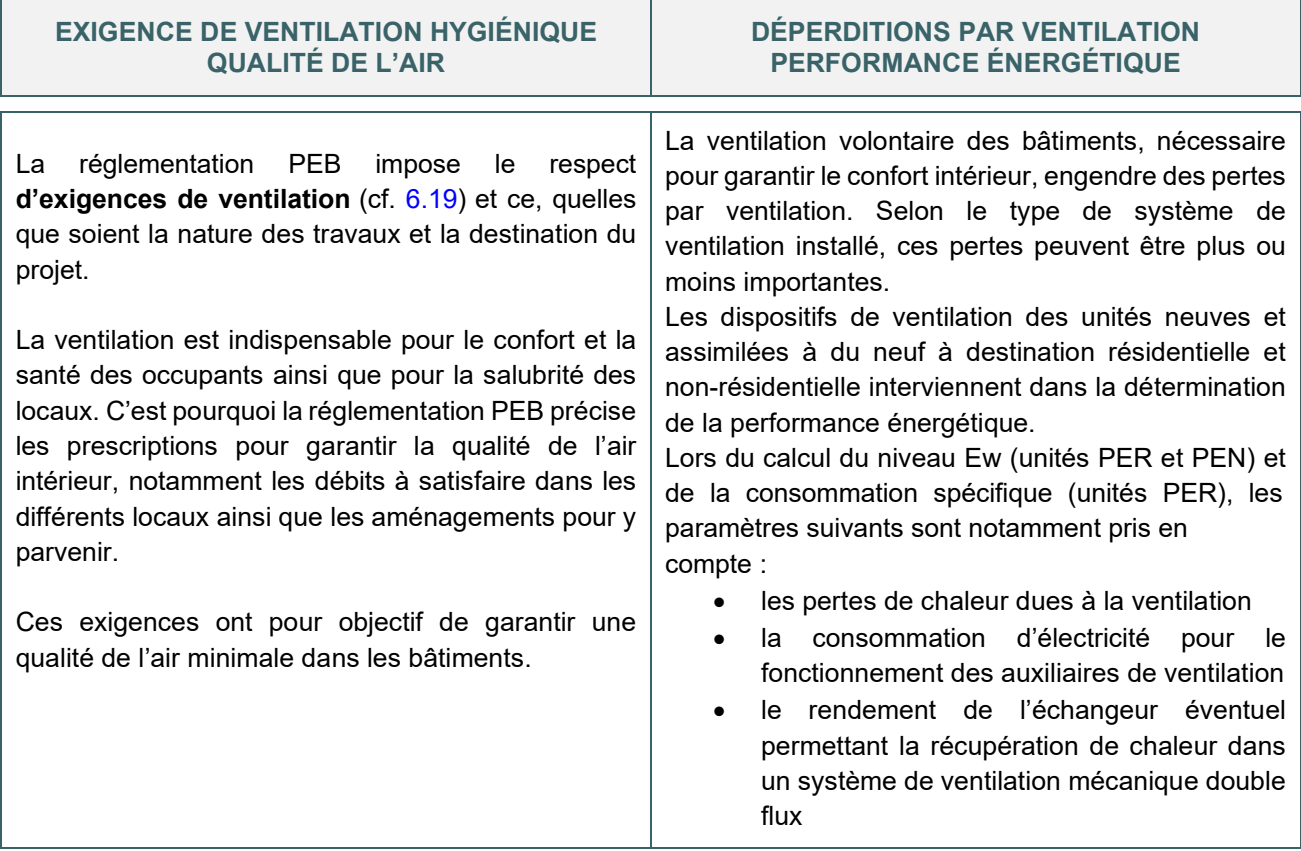

#### **Important**

Il faut souligner que pour **les unités PER**, les déperditions par ventilation hygiénique[\\*](#page-189-1) sont calculées sur base d'un débit de ventilation hygiénique forfaitaire en fonction du volume protégé du secteur et non sur base des débits de ventilation hygiénique encodés pour respecter l'exigence de ventilation. Au contraire, pour **les unités PEN**, les déperditions par ventilation hygiénique\* sont calculées sur base du débit de conception d'alimentation en air neuf pour la ventilation hygiénique de la partie fonctionnelle.

<span id="page-189-1"></span><sup>\*</sup> *Les déperditions par ventilation hygiénique sont un des paramètres qui interviennent dans le calcul du besoin net en énergie pour le chauffage (cf. [7.2](#page-106-0)) et le refroidissement éventuel de chaque secteur énergétique (PER) ou chaque partie fonctionnelle (PEN).*

#### <span id="page-190-0"></span>**11.2 Procédures**

Depuis le 1<sup>er</sup> mai 2015, pour les bâtiments neufs ou assimilés à du neuf, il n'y a pas de vérification du respect des exigences de ventilation au stade de la déclaration PEB initiale, c'est pourquoi dans le logiciel PEB,  $[PEB]$ on retrouve un tiret au niveau des résultats.

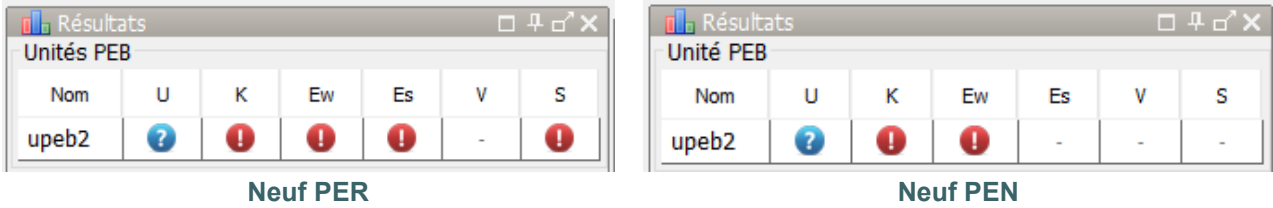

Concrètement, il est obligatoire de créer les différents espaces présents au sein de l'unité PEB et d'encoder leur **surface d'utilisation** (cf. [5.9\)](#page-69-0) respective, mais les dispositifs de ventilation ne doivent donc pas être encodés à ce stade.

Les dispositifs de ventilation mis en place dans l'unité sont encodés au stade de la déclaration PEB finale et la ventilation hygiénique devra satisfaire aux exigences requises.

#### **EXEMPLE POUR UNE UNITÉ PER**

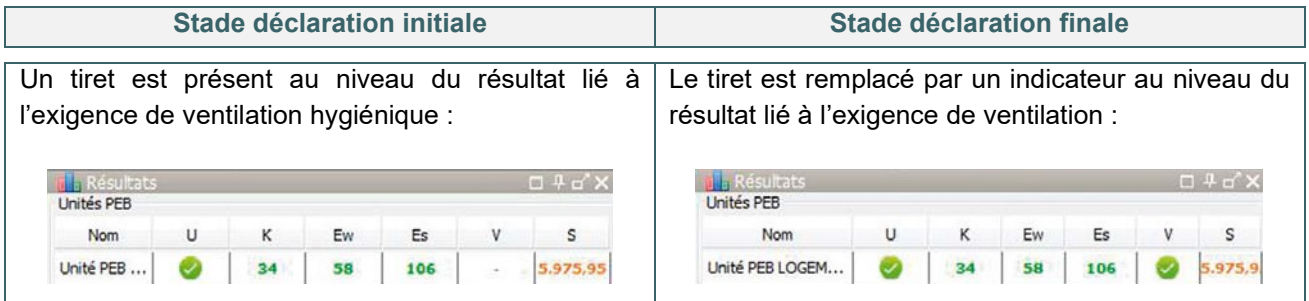

*NB : En présence d'un système D avec récupérateur de chaleur, il est néanmoins intéressant d'encoder les dispositifs de ventilation et d'équilibrer les débits dès la déclaration PEB initiale afin de valoriser la récupération de chaleur.*

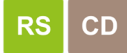

Par contre, pour les projets faisant l'objet d'une procédure simplifiée sans responsable PEB (rénovation simple et changement de destination), les exigences de ventilation sont vérifiées dans la déclaration PEB simplifiée au stade de la demande de permis.

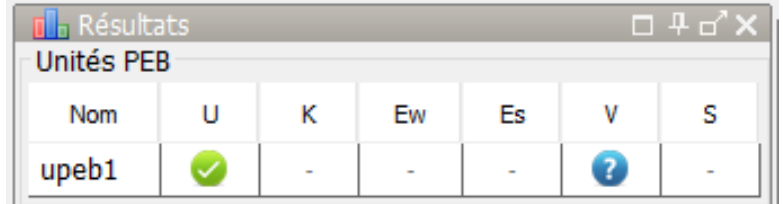

Les dispositifs de ventilation conformes aux exigences applicables doivent être encodés dans le logiciel PEB en vue d'établir la déclaration PEB simplifiée.

## <span id="page-191-0"></span>**11.3 Ventilation hygiénique**

Pour rappel, à l'exception des unités industrielles, la réglementation PEB impose la mise en place de dispositifs de ventilation pour tous types d'unités PEB quelle que soit la destination (résidentielle ou non-résidentielle) et la nature des travaux applicable. Les exigences applicables aux unités PER figurent au chapitre 6.19.

C'est désormais l'annexe c2-vhr de l'AGW[\\*](#page-191-1) qui est d'application pour la ventilation des bâtiments résidentiels. Basée sur la norme NBN D50-001, cette annexe précise certaines nuances, dérogations ou recommandations mais les principes restent semblables à ceux applicables depuis 1996.

#### **PRINCIPE**

- Alimentation en air neuf dans les locaux « secs » (séjour, bureau, chambre…)
- Circulation de l'air entre locaux via des ouvertures de transfert
- Évacuation de l'air vicié à partir des locaux « humides » (cuisine, WC, salle de bains…)

La norme distingue 4 systèmes de ventilation simplifiés (A-B-C-D) selon que l'alimentation et/ou l'extraction est naturelle ou mécanique.

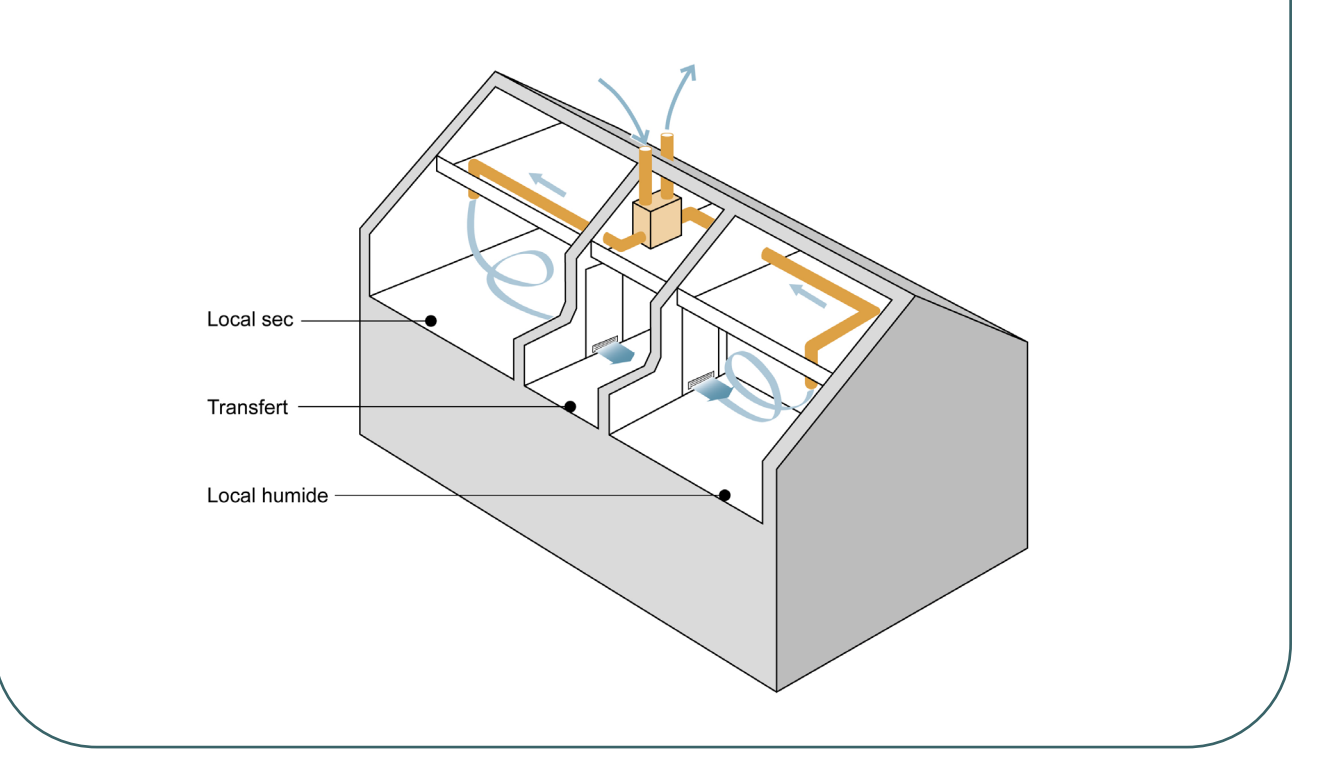

<span id="page-191-1"></span><sup>\*</sup> *Les textes règlementaires sont présents sur cette page : [Réglementation PEB à partir du 11/03/2021 - Site énergie du](https://energie.wallonie.be/fr/reglementation-peb-a-partir-du-11-03-2021.html?IDD=149414&IDC=7224) [Service public de Wallonie](https://energie.wallonie.be/fr/reglementation-peb-a-partir-du-11-03-2021.html?IDD=149414&IDC=7224)*

## <span id="page-192-0"></span>**11.4 Ventilation hygiénique** | Types de systèmes de ventilation PER

La norme NBN D50.001 distingue quatre systèmes de ventilation selon que l'alimentation et/ou l'évacuation d'air est naturelle ou mécanique.

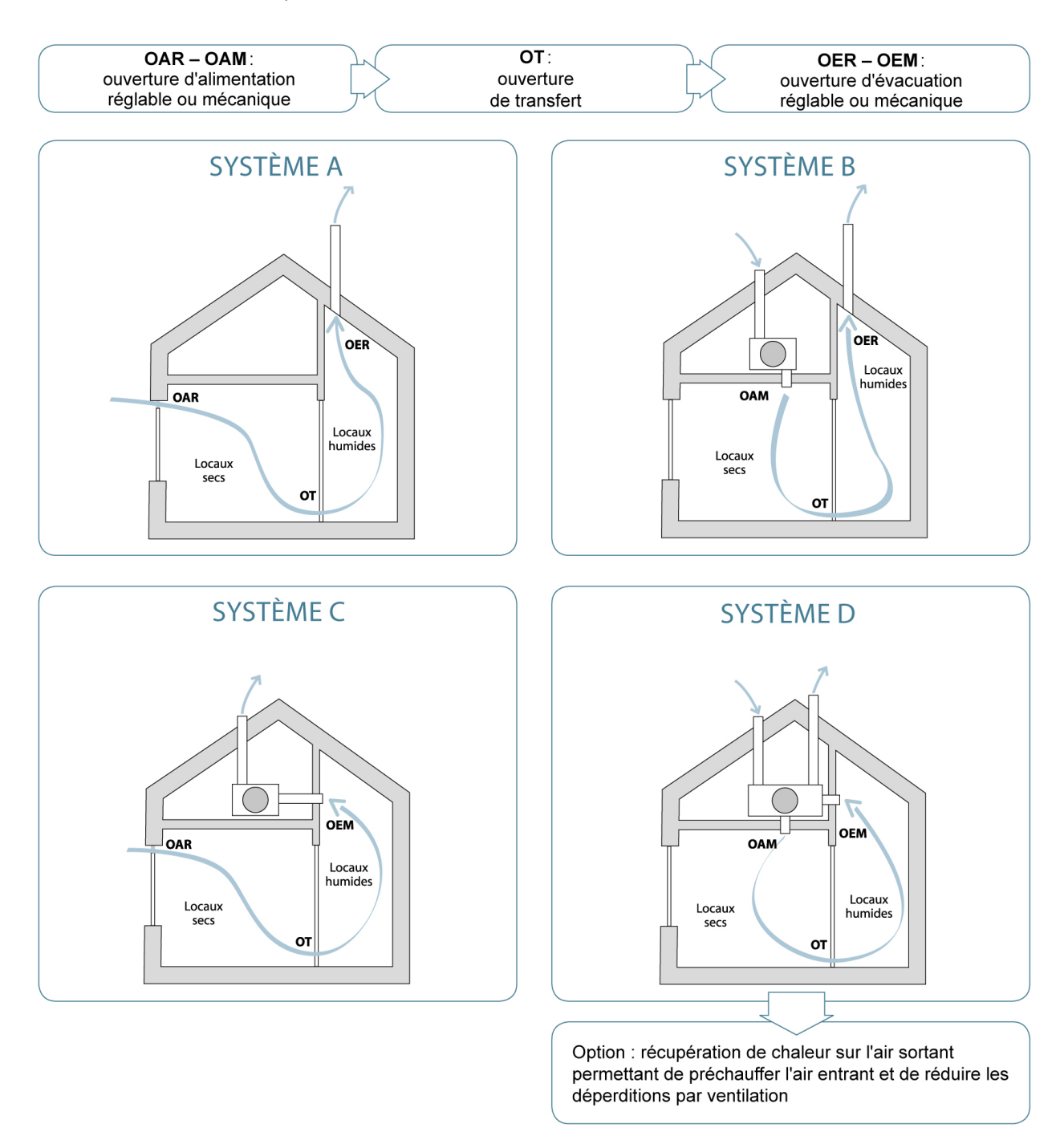

*NB : Les quatre systèmes de ventilation peuvent être de type « à la demande » (cf[. 11.26\)](#page-214-0). Il s'agit de système de ventilation avec une gestion (à la demande) automatique, équipée au moins des éléments suivants :*

- *une détection des besoins en ventilation ;*
- *une régulation du débit de ventilation en fonction de ces besoins.*

## <span id="page-193-0"></span>**11.5 Ventilation hygiénique | Débits exigés**

Les débits à satisfaire dans un bâtiment résidentiel se réfèrent à la norme NBN D50-001 dont certaines prescriptions sont précisées dans l'annexe c2-vhr de l'AGW[\\*](#page-193-1) .

Les exigences réglementaires en matière de ventilation concernent l'ensemble des locaux compris DANS le volume protégé. Les locaux spéciaux tels que les caves, greniers et garages situés HORS du volume protégé ne sont donc pas soumis à ces exigences ; ils font cependant l'objet de recommandations.

Attention, pour les caves et les greniers situés DANS le volume protégé, il faut déterminer à quel autre type de local correspond le mieux la fonction prévue dans ces espaces. Les exigences ou les recommandations de ventilation pour ce type de local sont alors d'application.

Le débit de ventilation, q [m<sup>3</sup>/h], dans chaque local, est calculé sur base d'un débit normalisé de 3,6 m<sup>3</sup>/h par m² de plancher : **q [m³/h] = 3,6 x aire du local [m²]**

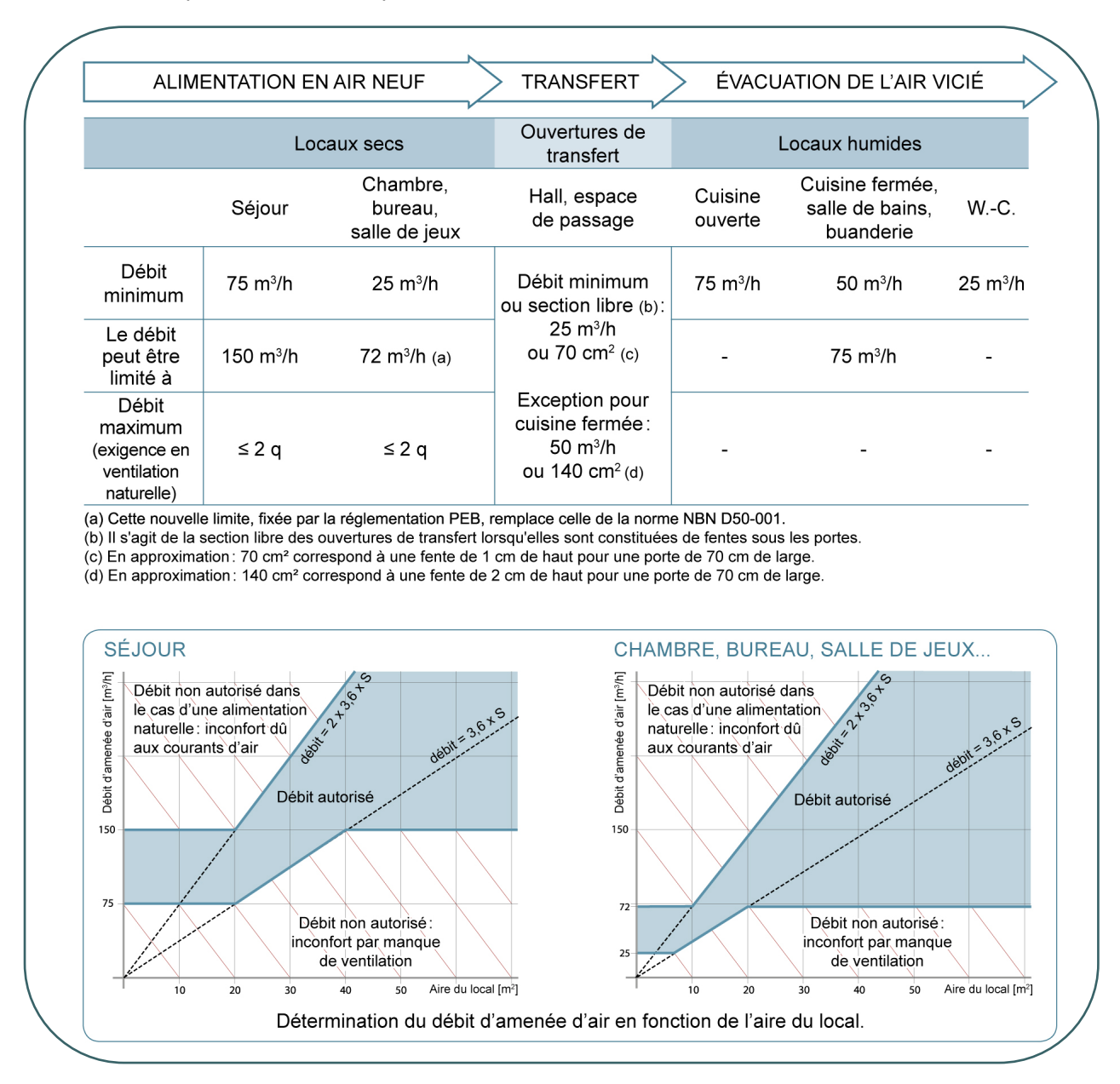

Le débit doit respecter les limites reprises dans le tableau suivant.

<span id="page-193-1"></span><sup>\*</sup> *Les textes règlementaires sont présents sur cette page : [Réglementation PEB à partir du 11/03/2021 - Site énergie du](https://energie.wallonie.be/fr/reglementation-peb-a-partir-du-11-03-2021.html?IDD=149414&IDC=7224) [Service public de Wallonie](https://energie.wallonie.be/fr/reglementation-peb-a-partir-du-11-03-2021.html?IDD=149414&IDC=7224)*

#### <span id="page-194-0"></span>**11.6 Ventilation hygiénique | Débits exigés exception PER RS**  $R<sub>l</sub>$

#### **Exception**

Les installations de ventilation dans les locaux des bâtiments résidentiels qui sont transformés et dans lesquels les fenêtres sont remplacées ou ajoutées, doivent satisfaire aux exigences de ventilation relatives aux amenées d'air en respectant au minimum :

- Soit les débits fixés dans le tableau ci-dessus ;
- soit 45 m<sup>3</sup>/h par mètre courant de fenêtre qui est remplacée ou ajoutée, si la longueur de la fenêtre ne permet pas de respecter les débits fixés dans le tableau ci-dessus.

## **11.7 Ventilation hygiénique | Prescriptions et recommandations PER**

<span id="page-195-0"></span>L'annexe c2-vhr de l'AGW[\\*](#page-195-1) modifie certaines prescriptions de la norme NBN D50.001. Le texte principal de la norme est d'application. Néanmoins, selon l'annexe c2-vhr, les paragraphes suivants de la norme sont considérés comme des recommandations et non plus comme des exigences : 4.3.2.3 ; 4.3.2.6 ; 4.3.3. 1), 4), 5), et 6) ; 5 ; 6 ; l'annexe II, à l'exception de AII – 2. 1).

Par ailleurs, l'annexe c2-vhr apporte des précisions complémentaires pour certains points spécifiques. En voici un aperçu non exhaustif :

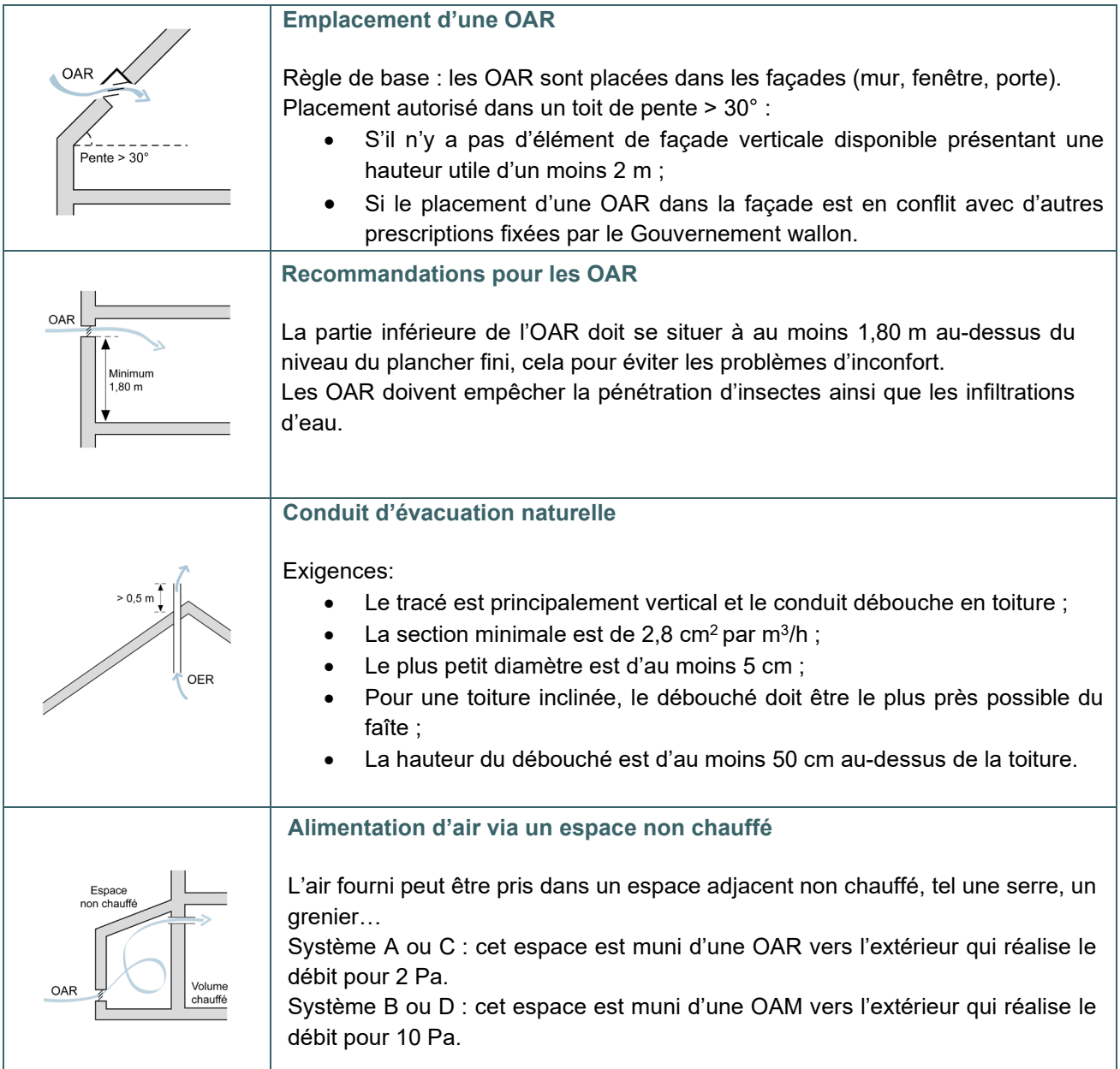

<span id="page-195-1"></span><sup>\*</sup> *Les textes règlementaires sont présents sur cette page : [Réglementation PEB à partir du 11/03/2021 - Site énergie du](https://energie.wallonie.be/fr/reglementation-peb-a-partir-du-11-03-2021.html?IDD=149414&IDC=7224) [Service public de Wallonie](https://energie.wallonie.be/fr/reglementation-peb-a-partir-du-11-03-2021.html?IDD=149414&IDC=7224)*

#### <span id="page-196-0"></span>**11.8 Ventilation intensive**

Le chapitre 4.3.2.6 de la norme NBN D50-001 traite des exigences relatives à la ventilation intensive. Ces exigences sont devenues des recommandations dans le cadre de la réglementation PEB (cf. [11.7\)](#page-195-0). Par définition, une recommandation est non obligatoire (pas de sanction si non-respect), mais conseillée.

La ventilation intensive peut s'avérer nécessaire dans certaines situations particulières comme une surchauffe exceptionnelle, un ensoleillement intensif, des activités exceptionnellement polluantes ... et ce, afin que le climat intérieur reste dans des limites acceptables. Voici ce que recommande la réglementation à ce sujet :

#### **PRINCIPE GENERAL**

La ventilation intensive est, en général, assurée par l'ouverture des fenêtres et également des portes (notamment celles de terrasse ou de jardin). Ainsi en cas de rénovation, il convient de prévoir un nombre suffisant de fenêtres avec des ouvrants. Pour chaque local, une surface minimale de porte ou de châssis de fenêtre ouvrant sur l'extérieur est recommandée.

uverture<br>| utile<br>| 0 64 m<sup>2</sup>

Chambre<br>Surface = 10 m<sup>2</sup>

 $St \ge 0,13 \text{ m}^2$ <br>S2 ≥ 0,13 mi avec<br>St + S2  $> 0.32n$ 

Chambre<br>Surface = 10 m<sup>2</sup>

En été, le soir, créer un léger courant d'air

#### **Ventilation unilatérale**

La surface nette totale de la partie ouvrante du (des) châssis doit être au moins égale à 6,4 % de la surface au sol du local.

Si une chambre de 10 m² présente une fenêtre dans une seule paroi, l'ouverture utile de la fenêtre doit être au moins de : 0,064 x 10 =  $0.64 \text{ m}^2$ 

#### **Ventilation transversale**

La surface nette totale de la partie ouvrante du (des) châssis doit être au moins égale à 3,2 % de la surface au sol du local. Chaque façade comporte au moins 40 % de la superficie totale requise pour la ventilation intensive.

Si une chambre de 10 m² présente des fenêtres dans 2 parois, les ouvertures doivent donc être égales à :

0,032 x 10 = 0,32 m², réparties sur les 2 parois à raison d'au moins 40 % dans chacune des 2 façades (soit au moins 0,13 m²), le total atteignant au moins 0,32 m².

#### **REFROIDISSEMENT NOCTURNE**

Durant les journées chaudes de l'année, pour évacuer la chaleur emmagasinée dans le logement, il est conseillé de le refroidir durant la nuit.

En cas de surchauffe intérieure, une ventilation intensive est activée par l'ouverture de fenêtres afin de créer un courant d'air. Celui-ci peut se réaliser entre des faces opposées du bâtiment ou du bas vers le haut. C'est une solution efficace pour rafraîchir sans consommer d'énergie ! Un débit de ventilation supplémentaire est quantifié selon l'encodage de la surface totale des fenêtres ouvrantes.

*NB : La méthode de calcul PEB permet de valoriser une ventilation intensive pour les calculs de la surchauffe et du refroidissement via le potentiel de ventilation intensive (cf. [12.10\)](#page-234-0).* 

#### <span id="page-197-0"></span>**11.9 Espaces spéciaux**

Le chapitre 5 de la norme NBN D50-001 traite des exigences relatives aux locaux ou espaces spéciaux. Ces exigences sont devenues des recommandations dans le cadre de la réglementation PEB (cf. [11.7\)](#page-195-0). Par définition, une recommandation est non obligatoire (pas de sanction si non-respect), mais conseillée.

Par local ou espace spécial, on entend des espaces qui ne font pas partie des espaces d'habitation comme :

- les couloirs communs ou cages d'escaliers communes à plusieurs unités PER ;
- les cages et gaines d'ascenseurs ;
- les vide-ordures et les locaux de stockage des ordures ménagères ;
- les chaufferies et local de chauffe ;
- les garages ;
- les caves et greniers situés en dehors du volume protégé ;
- les locaux contenant les compteurs gaz ;
- les soutes à combustibles ;
- …

Afin de garantir une certaine qualité de l'air à l'intérieur de ces espaces spéciaux, la norme NBN D50-001 décrit des dispositifs de ventilation à mettre en œuvre, ces prescriptions sont devenues des recommandations dans le cadre de la réglementation PEB.

### <span id="page-198-0"></span>**11.10 Ventilation hygiénique**

Pour rappel, à l'exception des unités industrielles, la réglementation PEB impose la mise en place de dispositifs de ventilation pour tous types d'unités PEB quelle que soit la destination (résidentielle ou non-résidentielle) et la nature des travaux applicable. **Les exigences de ventilation** applicables aux unités PEN figurent au chapitre [6.20](#page-91-0).

C'est l'annexe c3-vhn de l'AGW[\\*](#page-198-1) qui est d'application pour la ventilation des bâtiments non-résidentiels. Cette annexe fait notamment référence à la norme NBN EN 12792 pour ce qui est des « Symboles, terminologie et symboles graphiques » et à la norme NBN EN13779 :2004 pour ce qui est des spécifications des performances pour les systèmes de ventilation des bâtiments non-résidentiels.

#### **PRINCIPE**

Les **débits requis** (cf. [11.15](#page-203-0) et [11.17\)](#page-205-0) doivent être assurés tant en alimentation qu'en évacuation et ce dans tous les espaces, qu'ils soient **destinés à l'occupation humaine** (cf. [11.12\)](#page-200-0) ou **non destinés à l'occupation humaine** (cf. [11.14\)](#page-202-0) :

- Alimentation :
	- o dans les espaces destinés à l'occupation humaine (bureau, classe, salle de conférence, cantine, hall sportif...chambre...)  $\rightarrow$  obligatoirement en air neuf;
	- $\circ$  dans les espaces non destinés à l'occupation humaine (couloirs, toilettes, archives...) → soit en **air neuf**, soit en **air transféré** sous certaines conditions  $(a)$ .
- Evacuation de l'air vicié :
	- $\circ$  soit par transfert sous certaines conditions  $(2)$ ;
	- o soit vers l'extérieur ; l'évacuation vers l'extérieur est obligatoire lorsque la pollution de l'air est importante.

La réglementation distingue 4 sortes de systèmes de ventilation selon que l'alimentation et/ou l'extraction est naturelle ou mécanique.

*(a) Le transfert d'air entre espaces (non obligatoire) est autorisé depuis les locaux dont le niveau de pollution va de faible à modéré vers :*

- *les espaces non destinés à l'occupation humaine (cf. [11.14\)](#page-202-0) pour satisfaire au débit de conception minimum exigé en alimentation, voire des débits supplémentaires ;*
- *les espaces destinés à l'occupation humaine (c[f.11.12](#page-200-0)) uniquement pour satisfaire des débits supplémentaires par rapport au débit de conception minimum exigé qui doit obligatoirement être réalisé avec de l'air neuf.*

<span id="page-198-1"></span><sup>\*</sup> *Les textes règlementaires sont présents sur cette page : [Réglementation PEB à partir du 11/03/2021 - Site énergie du](https://energie.wallonie.be/fr/reglementation-peb-a-partir-du-11-03-2021.html?IDD=149414&IDC=7224) [Service public de Wallonie](https://energie.wallonie.be/fr/reglementation-peb-a-partir-du-11-03-2021.html?IDD=149414&IDC=7224)*

## <span id="page-199-0"></span>**11.11 Ventilation hygiénique | Types de systèmes ventilation <b>PEN**

La réglementation PEB distingue 4 sortes de systèmes de ventilation :

- alimentation naturelle, évacuation naturelle ;
- alimentation mécanique, évacuation naturelle ;
- alimentation naturelle, évacuation mécanique ;
- alimentation mécanique, évacuation mécanique.

Le principe est comparable à celui bâtiments résidentiels pour les ouvertures d'alimentation et d'évacuation ; toutefois, il peut se révéler très différent dans les dispositifs intermédiaires.

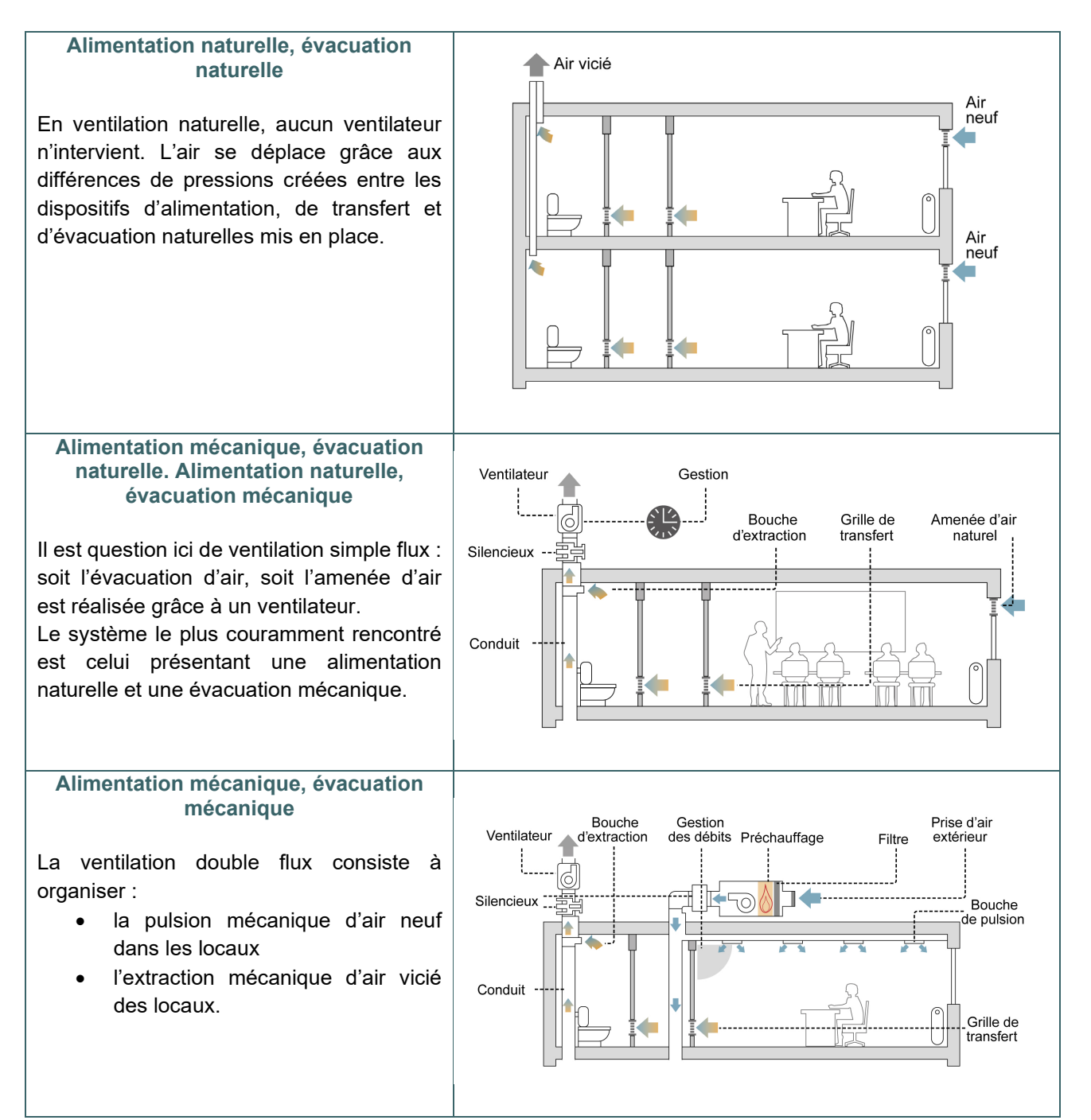

## **11.12 Ventilation hygiénique | Espaces destinés à l'occupation humaine <b>PEN**

<span id="page-200-0"></span>*Il s'agit d'espaces prévus pour que les gens y séjournent plus longtemps (par exemple locaux de bureaux, salles de réunion, salle des guichets, accueil, etc.) que dans les espaces non destinés à l'occupation humaine (cf. [11.14\)](#page-202-0).*

Dans les espaces destinés à l'occupation humaine, **le débit de conception minimal requis** (cf. [11.15\)](#page-203-0) est déterminé sur base du nombre d'occupants. Pour cela, on se base en principe sur l'occupation prévue par l'équipe de conception du bâtiment, sauf si l'équipe de conception ne détermine pas l'occupation prévue ou si l'occupation prévue d'un espace est inférieure à la valeur déterminée selon le tableau 1 de l'annexe c3-vhn de l'AGW repris dans intégralité ci-après. Ce tableau donne un aperçu complet de tous les types d'espaces destinés à l'occupation humaine envisagés par la réglementation PEB.

Dans le logiciel PEB  $\sqrt{\frac{PEB}{2}}$ , lors de l'encodage d'une unité PEN, le responsable PEB doit créer (ajouter) chaque espace destiné à l'occupation humaine et choisir le type d'espace qui correspond le mieux à la fonction qui y sera exercée :

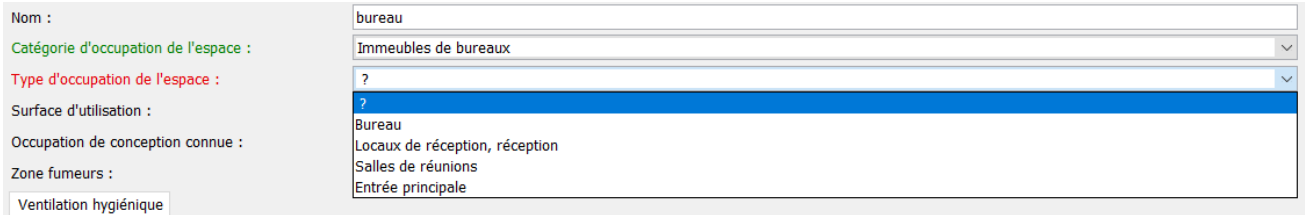

Afin d'avoir un aperçu complet de tous les espaces destinés à l'occupation humaine possibles, le responsable PEB peut se référer au tableau ci-après.

Ce tableau figure sous forme de menus déroulants dans le logiciel PEB :

- le menu « Catégorie d'occupation de l'espace » reprend les catégories principales du tableau (caractères gras dans la colonne située sur la gauche) ;
- le menu « Type d'occupation de l'espace » reprend les différents types d'espaces du tableau liés à la catégorie d'occupation de l'espace présélectionnée (colonne du milieu).

Les catégories principales du tableau (caractères gras) sont seulement indicatives. Tous les types d'espaces définis dans le tableau peuvent en principe être présents dans un bâtiment, quelles que soient les destinations des parties fonctionnelles.

Pour les espaces qui ne figurent pas de manière explicite dans le tableau, le responsable PEB doit choisir le type d'espace qui correspond le mieux à la fonction qui y sera exercée.

Dans le logiciel PEB, le responsable PEB renseigne pour chaque espace destiné à l'occupation humaine :

- la surface d'utilisation (cf.  $5.9$ )
- l'occupation de conception si elle est connue (nombre de personne prévu par l'équipe de conception pour l'espace visé)
- s'il s'agit d'une zone fumeurs ou non<sup>[\\*](#page-200-1)</sup>

<span id="page-200-1"></span><sup>\*</sup> *Il faut considérer qu'il est autorisé de fumer, à moins qu'il soit expressément stipulé qu'il n'est pas permis de fumer :*

<sup>-</sup> *19 JANVIER 2005. - Arrêté royal relatif à la protection des travailleurs contre la fumée de tabac*

<sup>-</sup> *13 DECEMBRE 2005. - Arrêté royal portant interdiction de fumer dans les lieux publics*

## <span id="page-201-0"></span>**11.13 Ventilation hygiénique |** Espaces destinés à l'occupation humaine - Tableau 1 de l'annexe C3-VHN

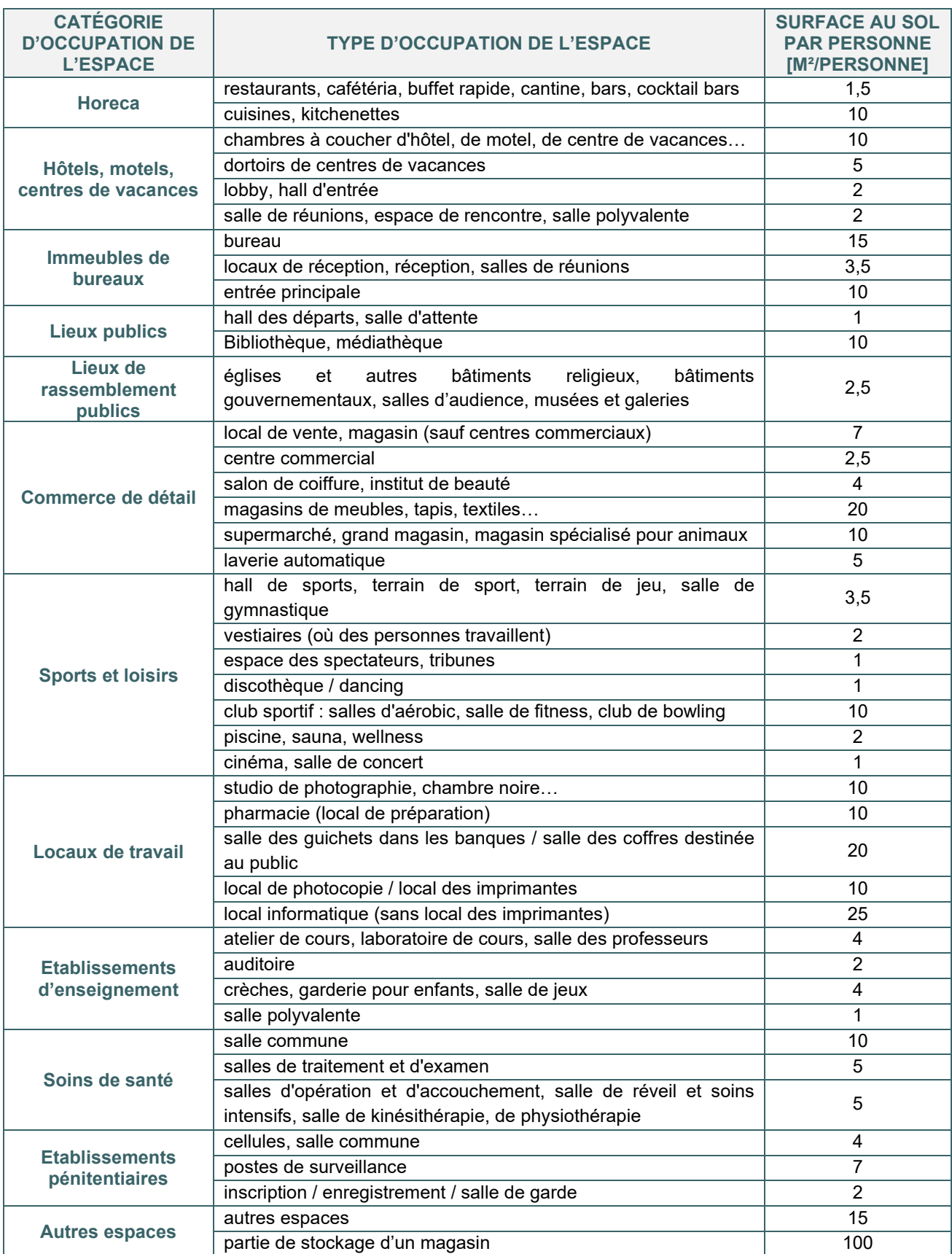

## **11.14 Ventilation hygiénique | Espaces non destinés à l'occupation humaine PEN**

<span id="page-202-0"></span>*Il s'agit d'espaces prévus pour que les personnes n'y séjournent qu'un temps relativement court en usage normal (par exemple espaces de circulation tels que couloirs, cages d'escalier… ; toilettes ; archives ; locaux de stockage ; garages). Si un poste de travail est prévu dans un espace (par exemple bureau pour un travailleur dans un espace d'archives), alors l'espace ne tombe pas dans cette catégorie.*

Dans les espaces non destinés à l'occupation humaine, **le débit de conception minimal requis** (cf. [11.17\)](#page-205-0) est déterminé sur base de la surface d'utilisation de l'espace, hormis pour les WC où la réglementation PEB prévoit d'autres modes de détermination.

Dans le logiciel PEB  $\frac{[PEB]}{[PEB]}$ , lors de l'encodage d'une unité PEN, le responsable PEB doit créer (ajouter) chaque espace non destiné à l'occupation humaine. Pour ce faire, la sélection dans le menu déroulant « Catégorie d'occupation de l'espace » du logiciel PEB doit porter sur « Espace non destiné à l'occupation humaine ». Ensuite, le responsable PEB choisit le type d'espace non destiné à l'occupation humaine au niveau du menu « Type d'occupation ».

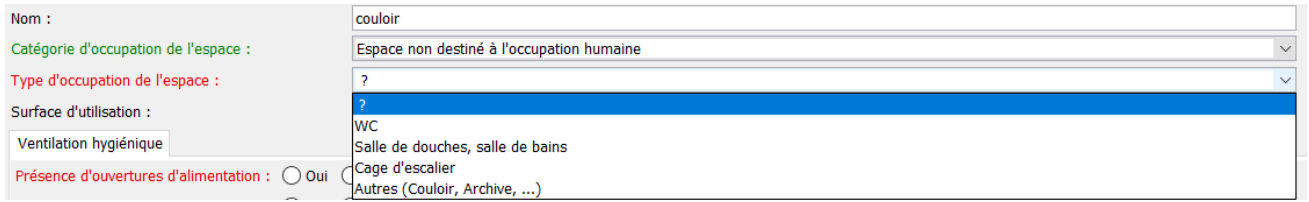

Le responsable PEB renseigne pour chaque espace non destiné à l'occupation humaine :

la surface d'utilisation (cf.  $5.9$ )

En outre, pour les WC, le nombre de WC et d'urinoirs est renseigné s'il est connu.

#### <span id="page-203-0"></span>11.15 Ventilation hygiénique | Débits exigés dans les espaces destinés à l'occupation humaine PEN

Le débit de conception d'un espace, c'est-à-dire le débit de ventilation pour lequel le système de ventilation est conçu, doit pouvoir être réalisé tant pour l'alimentation que pour l'évacuation d'air. Pour les **espaces destinés à l'occupation humaine** (cf. [11.12\)](#page-200-0), il est calculé en fonction de l'occupation des locaux.

Ce taux d'occupation est celui prévu par le concepteur avec pour minimum les valeurs de référence spécifiées dans le **tableau** repris intégralement à la fiche [11.13.](#page-201-0) A défaut d'un nombre d'occupant prévu par le concepteur, ce sont également les valeurs de référence du tableau qui sont d'application.

L'annexe c3-vhn de l'AGW[\\*](#page-203-1) précise que lors du dimensionnement des systèmes de ventilation, le débit de conception ne peut être inférieur au débit minimal correspondant à la catégorie d'air intérieur INT3. Ce débit minimal passe de 22 m3 par heure et par personne en zone non-fumeurs à 43 m3 par heure et par personne en zone fumeurs.

Extrait du Tableau 11 de la norme NBN-EN-13779 :2004 qui fixe le taux d'air neuf par personne selon la catégorie de qualité d'air intérieur (ici, INT 3) :

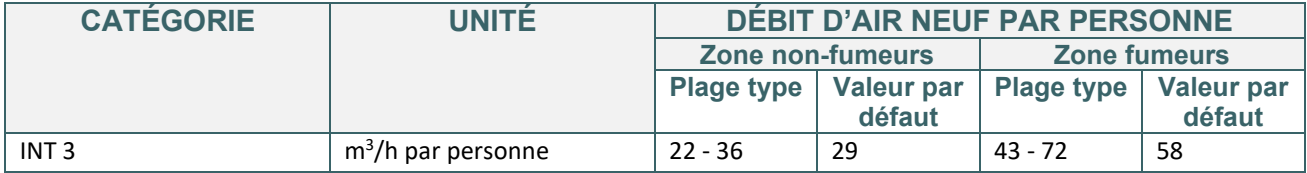

Le débit nominal requis dans chaque espace est donc calculé en multipliant le nombre de personne par la valeur minimale de 22 m3/h.

#### **Exception**

#### **RS**  $R<sub>1</sub>$

Les installations de ventilation dans les locaux des bâtiments non-résidentiels qui sont transformés et dans lesquels les fenêtres sont remplacées ou ajoutées, doivent satisfaire aux exigences de ventilation relatives aux amenées d'air en respectant au minimum :

- soit les débits fixés conformément à ci-dessus ;
- soit 45 m<sup>3</sup>/h par mètre courant de fenêtre qui est remplacée ou ajoutée, si la longueur de la fenêtre ne permet pas de respecter les débits fixés ci-dessus.

<span id="page-203-1"></span><sup>\*</sup> *Les textes règlementaires sont présents sur cette page : [Réglementation PEB à partir du 11/03/2021 - Site énergie du](https://energie.wallonie.be/fr/reglementation-peb-a-partir-du-11-03-2021.html?IDD=149414&IDC=7224) [Service public de Wallonie](https://energie.wallonie.be/fr/reglementation-peb-a-partir-du-11-03-2021.html?IDD=149414&IDC=7224)*

#### <span id="page-204-0"></span>**11.16 Ventilation hygiénique | Exemple de calcul du débit minimal de conception** dans les espaces destinés à l'occupation humaine (PEN)

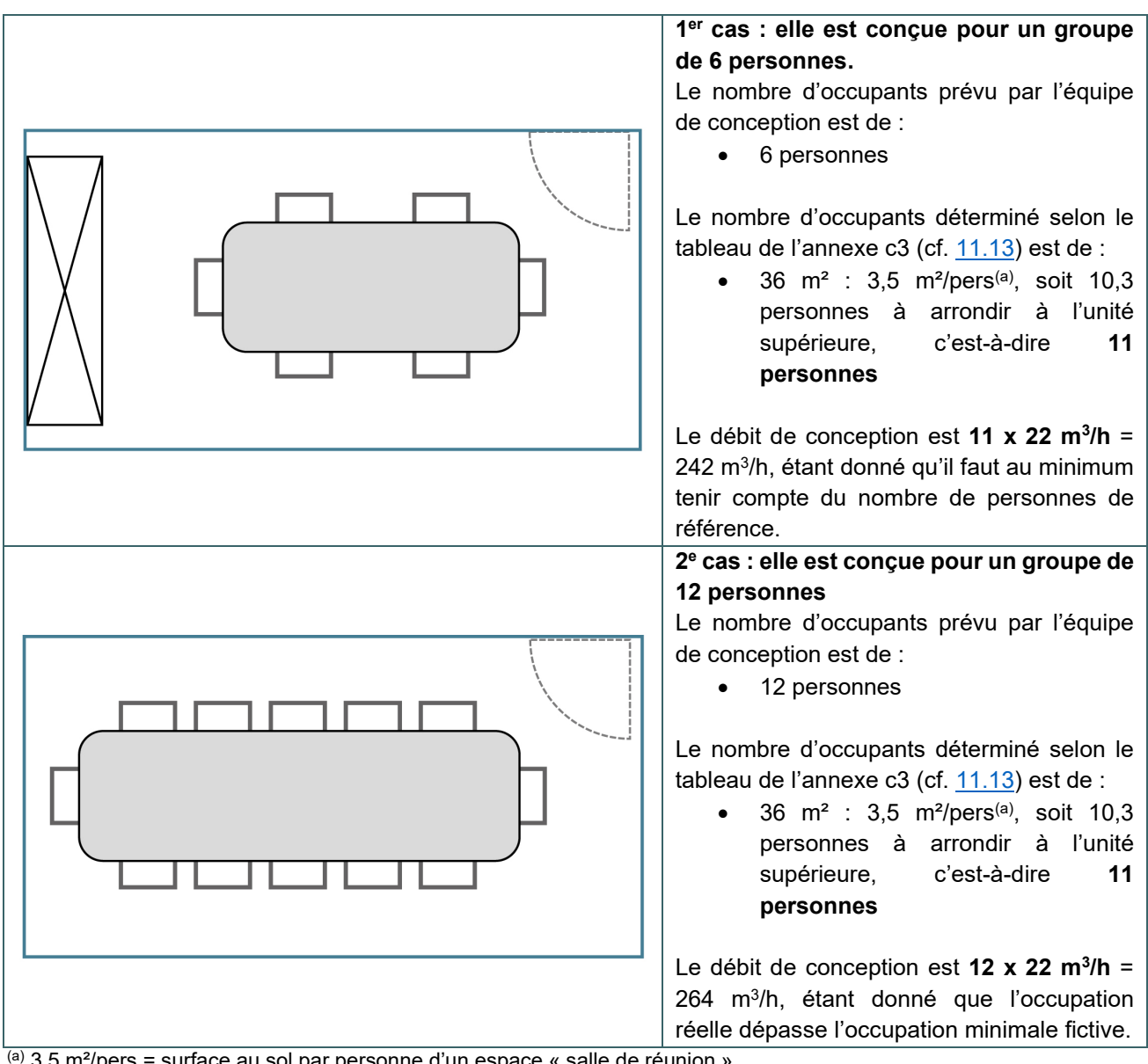

 $(a)$  3,5 m<sup>2</sup>/pers = surface au sol par personne d'un espace « salle de réunion »

#### <span id="page-205-0"></span>**11.17 Ventilation hygiénique |** Débits exigés dans les espaces non destinés à l'occupation humaine PEN

Le débit de conception d'un espace, c'est-à-dire le débit de ventilation pour lequel le système de ventilation est conçu, doit pouvoir être réalisé tant pour l'alimentation que pour l'évacuation d'air. Pour les espaces NON destinés à l'occupation humaine (cf. [11.14\)](#page-202-0), il est principalement calculé en fonction de la surface d'utilisation.

L'annexe c3-vhn de l'AGW[\\*](#page-205-1) précise que lors du dimensionnement des systèmes de ventilation, le débit de conception ne peut être inférieur au débit minimal correspondant à la catégorie d'air intérieur INT3. Ce débit minimal est de 1,3 m3/h et par m².

Extrait du Tableau 12 de la norme NBN-EN-13779 :2004 qui fixe le taux d'air neuf ou transféré par surface de plancher (surface nette) pour les pièces non conçues pour l'occupation humaine selon la catégorie de qualité d'air intérieur (ici, INT 3) :

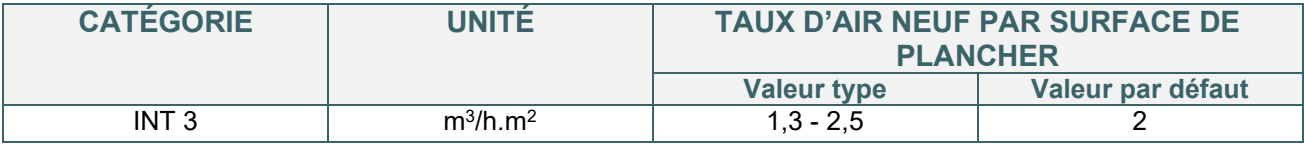

Le débit nominal requis dans chaque espace est donc calculé en multipliant le nombre de  $m<sup>2</sup>$  par la valeur minimale de 1,3 m3/h.

#### **EXCEPTIONS**

Il faut noter que l'annexe c3 impose un débit de conception minimal plus élevé pour les espaces de toilette, les salles de douches et les salles de bains.

#### **TOILETTES**

Le débit de conception minimal dans les toilettes est de :

25 m<sup>3</sup>/h par WC (y compris les urinoirs)

ou

15 m<sup>3</sup>/h par m<sup>2</sup> de surface au sol si le nombre de WC n'est pas connu au moment du dimensionnement du système de ventilation

#### **SALLES DE DOUCHES ET SALLES DE BAINS**

Le débit de conception minimal est de 5 m<sup>3</sup>/h par m<sup>2</sup> de surface au sol, avec un minimum de 50 m<sup>3</sup>/h par **espace.**

Les cages d'escalier peuvent être décrites, au choix, soit comme « espace spécial », soit comme « espace non destiné à l'occupation humaine ». Ce choix peut dépendre d'autres notions que la PEB. Par exemple, une cage d'escalier en partie ouverte sur les bureaux qu'elle dessert pourrait être décrite comme « espace non destiné à l'occupation humaine » ; alors qu'une cage d'escalier principale qui sert d'évacuation en cas d'urgence pourrait, en raison des normes en matière d'incendie ou autre, devoir être ventilée d'une manière particulière et donc être décrite comme « espace spécial ».

<span id="page-205-1"></span><sup>\*</sup> *Les textes règlementaires sont présents sur cette page : [Réglementation PEB à partir du 11/03/2021 - Site énergie du](https://energie.wallonie.be/fr/reglementation-peb-a-partir-du-11-03-2021.html?IDD=149414&IDC=7224) [Service public de Wallonie](https://energie.wallonie.be/fr/reglementation-peb-a-partir-du-11-03-2021.html?IDD=149414&IDC=7224)*

## <span id="page-206-0"></span>**11.18 Ventilation hygiénique | Qualité de l'air utilisé PEN**

Dans les espaces **destinés à l'occupation humaine**, le débit de conception minimal en alimentation doit être réalisé avec de **l'air neuf**. Il s'agit d'air contrôlé entrant dans le système ou par des ouvertures depuis l'extérieur. En d'autres termes, il s'agit de l'air extérieur qui est fourni au bâtiment.

Dans les espaces **non destinés à l'occupation humaine**, le débit de conception minimal en alimentation peut être réalisé avec de l'air neuf ou de l'air repris d'autres espaces. L'air ainsi transféré, pour alimenter un espace non destiné à l'occupation humaine, ne peut provenir que d'espaces dont le niveau de pollution va de faible à modéré (classes de qualité d'air ETA1 ou ETA2, cf. tableau ci-dessous).

Tous les débits supplémentaires, que ce soit dans les espaces destinés ou Non à l'occupation humaine, peuvent être réalisés avec :

- de l'air neuf ;
- de l'air recyclé  $\rightarrow$  il s'agit d'air repris qui est renvoyé à un caisson de traitement d'air ;
- $\bullet$  de l'air transféré  $\to$  il s'agit d'air intérieur qui passe de la pièce à traiter vers une autre pièce à traiter.

*NB : En cas de recyclage de l'air repris, il faut respecter chacune des directives de l'annexe A.6 de la norme NBN EN 13779.*

#### **TABLEAU DE CLASSIFICATION DE L'AIR REPRIS**

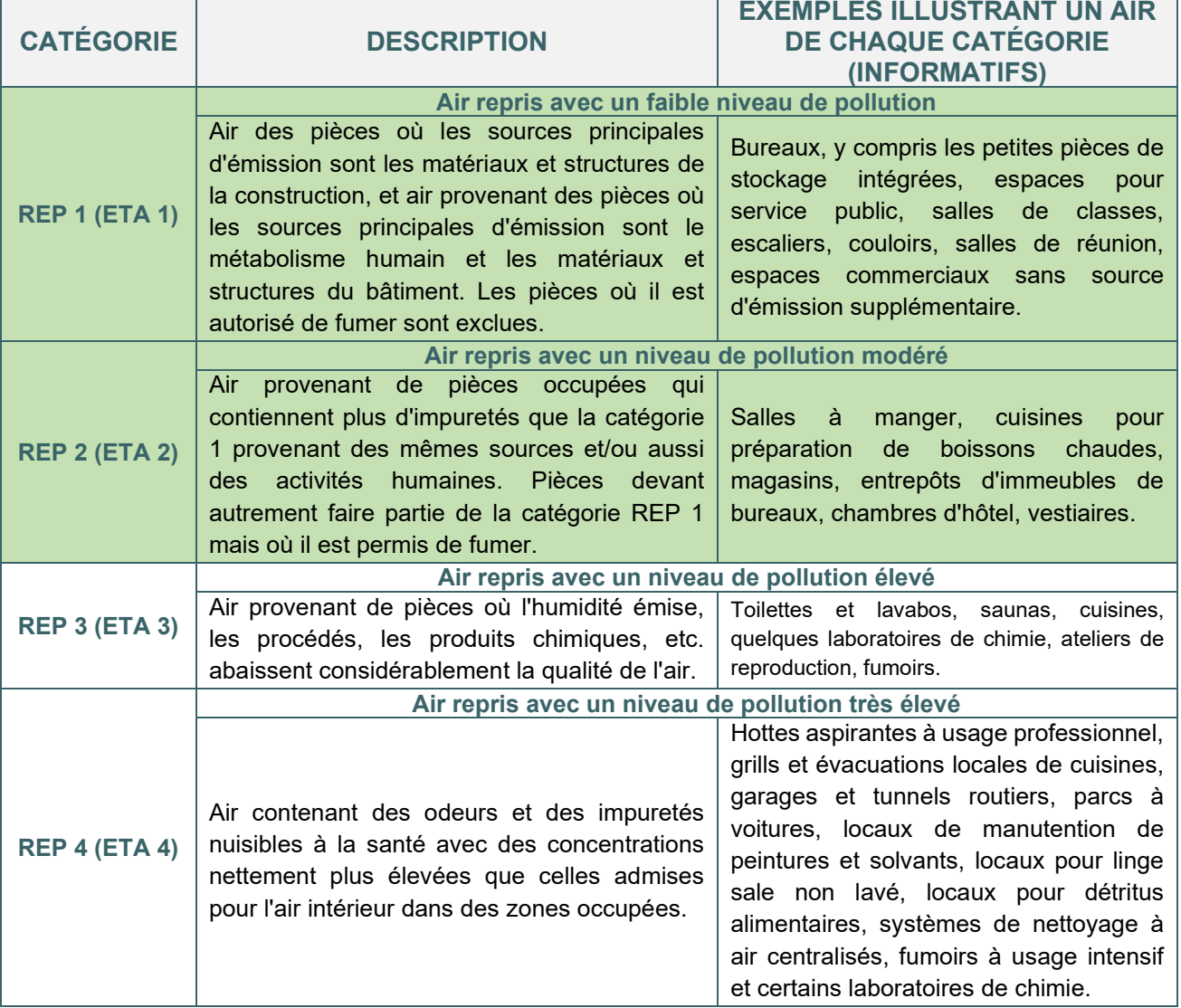

## <span id="page-207-0"></span>**11.19 Ventilation hygiénique |** Qualité de l'air utilisé - Exemple

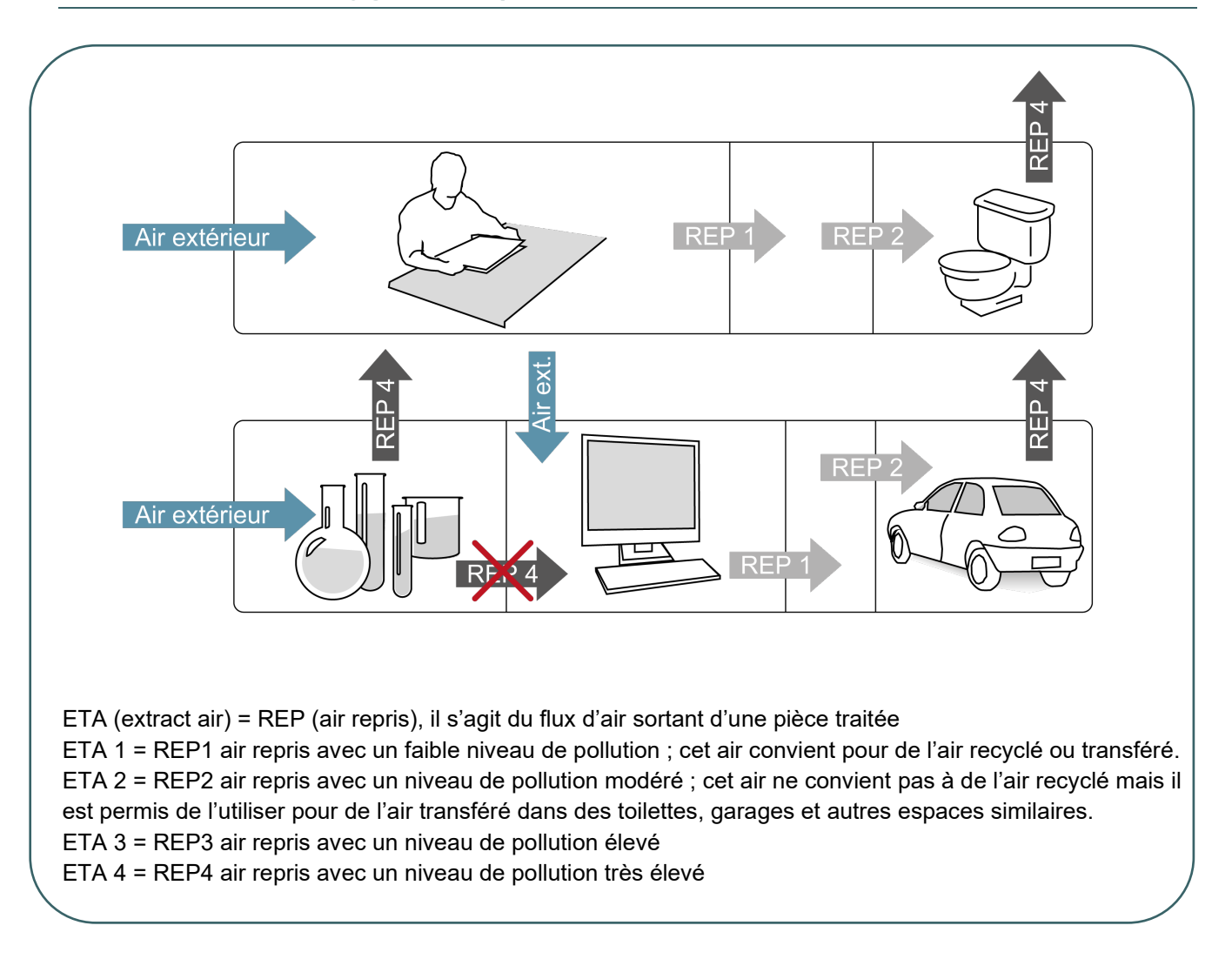

*NB : La contribution de l'air de qualité ETA 1 ou ETA 2 repris d'autres espaces dans le débit de conception d'un local dépend du débit de conception de l'(des) espace(s) d'où est extrait cet air. La somme des débits de conception d'un espace vers d'autres espaces ne peut pas être supérieure au débit de conception propre à cet espace.*

## <span id="page-208-0"></span>**11.20 Ventilation hygiénique | Débits exigés et qualité de l'air - Récapitulatif PEN**

Débits de conception minimum exigés pour le non-résidentiel :

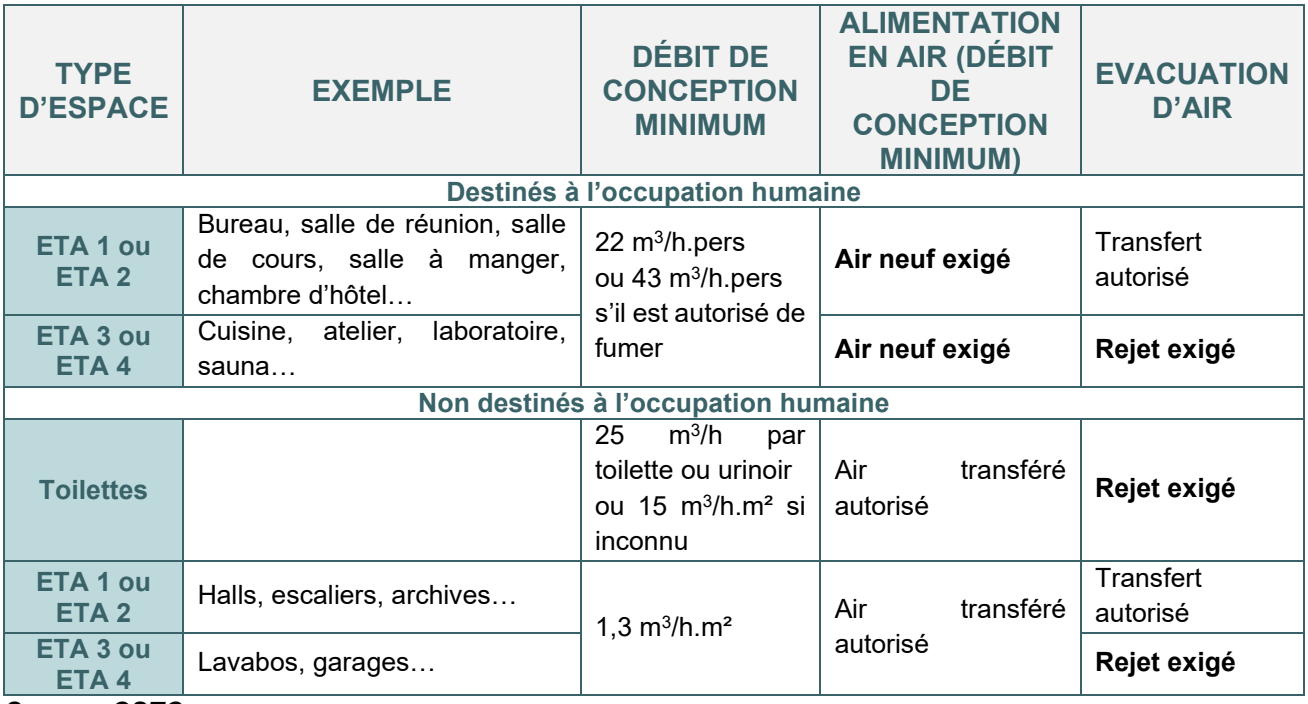

*Source : CSTC*

Le débit de conception minimal doit être assuré tant en alimentation qu'en évacuation et ce aussi bien dans les espaces destinés à l'occupation humaine que dans ceux non destinés à l'occupation humaine.

*NB : Il n'est pas obligatoire d'équilibrer les débits.*

## <span id="page-209-0"></span>**11.21 Ventilation hygiénique | Régulation du système de ventilation PEN**

En présence d'un système de ventilation mécanique (simple flux par insufflation ou par extraction, ou double flux), l'annexe c3-vhn de l'AGW<sup>[\\*](#page-209-1)</sup> précise que la régulation de la qualité de l'air ne peut être de type IDA-C1 ni de type IDA-C2.

De plus, les systèmes de régulation basé sur la température de l'air et qui permettent de réduire le débit de ventilation sous le débit de conception minimal ne sont pas autorisés. Ceci concerne entre autres des systèmes de chauffage par air qui coupent toute ventilation lorsqu'il fait suffisamment chaud.

La norme NBN-EN-13779 :2004 comporte un tableau qui définit les types possibles pour la régulation de la qualité de l'air intérieur :

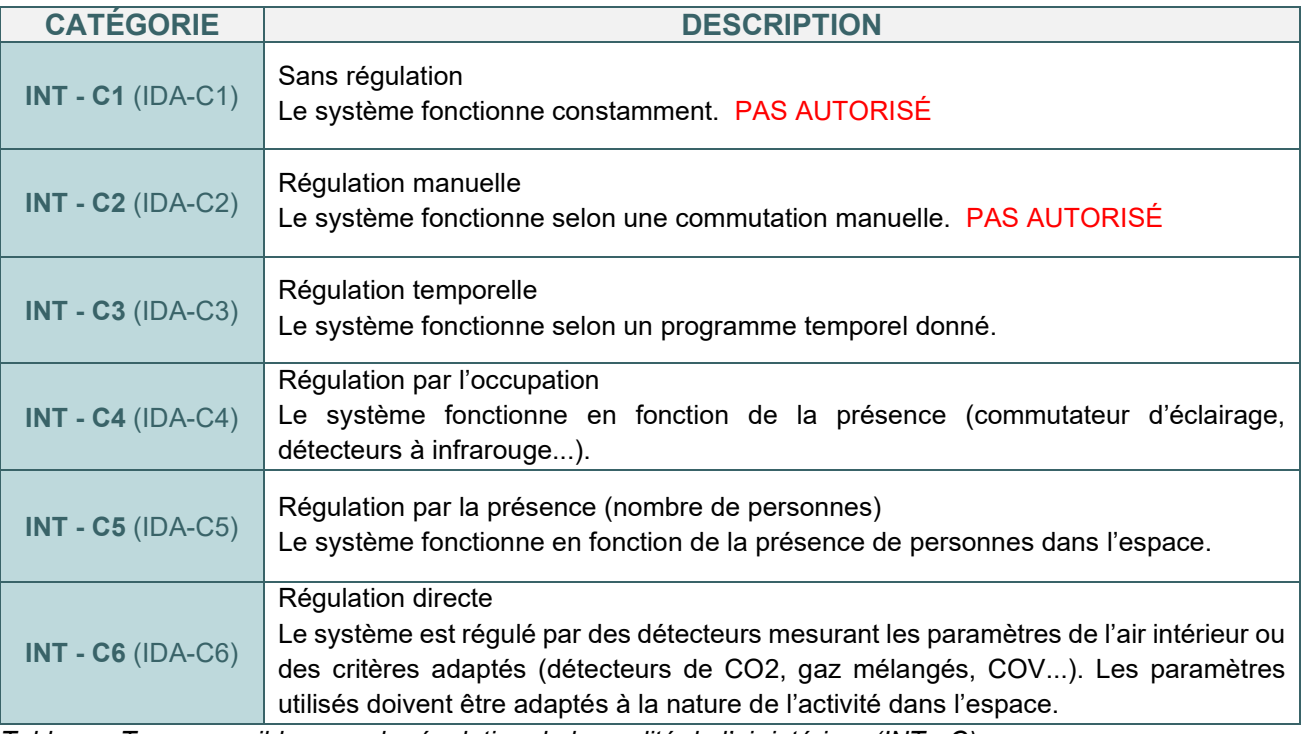

*Tableau - Types possibles pour la régulation de la qualité de l'air intérieur (INT - C)*

#### *NB : L'appellation IDA (indoor air) équivaut à INT (air intérieur)*

Dans le logiciel PEB  $\sqrt{\frac{PEB}{SE}}$ , en présence d'un système de ventilation mécanique, le responsable PEB doit sélectionner le type de régulation mis en œuvre. La réglementation PEB impose donc au minimum une régulation temporelle, à défaut, l'exigence de ventilation n'est pas respectée.

<span id="page-209-1"></span><sup>\*</sup> *Les textes règlementaires sont présents sur cette page : [Réglementation PEB à partir du 11/03/2021 - Site énergie du](https://energie.wallonie.be/fr/reglementation-peb-a-partir-du-11-03-2021.html?IDD=149414&IDC=7224) [Service public de Wallonie](https://energie.wallonie.be/fr/reglementation-peb-a-partir-du-11-03-2021.html?IDD=149414&IDC=7224)*

## <span id="page-210-0"></span>**11.22 Ventilation hygiénique | Espaces spéciaux PEN**

Dans la réglementation PEB, les exigences de ventilation ne s'appliquent pas aux espaces spéciaux.

*On entend ici par espaces spéciaux, des espaces avec (un risque de) pollution pour lesquels d'autres exigences (spécifiques/plus contraignantes) concernant la ventilation sont d'application.*

Les espaces suivants sont certainement à considérer comme des espaces spéciaux :

- les garages dont la surface (calculée sur base des dimensions intérieures) est supérieure à 40 m² ;
- les chaufferies et locaux de chauffe ;
- les soutes à combustible :
- les locaux contenant les compteurs gaz ;
- les locaux pour postes de détente de gaz naturel ;
- les gaines d'ascenseurs, les cabines d'ascenseurs et les salles des machines ;
- les vides-ordures et les locaux de stockage des ordures ;
- certains laboratoires (médicaux, biologiques…) ;
- les locaux contenant des groupes électrogènes.

En plus des espaces avec (un risque de) pollution particulière, les espaces suivants peuvent aussi être considérés comme espace spécial :

- chambres froides ;
- sas d'entrée ;
- gaines techniques pour canalisations ;
- cabine à haute et basse tension (TGBT, UPS, transfo,..) ;
- locaux techniques pour groupes de traitement d'air ;
- locaux techniques pour installations d'air comprimé ;
- escaliers :
- espaces de stockage ayant une surface inférieure à 2 m² ;
- les locaux serveurs et racks :
- les locaux citernes d'eau ;
- les locaux de chargement et de déchargement dans les bâtiments industriels.

Même si la réglementation PEB ne prévoit pas d'exigence de ventilation pour ces espaces, la ventilation doit néanmoins être conforme à d'autres réglementations, normes ou exigences spécifiques.

Par ailleurs, en présence d'une unité neuve ou assimilée à du neuf, ces espaces doivent être encodés dans le logiciel PEB afin de renseigner leur **surface d'utilisation** (cf. [5.9\)](#page-69-0), décrire leur **éclairage** (cf. [19](#page-420-0)) et leur **inertie** (cf. [12.19](#page-243-0)) et ce, même s'il n'y a pas d'exigence de ventilation.

#### <span id="page-211-0"></span>**11.23 Ventilation hygiénique |** Conditions de pression dans les espaces ou les **bâtiments PEN**

Les conditions de pression sont à respecter dans chaque zone de ventilation (cf. [4.7](#page-50-0)) d'une unité nonrésidentielle (PEN) quel que soit le type de système de ventilation (naturel et/ou mécanique).

Les conditions de pression provoquées dans le bâtiment par le déséquilibre entre les débits d'air fourni (alimentation) et les débits d'air repris (évacuation) ne peuvent pas être inférieures à -5 Pa ou supérieure à 10 Pa (le calcul doit être effectué avec une valeur de débit de fuite à 50 Pa). La réglementation autorise donc un déséquilibre non négligeable entre les débits d'air fourni et les débits d'air repris.

Le logiciel PEB calcule automatiquement les conditions de pression pour chaque zone de ventilation sur base :

- $\bullet$  des débits d'air fourni au sein de chaque espace de la zone  $[m^3/h]$ ;
- des débits d'air repris au sein de chaque espace de la zone [m<sup>3</sup>/h] ;
- du débit de fuite d'air de la zone de ventilation à 50 Pa [m³/h] considéré ici par hypothèse comme étant égal au volume de la zone de ventilation concernée.

## <span id="page-212-0"></span>**11.24 Déperditions par ventilation**

Les déperditions par ventilation interviennent dans la détermination de la performance énergétique des unités neuves ou assimilées à du neuf à destination résidentielle ou non-résidentielle.

La ventilation volontaire des bâtiments, nécessaire pour garantir le confort intérieur, engendre des pertes par ventilation. Selon le type de système de ventilation installé, ces pertes peuvent être plus ou moins importantes.

Lors du calcul du niveau Ew (unités PER et PEN), de la consommation spécifique (unités PER) et de l'indicateur de surchauffe (PER), les paramètres suivants sont notamment pris en compte :

- PER • Le **facteur m** (cf. [11.25\)](#page-213-0) tenant compte de la qualité d'exécution du système de ventilation
- Le rendement de l'échangeur éventuel permettant la récupération de chaleur dans un système de ventilation mécanique double flux PEN

PEN

- La présence d'un système de ventilation à la demande (cf. [11.26\)](#page-214-0). PER PEN
- Les déperditions par ventilation (a)  $PER$ PEN
- La consommation d'électricité pour le fonctionnement des auxiliaires de ventilation PER

*(a) Important : il faut souligner que pour les unités PER, les déperditions par ventilation hygiénique sont calculées sur base d'un débit de ventilation hygiénique forfaitaire en fonction du volume protégé du secteur énergétique et non sur base des débits de ventilation hygiénique encodés pour respecter l'exigence de ventilation. Au contraire, pour les unités PEN, les déperditions par ventilation hygiénique sont calculées sur base du débit de conception d'alimentation en air neuf pour la ventilation hygiénique de la partie fonctionnelle.*

#### **11.25 Déperditions par ventilation | Facteur m** PER

<span id="page-213-0"></span>*Il s'agit d'un facteur multiplicateur qui dépend du système de ventilation prévu dans le(s) secteur(s) énergétique(s) et de la qualité d'exécution de ce dernier.*

Ce facteur intervient dans le calcul des déperditions par ventilation des unités PER, respectivement pour les calculs de chauffage, pour les calculs de refroidissement et pour l'indicateur de surchauffe. Il dépend du type d'ouverture d'amenée et d'évacuation d'air et de la qualité de mise en œuvre du système de ventilation : avec  $1 \le m \le 1.5$ .

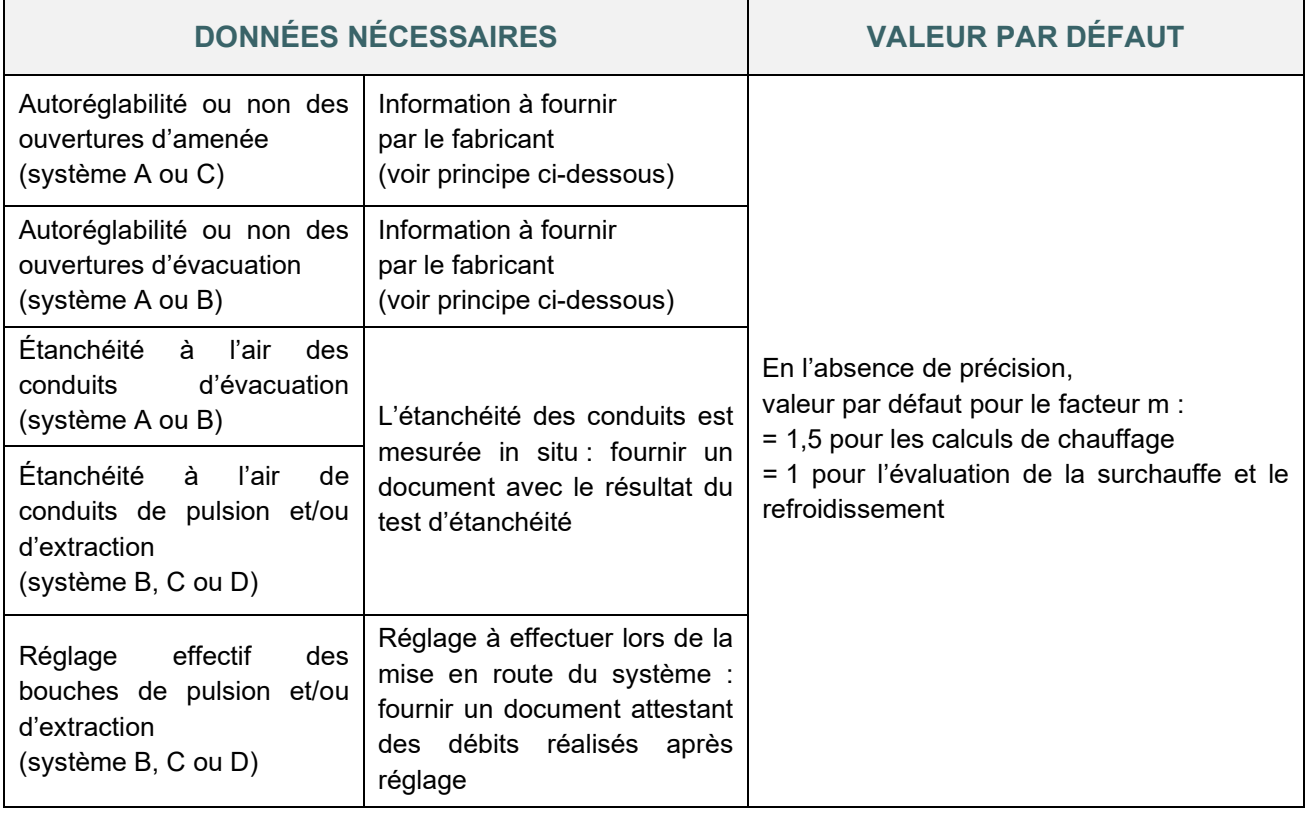

#### **INFLUENCE DU FACTEUR M**

Le facteur m par défaut est très pénalisant pour les systèmes A, B et C car en l'absence de toute mesure et information, m = 1,5 et les déperditions de chaleur par ventilation passent alors de 100 % à 150 %.

Par contre, en présence d'un système de ventilation mécanique double flux avec récupérateur de chaleur, les déperditions de chaleur de ventilation sont réduites grâce à la récupération de chaleur sur l'air extrait. En l'absence de toute mesure et information, m est également égal à 1,5. Mais étant donné que les déperditions de chaleur par ventilation ne concernent parfois que 10 à 20 % du débit (en fonction du rendement de l'échangeur), la valeur par défaut a une incidence moindre puisque les pertes de chaleur par ventilation passent alors de 10 à 15 % ou de 20 à 30 %.

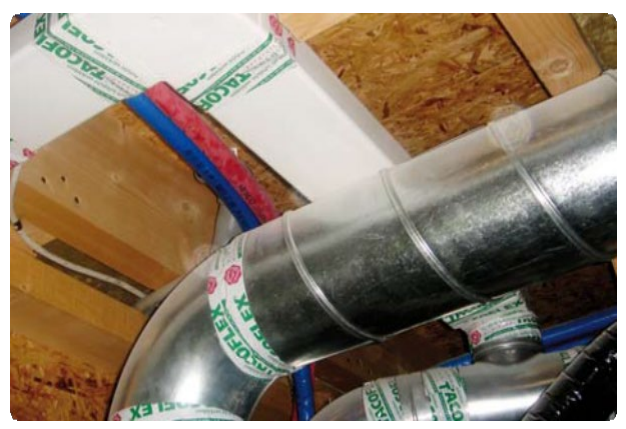

#### **11.26 Déperditions par ventilation | Ventilation à la demande**

<span id="page-214-0"></span>*Il s'agit d'un système de ventilation avec une gestion (à la demande) automatique, équipée au moins des éléments suivants :*

- *une détection des besoins en ventilation,*
- *une régulation du débit de ventilation en fonction de ces besoins.*

La méthode de calcul PEB permet de valoriser l'installation d'un tel système de ventilation à la demande.

Pour toute demande de permis dont la date d'accusé de réception de la demande de permis déposée à partir du 1er janvier 2016, la détermination des facteurs de réduction pour la ventilation est réalisée conformément à l'annexe à l'AM du 16 octobre 2015. Ce facteur de réduction pour la ventilation à la demande limite les pertes par ventilation et est valorisable dans le calcul PEB des unités PER neuves ou assimilées à du neuf.

La valeur par défaut du facteur de réduction pour ventilation à la demande est égale à 1.

Il est possible d'obtenir une valeur plus faible que la valeur par défaut grâce à un système de ventilation avec régulation (CO2, présence, humidité) qui répond à certaines exigences :

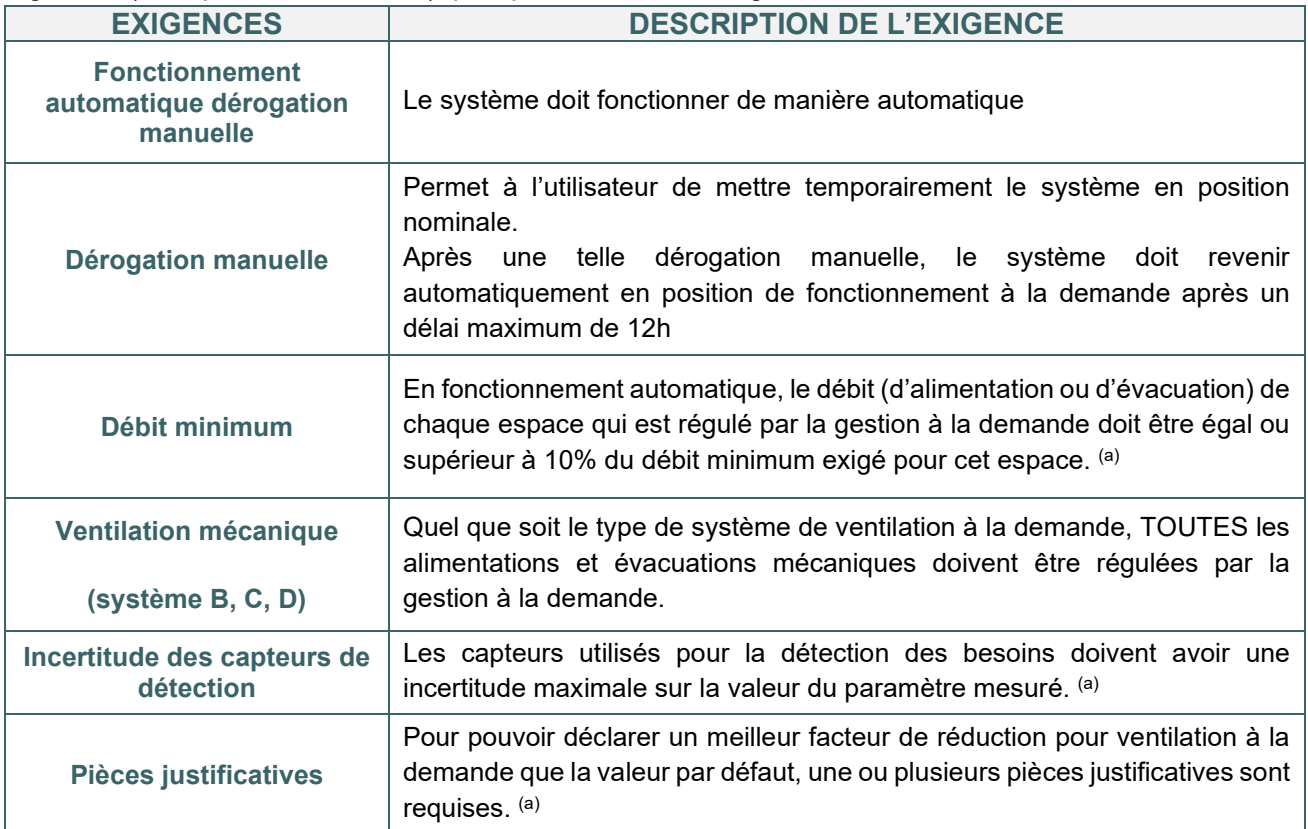

*(a) Voir spécifications complémentaires reprises à l'annexe de l'AM : [Réglementation PEB à partir du 11/03/2021 - Site](https://energie.wallonie.be/fr/reglementation-peb-a-partir-du-11-03-2021.html?IDD=149414&IDC=7224) [énergie du Service public de Wallonie](https://energie.wallonie.be/fr/reglementation-peb-a-partir-du-11-03-2021.html?IDD=149414&IDC=7224)*

Dans le logiciel PEB  $\frac{[PEB]}{[PE]}$ , en présence d'un système de ventilation à la demande, le responsable PEB doit cocher l'onglet « Ventilation à la demande » au niveau du nœud « ventilation » dans l'unité PEB :

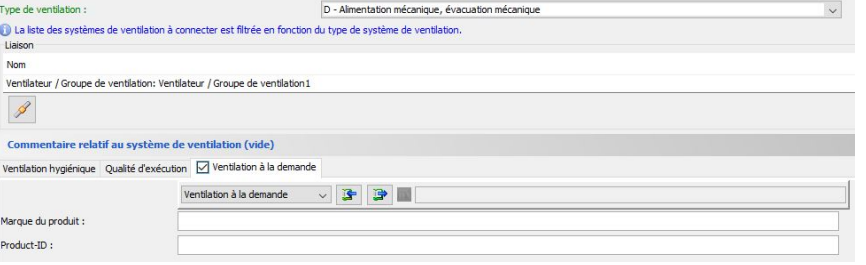

#### <span id="page-215-0"></span>**11.27 Déperditions par ventilation |** Ventilation à la demande – encodage du facteur de réduction dans le logiciel PEB PER

Pour déterminer le facteur de réduction à encoder dans le logiciel, le responsable PEB doit utiliser un des 2 tableaux présents dans l'annexe de l'AM du 16 octobre 2015 :

- le **tableau 1** pour les systèmes de ventilation A, B, C et D **avec régulation de l'alimentation** sur base des besoins dans les espaces secs et/ou de l'évacuation sur base des besoins dans les espaces humides
- le **tableau 2** pour les systèmes de ventilation C **avec régulation de l'évacuation** sur base des besoins dans les espaces secs et éventuellement sur base des besoins dans les espaces humides.

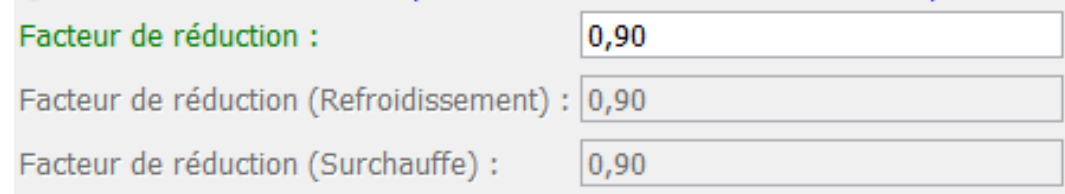

Le facteur de réduction dépend notamment :

- du type de détection présent dans les espaces,
- du type de régulation de l'alimentation dans les espaces secs,
- du type de régulation de l'évacuation dans les espaces humides,
- du type de régulation…

*NB : Si le système n'est pas équipé de bypass, le facteur de réduction a la même valeur pour les calculs de chauffage, de refroidissement et de l'indicateur de surchauffe. En présence d'un by-pass, le facteur de réduction ne porte que sur les calculs de chauffage. Les facteurs de réduction pour les calculs de refroidissement et pour l'indicateur de surchauffe sont fixés à une valeur de 1.*
### **11.28 Déperditions par ventilation | Récupérateur de chaleur sur l'air extrait <b>PER PEN**

Les systèmes de ventilation mécanique double flux peuvent être équipés d'un récupérateur de chaleur sur l'air *extrait (évacuation mécanique) qui préchauffe l'air neuf entrant (alimentation mécanique). Il permet de réduire plus ou moins fortement les déperditions de chaleur due à la ventilation grâce à l'apport d'air neuf préchauffé.*

Le calcul de la PEB des unités neuves et assimilée à du neuf tient compte des performances du récupérateur de chaleur. La présence d'un tel dispositif peut apporter une réduction importante du niveau Ew (PER et PEN) et de la consommation spécifique d'énergie primaire (PER).

Dans le logiciel PEB  $\frac{PEB}{2}$ , en présence d'une ventilation mécanique double flux, le responsable PEB doit préciser s'il y a ou non présence d'un récupérateur de chaleur. En cochant l'onglet « Récupération de chaleur », celui-ci devient actif. Le responsable PEB doit y mentionner la présence d'alimentation et d'évacuation mécanique pour ensuite encoder les caractéristiques du récupérateur de chaleur ainsi qu'une série de données relatives à l'alimentation et l'évacuation qui influencent ses performances.

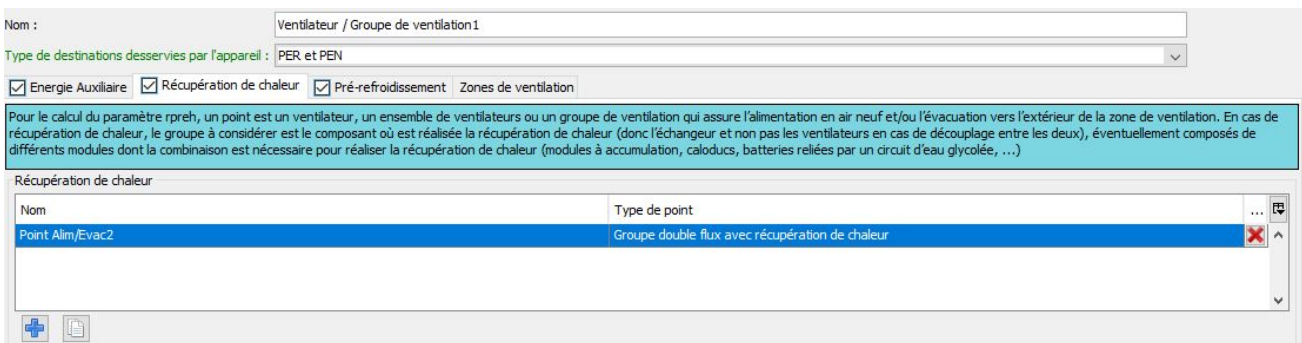

#### **DONNÉES RELATIVES À L'ALIMENTATION ET À L'ÉVACUATION**

Outre la présence d'une alimentation et d'une évacuation mécanique, le responsable PEB doit spécifier s'il y a une régulation automatique (càd si l'appareil est équipé d'une mesure continue des débits entrant/sortant qui garantit que ceux-ci ne s'écartent pas de plus de 5% des valeurs de consigne). Il s'agit d'une caractéristique intrinsèque de l'appareil double flux avec récupération de chaleur (donnée produit à fournir par le fabricant) :

- si oui, le responsable PEB doit encoder la valeur de consigne des débits d'air entrant/sortant. Il s'agit de la consigne de réglage de l'appareil (groupe VMC) réglée par l'installateur. Un document attestant de cette consigne de réglage et signé par l'installateur peut faire office de justificatif.
- si non, le responsable PEB précise si les valeurs des débits d'air neuf insufflé/rejeté sont mesurées et connues
	- o si oui, les calculs vont se baser sur la somme des débits réels, mesurés et encodés par le responsable PEB dans le nœud ventilation hygiénique. Les valeurs qui y ont été encodées doivent être justifiées par un rapport de mesurage.
	- o si non, les calculs vont se baser sur la somme des débits exigés déterminés automatiquement selon les caractéristiques des espaces ventilés

Dans les deux cas, le responsable PEB doit sélectionner les espaces ventilés par le groupe VMC concerné. Le calcul des sommes se fait automatiquement et apparait pour information sous le tableau de sélection des espaces.

En prévoyant un équilibrage des débits de pulsion et d'extraction (à vérifier in situ après installation du système et à justifier via un rapport mesurage), le facteur de réduction pour le préchauffage de l'air de la ventilation est bien meilleur qu'en cas de déséquilibre important. Ce paramètre influence fortement les résultats.

### **11.29 Déperditions par ventilation |** Données relatives à la récupération de chaleur

#### **DONNÉES RELATIVES A LA RECUPÉRATION DE CHALEUR**

Le responsable PEB spécifie si le récupérateur de chaleur est équipé d'un by-pass. Si oui, il doit en outre préciser si le passage au travers de l'échangeur de chaleur est totalement interrompu.

La présence d'un by-pass permet de désactiver totalement (ou partiellement) le passage de l'air au travers de l'échangeur de chaleur (et donc l'échange des calories entre les fluides) et de profiter d'un air extérieur plus frais que l'air intérieur (en été). Cela présente l'avantage de ne pas réchauffer d'avantage le bâtiment en dehors de la saison de chauffe. La présence d'un by-pass permet de réduire l'indicateur de surchauffe (PER) et les besoins éventuels en froid (PER et PEN).

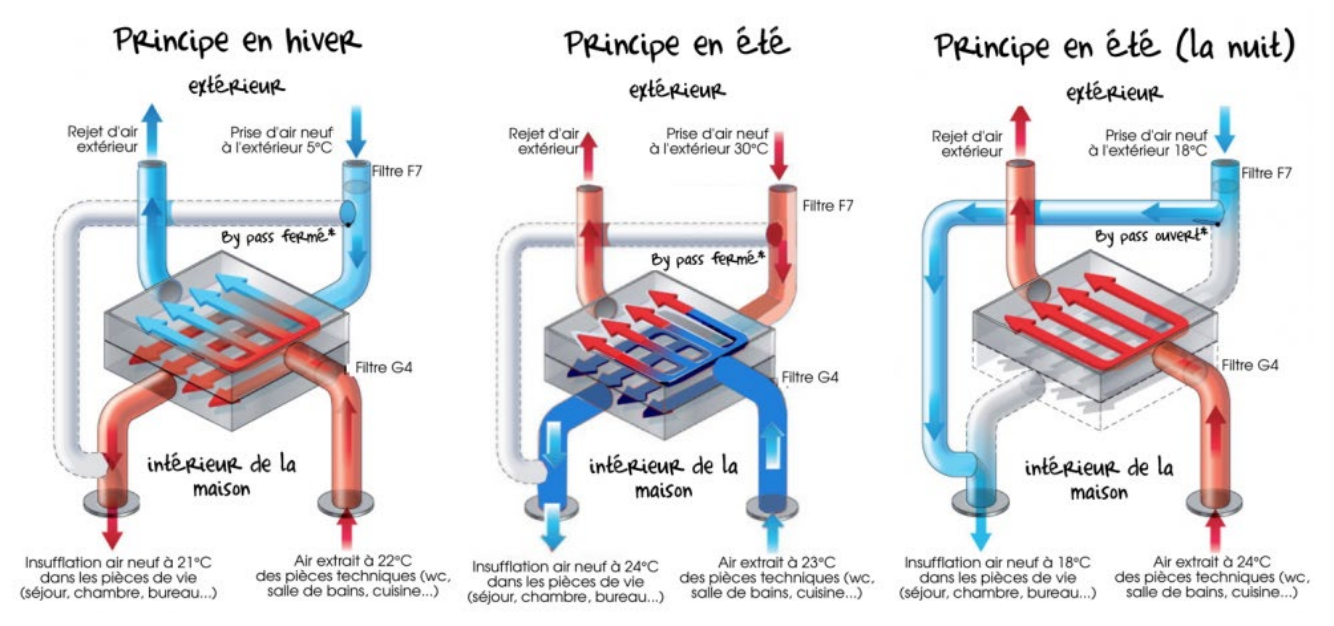

*Source : maisons-prestige.com*

Ensuite, le responsable PEB spécifie le rendement de l'échangeur de chaleur, paramètre important dans le calcul de la PEB. Ce rendement peut provenir de diverses sources :

- La base de Données produits PEB [\(https://epbd.be\)](https://epbd.be/fr/acceuil/) qui comporte une rubrique dédiée aux ventilateurs et groupe de ventilation. Si le récupérateur de chaleur prévu/installé figure dans la liste, il est important de choisir le rendement correspondant au débit nominal requis [\\*](#page-217-0) .
- Un rapport de test fourni par le fabricant qui doit être effectué selon certains points de la norme EN 308 et recalculé selon l'annexe G de l'annexe A1-PER de l'AGW du 15 mai 2014[\\*\\*](#page-217-1) (détermination du rendement thermique d'un récupérateur de chaleur) qui spécifie la méthode de mesurage et de calcul.

#### **En absence d'un justificatif valide, la méthode de calcul PEB prévoit une valeur par défaut de 0% pour le rendement du récupérateur de chaleur, ce qui revient à considérer qu'il est inexistant.**

<span id="page-217-0"></span><sup>\*</sup>*Si la sélection du récupérateur est effectuée depuis la bibliothèque, le logiciel applique le rendement en fonction de la plage de débit dans laquelle on se trouve. Attention, si le débit nominal requis ne peut être assuré par le groupe sélectionné, c'est le rendement par défaut qui sera considéré dans le calcul PEB.*

<span id="page-217-1"></span><sup>\*\*</sup> *Les textes règlementaires sont présents sur cette page : [Réglementation PEB à partir du 11/03/2021 - Site énergie du](https://energie.wallonie.be/fr/reglementation-peb-a-partir-du-11-03-2021.html?IDD=149414&IDC=7224) [Service public de Wallonie](https://energie.wallonie.be/fr/reglementation-peb-a-partir-du-11-03-2021.html?IDD=149414&IDC=7224)*

#### **11.30 Déperditions par ventilation | Pré-refroidissement PER**

En présence d'un système de ventilation avec une alimentation mécanique (double flux ou insufflation mécanique et évacuation naturelle), il est possible de valoriser la présence d'un pré-refroidissement de l'air entrant uniquement si l'entièreté du débit de ventilation hygiénique de la zone de ventilation concernée passe au travers de ce dispositif. Il permet de refroidir l'air entrant (cf. alimentation mécanique) et par conséquent de réduire le risque de surchauffe (PER) et les besoins de refroidissements (PER et PEN) éventuels.

Le calcul de la PEB des unités neuves et assimilées à du neuf tient compte des caractéristiques du prérefroidissement. La présence d'un tel dispositif peut apporter une réduction du niveau Ew (PER et PEN) et de la consommation spécifique d'énergie primaire (PER).

Dans le logiciel PEB  $\frac{p_{EB}}{p_{EB}}$ , en présence d'un système de ventilation avec alimentation mécanique, le responsable PEB doit préciser s'il y a ou non présence d'un pré-refroidissement. En cochant l'onglet « prérefroidissement », celui-ci devient actif. Le responsable PEB doit y sélectionner le type de pré-refroidissement et mentionner les caractéristiques spécifiques en vue de déterminer l'efficacité du système de prérefroidissement concerné nécessaire au calcul.

Ventilateur / Groupe de ventilation 'Ventilateur / Groupe de ventilation1'

| Nom:                                                            | Ventilateur / Groupe de ventilation1                                                            |              |
|-----------------------------------------------------------------|-------------------------------------------------------------------------------------------------|--------------|
| Type de destinations desservies par l'appareil : Uniquement PEN |                                                                                                 | $\checkmark$ |
|                                                                 | □ Energie Auxiliaire   ○ Récupération de chaleur   ○ Pré-refroidissement   Zones de ventilation |              |
| Type de pré-refroidissement :<br>Échangeur de chaleur           |                                                                                                 |              |
|                                                                 |                                                                                                 |              |
|                                                                 | Échangeur de chaleur sol-eau                                                                    |              |
|                                                                 | Échangeur de chaleur sol-air                                                                    |              |
|                                                                 | Refroidissement par évaporation (= refroidissement adiabatique)                                 |              |

Les échangeurs de chaleurs placés dans le sol sont utilisés pour refroidir ou réchauffer l'air de ventilation (prérefroidissement / préchauffage). Ici, c'est la masse thermique de la terre qui est utilisée pour fournir la chaleur à transférer. A une profondeur suffisante, la température du sol est stable. En été, cela signifie que l'air de ventilation fourni peut être refroidi. Dans des échangeurs de chaleur sol-eau, l'eau est envoyée à travers une série de tubes qui sont couplés à une batterie d'air par l'intermédiaire d'un collecteur. L'eau passant à travers la pompe est mise en circulation à travers les tubes et refroidira l'air.

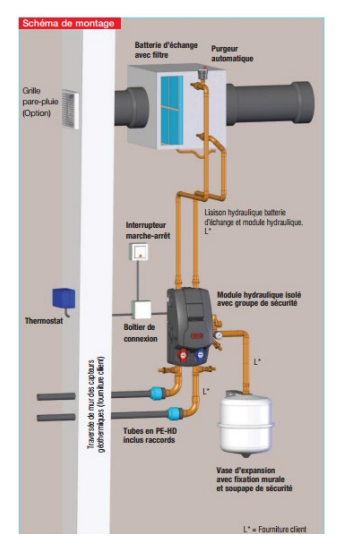

*S*ource : Helios

### **11.31 Déperditions par ventilation | Pré-refroidissement par évaporation PER PEN**

Le refroidissement par évaporation (ou refroidissement adiabatique) consiste à refroidir l'air de ventilation d'un bâtiment par injection d'eau. Il existe de nombreuses variantes de cette technologie, avec des prétraitements et des techniques de récupération différentes. La performance des systèmes de refroidissement par évaporation est fortement variable en fonction du type de conception de ces systèmes. Si de l'eau ordinaire est injectée dans l'air de ventilation amené ou l'air de ventilation extrait, alors la méthode de calcul PEB prévoit sa prise en compte.

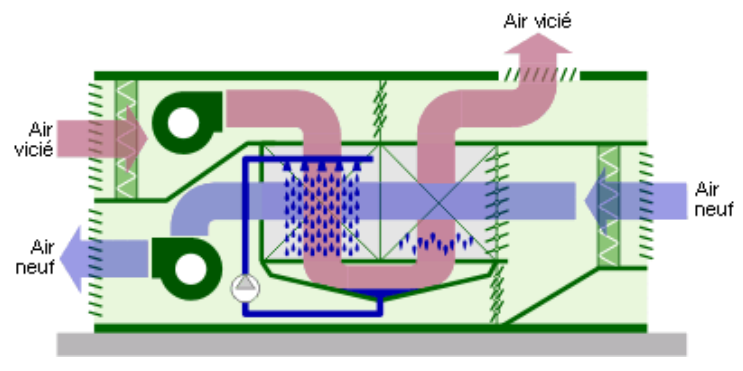

*Source : Energie +*

Les règles pour la prise en compte de l'échangeur de chaleur sol-air ne sont pas déterminées à l'heure actuelle.

### **11.32 Encodage du système ventilation | Nœuds « Installations techniques » <b>PR** PEN

Tel qu'expliqué dans le chapitre 10, l'encodage des données du système de ventilation dans le logiciel PEB se fait en partie dans le nœud « Installations techniques » reprenant les caractéristiques des appareils et des systèmes de distribution.

Pour la ventilation, il ne faut pas encoder de système de distribution.

## **11.33 Encodage du système ventilation | Nœuds « Installations techniques » <sup>pappen</sup>**

Dans le logiciel PEB PEB , le responsable PEB commence par créer un appareil par ventilateur ou groupe de ventilation

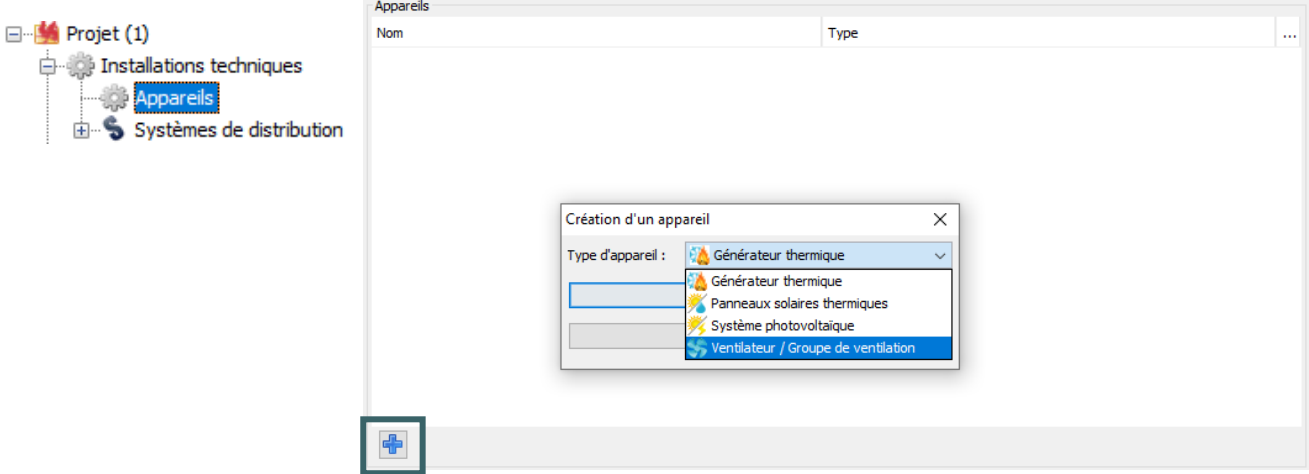

Il est important d'encoder un objet par appareil.

Pour une unité résidentielle équipée de 4 extracteurs mécaniques, il faudra donc créer 4 objets « ventilateur/groupe de ventilation », même s'ils sont identiques.

Pour faciliter l'encodage, il est possible de :

• créer un objet de bibliothèque

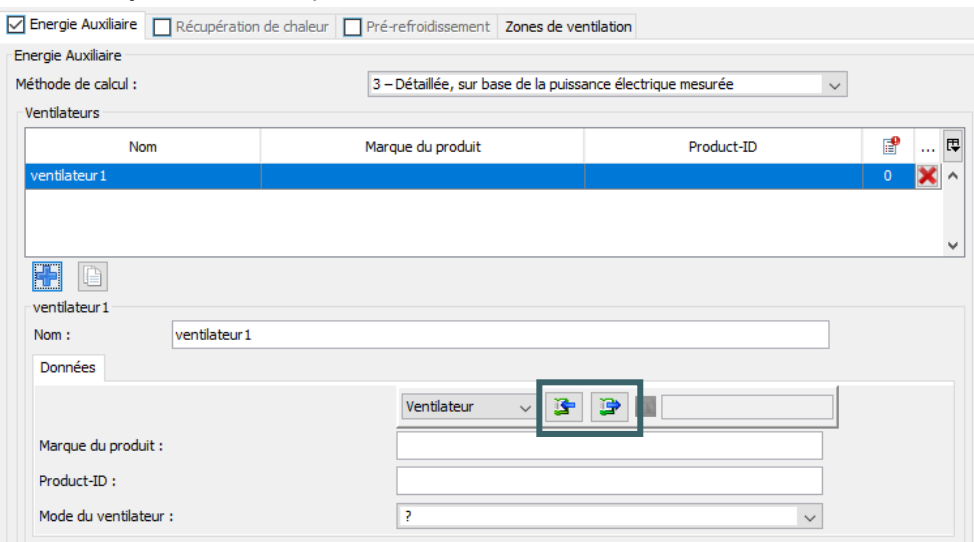

• d'utiliser le bouton « dupliquer » au bas du tableau

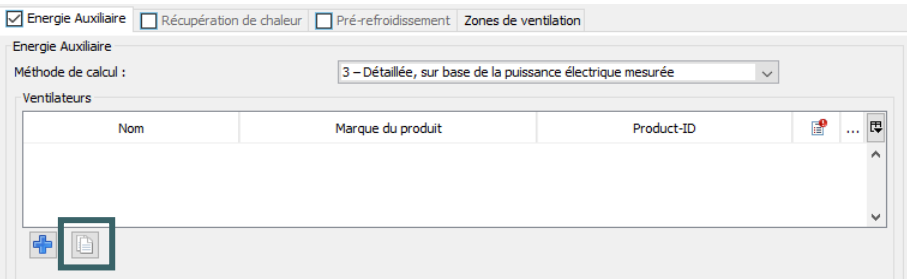

### **11.34 Encodage du système ventilation |** Nœuds « Installations techniques » (suite)

Lorsque l'appareil est créé, les caractéristiques du ventilateur/groupe de ventilation sont encodées. Pour ce faire, il faut répondre aux questions générales, sélectionner les éléments qui caractérisent le ventilateur/groupe de ventilation et préciser leurs spécifications techniques en suivant les informations développées dans ce chapitre.

La liaison du ventilateur/groupe de ventilation aux zones de ventilation qu'il dessert se fait également dans le nœud « Appareils », il n'y a pas de circuit de distribution à créer.

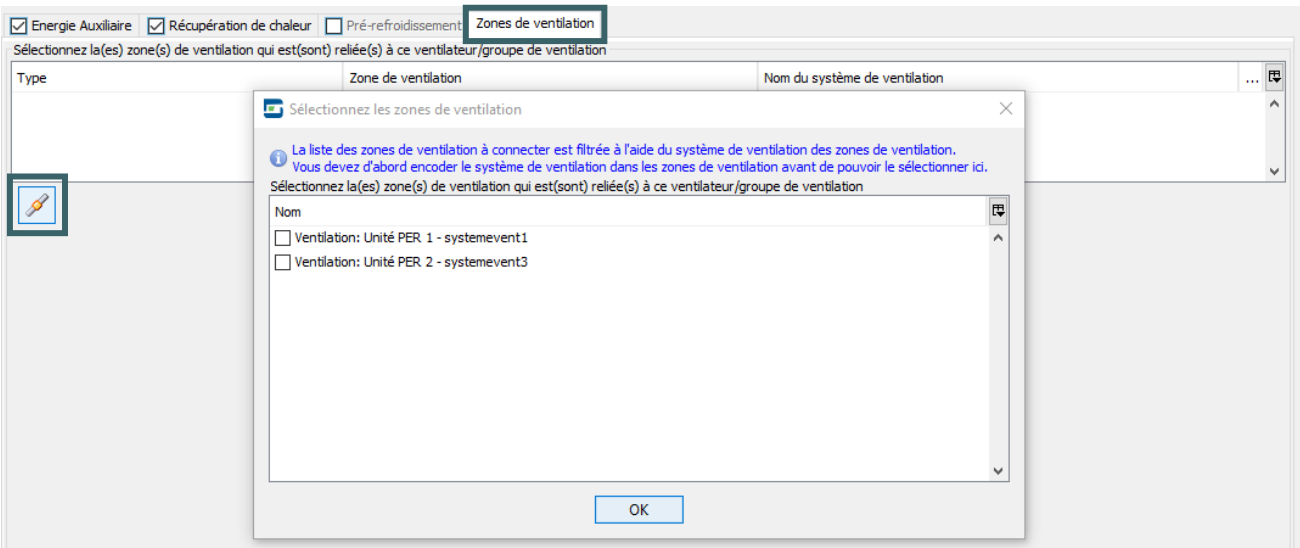

Lorsqu'il s'agit d'un système avec récupération de chaleur, il faut commencer par faire la connexion entre le ventilateur/groupe de ventilation et la zone de ventilation afin que le logiciel affiche la liste des espaces concernés dans l'onglet « Récupération de chaleur ».

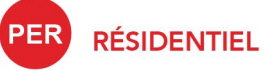

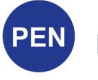

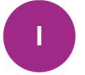

**INDUSTRIEL** 

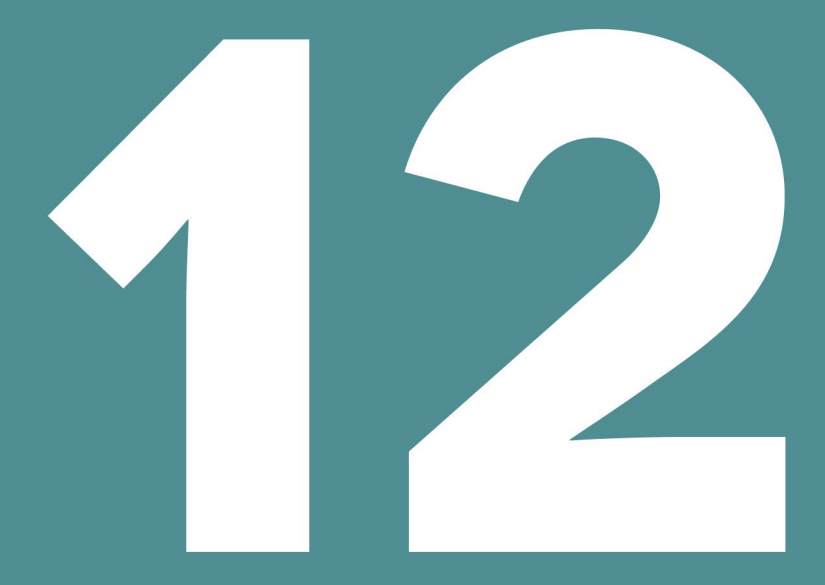

# **SURCHAUFFE**

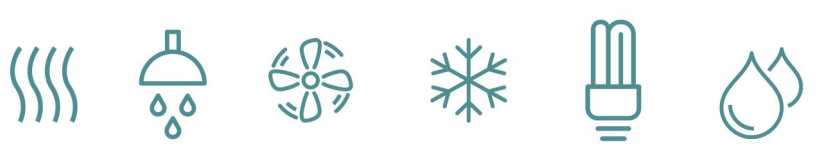

## Table des matières

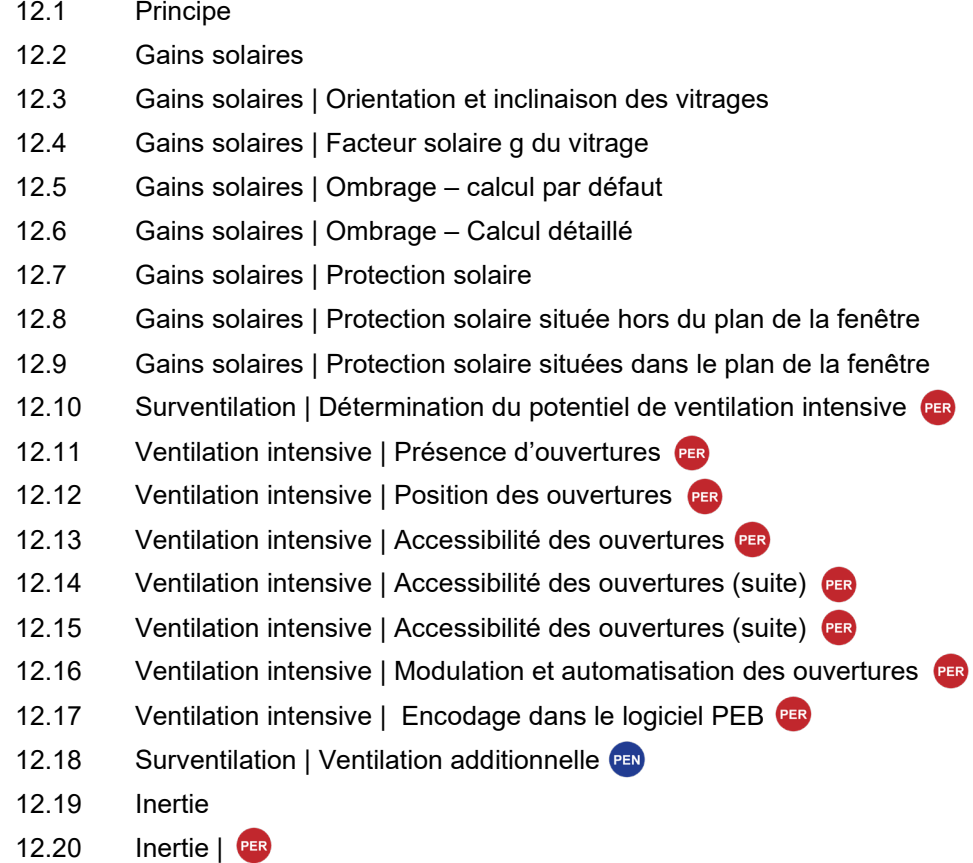

la fenêtre

PER

- 12.21 [Inertie | Exemples](#page-245-0)
- 12.22 [Inertie | Exemple de calcul de la masse d'une paroi](#page-246-0)
- 12.23 [Inertie |](#page-247-0) PEN
- 12.24 Inertie | PEN (suite)

#### <span id="page-225-0"></span>**12.1 Principe**

Bien concevoir un bâtiment énergétiquement performant c'est surtout veiller à ce qu'il consomme peu d'énergie pour le chauffage mais il ne faut pas sous-estimer le risque de surchauffe qui peut conduire les occupants, par souci de confort, à recourir à un système de refroidissement actif, grand consommateur d'énergie.

L'objectif est de tenir compte des apports solaires pour en tirer le meilleur parti en période de chauffe mais aussi pour s'en protéger en été pour éviter tout recours à un système de climatisation.

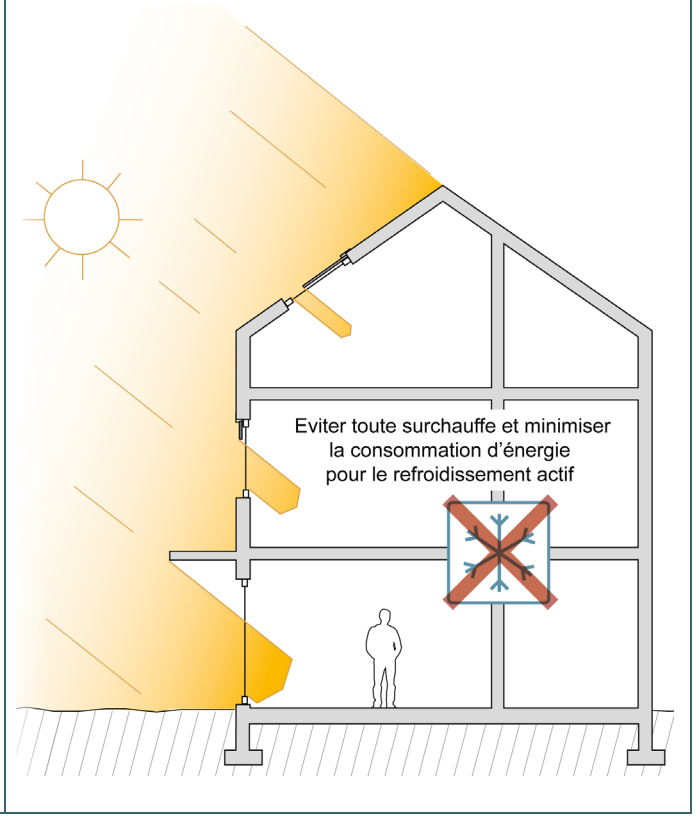

De plus en plus de problèmes se posent pour obtenir le confort d'été. Diverses causes sont observées, les bâtiments présentent de plus en plus de grandes surfaces vitrées, des gains internes en augmentation (appareils de bureau, électroménager…), des parois manquant de masse thermique… Pour limiter le risque de surchauffe et éviter ainsi le recours à un système de refroidissement actif, le concepteur peut jouer sur différents facteurs :

- la réduction des **gains solaires** (cf. [12.2\)](#page-226-0) ;
- l'orientation et l'inclinaison des vitrages (cf[. 12.3\)](#page-227-0) ;
- le facteur solaire des vitrages (cf. [12.4\)](#page-228-0) ;
- **l'ombrage** dû à l'environnement et aux débordements architecturaux (cf. [12.5](#page-229-0) et [12.6\)](#page-230-0) ;
- les protections solaires (cf[. 12.7.](#page-231-0));
- la **surventilation** (cf. [12.10\)](#page-234-0);
- l'inertie thermique (cf. [12.19\)](#page-243-1).
- le geo-cooling (cf. [15.](#page-376-0)20)

Dans les unités résidentielles, la technique du « géo-cooling » permet de diminuer la température intérieure en envoyant dans le plancher rafraichissant (plancher chauffant en saison de chauffe) de l'eau refroidie par un échangeur de chaleur enterré profondément dans le sol ou de l'eau souterraine.

Cette technique du géo-cooling permet donc de couvrir une fraction des besoins nets en énergie pour le refroidissement et, par conséquent, de limiter la consommation.

### <span id="page-226-0"></span>**12.2 Gains solaires**

Les gains solaires constituent un atout pendant la période de chauffe car ils contribuent à réduire les besoins nets de chauffage. Cependant, en été voire à la mi-saison, ils peuvent causer des problèmes de surchauffe dans les bâtiments.

En effet, l'énergie solaire transmise aux locaux par l'intermédiaire des vitrages peut entraîner la surchauffe de l'air par effet de serre.

Les facteurs favorisant les gains solaires sont :

- la taille, l'orientation et l'inclinaison des vitrages ;
- le facteur solaire du vitrage.

### <span id="page-227-0"></span>**12.3 Gains solaires | Orientation et inclinaison des vitrages**

Les fenêtres orientées au sud présentent les apports solaires les plus importants en hiver et à la mi-saison car le soleil est bas sur l'horizon. En été, la hauteur du soleil au sud réduit la densité du rayonnement atteignant les surfaces verticales.

Les fenêtres orientées à l'est ou à l'ouest reçoivent très peu de rayonnement solaire en hiver, un peu plus en mi-saison, et un maximum en été, alors que les fenêtres orientées au nord reçoivent peu de rayonnement solaire quelle que soit la saison.

Les fenêtres situées dans un plan horizontal reçoivent un maximum d'énergie en été. Au total, ce sont celles qui cumulent le plus d'irradiation sur l'année.

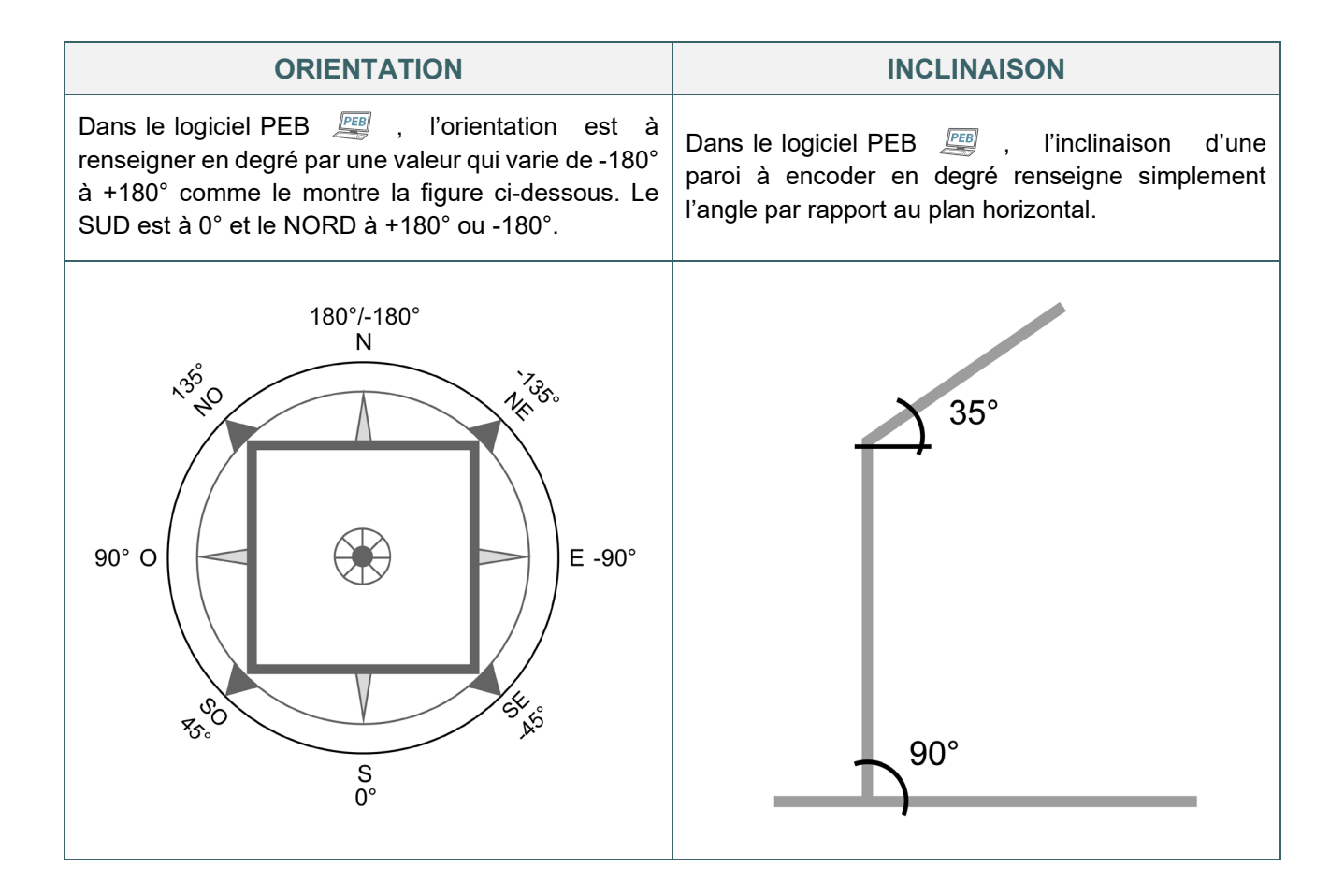

## <span id="page-228-0"></span>12.4 Gains solaires | Facteur solaire g du vitrage

Tous les vitrages ne laissent pas passer la même quantité de rayonnement solaire. Cette caractéristique se traduit par le facteur solaire du vitrage (facteur g). Plus le facteur solaire est élevé, plus le rayonnement pouvant traverser le vitrage est important. Ce facteur est influencé par :

- le type de verre ;
- le nombre de couches de verre et leur épaisseur ;
- le nombre d'air ou de gaz et leur épaisseur ;
- le type de revêtement éventuel appliqué sur le verre (coating).

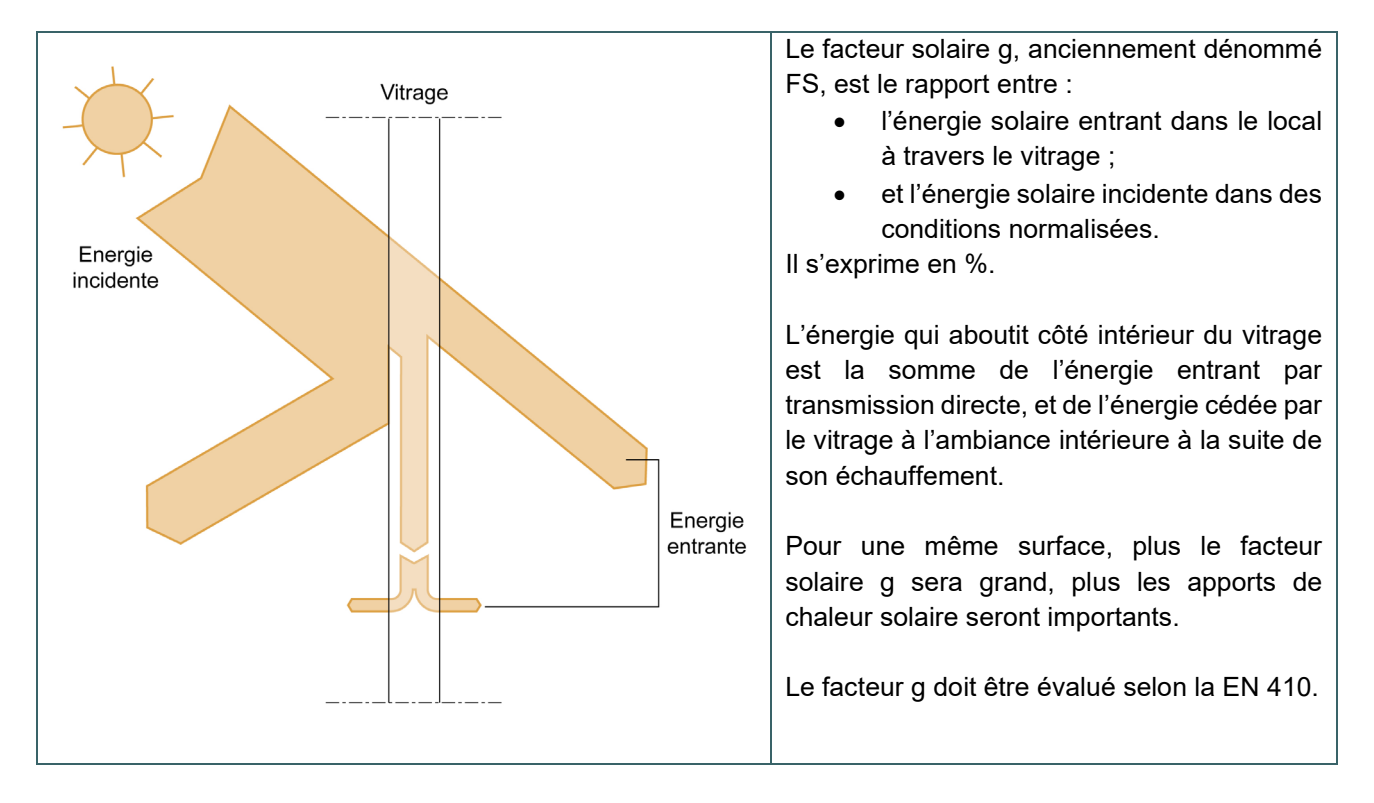

C'est le fabricant qui est à même de fournir le marquage CE reprenant les informations indispensables au calcul de la PEB, à savoir la valeur U(g) et le facteur solaire g.

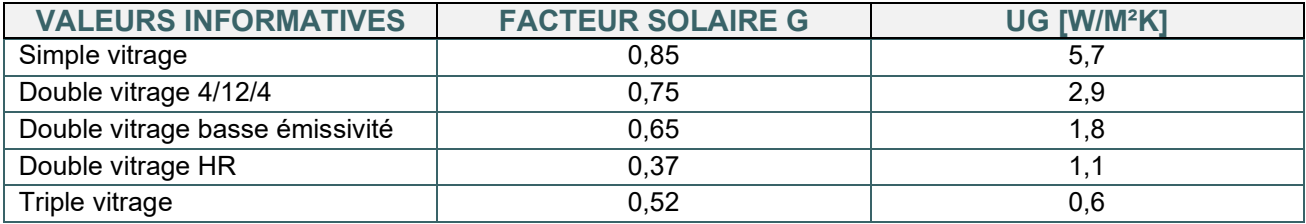

#### <span id="page-229-0"></span>12.5 Gains solaires | Ombrage – calcul par défaut

Une surface ensoleillée peut être ombragée :

- par des éléments environnants étrangers au bâtiment, appelés obstacles
- ET
- par des éléments liés au bâtiment, appelés saillies horizontales et saillies verticales (à gauche ou à droite)

Les obstacles comprennent les bâtiments, arbres et collines environnants et sont caractérisés dans la méthode de calcul PEB par l'angle d'obstruction.

Les saillies comprennent les débords de toiture, balcons, auvents horizontaux et prolongements de murs latéraux et sont caractérisés dans la méthode de calcul PEB par les angles de saillie à gauche, de saillie à droite et vertical de saillie horizontale.

Par défaut, la méthode de calcul PEB fixe les différentes valeurs d'angle.

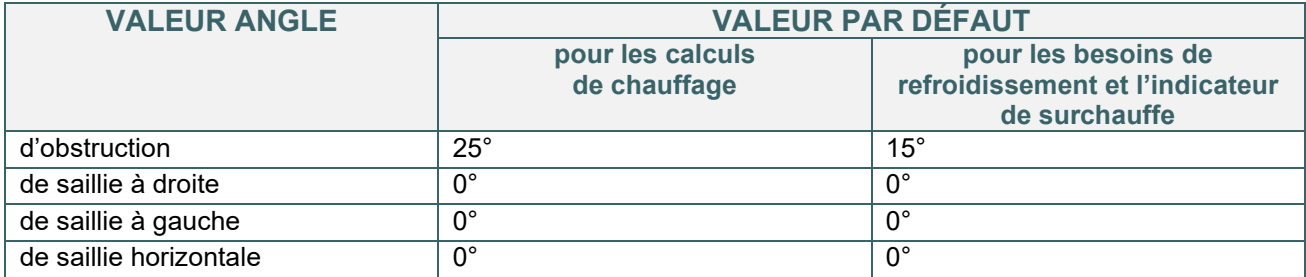

*NB : Pour l'ombrage des capteurs solaires thermiques, ce sont les mêmes valeurs d'angle par défaut que pour les calculs de chauffage qui sont applicables. Pour des installations photovoltaïques, le calcul par défaut ne s'applique pas et il est obligatoire de toujours indiquer l'ombrage de manière détaillée (cf[. 12.6\)](#page-230-0).*

### <span id="page-230-0"></span>12.6 Gains solaires | Ombrage – Calcul détaillé

Pour le calcul détaillé de l'ombrage d'une surface ensoleillée, le responsable PEB détermine les 4 angles en degré

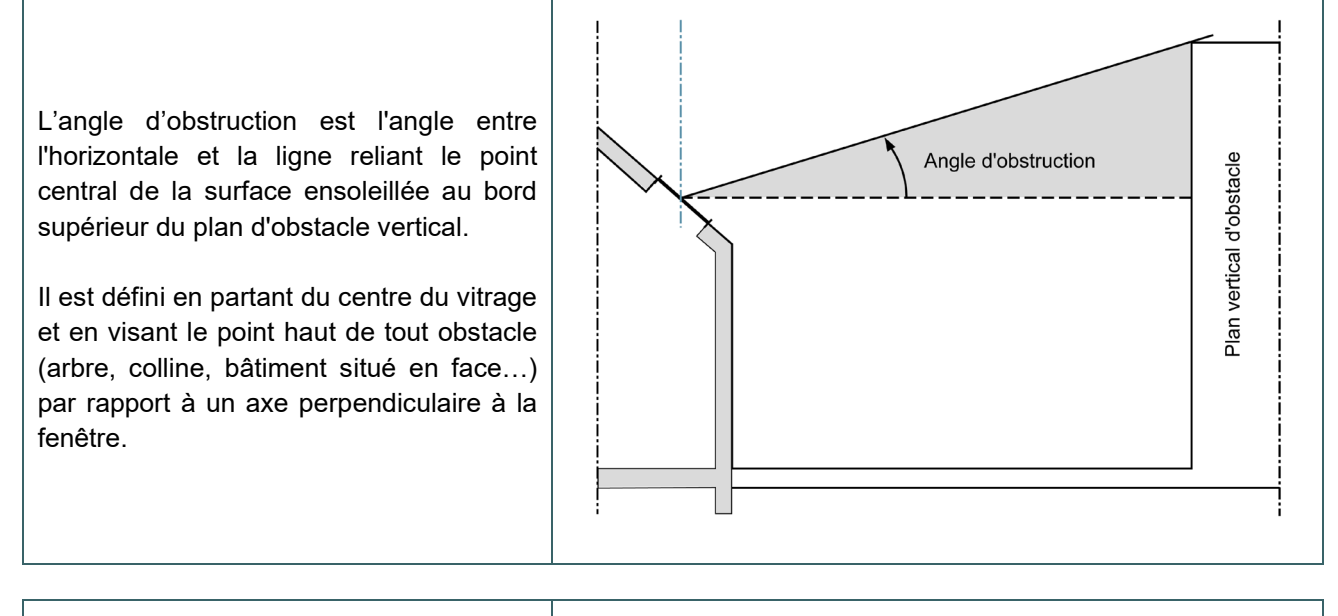

Les angles de saillies sont à définir pour toutes les avancées et débordements architecturaux qui pourraient constituer un obstacle (ombrage) à des apports solaires. Ils sont mesurés en partant du centre du vitrage (dans le plan du vitrage).

Au minimum, le responsable PEB peut tenir compte du retrait du vitrage par rapport au plan de façade.

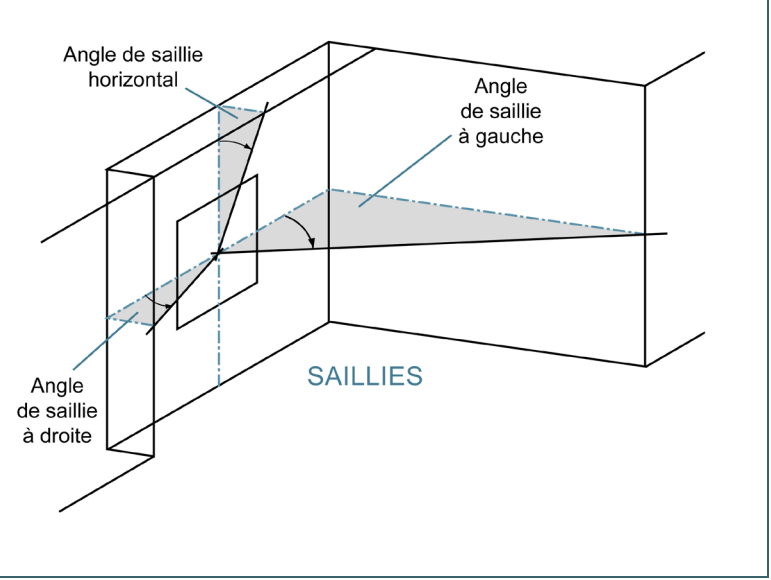

### <span id="page-231-0"></span>**12.7 Gains solaires | Protection solaire**

Une protection solaire (surtout si elle est positionnée à l'extérieur) réduit considérablement les apports solaires et permet de limiter la surchauffe dans les bâtiments.

La méthode de calcul PEB des unités PER et PEN neuves et assimilées à du neuf permet de valoriser la présence de protections solaires situées dans le plan de la fenêtre (ex : volets, volets roulants, stores, persiennes…) et hors du plan de la fenêtre (ex : marquises, stores à projection, bannes solaires…).

*NB : Une protection solaire composée exclusivement d'écrans architectoniques est traitée comme un élément de l'environnement lié au bâtiment (cf[. 12.5](#page-229-0) e[t 12.6\)](#page-230-0)* 

Lorsqu'une fenêtre est pourvue d'une protection solaire, le responsable PEB l'ajoute dans le logiciel PEB PEB et renseigne les éléments suivants :

- le type de protection solaire :
	- o fixe (position immuable)
	- o mobile (au moins 2 positions) :
		- à commande manuelle
		- à commande automatique  $\rightarrow$  exige un activateur piloté de manière automatique (ex. : un moteur) et au moins 1 capteur d'ensoleillement par orientation de façade ou un détecteur d'absence qui referme la protection solaire en cas d'absence. Question spécifique au non résidentiel : protection solaire fermée le week-end : la protection solaire reste-t-elle fermée toute la journée pendant les périodes chaudes quand le bâtiment n'est pas en service ?
- la position de la protection :
	- o hors du plan de la fenêtre (uniquement dans le cas d'un calcul d'ombrage détaillé, cf. [12.6\)](#page-230-0)
	- o dans le plan de la fenêtre (cf[.12.9\)](#page-233-0)

En outre, des données supplémentaires sont à fournir dans le logiciel selon la position du plan de la protection solaire.

### <span id="page-232-0"></span>**12.8 Gains solaires |** Protection solaire située hors du plan de la fenêtre

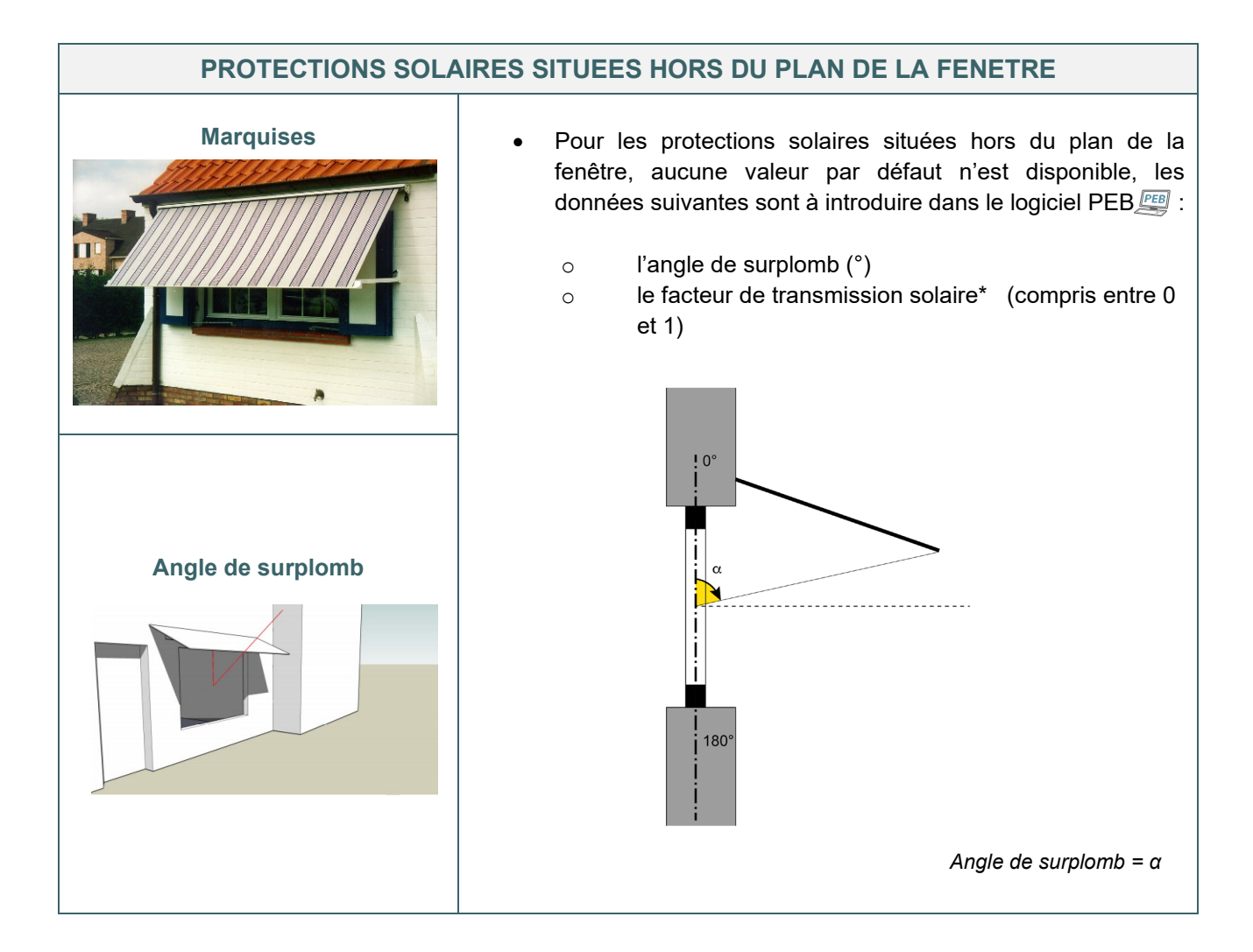

#### <span id="page-233-0"></span>**12.9 Gains solaires |** Protection solaire situées dans le plan de la fenêtre

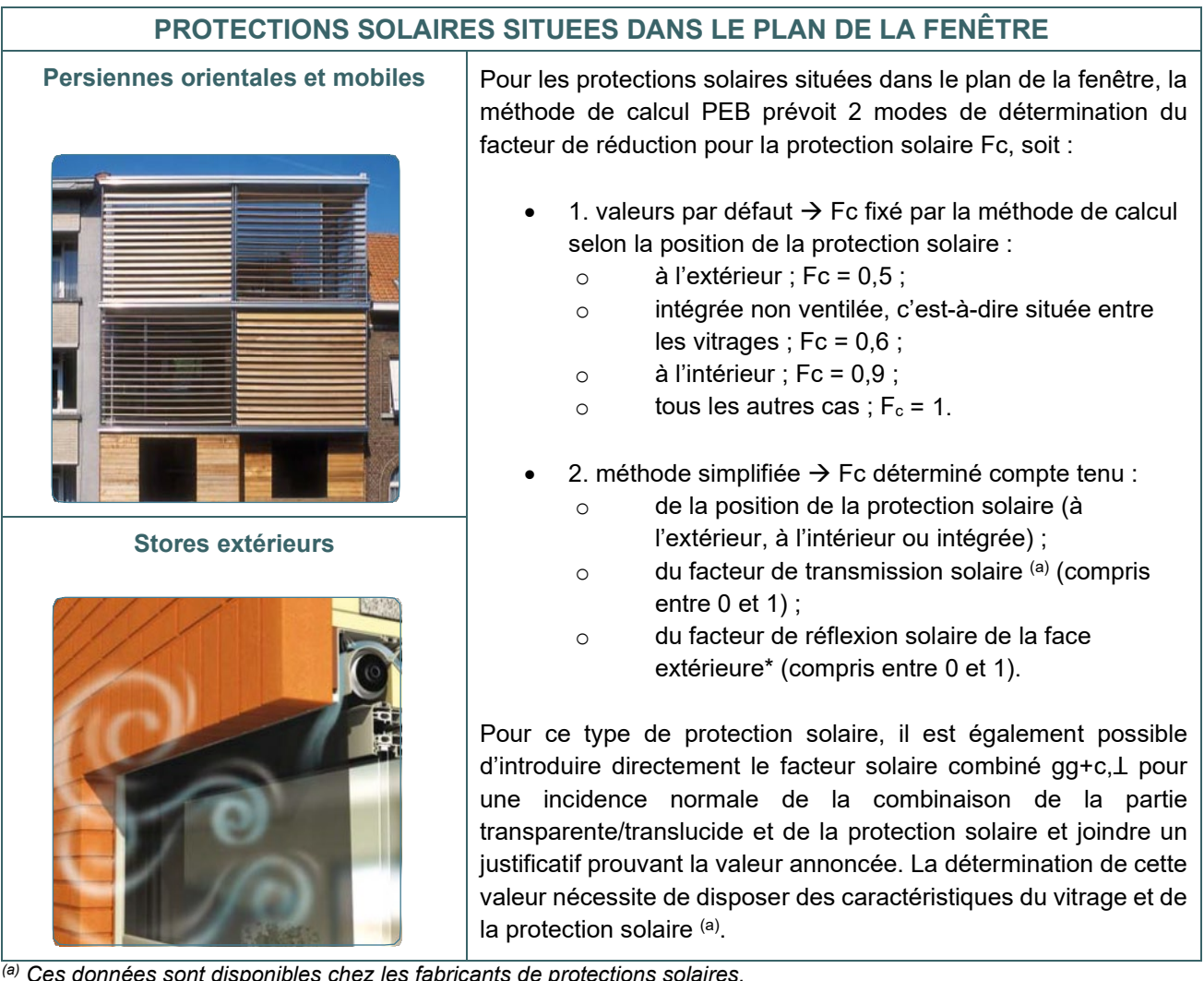

*(a) Ces données sont disponibles chez les fabricants de protections solaires.*

Par ailleurs, la base de données produits PEB comporte une rubrique dédiée aux informations sur les données de produits de protections solaires qui comporte notamment les facteurs de transmission solaire et le facteur de réflexion solaire de la face extérieure. : [https://epbd.be](https://epbd.be/)

#### **12.10 Surventilation | Détermination du potentiel de ventilation intensive PER**

<span id="page-234-0"></span>Pour limiter la surchauffe, il est possible de surventiler les locaux lorsque l'air extérieur est plus frais que l'air intérieur tout simplement en ouvrant les fenêtres, pour autant qu'elles soient positionnées de façon à permettre une circulation optimale de l'air.

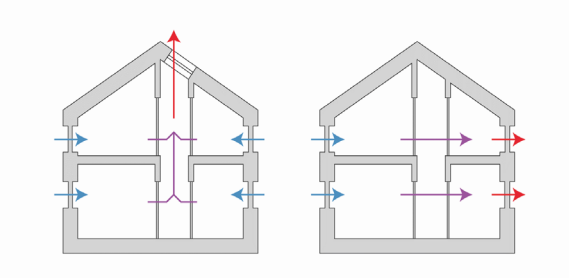

La méthode de calcul PEB des unités PER neuves et assimilées à du neuf permet de valoriser cette surventilation au travers de la détermination du potentiel de ventilation intensive. Cette donnée a un impact non négligeable sur l'indicateur de surchauffe (cf. [6.1](#page-88-0)7).

La détermination du potentiel de ventilation intensive dépend :

- de la présence d'ouverture de ventilation intensive dans chaque chambre et séjour (cf. [12.11\)](#page-235-0) ;
- $\bullet$  de la position de ces ouvertures dans le bâtiment (cf.  $12.12$ );
- de l'accessibilité et de la sécurisation de ces ouvertures (risque d'effraction) (cf. [12.13](#page-237-0) à [12.15\)](#page-239-0);
- de la modulation de ces ouvertures (cf. $12.16$ );
- de l'automatisation de ces ouvertures (cf[.12.16\)](#page-240-0) ;

### **12.11 Ventilation intensive | Présence d'ouvertures PER**

<span id="page-235-0"></span>Chaque chambre et séjour doit être équipé d'une ouverture de ventilation intensive.

Le local est considéré comme équipé d'une ouverture de ventilation intensive lorsque la surface cumulée des éléments ouvrants (fenêtre, panneau, porte, porte-fenêtre, grille) est supérieure à 6,4% de la surface de plancher nette totale du local.

Pour calculer la surface des éléments ouvrants, par simplification, on considère que :

- dans le cas d'une fenêtre totalement ouvrante, la surface ouvrante correspond à la surface 'jour' de la fenêtre considérée ;
- dans le cas d'une fenêtre subdivisée, par exemple, en 3 éléments identiques, avec l'élément central fixe et les 2 éléments latéraux ouvrants, la surface ouvrante vaut 2/3 de la surface 'jour' de la fenêtre considérée ;
- dans le cas d'une fenêtre ne pouvant s'ouvrir qu'en oscillant (soit pour des raisons de quincailleries, soit pour des raisons de sécurité), la surface ouvrante vaut par convention 1/4 de la surface 'jour' de la fenêtre considérée

### **12.12 Ventilation intensive | Position des ouvertures**

<span id="page-236-0"></span>Pour être efficace, les ouvertures doivent permettre une ventilation traversante de l'unité PER, c'est-à-dire :

• se situer sur au moins deux façades dont l'orientation diffère de 90° ou plus ;

#### vues en plan

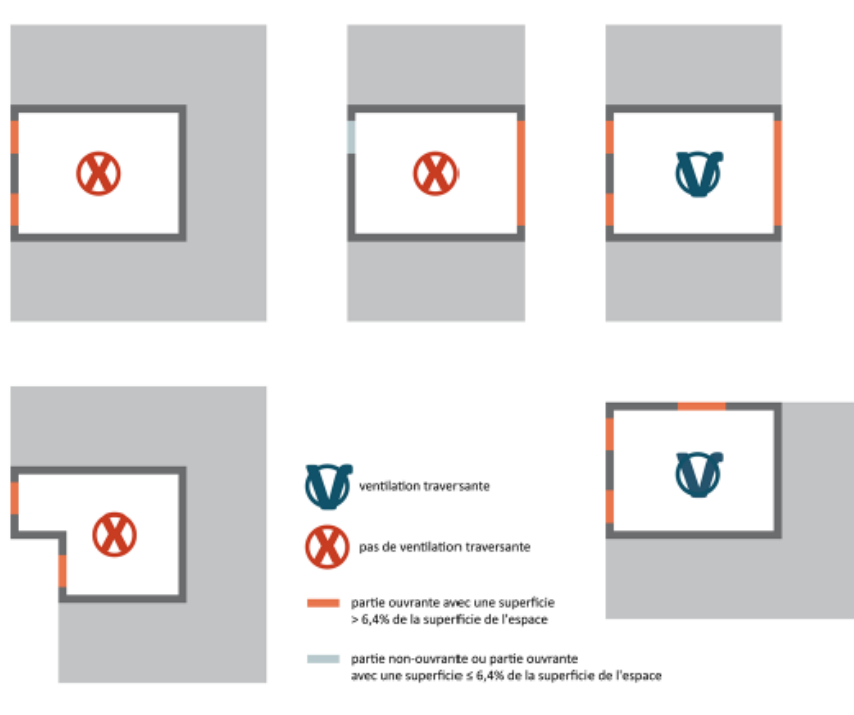

et/ou

• être distantes d'au moins 3 m selon un axe vertical. La distance se calcule entre les hauteurs moyennes de chaque ouverture.

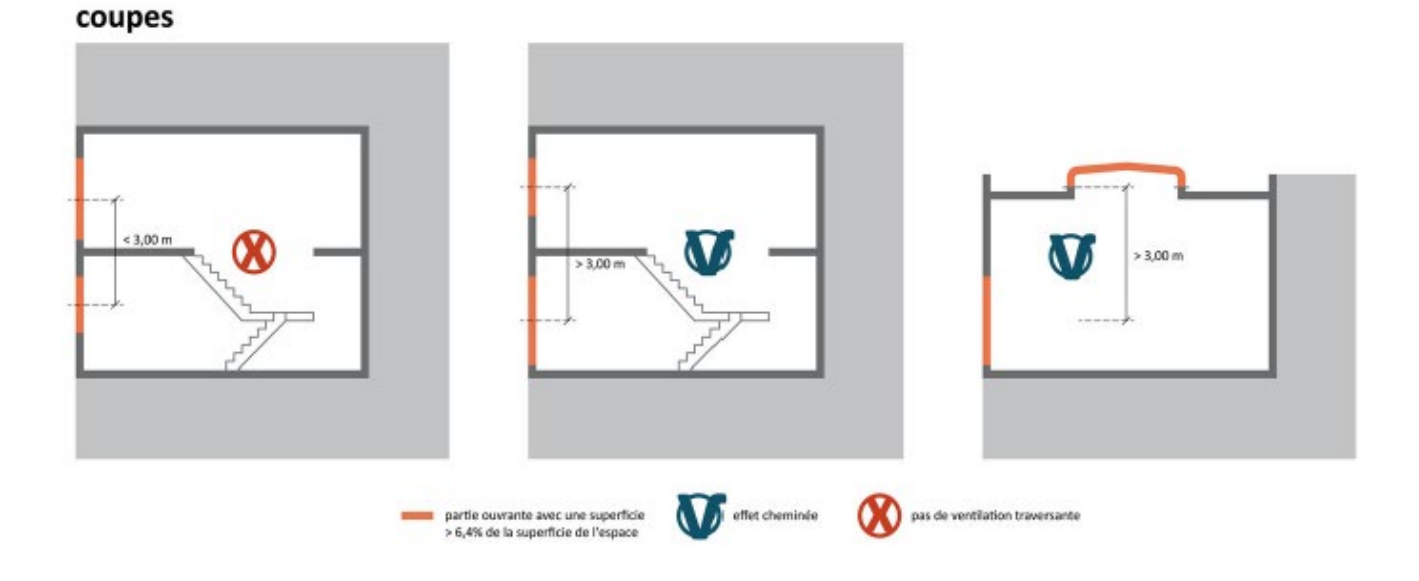

Le Guide PEB | 2021

#### **12.13 Ventilation intensive | Accessibilité des ouvertures**

<span id="page-237-0"></span>Les ouvertures de ventilation intensive sont considérées accessibles depuis l'extérieur si elles sont situées totalement ou partiellement dans la paroi extérieure de l'unité PER jusqu'à une hauteur maximale de 2,4 m à partir du sol.

De plus, les ouvertures de ventilation intensive sont également considérées accessibles depuis l'extérieur si elles sont situées totalement ou partiellement dans une surface d'effraction de l'unité PER.

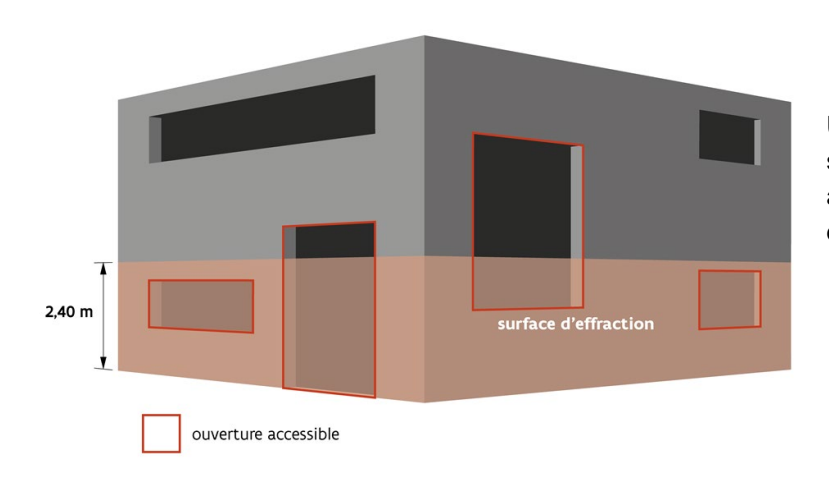

Une surface d'effraction est une partie de la surface d'une toiture ou d'une façade qui est accessible pour les cambrioleurs à partir d'une surface d'accessibilité.

Les ouvertures de ventilation intensive sont considérées non accessibles depuis l'extérieur si la hauteur pour descendre dans (ou vers) le logement est supérieur à 3,5 m.

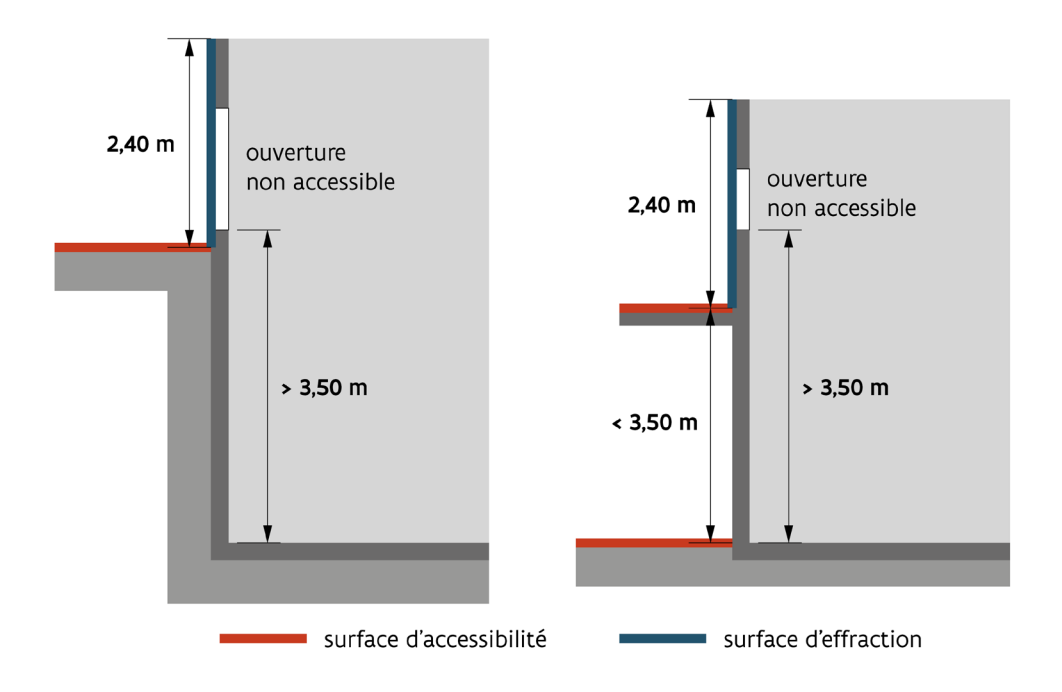

### <span id="page-238-0"></span>**12.14 Ventilation intensive | Accessibilité des ouvertures (suite) PER**

La surface d'effraction a une largeur égale à la largeur de la surface d'accessibilité augmentée d'1,0 m de chaque côté, et une hauteur de 2,4 m par rapport à une surface d'accessibilité. De plus, une surface de toiture inclinée avec une pente maximale de 40° est considérée comme une surface d'effraction, même s'il s'agit également d'une surface d'accessibilité.

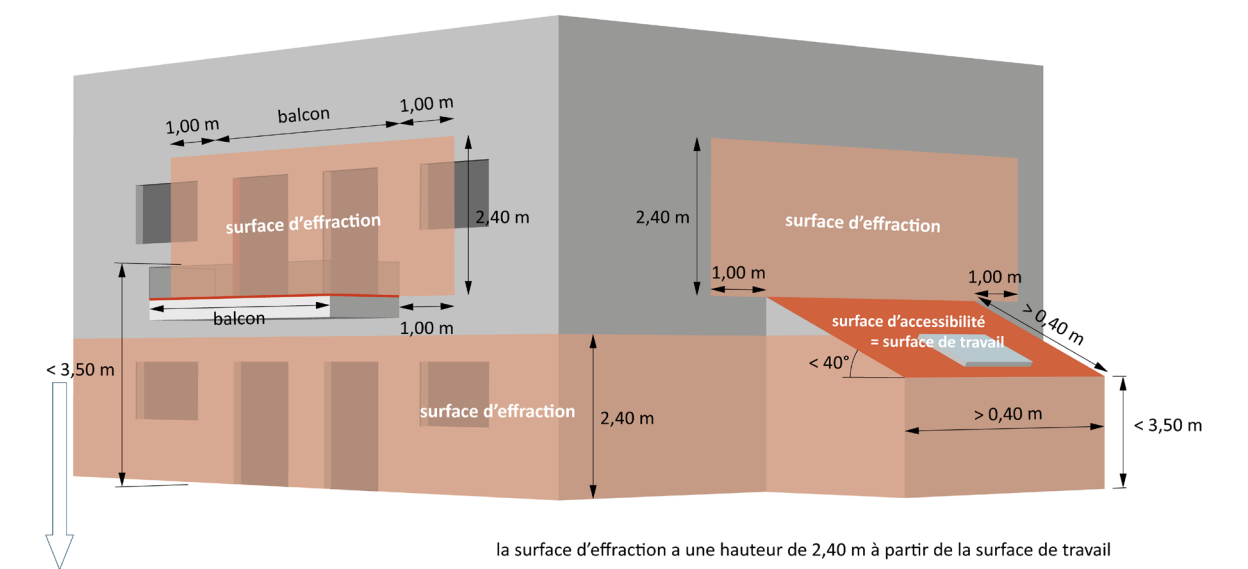

le balcon peut être escaladé si le rebord est < 3,50 m

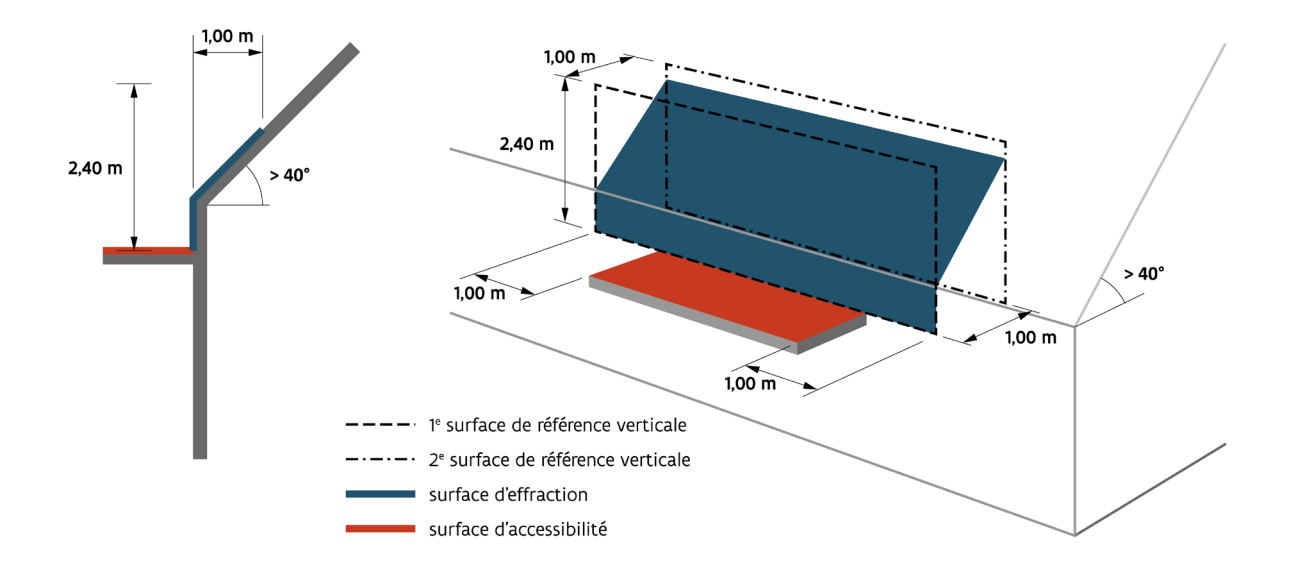

#### **12.15 Ventilation intensive |** Accessibilité des ouvertures (suite) PER

<span id="page-239-0"></span>Dans le cas d'une habitation unifamiliale, il y aura toujours au moins une ouverture accessible depuis l'extérieur. Pour les immeubles d'appartements en revanche, des logements situés aux étages peuvent avoir toutes leurs ouvertures non accessibles.

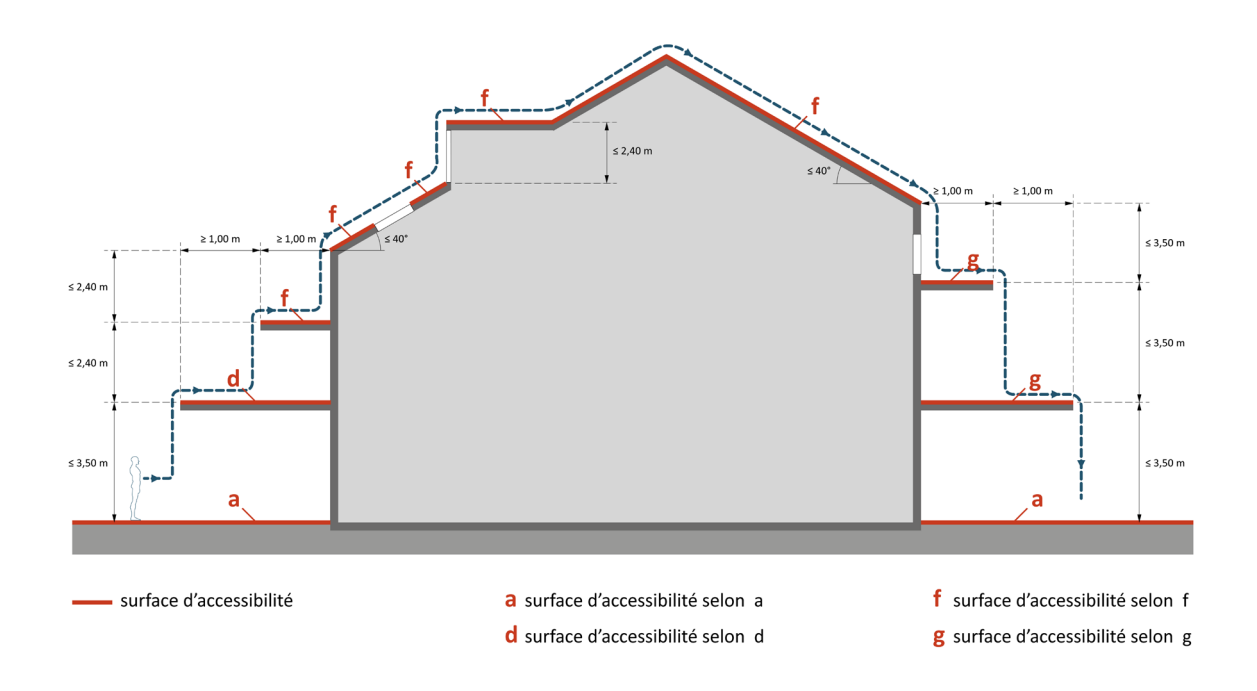

#### **SECURISATION DES OUVERTURES**

Une ouverture de ventilation intensive est considérée sécurisée si elle offre la possibilité d'une position d'ouverture fixe permettant un passage d'air d'une hauteur ou largeur ne dépassant pas 15 cm (exemple : une fenêtre laissée ouverte en oscillant, ouverture automatique…) ;

L'impact de la présence de l'élément de sécurisation sur la surface de passage d'air et la réduction de débit liée est négligé.

Une ouverture de ventilation intensive sécurisée permet d'augmenter le potentiel de ventilation et diminuer ainsi le risque de surchauffe.

#### **12.16 Ventilation intensive |** Modulation et automatisation des ouvertures **PER**

#### <span id="page-240-0"></span>**MODULATION DES OUVERTURES DE VENTILATION INTENSIVE**

Une ouverture de ventilation intensive permet une modulation de la surface d'ouverture si elle offre au moins une configuration d'ouverture fixe entre les configurations complètement ouverte et complètement fermée (exemples : position oscillant, fenêtre tombante, fenêtre pivotante, …).

#### **AUTOMATISATION DES OUVERTURES DE VENTILATION INTENSIVE**

Une ouverture de ventilation intensive est considérée comme équipée d'un dispositif automatique lorsqu'un système de robotisation gère son ouverture grâce à un module de gestion qui intègre les données d'une sonde de température intérieure.

#### <span id="page-241-0"></span>**12.17 Ventilation intensive | Encodage dans le logiciel PEB**

Le potentiel de ventilation intensive doit s'évaluer à l'échelle de l'unité PER dans son entièreté. Si cette unité PER est subdivisée en plusieurs secteurs énergétiques, chaque secteur énergétique sera caractérisé par le même potentiel de ventilation mais recevra une valeur différente en raison du volume individuel de chaque secteur énergétique.

Pour déterminer ce potentiel de ventilation intensive, dans le logiciel PEB  $\overline{\ell_{EB}}$ , le responsable PEB répond aux questions qui sont reprises dans l'onglet « Ventilation intensive » situé au niveau de l'unité PER. Dès que les informations fournies permettent de déterminer le potentiel de ventilation intensive, l'encodage est terminé et le Logiciel PEB le signale par l'affichage d'une phrase bleue indiquant clairement le potentiel de ventilation atteint.

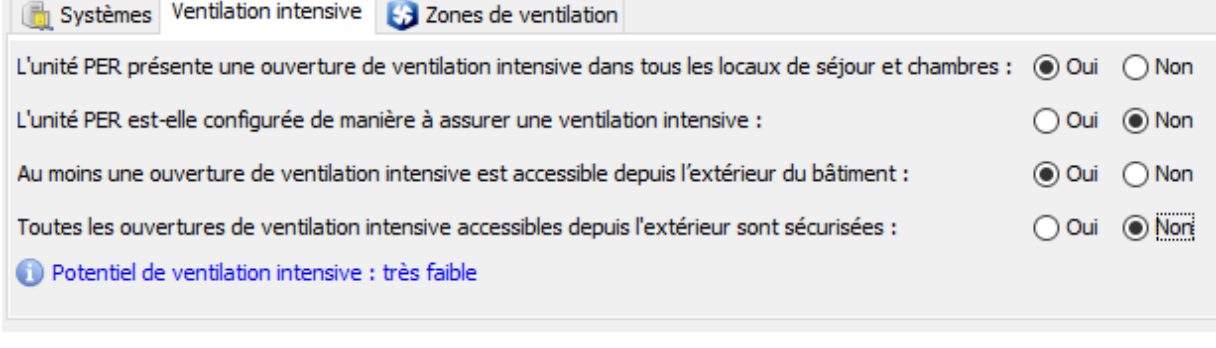

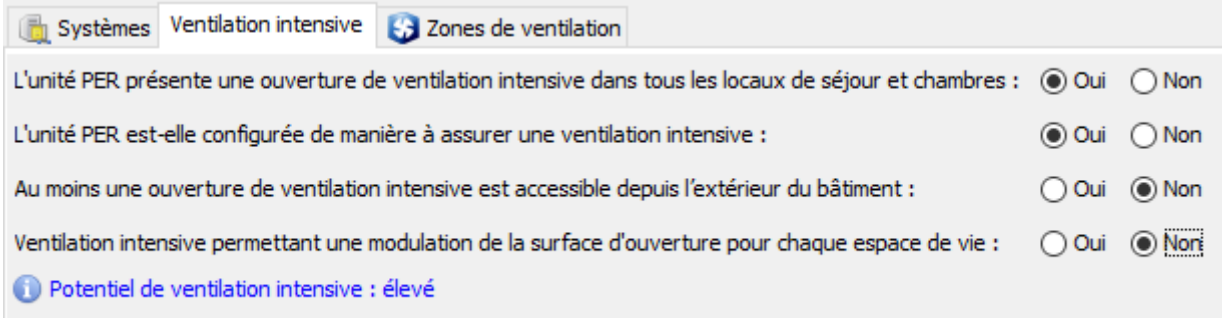

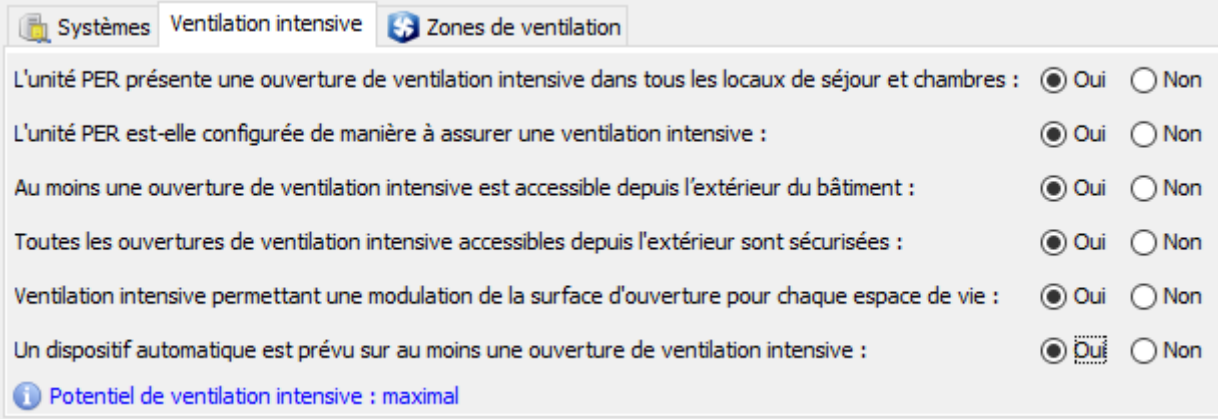

### <span id="page-242-0"></span>**12.18 Surventilation | Ventilation additionnelle PEN**

Pour limiter la surchauffe et les besoins en refroidissement qui pourraient en découler, il est possible de surventiler les locaux avec de l'air extérieur plus frais que l'air intérieur grâce à d'éventuelles stratégies de ventilation additionnelle mécanique en journée ou pendant la nuit, et de ventilation additionnelle par ouverture des fenêtres en journée ou pendant la nuit.

La méthode de calcul PEB des unités PEN neuves et assimilées à du neuf permet de valoriser la présence d'une ventilation additionnelle mécanique OU naturelle, de jour et de nuit et ce, actuellement, au sein des parties fonctionnelles (cf. [4.11](#page-54-0)) à destination de « Bureaux » ou d'« Enseignement » ; l'extension aux autres fonctions sera envisagée plus tard.

La méthode n'autorise pas le recours simultané à une ventilation additionnelle naturelle et à une ventilation additionnelle mécanique, que ce soit en journée ou pendant la nuit.

#### **VENTILATION ADDITIONNELLE MÉCANIQUE**

La ventilation additionnelle mécanique en journée et/ou pendant la nuit est valorisable dans les parties fonctionnelles à destination de « Bureaux » ou d'« Enseignement » où il n'est pas prévu de ventilation additionnelle naturelle simultanée et qui sont équipées de système de ventilation mécanique :

- simple flux par insufflation
- simple flux par extraction
- double flux

La valeur par défaut pour le débit de conception d'alimentation en air neuf pour la ventilation additionnelle mécanique est égale au débit de conception d'alimentation en air neuf pour la ventilation hygiénique. Attention, en présence d'une ventilation additionnelle mécanique, la consommation d'énergie pour les auxiliaires de ventilation sera majorée.

#### **VENTILATION ADDITIONNELLE NATURELLE**

La ventilation additionnelle naturelle de jour est valorisable dans les parties fonctionnelles à destination de « Bureaux » ou d'« Enseignement » où il n'est pas prévu de ventilation additionnelle mécanique simultanée et qui répondent aux conditions suivantes :

- non équipée d'un système de refroidissement actif
- la ventilation hygiénique y est assurée par un système de ventilation avec pulsion et extraction mécanique équilibrées dans chaque espace de type bureau, salle de réunion ou salle de classe de la partie fonctionnelle

Pour la ventilation additionnelle naturelle pendant la nuit, la seule condition est qu'une ventilation additionnelle mécanique ne soit pas prévue simultanément.

Dans le logiciel PEB  $\frac{PEB}{P}$ , les informations suivantes sont à renseigner pour chaque fenêtre ouvrante :

- le type d'ouverture de la fenêtre :
- o oscillo/battante ;
- o battante, basculante, coulissante, à guillotines ;
- la surface d'ouverture en journée et/ou pendant la nuit respectivement pour la ventilation additionnelle naturelle de jour et/ou de nuit : il s'agit de la surface de fenêtre à considérer pour la ventilation additionnelle par ouverture de fenêtres en journée, en m².

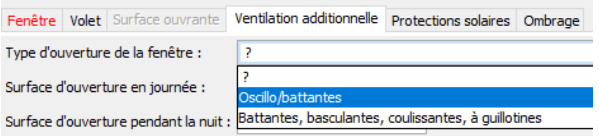

Dans le calcul, le logiciel applique ensuite un facteur de réduction pour tenir compte de la réduction de surface en fonction du type de fenêtre :

- 0,174 pour les fenêtres oscillo/battantes ;
- 0,9 pour les fenêtres battantes, basculantes, coulissantes ou à guillotines.

#### <span id="page-243-1"></span><span id="page-243-0"></span>**12.19 Inertie**

L'inertie thermique joue un rôle non négligeable dans la gestion de la surchauffe des bâtiments.

Plus le bâtiment aura une forte inertie thermique, c'est-à-dire une structure lourde, plus il sera capable de gérer les surchauffes grâce au stockage des apports excessifs (solaires et internes) dans la masse. Ce type de bâtiment profitera également mieux des apports solaires et internes en période de chauffage.

Les bâtiments à faible inertie thermique, c'est-à-dire légers, n'ont pas cette capacité de stockage des apports excessifs et sont, par conséquent, plus vite sensibles aux surchauffes. Cet inconvénient peut être contré grâce à une gestion efficace des apports...

#### <span id="page-244-0"></span>**12.20 Inertie |**

Dans la méthode de calcul PEB des unités PER neuves et assimilées à du neuf, l'inertie thermique ou capacité thermique effective est à déterminer pour chaque secteur énergétique. Elle peut être déterminée de manière simplifiée ou détaillée.

#### **METHODE DETAILLE**

La capacité thermique effective du secteur énergétique peut-être déterminée de manière détaillée selon la méthode détaillée de la norme NBN EN ISO 13786, pour une période de variations thermiques d'un jour.

#### **METHODE SIMPLIFIEE**

L'inertie thermique ou capacité thermique effective peut être déterminée de manière simplifiée ; elle se définit en 4 classes.

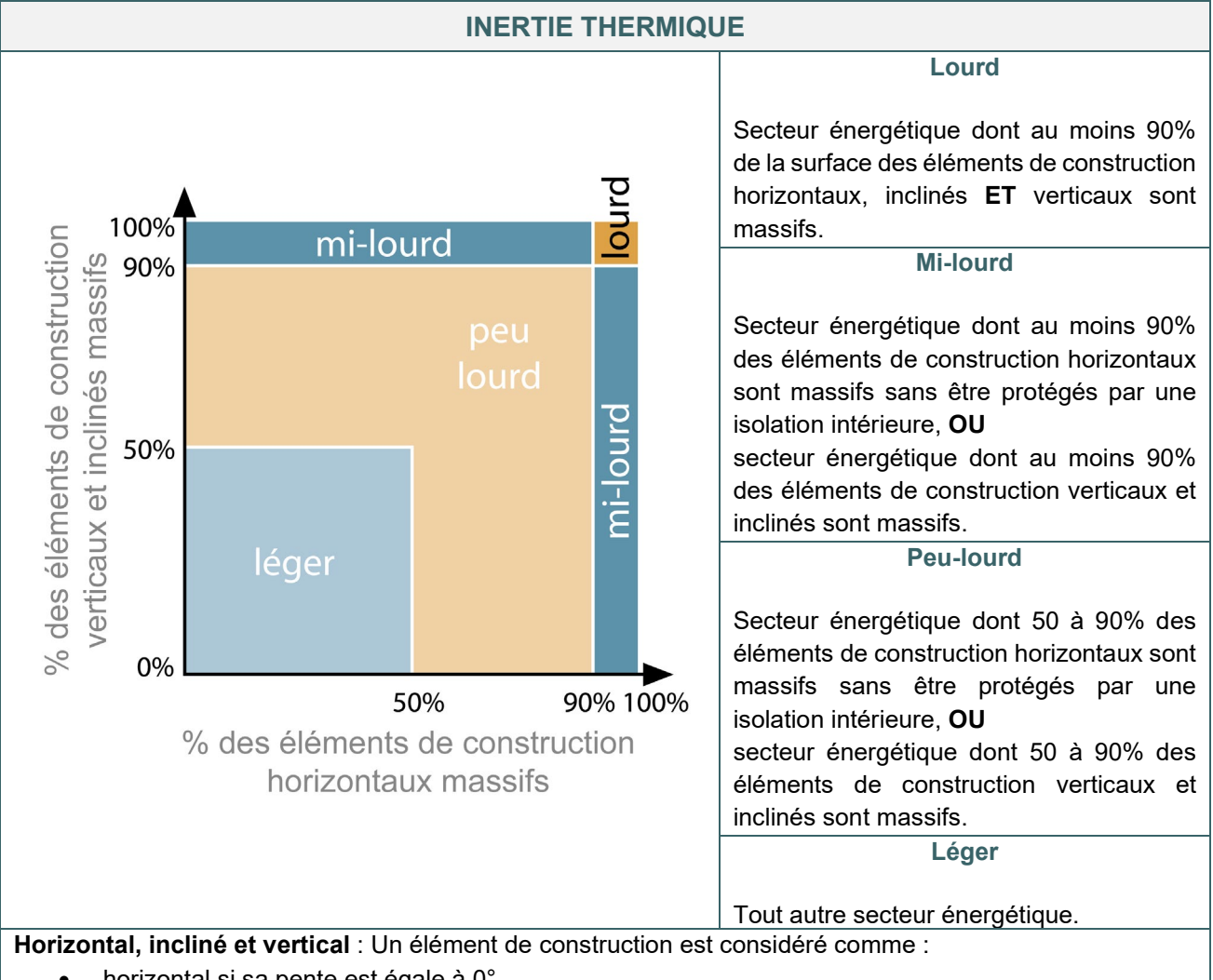

- horizontal si sa pente est égale à 0°
- incliné si sa pente est strictement supérieure 0° et inférieure à 60°
- vertical si sa pente est supérieure ou égale à 60°.

**Massif** : Un élément de construction est considéré comme massif si sa masse est d'au moins 100 kg/m², en ne considérant que les couches situées entre l'intérieur et une lame d'air ou une couche de valeur λ (conductivité thermique) inférieure à 0,20 W/mK.

## <span id="page-245-0"></span>**12.21 Inertie |** Exemples

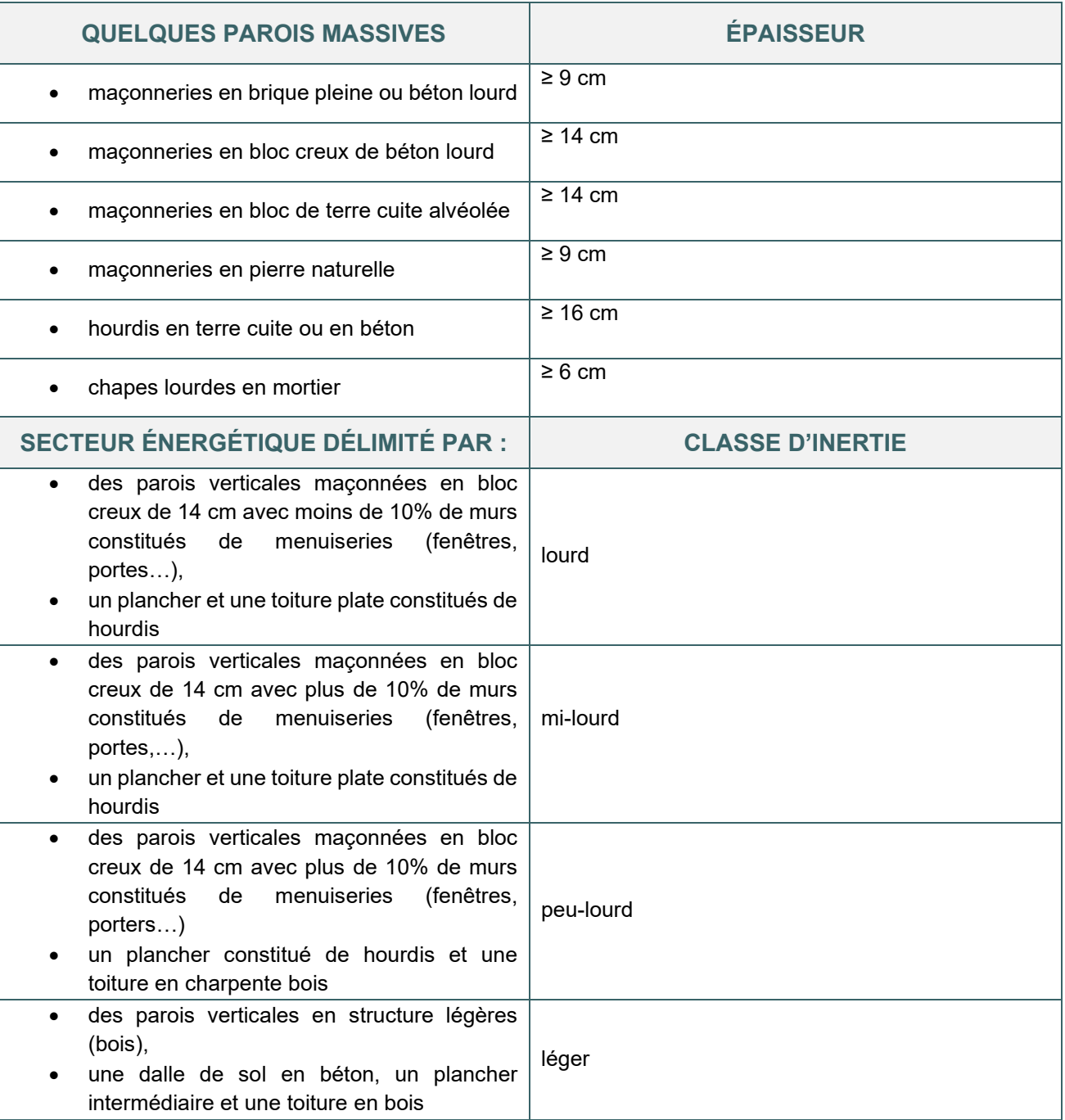

### <span id="page-246-0"></span>**12.22 Inertie | Exemple de calcul de la masse d'une paroi**

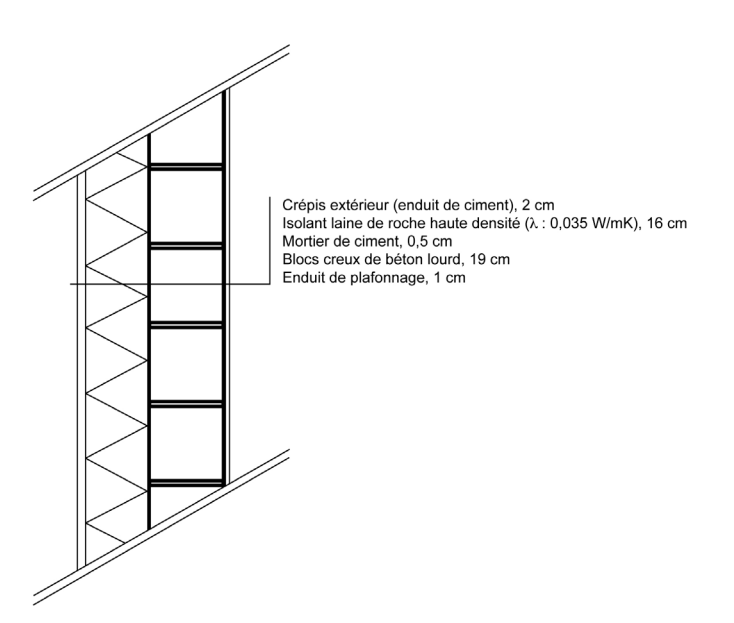

Seules les couches situées entre l'intérieur et une lame d'air ou une couche de valeur λ (conductivité thermique) inférieure à 0,20 W/mK sont considérées pour le calcul de la masse de la paroi. Dans l'exemple ci-dessus, les couches suivantes sont prises en compte :

l'enduit de plafonnage de 1 cm dont la masse volumique est 1300 kg/m<sup>3</sup> : 0,01 m x 1300 kg/m<sup>3</sup> = 13kg/m² :

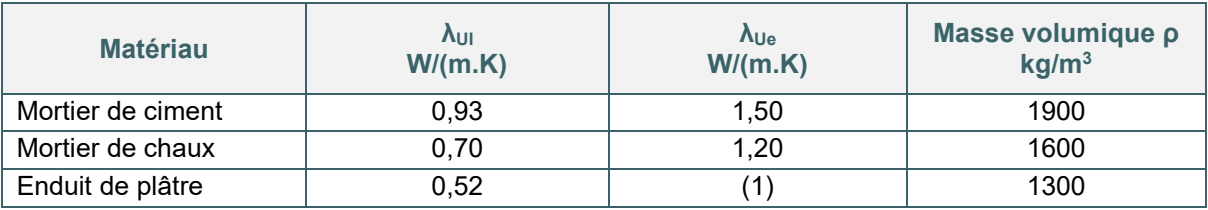

le bloc de béton lourd de 19 cm dont la masse volumique est, par exemple, de 1400 kg/m<sup>3</sup> : 0,19 m x 1400 kg/m<sup>3</sup> = 266 kg/m<sup>2</sup>

La masse de la paroi est de 13 kg/m<sup>2</sup> + 266 kg/m<sup>2</sup> = 279 kg/m<sup>2</sup>  $\rightarrow$  Cette paroi est considérée comme massive au sens de la réglementation PEB.

Si cette même paroi comportait des blocs de béton cellulaire avec une conductivité thermique de 0,12 W/mK (inférieure à 0,20 W/mK) en lieu et place des blocs de béton lourds, seule la couche la couche d'enduit de plafonnage pourrait être considérée dans le calcul de la masse de la paroi, cette paroi ne serait pas massive au sens de la règlementation PEB.

#### **Important**

Pour déterminer l'inertie thermique d'un secteur énergétique, toutes les parois doivent être prises en compte, qu'elles soient porteuses ou non :

- les parois entourant le secteur énergétique
- les parois situées à l'intérieur du secteur énergétique

#### <span id="page-247-0"></span>**12.23 Inertie | PEN**

Dans la méthode de calcul PEB des unités PEN neuves et assimilées à du neuf, l'inertie thermique ou capacité thermique effective est à définir pour chaque partie fonctionnelle (cf. [4.11\)](#page-54-0) et peut être déterminée de 3 façons.

#### **1. PAR DÉFAUT**

La capacité thermique effective est considérée à 55 kJ/m<sup>2</sup>K par unité de surface d'utilisation de la partie fonctionnelle, c'est l'équivalent d'une masse thermique accessible d'un béton de 3 cm d'épaisseur.

#### **2. CALCUL SIMPLIFIÉ**

La capacité thermique effective d'une partie fonctionnelle est calculée sur base de la capacité thermique effective (valeurs par défaut du tableau ci-dessous) des planchers de chaque espace qui dépend :

- de la masse minimum de la structure de plancher par m<sup>2</sup>
- du type de faux-plafond
- de la présence ou non d'un plancher surélevé
- ET
	- $\bullet$  de la surface d'utilisation (cf.  $5.9$ ) de chaque espace

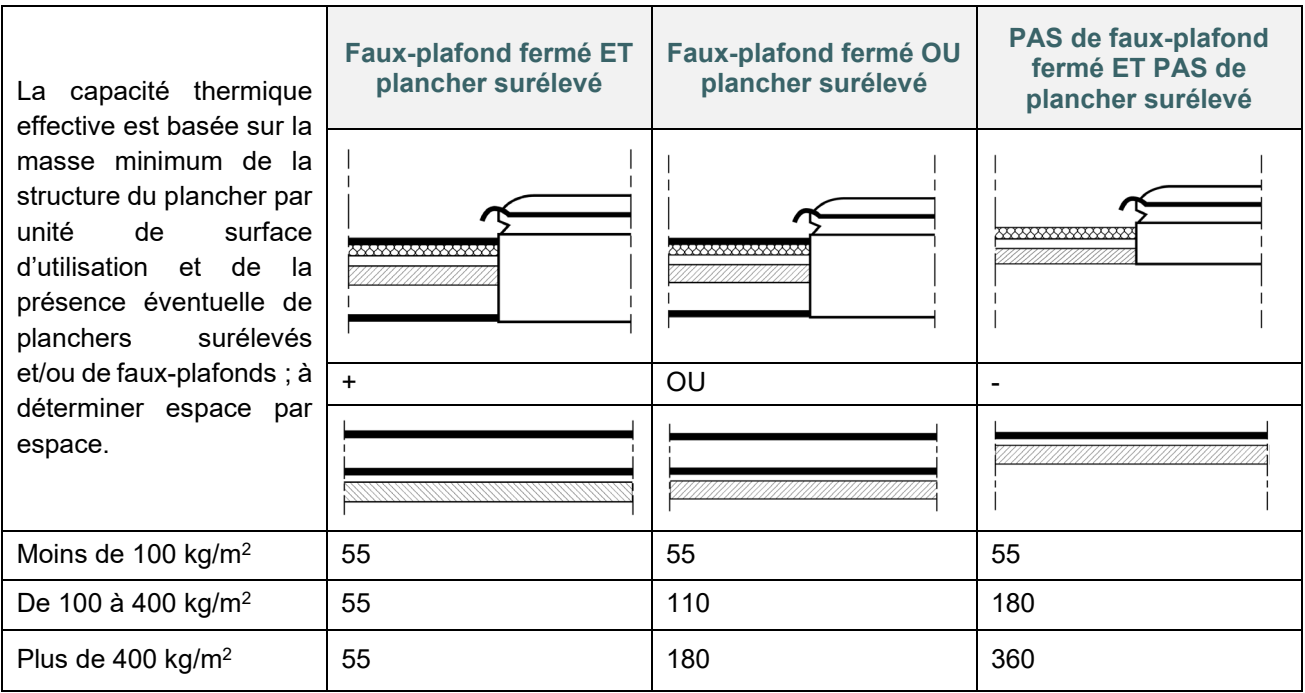

Dans le logiciel PEB  $\frac{PEB}{2}$ , au niveau de chaque espace, le responsable PEB définit les informations utiles à la détermination de la capacité thermique effective de la partie fonctionnelle :

- la masse minimum du plancher de l'espace par unité de surface d'utilisation en kg/m<sup>2</sup> ;
- la présence ou non d'un plancher surélevé dans l'espace ;
- la présence ou non d'un faux-plafond fermé dans l'espace considéré : un faux-plafond est considéré fermé dès que moins de 15% nets de la surface du plafond est ouverte

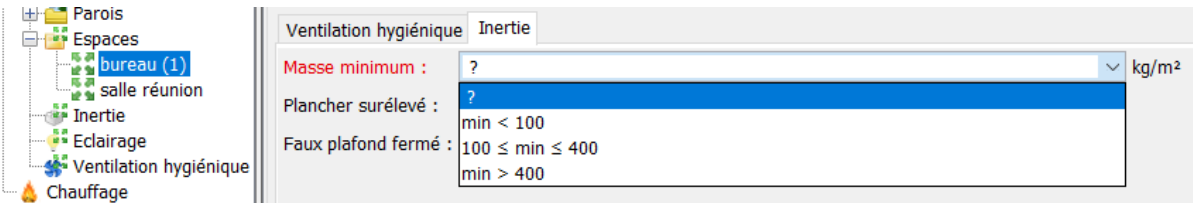

### <span id="page-248-0"></span>**12.24 Inertie | PEN** (suite)

#### **Exemple de masse minimum :**

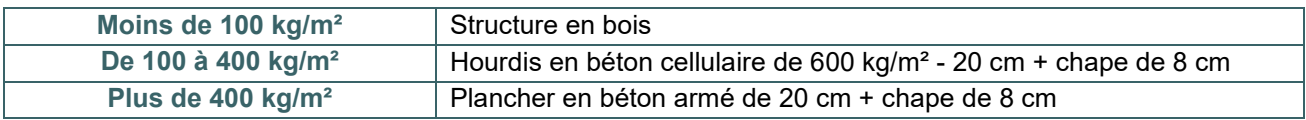

#### **3. CALCUL DÉTAILLÉ**

La capacité thermique effective est à calculer par le responsable en sommant la masse active de tous les éléments structurels situés dans la partie fonctionnelle ou enveloppant la partie fonctionnelle (les parois intérieures non portantes ne sont pas considérées).

La formule est la suivante : **Cfct = Σ ρk . ck . dk . Ak**

où :

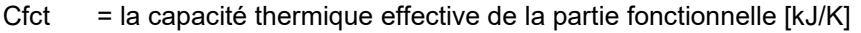

ρk = la masse volumique de l'élément de construction k [kg/m3]

- $ck =$  la chaleur spécifique de l'élément de construction k  $[kJ/kg.K]$
- $dk = l'$ épaisseur active<sup>[\\*](#page-248-1)</sup> de l'élément de construction k [m]
- Ak = la surface de l'élément de construction  $k$  [m<sup>2</sup>]

La valeur calculée suivant la formule est encodée dans le logiciel PEB, et une pièce justificative (ex : note de calcul…) est jointe au projet.

<span id="page-248-1"></span>*<sup>\*</sup> L'épaisseur active est définie comme étant l'épaisseur de l'élément de construction pour autant que la résistance thermique de l'élément de construction, calculée perpendiculairement depuis la surface intérieure, soit inférieure à 0,25 m².K/W. De plus, dk doit être inférieure ou égale à 100 mm et ne peut représenter plus de la moitié de l'épaisseur totale de la construction. Enfin, pour les structures de plafonds suspendus dont une partie égale à au moins 15% nets de la surface du plafond est ouverte, la résistance du plafond suspendu ouvert peut ne pas être prise en considération pour la détermination de la résistance thermique de l'élément de construction depuis la surface intérieure.*

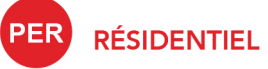

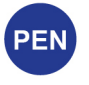

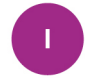

**INDUSTRIEL** 

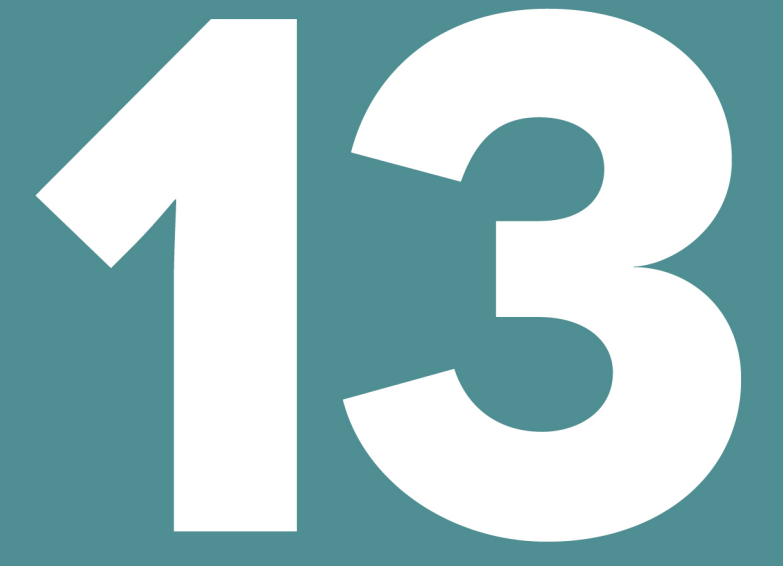

# **CHAUFFAGE**

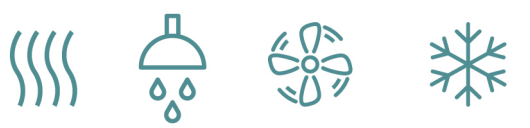

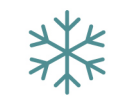

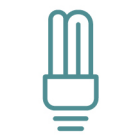

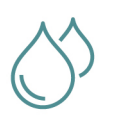

#### **CHAUFFAGE**

### Table des matières

- 13.1. [Principe](#page-253-0)
- 13.2. [Principe | Rendement de l'installation](#page-254-0) PER
- 13.3. [Principe | Rendement de l'installation](#page-255-0) PEN
- 13.4. [Rendement du système | Chauffage central rendement d'émission](#page-256-0) PER
- 13.5. [Rendement du système | Chauffage central rendement de distribution et](#page-257-0) de stockage **PB**
- 13.6. [Rendement du système | Chauffage local](#page-258-0) PEN
- 13.7. [Rendement du système |](#page-259-0) Chauffage central
- 13.8. Rendement du système | [Chauffage central exemple](#page-260-0)
- 13.9. [Rendement du système | Chauffage local](#page-261-0) PER PEN
- 13.10. [Rendement de production](#page-262-0) **PER**
- 13.11. [Rendement de production | Chauffage local](#page-263-0) PER PEN
- 13.12. Rendement de production | [Chauffage local cas particulier](#page-264-0) PER PEN
- 13.13. [Encodage du système de chauffage I](#page-265-0) PER PEN
- 13.14. Encodage du système de chauffage I PER PEN
- 13.15. [Chaudière à combustible liquide ou gazeux](#page-266-0)
- 13.16. Chaudière à combustible liquide ou gazeux I [Spécifications techniques pour les chaudières sans](#page-267-0)  [condensation](#page-267-0)
- 13.17. Chaudière à combustible liquide ou gazeux I [Spécifications techniques pour les chaudières à](#page-268-0)  [condensation](#page-268-0)
- 13.18. [Chaudière à combustible liquide ou gazeux I](#page-269-0) Exemple d'encodage d'une chaudière gaz à [condensation soumise à EcoDesign](#page-269-0)
- 13.19. Chaudière à combustible liquide ou gazeux I [Conseils pour optimiser la performance d'une chaudière](#page-270-0)  [à condensation](#page-270-0)
- 13.20. [Chaudière à combustible solide](#page-271-0)
- 13.21. Chaudière à combustible solide I [Spécifications techniques pour le chauffage](#page-272-0)
- 13.22. Chaudière à combustible solide I Conseils pour optimiser la [performance d'une chaudière biomasse](#page-274-0)
- 13.23. Pompe à chaleur à gaz I [Pac avec moteur gaz ou à sorption](#page-275-0)
- 13.24. Pompe à chaleur à gaz I [Données à encoder dans le logiciel PEB](#page-277-0)
- 13.25. Pompe à chaleur à gaz I [Données à encoder pour les PAC gaz à sorption](#page-278-0)
- 13.26. Pompe à chaleur à gaz I [Données à encoder pour les PAC gaz à sorption \(suite\)](#page-279-0)
- 13.27. Pompe à chaleur à gaz I Rendement de production des PAC gaz à sorption
- 13.28. Pompe à chaleur à gaz I [Exemple d'encodage d'une PAC gaz à sorption soumise à EcoDesign](#page-280-0)
- 13.29. Pompe à chaleur à gaz I [Exemple d'encodage d'une PAC gaz à sorption soumise à EcoDesign \(suite\)](#page-281-0)
- 13.30. Pompe à chaleur à gaz I [Exemples d'encodage de PAC gaz à sorption non soumise à EcoDesign](#page-282-0)
- 13.31. Pompe à chaleur à gaz I [Conseils pour optimiser la performance d'une PAC gaz](#page-283-0)
- *13.32.* [PAC électrique dont la réglementation PEB utilise le Règlement EcoDesign I Conditions d'application](#page-284-0)  [du règlement EcoDesign](#page-284-0)
- 13.33. [PAC électrique XXX/Eau soumise au Règlement EcoDesign I Rendement de production](#page-285-0)

#### **CHAUFFAGE**

- 13.34. [PAC électrique XXX/Eau soumise au Règlement EcoDesign I Rendement de production \(suite\)](#page-286-0)
- 13.35. [PAC électrique XXX/Eau soumise au Règlement EcoDesign I Données à encoder dans le logiciel](#page-287-0)  [PEB](#page-287-0)
- 13.36. [PAC électrique XXX/Eau soumise au Règlement EcoDesign I](#page-288-0) Spécifications techniques pour le [chauffage](#page-288-0)
- 13.37. [PAC électrique XXX/Eau soumise au Règlement EcoDesign I Spécifications techniques pour les PAC](#page-289-0)  [Sol/Eau et Eau/Eau](#page-289-0)
- 13.38. [PAC électrique XXX/Eau soumise au Règlement EcoDesign I Exemple d'encodage d'une PAC](#page-290-0)  [Sol/Eau](#page-290-0)
- 13.39. [PAC électrique XXX/Eau soumise au Règlement EcoDesign I Exemple d'encodage d'une PAC](#page-291-0)  [Sol/Eau](#page-291-0)
- 13.40. [PAC électrique XXX/Eau soumise au Règlement EcoDesign I Conseils pour optimiser les](#page-292-0)  [performances d'une PAC XXX/Eau](#page-292-0)
- 13.41. [PAC Air/Air](#page-293-0)
- 13.42. [PAC Air/Air soumise au règlement EcoDesign I](#page-294-0) Données à encoder dans le logiciel PEB
- 13.43. PAC Air/Air soumise au règlement EcoDesign I [Spécifications techniques pour le chauffage pour les](#page-295-0)  [PAC électriques](#page-295-0)
- 13.44. [PAC Air/Air soumise au règlement EcoDesign I](#page-296-0) Exemple d'encodage d'une PAC Air/Air « classique »
- 13.45. [PAC Air/Air soumise au règlement EcoDesign I](#page-297-0) Exemple d'encodage d'une PAC Air/Air « classique » [\(suite\)](#page-297-0)
- 13.46. [PAC Air/Air soumise au règlement EcoDesign I](#page-297-1) Exemple d'encodage d'une PAC Air/Air « à double [conduit »](#page-297-1)
- 13.47. [PAC Air/Air soumise au règlement EcoDesign I](#page-299-0) Exemple d'encodage d'une PAC « à double conduit » [\(suite\)](#page-299-0)
- 13.48. [PAC électrique non soumise à EcoDesign](#page-300-0)
- 13.49. [PAC électrique non soumise à EcoDesign I](#page-301-0) Conditions de test
- 13.50. [PAC électrique non soumise à EcoDesign I](#page-302-0) Données à encoder dans le logiciel PEB
- 13.51. PAC électrique non soumise à EcoDesign I [Données à encoder dans le logiciel PEB \(suite\)](#page-303-0)
- 13.52. [PAC électrique non soumise à EcoDesign I Informations supplémentaires sur les PAC air/air et les](#page-304-0)  [VRF](#page-304-0)
- 13.53. [PAC électrique non soumise à EcoDesign I Conseils pour optimiser la performance d'une PAC](#page-305-0)  [électrique](#page-305-0)
- 13.54. [Chauffage électrique par résistance](#page-306-0)
- 13.55. [Cogénération sur site](#page-307-0)
- 13.56. Cogénération sur site I [Données à encoder dans le logiciel PEB](#page-308-0)
- 13.57. Cogénération sur site I [Exemple d'une fiche technique et conseil pour optimiser la performance d'une](#page-309-0)  [cogénération](#page-309-0)
- 13.58. [Fourniture de chaleur externe](#page-310-0)
- 13.59. Fourniture de chaleur externe I [Données à encoder dans le logiciel PEB](#page-311-0)
- 13.60. Fourniture de chaleur externe I [Exemple d'encodage d'une fourniture de chaleur externe](#page-312-0)
- 13.61. [Encodage du système de chauffage I Liaison des appareils au circuit de distribution/secteur](#page-313-0)  [énergétique](#page-313-0)
- 13.62. [Encodage du système de chauffage I Systèmes de distribution circuits primaires](#page-314-0)
- 13.63. [Encodage du système de chauffage I Systèmes de distribution Circuits secondaires](#page-315-0)
- 13.64. [Encodage du système de chauffage I Systèmes de distribution schéma central](#page-316-0)
- 13.65. [Chauffage et ECS centralisés Combilus](#page-317-0)
- 13.66. [Chauffage et ECS centralisés Combilus I Systèmes de distribution circuit primaire](#page-318-0)
- 13.67. [Chauffage et ECS centralisés Combilus I Systèmes de distribution circuit primaire \(suite\)](#page-319-0)
- 13.68. [Chauffage et ECS centralisés Combilus I Systèmes de distribution circuits secondaire](#page-320-0)
- 13.69. [Chauffage et ECS centralisés Combilus I Systèmes de distribution circuit secondaire \(suite\)](#page-321-0)
- 13.70. [Chauffage et ECS centralisés Combilus I Exemple d'encodage d'un système combilus circuit](#page-322-0)  [primaire](#page-322-0)
- 13.71. [Chauffage et ECS centralisés Combilus I Exemple d'encodage d'un système combilus circuit](#page-323-0)  [secondaire](#page-323-0)

#### **13.1. Principe**

La performance d'une installation de chauffage est évaluée en fonction du rendement de ses différents composants.

#### **LE RENDEMENT**

C'est le rapport entre la quantité d'énergie recueillie à la sortie d'un poste et la quantité d'énergie fournie à l'entrée de ce poste. Il s'exprime en pourcent.

Chaque poste d'une installation de chauffage a ses propres pertes et donc son propre rendement. Plus le rendement est élevé plus le poste est efficace d'un point de vue énergétique.

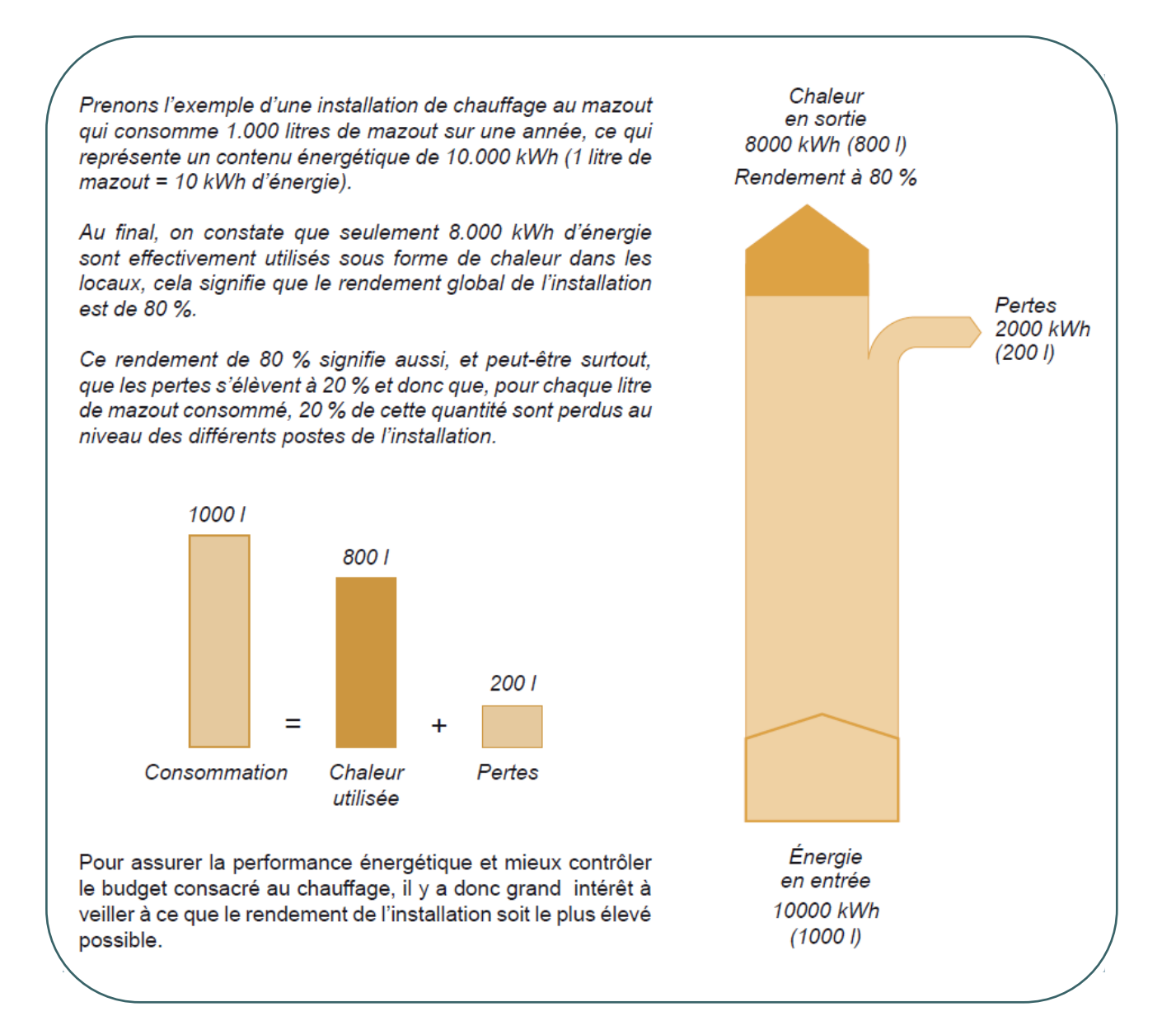

#### 13.2. **Principe |** Rendement de l'installation

Depuis la production de chaleur jusqu'à son émission dans les locaux, une installation de chauffage se comporte comme une chaîne d'éléments : production, stockage éventuel, distribution et émission. Dans la réglementation PEB, la méthode de calcul distingue **la partie production** et **la partie système.**

PER

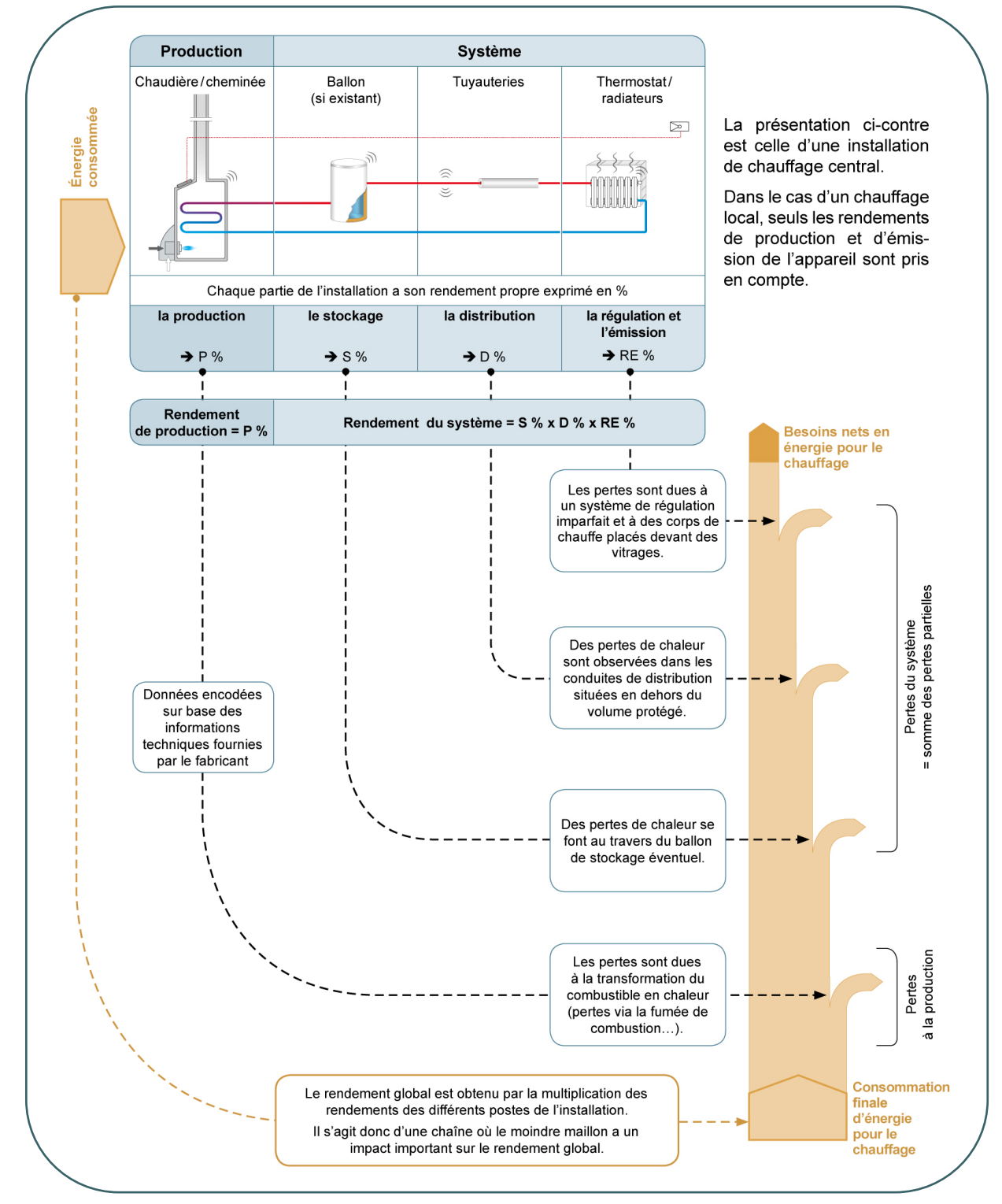

Que ce soit pour une installation PER ou une installation PEN, le rendement de production est calculé par secteur énergétique. Pour un même générateur, le rendement de production peut varier en fonction de la température de retour de conception, déterminée par les systèmes d'émission.

### 13.3. **Principe |** Rendement de l'installation

L'approche pour la prise en compte du rendement global dans les unités PEN est légèrement différente de celles des unités PER.

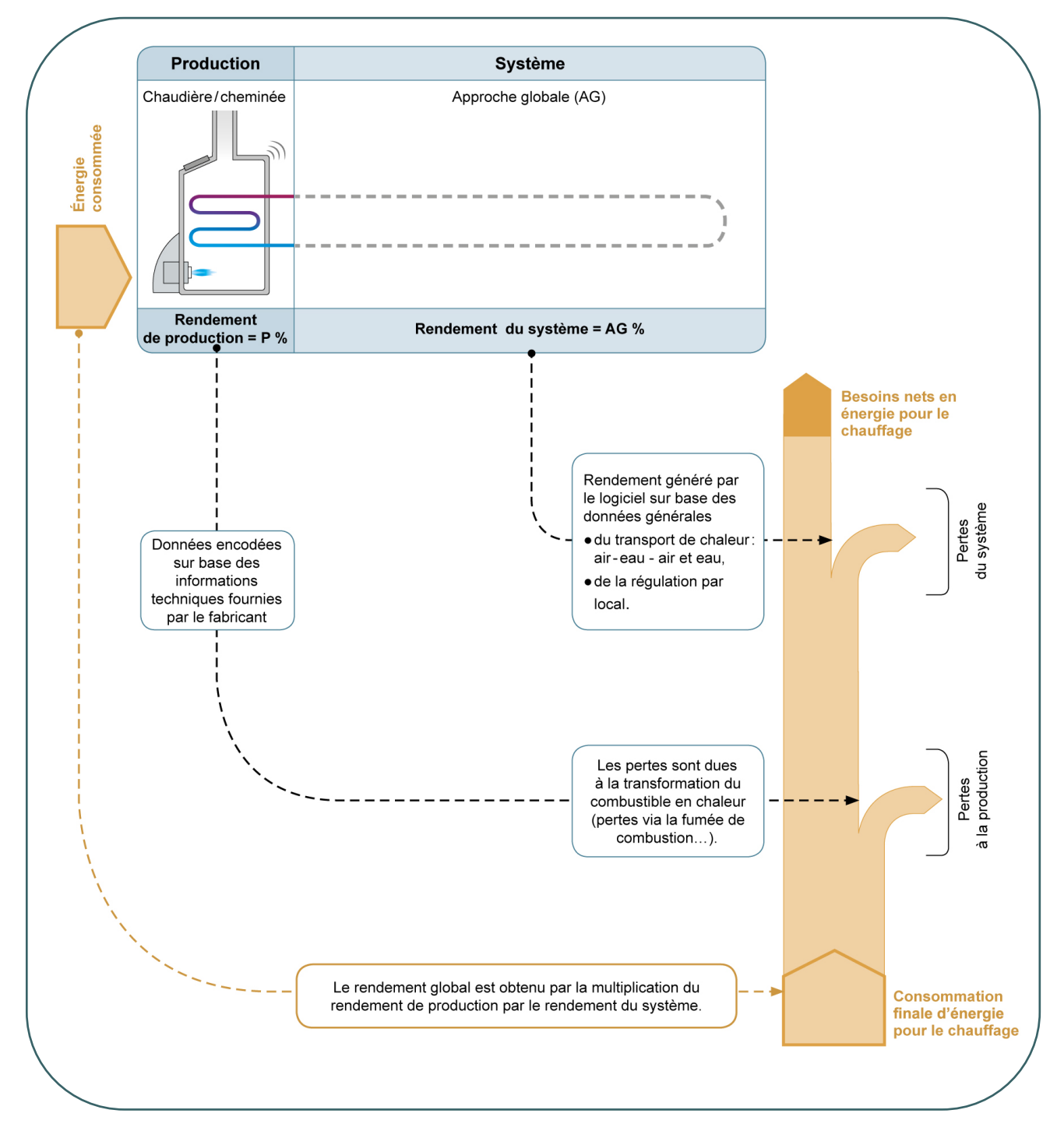

## 13.4. **Rendement du système |** Chauffage central - rendement d'émission

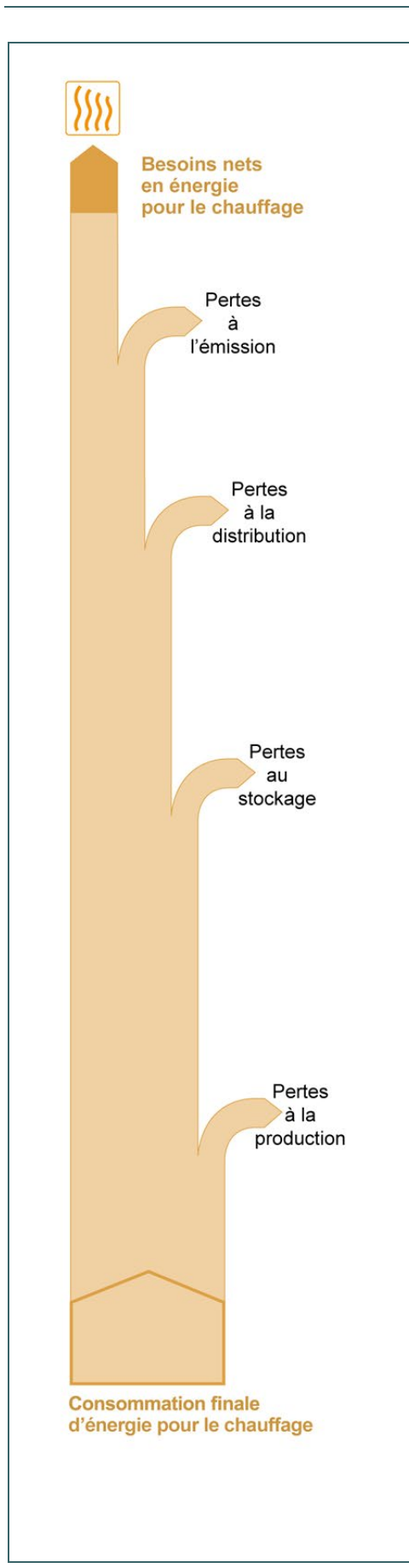

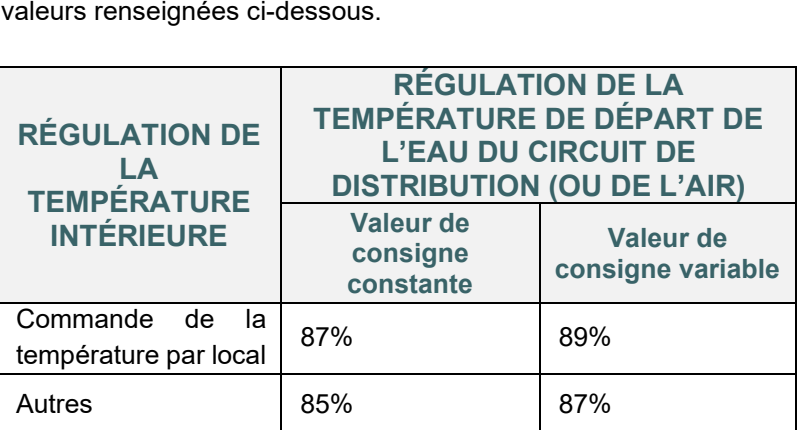

**RENDEMENT D'ÉMISSION**

PER

Le rendement d'émission peut être déterminé avec une méthode simple ou une méthode détaillée. La méthode simplifiée applique les

**Remarques** 

- S'il y a plusieurs systèmes d'émissions dans le secteur énergétique, le rendement le plus faible sera pris en compte. Il reste toujours possible de subdiviser le secteur en plusieurs SE afin de reproduire plus en détail le système d'émission.
- La régulation du système de distribution hydraulique avec une consigne variable automatique (type sonde extérieure) offre un meilleur rendement.
- La régulation de la température locale s'applique si l'ensemble des locaux du secteur énergétique sont régulés lorsque la consigne de température est atteinte. Cela peut se faire par exemple au moyen de vannes thermostatiques sur tous les éléments d'émission et/ou par une régulation thermostatique dans chaque pièce.
- Si un ou plusieurs émetteurs de chaleur sont installés devant un vitrage, le rendement est diminué de 8 %
- Pour les installations de chauffage collectives, si un décompte individuel des coûts de chauffage par unité PEB est prévu alors les valeurs ci-dessus sont multipliées par 0,95. Dans le cas contraire elles sont multipliées par 0,85.

### 13.5. **Rendement du système |** Chauffage central - rendement de distribution et de stockage

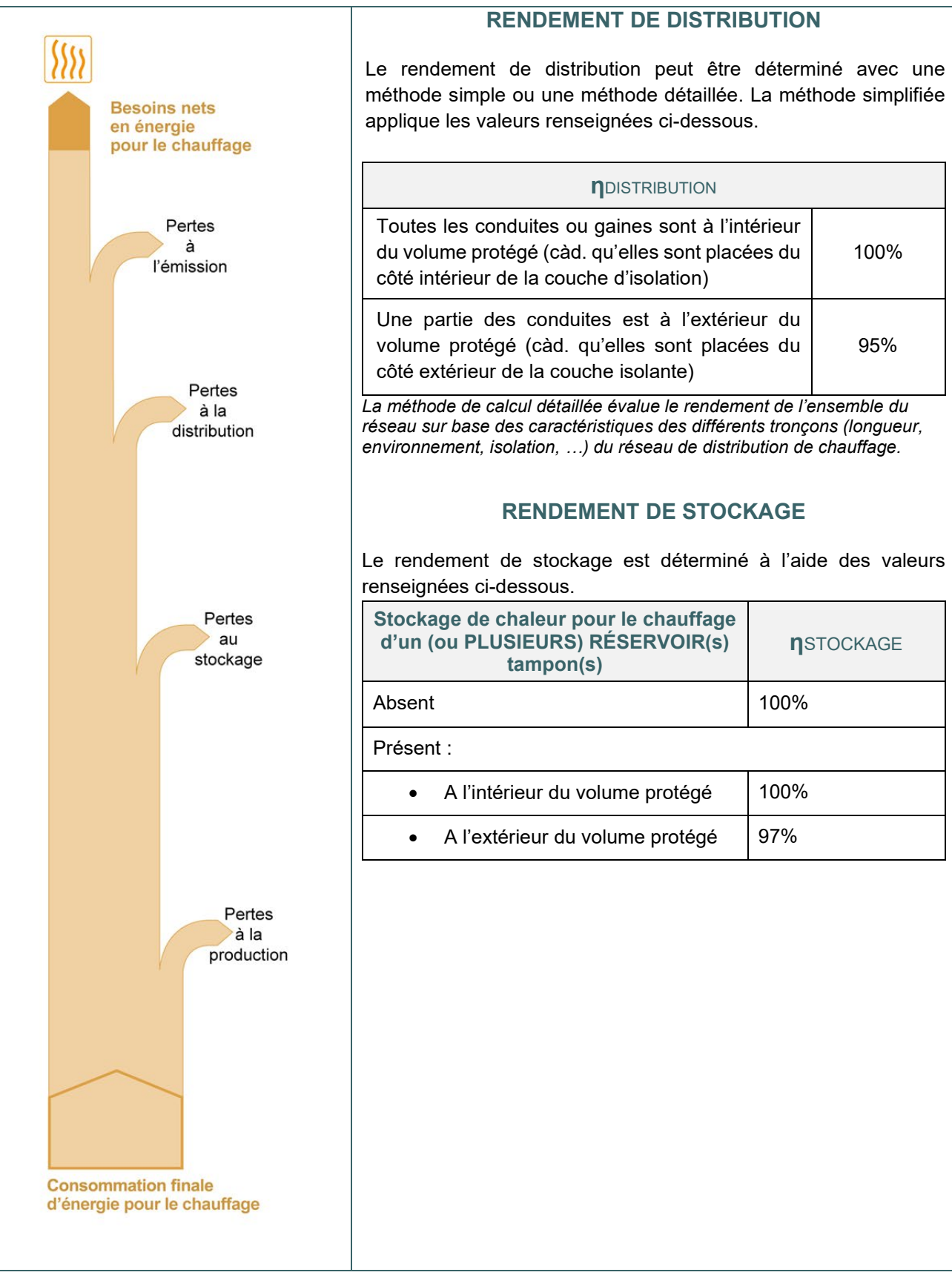

## 13.6. **Rendement du système |** Chauffage local

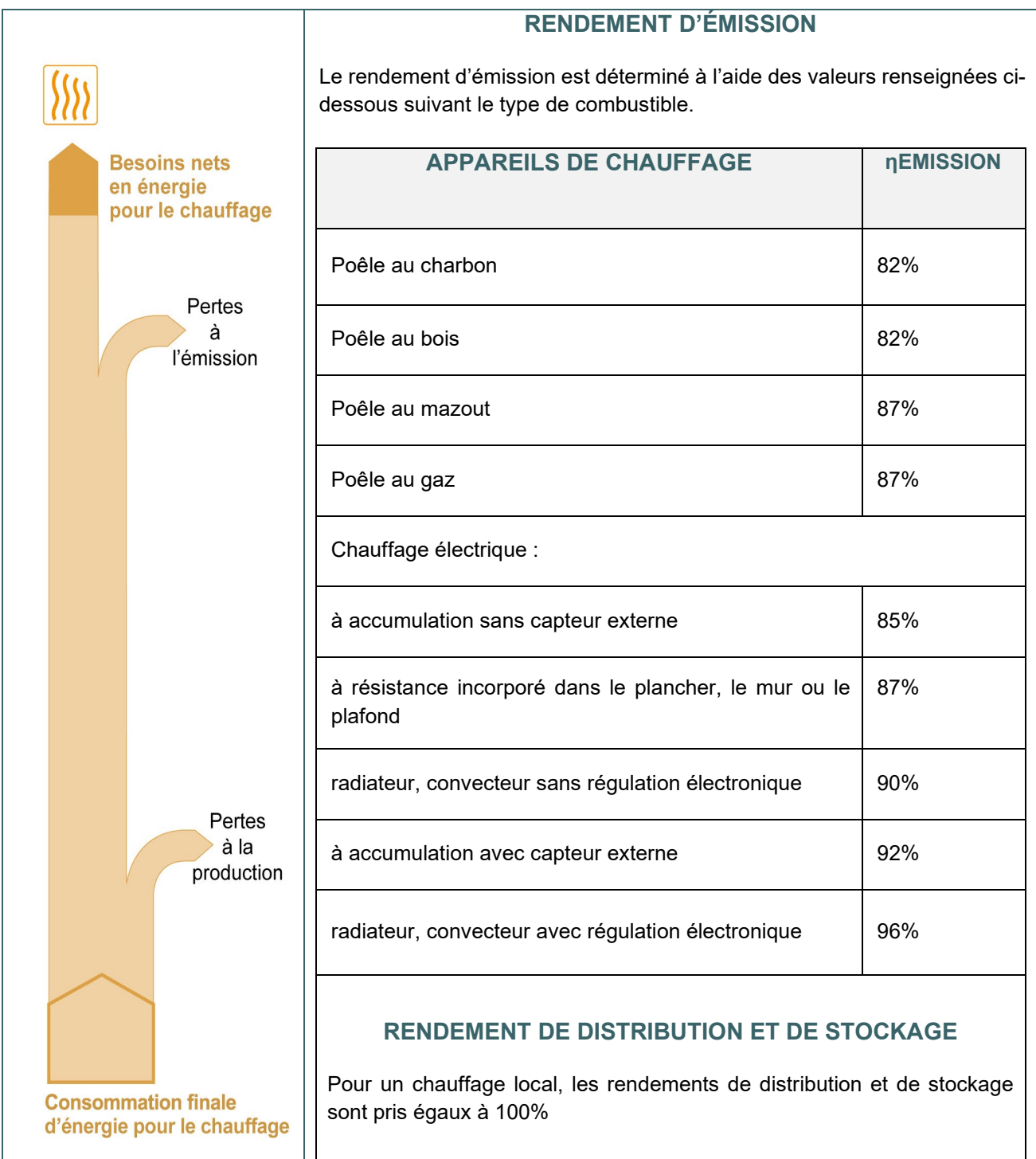

### 13.7. **Rendement du système |** Chauffage central

Le rendement du système de chauffage central pour les unités PEN est établi de manière globale en fonction d'une combinaison des caractéristiques du système de chauffage et de l'éventuel système de refroidissement.

La réglementation PEB distingue 8 types de système.

Le facteur de pondération représente le pourcentage de perte de distribution sur le rendement du système. Sur base du tableau ci-dessous, dans le cas du système 3 par exemple, un facteur de pondération de 0,13 signifie un rendement du système de chauffage de 1/ (1+0.13) =88,5%.

En présence de chauffage et de refroidissement simultanés dans un bâtiment non résidentiel, un facteur d'annihilation sur le rendement du système est pris en considération. En fonction du type de système (via le transport de chaleur et de froid) et de la régulation de celui-ci, le rendement du système est réduit si le risque de destruction d'énergie (symbolisé par le facteur d'annihilation) augmente. Sur base du tableau ci-dessous, le même exemple en présence de chauffage et de refroidissement simultanés avec un facteur d'annihilation de 0,04 (soit le système 4), affiche un rendement du système de chauffage de 1(1+0.04+0.13) = 85,4%.

Le tableau ci-dessous renseigne les facteurs à prendre en considération pour déterminer le rendement du système de chauffage et de refroidissement.

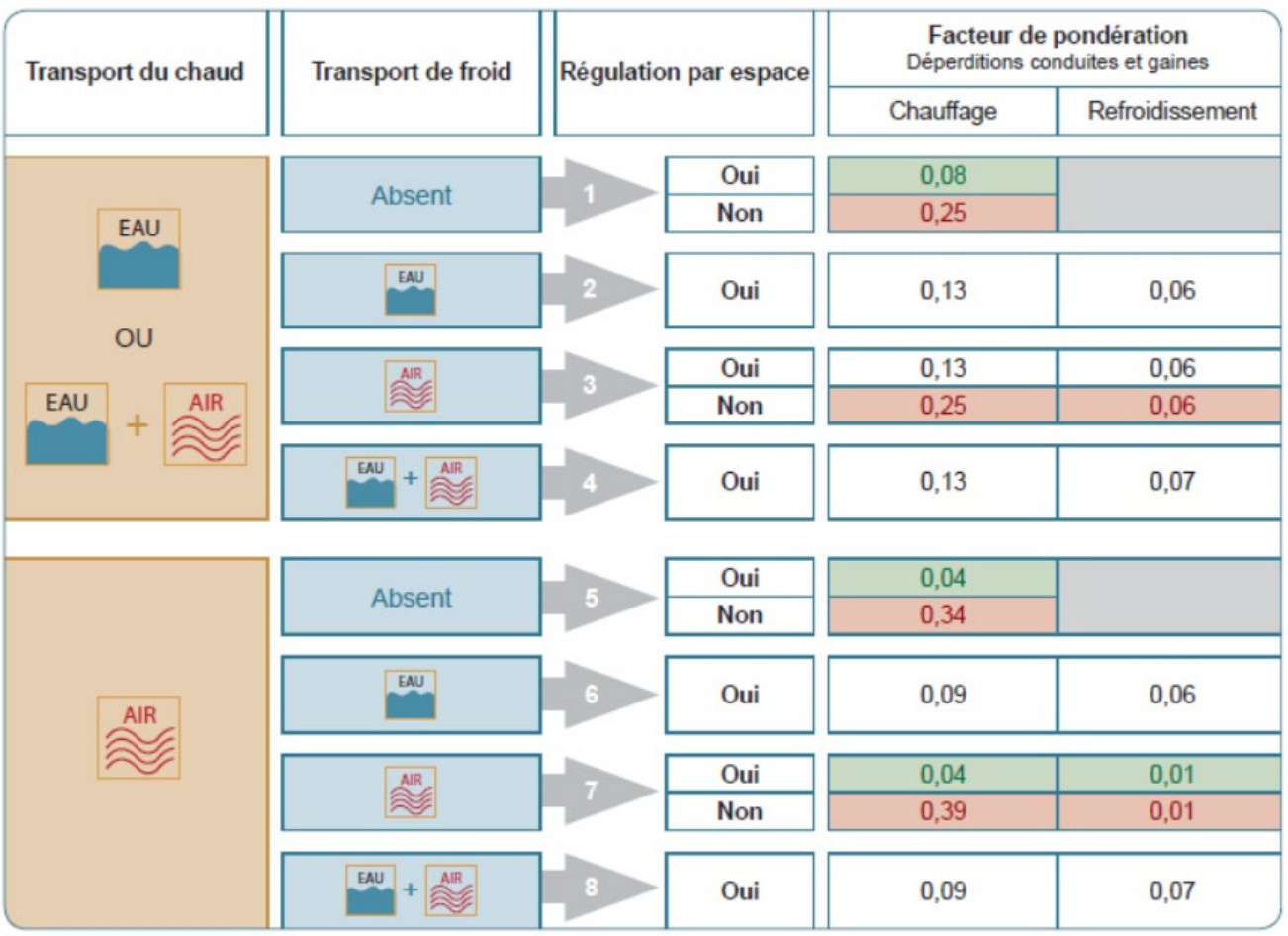

Par la méthode de calcul PEB (qui, rappelons-le, n'est pas une méthode de dimensionnement), le tableau cidessus permet d'avoir des valeurs indicatives quant au choix à faire :

- les systèmes reconnus plus performants (en vert)
- ceux les plus pénalisés (en rouge)

# 13.8. **Rendement du système |** Chauffage central – exemple

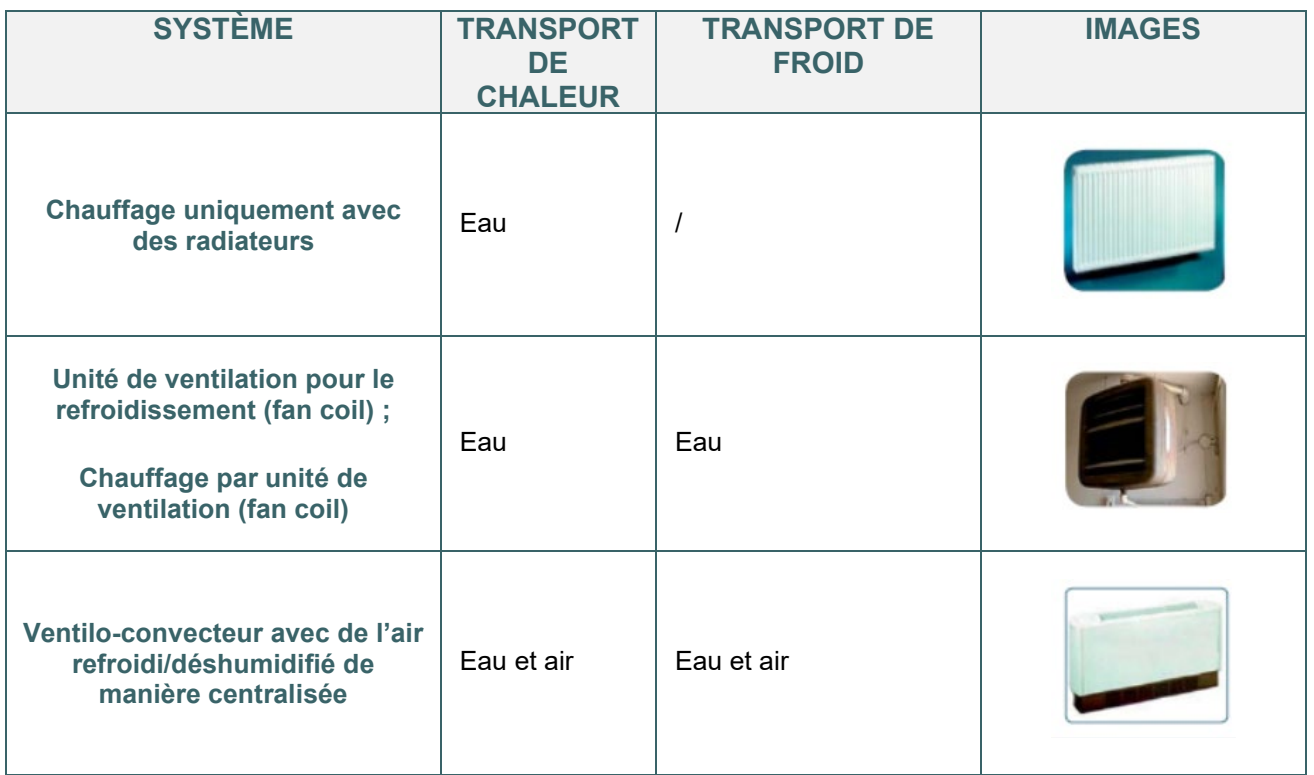

## 13.9. **Rendement du système |** Chauffage local

Contrairement à la méthode PER, le rendement de l'installation d'un chauffage local dépend uniquement du rendement de production du chauffage local (cf. [13.11\)](#page-263-0). Le rendement d'émission d'un chauffage local dans un bâtiment non résidentiel est toujours égal à 100%.

#### **13.10. Rendement de production**

On distingue les types de chauffage suivants :

- le chauffage local où la chaleur est produite dans le local où elle est émise (poêle à bois, convecteur électrique, …) ;
- le chauffage central pour un ou plusieurs secteurs énergétiques où la chaleur produite est transportée par un fluide caloporteur pour être émise dans les différents espaces du volume protégé (par exemple une pompe à chaleur connectée à un plancher chauffant ou une chaudière gaz connectée à des radiateurs/batteries chaudes/planchers chauffants…).

#### Remarque :

Un système de chauffage local qui ne chauffe et refroidi qu'un seul espace et qui ne serait pas repris dans le tableau « Rendement de production du chauffage local » repris dans la fiche suivante [\(13.11\)](#page-263-0) sera encodé comme un chauffage central. Par exemple, une PAC mono-split qui ne chauffe et refroidi qu'un seul local sera encodé comme un chauffage central.

## <span id="page-263-0"></span>**13.11. Rendement de production |** Chauffage local

On entend par « chauffage local » toute installation de chauffage où la chaleur est émise dans l'espace où elle est produite.

Le chauffage local se justifie d'autant mieux que l'enveloppe de l'unité PEB est de très haute performance. Le type de chauffage local est défini en fonction du vecteur énergétique utilisé.

#### **RENDEMENT DE PRODUCTION**

Le rendement de production des appareils de chauffage locaux qui fonctionnent au gaz, au combustible liquide ou à l'électricité (à l'exception de dispositifs de chauffage commandés à distance, « slave heaters »), mis sur le marché après le 10/01/2018 et dont la puissance nominale est inférieure ou égale à 50kW est déterminé sur base du règlement européen 2015/1188 dit règlement Ecodesign.

Pour les installations de chauffage local qui ne répondent pas aux conditions d'application au règlement Ecodesign, les rendements de production (et du système) sont attribués de manière forfaitaire, en fonction du vecteur énergétique utilisé. La méthode de calcul préconise les rendements suivants :

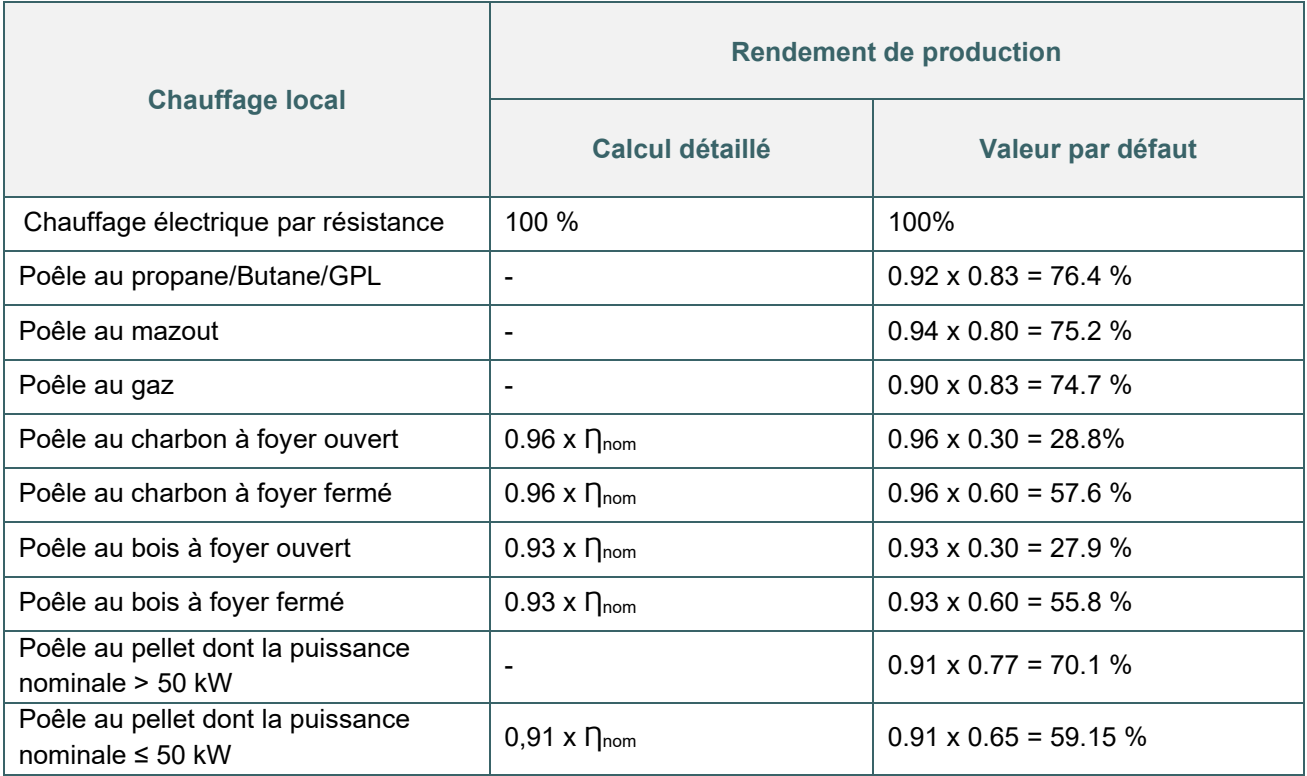

Remarques :

- Le rendement de production est identique en résidentiel et en PEN.
- Pour le chauffage électrique, le rendement de production est de 100%.
- Les rendement «  $\Gamma_{\text{nom}}$  » sont les rendements communiqués par le fabricant selon les normes correspondant au type d'appareil et qui apparaissent dans la fiche technique.
- Pour tout système non repris dans le tableau ci-dessus, le fabricant peut faire valoir le rendement de son appareil en suivant la procédure des concepts novateurs. Voir **Concepts novateurs - équivalence PEB** sur le site portail énergie de la Wallonie :

[Méthode de calcul alternative de la PEB en cas de technologies ou de concepts novateurs dans un](https://energie.wallonie.be/fr/concepts-novateurs.html?IDC=9592) [bâtiment - Site énergie du Service Public de Wallonie](https://energie.wallonie.be/fr/concepts-novateurs.html?IDC=9592)

#### 13.12. **Rendement de production |** Chauffage local - cas particulier

- Des locaux ou un étage entièrement non chauffé sont assimilés au secteur énergétique adjacent chauffé.
- Chauffage local en présence de chauffage central :

Si on applique un chauffage local (par exemple, chauffage à résistance électrique) dans un espace et que des éléments d'émission de chaleur d'un système de chauffage central y sont également présents, le système de chauffage central n'est pas pris en compte dans cet espace pour la détermination de la performance énergétique : seules les caractéristiques du système local sont encodées. Toutefois, en présence de feux ouverts ou de poêles à bois, c'est le système de chauffage central qui, *in fine,* est pris en considération.

PEN

Pour tenir compte des deux systèmes de chauffage, on créera un secteur énergétique pour le chauffage local et un secteur énergétique pour le chauffage central.

• Poêle-chaudière

En cas de poêles-chaudières auxquels peut être raccordé un circuit de distribution de chauffage central ; en l'absence d'émetteurs de chauffage central (radiateurs...) dans le local où est situé ledit poêle, on considère le poêle comme élément de chauffage local dans cet espace et comme « générateur » de chauffage central pour les autres locaux.

Si en revanche des émetteurs de type radiateur sont présents dans le local où le poêle est installé, ce dernier sera considéré uniquement comme producteur pour le chauffage central.

• Plusieurs types de chauffage local dans un secteur énergétique

Si plusieurs types de chauffage local sont présents au sein d'un même secteur énergétique, il faut obligatoirement affiner la subdivision en secteurs énergétiques par un découpage fictif du secteur énergétique, de manière à ce qu'il ne subsiste qu'un seul type de chauffage local par secteur.

#### **13.13. Encodage du système de chauffage PER**

Tel qu'expliqué dans le [chapitre 10](#page-182-0), l'encodage des données du système de chauffage dans le logiciel PEB se fait en partie dans le nœud « Installations techniques » reprenant les caractéristiques des appareils et des systèmes de distribution.

PEN

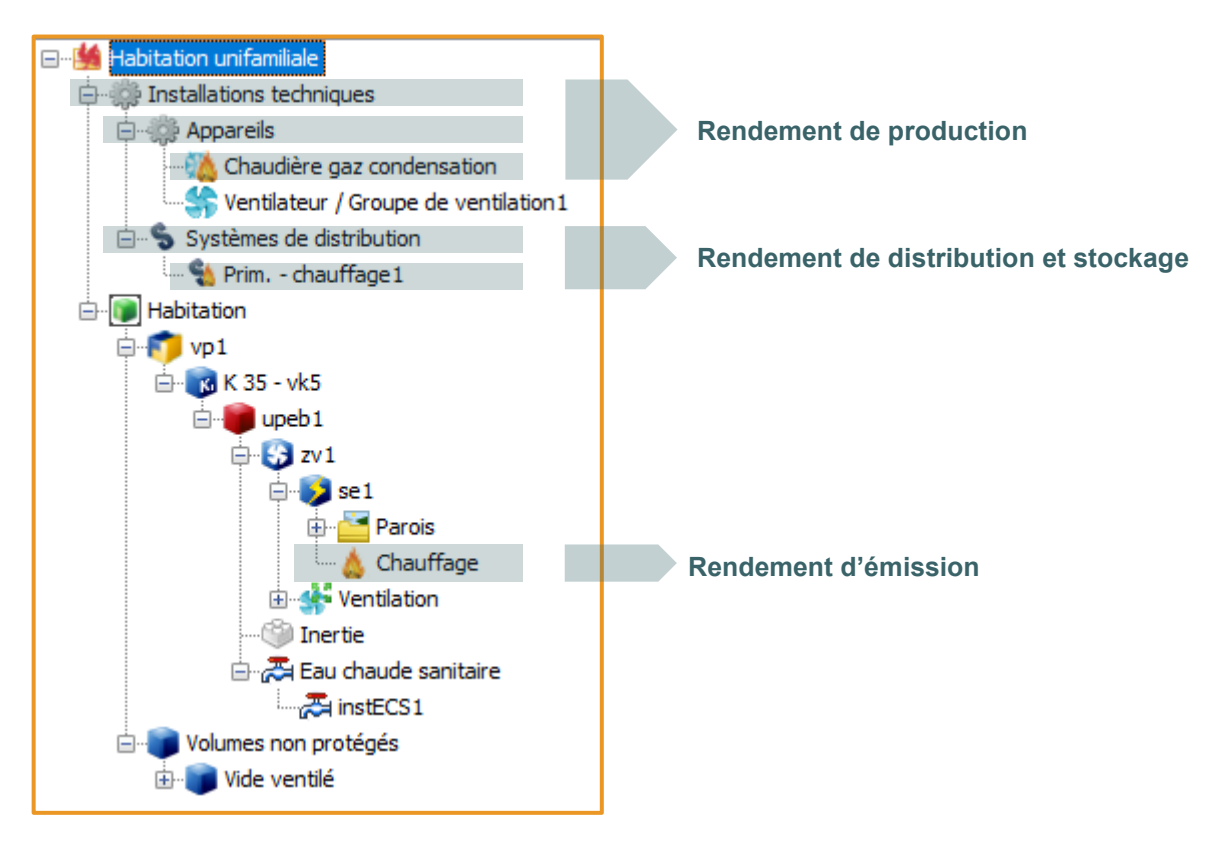

Quel que soit le générateur thermique, la procédure d'encodage dans le logiciel PEB est la suivante :

- description du type de générateur
- réponse aux questions générales sur l'application du règlement EcoDesign
- sélection des postes desservis par le générateur (chauffage, eau chaude sanitaire, humidification, refroidissement)
- précision des spécifications techniques pour chacun des postes
- liaison aux éventuels circuits de distributions / secteurs énergétiques

Vous trouverez ci-après divers exemples d'encodage détaillant les quatre premiers points ci-dessus.

## **13.14. Chaudière à combustible liquide ou gazeux**

Les chaudières à combustible liquide ou gazeux concernent majoritairement les chaudières qui recourent au gaz, mazout, butane, propane et GPL.

#### **RENDEMENT DE PRODUCTION**

Leur rendement de production est déterminé en fonction de son application au Règlement EcoDesign et selon les indications reprises dans les tableaux ci-après.

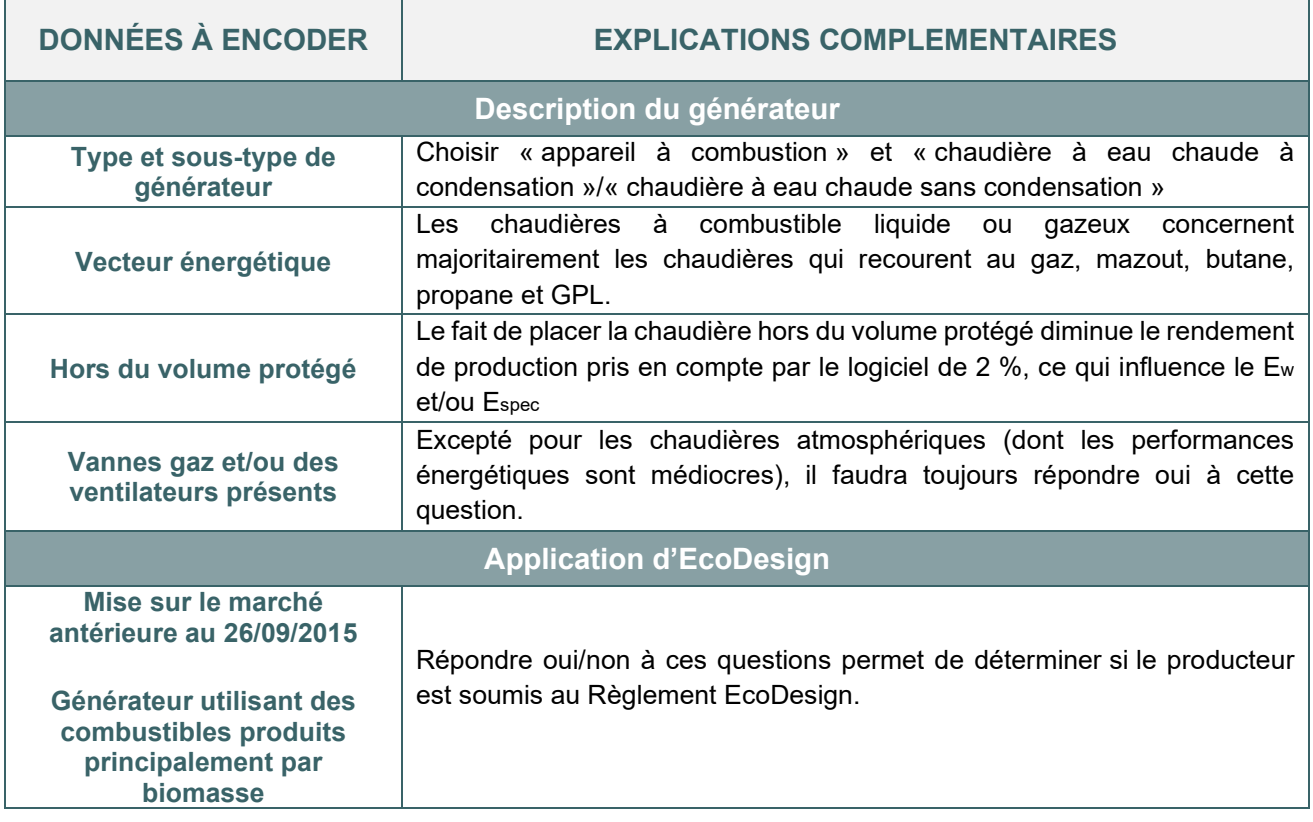

## 13.15. **Chaudière à combustible liquide ou gazeux I** Spécifications techniques pour les chaudières sans condensation

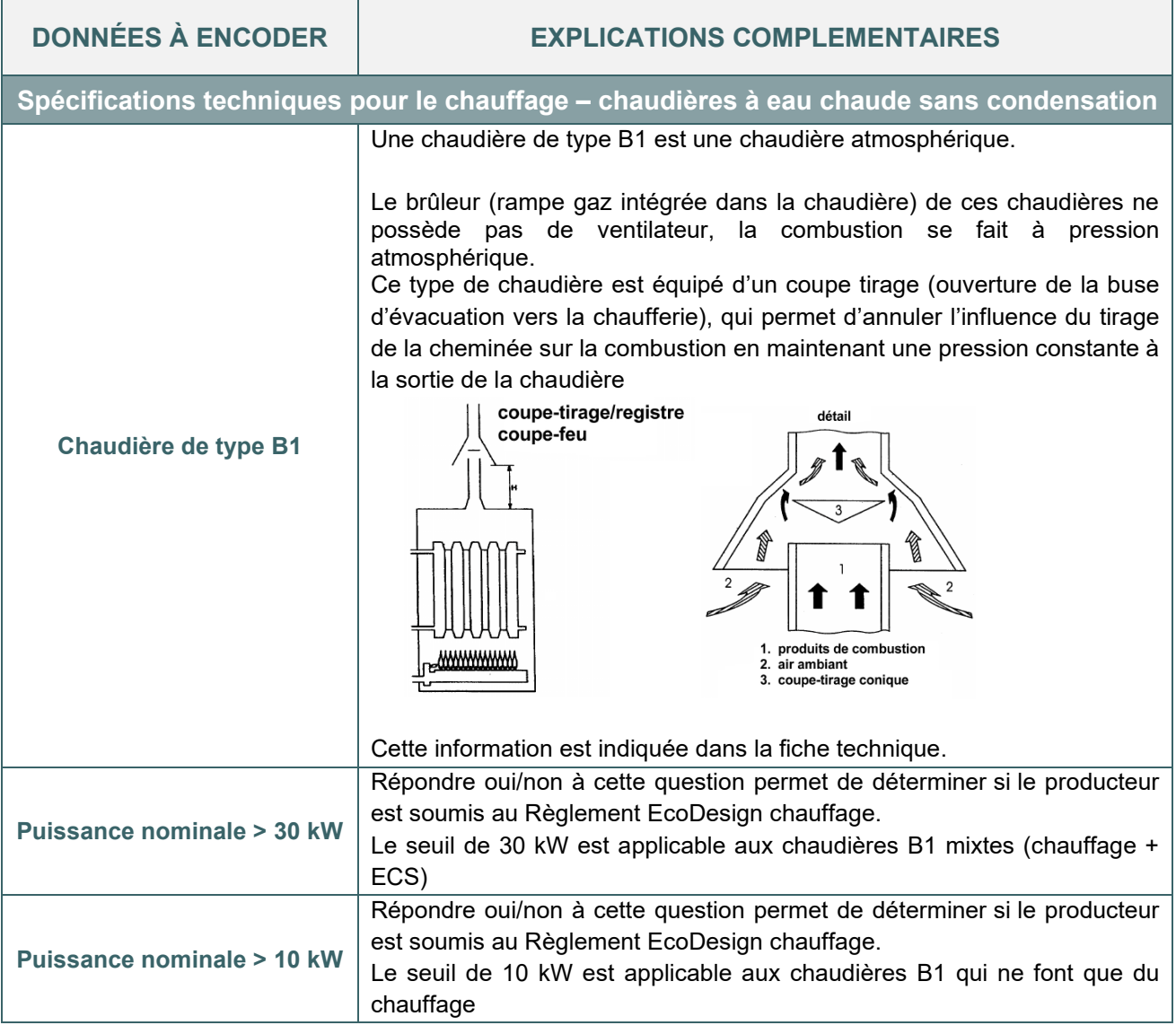

### 13.16. **Chaudière à combustible liquide ou gazeux I** Spécifications techniques pour les chaudières à condensation

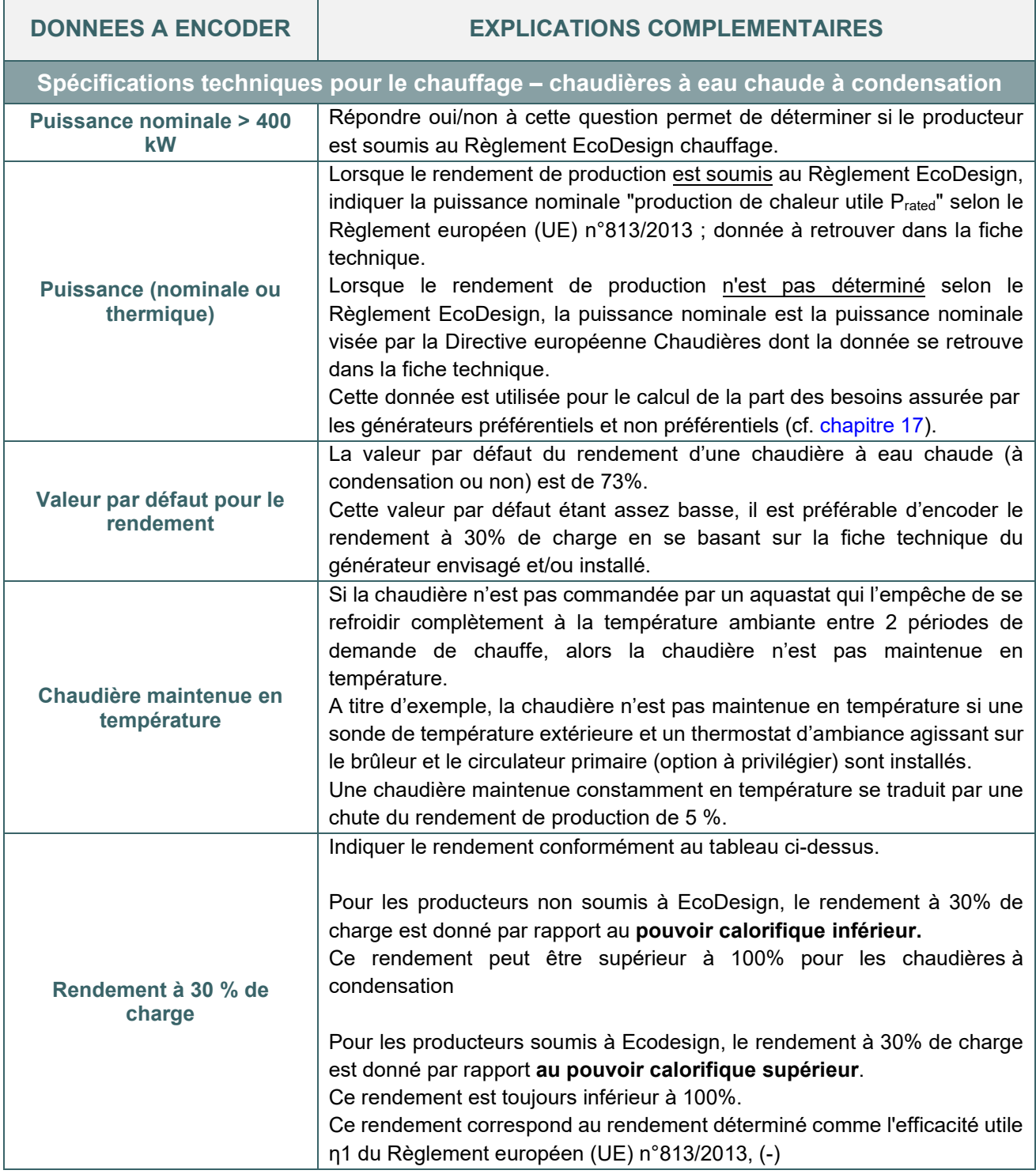

### 13.17. **Chaudière à combustible liquide ou gazeux I** Exemple d'encodage d'une chaudière gaz à condensation soumise à EcoDesign

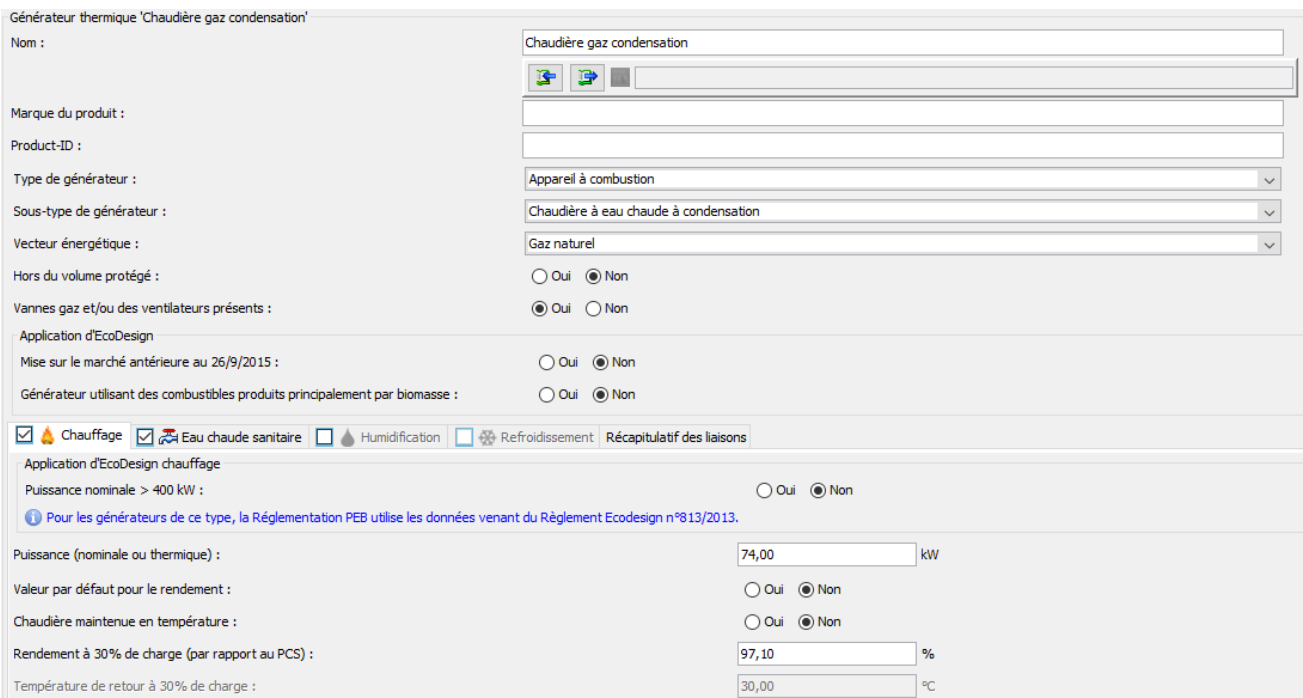

*Illustration d'encodage du rendement d'une chaudière gaz à condensation soumise au Règlement EcoDesign.* 

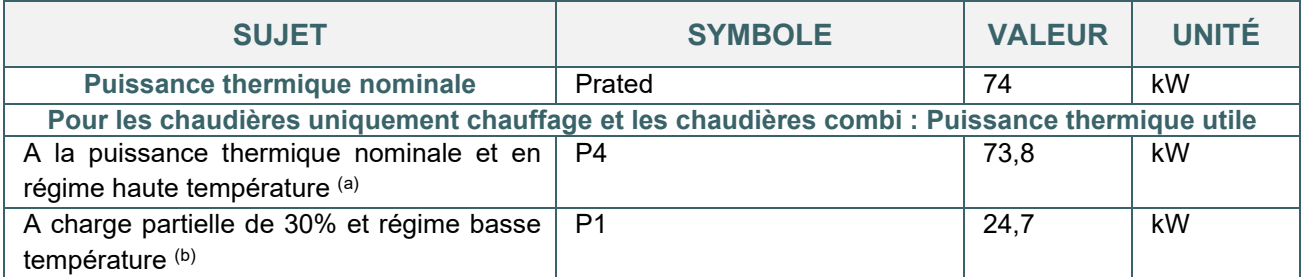

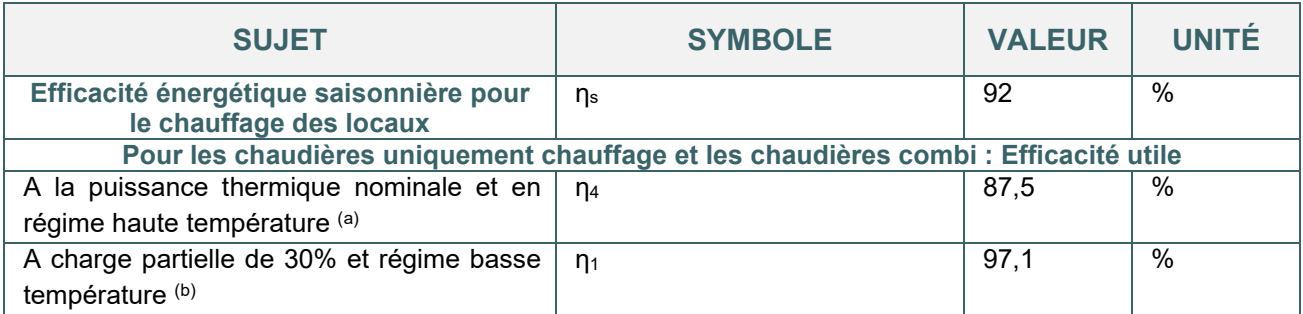

( *b) Par basse température, on entend une température de retour de 30°C pour chaudières à condensation, de 37°C pour chaudières basse température et de 50°C pour tous les autres générateurs de chaleur (à l'entrée du générateur de chaleur).*

#### *Illustration d'une fiche technique d'une chaudière gaz à condensation*

Une fois ces données encodées, il faut sélectionner le(s) circuit(s) de distribution qui est/sont relié(s) au générateur comme détaillé au chapitre [13.61.](#page-313-0)

Le système d'émission qui caractérise le secteur énergétique s'encode au niveau de chaque unité PEB.

### 13.18. **Chaudière à combustible liquide ou gazeux I** Conseils pour optimiser la performance d'une chaudière à condensation

#### **Conseils**

- La régulation représente une part importante dans l'optimisation de la performance de la chaudière à condensation. En effet, pour bien condenser, la température de retour doit être la plus basse possible (inférieure au point de rosée des fumées, comprise entre 47,5°C et 55°C en fonction du combustible utilisé). La température du circuit de chauffage doit par conséquent être adaptée précisément à la demande interne, elle-même dépendante des conditions de température extérieure, d'où l'intérêt de placer une sonde de température extérieure.
- Les températures réelles à prescrire dans le CSC de l'auteur de l'étude du système de chauffage sont de l'ordre de 35° C pour le chauffage sol, 50°C pour le chauffage par radiateurs. Par exemple pour des radiateurs, une température de retour par défaut de 70°C diminuera de 6% le rendement PCI, alors qu'une température de retour de 40°C ne diminuera le rendement PCI que de 1,4%.
- Parmi les chaudières au gaz ou au mazout, la chaudière à condensation est celle qui permet d'obtenir les meilleurs rendements, en particulier lorsqu'elle est raccordée à un système de chauffage basse température (chauffage par le sol, les murs…).

### **13.19. Chaudière à combustible solide**

Les chaudières sans combustible liquide ni gazeux sont majoritairement des chaudières biomasse. La méthode de calcul PEB 2021 utilise les données EcoDesign pour les chaudières à combustible solide mises sur le marché à partir du 01/01/2020 et dont la puissance nominale n'est pas supérieure à 500 kW.

#### **RENDEMENT DE PRODUCTION**

A rendement identique, une chaudière biomasse ne sera pas plus favorable au niveau du résultat final Ew qu'une chaudière alimentée par des combustibles fossiles. Cela s'explique par le fait que le facteur de conversion en énergie primaire de la biomasse (1) est identique à celui utilisé pour les autres combustibles. Néanmoins, les émissions de CO2 des chaudières biomasse sont réduites.

#### **ENCODAGE D'UNE CHAUDIÈRE BOIS NON À CONDENSATION DANS LE LOGICIEL PEB**

Après avoir créé le générateur thermique, le responsable PEB réalise l'encodage de celui-ci en suivant les informations demandées.

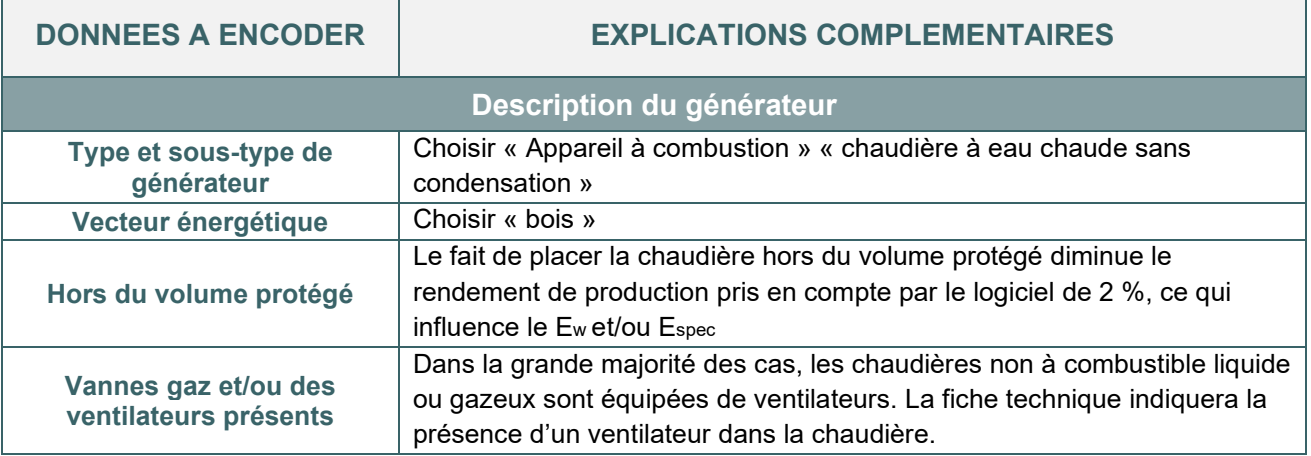

## 13.20. **Chaudière à combustible solide I** Spécifications techniques pour le chauffage

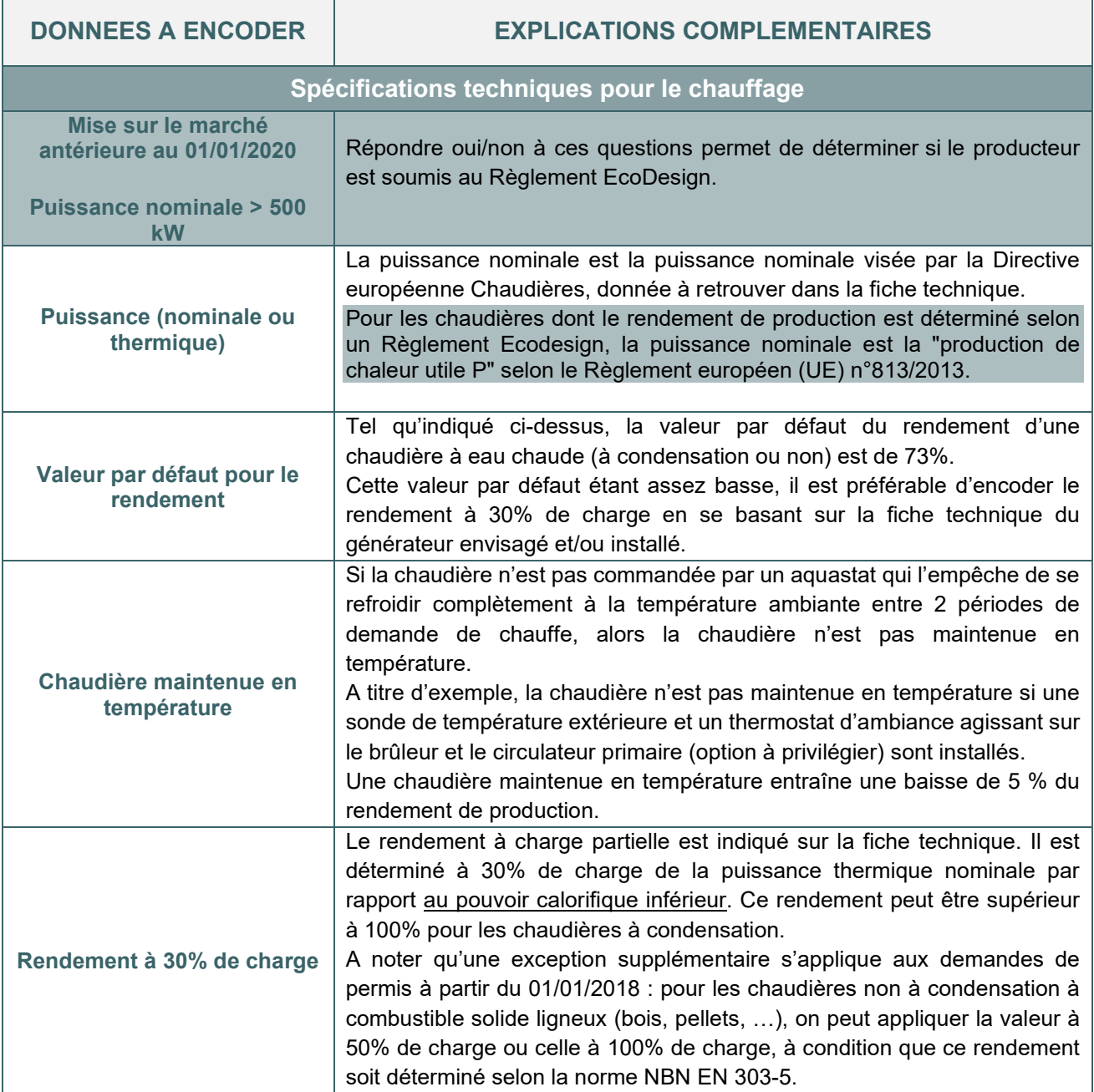

## 13.21. **Chaudière à combustible solide I** Spécifications techniques pour le chauffage (suite)

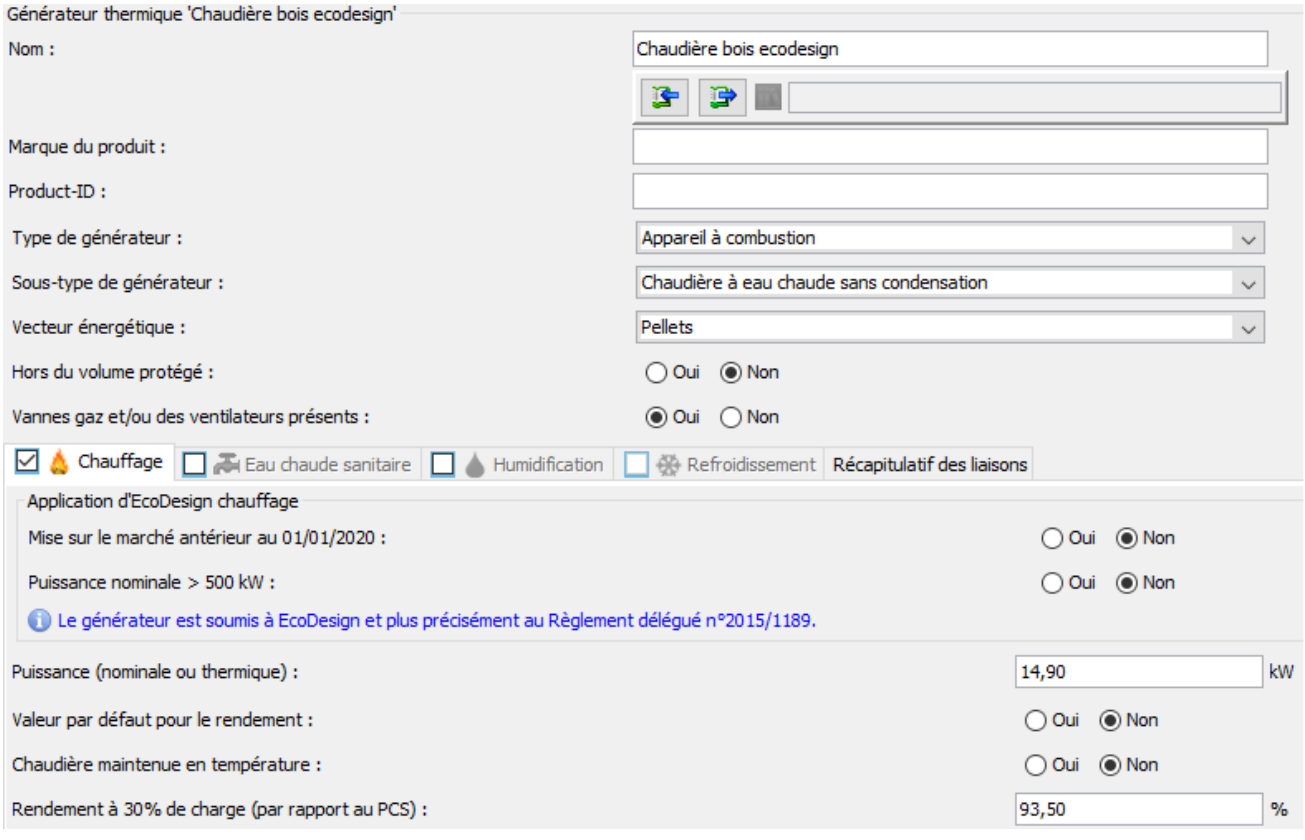

*Illustration d'encodage du rendement d'une chaudière à combustible solide soumise au Règlement EcoDesign.* 

Une fois ces données encodées, il faut sélectionner le(s) circuit(s) de distribution qui est/sont relié(s) au générateur comme détaillé au chapitre [13.61.](#page-313-0)

Le système d'émission qui caractérise le secteur énergétique s'encode au niveau de chaque unité PEB.

### 13.22. **Chaudière à combustible solide I** Conseils pour optimiser la performance d'une chaudière biomasse

#### **Conseils**

Pour améliorer la performance du rendement de production PEB d'une chaudière biomasse :

- Veiller à prévoir une régulation adaptée de la chaudière pour prévenir son maintien en température en dehors des périodes de chauffe.
- Privilégier des chaudières à haut rendement à 30% de charge, telles que des chaudières biomasse à condensation

### 13.23. **Pompe à chaleur à gaz I** Pac avec moteur gaz ou à sorption

Il existe deux familles de pompe à chaleur à gaz :

- La PAC avec moteur à gaz utilisant le gaz comme combustible pour entrainer le fonctionnement du compresseur. La chaleur de combustion est récupérée via un échangeur de chaleur.
- Les PAC à sorption (PAC à absorption ou PAC à adsorption) où le gaz naturel utilisé comme combustible agit directement sur le cycle thermodynamique pour permettre les échanges thermiques entre l'intérieur et l'extérieur via le fluide frigorigène.

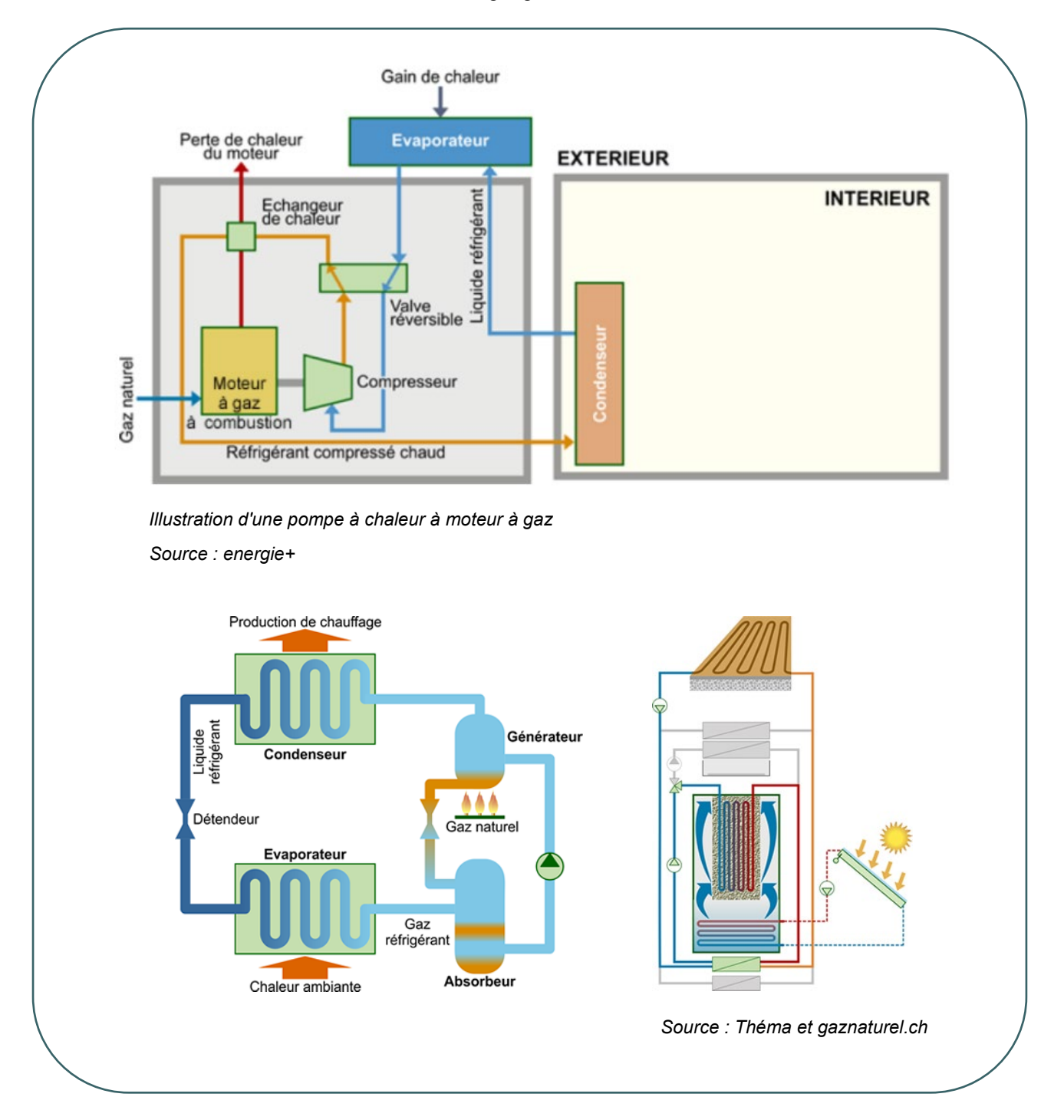

### 13.24. **Pompe à chaleur à gaz I** Rendement de production des PAC gaz à sorption

Le rendement de production des **PAC à sorption** soumises au Règlement EcoDesign est déterminé sur base de la puissance thermique nominale, du rendement saisonnier de l'installation (SGUEInst), de l'efficacité énergétique de la PAC (ηs) et de la prise en compte de la consommation des auxiliaires. Des facteurs de correction sont aussi déterminés en considérant les différences de fonctionnement entre les valeurs tests disponibles sur les fiches techniques répondant au Règlement EcoDesign et les valeurs de conception de l'installation telles que :

- Température de départ d'émission
- Température de la source de chaleur
- Température à travers le condenseur

Le rendement saisonnier de l'installation (SGUEInst) est calculé sur base du rendement saisonnier de la PAC (SGUEHeat) disponible dans la fiche technique pour une température de test prédéfinie, à savoir 35°C pour une PAC fonctionnant en régime « basse température » et 55°C pour une PAC fonctionnant en régime « moyenne température ».

La consommation des auxiliaires reprend la consommation de l'ensemble des pompes alimentant en chaleur l'évaporateur (ne concerne que les PAC « Sol/Eau » et « Eau/Eau »).

## 13.25. **Pompe à chaleur à gaz I** Données à encoder dans le logiciel PEB

Après avoir créé le générateur thermique, le responsable PEB réalise l'encodage de celui-ci en suivant les informations demandées.

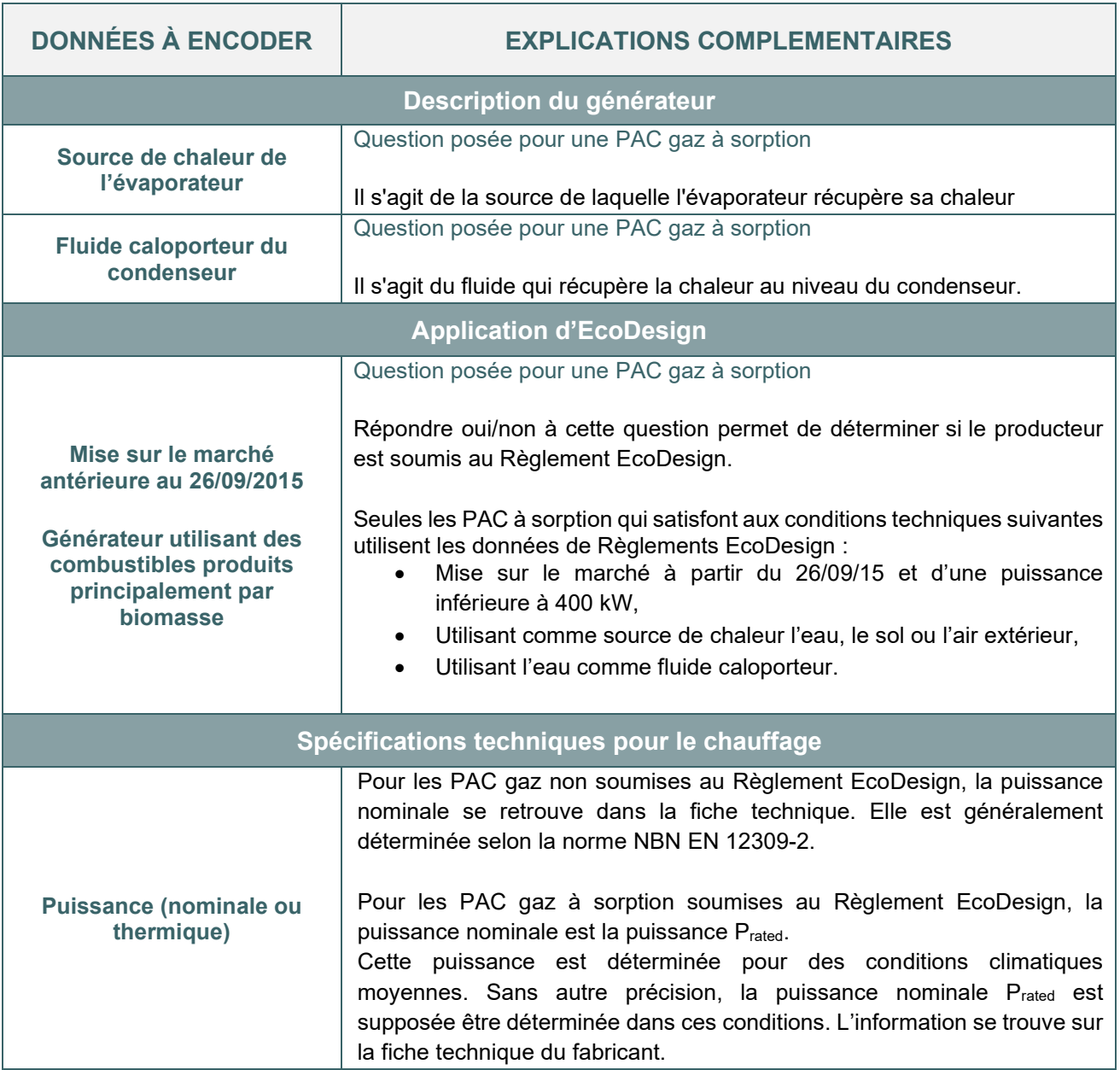

## 13.26. **Pompe à chaleur à gaz I** Données à encoder pour les PAC gaz à sorption

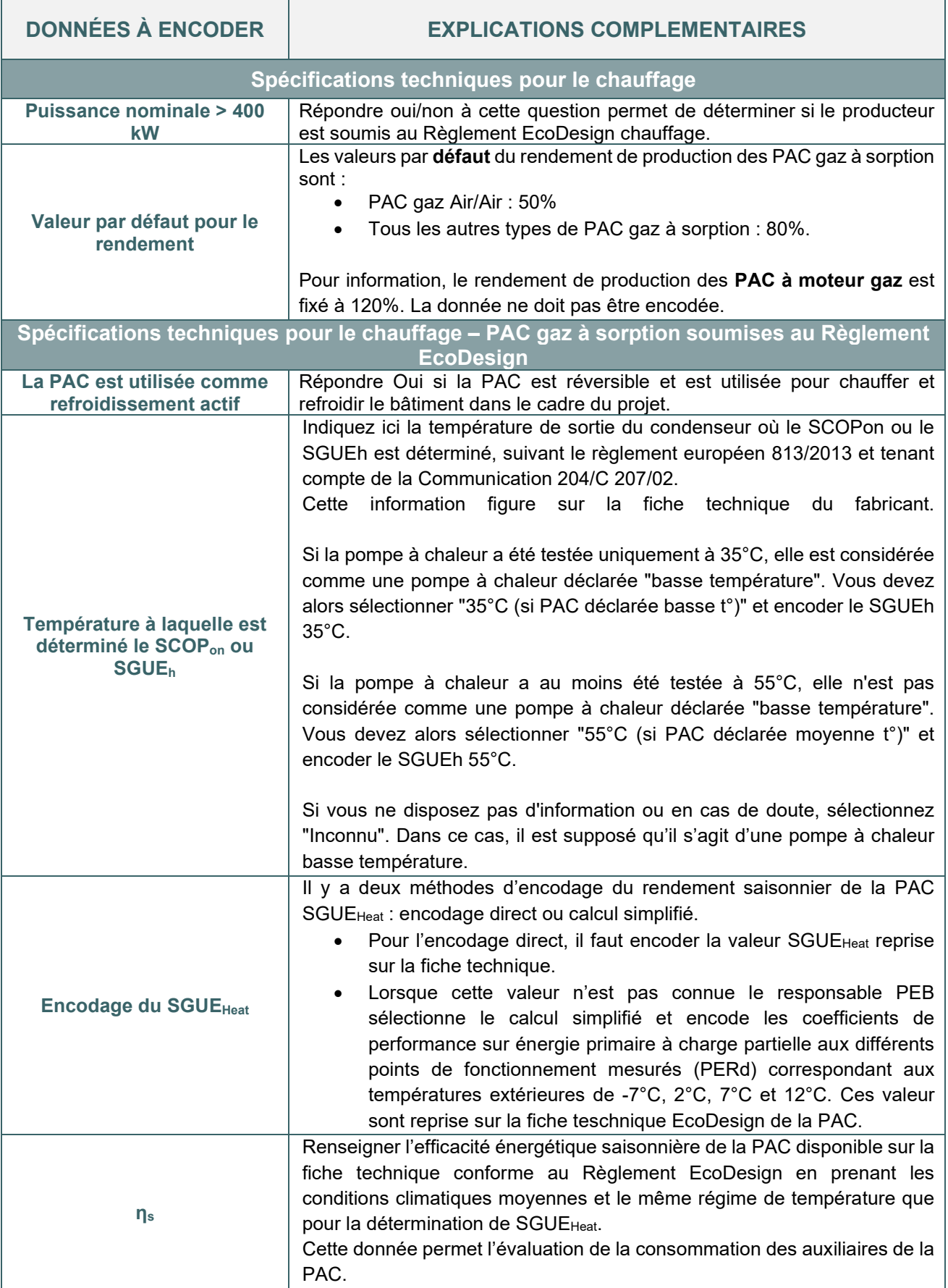

## 13.27. **Pompe à chaleur à gaz I** Données à encoder pour les PAC gaz à sorption (suite)

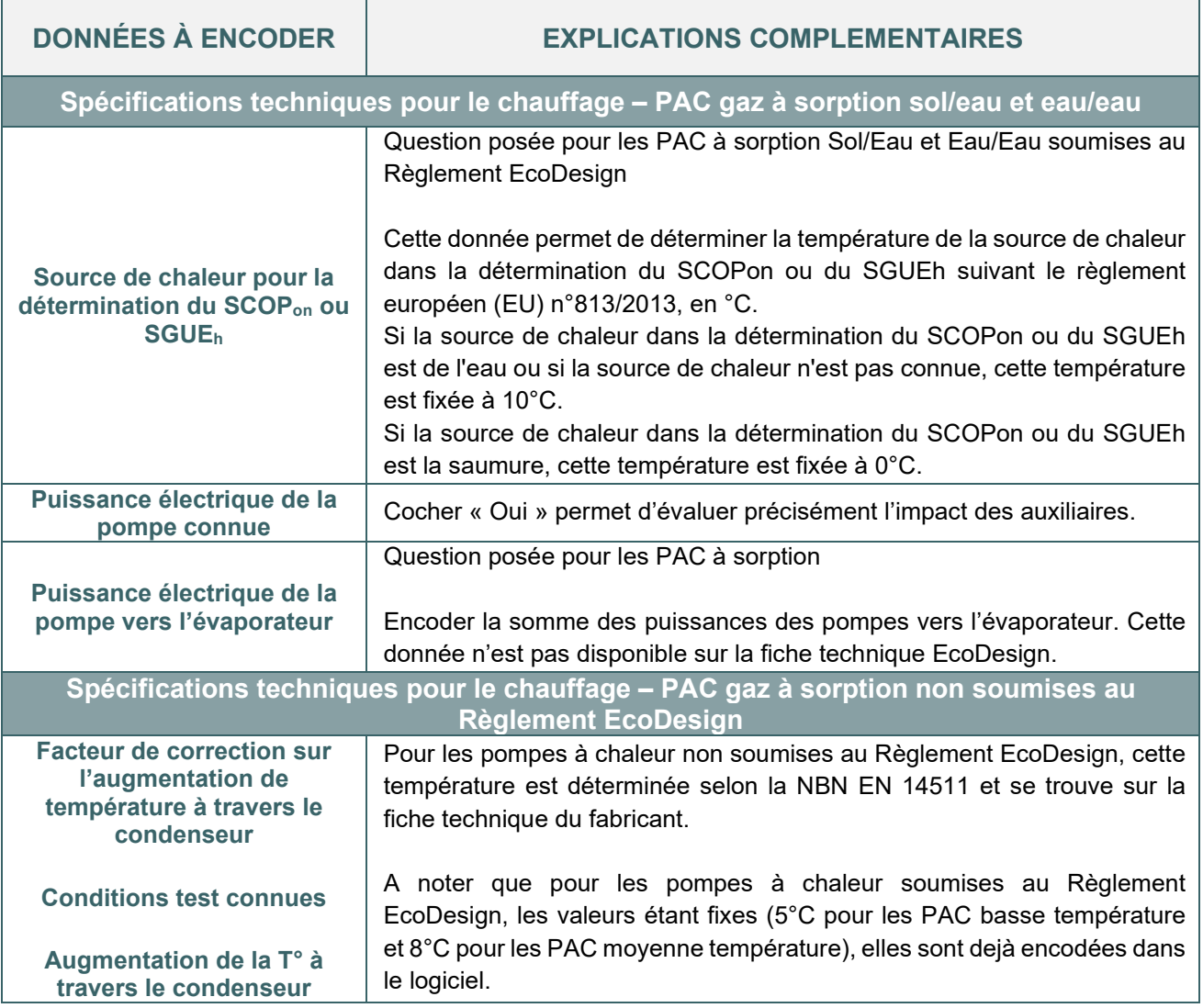

## 13.28. **Pompe à chaleur à gaz I** Exemple d'encodage d'une PAC gaz à sorption soumise à EcoDesign

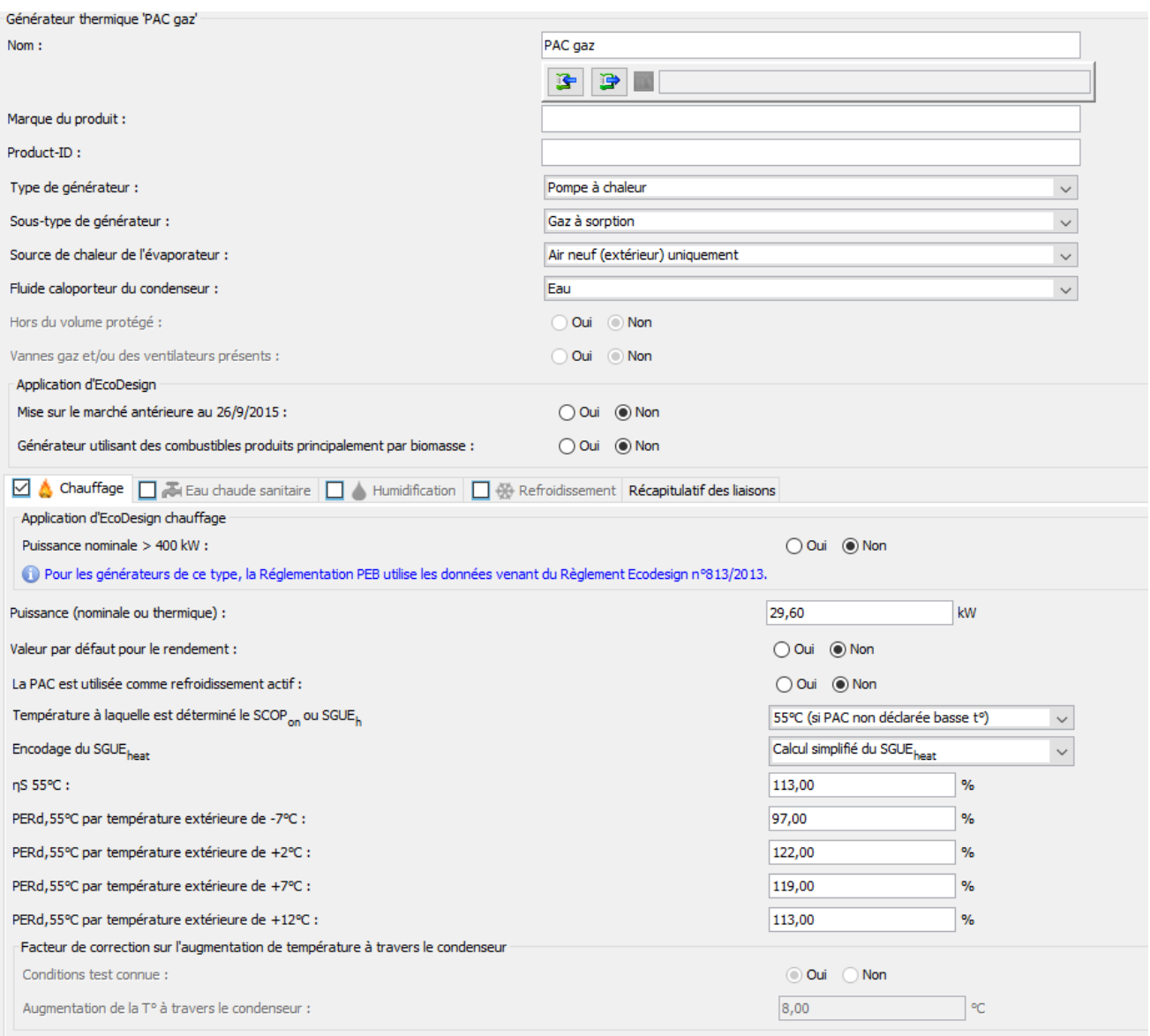

*Illustration d'encodage d'une PAC gaz à sorption soumise au Règlement EcoDesign.*

## 13.29. **Pompe à chaleur à gaz I** Exemple d'encodage d'une PAC gaz à sorption soumise à EcoDesign (suite)

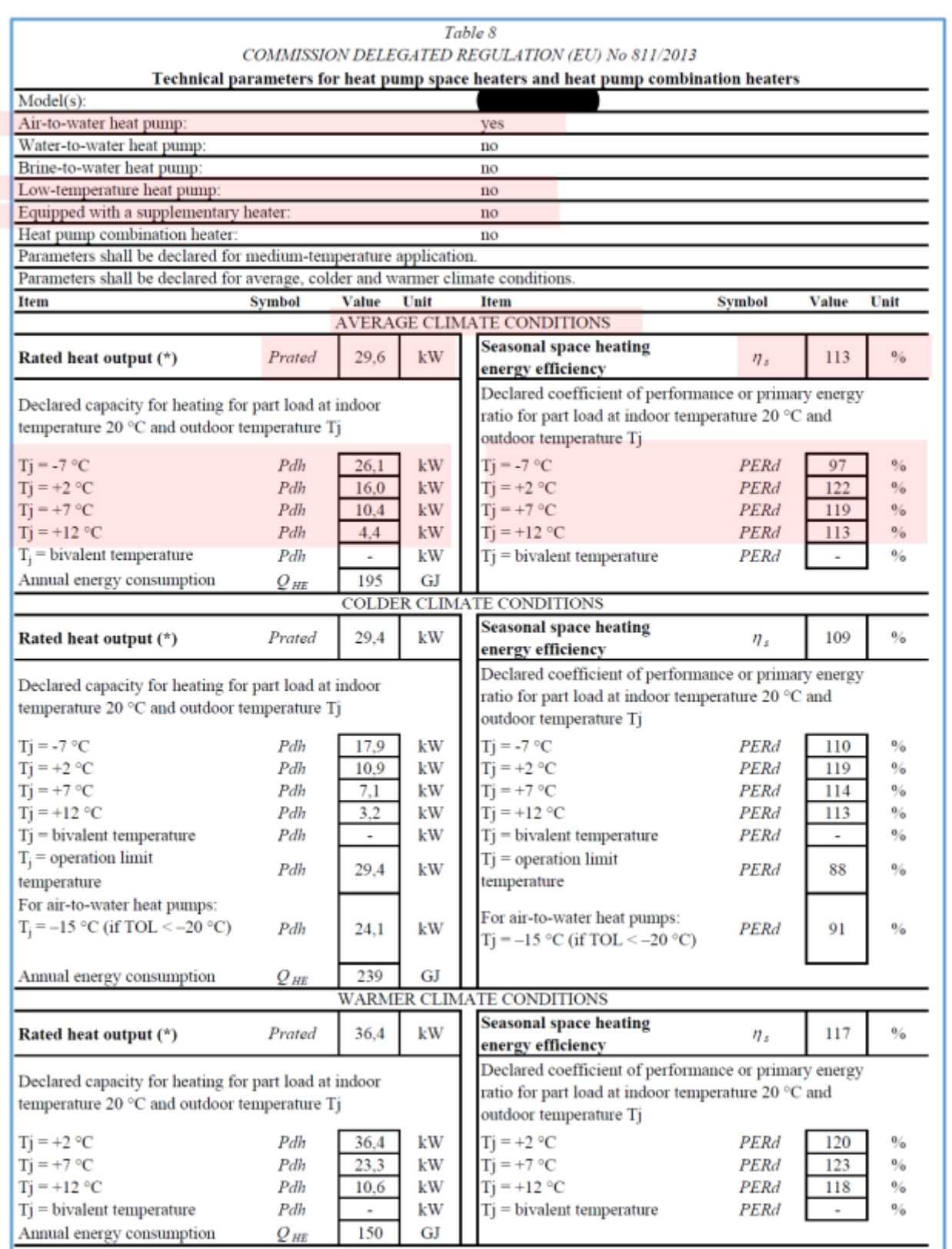

*Illustration de la fiche technique associée de la PAC gaz à sorption encodée dans le logiciel PEB*

## 13.30. **Pompe à chaleur à gaz I** Exemples d'encodage de PAC gaz à sorption non soumise à EcoDesign

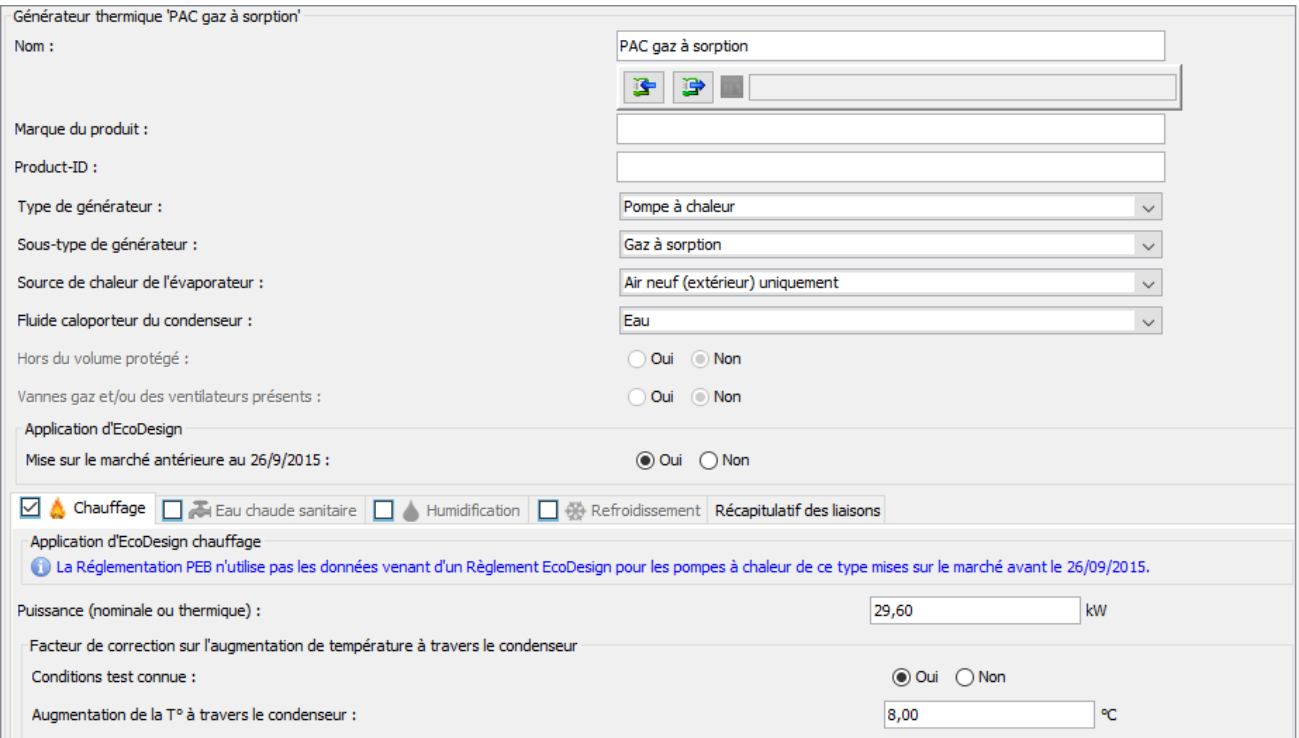

#### *Illustration d'encodage d'une PAC gaz à sorption non soumise au Règlement EcoDesign.*

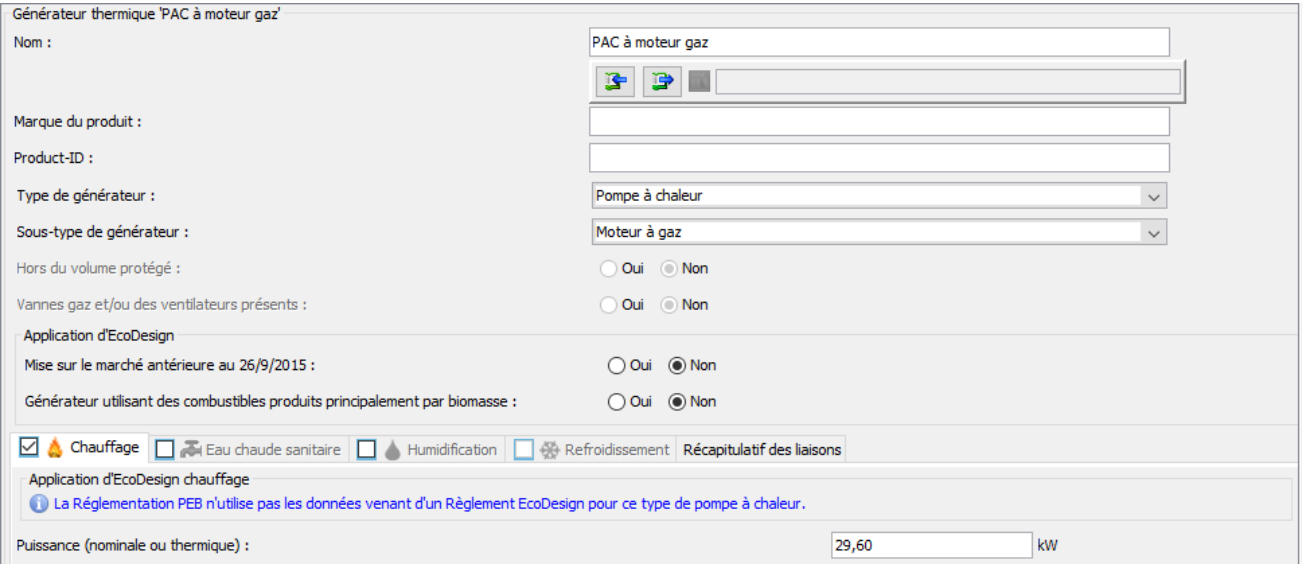

#### *Illustration d'encodage d'une PAC moteur à gaz.*

## 13.31. **Pompe à chaleur à gaz I** Conseils pour optimiser la performance d'une PAC gaz

#### **Conseils**

- Appliquer un régime de température de conception plus faible que le régime de test indiqué sur la fiche technique permet d'augmenter le rendement de l'installation.
- Pour améliorer l'efficacité énergétique du système, éviter d'encoder les données par défaut

### 13.32. **PAC électrique dont la réglementation PEB utilise le Règlement EcoDesign I** Conditions d'application du règlement EcoDesign

Seules les PAC qui satisfont aux conditions techniques ci-dessous utilisent les données des Règlements EcoDesign :

- (PAC XXX/Eau) :
	- o Mise sur le marché à partir du 26/09/15 ;
	- o Puissance nominale inférieure à 400 kW ;
	- o Utilisant l'eau, le sol ou l'air extérieur comme source de chaleur ;
	- o Utilisant l'eau comme fluide caloporteur.
- (PAC Air/Air) :
	- o Mise sur le marché à partir du 01/01/2013 ;
	- o Puissance nominale inférieure à 12kW ;
	- o Utilisant l'air extérieur comme source de chaleur ;
	- o Utilisant l'air comme fluide caloporteur.
- (PAC Air/Air) :
	- o Mise sur le marché à partir du 01/01/2018 ;
	- o Puissance nominale inférieure à 1MW ;
	- o Utilisant l'air extérieur comme source de chaleur ;
	- o Utilisant l'air comme fluide caloporteur.

### 13.33. **PAC électrique XXX/Eau soumise au Règlement EcoDesign I**  Rendement de production

La valeur par **défaut** du rendement de production des PAC électriques XXX/Eau est de 200%.

Le rendement de production des **PAC électriques XXX/Eau** soumises au Règlement EcoDesign est déterminé en évaluant les performances de l'installation en fonctionnement ainsi que ses auxiliaires à travers les différents modes d'usages décrits dans le tableau ci-dessous. En fonction du type de fluide caloporteur et de la présence d'un refroidissement actif de la PAC, la méthode de calcul PEB applique des valeurs fixes de durée de fonctionnement de chaque mode.

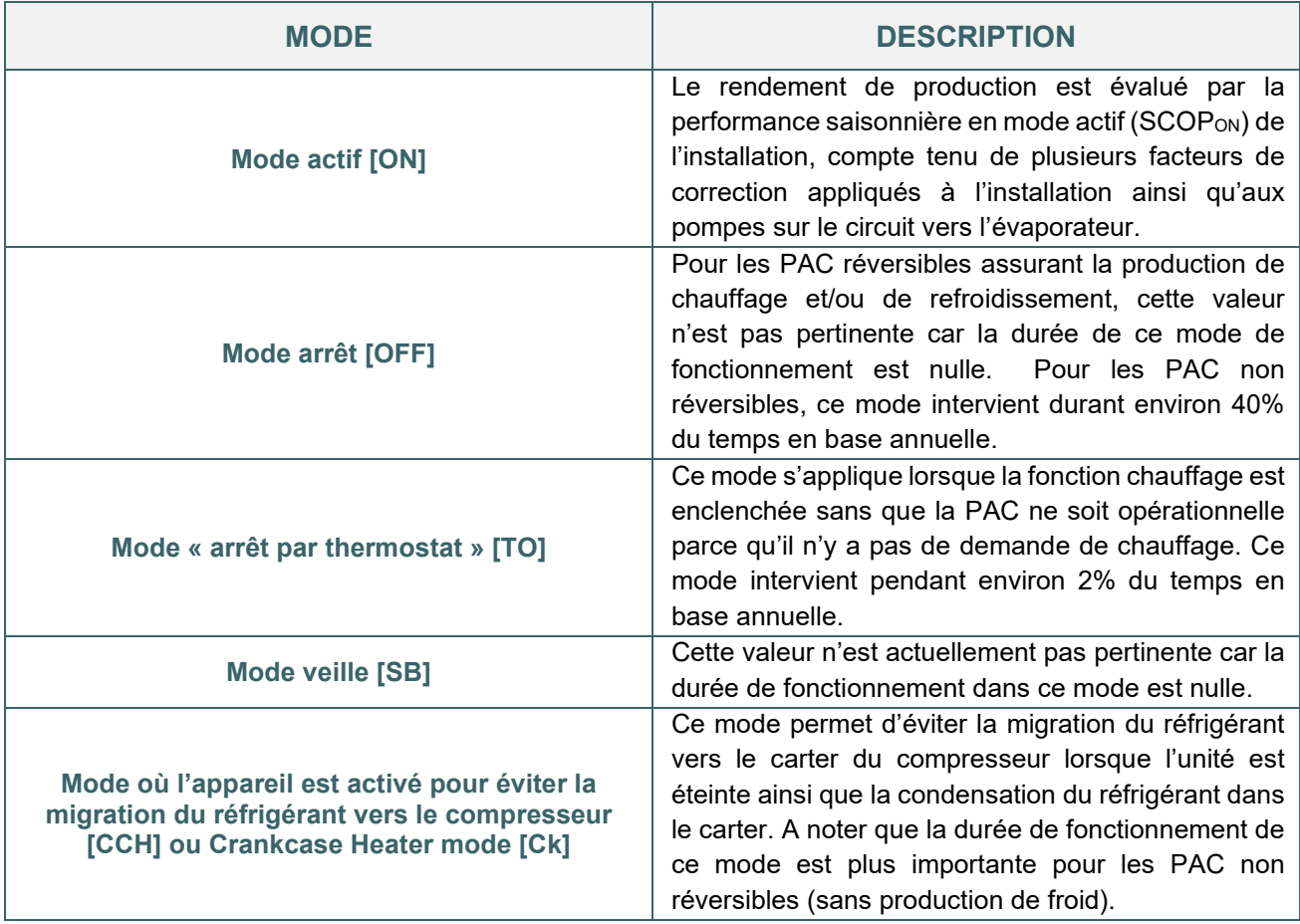

### 13.34. **PAC électrique XXX/Eau soumise au Règlement EcoDesign I**  Rendement de production (suite)

En mode actif, les facteurs de correction prennent en compte les différences de fonctionnement entre les valeurs tests disponibles sur les fiches techniques et les valeurs de conception de l'installation telles que :

- Température de départ et de retour de conception pour l'émission ;
- Température de la source de chaleur ;
- Température à travers le condenseur.

En mode actif, le rendement saisonnier de l'installation est calculé sur base du rendement saisonnier de la PAC (SCOPON) **disponible dans la fiche technique** (à ne pas confondre avec la température de conception/d'utilisation) pour une température de test prédéfinie à savoir 35°C pour une PAC à « régime basse température » et 55°C pour une PAC à « régime moyenne température ».

Pour une PAC soumise à EcoDesign en mode chauffage, le rendement est calculé en prenant en compte l'éventuelle résistance électrique de la PAC. Ainsi, il n'est pas nécessaire d'ajouter un producteur de chaleur spécifique à cette résistance.

Pour une PAC soumise à EcoDesign en mode Eau Chaude Sanitaire, la fiche technique doit renseigner la présence d'une résistance électrique. Si la fiche technique ne reprend pas clairement la présence d'une résistance électrique alors cette dernière sera encodée comme un générateur supplémentaire (typiquement, non préférentiel) (cf. [14.14\)](#page-339-0). A ce jour, il faut généralement encoder une résistance électrique comme générateur supplémentaire.

## 13.35. **PAC électrique XXX/Eau soumise au Règlement EcoDesign I** Données à encoder dans le logiciel PEB

Après avoir créé le générateur thermique, le responsable PEB réalise l'encodage de ce dernier en suivant les informations demandées.

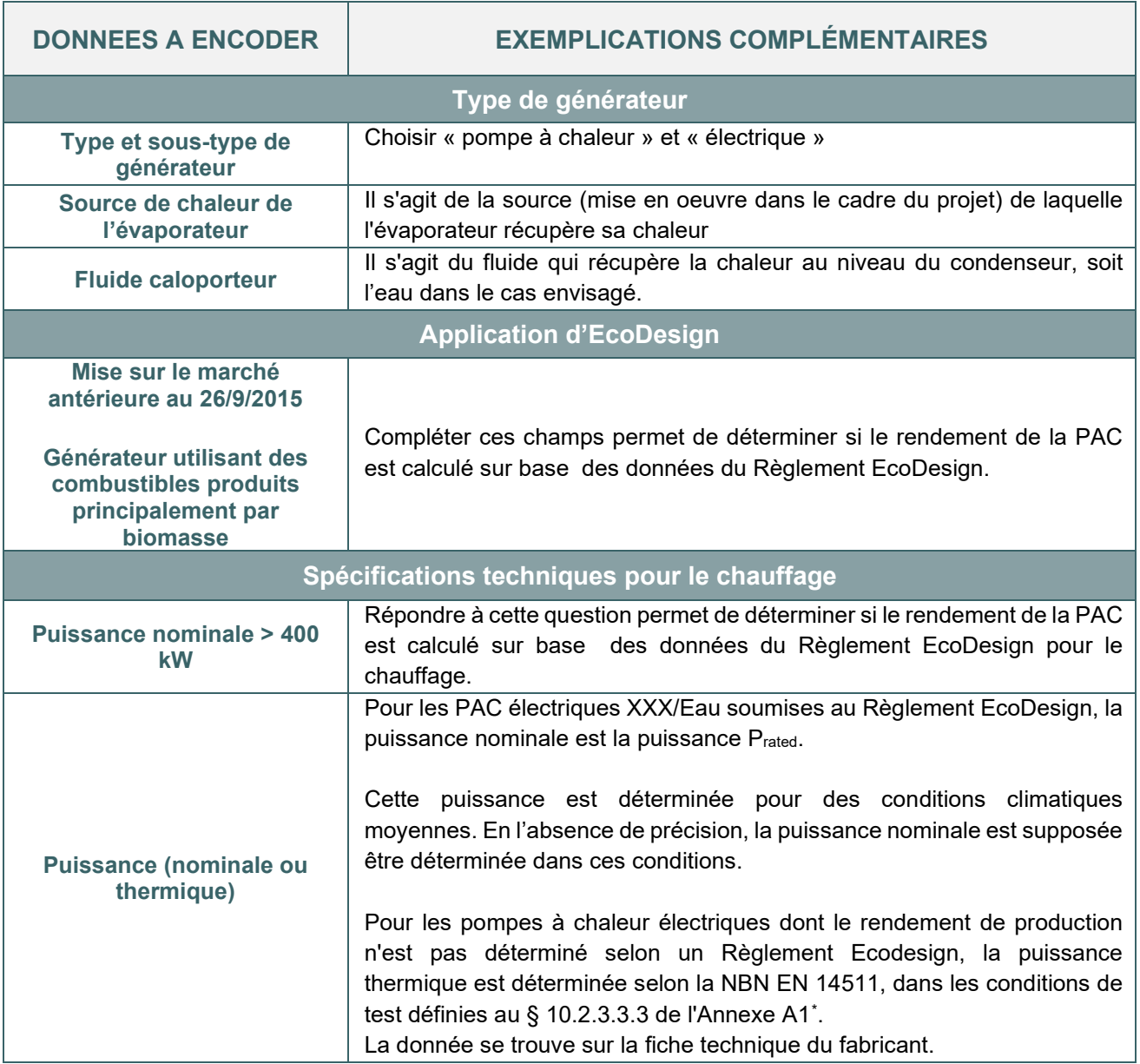

<span id="page-287-0"></span><sup>\*</sup> *Les textes réglementaires sont présents sur cette page [: Réglementation PEB du 01/07/2019 au 31/12/2020 - Site énergie](https://energie.wallonie.be/fr/reglementation-peb-du-01-07-2019-au-31-12-2020.html?IDD=136458&IDC=7224) [du Service Public de Wallonie](https://energie.wallonie.be/fr/reglementation-peb-du-01-07-2019-au-31-12-2020.html?IDD=136458&IDC=7224)*
# 13.36. **PAC électrique XXX/Eau soumise au Règlement EcoDesign I** Spécifications techniques pour le chauffage

#### **DONNEES A ENCODER DANS LE LOGICIEL PEB**

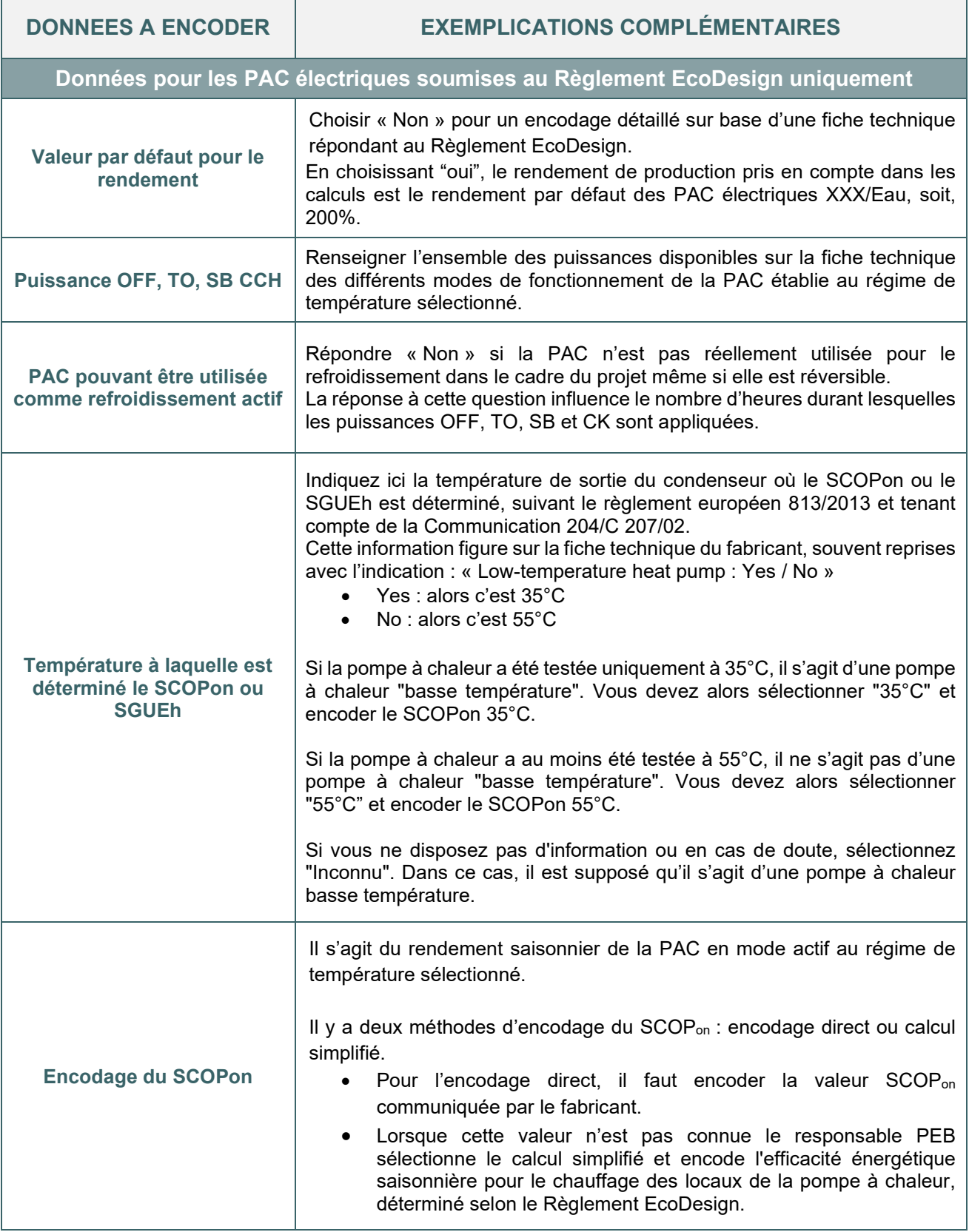

# 13.37. **PAC électrique XXX/Eau soumise au Règlement EcoDesign I**  Spécifications techniques pour les PAC Sol/Eau et Eau/Eau

#### **DONNEES A ENCODER DANS LE LOGICIEL PEB**

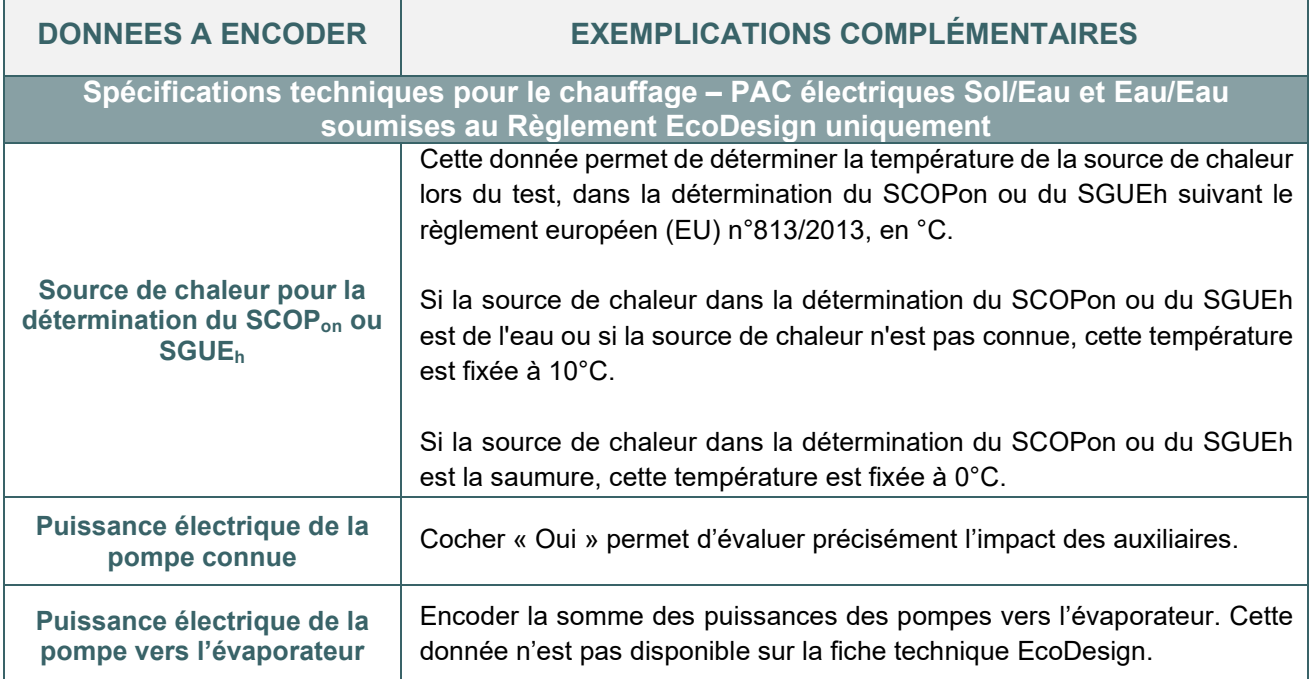

# 13.38. **PAC électrique XXX/Eau soumise au Règlement EcoDesign I** Exemple d'encodage d'une PAC Sol/Eau

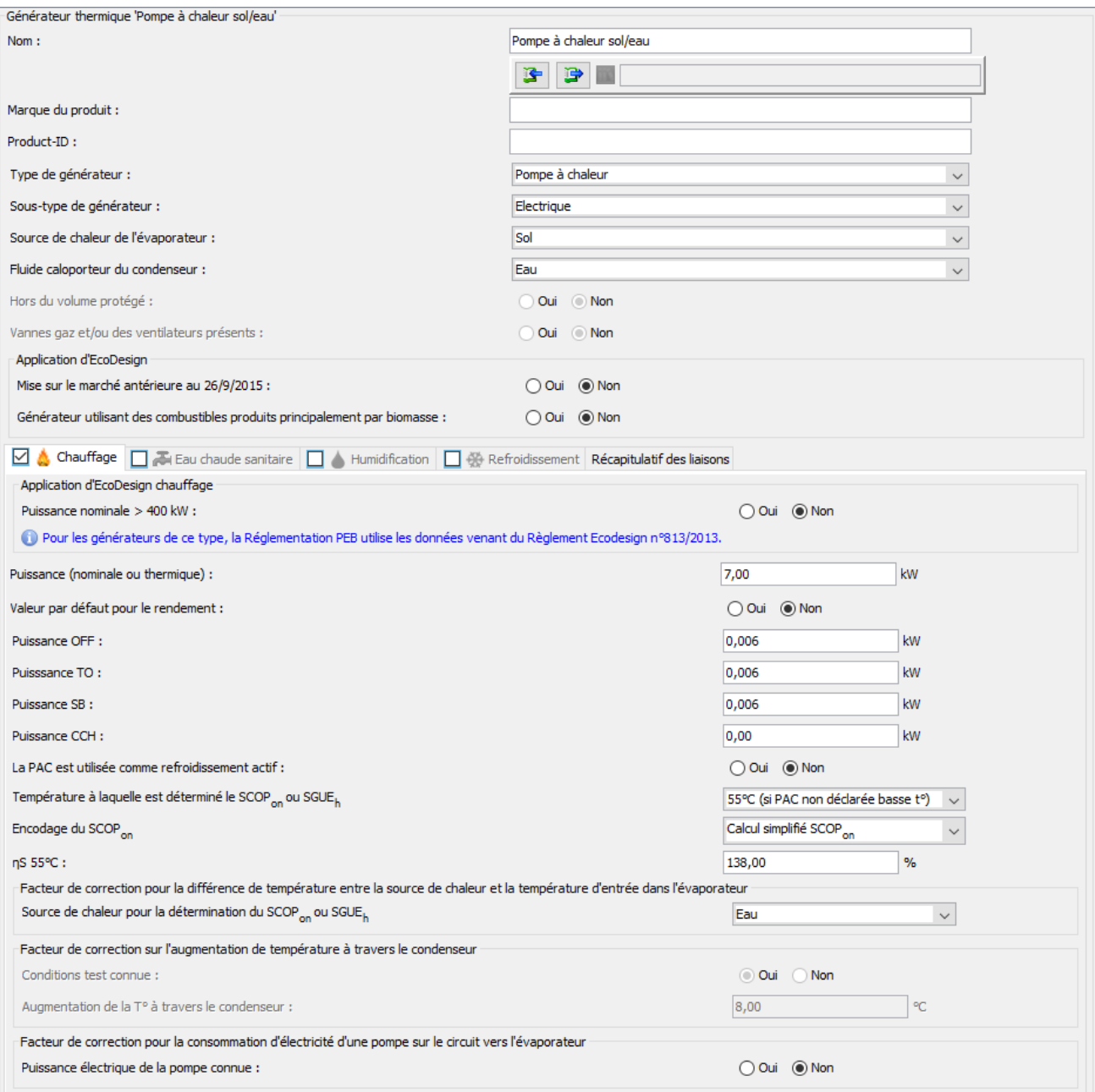

# 13.39. **PAC électrique XXX/Eau soumise au Règlement EcoDesign I** Exemple d'encodage d'une PAC Sol/Eau

Pompe à chaleur basse température

#### Exigences d'information sur le produit (selon règlement de l'UE n° 813/2013)

Pompe à chaleur, température de départ de  $55^{\circ}$ C

non

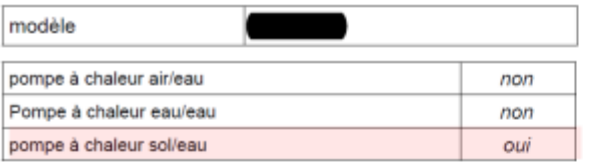

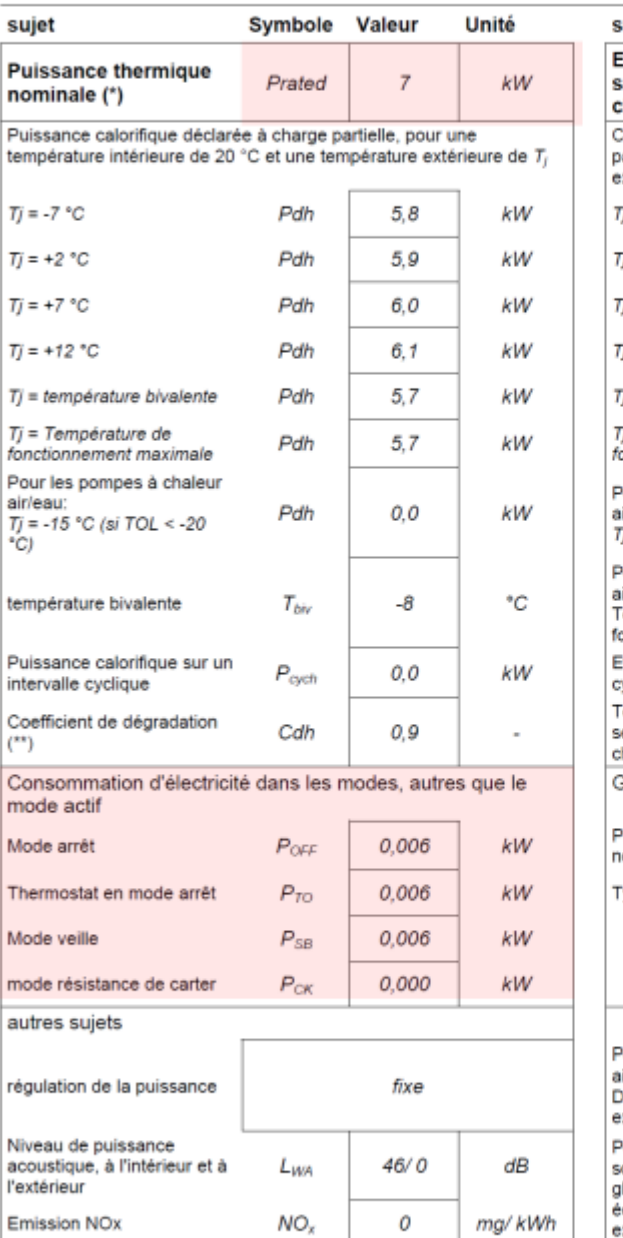

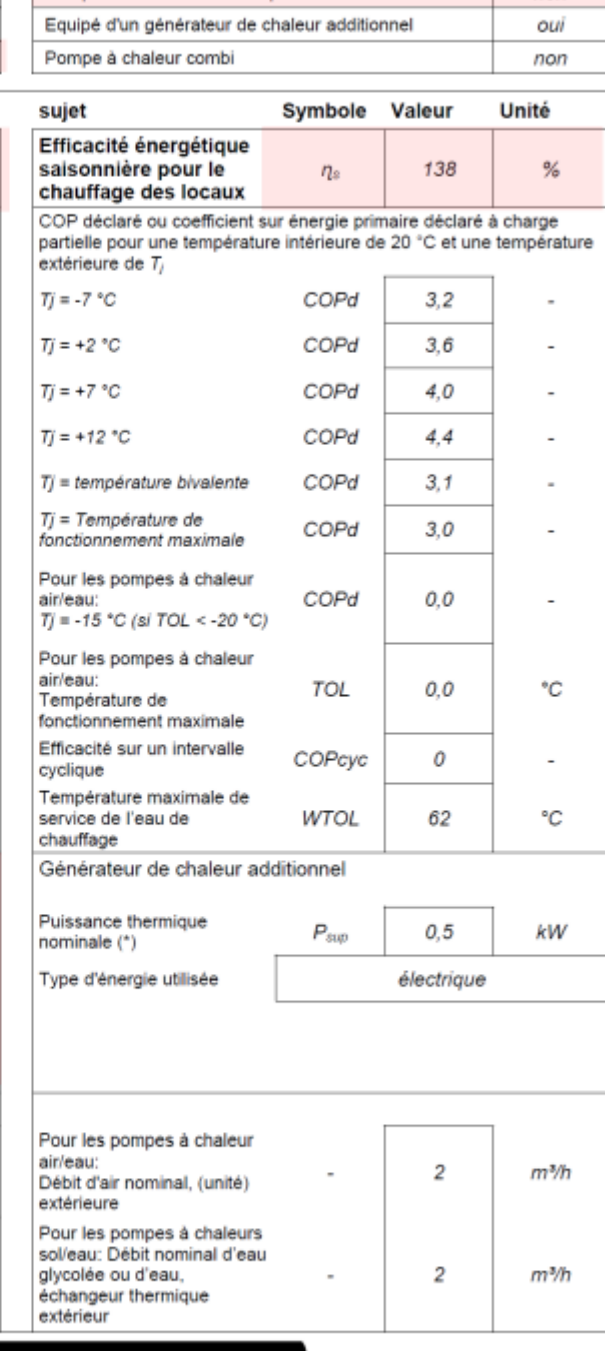

Précautions spécifiques pour le montage l'installation et l'entretien de<br>l'appareil de chauffage ; information pour le démontage et le recyclage à<br>la fin de la durée de vie de l'appareil

régulation de la puissance

Les notices d'utilisation et d'installation sont à étudier attentativement et à suivre pour chaque composition, installation ou entretien. Les<br>notices d'utilisation et d'installation sont à étudier attentativement et à suivre pour le démontage et le récyclage à la fin de la durée de vie de **l'appareil** 

# 13.40. **PAC électrique XXX/Eau soumise au Règlement EcoDesign I** Conseils pour optimiser les performances d'une PAC XXX/Eau

#### **Conseils**

Appliquer un régime de températures de conception plus faible que le régime de test indiqué sur la fiche technique permet d'augmenter le rendement de l'installation.

### **13.41. PAC Air/Air**

#### **RENDEMENT DE PRODUCTION**

La **valeur par défaut** du rendement de production d'une PAC électrique Air/Air est de 125%.

La détermination du rendement de production **des PAC électriques Air/Air** soumises au Règlement EcoDesign suit la même méthodologie que les PAC XXX/Eau soumises au Règlement EcoDesign, en déterminant les performances à différents modes de fonctionnement (cf. [13.33\)](#page-285-0).

La méthodologie fait la différenciation entre une PAC Air/air « classique » et une PAC Air/Air « à double conduit ».

Une PAC « Double conduit » est une pompe à chaleur dont l'air entrant dans le condenseur (ou dans l'évaporateur) en phase de refroidissement ou de chauffage, est prélevé à l'extérieur et introduit dans l'unité par un premier conduit, puis rejeté à l'extérieur par un second conduit, et dont toutes les parties sont localisées dans la pièce à chauffer, près d'un mur.

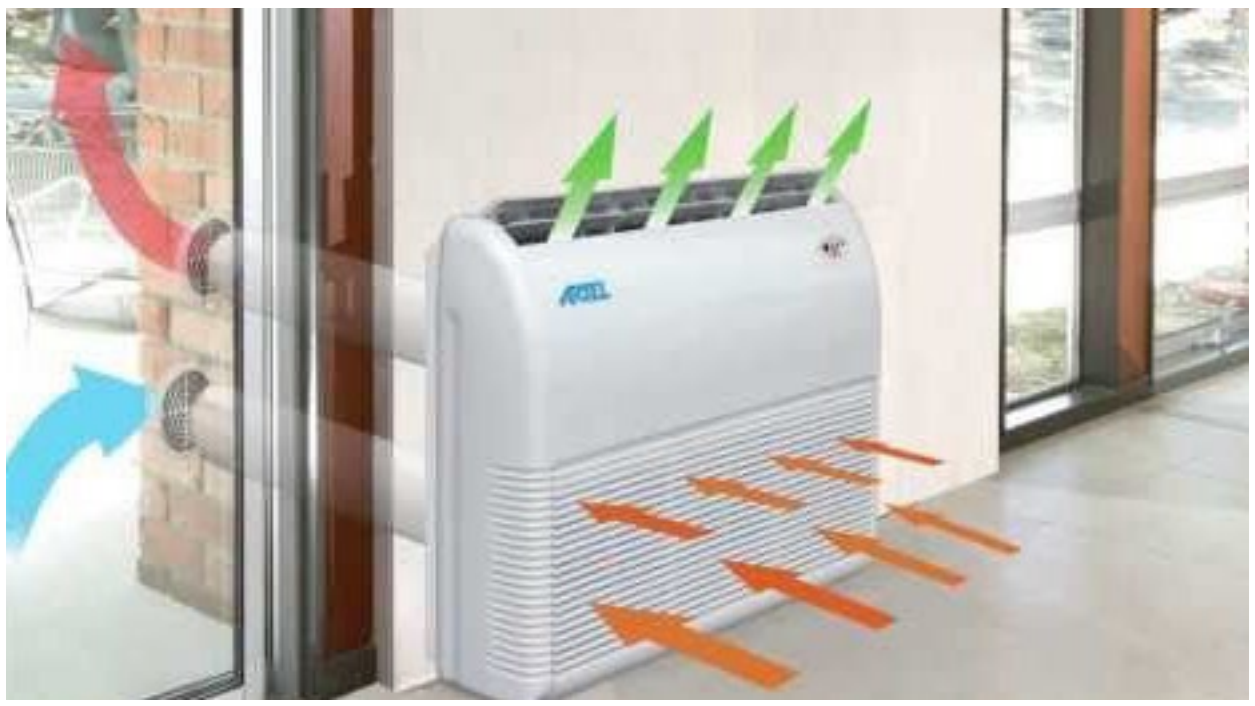

*Illustration d'une PAC double conduit*

Dans ce cas-ci, le rendement saisonnier de l'installation en mode actif est déterminé à l'aide du coefficient de performance énergétique nominal (COP<sub>d</sub>) disponible sur la fiche technique répondant au Règlement EcoDesign. Un facteur multiplicatif de 0,7 transforme ce COP en rendement saisonnier de l'installation en mode actif.

Pour les PAC Air/Air classiques, le rendement saisonnier de l'installation en mode actif est déterminé par le rendement saisonnier de la PAC (SCOP<sub>ON</sub>) disponible, soit directement communiqué par le fabricant, soit en utilisant par la valeur SCOP disponible dans la fiche technique.

A noter que le rendement de production est calculé en considérant la résistance électrique de la PAC (le cas échéant). Il n'est donc pas nécessaire d'ajouter un producteur de chaleur spécifique à cette résistance.

# 13.42. **PAC Air/Air soumise au règlement EcoDesign I** Données à encoder dans le logiciel PEB

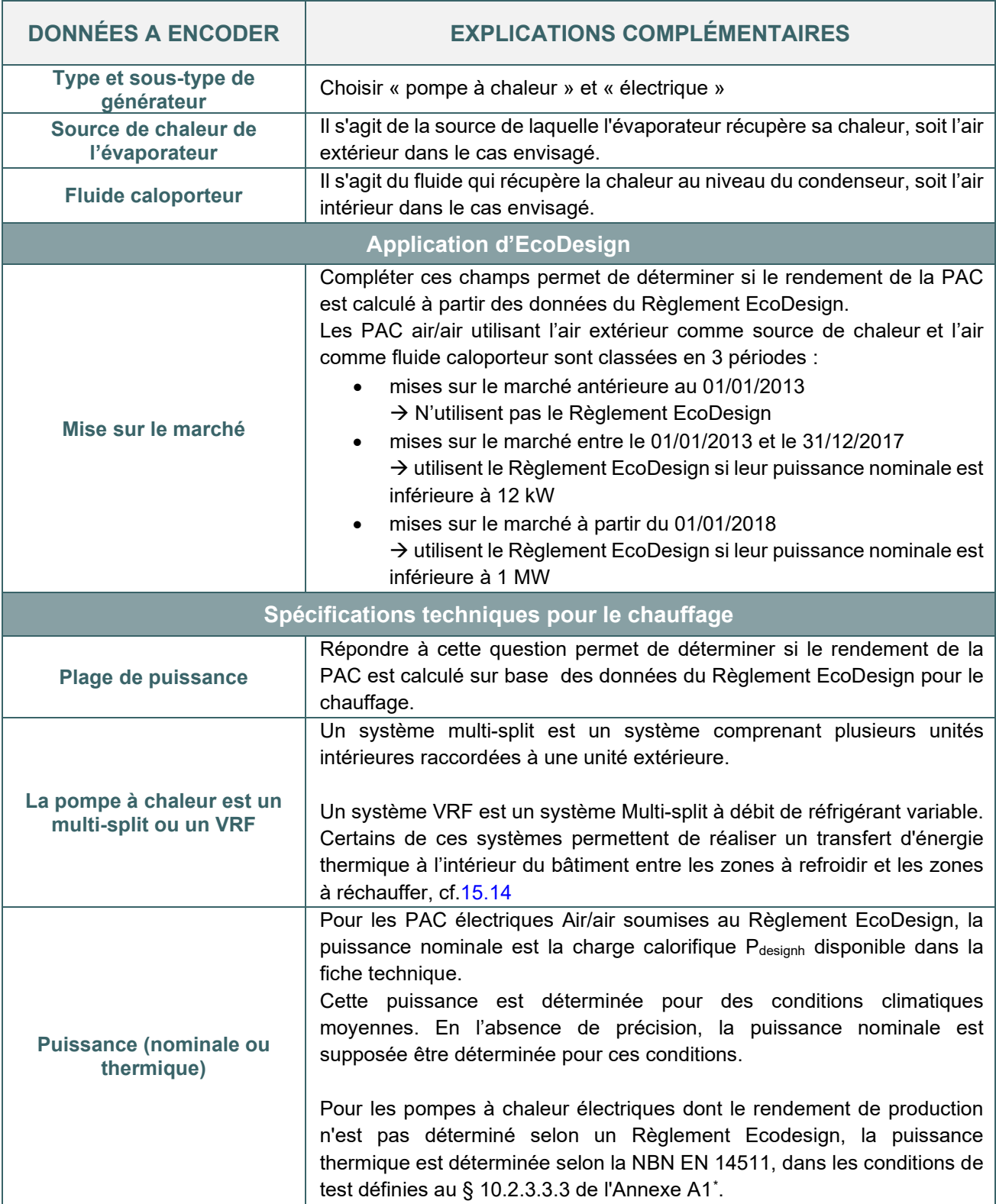

<span id="page-294-0"></span><sup>\*</sup> *Les textes réglementaires sont présents sur cette page [: Réglementation PEB du 01/07/2019 au 31/12/2020 - Site énergie](https://energie.wallonie.be/fr/reglementation-peb-du-01-07-2019-au-31-12-2020.html?IDD=136458&IDC=7224) [du Service Public de Wallonie](https://energie.wallonie.be/fr/reglementation-peb-du-01-07-2019-au-31-12-2020.html?IDD=136458&IDC=7224)*

### **13.43. PAC Air/Air soumise au règlement EcoDesign I** Spécifications techniques pour le chauffage pour les PAC électriques

#### **DONNEES A ENCODER DANS LE LOGICIEL PEB**

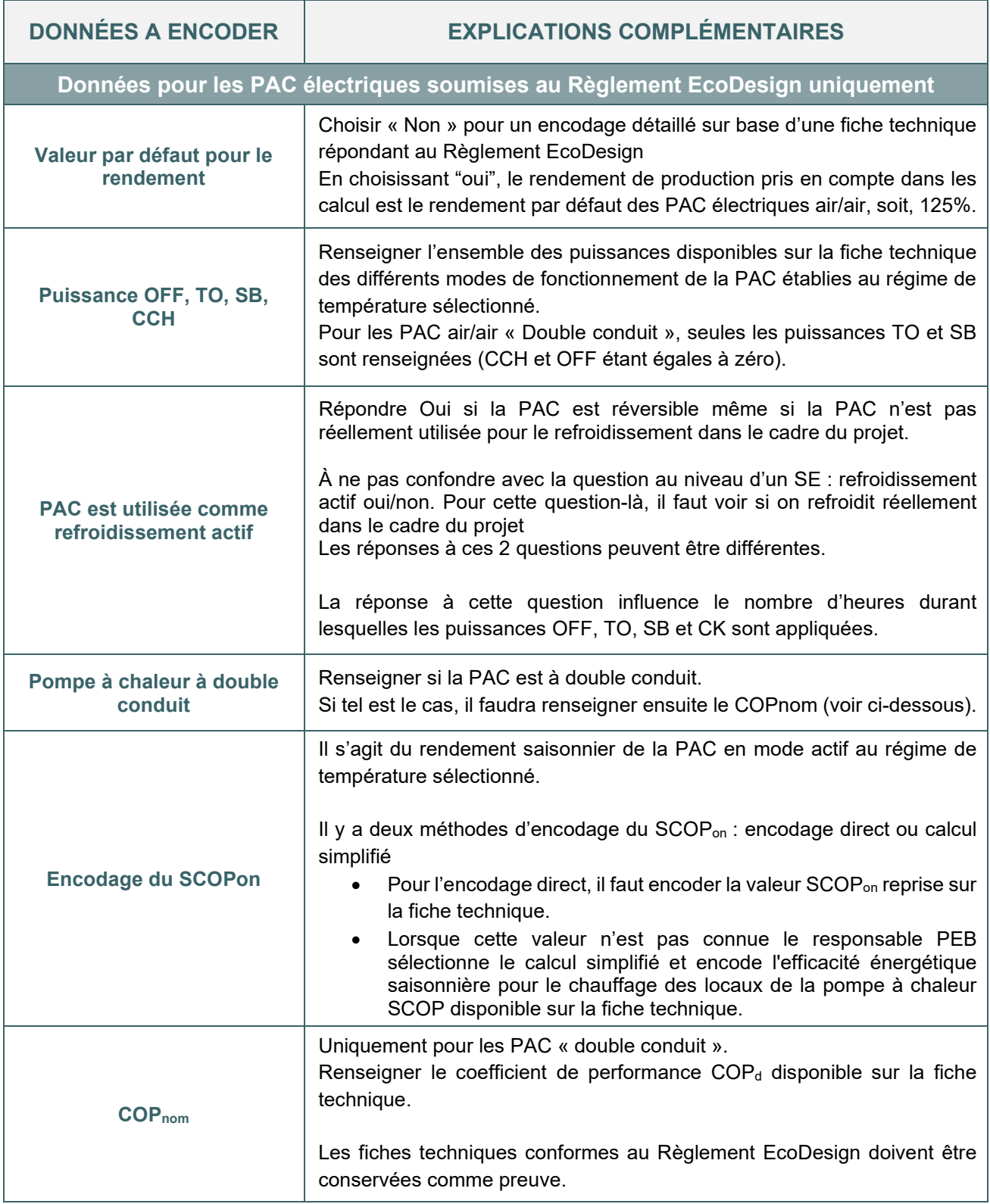

# 13.44. **PAC Air/Air soumise au règlement EcoDesign I** Exemple d'encodage d'une PAC Air/Air « classique »

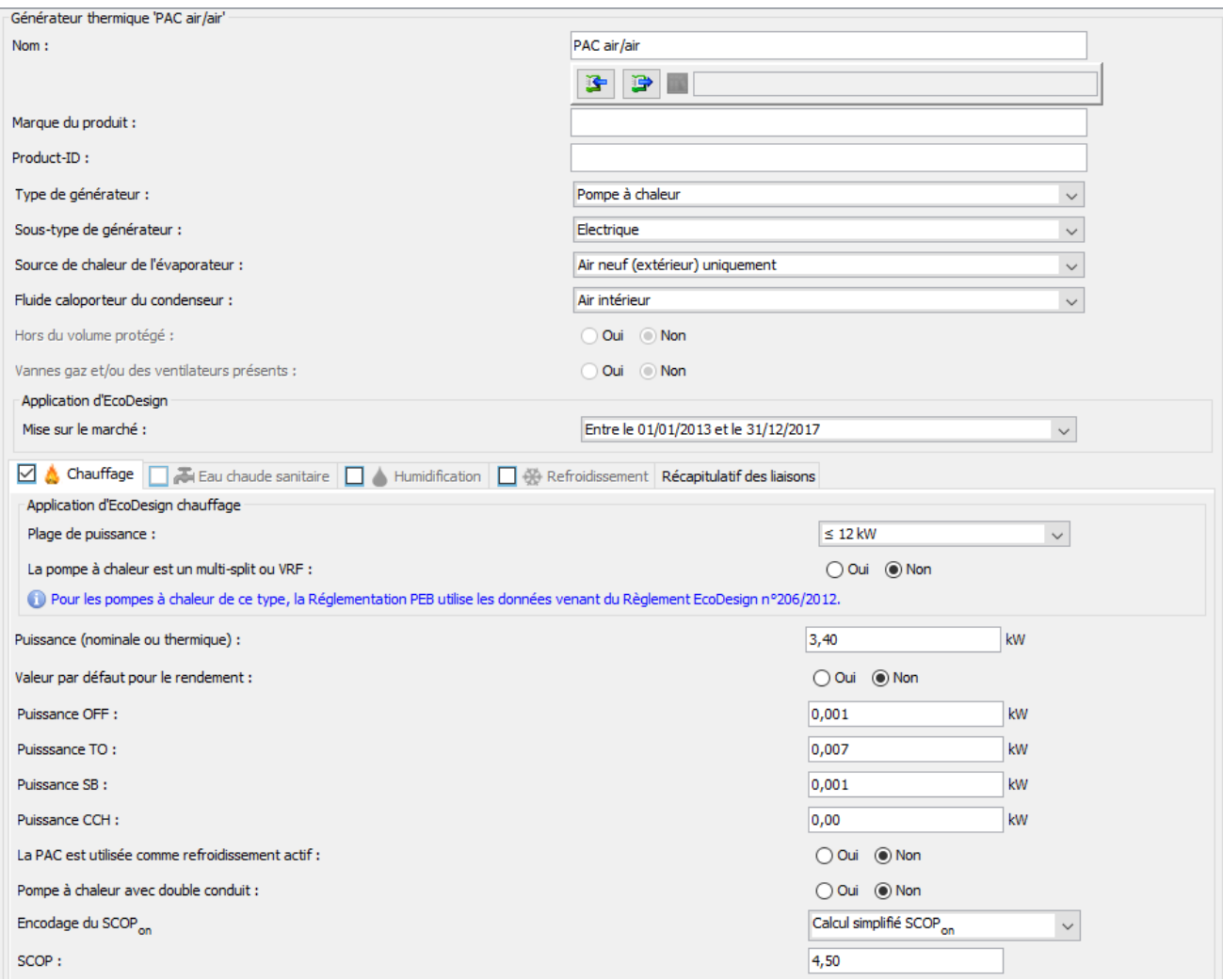

*Illustration de l'encodage d'une PAC Air/Air « classique » soumise au Règlement EcoDesign.*

 $\overline{1}$ 

## 13.45. PAC Air/Air soumise au règlement EcoDesign I Exemple d'encodage d'une PAC Air/Air « classique » (suite)

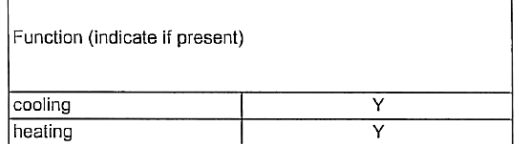

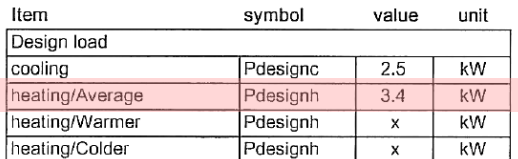

Declared capacity for cooling, at indoor temperature 27(19)°C and outdoor temperature Tj

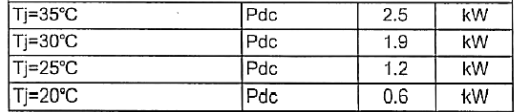

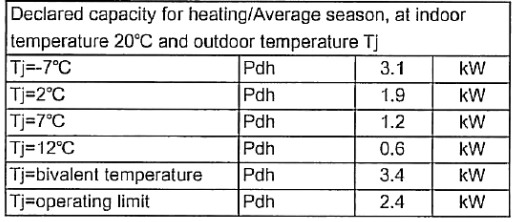

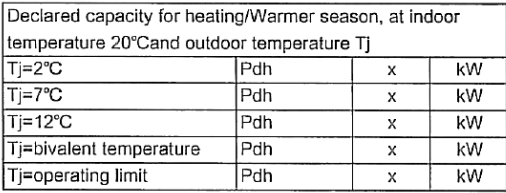

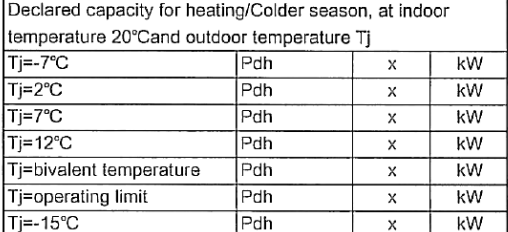

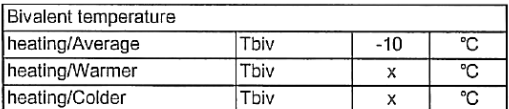

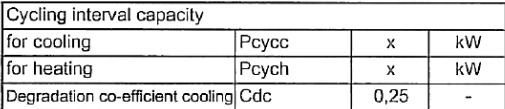

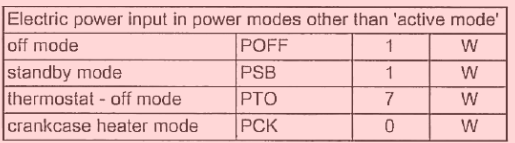

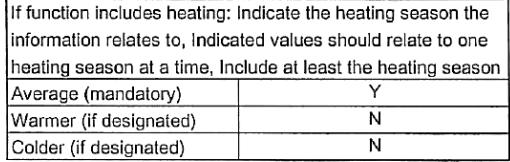

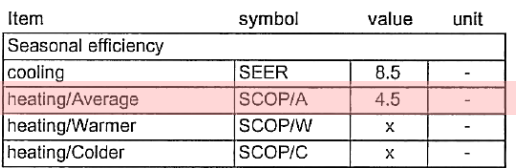

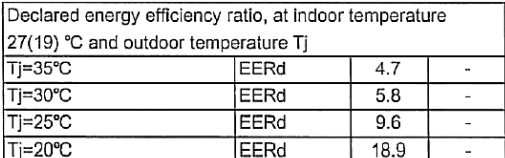

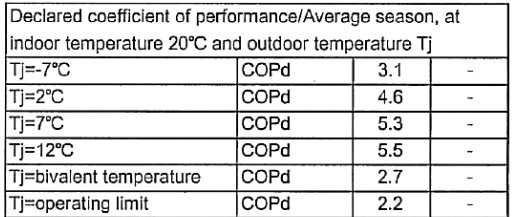

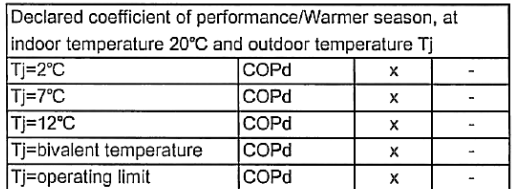

Declared coefficient of performance/Colder season, at indoor temperature 20°C and outdoor temperature Ti

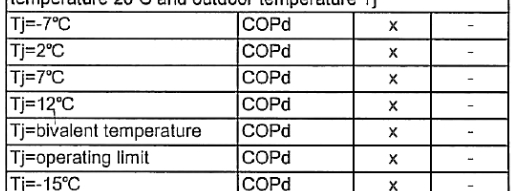

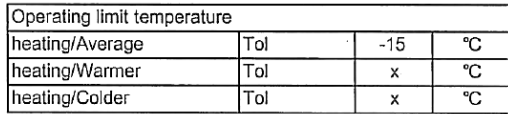

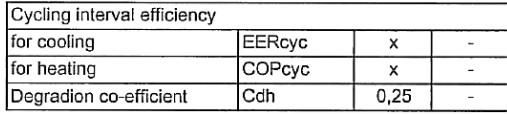

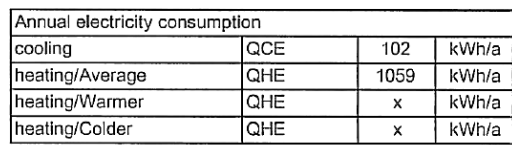

*Illustration de la fiche technique d'une PAC Air/Air « classique » soumise au Règlement EcoDesign.*

### 13.46. **PAC Air/Air soumise au règlement EcoDesign I** Exemple d'encodage d'une PAC Air/Air « à double conduit »

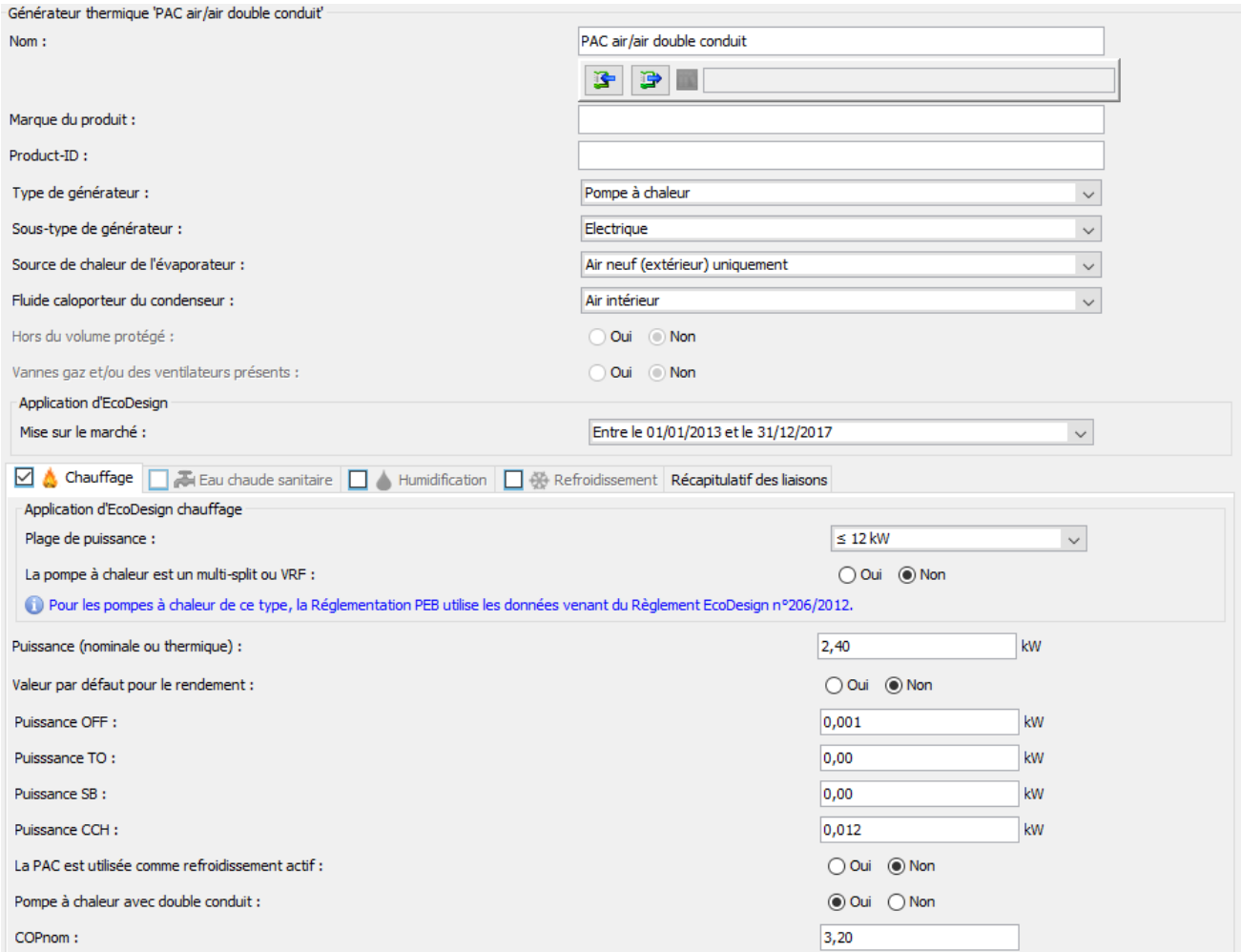

*Illustration d'encodage d'une PAC Air/Air « à double conduit » soumise au Règlement EcoDesign.*

# 13.47. **PAC Air/Air soumise au règlement EcoDesign I** Exemple d'encodage d'une PAC « à double conduit » (suite)

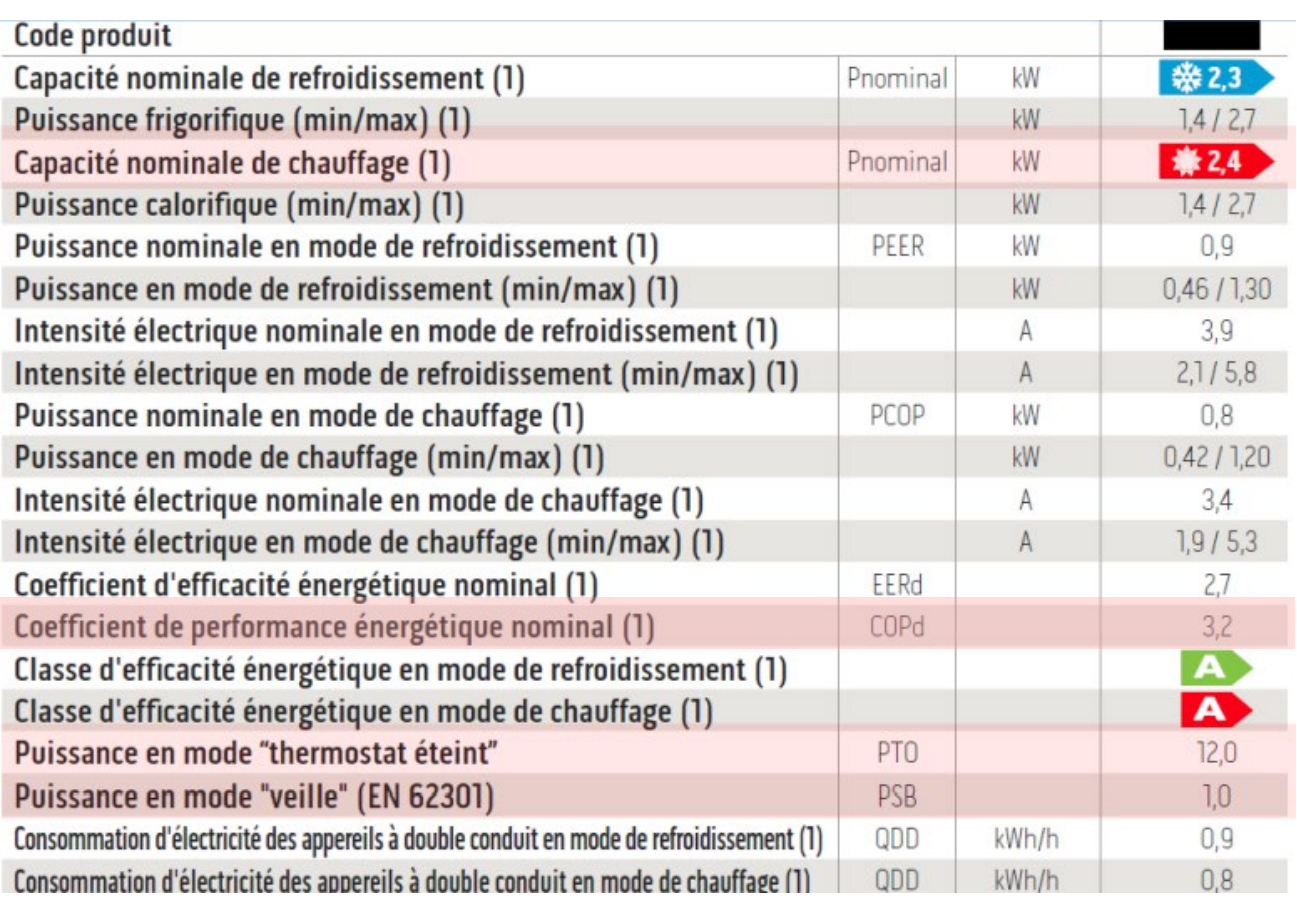

*Illustration de la fiche technique d'une PAC Air/Air « à double conduit » soumise au Règlement EcoDesign.*

## **13.48. PAC électrique non soumise à EcoDesign**

#### **RENDEMENT DE PRODUCTION**

La valeur par **défaut** du rendement de production d'une PAC électrique Air/Air est de 125%. Pour tous les autres types de pompes à chaleur électriques, la valeur par défaut est de 200%.

En présence de pompes à chaleur électriques, le rendement de production est assimilé au **facteur de performance saisonnière moyen, SPF**. Il est déterminé à partir du coefficient de performance, COP, selon la norme NBN EN 14511, en lui appliquant des facteurs de correction qui prennent en compte les différences de fonctionnement entre les valeurs tests disponibles dans les fiches techniques et les valeurs de conception de l'installation telles que :

- Température de départ d'émission
- Température de la source de chaleur
- Différence de température de départ et de retour à travers le condenseur
- Le débit d'air pour les PAC couplées au système de ventilation

Sur base des données encodées sur la source de chaleur et le fluide caloporteur, des facteurs de correction sont générés par le logiciel PEB. Le **SPF** est obtenu par la multiplication de ces différents facteurs par le COPtest. Ce rendement est, en bout de calcul PEB, corrigé par le facteur de conversion de l'électricité (utilisé pour exprimer les résultats en énergie primaire) qui est de 2,5.

#### **DÉTERMINATION DU COPTEST**

La valeur du COPtest est disponible sur la fiche technique conformément aux normes NBN EN 14 511 ou NBN EN 15879-1. Ces normes s'appliquent aux PAC électriques suivantes :

- air/air, air/eau, air/sol (condensation directe) ;
- eau/air, eau/eau, eau/sol (condensation directe) ;
- sol (eau glycolée) /air, sol (eau glycolée) /eau et sol (eau glycolée) /sol (condensation directe) ;
- sol (détente directe) /air, sol (détente directe) /eau, sol (détente directe) /sol (condensation directe).

Sur la fiche technique, les COPtest recherchés seront ceux déterminés aux conditions de test reprises dans le tableau 12 de l'annexe A1 de la méthode PER du Gouvernement wallon du 15 mai 2014, ainsi que dans l'arrêté ministériel du 16 janvier 2017 (applicable pour les pompes à chaleur à détente directe et les pompes à chaleur qui utilisent l'eau de surface, l'eau des égouts ou l'eau de l'effluent d'une installation d'épuration des eaux d'égout comme source de chaleur).[\\*](#page-300-0)

L'émission de chaleur « sol (condensation directe) » concerne bien du chauffage de surface dans lequel circule le fluide réfrigérant qui libère sa chaleur.

Il ne s'agit pas des VRF, ni des splits et multi-splits qui, elles sont des PAC [air/air].

<span id="page-300-0"></span><sup>\*</sup> *Les textes réglementaires sont présents sur cette page : [Réglementation PEB du 01/07/2019 au 31/12/2020 - Site énergie](https://energie.wallonie.be/fr/reglementation-peb-du-01-07-2019-au-31-12-2020.html?IDD=136458&IDC=7224) [du Service Public de Wallonie](https://energie.wallonie.be/fr/reglementation-peb-du-01-07-2019-au-31-12-2020.html?IDD=136458&IDC=7224)*

# 13.49. **PAC électrique non soumise à EcoDesign I** Conditions de test

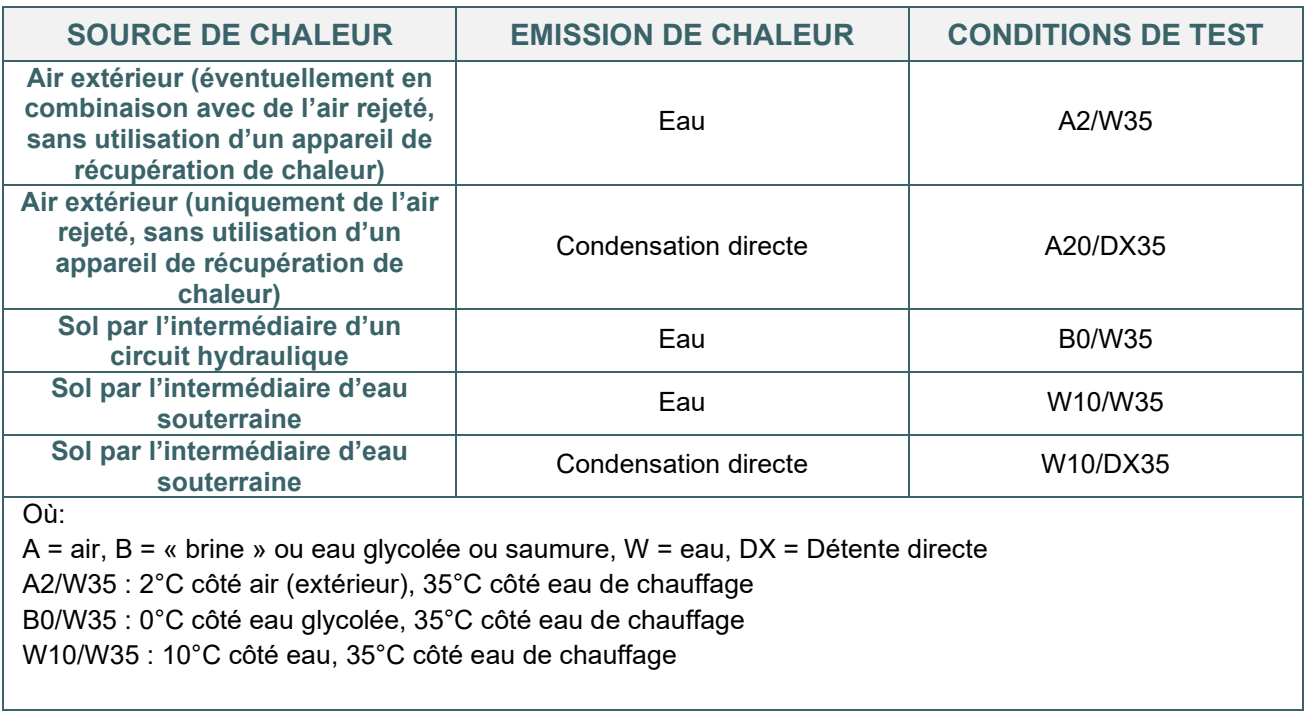

*Tableau 1 : Extrait de certaines conditions de test définies dans l'annexe PER A1 – tableau 12 et dans l'arrêté ministériel du 16 janvier 2017[\\*](#page-301-0)*

<span id="page-301-0"></span><sup>\*</sup> *Les textes réglementaires sont présents sur cette page [: Réglementation PEB du 01/07/2019 au 31/12/2020 - Site énergie](https://energie.wallonie.be/fr/reglementation-peb-du-01-07-2019-au-31-12-2020.html?IDD=136458&IDC=7224) [du Service Public de Wallonie](https://energie.wallonie.be/fr/reglementation-peb-du-01-07-2019-au-31-12-2020.html?IDD=136458&IDC=7224)*

# 13.50. **PAC électrique non soumise à EcoDesign I** Données à encoder dans le logiciel PEB

| <b>DONNÉES À ENCODER</b>                                                                      | <b>EXPLICATIONS COMPLÉMENTAIRES</b>                                                                                                    |  |  |  |  |
|-----------------------------------------------------------------------------------------------|----------------------------------------------------------------------------------------------------|--|--|--|--|
| Type et sous-type de<br>générateur                                                            | Choisir « pompe à chaleur » et « électrique » ou « gaz »                                                                                                    |  |  |  |  |
| Source de chaleur de<br>l'évaporateur                                                         | Il s'agit de la source de laquelle l'évaporateur récupère sa chaleur, soit l'air<br>extérieur dans le cas envisagé.                                                                                                    |  |  |  |  |
| <b>Fluide caloporteur</b>                                                                     | Il s'agit du fluide qui récupère la chaleur au niveau du condenseur, soit l'air<br>intérieur dans le cas envisagé.                                                                                                    |  |  |  |  |
| <b>Application d'EcoDesign</b>                                                                |                                                                                                    |  |  |  |  |
| Mise sur le marché                                                                            | Compléter ce champ permet de déterminer si le rendement de la PAC est<br>calculé à partir des données du Règlement EcoDesign.<br>Les dates de mise sur le marché pour application au Règlement EcoDesign<br>varient selon les type et sous-type des pompes à chaleur, cf. 13.32                                                                                                    |  |  |  |  |
| Spécifications techniques pour le chauffage                                                   |                                                                                                    |  |  |  |  |
| <b>Puissance nominale &gt; 400</b><br>kW (PAC xxx/eau)<br>Plage de puissance<br>(PAC air/air) | Répondre à cette question permet de déterminer si le rendement de la PAC<br>est calculé sur base des données du Règlement EcoDesign poru le<br>chauffage.                                                                                                    |  |  |  |  |
| Puissance (nominale ou<br>thermique)                                                          | Pour les PAC non soumise au Règlement EcoDesign, la puissance<br>nominale est déterminée sur base de la norme NBN EN 14511 ou NBN EN<br>15879-1 dans les conditions de test définies au § 10.2.3.3.3 de l'annexe A1<br>et dans l'arrêté ministériel du 16 janvier 2017*.                                                                                                    |  |  |  |  |
| Valeur par défaut pour le<br>rendement                                                        | Le rendement par défaut des PAC électriques XXX/Eau est de 200%, et de<br>125% pour les PAC électriques air/air.<br>Choisir « Non » pour un encodage détaillé.                                                                                                    |  |  |  |  |
| PAC équipée d'une<br>résistance électrique                                                    | Dans de nombreux cas, les pompes à chaleur sont équipées d'une<br>résistance électrique. La pompe à chaleur est généralement dimensionnée<br>pour couvrir la majeure partie de la demande de chaleur de la saison de<br>chauffe. Néanmoins, lors de certains pics de demande de chaleur, la<br>résistance électrique peut être sollicitée pour couvrir une demande de<br>chaleur supplémentaire. La méthode de calcul PEB prévoit de prendre<br>en compte la production de chaleur via la pompe à chaleur et via la<br>résistance électrique d'appoint, même dans le cas où cette résistance<br>électrique serait complètement bloquée ou déconnectée par<br>l'installateur.<br>Cette indication est disponible dans la fiche technique.<br>Si une résistance électrique est installée, un générateur additionnel par<br>« chauffage électrique par résistance » doit être encodé. La résistance<br>électrique pourra être encodée comme un générateur « non préférentiel ».<br>A noter qu'une résistance utilisée pour le dégivrage de la PAC est déjà<br>intégré dans le COPtest de la machine et ne nécessite donc pas d'encoder<br>un générateur additionnel. |  |  |  |  |

<span id="page-302-0"></span><sup>\*</sup> *Les textes réglementaires sont présents sur cette page [: Réglementation PEB du 01/07/2019 au 31/12/2020 - Site énergie](https://energie.wallonie.be/fr/reglementation-peb-du-01-07-2019-au-31-12-2020.html?IDD=136458&IDC=7224) [du Service Public de Wallonie](https://energie.wallonie.be/fr/reglementation-peb-du-01-07-2019-au-31-12-2020.html?IDD=136458&IDC=7224)*

# 13.51. **PAC électrique non soumise à EcoDesign I** Données à encoder dans le logiciel PEB (suite)

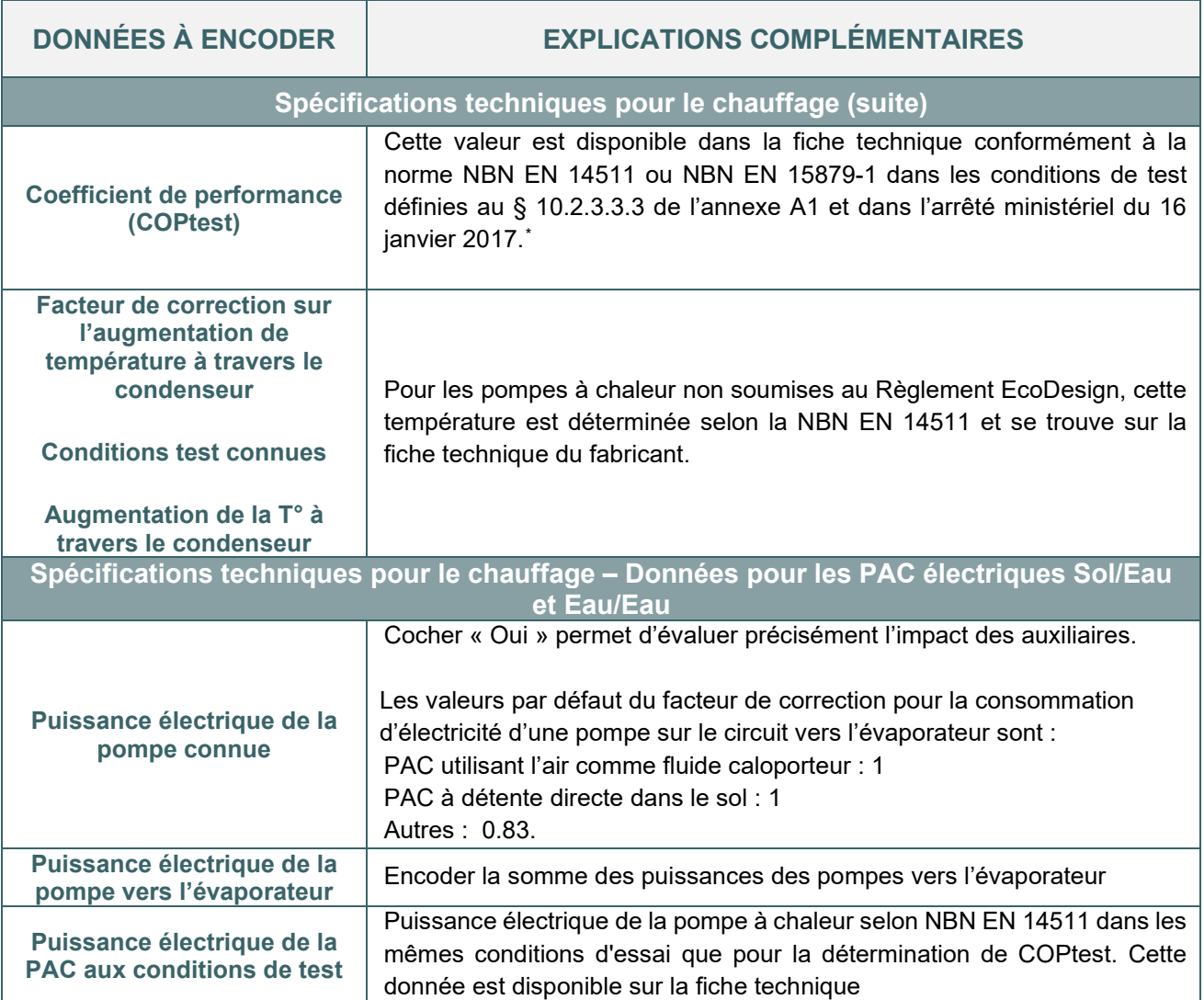

<span id="page-303-0"></span><sup>\*</sup> *Les textes réglementaires sont présents sur cette page [: Réglementation PEB du 01/07/2019 au 31/12/2020 - Site énergie](https://energie.wallonie.be/fr/reglementation-peb-du-01-07-2019-au-31-12-2020.html?IDD=136458&IDC=7224) [du Service Public de Wallonie](https://energie.wallonie.be/fr/reglementation-peb-du-01-07-2019-au-31-12-2020.html?IDD=136458&IDC=7224)*

### 13.52. **PAC électrique non soumise à EcoDesign I** Informations supplémentaires sur les PAC air/air et les VRF

#### Remarques :

• Pour les PAC Air/Air utilisant l'alimentation ou l'évacuation de la ventilation comme source de chaleur, un facteur de correction est déterminé sur le débit d'air entre le débit d'air de conception et le débit d'air lors de l'essai selon la norme NBN EN 14511. Ce facteur est calculé comme suit :

|             | <b>AIR REPRIS</b><br><b>COMME</b><br><b>SOURCE DE</b><br><b>CHALEUR</b> | <b>AIR DE</b><br><b>VENTILATION</b><br><b>FOURNI COMME</b><br><b>FLUIDE</b><br><b>CALOPORTEUR</b> | <b>VALEUR PAR</b><br>DÉFAUT DE FAHU | $F_{AHU}$                                                                                                    |
|-------------|-------------------------------------------------------------------------|---------------------------------------------------------------------------------------------------|-------------------------------------|----------------------------------------------------------------------------------------------------|
|             | Oui                                                                     | Oui                                                                                               | 0,51                                | $=\frac{0.51+0.7\min(\dot{V}_{\text{Supply}};\dot{V}_{\text{extr}})/\dot{V}_{\text{max}}}{0.51+0.7\,\dot{V}_{\text{test}}/\dot{V}_{\text{max}}}$<br>$f_{\text{AHU}} =$ |
| $\mathbf 2$ | Oui                                                                     | Non                                                                                               | 0,75                                | $f_{\text{AHU}} = \frac{0.75 + 0.35 \text{ V}_{\text{extr}} / \text{V}_{\text{max}}}{0.75 + 0.35 \text{ V}_{\text{test}} / \text{V}_{\text{max}}}$                     |
| 3           | <b>Non</b>                                                              | Oui                                                                                               | 0,75                                | $f_{\text{AHU}} = \frac{0.75 + 0.35 \dot{V}_{\text{supply}}/\dot{V}_{\text{max}}}{0.75 + 0.35 \dot{V}_{\text{test}}/\dot{V}_{\text{max}}}$                             |

*Calcul du facteur de correction sur le débit d'air (source : Bruxelles Environnement).*

- Etant donné que les bâtiments non résidentiels peuvent être chauffés et refroidis, une méthode de calcul spécifique du rendement de production est déterminée pour les systèmes à débit de réfrigérant variable (VRF). Un système VRF est constitué de plusieurs unités intérieures alimentées en réfrigérant et qui travaillent en mode évaporateur (climatisation) ou condenseur (chauffage) et d'une unité extérieure. Ce type de système permet de réaliser un transfert d'énergie thermique entre les zones du bâtiment à refroidir et celles à réchauffer, ce qui augmente ainsi le rendement énergétique global de l'installation. Ainsi, pour ces installations VRF, le rendement est augmenté par le biais du facteur de récupération mensuel, déterminé sur base des besoins mensuels bruts en chauffage et refroidissement.
- Pour les installations VRF, le facteur de correction sur la température de départ vers le système d'émission de chaleur est déterminé à partir de la température de conception de saturation du fluide frigorigène et lors de l'essai selon la norme NBN EN 14511.
- La température de saturation du fluide frigorigène correspondant à la pression mesurée à l'entrée du condenseur lors des tests. Comme valeur par défaut pour cette température (si la pression du fluide frigorigène à l'entrée du condenseur n'a pas été mesurée), prendre la valeur de la température à la sortie du bain au cours de l'essai. La valeur par défaut est de 55°C.

### 13.53. **PAC électrique non soumise à EcoDesign I** Conseils pour optimiser la performance d'une PAC électrique

#### **Conseils**

- Une installation est jugée performante d'un point de vue environnemental à partir d'un **SPF de 3**. Une valeur SPF de 3,24 équivaut à un rendement de production de la PAC de 324 %.
- Renseigner la température de départ de l'eau influence de manière importante le SPF.
- Plus le ΔT entre les températures de départ et de retour du système est important (par exemple, en diminuant le débit dans les radiateurs) plus le SPF sera élevé.
- Pour un fonctionnement optimal de la PAC, un ballon de stockage est souvent installé lorsque la PAC ne permet pas de moduler suffisamment.

# **13.54. Chauffage électrique par résistance**

Seule la puissance électrique doit être encodée pour un chauffage central électrique.

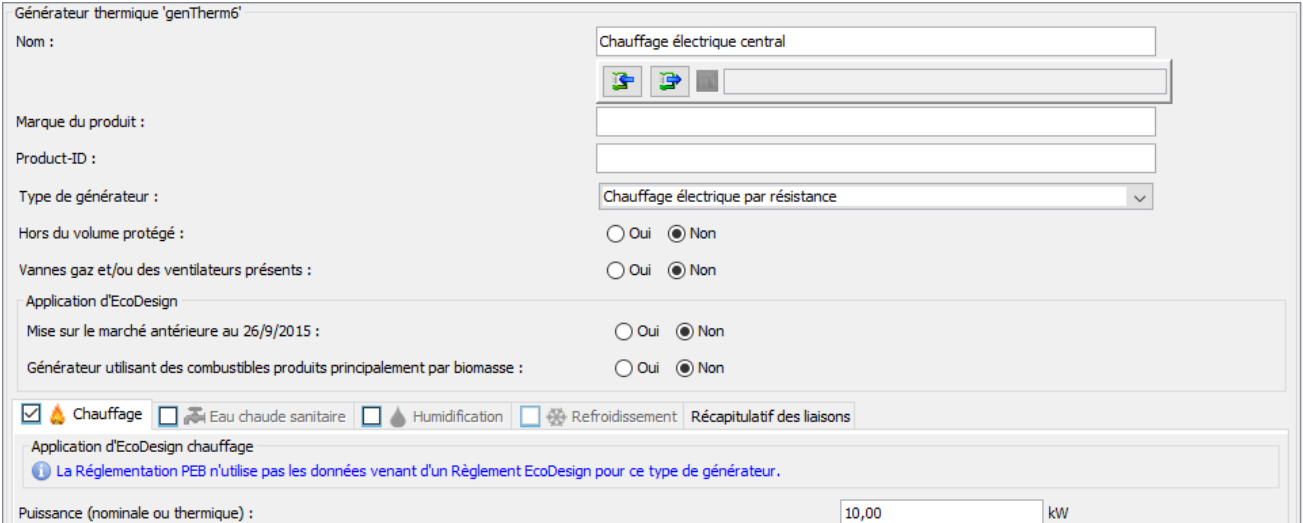

*Illustration de l'encodage d'un chauffage électrique central*

Une telle installation n'est pas conseillée étant donné sa très faible efficacité.

Lorsqu'il n'y a aucune installation de chauffage dans un bâtiment, les calculs seront réalisés par défaut avec ce système de production.

#### **13.55. Cogénération sur site**

Le principe de la cogénération est la production combinée de chaleur et d'électricité. Cette production est convertie en quantité d'énergie primaire économisée. On utilise des moteurs pour la production électrique (moteurs à gaz ou diesel, moteurs Stirling) sur lesquels on récupère de la chaleur (gaz d'échappement, eau de refroidissement…). Par cette technique, les pertes d'énergie inhérentes à la production d'électricité sont valorisées en chauffage. L'électricité produite est directement consommée ou injectée sur le réseau.

Dans la grande majorité des cas, la cogénération ne couvre pas l'ensemble des besoins en chauffage et eau chaude sanitaire du bâtiment. Par conséquent, des installations techniques d'appoint de chauffage (par exemple, une chaudière gaz) sont installées. Dans l'encodage PEB, la cogénération est toujours encodée comme un générateur préférentiel.

#### **RENDEMENT DE PRODUCTION**

Dans le cadre de la cogénération, on parle de rendement de conversion thermique (ε<sub>cogen,therm</sub>) et électrique (εcogen,elec). Les rendements thermique et électrique sont déterminés en fonction :

- de la puissance électrique de l'installation de cogénération (si cette dernière n'est pas connue, elle peut être déterminée en fonction de la puissance thermique et de constantes définies en fonction du combustible) ;
- du combustible.

Pour une puissance électrique inférieure à 5 kW ou supérieure à 5000 kW, les rendements sont déterminés en fonction du combustible.

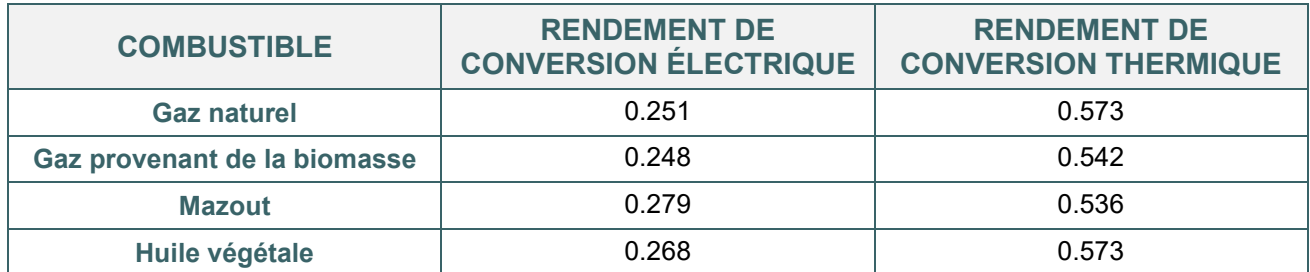

*Rendement de conversion électrique et thermique pour une cogénération d'une puissance électrique inférieure à 5 kW (micro-cogénération d'application à titre indicatif pour du logement individuel, petit logement collectif, tertiaire < 5000m²)* 

# 13.56. **Cogénération sur site I** Données à encoder dans le logiciel PEB

Pour rappel, dans le cas de plusieurs producteurs partagés, la cogénération est toujours considérée comme le générateur préférentiel, cf. [chapitre 17.](#page-388-0)

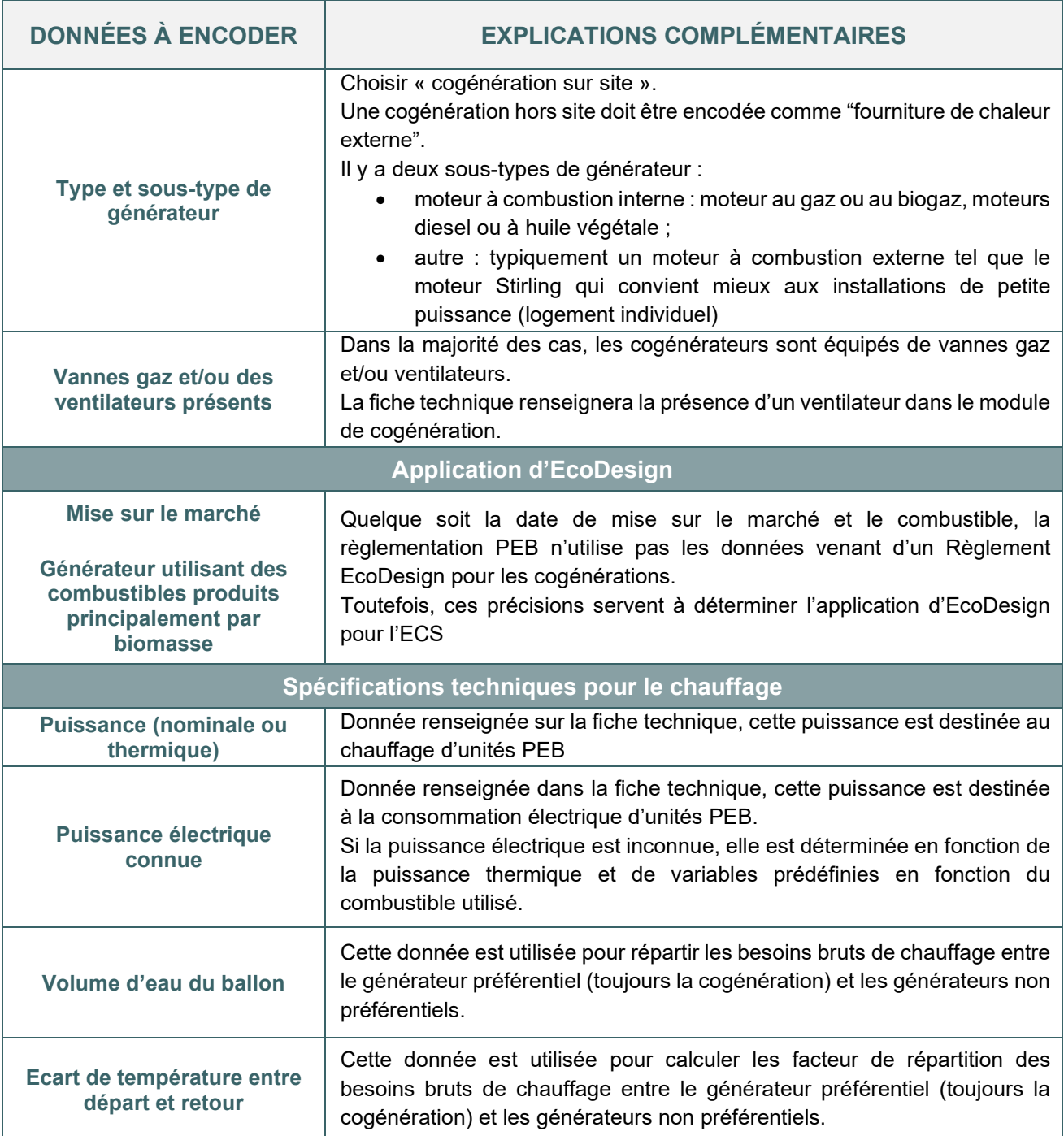

### 13.57. **Cogénération sur site I** Exemple d'une fiche technique et conseil pour optimiser la performance d'une cogénération

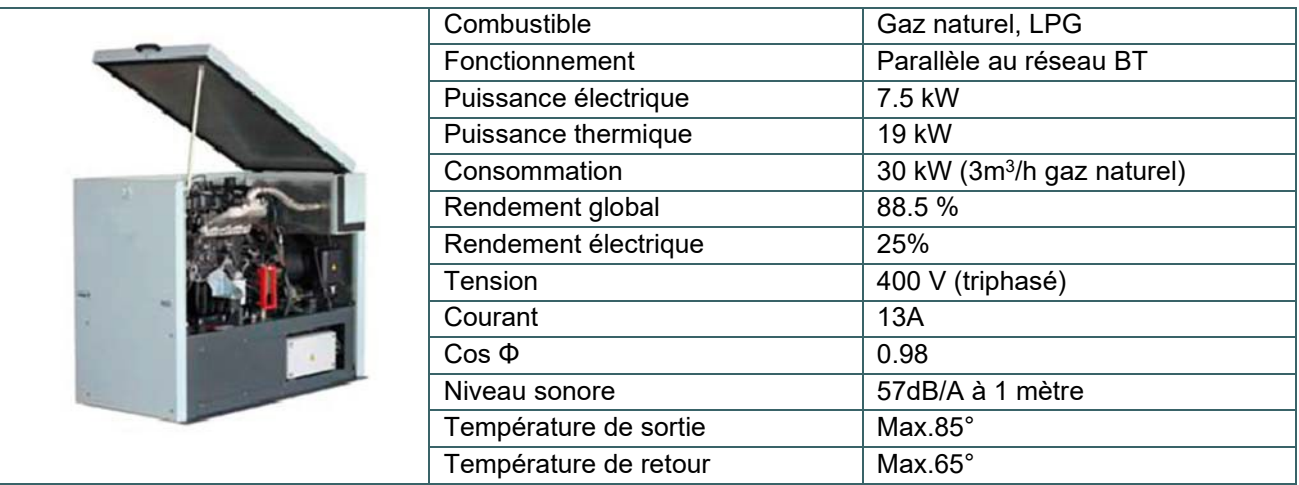

*Exemple de fiche technique d'un module de cogénération*

Remarques :

• La technologie des piles à combustible peut être encodée sous l'onglet de la technologie cogénération.

#### **Conseils**

- Installer une cogénération est pertinent lorsque la demande en chaleur est relativement constante et suffisamment importante au cours de l'année. L'installation d'un ballon de stockage de chaleur est recommandée afin de lisser les pics de consommation de chaleur. En pratique, on veillera à favoriser l'autoconsommation électrique de manière à réduire les coûts.
- Le rendement de production généré par le logiciel PEB pour le poste « Chauffage » est, en général, catastrophique (de l'ordre de 55 %, voire moins).

Toutefois, la combinaison d'une production d'eau chaude (pour le chauffage et l'eau sanitaire) et d'électricité est efficace sur la finalité du projet. Ceci est dû au fait que l'autoproduction d'électricité est valorisée en toute fin de calcul PEB.

Les résultats en termes de production électrique se retrouvent dans l'onglet « Résultats » pour l'unité PEB concernée : « Economie d'EP par la cogénération ».

#### <span id="page-310-0"></span>**13.58. Fourniture de chaleur externe**

Au sens de la réglementation, une fourniture externe de chaleur consiste en un réseau qui distribue de la chaleur produite sur une autre parcelle. En d'autres termes, la production, le stockage éventuel et une partie de la distribution de chaleur sont communes à plusieurs bâtiments, et chaque bâtiment et/ou unité PEB y est raccordé par l'intermédiaire d'un échangeur.

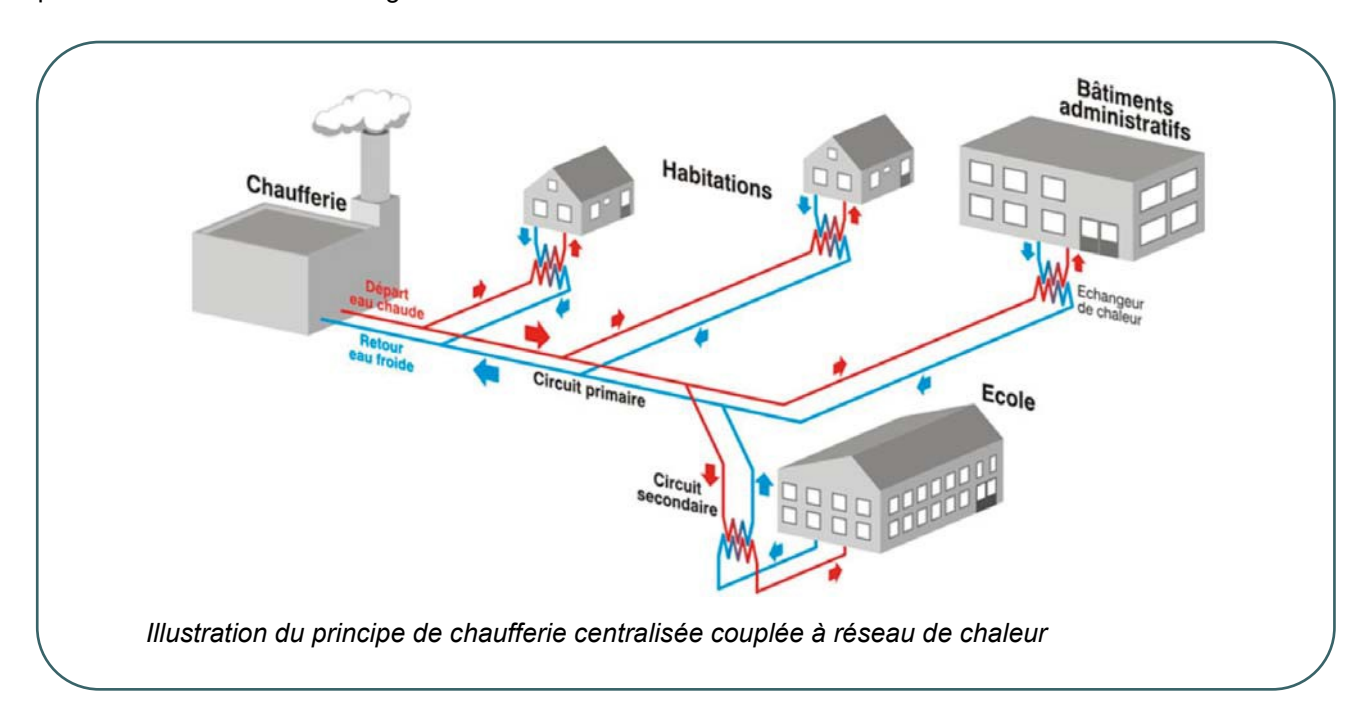

# 13.59. **Fourniture de chaleur externe I** Données à encoder dans le logiciel PEB

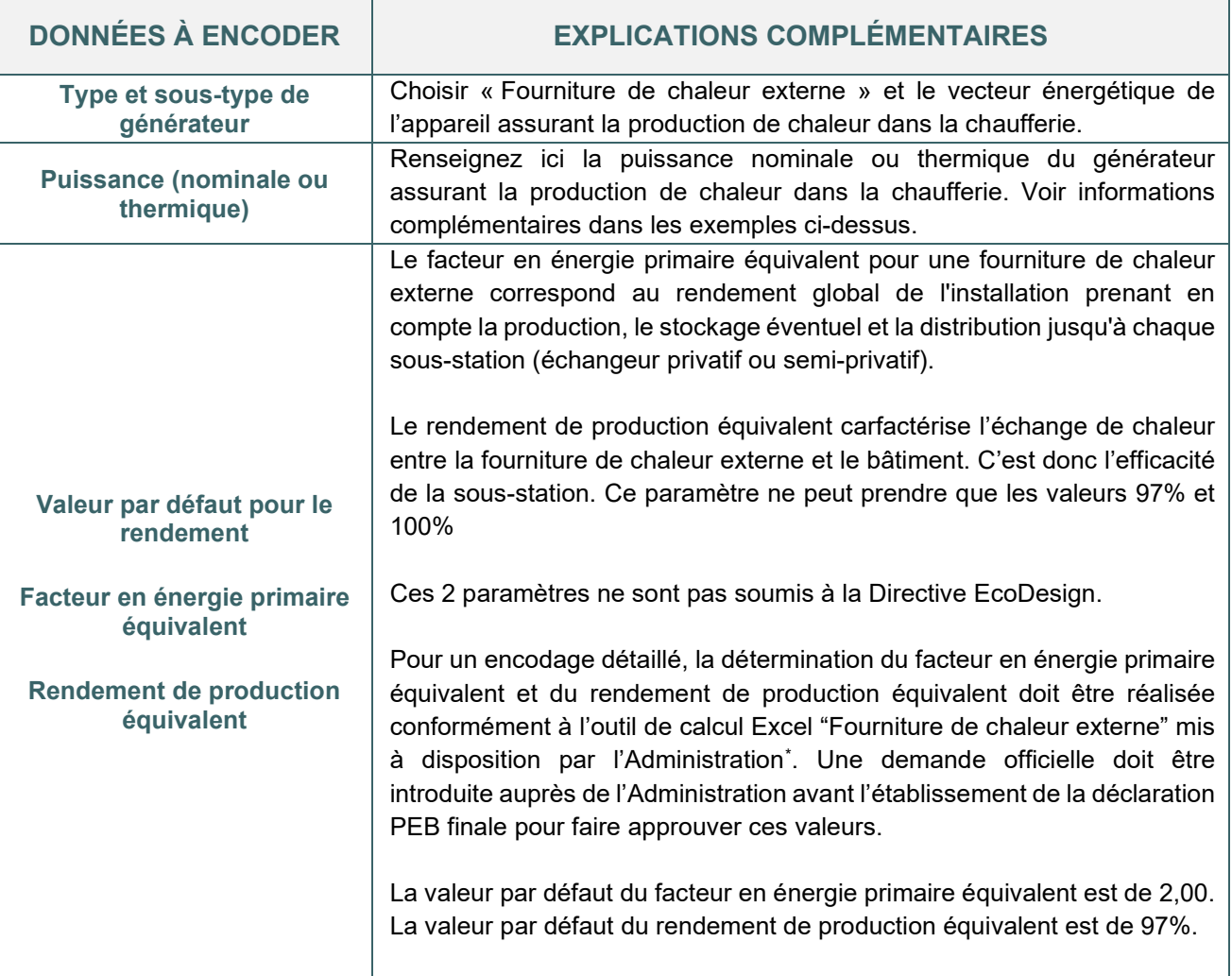

<span id="page-311-0"></span><sup>\*</sup> [Fourniture de chaleur externe \(Réseau de chaleur\) - Site énergie du Service Public de Wallonie](https://energie.wallonie.be/fr/fourniture-de-chaleur-externe-reseau-de-chaleur.html?IDC=10142)

# 13.60. **Fourniture de chaleur externe I** Exemple d'encodage d'une fourniture de chaleur externe

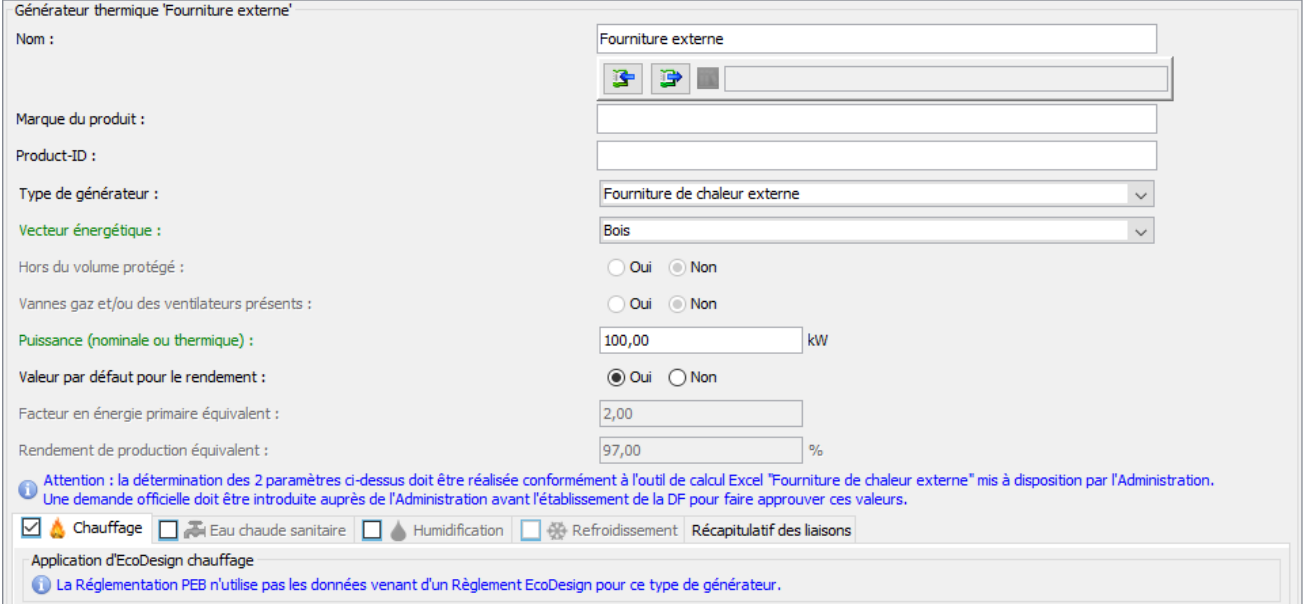

*Illustration d'encodage d'une fourniture de chaleur externe*

Dans le logiciel PEB, on ne décrira que les éléments de système privatifs ou semi-privatifs, c'est-à-dire en aval de la sous-station.

Le circuit primaire allant de la chaufferie aux échangeurs de chaque unité PEB ne doit pas être encodé dans les systèmes de distribution.

En l'absence d'échangeur ou de sous-station, le passage de conduites entre la fourniture externe et le bâtiment sera pris comme frontière pour procéder à l'encodage PEB.

Pour plus de précisions à ce sujet : [Fourniture de chaleur externe \(Réseau de chaleur\) - Site énergie du Service](https://energie.wallonie.be/fr/fourniture-de-chaleur-externe-reseau-de-chaleur.html?IDC=10142)  [Public de Wallonie](https://energie.wallonie.be/fr/fourniture-de-chaleur-externe-reseau-de-chaleur.html?IDC=10142) 

### <span id="page-313-0"></span>13.61. **Encodage du système de chauffage I** Liaison des appareils au circuit de distribution/secteur énergétique

Pour la liaison du (des) générateur(s) thermique(s) au(x) circuit(s) de distribution, il faut distinguer deux cas.

• S'il s'agit d'un système de chauffage local, le producteur ne peut être relié qu'à un seul secteur énergétique.

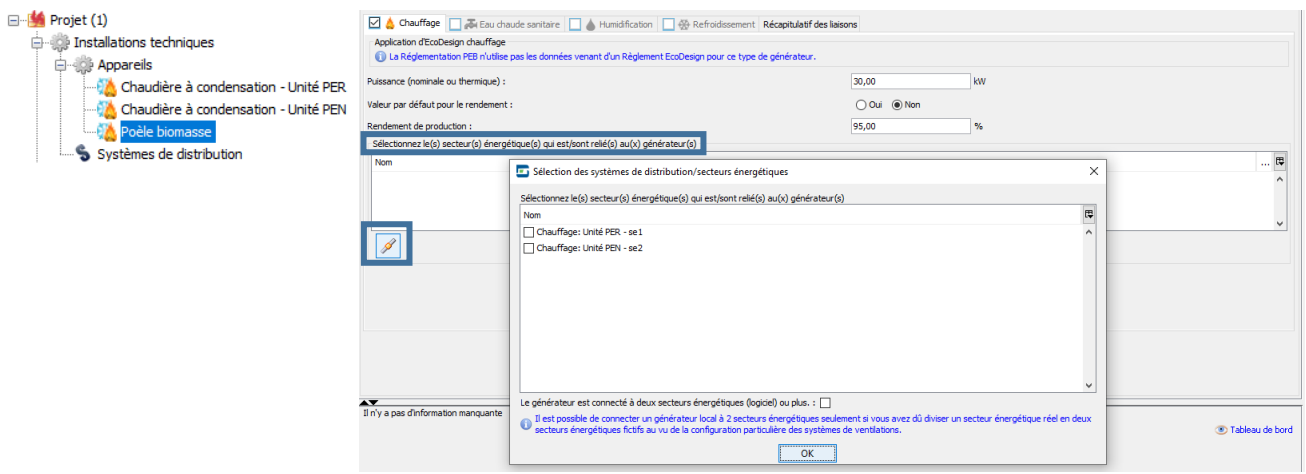

Exception : Si un secteur énergétique réel est divisé en deux secteurs énergétiques fictifs en raison de la configuration particulière des systèmes de ventilation, il est possible de relier le chauffage local à ces deux secteurs énergétiques en cochant la case « le générateur est connecté à deux secteurs énergétiques (logiciels) ou plus » présente sous la liste proposée des secteurs énergétiques.

• S'il s'agit d'un système de chauffage central, le producteur doit être relié à un ou plusieurs circuits de distribution primaire.

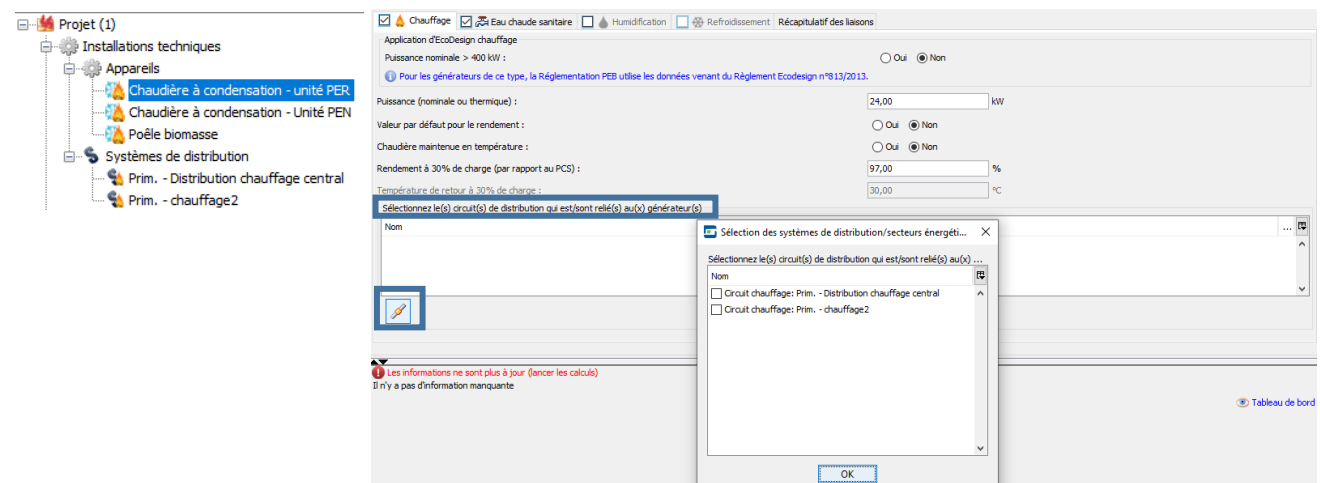

Ce circuit doit être créé dans le nœud [Systèmes de distribution] pour pouvoir le sélectionner. Il sera ensuite connecté au(x) secteur(s) énergétique(s), éventuellement via un circuit secondaire, dans l'encodage du nœud [système de distribution].

# <span id="page-314-0"></span>13.62. **Encodage du système de chauffage I** Systèmes de distribution – circuits primaires

L'encodage du système de distribution pour le chauffage des locaux reprend les informations suivantes :

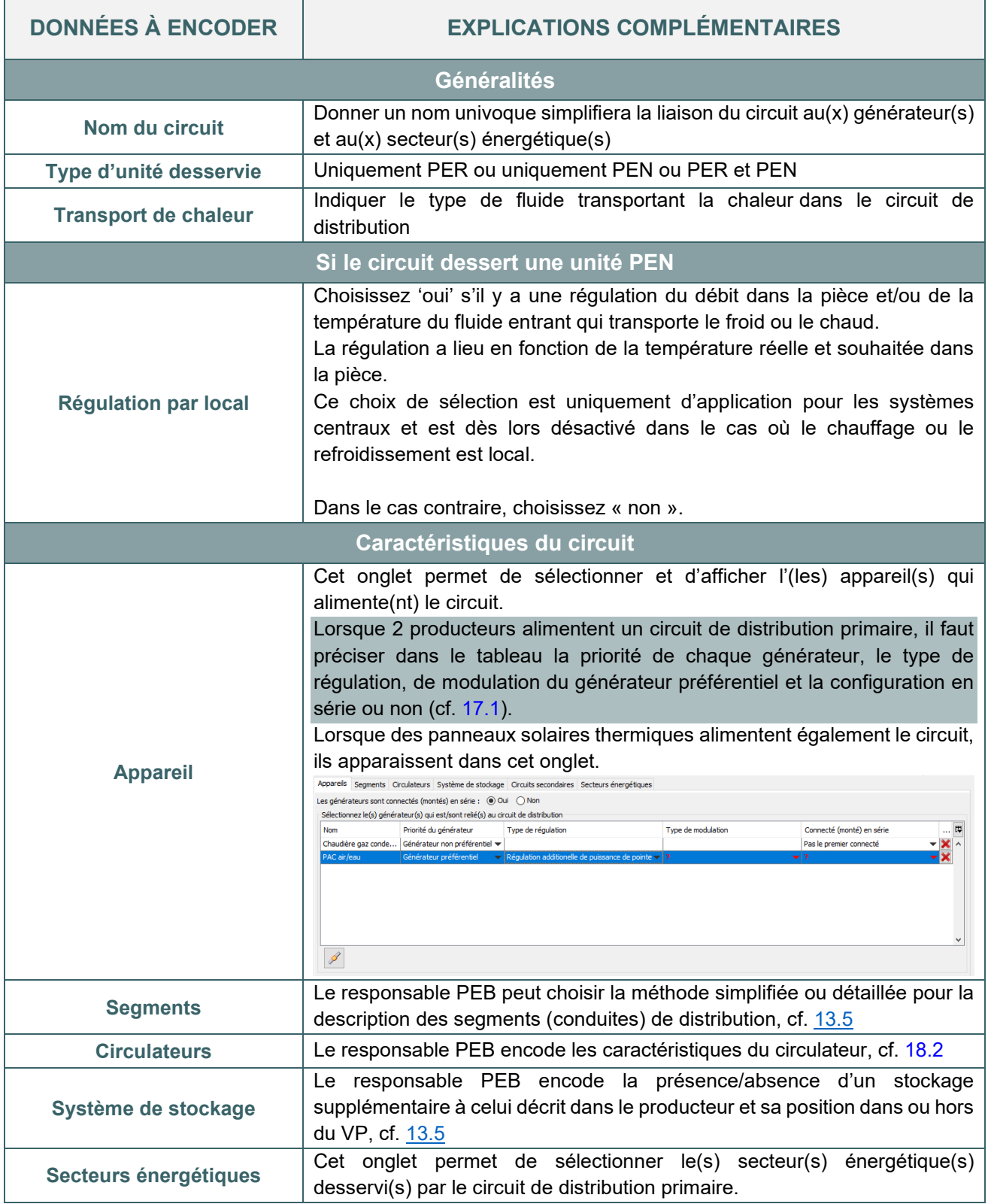

### 13.63. **Encodage du système de chauffage I** Systèmes de distribution – Circuits secondaires

Un circuit secondaire est un circuit qui est raccordé sur le circuit primaire (départ et retour). Des circuits secondaires permettent d'avoir une régulation ou des caractéristiques différentes du circuit primaire.

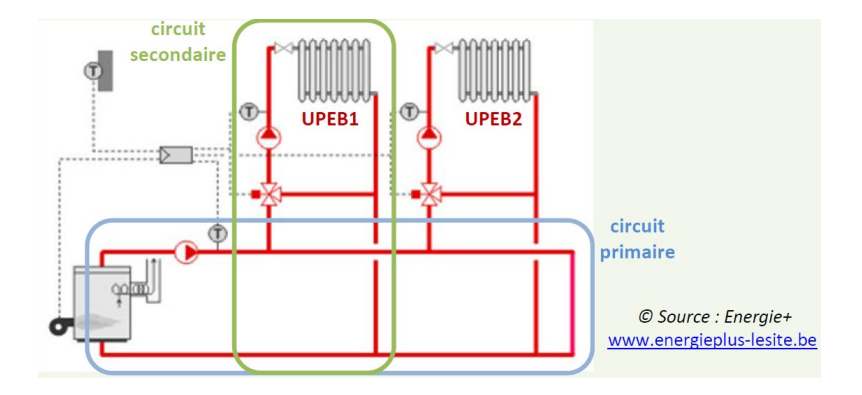

Il faut créer des circuits primaires/secondaires différents pour renseigner des particularités au niveau :

- des appareils de production ;
- des segments ;
- des circulateurs ;
- du stockage.

Le circuit secondaire se crée à partir d'un des onglets dans le circuit primaire.

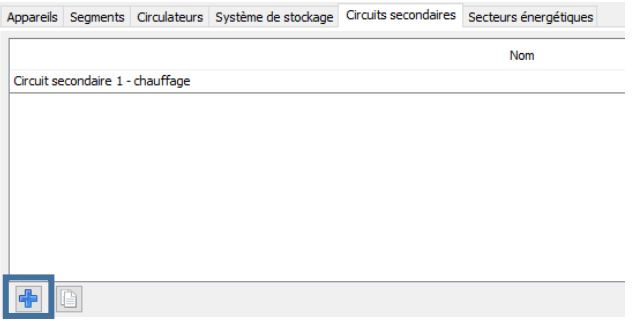

Une fois créé, il est affiché également dans l'arbre énergétique.

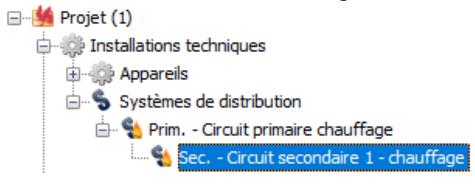

Il n'est actuellement pas possible d'encoder un circuit tertiaire. Si l'installation présente plusieurs tronçons avec des caractéristiques différentes, il faudra se limiter à 2 niveaux de circuits.

Comme pour le circuit primaire, les caractéristiques du circuit secondaire doivent être encodées : segments, circulateurs, système de stockage et secteurs énergétiques reliés directement à ce circuit secondaire.

### 13.64. **Encodage du système de chauffage I** Systèmes de distribution – schéma central

Un schéma central se complète au fur et à mesure de l'encodage. L'élément en cours d'encodage est mis en évidence en orange. Il est possible de cliquer sur les noms des différents éléments de ce schéma pour établir un lien direct vers l'encodage de ces éléments (exemple : un producteur, un secteur énergétique, …).

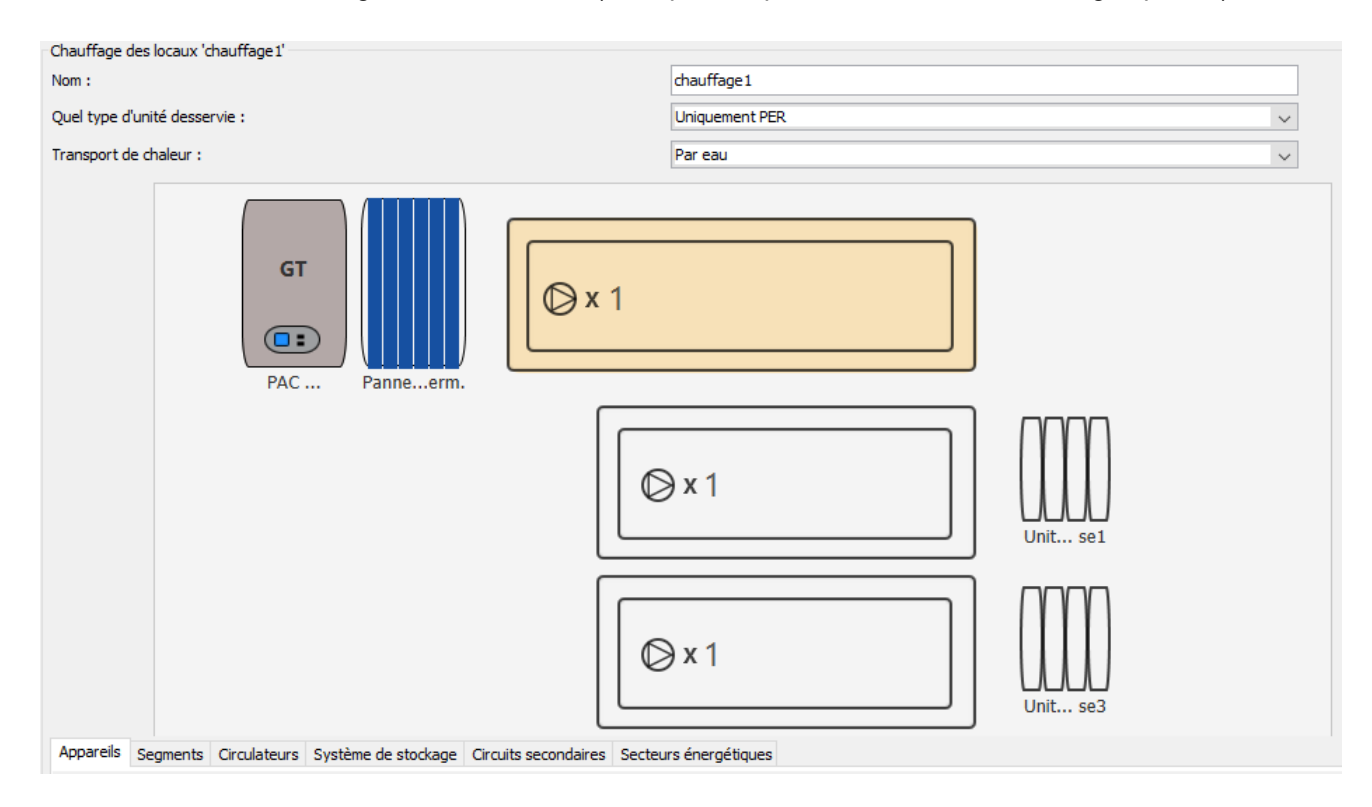

#### **EXPLICATION DES SYMBOLES UTILISÉS DANS LE SCHÉMA :**

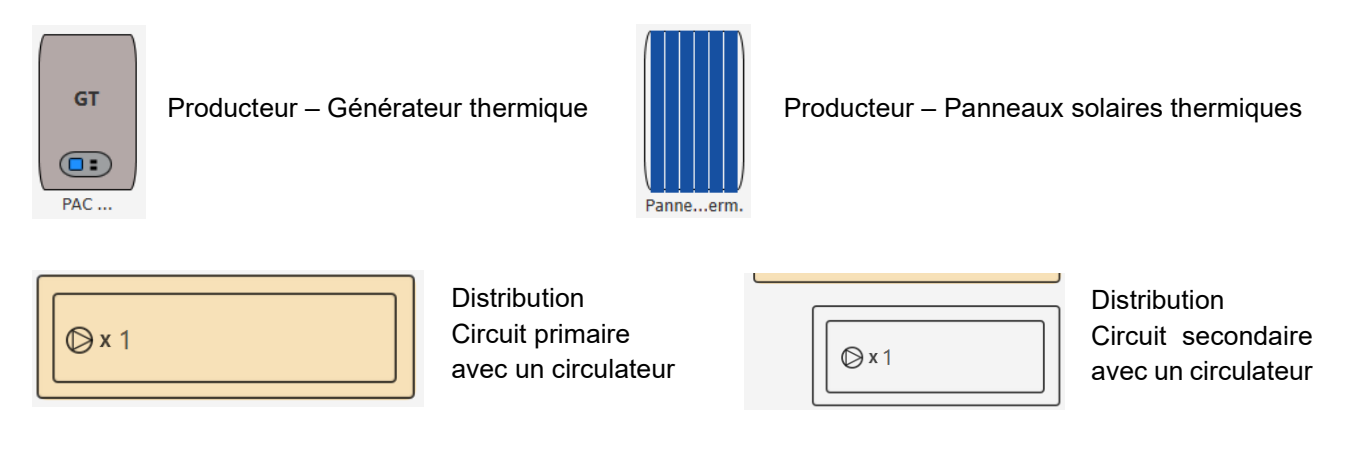

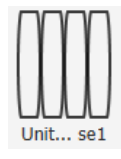

Emission – Secteur énergétique

Le système d'émission qui caractérise le secteur énergétique s'encode au niveau de chaque unité PEB, cf. [13.4.](#page-256-0)

### **13.65. Chauffage et ECS centralisés – Combilus**

Une distribution de type combilus consiste en une boucle de circulation commune qui sert à la fois pour l'ECS et pour le chauffage des locaux. La chaleur pour produire l'eau chaude sanitaire (ECS) est fournie à un boiler ou à un échangeur de chaleur propre à chaque unité PEB.

On parle d'un réseau de distribution 2 tubes (en comparaison à une boucle chauffage et une boucle sanitaire, soit 4 tubes).

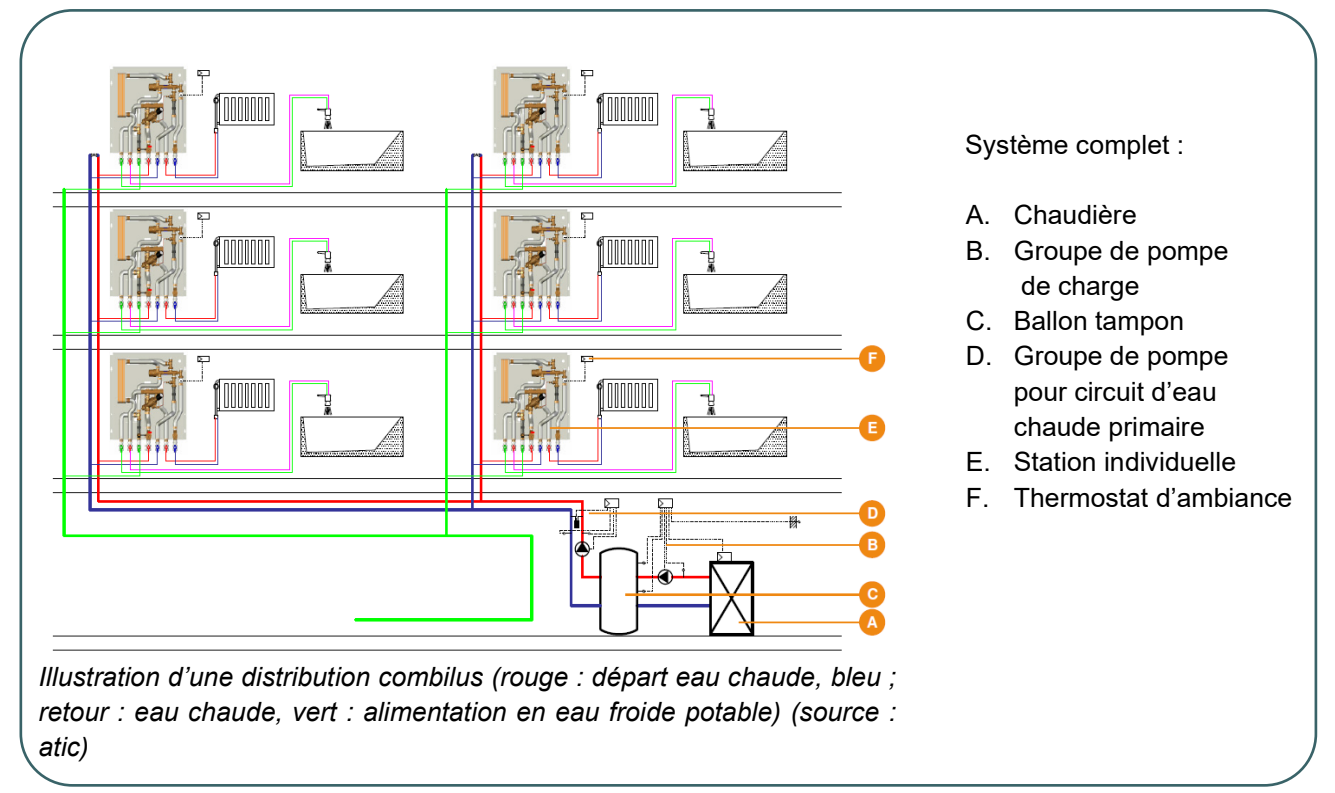

La méthode PEB distingue deux modes de fonctionnement :

- Le combilus est utilisé toute l'année
	- o Chauffage et ECS l'hiver
	- o ECS l'été
- Combilus équipé de ballons satellites avec résistance électrique
	- o Chauffage et ECS l'hiver
	- o ECS via résistance électrique l'été

Le rendement d'un système combilus dépend :

- Du mode de fonctionnement (hiver et/ou été)
- Du rendement de production du générateur
- Des pertes par distribution en fonction des longueurs, de l'environnement, du calorifugeage des conduites, de la présence de robinetterie…
- Des pertes de stockage (stockage de chaleur, stockage/échangeur local d'eau chaude sanitaire dans les unités PEB)
- Du rendement d'émission en mode chauffage (hiver)
- De la régulation du combilus sur le débit, à savoir une régulation du débit en fonction des besoins en chaleur des différentes stations/ballons satellites :
	- o Régulation de débit centralisée : dispositif qui évalue la demande en chaleur globale et qui adapte le débit de la boucle combilus en continu au niveau de la production.

## 13.66. **Chauffage et ECS centralisés – Combilus I** Systèmes de distribution – circuit primaire

Après avoir créé et détaillé le générateur thermique, le responsable PEB réalise l'encodage du système de distribution pour le combilus en suivant les informations demandées.

Un circuit de distribution de type « Combilus » doit être créé dans le nœud [Systèmes de distribution] pour pouvoir le sélectionner. Il sera ensuite connecté au(x) secteur(s) énergétique(s), via un circuit secondaire, dans l'encodage du nœud [système de distribution], cf. [13.61.](#page-313-0)

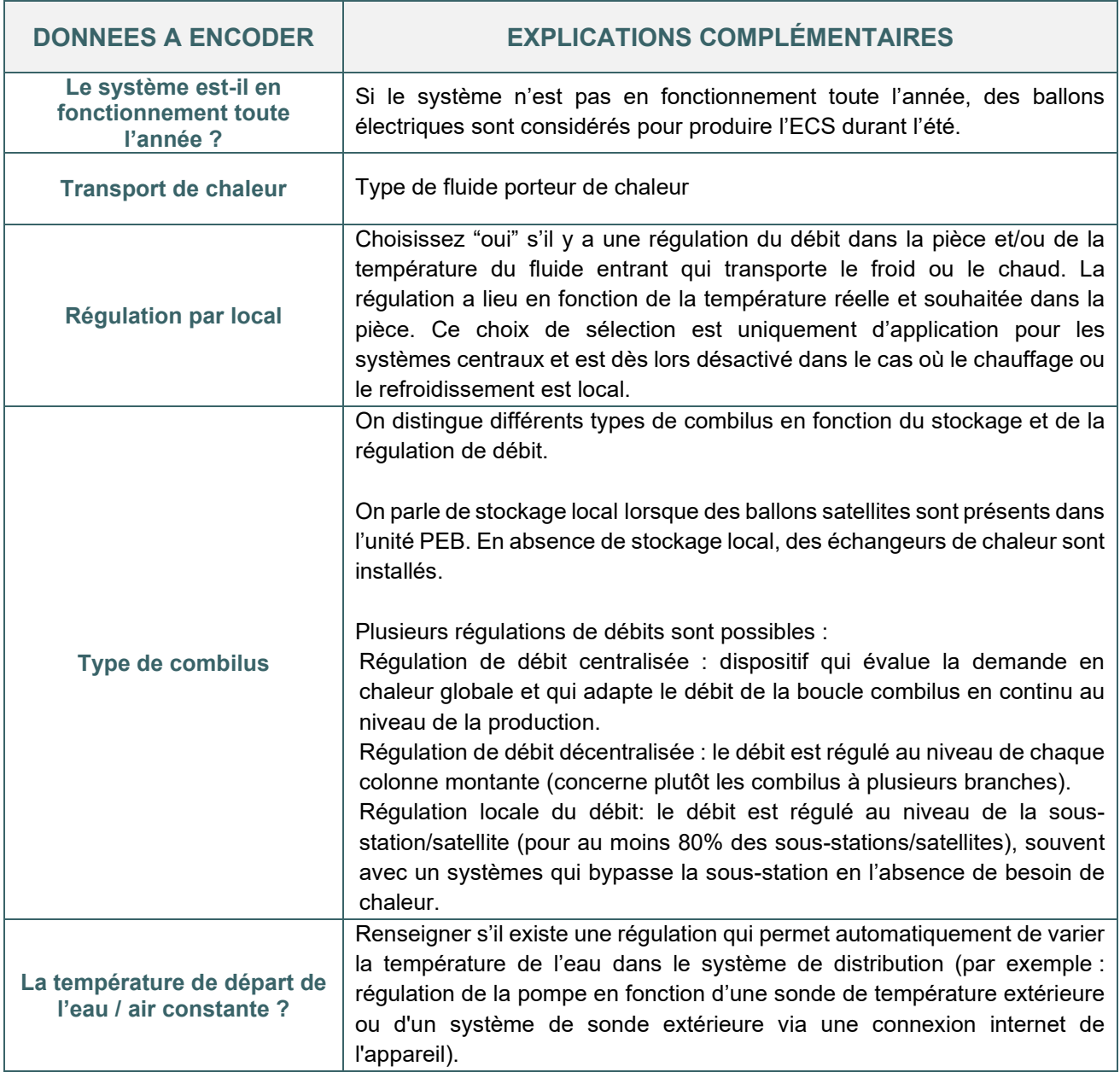

### 13.67. **Chauffage et ECS centralisés – Combilus I** Systèmes de distribution – circuit primaire (suite)

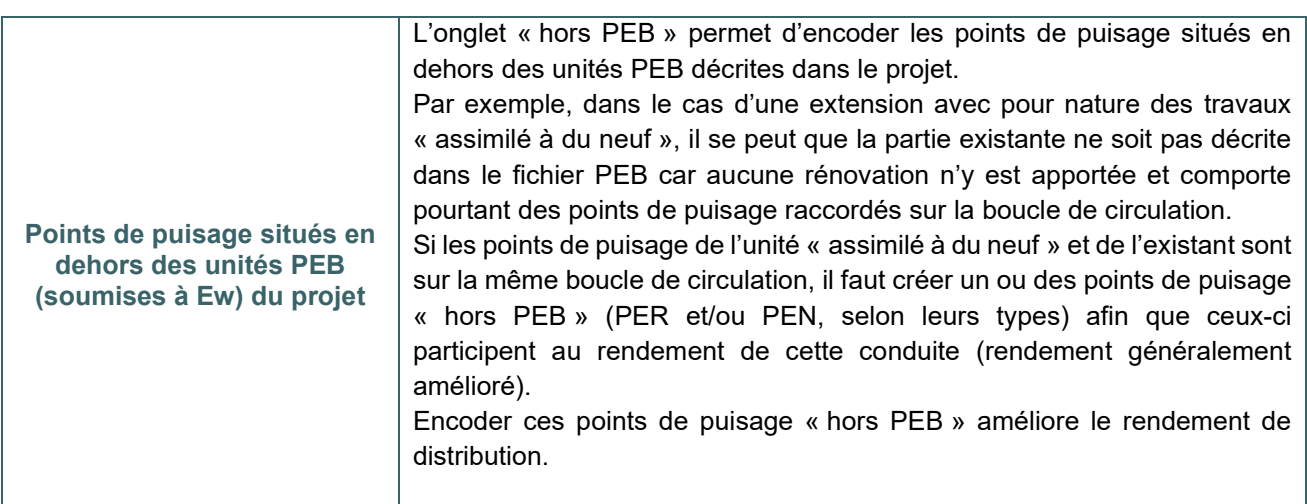

Un schéma central se complète au fur et à mesure de l'encodage. L'élément en cours d'encodage est mis en évidence en orange. Il est possible de cliquer sur les noms des éléments de ce schéma pour établir un lien direct vers l'encodage de cet élément (exemple : un producteur, un secteur énergétique, …).

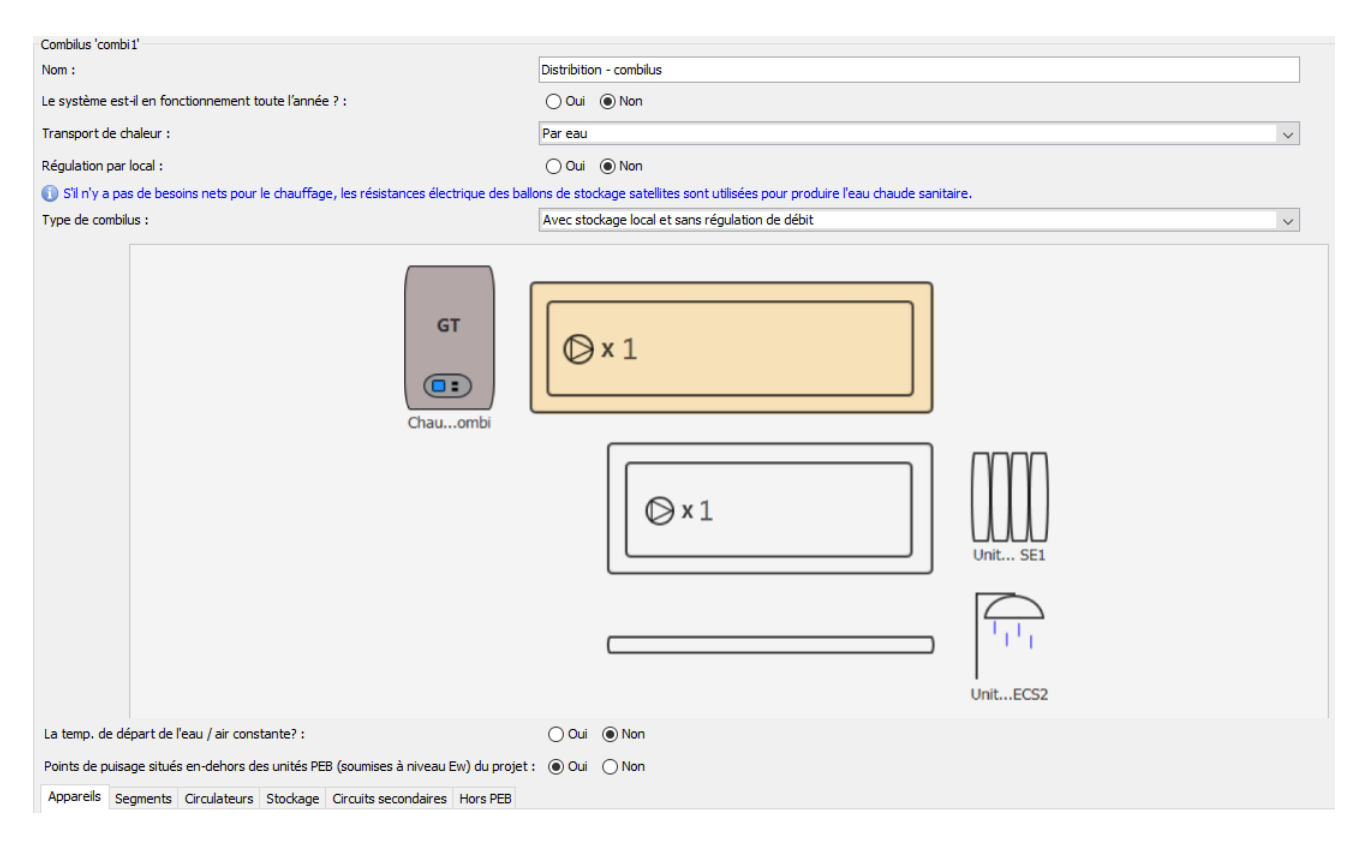

#### **CARACTÉRISTIQUES DU CIRCUIT**

Les onglets Appareils, Segments, Circulateurs, Stockage, circuits secondaires et hors PEB s'encodent suivant le même principe que détaillé pour la distribution de chauffage, cf. [13.62.](#page-314-0)

# 13.68. **Chauffage et ECS centralisés – Combilus I** Systèmes de distribution – circuits secondaire

Un combilus comportera toujours minimum un circuit secondaire. En effet, le circuit primaire représente le circuit jusqu'à la sous-station, le circuit secondaire représente le circuit présent après la sous-station. Il y a autant de circuits secondaires que de sous-stations.

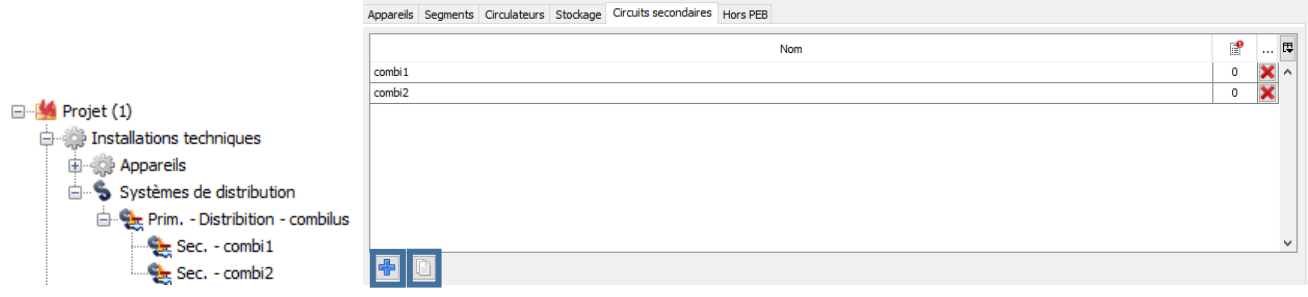

Une fois créé, le circuit secondaire est affiché également dans l'arbre énergétique et doit être détaillé.

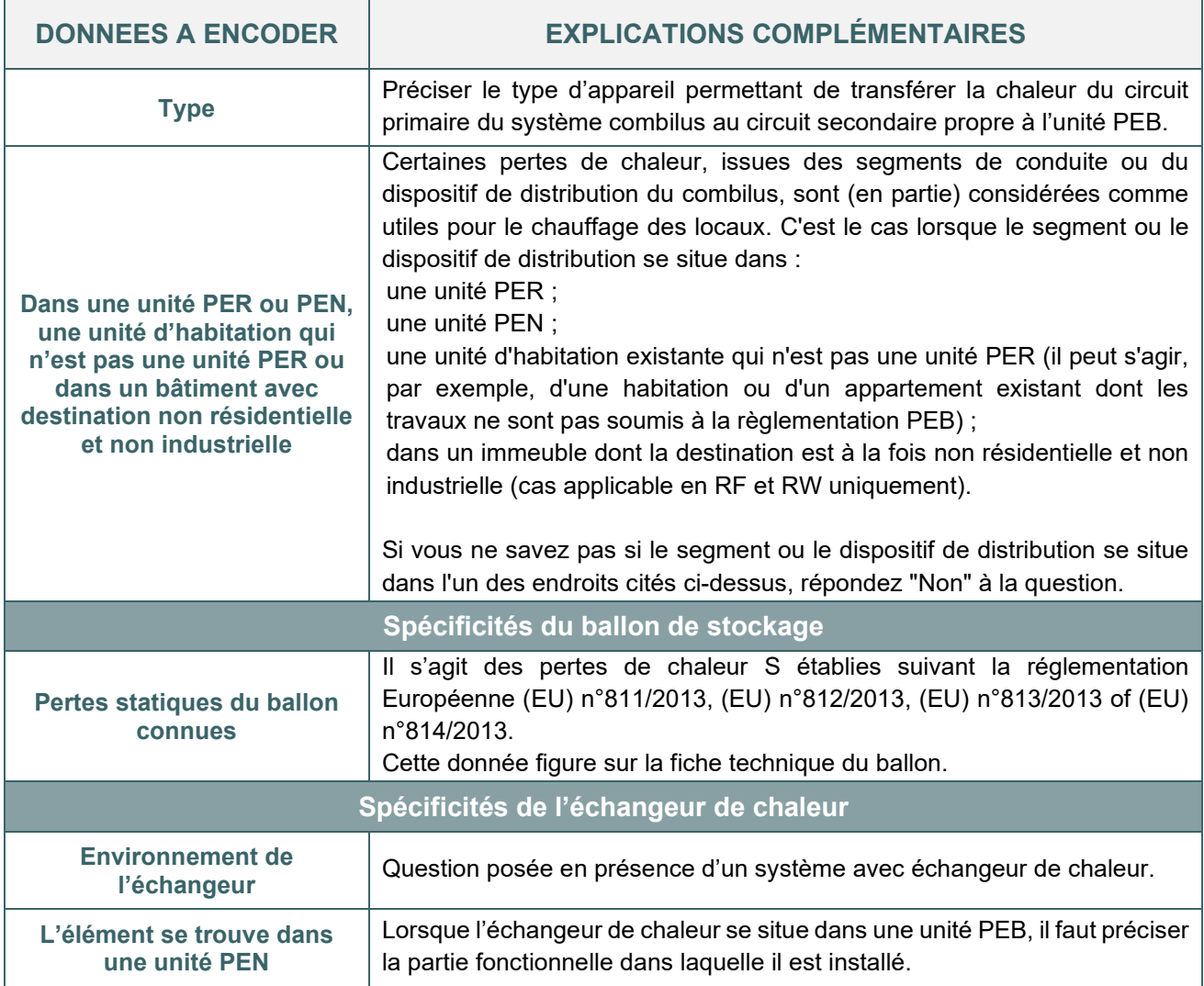

#### 13.69. **Chauffage et ECS centralisés – Combilus I** Systèmes de distribution – circuit secondaire (suite)

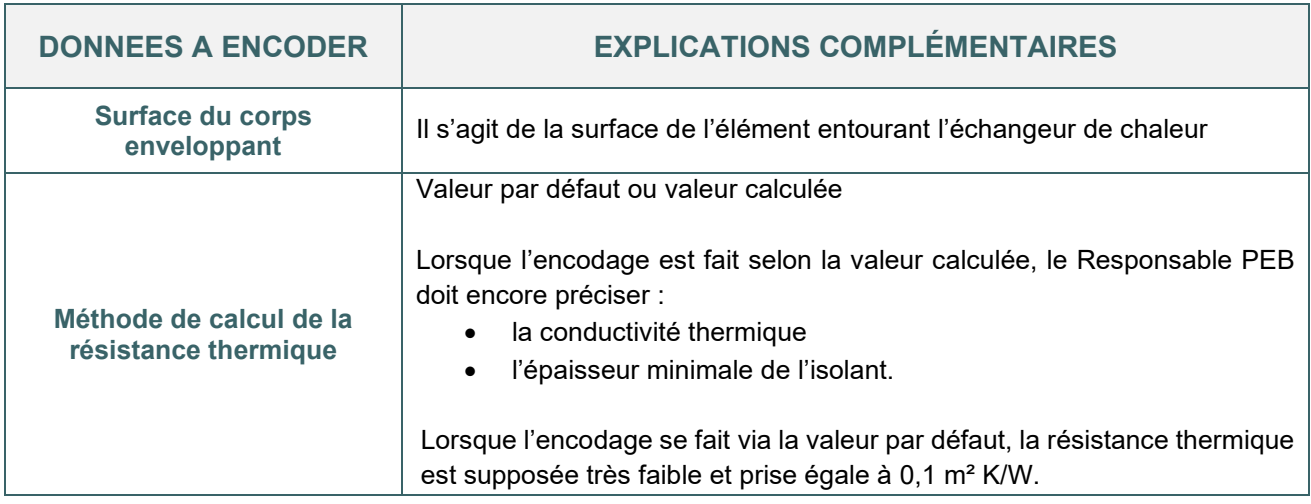

Comme pour un circuit classique d'ECS, les points de puisage sur un système combilus peuvent se trouver sur une boucle de circulation ou sur un circuit de distribution (sans circulateur).

- Lorsque le circuit secondaire ECS du système combilus est une boucle de circulation, il faut décrire au moins un circulateur sur le circuit secondaire et relier le circuit à une ou plusieurs installations ECS. Les points de puisage s'encodent dans le nœud 'installation ECS' de l'arbre.
- Lorsque le circuit secondaire ECS du système combilus est un « simple » circuit de distribution, il ne faut pas décrire de circulateur et la longueur des points de puisage s'encode dans le nœud « installation ECS » de l'arbre.

En présence de circuits secondaires identiques, le responsable PEB peut en encoder un seul complètement et le dupliquer autant de fois que nécessaire. Les liaisons vers les secteurs énergétiques et installations ECS devront tout de même être encodées dans chaque circuit secondaire.

Si le système de production est situé sur une autre parcelle, alors il s'agit une fourniture externe de chaleur, cf. [13.58.](#page-310-0)

# 13.70. **Chauffage et ECS centralisés – Combilus I** Exemple d'encodage d'un système combilus – circuit primaire

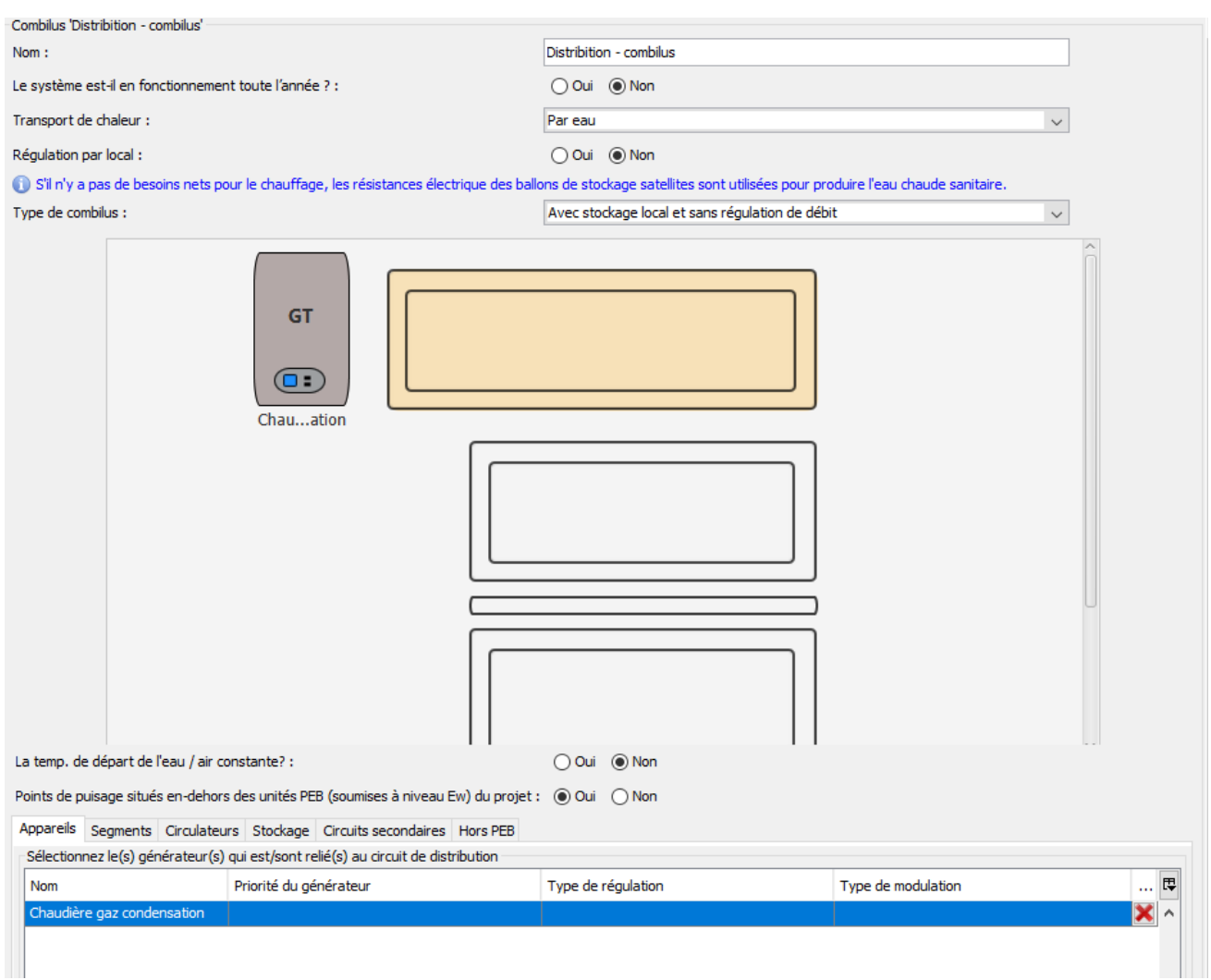

*Illustration d'encodage d'un système combilus Système de distribution, circuit primaire*

# 13.71. **Chauffage et ECS centralisés – Combilus I** Exemple d'encodage d'un système combilus – circuit secondaire

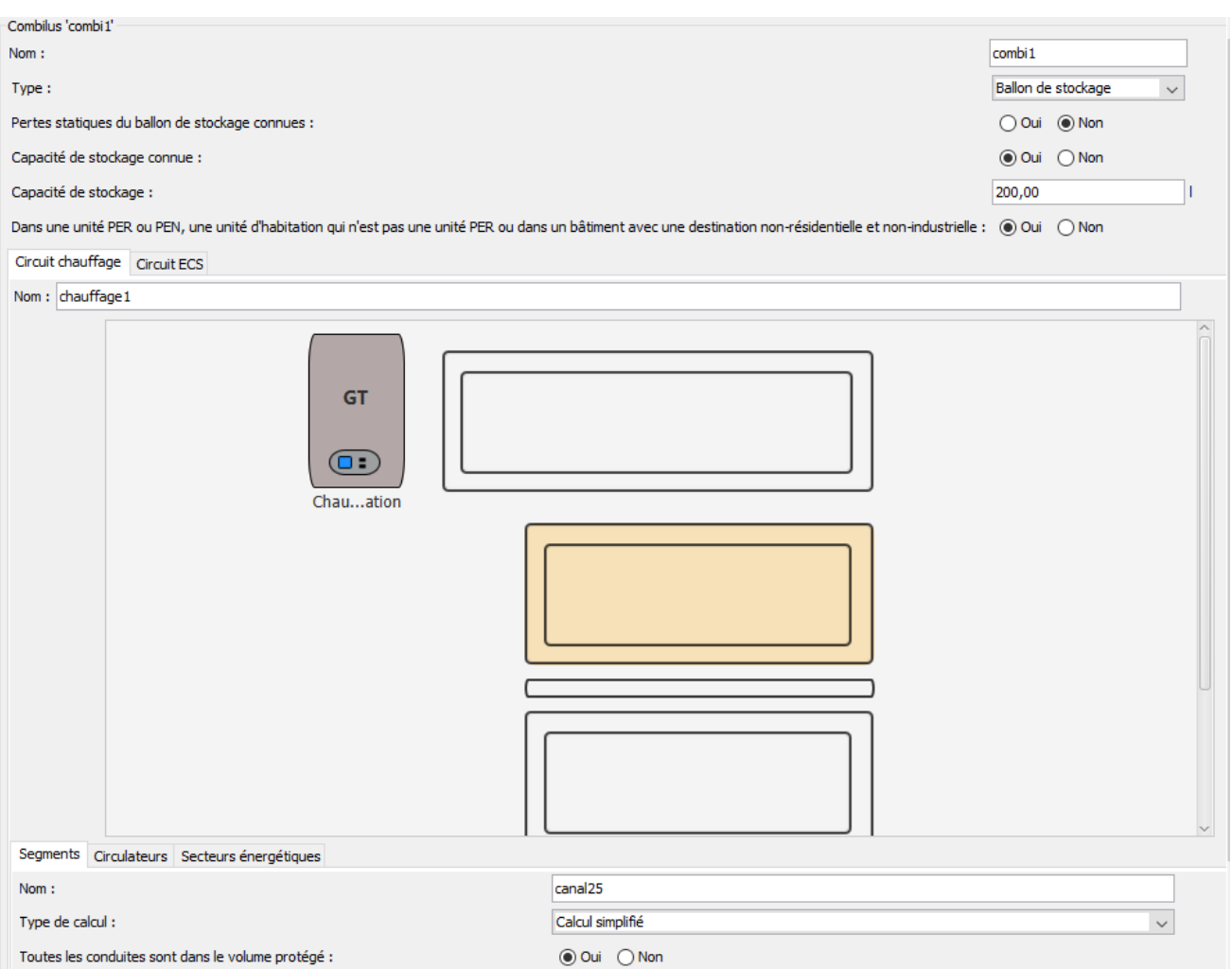

*Illustration d'encodage d'un système combilus. Système de distribution, circuit secondaire*
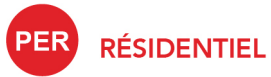

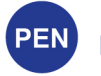

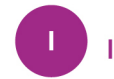

**INDUSTRIEL** 

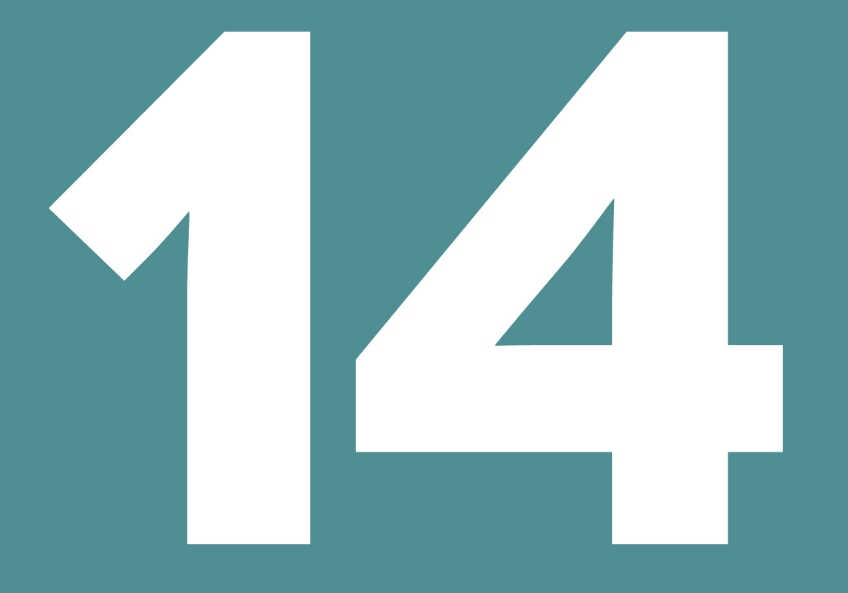

# **EAU CHAUDE SANITAIRE**

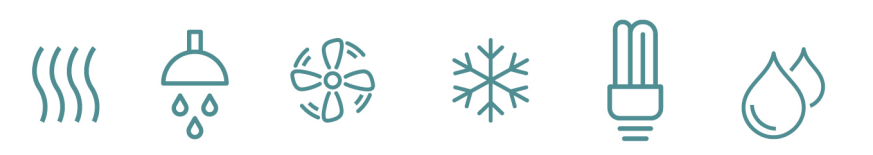

# Table des matières

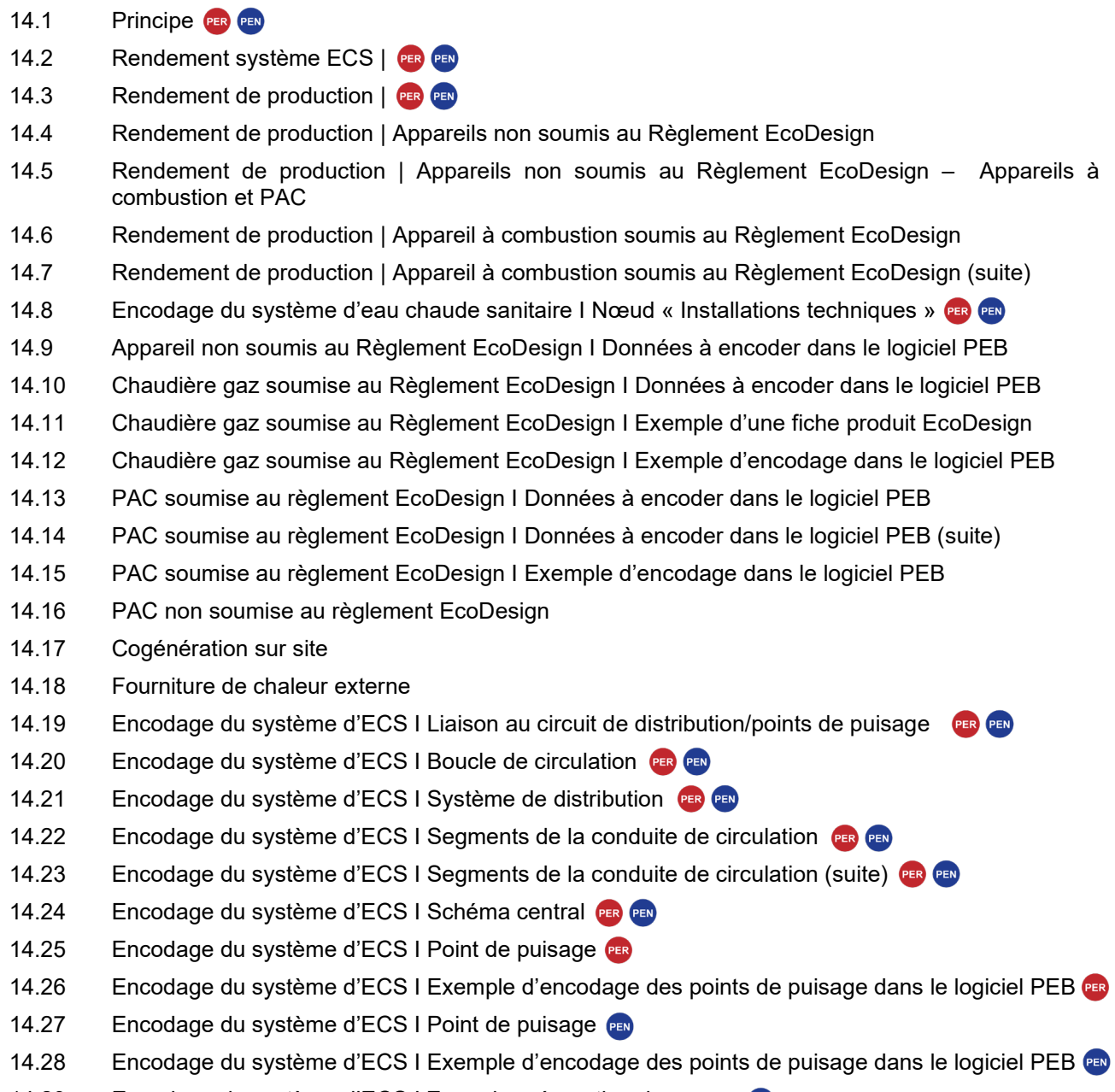

14.29 [Encodage du système d'ECS I Zone de préparation des repas](#page-354-0)

#### <span id="page-326-0"></span>**14.1 Principe PEN**

Les besoins bruts en eau chaude sanitaire sont déterminés mensuellement en fonction des besoins nets en eau chaude sanitaire et des pertes par distribution qui sont déterminés par le rendement du système, cf. [14.2.](#page-327-0) Au cas où plus d'une installation de production de chaleur assure la production d'eau chaude sanitaire, chacune est associée aux points de puisage d'eau chaude, cf. [14.18](#page-344-0) qu'elle dessert.

Les besoins nets en ECS dépendent de la destination de l'unité PEB :

- Selon la méthode PER, les besoins nets sont calculés à partir du volume de l'unité PEB.
- Selon la méthode PEN, les besoins nets sont déterminés par point de puisage et par partie fonctionnelle. Le nombre d'occupants (déterminé par rapport aux règles de ventilation hygiénique, cf. [chapitre](#page-187-0) 11 ou le nombre de points de puisage ou le nombre de repas (déterminé en fonction de la surface d'utilisation des espaces nécessaires à la préparation des repas), ... sont des valeurs prédéterminées par unité fonctionnelle qui permettent le calcul des besoins nets en ECS.

A noter que pour la fonction "Enseignement" (méthode PEN), les besoins mensuels nets en énergie pour l'eau chaude sanitaire sont considérés comme nuls durant les mois de juillet et d'août.

A noter que pour la fonction "Communs" (méthode PEN), les besoins mensuels nets en énergie pour l'eau chaude sanitaire de toutes les douches et de toutes les baignoires d'une partie fonctionnelle occupée par cette fonction s'obtiennent en déterminant le nombre maximum de jour par an pendant lesquels cette partie fonctionnelle est occupée. Ce nombre dépend des fonctions desservies par cette partie fonctionnelle.

## <span id="page-327-0"></span>**14.2 Rendement système ECS |**

Le rendement du système d'eau chaude sanitaire dépend :

- de la longueur de conduite ;
- de la présence éventuelle d'une boucle de circulation (cf. [14.20\)](#page-345-0) en prenant en compte l'environnement des conduites et de leur isolation ;
- pour les unités résidentielles PER, le volume de l'unité.

Pour améliorer la performance énergétique du système ECS, il est préconisé de :

- limiter les déperditions par les conduites des boucles d'eau chaude sanitaire en isolant les conduites et en évitant les passages de conduites en dehors de l'espace chauffé ;
- diminuer la longueur des conduites en plaçant la production d'eau chaude sanitaire de manière centrale

## <span id="page-328-0"></span>**14.3 Rendement de production | PER PEN**

Le rendement de production des appareils pour le chauffage de l'eau sanitaire est déterminé en fonction de son application au Règlement EcoDesign.

Les systèmes suivants ne sont pas soumis au Règlement EcoDesign :

- Générateur mis sur le marché avant le 26/09/2015 ;
- Générateur utilisant des combustibles issus principalement de la biomasse
- Générateur utilisant des combustibles solides;
- Cogénération dont la puissance électrique est > 50 kW ;
- Générateur dont la puissance thermique nominale est > 400 kW
- Générateur avec ballon séparé ou avec échangeur externe.
	- o Dans ce cas, le générateur n'est pas raccordé directement à une source d'eau potable ou sanitaire tel que spécifié dans le Règlement EcoDesign
- Appareil à combustion collectif (c'est-à-dire desservant plusieurs unités PEB ou une unité PEB d'habitation collective) et avec une puissance thermique > 70 kW et/ou un volume de stockage > 500l.

#### **Ceci même si des données EcoDesign sont fournies par le fabricant**

Pour les produits combinés avec un dispositif solaire, l'efficacité énergétique du générateur à renseigner dans la description des caractéristiques techniques pour l'ECS (ou, le cas échéant, la classe d'efficacité énergétique) à prendre en considération est l'efficacité énergétique pour le chauffage de l'eau seul, sans tenir compte du dispositif solaire, dont les caractéristiques sont encodées dans l'onglet spécifique (appareil, panneaux solaires thermiques), cf. [chapitre 20](#page-444-0).

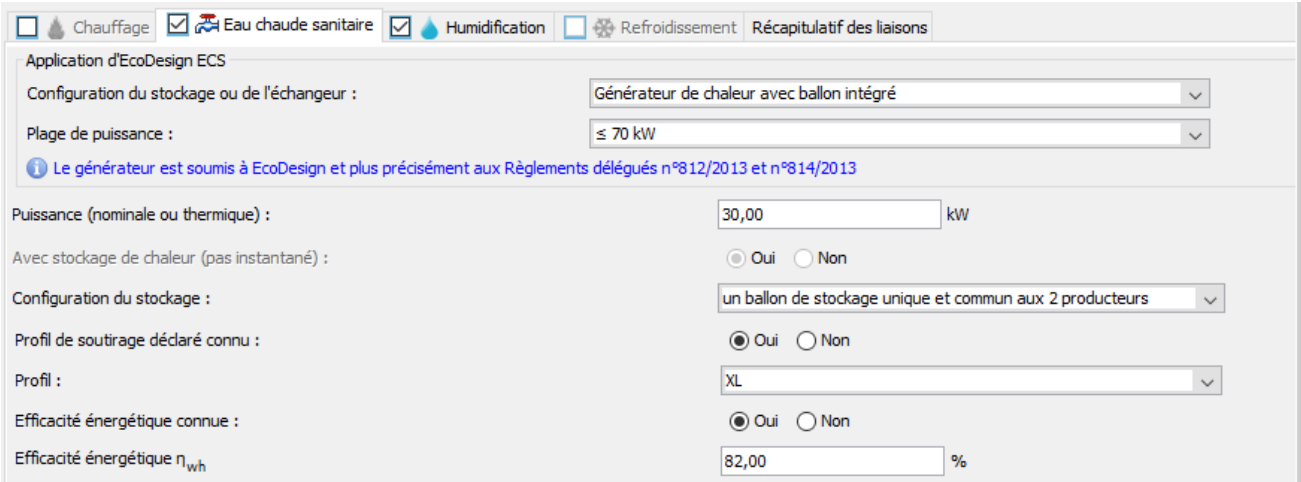

## <span id="page-329-0"></span>**14.4 Rendement de production |** Appareils non soumis au Règlement EcoDesign

L'évaluation du rendement des appareils non soumis au Règlement EcoDesign se fait sur base de valeurs fixes, en multipliant les rendements de production et de stockage

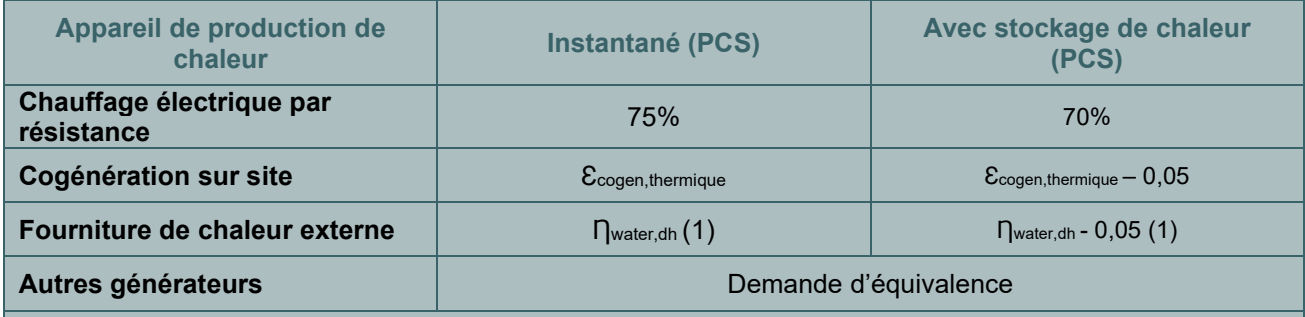

(1) Ƞwater,dh est calculé selon des règles déterminées par le Ministre et par défaut égale à 0,97.

*Valeurs fixes par défaut des appareils ECS non soumis au Règlement EcoDesign autre que les appareils à combustion et les pompes à chaleur.*

Pour les appareils à combustion et les pompes à chaleur, le rendement est obtenu en multipliant l'efficacité énergétique conventionnelle pour le chauffage de l'eau tenant compte du stockage (déterminée comme mentionné dans les tableaux repris dans la fiche [14.5\)](#page-330-0) par le facteur de conversion conventionnel en énergie primaire de la source d'énergie de l'appareil producteur considéré.

## <span id="page-330-0"></span>**14.5 Rendement de production |** Appareils non soumis au Règlement EcoDesign – Appareils à combustion et PAC

#### **EFFICACITÉ ÉNERGÉTIQUE CONVENTIONNELLE POUR LE CHAUFFAGE DE L'EAU TENANT COMPTE DU STOCKAGE**

Le tableau ci-dessous s'applique aux cas suivants :

- les appareils qui ne desservent qu'une seule unité PER (quelle que soit la puissance nominale et le volume de stockage éventuel) ;
- les appareils qui ne desservent qu'une seule unité PEN et dont la puissance nominale est inférieure ou égale à 70 kW et dont le stockage éventuel est inférieur ou égal à 500 litres ;
- les appareils qui desservent plusieurs unités PEB et dont la puissance nominale est inférieure ou égale à 70 kW et dont le stockage éventuel est inférieur ou égal à 500 litres.

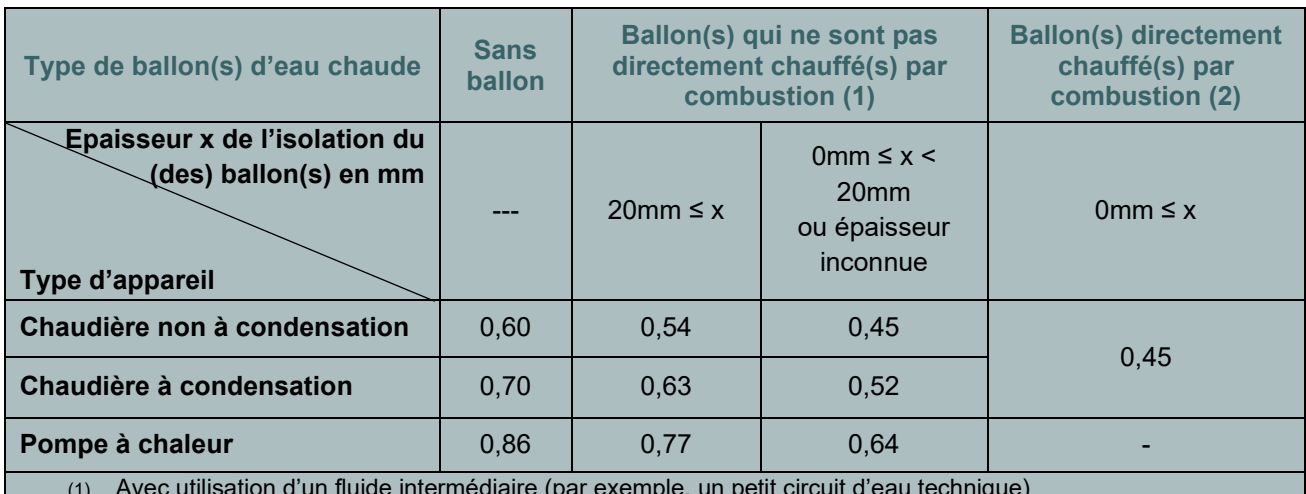

(1) Avec utilisation d'un fluide intermédiaire (par exemple, un petit circuit d'eau technique)

(2) Au moyen d'un système de chauffage direct présent dans l'appareil lui-même (une flamme chauffe directement la cuve de stockage)

#### **Le tableau ci-dessous s'applique aux autres cas.**

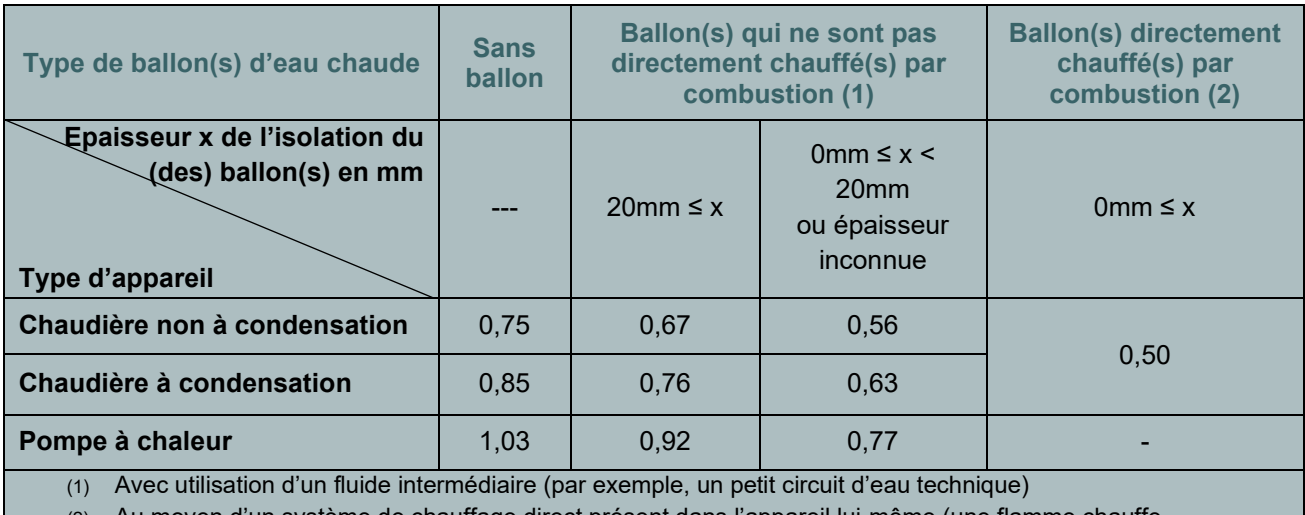

Au moyen d'un système de chauffage direct présent dans l'appareil lui-même (une flamme chauffe directement la cuve de stockage)

## <span id="page-331-0"></span>**14.6 Rendement de production |** Appareil à combustion soumis au Règlement **EcoDesign**

#### **CONDITION D'APPLICATION AU RÈGLEMENT ECODESIGN**

En fonction des puissances et des volumes de stockage, deux Règlements EcoDesign s'appliquent.

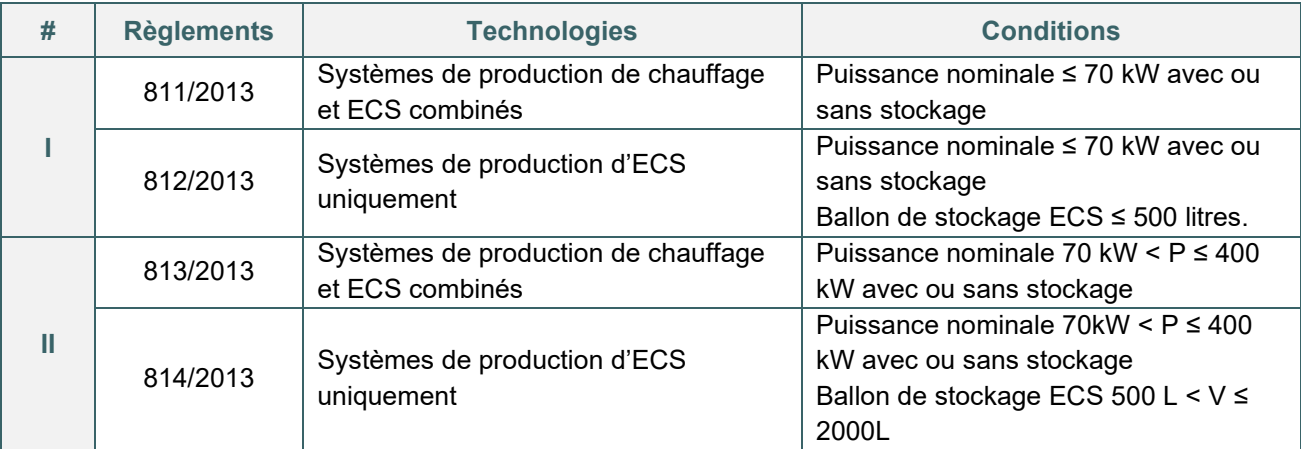

*Application des Règlements EcoDesign pour les appareils à combustibles liquide ou gazeux servant à la production d'ECS (source : formation Responsable PEB)*

Remarques : De manière générale, l'étiquette EcoDesign regroupant un ensemble d'éléments individuels (appelée « Etiquette Système » ou « Package ») ne peut pas être utilisée pour l'encodage PEB. De même, les informations EcoDesign liées à un ballon de stockage ECS ne sont pas utilisées, sauf pour les ballons satellites des combilus.

#### **RENDEMENT DE PRODUCTION**

Le rendement de production pour les appareils soumis à EcoDesign est déterminé en fonction des critères suivants :

- L'efficacité énergétique nwH;
- Le facteur de conversion pour l'électricité selon les règlements Ecodesign.

L'efficacité énergétique est déterminée selon plusieurs méthodes en fonction de l'application aux Règlements EcoDesign.

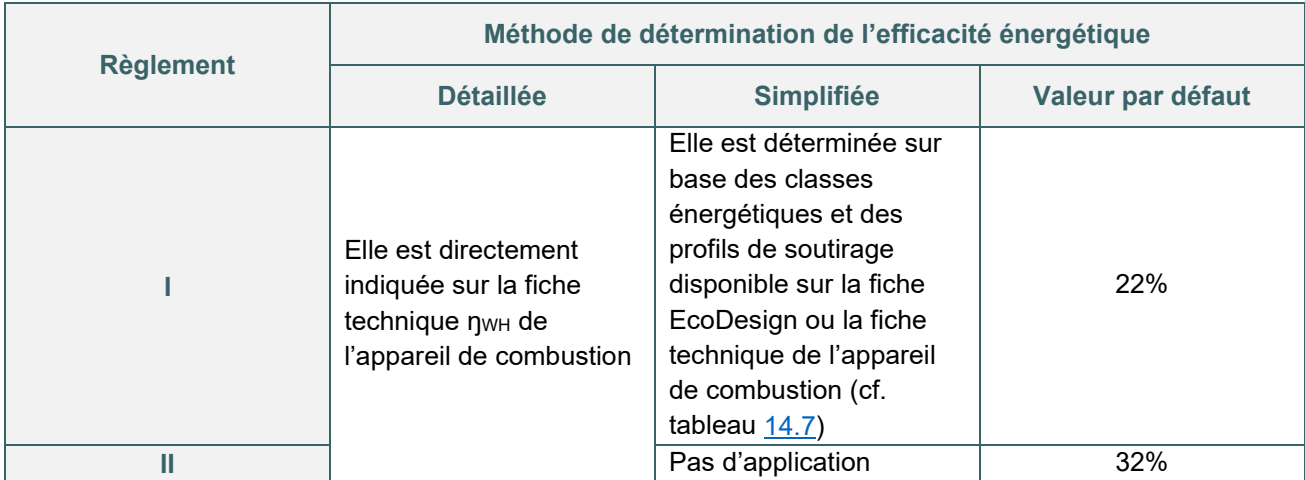

*Méthode de détermination de l'efficacité énergétique en fonction des règlements Ecodesign*

## <span id="page-332-0"></span>**14.7 Rendement de production |** Appareil à combustion soumis au Règlement EcoDesign (suite)

Ces données peuvent provenir d'une des sources suivantes :

- une étiquette telle que définie à l'annexe III du Règlement applicable ;
- une fiche de produit conforme à l'annexe IV du Règlement applicable ;
- une documentation technique conforme à l'annexe V du Règlement applicable ;
- des "informations à fournir" dans les cas prévus par l'annexe VI du Règlement applicable.

Etant donné que les sites des fabricants sont dans l'obligation de donner libre accès à l'ensemble de ces données, un encodage détaillé sur base du ŋWH peut, en principe, toujours être réalisé. Il est toutefois possible de valoriser la classe énergétique de l'appareil.

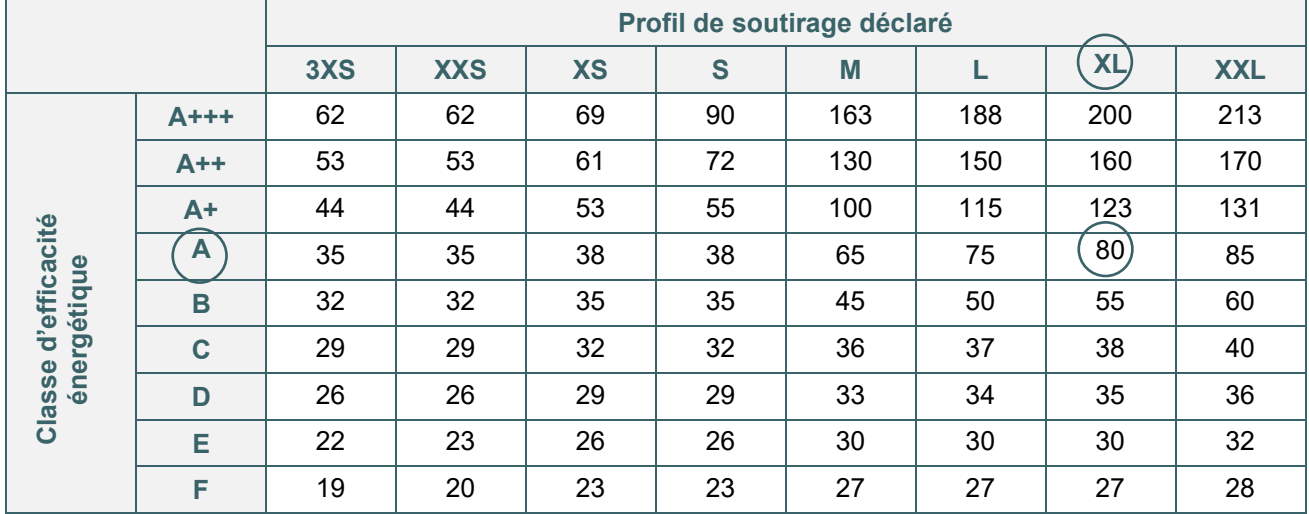

*Valeur de l'efficacité énergétique ŋWH en fonction du profil de soutirage et de la classe énergétique disponible sur l'étiquette EcoDesign (et la fiche technique le cas échéant)*

#### <span id="page-333-0"></span>**14.8 Encodage du système d'eau chaude sanitaire I** Nœud « Installations techniques » **PER PEN**

Tel qu'expliqué dans le [chapitre 10](#page-182-0), l'encodage des données du système d'eau chaude sanitaire dans le logiciel PEB se fait en partie dans le nœud « Installations techniques » reprenant les caractéristiques des appareils et éventuellement de la boucle de circulation.

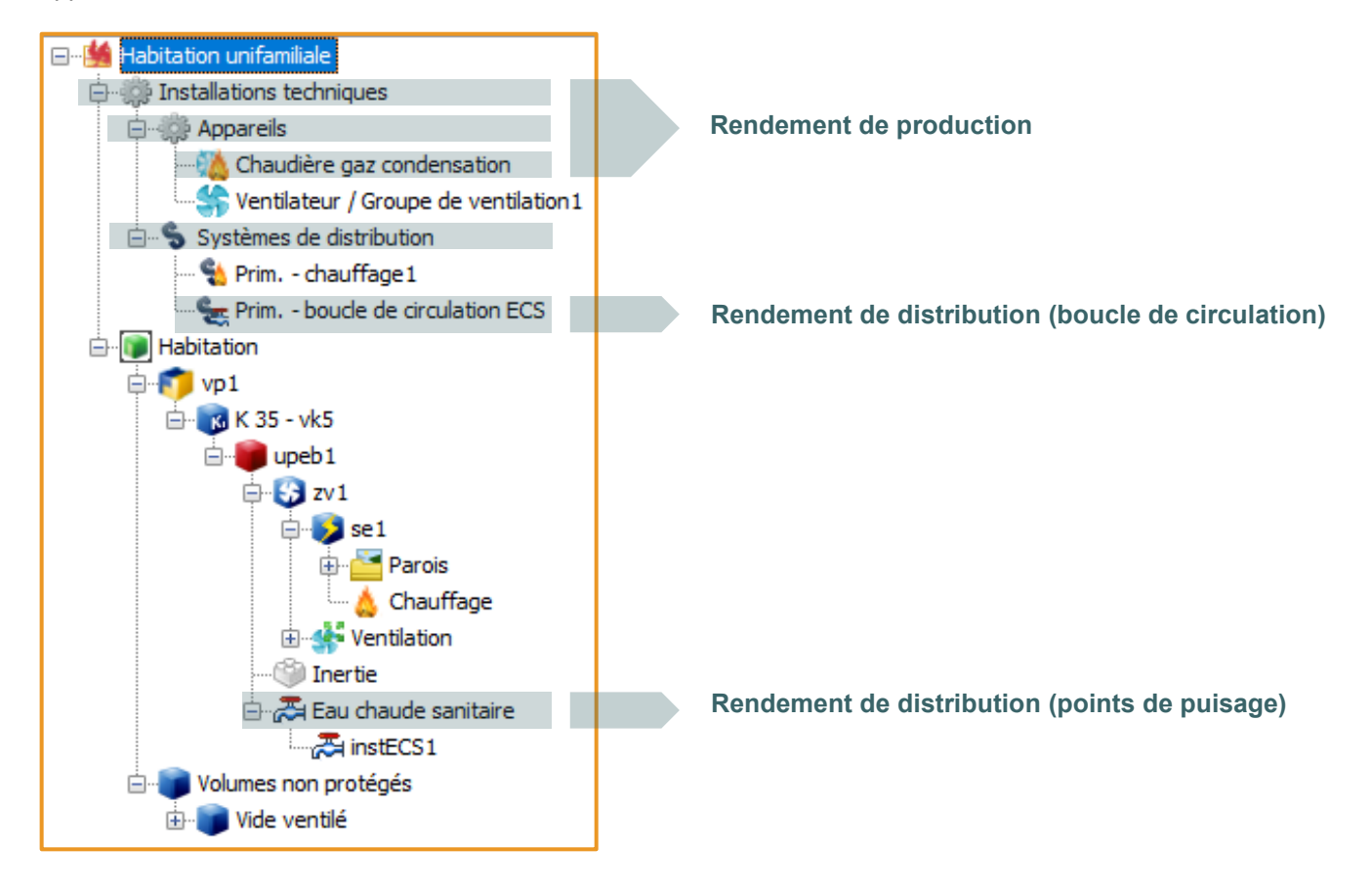

## <span id="page-334-0"></span>14.9 Appareil non soumis au Règlement EcoDesign I Données à encoder dans le logiciel PEB

Pour les appareils non soumis à EcoDesign avec stockage de chaleur (contrairement au chauffage instantané), les champs décrits dans le tableau ci-dessous seront renseignés. Pour un descriptif des autres champs à encoder, cf. [chapitre 13.](#page-249-0)

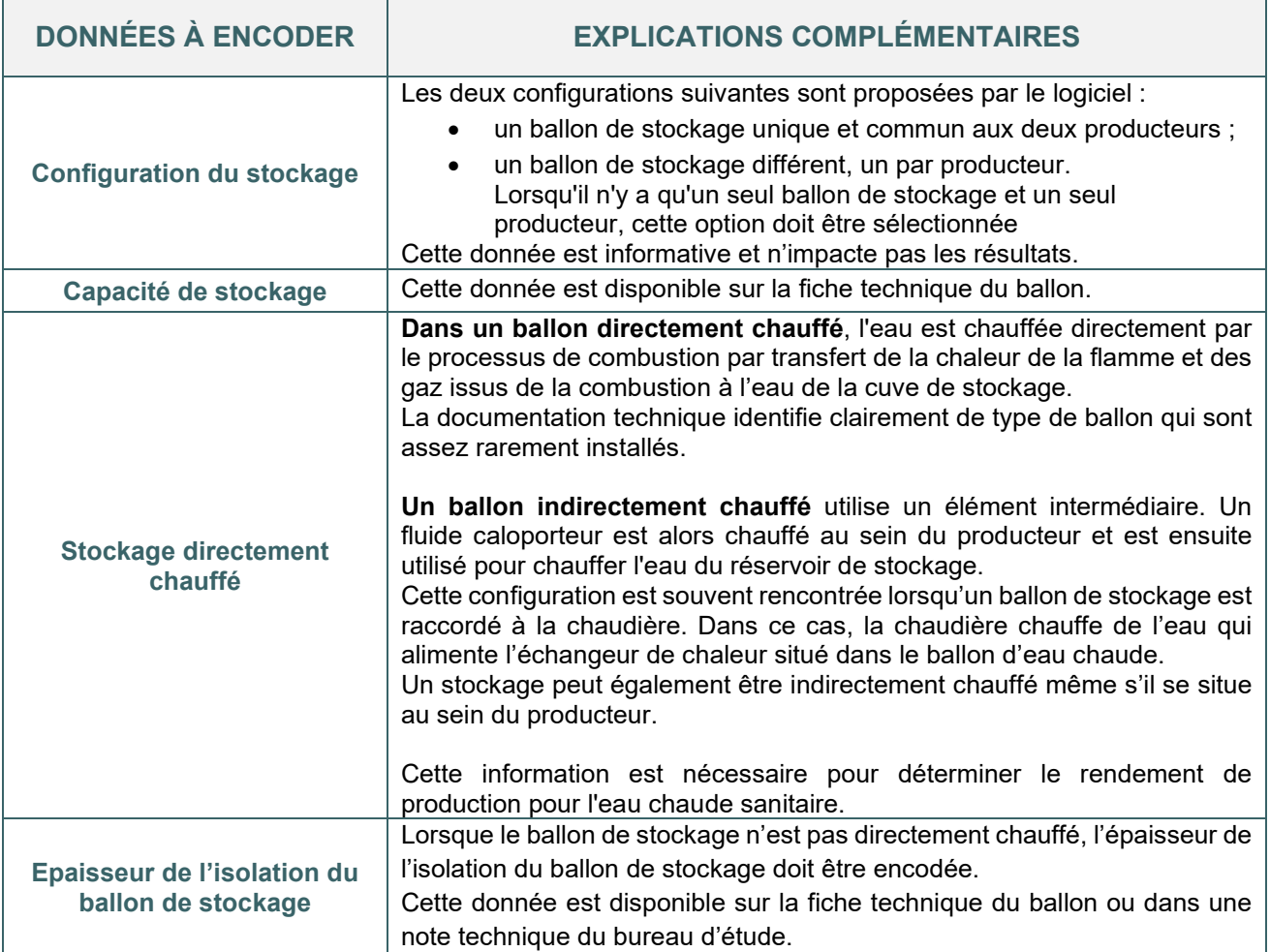

## <span id="page-335-0"></span>**14.10 Chaudière gaz soumise au Règlement EcoDesign I** Données à encoder dans le logiciel PEB

Après avoir créé le générateur thermique, le responsable PEB réalise l'encodage de ce dernier en suivant les informations demandées.

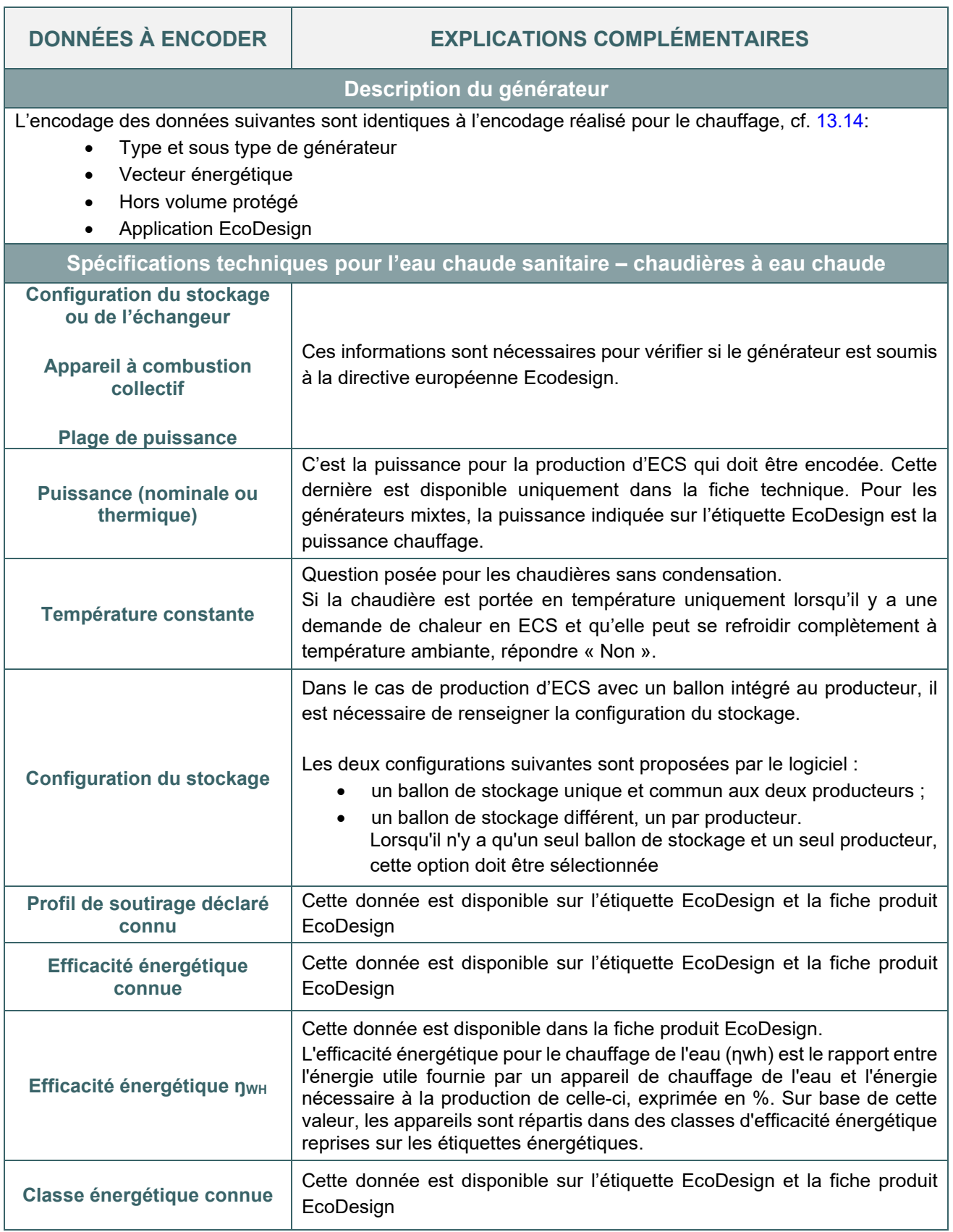

## <span id="page-336-0"></span>**14.11 Chaudière gaz soumise au Règlement EcoDesign I** Exemple d'une fiche produit EcoDesign

L'étiquette EcoDesign et la fiche produit EcoDesign renseignent l'efficacité énergétique, la classe énergétique et le profil de soutirage.

On observe que l'efficacité énergétique fournie par la fiche produit EcoDesign, qui est de 87%, est meilleure que celle déterminée sur base de la classe énergétique et du profil du soutirage en fonction du tableau repris dans la fiche [14.7](#page-332-0), soit 80%.

| Caractéristiques techniques                                 |                          |                |
|-------------------------------------------------------------|--------------------------|----------------|
| puissances à G20                                            |                          |                |
| plage de puissance à 50/30°                                 | kW                       | $5.7 - 26.5$   |
| nlage de puissance à 80/60°                                 | kW                       | $5.2 - 2.5$    |
| puissance chauffage de l'eau sanitaire                      | kW                       | 30,0           |
| rendement à charge partielle 30% Hi (PEB)                   | %                        | $+66$          |
| classe énergétique chauffage                                | $\overline{\phantom{a}}$ | A              |
| rendement saisonnier                                        | $96 -$                   | 92             |
| classe énergétique sanitaire (profil de puisage sanitaire)  | $\sim$                   | A(XL)          |
| généralités                                                 |                          |                |
| température gaz de combustion min./max.                     | °C                       | 40/74          |
| débit min./max. gaz de combustion                           | q/s                      | 2.74/13.8      |
| teneur en CO2                                               | 96                       | 9.0            |
| émission NOx/émission CO                                    | mg/kWh                   | 29,6/9,8       |
| quantité d'eau de condensation à 40/30° (valeur pH, env.)   | 1/h                      | $2,6(3,5-4,0)$ |
| niveau sonore                                               | dB(A)                    | 46             |
|                                                             |                          |                |
| chauffage<br>tampáratura chauffana Inlana da ránban) Imau 1 | $^{\circ}$               | $20 - 75 / 05$ |

*Données EcoDesign d'une chaudière mixte*

#### Fiche produit Eco-design

Information de produit comme exigé dans les règlements de l'UE n° 811/2013 et n° 813/2013 Fiche de produit (selon réglement de l'UE n° 811/2013) (a) Nom du fournisseur ou de la marque (b) Référence du modèle donnée par le fournisseur (c) chauffage des locaux: application à température<br>movenne Préparation d'eau chaude sanitiare: profil<br>de puisage déclaré **XL** (d) Classe d'efficacité énergétique saisonnière pour<br>le chauffage des locaux Classe d'efficacité énergétique pour<br>préparation d'eau chaude sanitaire  $\overline{A}$  $\overline{A}$ Puissance thermique nominale, y compris la<br>
(e) puissance thermique nominale de tout dispositif de chauffage d'appoint 25  $kW$ (f) chauffage des locaux: consommation annuelle<br>d'énergie 21819  $500h$  $at/au$  $79$  $\alpha$ Préparation d'eau chaude sanitiare:<br>consommation annuelle en électricité et/ou<br>mazout  $28\,$  $kWh$ et/or  $\overline{17}$  $GJ$ Efficacité énergé vique pour la<br>préparation reau chaude (g) Efficacité énergétique saisonnière pour le<br>
chauffage des locaux  $\mathbf{y}_i$ 92  $\mathbf{s}_i$  $\overline{87}$ (h) Niveau de puissance acoustique, à l'intérieur 46 dB(A) (i) Capacité du dispositif de chauffage mixte à ne<br>fonctionner qu'en heures creuses Veuillez lire les notices d'utilisation et d'installation avant de composer, installer ou entretenir le système (i) Précautions spécifiques pour la composition<br>l'installation et la maintenance

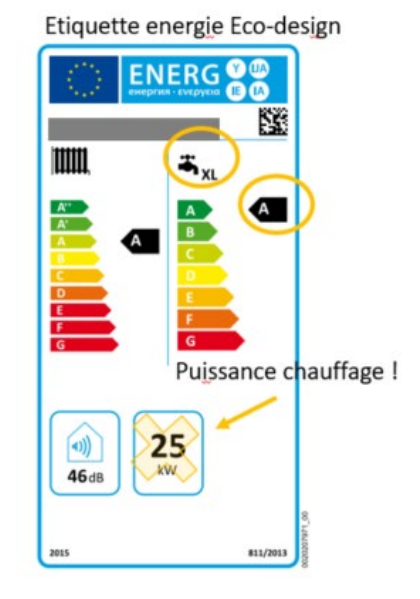

*Données de la fiche technique de la chaudière mixte*

## <span id="page-337-0"></span>14.12 Chaudière gaz soumise au Règlement EcoDesign I Exemple d'encodage dans le logiciel PEB

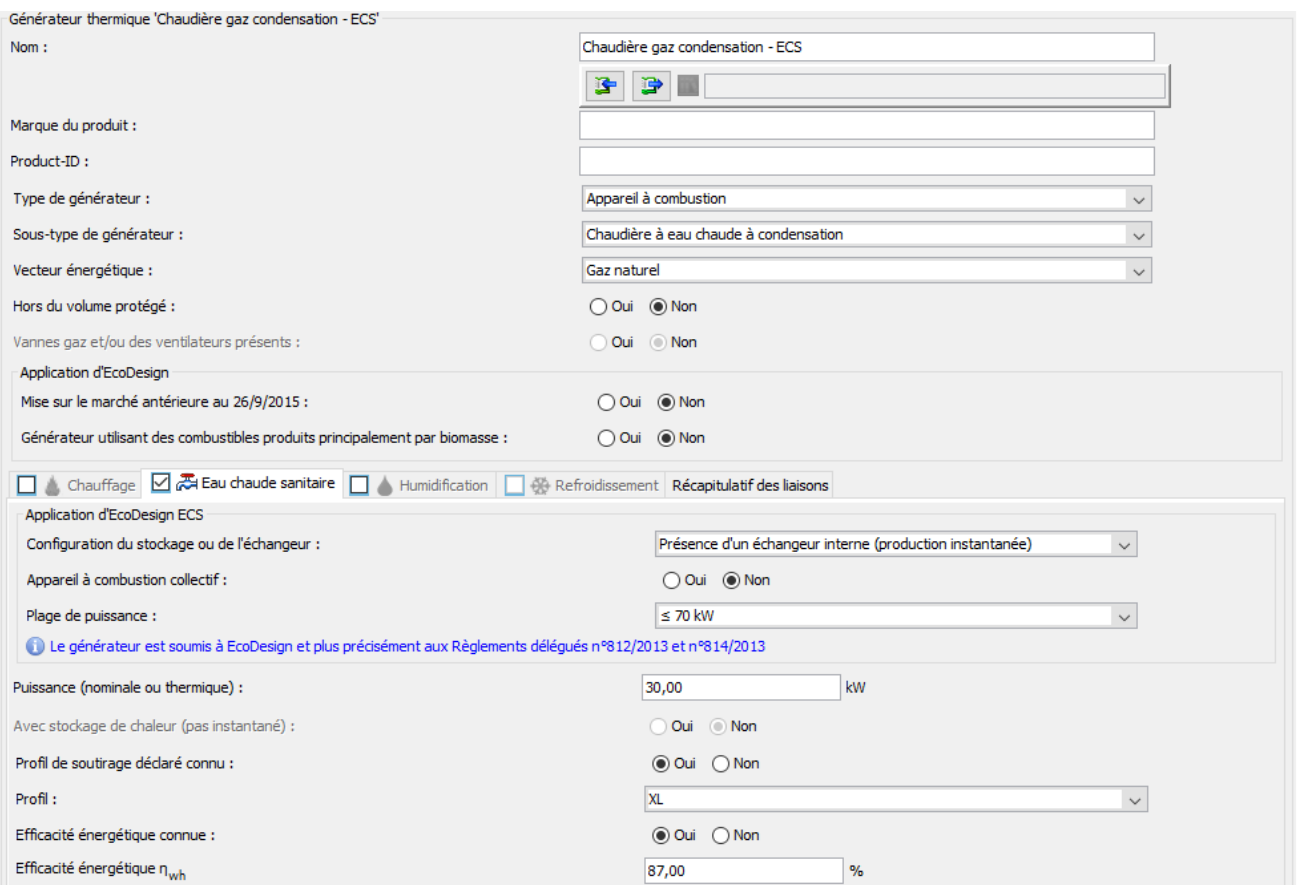

*Illustration de l'encodage ECS d'une chaudière gaz condensation soumise au Règlement EcoDesign.*

## <span id="page-338-0"></span>**14.13 PAC soumise au règlement EcoDesign I** Données à encoder dans le logiciel PEB

#### **RENDEMENT DE PRODUCTION**

Le rendement ECS de la pompe à chaleur est déterminé à partir du Règlement EcoDesign 813 et 814/2013 en prenant en compte :

- La source de chaleur
- L'émission de chaleur
- Les conditions de tests avec les profils de tirage (conditions tests EcoDesign différentes des conditions de test déterminées pour le chauffage par PAC)

Après avoir créé le générateur thermique, le responsable PEB réalise l'encodage de ce dernier en suivant les informations demandées.

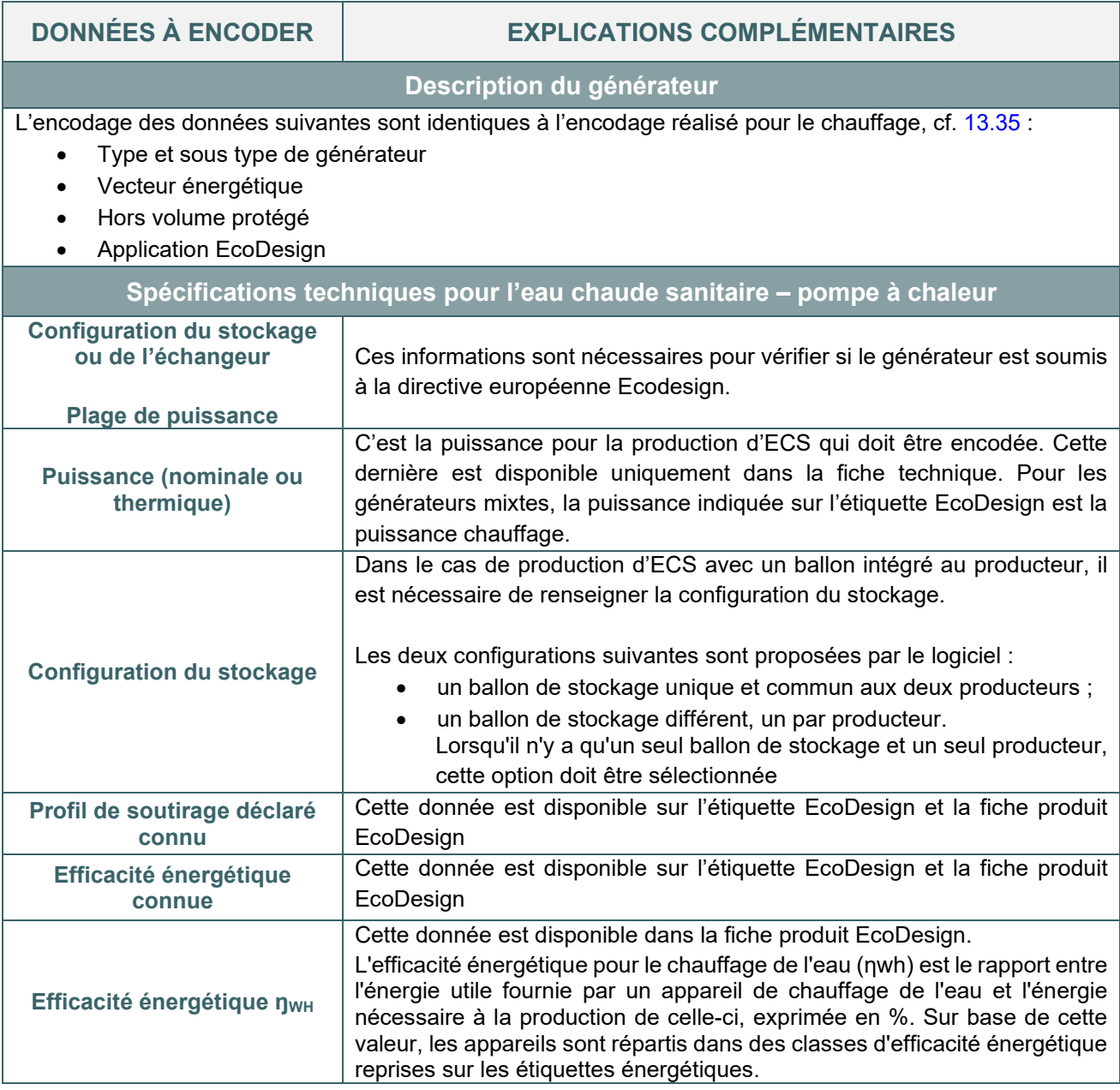

## <span id="page-339-0"></span>**14.14 PAC soumise au règlement EcoDesign I** Données à encoder dans le logiciel PEB (suite)

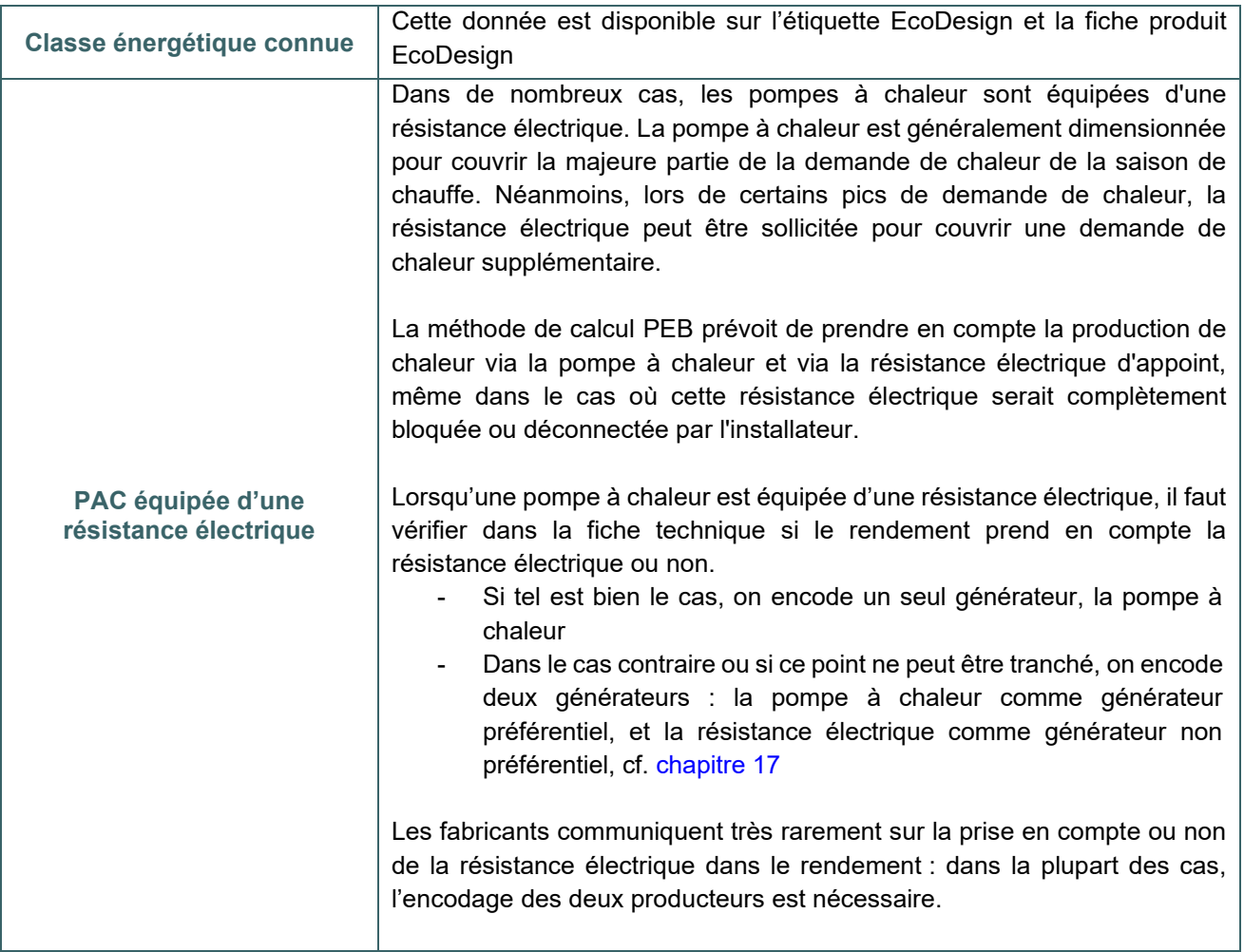

## <span id="page-340-0"></span>**14.15 PAC soumise au règlement EcoDesign I**Exemple d'encodage dans le logiciel PEB

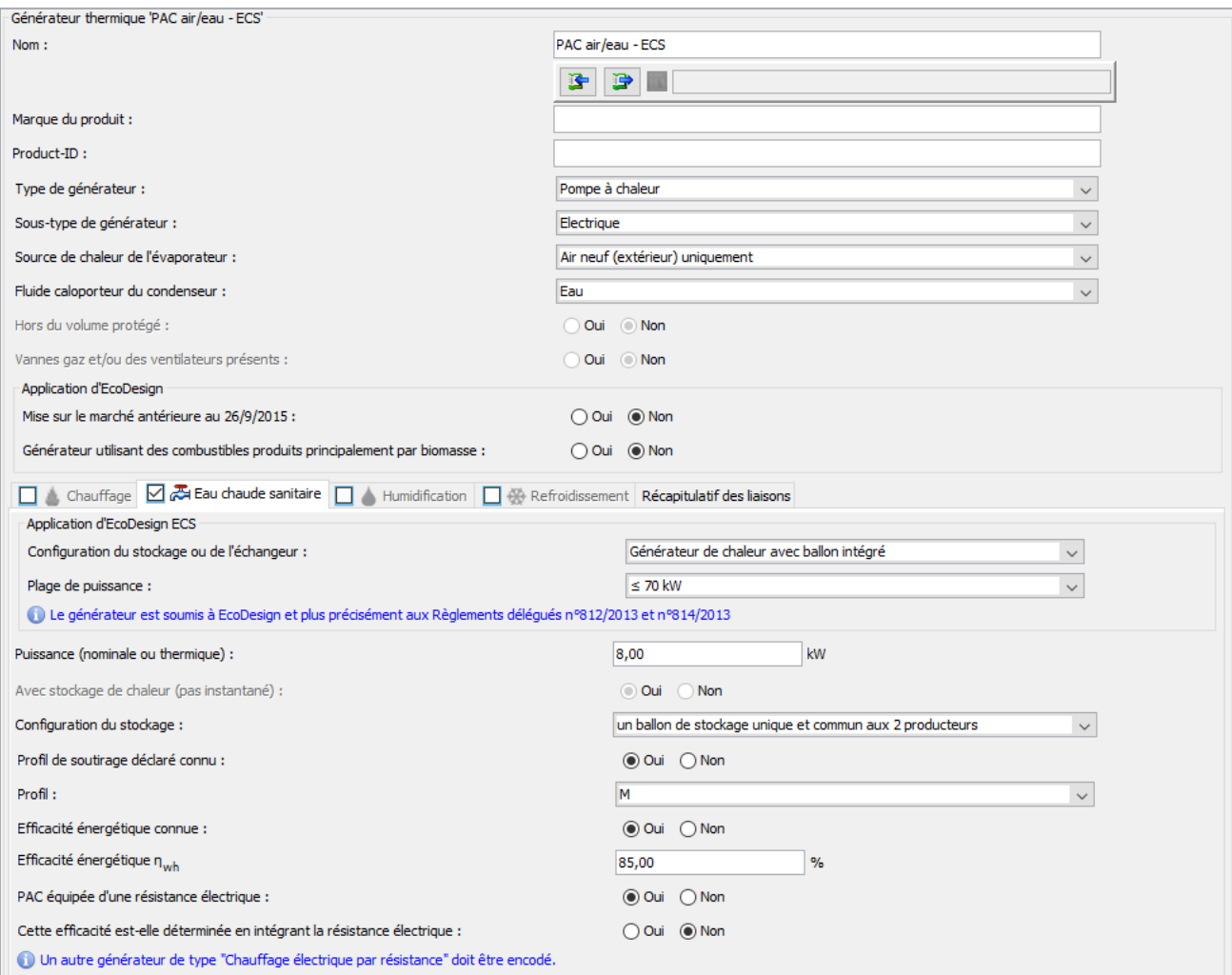

*Illustration de l'encodage ECS d'une pompe à chaleur air/eau soumise au Règlement EcoDesign.*

## <span id="page-341-0"></span>**14.16 PAC non soumise au règlement EcoDesign**

Le rendement de production d'une pompe à chaleur électrique non soumise au Règlement EcoDesign est déterminé par une valeur fixe (cf. [13.48\)](#page-300-0) :

- 145% pour une production d'ECS instantanée à savoir que dès que le puisage d'eau chaude cesse, la production de chaleur s'arrête également et l'ensemble du système refroidit jusqu'à température ambiante (en l'absence d'un nouveau puisage)
- 140% pour une production d'ECS avec stockage (interne ou externe à l'équipement de production).

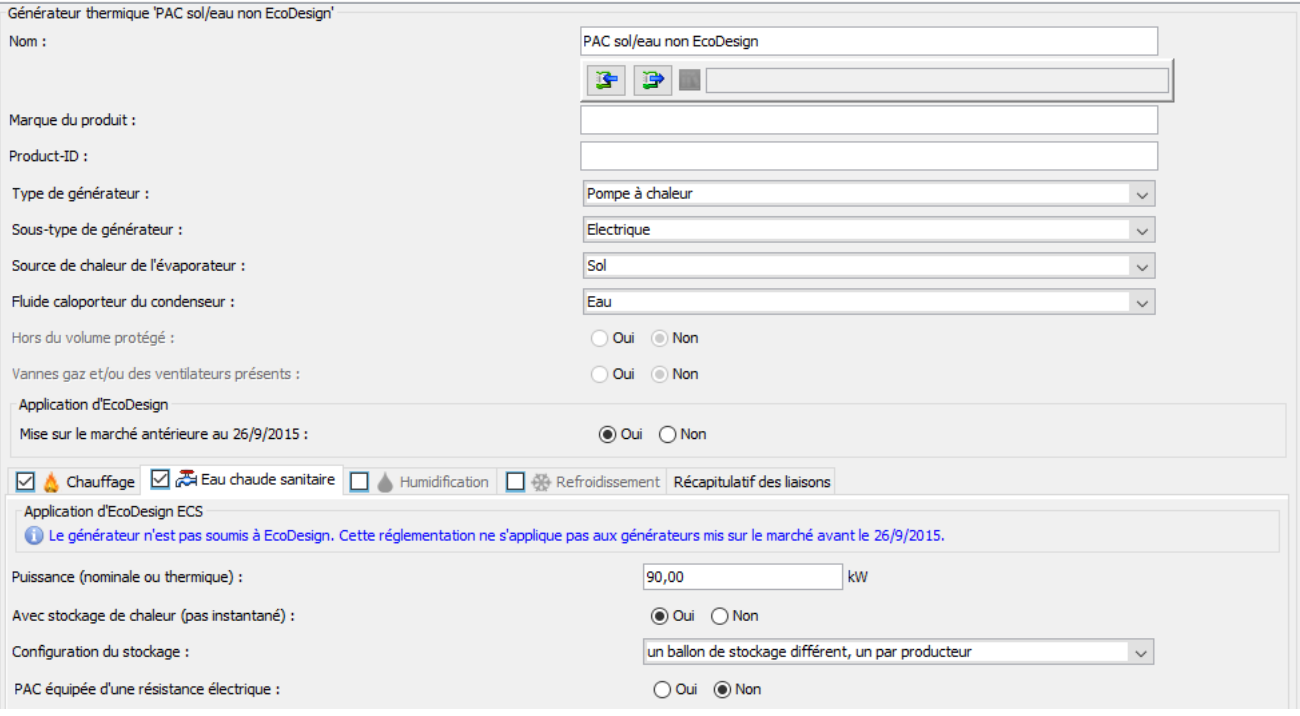

*Illustration de l'encodage ECS d'une pompe à chaleur sol/eau non soumise au Règlement EcoDesign.*

## <span id="page-342-0"></span>**14.17 Cogénération sur site**

#### **RENDEMENT DE PRODUCTION**

Lorsque le module de cogénération n'est pas soumis au Règlement EcoDesign, les règles de détermination du rendement de production sont décrites au chapitre [13.55](#page-307-0) Si un stockage de chaleur (interne ou externe à l'unité de production) est présent, le rendement de production de l'eau chaude sanitaire est réduit de 5%.

Lorsque le rendement de production est soumis au Règlement EcoDesign, il est déterminé selon le chapitre [14.6](#page-331-0)

## <span id="page-343-0"></span>**14.18 Fourniture de chaleur externe**

La fourniture de chaleur externe n'est pas soumise à un Règlement EcoDesign. Les règles de détermination du rendement de production sont décrites dans la fiche [13.58](#page-310-0). Si un stockage de chaleur (interne ou externe à l'unité de production) est présent, le rendement de production de l'eau chaude sanitaire est réduit de 5%.

## <span id="page-344-0"></span>**14.19 Encodage du système d'ECS I** Liaison au circuit de distribution/points de puisage PER PEN

En présence de points de puisage directement reliés au producteur ou au ballon de stockage (soutirage à la demande), il ne faut pas créer de circuit de distribution (pas de circulateur à décrire). Les longueurs de conduite sont encodées directement dans l'installation ECS de l'unité.

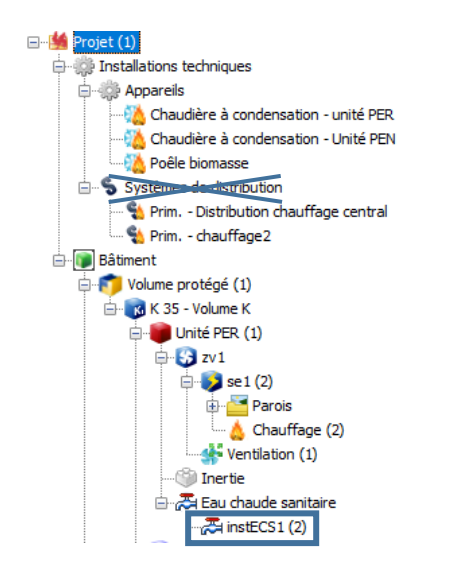

Le producteur est relié à une ou plusieurs installations d'eau chaude sanitaire

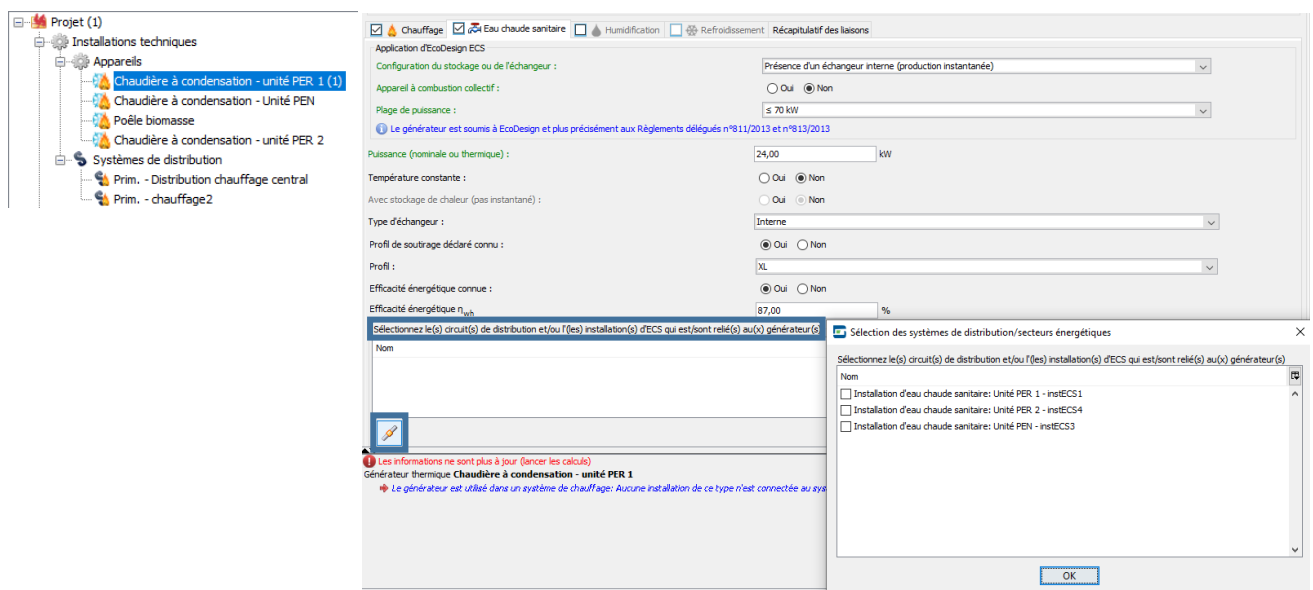

## <span id="page-345-0"></span>**14.20 Encodage du système d'ECS I** Boucle de circulation

En présence d'une boucle de circulation (circuit bouclé muni d'un circulateur qui permet la circulation de l'eau chaude sanitaire, maintenue à température, même en l'absence de puisage), il faut créer un circuit de distribution afin de décrire le circulateur.

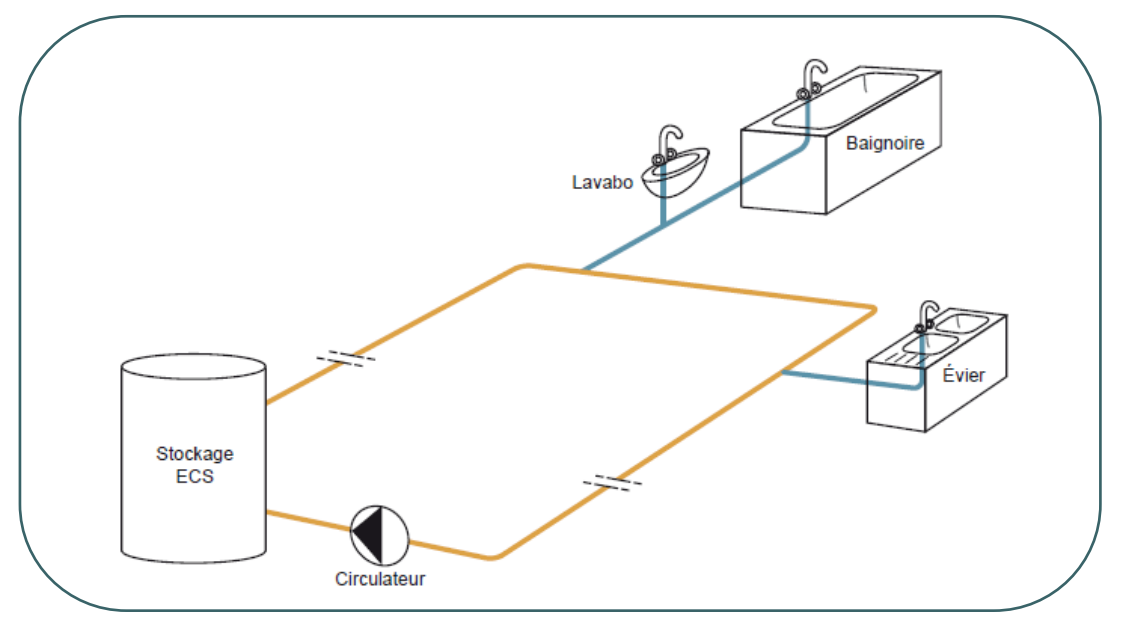

Ce système est surtout utilisé lorsque le point de puisage est éloigné de l'appareil de production d'eau chaude sanitaire. Il est gros consommateur d'énergie puisque les déperditions sur cette conduite se font jour et nuit, été comme hiver.

Pour économiser l'énergie, il est donc fortement recommandé de ne pas recourir à une telle conduite de circulation, en concentrant tous les points de puisage à proximité du producteur.

Dans le cas où on ne peut pas se passer d'une boucle de circulation, il faut veiller à bien l'isoler. Un ordre de grandeur d'une isolation minimale à considérer peut être trouvé dans l'annexe C4 « exigences systèmes » de l'AGW PEB.

En présence de ce type de distribution, le producteur est relié à un ou plusieurs circuits de distribution.

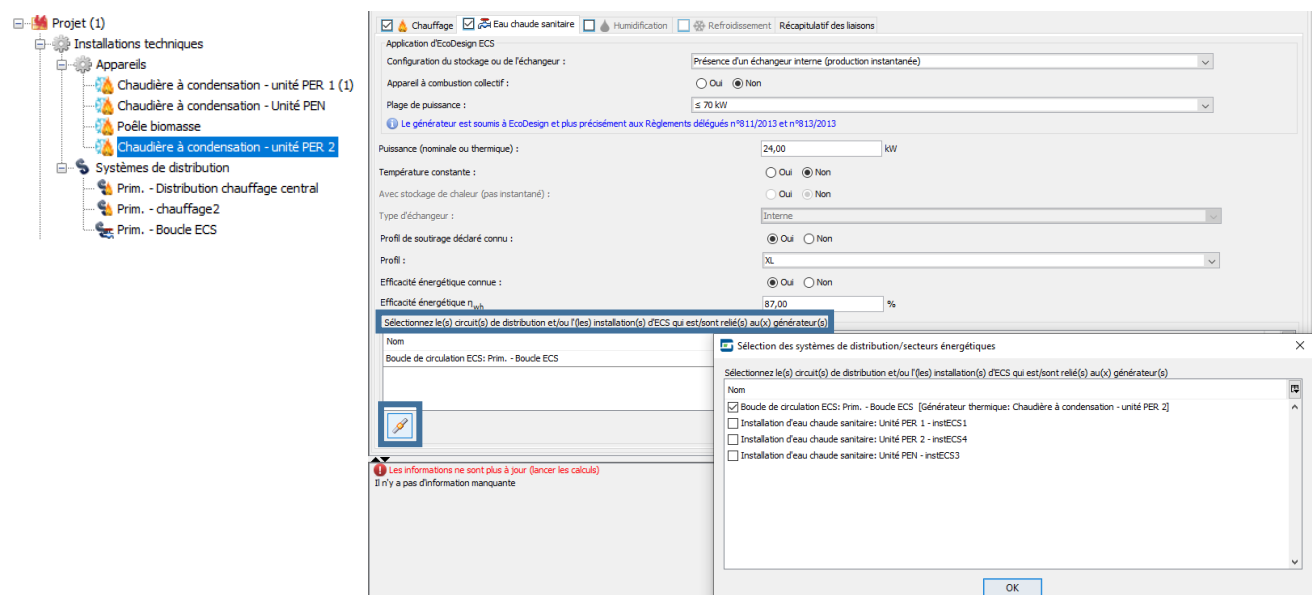

# <span id="page-346-0"></span>**14.21 Encodage du système d'ECS I** Système de distribution

L'encodage du système de distribution pour l'eau chaude sanitaire avec boucle de circulation reprend les informations suivantes :

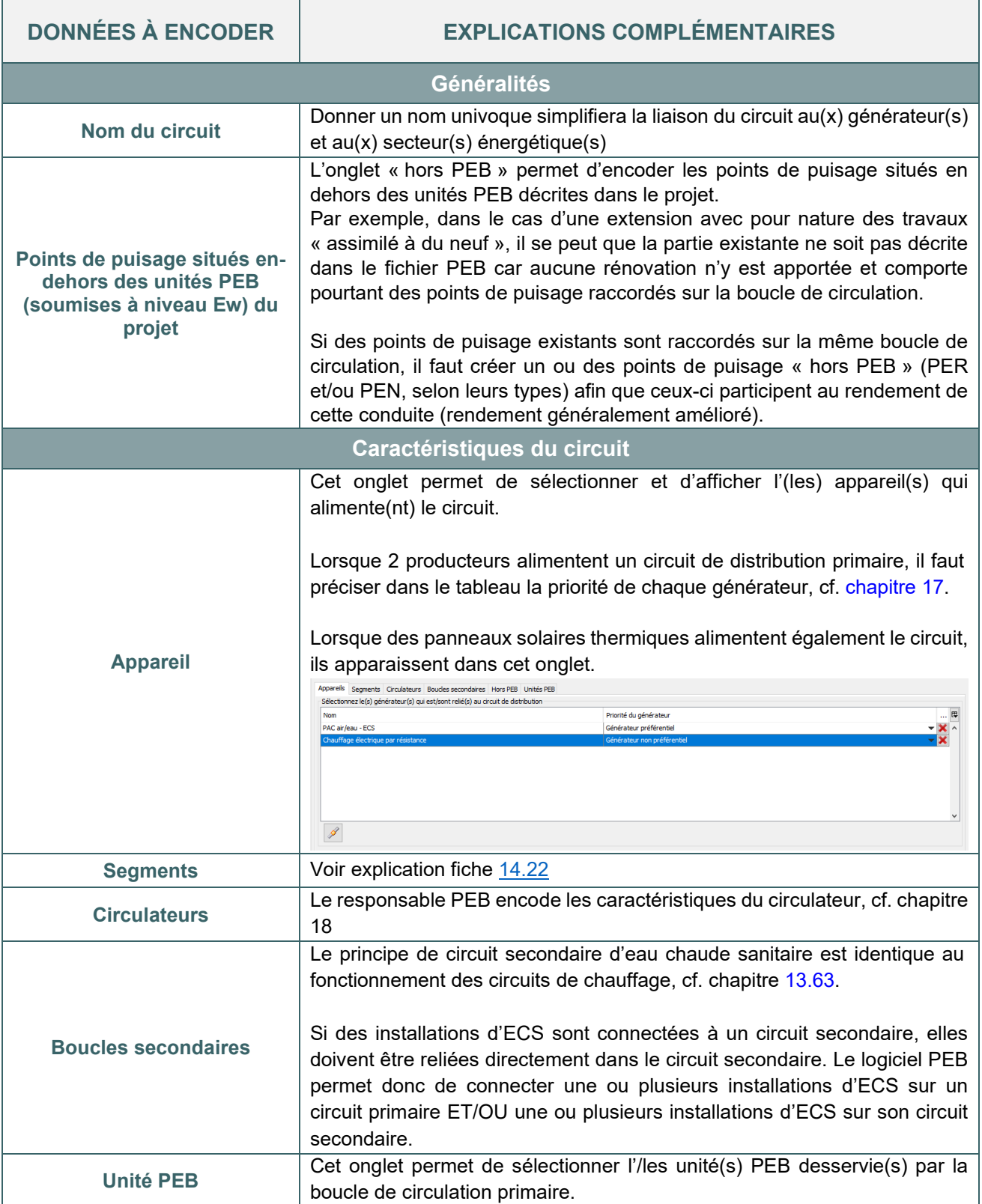

## <span id="page-347-0"></span>**14.22 Encodage du système d'ECS I** Segments de la conduite de circulation

Le rendement de distribution d'une conduite de circulation prend en compte l'effet des ponts thermique sur la résistance thermique des segments de la conduite de circulation.

Le responsable PEB doit donc détailler l'isolation de cette boucle de circulation en répondant aux 5 questions détaillées ci-dessous.

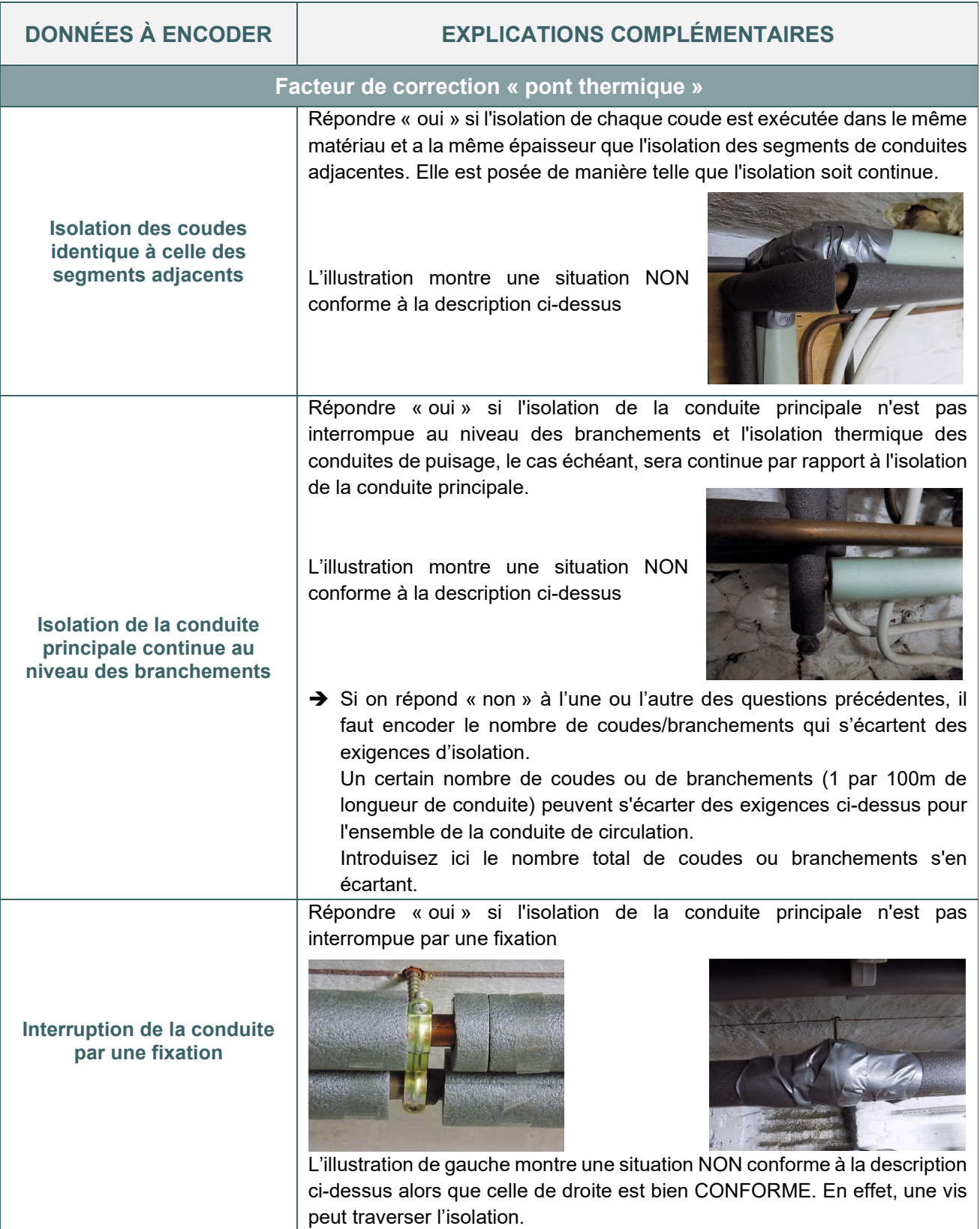

## <span id="page-348-0"></span>**14.23 Encodage du système d'ECS I** Segments de la conduite de circulation (suite)

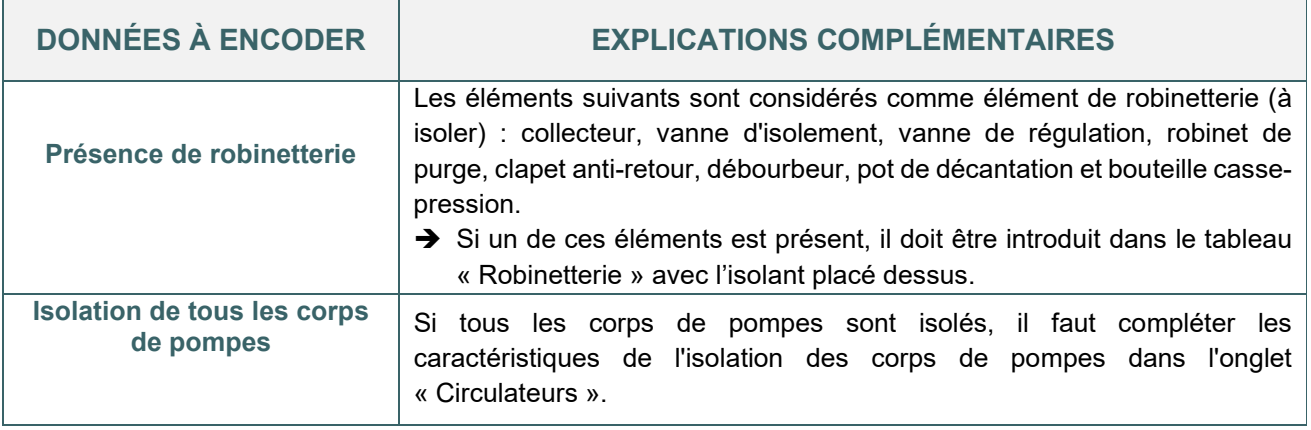

Enfin, il faut encoder les différents segments de la boucle de circulation (y compris des segments de boucles de circulation qui seraient situées en dehors des unités PEB décrites dans le projet).

Un segment est défini par les paramètres suivants :

- environnement ;
- conductivité thermique de l'isolation thermique ;
- diamètre extérieur de l'isolation ;
- diamètre extérieur de la conduite non isolée.

Dès qu'un de ces paramètres change, il faut encoder un autre segment pour pouvoir le définir correctement.

## <span id="page-349-0"></span>**14.24 Encodage du système d'ECS I** Schéma central

Un schéma central se complète au fur et à mesure de l'encodage. L'élément en cours d'encodage est mis en évidence en orange. Il est possible de cliquer sur les éléments de ce schéma pour établir un lien direct vers l'encodage de cet élément (exemple : un producteur, un secteur énergétique, …).

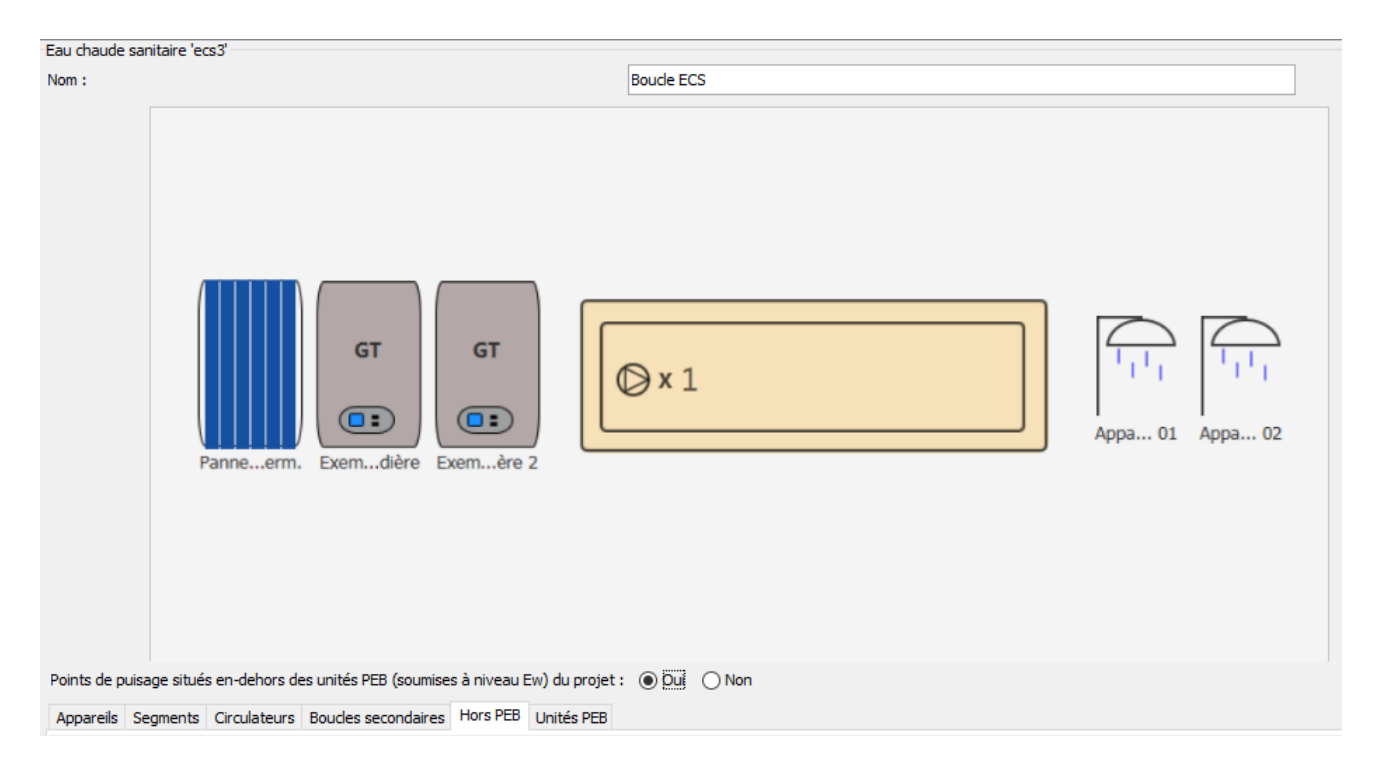

#### **EXPLICATION DES SYMBOLES UTILISÉS DANS LE SCHÉMA :**

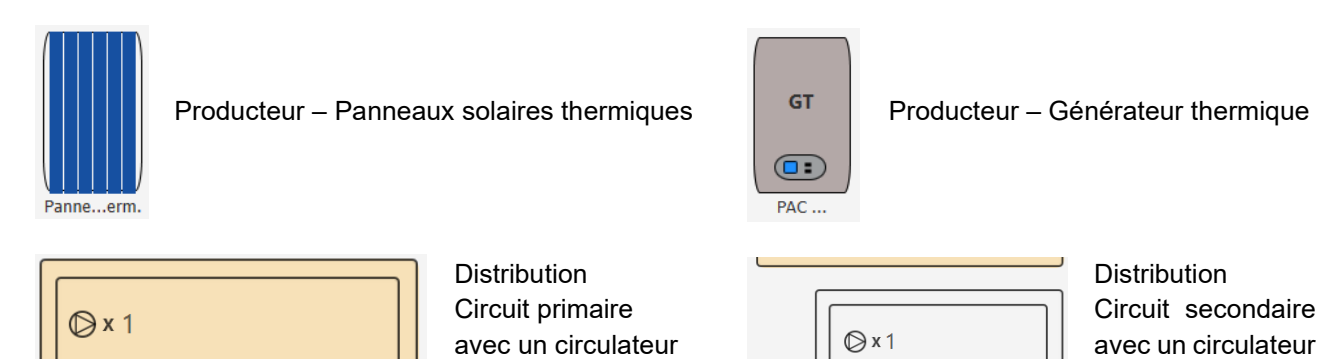

Distribution ECS – Connexion à la boucle primaire

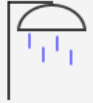

Points de puisages – Unité PEB

Unité...nt 1

## 14.25 Encodage du système d'ECS I Point de puisage

<span id="page-350-0"></span>Dans les unités résidentielles (méthode de calcul PER), tous les points de puisage suivants doivent être encodés :

- évier de cuisine
- douche / baignoire

Les lavabos, lave-mains, évier de buanderie, ... ne doivent pas être pris en compte.

Pour la détermination des besoins ECS d'une unité PER, on considère qu'il n'y a pas d'évier ou de bain/douche en dehors du volume protégé.

Des points de puisages « hors PEB » peuvent être valorisés dans l'encodage d'une boucle ECS ou d'une boucle combilus.

#### **DIMENSIONNEMENT DES CONDUITES**

Il sera souvent intéressant de définir la longueur de la conduite réelle. Les longueurs par défaut de la méthode de calcul, prises en compte par le logiciel sont de :

- 20 mètres pour l'évier de cuisine ;
- 10 mètres pour les bains et les douches.

A défaut de la longueur réellement mesurée, on peut considérer la longueur de la conduite comme étant la somme des plus courtes distances, à l'horizontale et à la verticale, entre l'appareil producteur d'eau chaude sanitaire ou une éventuelle boucle de circulation et le milieu du plancher du local concerné par le point de puisage.

Les longueurs de conduite communes à différents points de puisage sont prises en compte pour chaque point de puisage pris séparément.

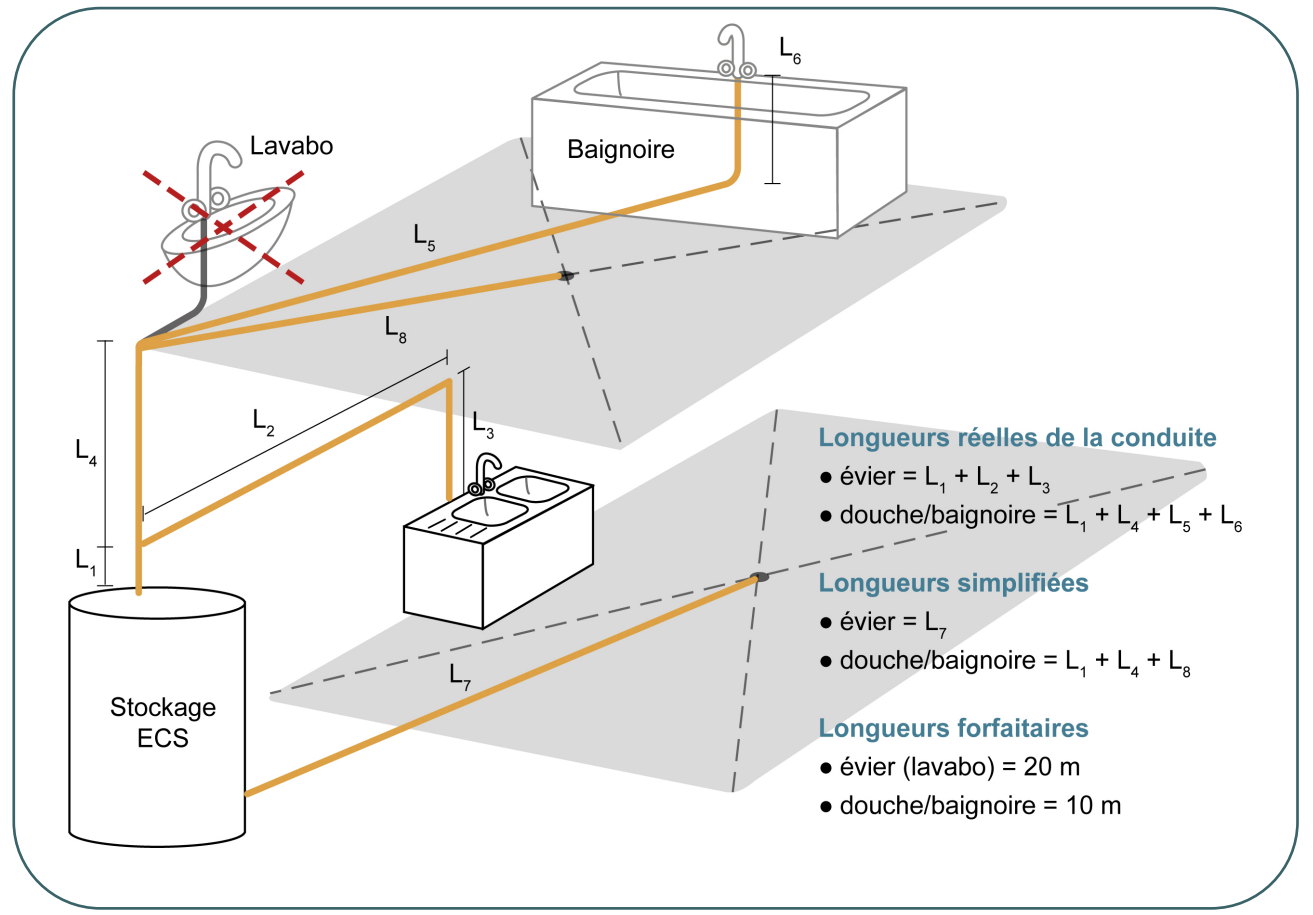

## <span id="page-351-0"></span>14.26 Encodage du système d'ECS I Exemple d'encodage des points de puisage dans le logiciel PEB

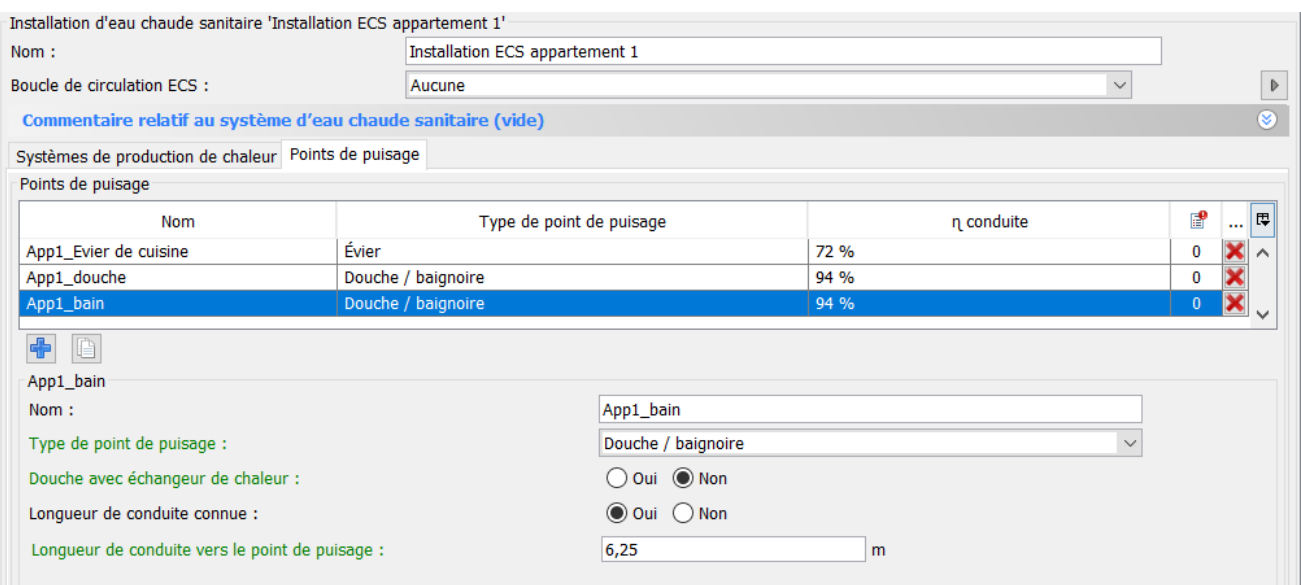

*Encodage de l'installation d'eau chaude sanitaire pour une unité résidentielle – points de puisage*

## <span id="page-352-0"></span>**14.27 Encodage du système d'ECS I Point de puisage PEN**

Dans les unités non résidentielles (méthode de calcul PEN), tous les points de puisage suivants doivent être encodés :

- évier de cuisine, s'il fait partie d'un espace cuisine où des repas sont préparés. Le mot "préparer" est important dans ce cas. Au sein d'une partie fonctionnelle, une cuisine dans laquelle des repas préparés à l'extérieur seraient réchauffés ne contient pas d'éviers de cuisine car elle sera considérée comme une kitchenette. Les points de puisage d'eau chaude sanitaire dans des kitchenette sont repris dans la catégorie "autres points de puisage".
- douche / baignoire ;
- autres points de puisage alimentés en eau chaude (tels que local de nettoyage, lavabo, évier de kitchenette, ...).

#### **DIMENSIONNEMENT DES CONDUITES**

Il sera souvent intéressant de définir la longueur de la conduite réelle. Les longueurs par défaut prise en compte par le logiciel sont de :

- 20 mètres pour l'évier de cuisine
- 10 mètres pour la douche/ baignoire
- 20 mètres pour les points de puisage "autres"

Le mode de calcul de la longueur « réelle » des conduites est identique à celui de la méthode PER, cf. [14.25](#page-350-0).

#### **PARTIES FONCTIONNELLES**

Pour chaque point de puisage, il faut préciser la partie fonctionnelle dans laquelle il se situe.

En fonction des parties fonctionnelles, la détermination des besoins bruts en ECS des autres points de puisage s'effectue au prorata, soit de la surface de la partie fonctionnelle, soit du nombre maximal de personnes. L'encodage des autres points de puisage peut s'effectuer selon 2 méthodes :

- Méthode simplifiée : quel que soit le nombre d'autres points de puisage, on encode un unique autre point de puisage de longueur inconnue.
- Méthode détaillée : on encode chaque autre point de puisage en détaillant la longueur de la conduite, cf. [14.25](#page-350-0)

## <span id="page-353-0"></span>**14.28 Encodage du système d'ECS I** Exemple d'encodage des points de puisage dans le logiciel PEB

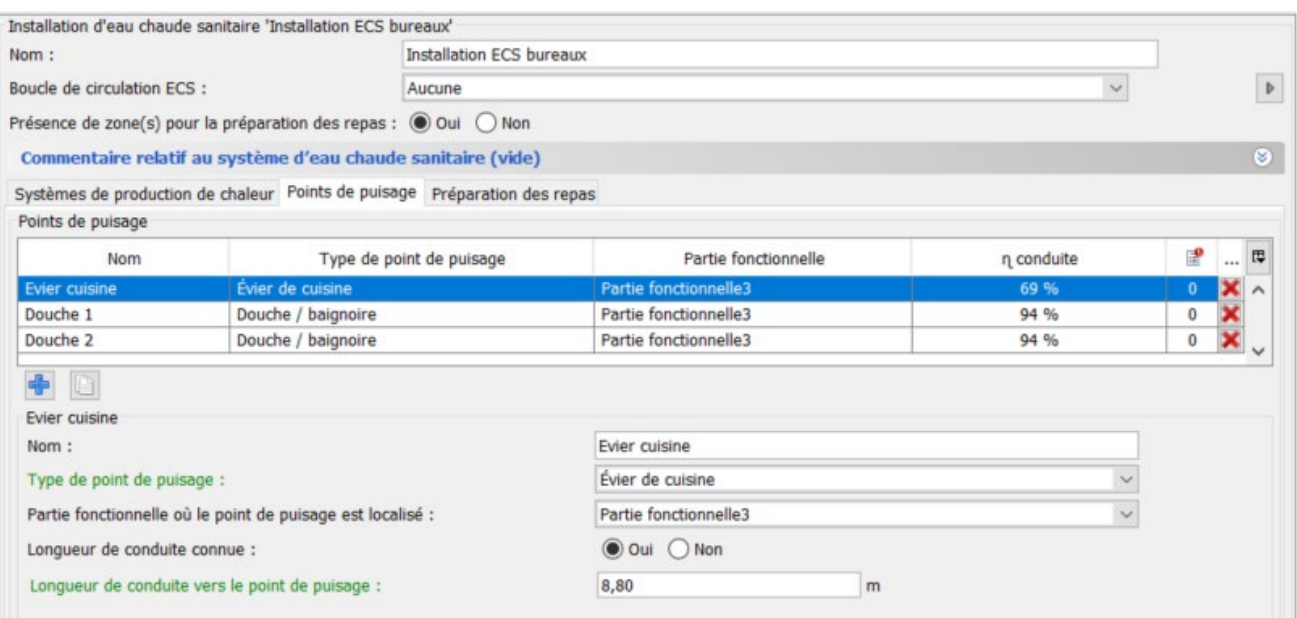

*Encodage de l'installation d'eau chaude sanitaire pour une unité non résidentielle – points de puisage*

# <span id="page-354-0"></span>**14.29 Encodage du système d'ECS I** Zone de préparation des repas

#### **PREPARATION DES REPAS**

Dans la méthode PEB, un onglet spécifique « préparation des repas » permet d'encoder les caractéristiques suivantes :

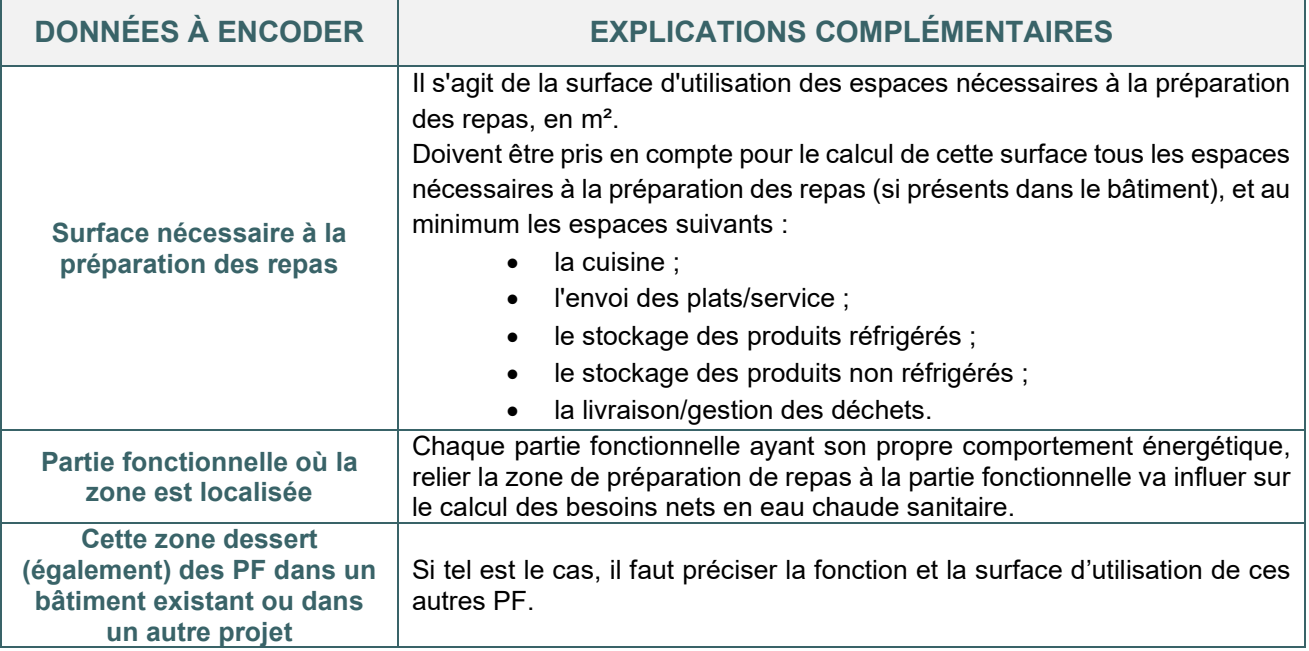

#### **EXEMPLE D'ENCODAGE**

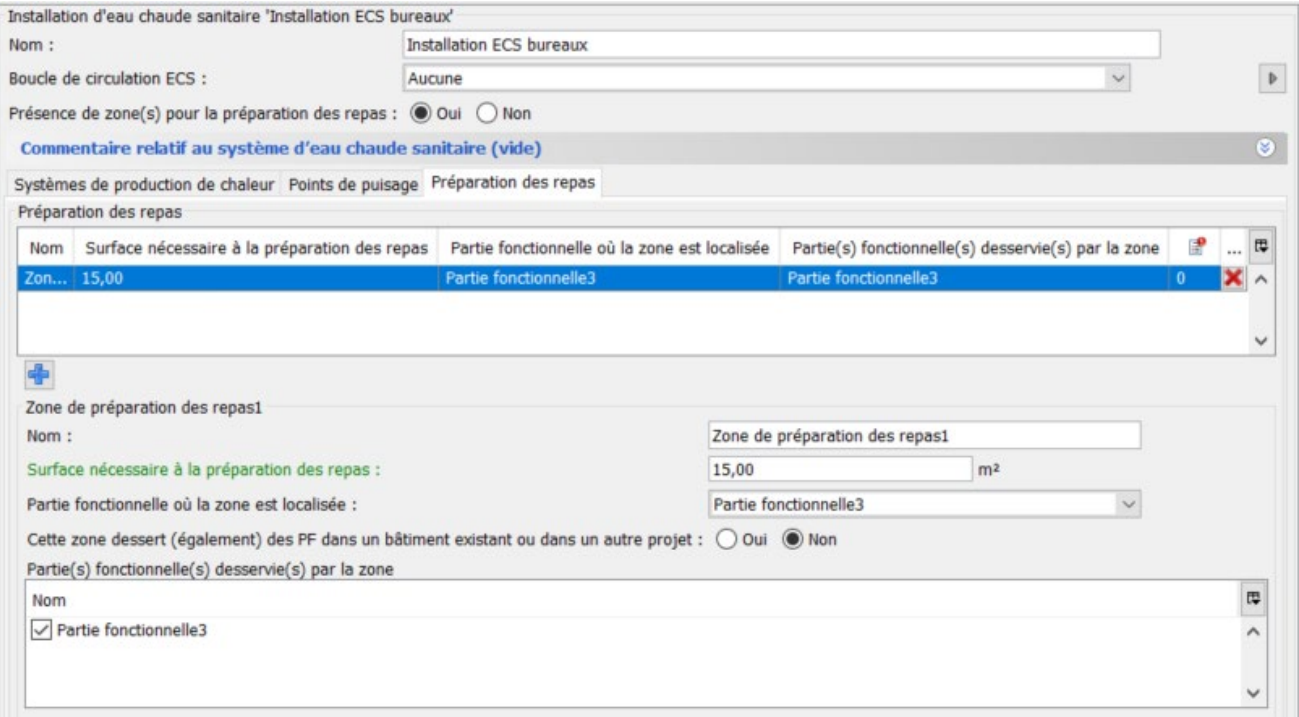

*Encodage de l'installation d'eau chaude sanitaire pour une unité non résidentielle – Préparation des repas*

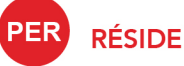

**RÉSIDENTIEL** 

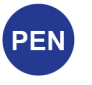

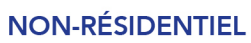

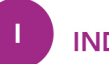

**INDUSTRIEL** 

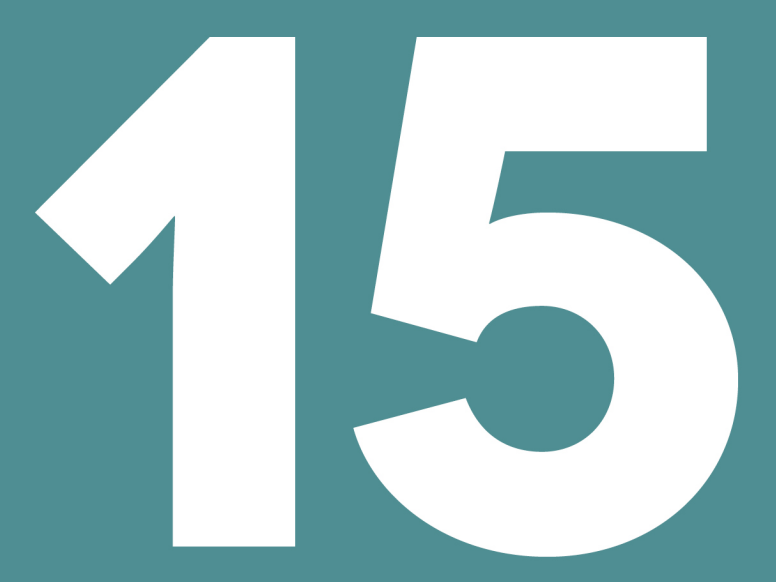

# **REFROIDISSEMENT**

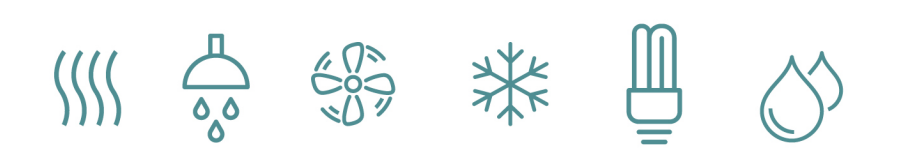

## **REFROIDISSEMENT**

# Table des matières

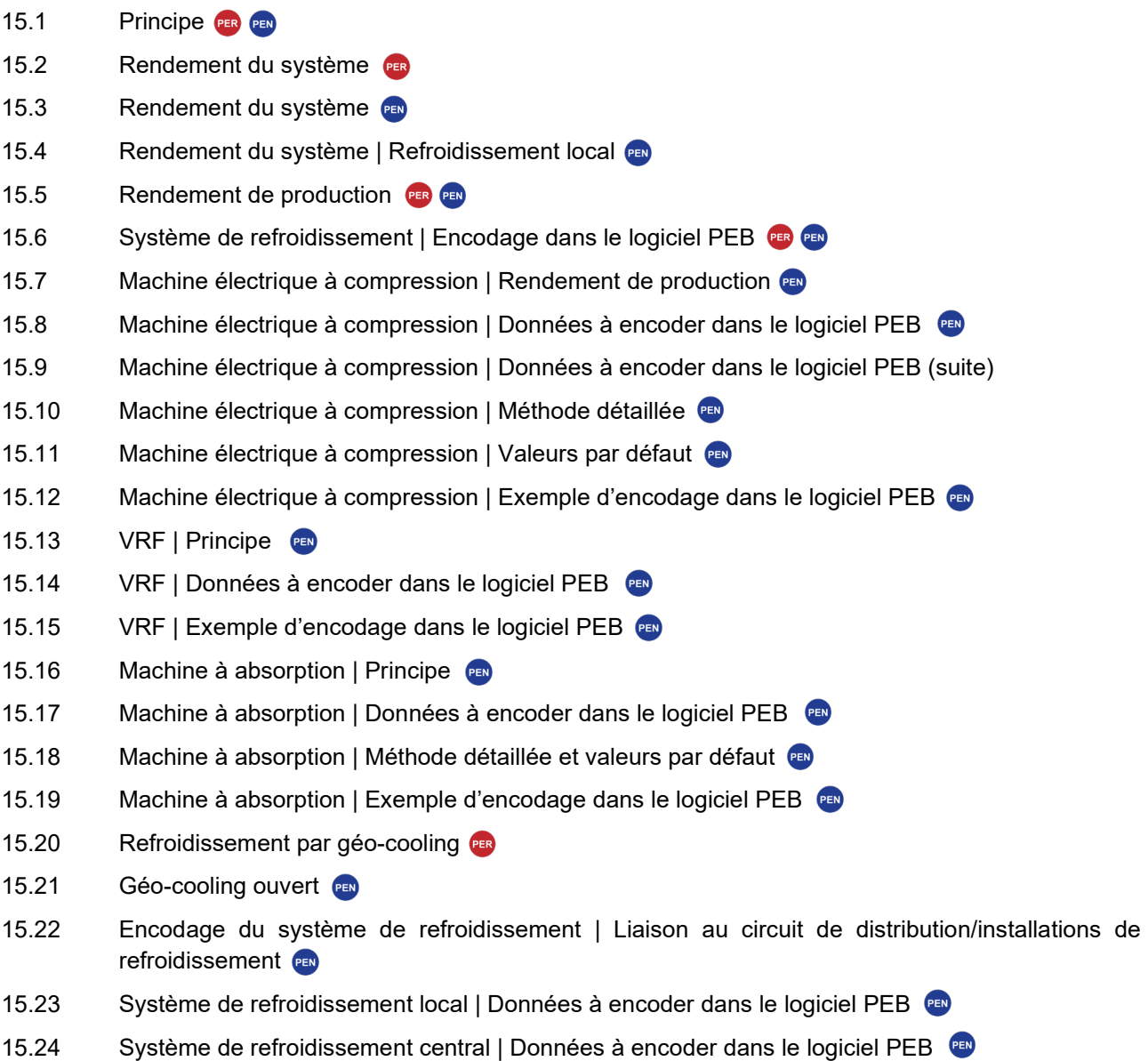

- 15.25 [Système de refroidissement central | Circuit primaire](#page-381-0)
- 15.26 [Système de refroidissement central | Exemple d'encodage dans le logiciel PEB](#page-382-0) <sup>en</sup>

<span id="page-357-0"></span>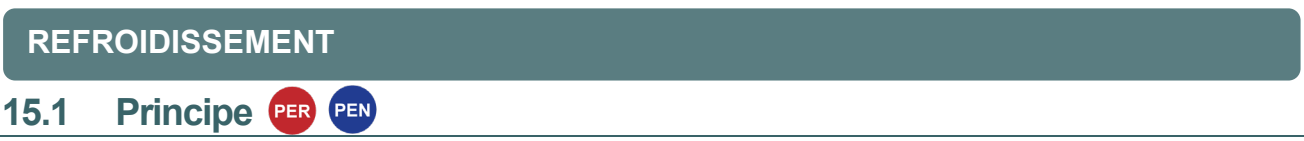

Comme pour les systèmes de chauffage, la performance d'une installation de refroidissement est évaluée en fonction du rendement de ses différents composants.

Pour les méthodes PER et PEN, il y a lieu de renseigner la présence d'un système de refroidissement actif au niveau de chaque secteur énergétique.

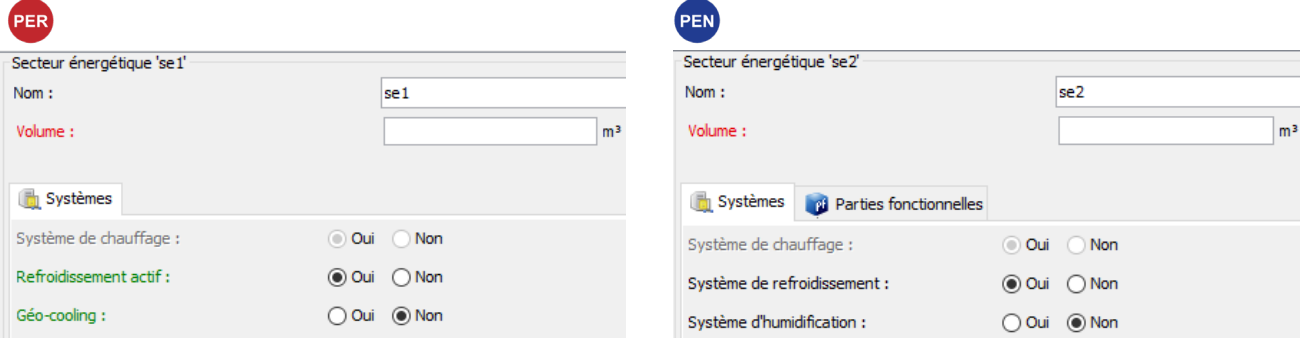

*Illustration de l'encodage de la présence de refroidissement en PER*

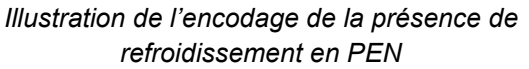

#### **LE RENDEMENT**

C'est le rapport entre la puissance frigorifique fournie aux locaux refroidis et la puissance électrique absorbée par le compresseur.

Chaque élément d'une installation de refroidissement a ses propres pertes et, donc, son propre rendement. Plus le rendement est élevé, plus le poste est efficace d'un point de vue énergétique.

En outre, l'énergie mécanique des ventilateurs et des pompes est dégradée en chaleur. Cette chaleur vient en soustraction de la puissance frigorifique pour les éléments du côté froid. En plus du EER qui se dégrade suite à une consommation électrique supplémentaire, la puissance frigorifique diminue également.

#### **REFROIDISSEMENT**

## <span id="page-358-0"></span>**15.2 Rendement du système**

Pour des bâtiments résidentiels, dans le cas où le risque de surchauffe est trop élevé, on tient également compte d'une consommation de refroidissement fictive équivalente, même si aucun refroidissement actif est installé. Un rendement forfaitaire EER = 2.5 et un rendement de la totalité du système équivalent à 0.9 sont d'application.

Cependant, afin d'encourager les concepteurs à mettre en place des moyens passifs de lutte contre la surchauffe, il est possible de prendre en compte la technique dite du "géo-cooling" dans l'encodage du refroidissement pour une ou plusieurs unité(s) résidentielle, cf. [15.2](#page-376-0)0.

Dans le logiciel PEB, l'encodage du refroidissement pour une unité résidentielle ne nécessite que l'activation de la présence de refroidissement actif au niveau du secteur énergétique, et éventuellement les renseignements propres au géo-cooling, cf [15.20.](#page-376-0) L'encodage complet d'un générateur de froid est seulement nécessaire pour les unités PEN.

#### **REFROIDISSEMENT**

#### PEN **15.3 Rendement du système**

<span id="page-359-0"></span>Si aucun refroidissement actif n'est appliqué, on pose par hypothèse que le rendement de production est égal à 5, avec l'électricité comme vecteur énergétique.

Le rendement du système de refroidissement central, si présent, pour les unités PEN est établi de manière globale en fonction d'une combinaison des caractéristiques du système de chauffage et du système de refroidissement.

La réglementation PEB distingue 8 types de système.

Le facteur de pondération représente le ratio de perte de distribution (en %) sur le rendement du système. Sur base du tableau ci-dessous, à titre d'exemple avec le système 3, un facteur de pondération de 0,06 équivaut à un rendement du système de refroidissement de 1 / (1+0,06) = 94,3%.

En présence de chauffage et de refroidissement simultanés dans un bâtiment non résidentiel, un facteur d'annihilation sur le rendement du système est considéré. En fonction du type de système (via le transport de chaleur et de froid) et de la régulation du système, le rendement du système est réduit si le risque de destruction d'énergie (à savoir le facteur d'annihilation) augmente. Sur base du tableau ci-dessous, en prenant le même exemple mais en présence de chauffage et de refroidissement simultané avec un facteur d'annihilation de 0,04 (soit le système 4), le rendement du système de chauffage est de  $1/(1+0.04+0.07) = 90\%$ .

Le tableau ci-dessous renseigne les facteurs à prendre en compte pour déterminer le rendement du système de chauffage et de refroidissement.

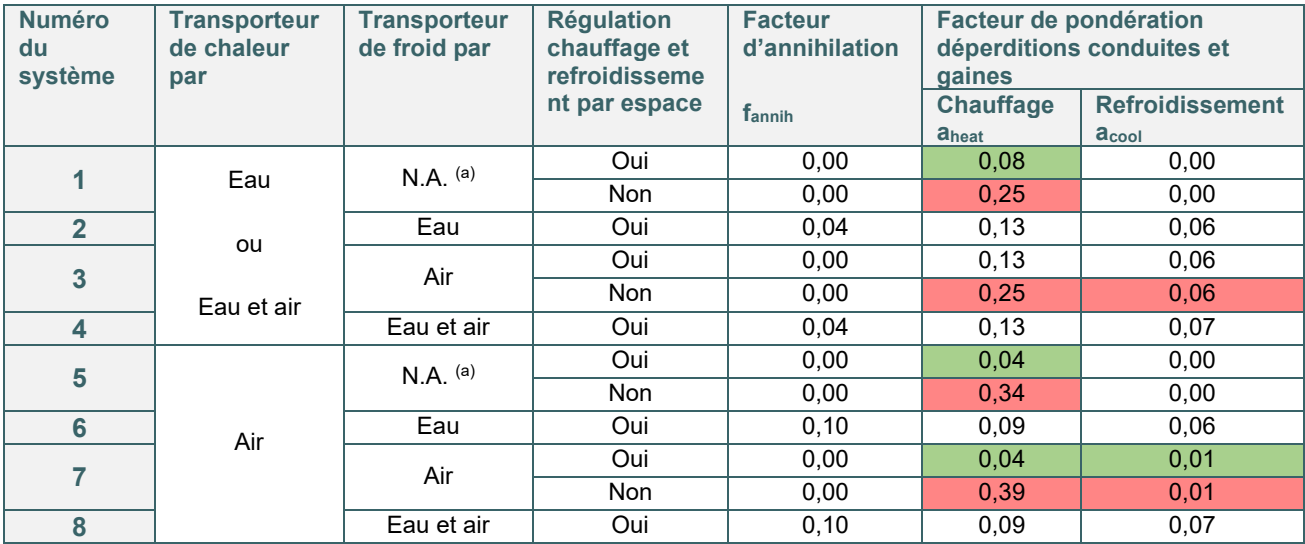

 $(a)$  N.A. : non applicable

Si un liquide réfrigérant est utilisé (systèmes multi-split ou VRF) les valeurs du Tableau doivent être corrigées comme suit :

- la valeur de a<sub>heat</sub> est diminuée de 0,08
- la valeur de acool est diminuée de 0,01

Par la méthode de calcul PEB (qui, rappelons-le, n'est pas une méthode de dimensionnement), le tableau cidessus permet d'obtenir des valeurs indicatives relatives aux choix à effectuer :

- **- les systèmes reconnus comme les plus performants** (en vert)
- **- les systèmes les plus pénalisés** (en rouge)
# **15.4 Rendement du système | Refroidissement local PEN**

Si un refroidissement local est installé en présence d'un chauffage local, le rendement de l'installation dépend :

- Du rendement du système de refroidissement local, équivalent à 100% ;
- Du rendement de production de froid, cf. [15.5.](#page-361-0)

En d'autres termes, dans ce cas-ci, le rendement de l'installation dépend uniquement du rendement de production du système de refroidissement local.

Si un refroidissement local est installé en présence d'un chauffage central, le rendement de l'installation dépend :

- du rendement du système de refroidissement local, calculé en considérant les facteurs de pondération des systèmes 1 ou 5, cf. tableau [13.7\)](#page-259-0)
- du rendement de production de froid, cf. [15.5](#page-361-0).

#### **15.5 Rendement de production**  PEN

<span id="page-361-0"></span>On distingue les types de refroidissement suivants :

• le refroidissement local où le froid est produit dans le local où il est émis (climatiseurs air-air, air-eau, pompe à chaleur, …).

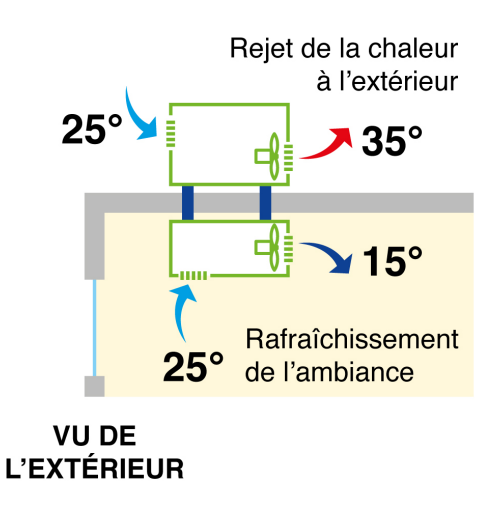

• le refroidissement central pour un ou plusieurs secteurs énergétiques où le froid produit est transporté par un fluide caloporteur pour être émis dans les différents espaces du volume protégé (par exemple, une pompe à chaleur connectée à des plafonds rayonnant).

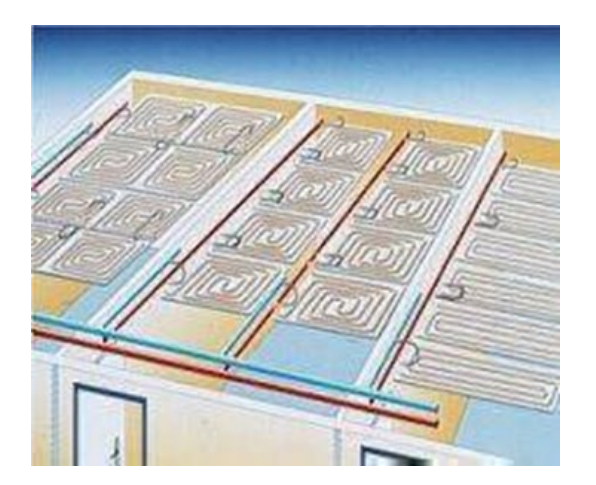

#### 15.6 Système de refroidissement | Encodage dans le logiciel PEB PEN

Tel qu'expliqué dans le [chapitre 10](#page-182-0), l'encodage des données du système de refroidissement dans le logiciel PEB se fait en partie dans le nœud « Installations techniques » reprenant les caractéristiques des appareils et des systèmes de distribution.

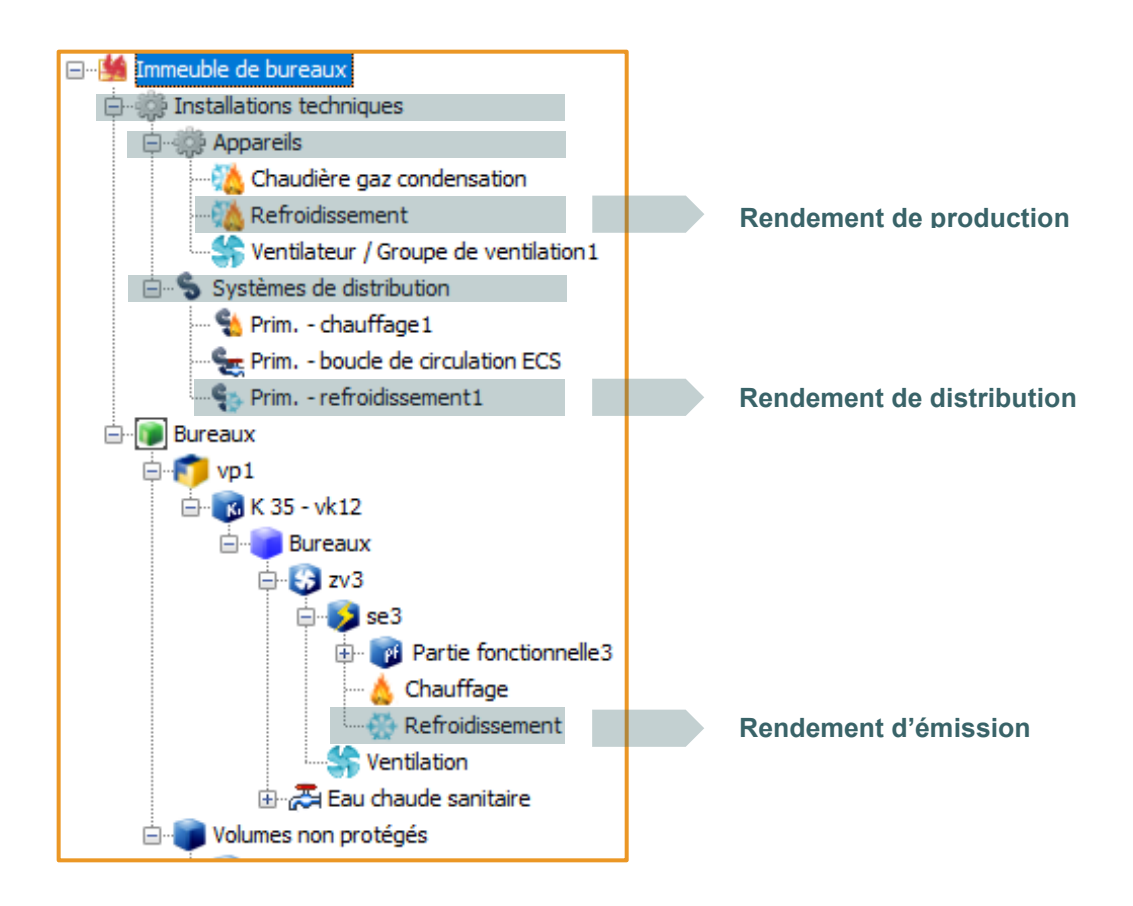

# **15.7 Machine électrique à compression | Rendement de production PEN**

Le rendement de production [ŋ<sub>gen, cool, m</sub>] des machines frigorifiques à compression est fonction :

- du coefficient d'efficacité frigorifique [EERnom]
- du facteur de charge partielle [f<sub>PL</sub>] qui tient compte du comportement à charge partielle du générateur de froid en fonction
- du facteur de température mensuel [f<sub>θ, m</sub>] qui tient compte des différences entre les valeurs de températures de conception et les conditions d'essai selon la EN 14511

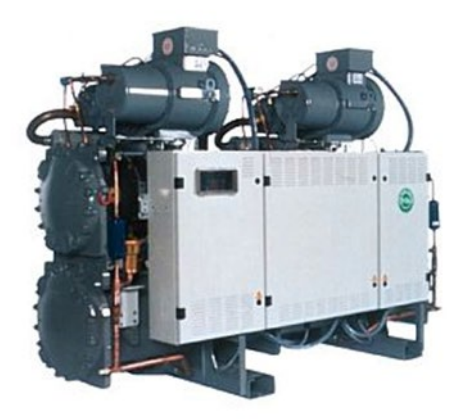

# **15.8 Machine électrique à compression |** Données à encoder dans le logiciel PEB <sup>PED</sup>

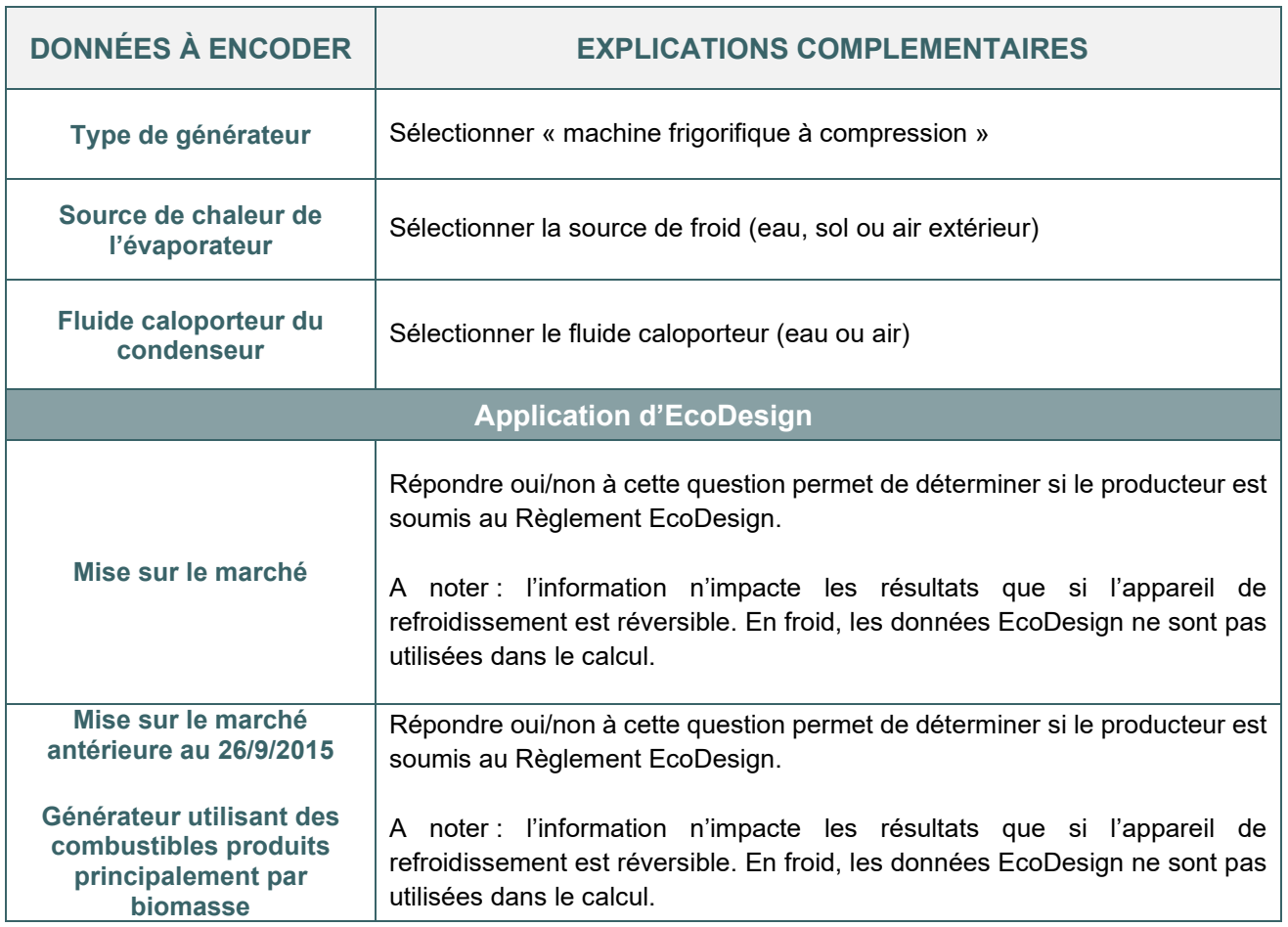

# **15.9 Machine électrique à compression |** Données à encoder dans le logiciel PEB (suite)

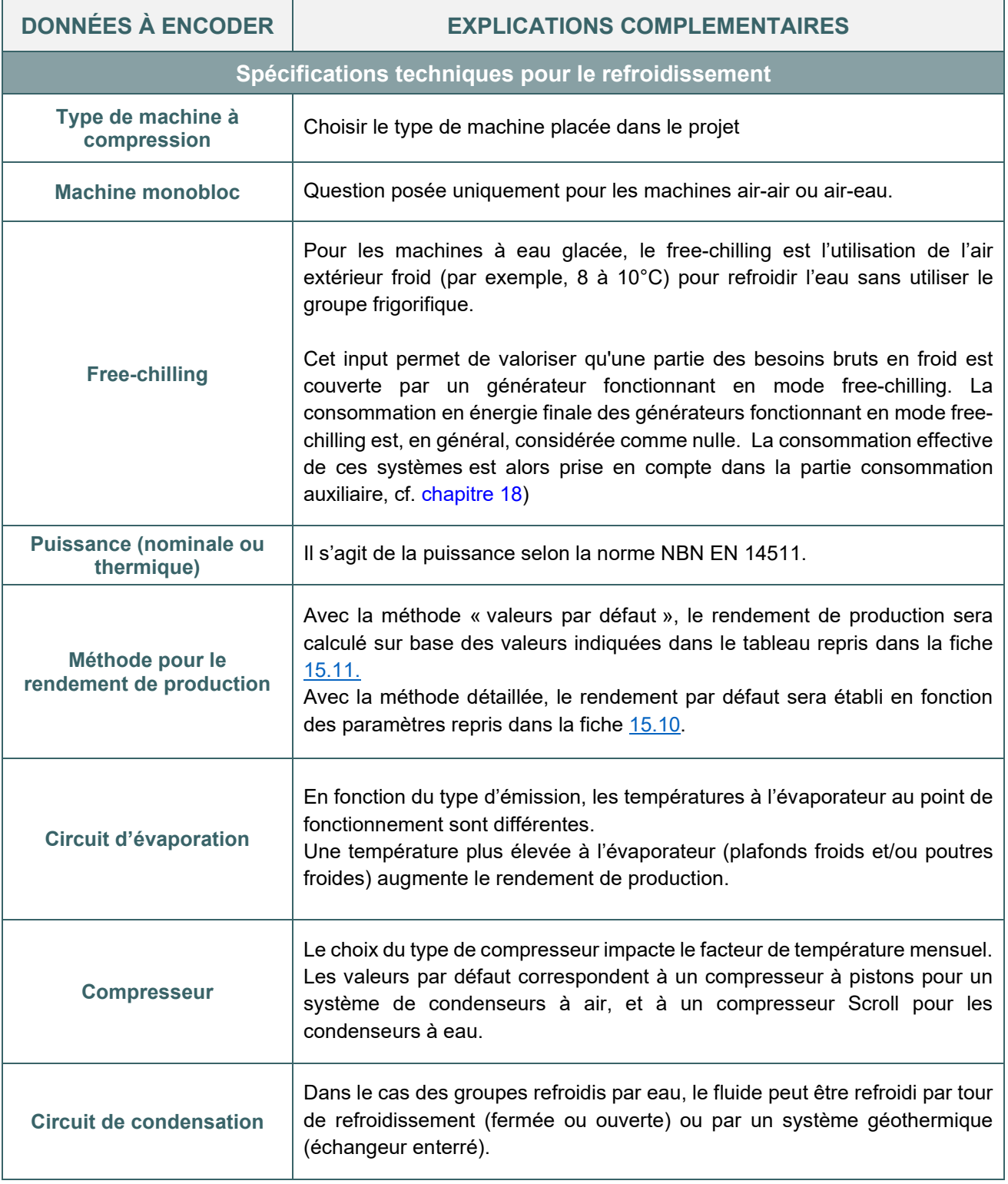

# **15.10 Machine électrique à compression |** Méthode détaillée

<span id="page-366-0"></span>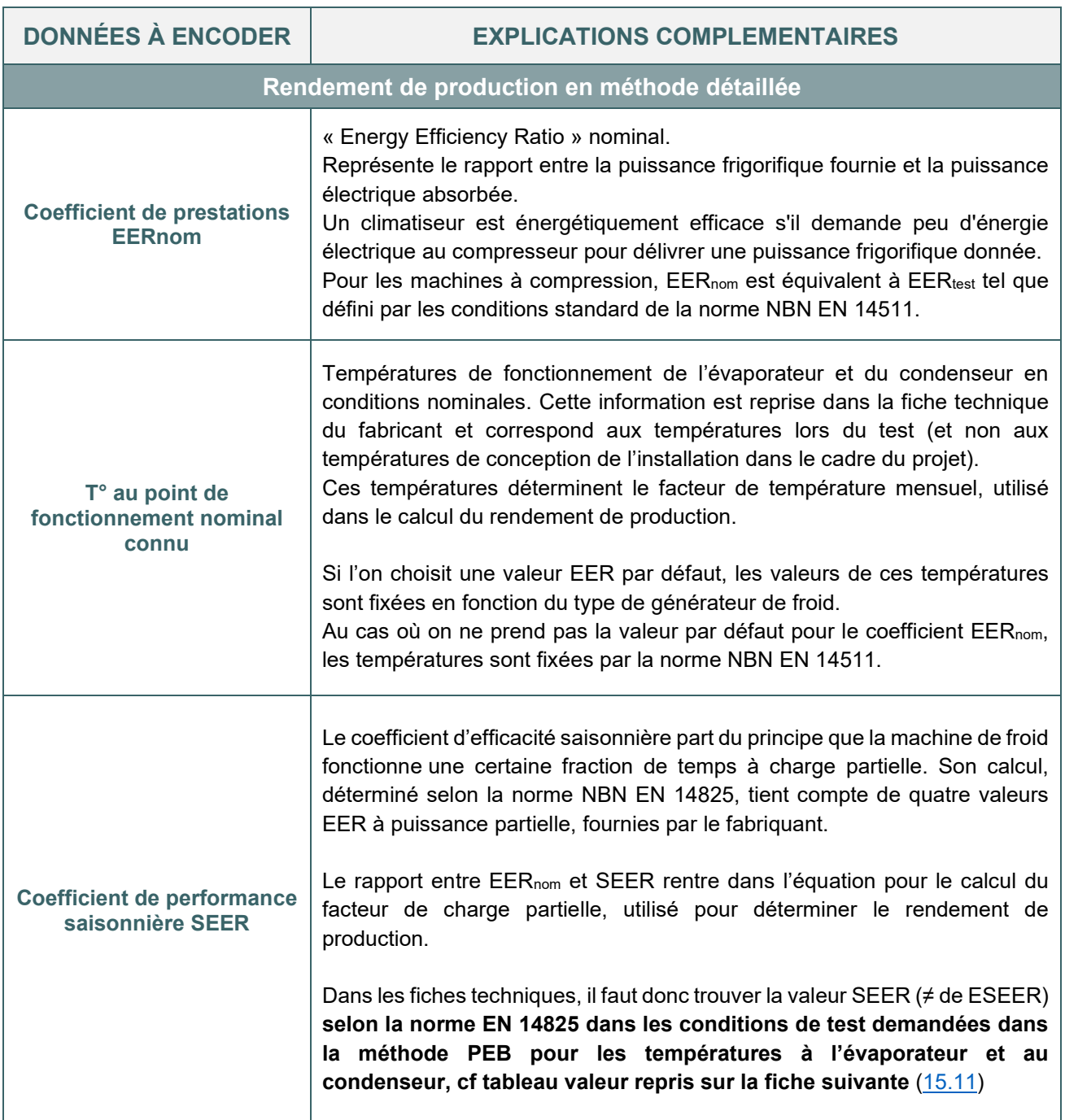

# **15.11 Machine électrique à compression | Valeurs par défaut PEN**

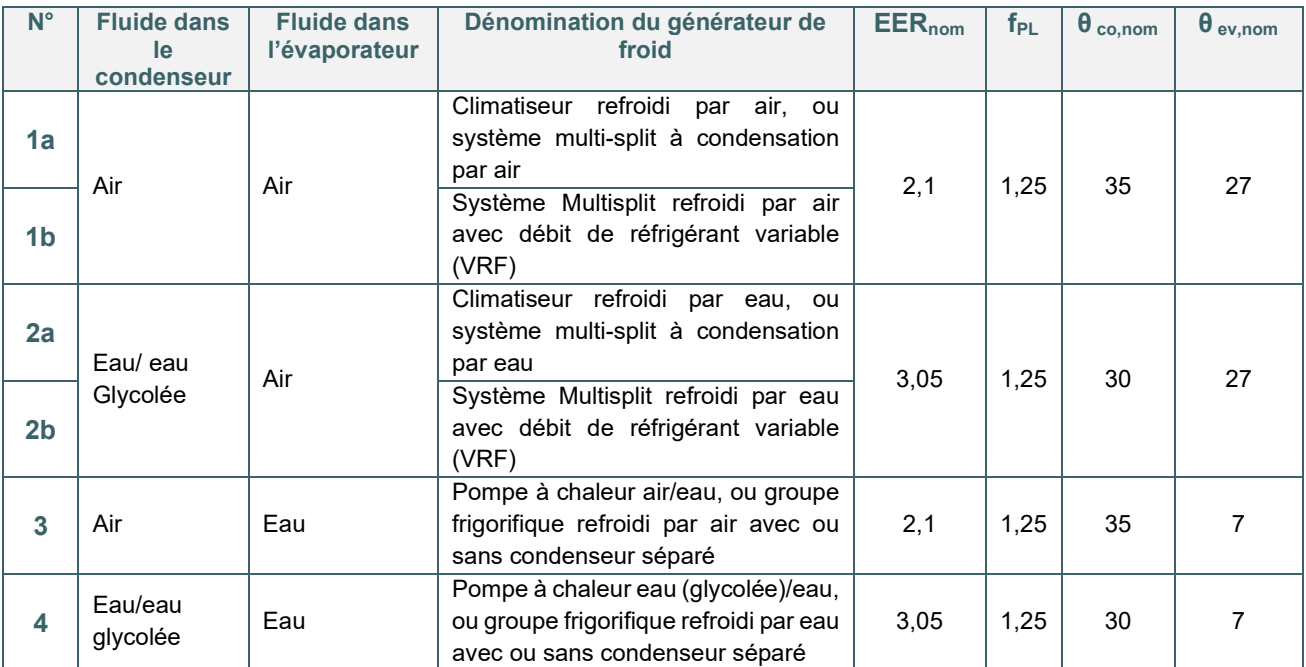

<span id="page-367-0"></span>Les valeurs par défaut utilisés dans le logiciel PEB sont les suivantes :

Parmi les machines à compression, la pompe à chaleur eau-eau est celle qui permet d'obtenir les meilleurs rendements, en particulier lorsqu'elle est raccordée à un système d'émission de type plafond radiant ou poutres froides.

A noter qu'un VRF est une machine à compression. Pour plus d'informations, cf. [15.13](#page-369-0), [15.14](#page-370-0), [15.15](#page-371-0)

# **15.12 Machine électrique à compression |** Exemple d'encodage dans le logiciel PEB

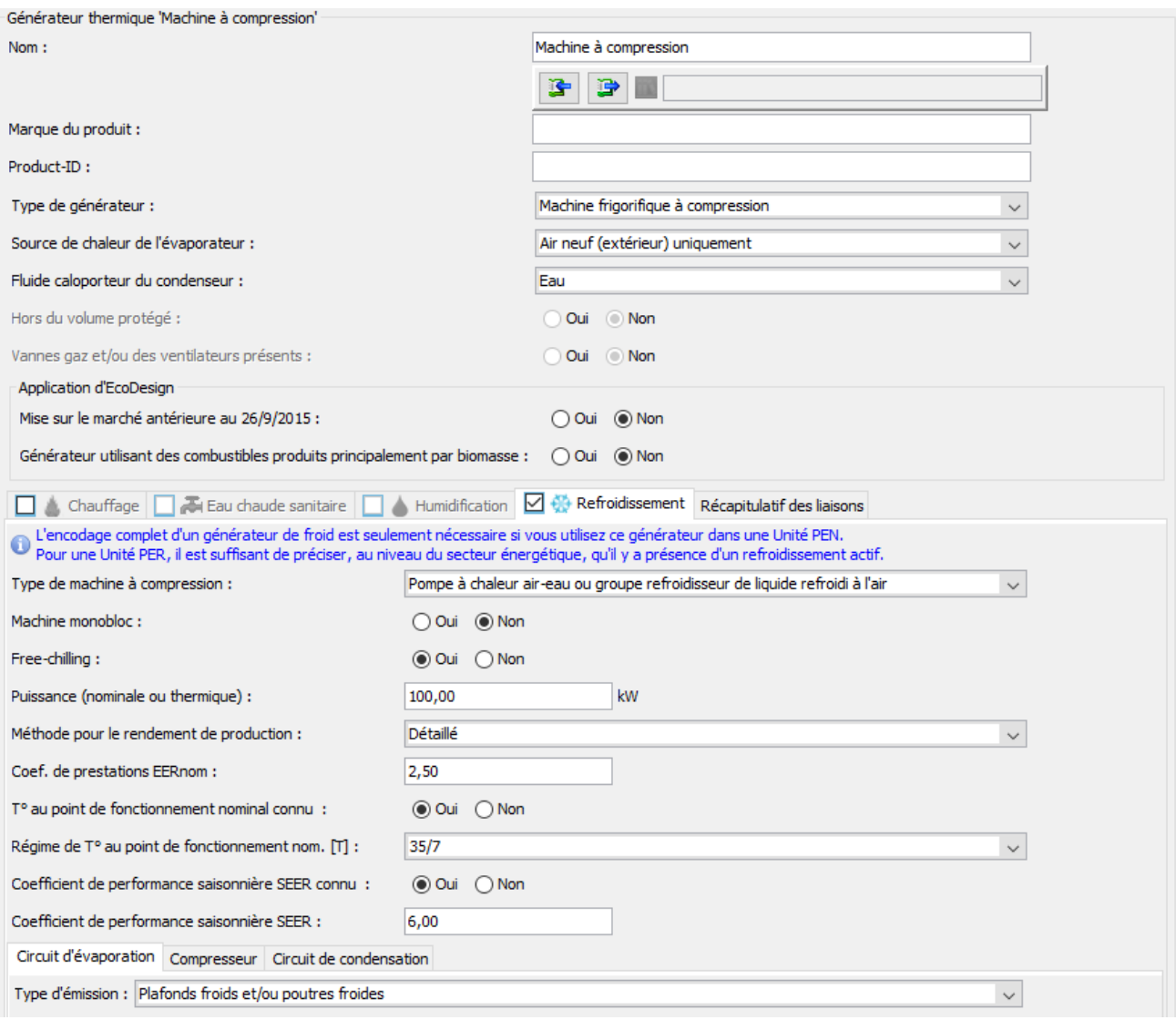

## **15.13 VRF | Principe PEN**

<span id="page-369-0"></span>Un système Multi-split à débit de réfrigérant variable (VRF : Variable Refrigerant Flow = DRV : Débit de Réfrigérant Variable) est constitué de plusieurs unités intérieures alimentées en réfrigérant, qui travaillent en mode évaporateur (climatisation) ou condenseur (chauffage), et d'une unité extérieure. Les unités intérieures sont reliées à l'unité extérieure au moyen du circuit réfrigérant.

Certains de ces systèmes permettent de réaliser un transfert d'énergie thermique à l'intérieur du bâtiment entre les zones à refroidir et les zones à réchauffer.

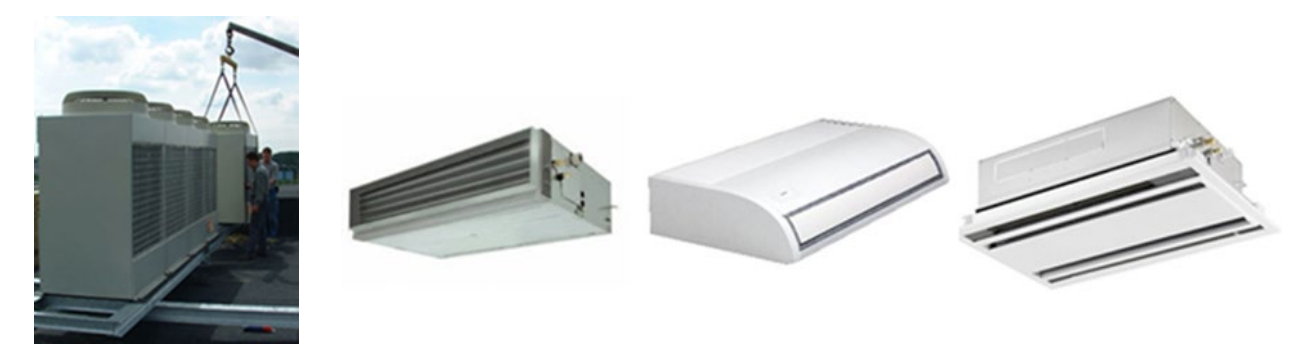

Le rendement de production [ngen, cool, m] des systèmes Multisplit VRF est fonction :

- du coefficient d'efficacité frigorifique [EERnom]
- du facteur de charge partielle [f<sub>PL</sub>] qui tient compte du comportement à charge partielle du générateur de froid en fonction
- du facteur de température mensuel [fθ, m] qui tient compte des différences entre les valeurs de températures de conception et les conditions d'essai selon la EN 14511
- du facteur de récupération mensuel pour le refroidissement [frec,m,vrf]
- du facteur de longueur de conduite du système VRF en mode refroidissement [flength,vrf,cool]

Le facteur de récupération mensuel frec,m,vrf tient compte d'une récupération éventuelle pour un système VRF qui serait capable de refroidir et de chauffer des zones distinctes du bâtiment. Il est déterminé en fonction des besoins mensuels bruts en chauffage et refroidissement du secteur énergétique.

Le facteur de longueur de conduite du système VRF en mode refroidissement prend en compte l'effet de la plus grande longueur de conduite entre l'unité extérieure et l'unité intérieure la plus éloignée sur le rendement de production du système VRF.

# 15.14 VRF | Données à encoder dans le logiciel PEB PEN

<span id="page-370-0"></span>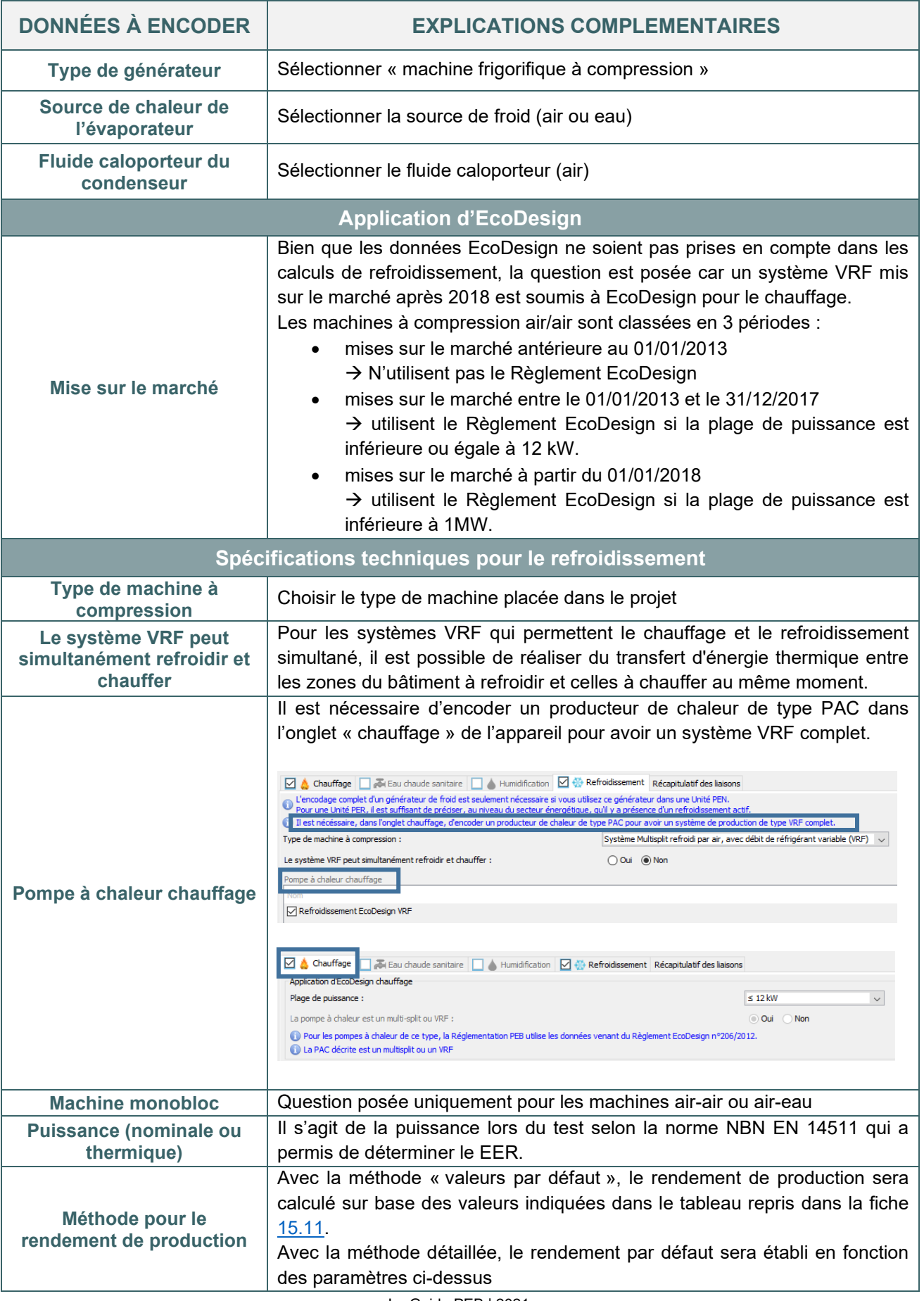

# 15.15 VRF | Exemple d'encodage dans le logiciel PEB PEN

<span id="page-371-0"></span>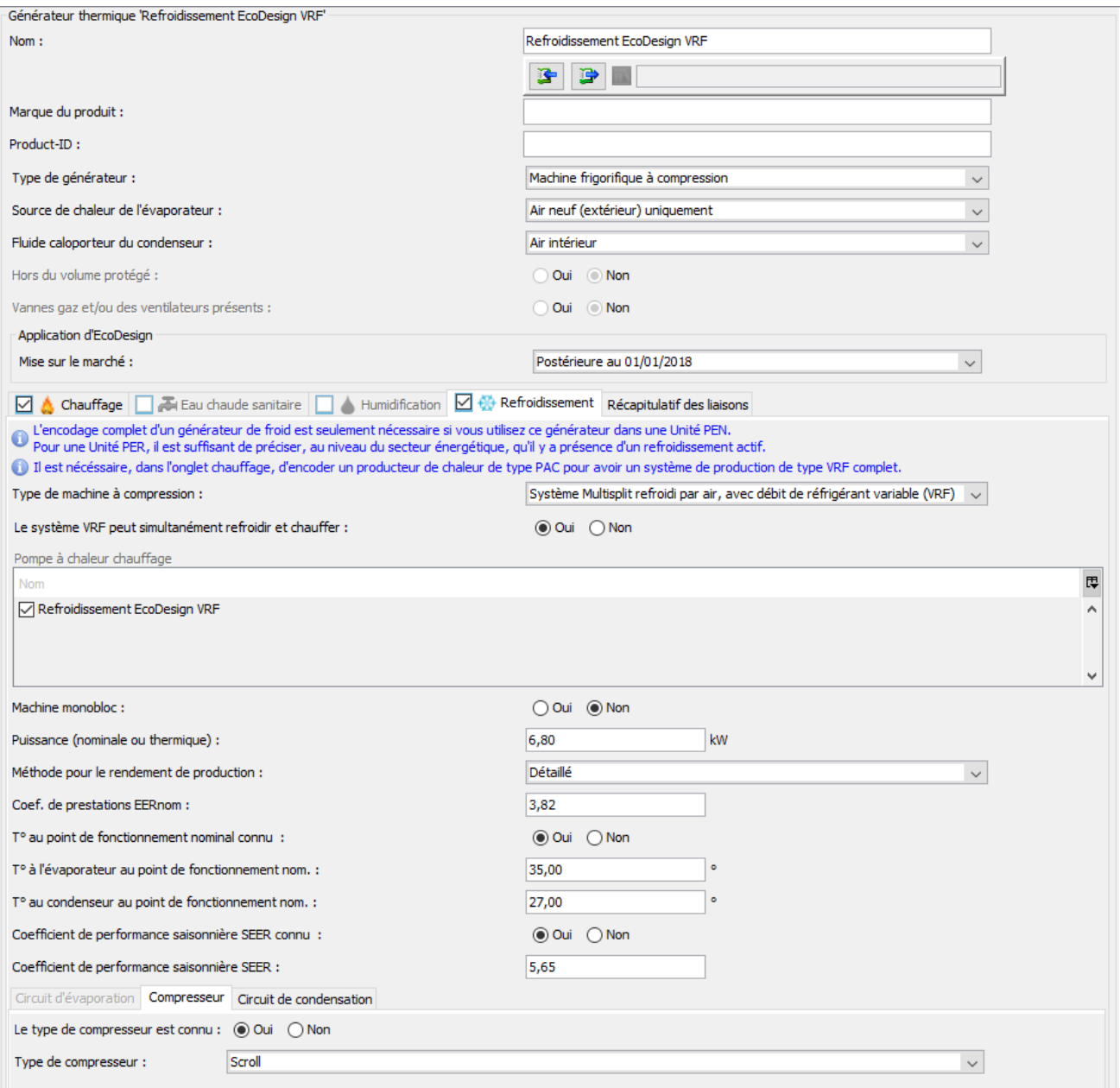

# **15.16 Machine à absorption | Principe PEN**

La performance de production d'une machine à absorption dépend de l'efficacité du producteur mais également de la typologie et du rendement de la source de chaleur.

Les machines à absorption sont des machines alimentées thermiquement : ils produisent du froid à partir d'un générateur de chaleur (ou une source de chaleur externe).

Le rendement de production [ngen, cool, m] des machines à absorption est fonction :

- du coefficient d'efficacité frigorifique [EERnom] (Energy Efficiency Ratio), déterminé comme pour les machines frigorifiques à compression ;
- de la fraction mensuelle moyenne de la quantité totale de chaleur fournie par le(s) générateur(s) de chaleur connectée préférentiel(s) [fheat,m,pref] et non préférentiel(s) [fheat,m,npref] ;
- du rendement de production du (des) générateur(s) de chaleur préférentiel [ngen,heat,pref] et non préférentiel(s) [ŋgen, heat,npref]

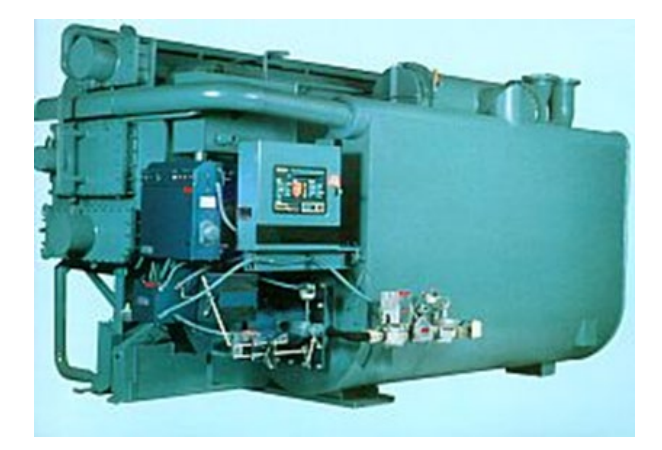

# **15.17 Machine à absorption | Données à encoder dans le logiciel PEB**

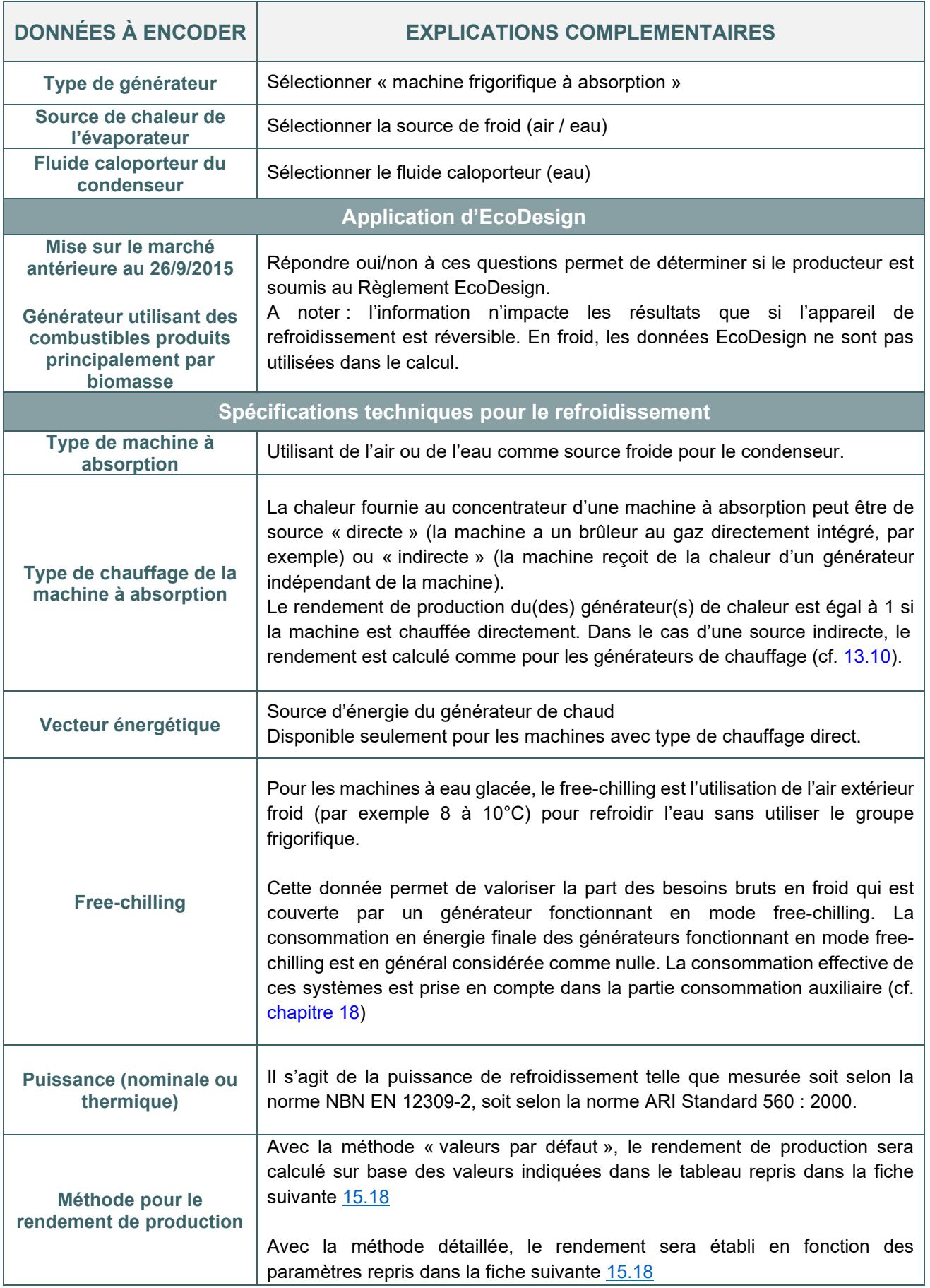

# **15.18 Machine à absorption |** Méthode détaillée et valeurs par défaut

<span id="page-374-0"></span>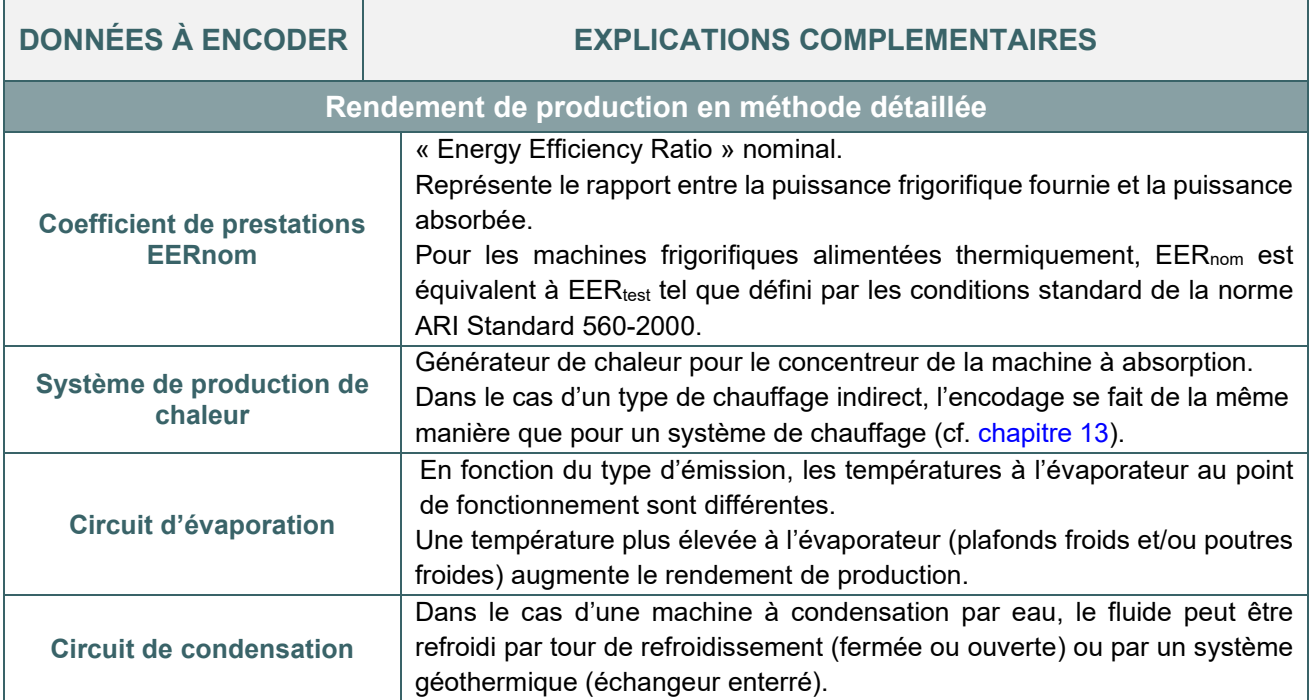

## **LES VALEURS PAR DÉFAUT UTILISÉES DANS LE LOGICIEL PEB SONT LES SUIVANTES :**

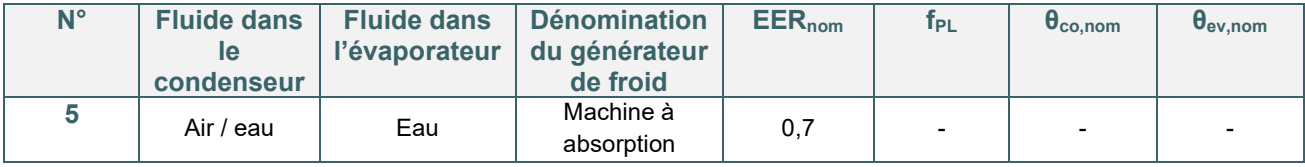

# **15.19 Machine à absorption | Exemple d'encodage dans le logiciel PEB PEN**

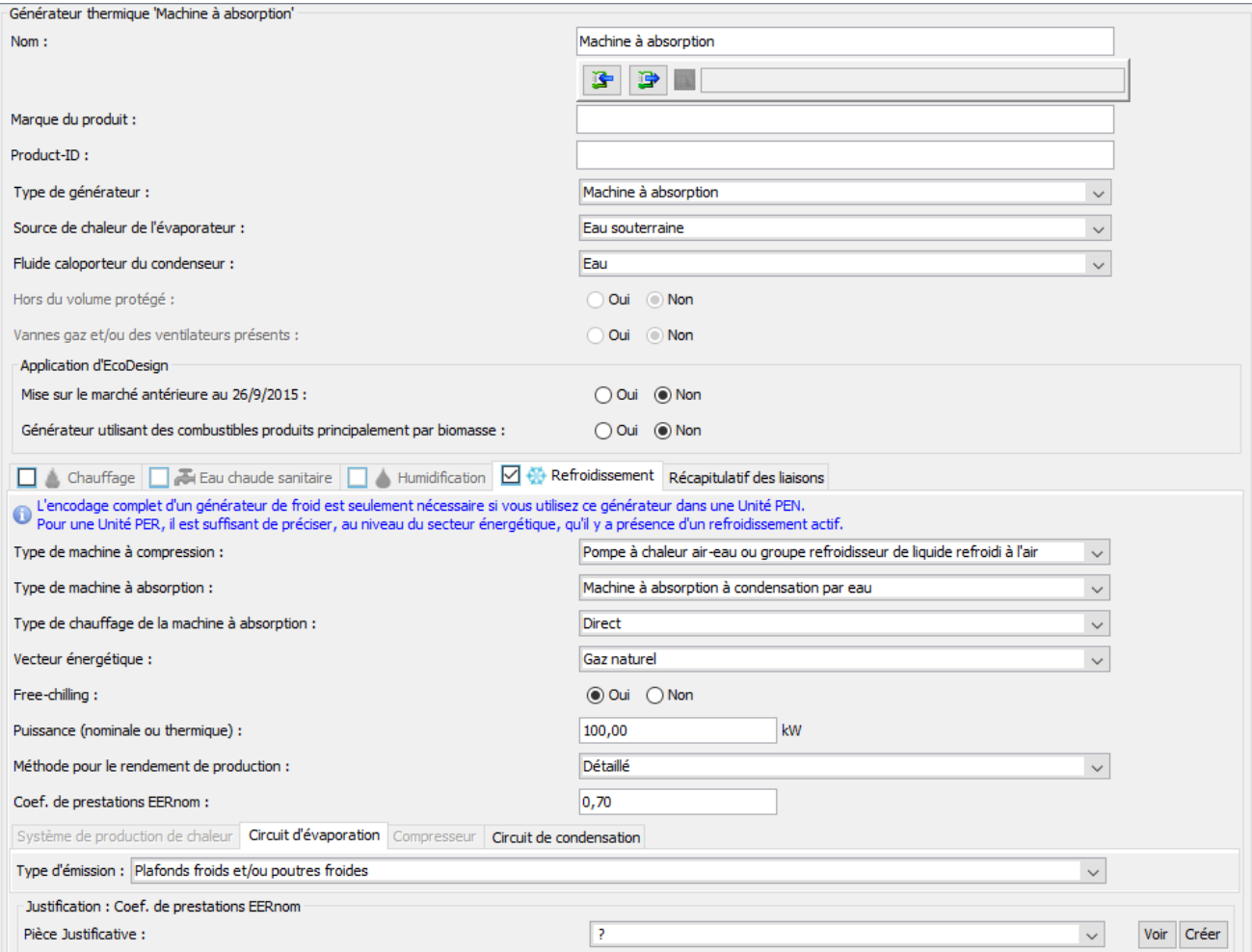

## **15.20 Refroidissement par géo-cooling**

Le système géo-cooling permet de refroidir l'eau de refroidissement en utilisant un échangeur de chaleur enterré profondément dans le sol (échangeur vertical), sans refroidissement actif supplémentaire, c'est-à-dire sans consommation d'énergie. Ensuite, cette eau est envoyée dans un plancher rafraichissant, ce qui permet d'abaisser la température intérieure.

PER

Cette technique du géo-cooling permet donc de couvrir une fraction des besoins nets en énergie pour le refroidissement et, par conséquent, de limiter la consommation.

Il n'est possible d'activer le géo-cooling que si le secteur énergétique est relié à une PAC électrique de type sol/eau.

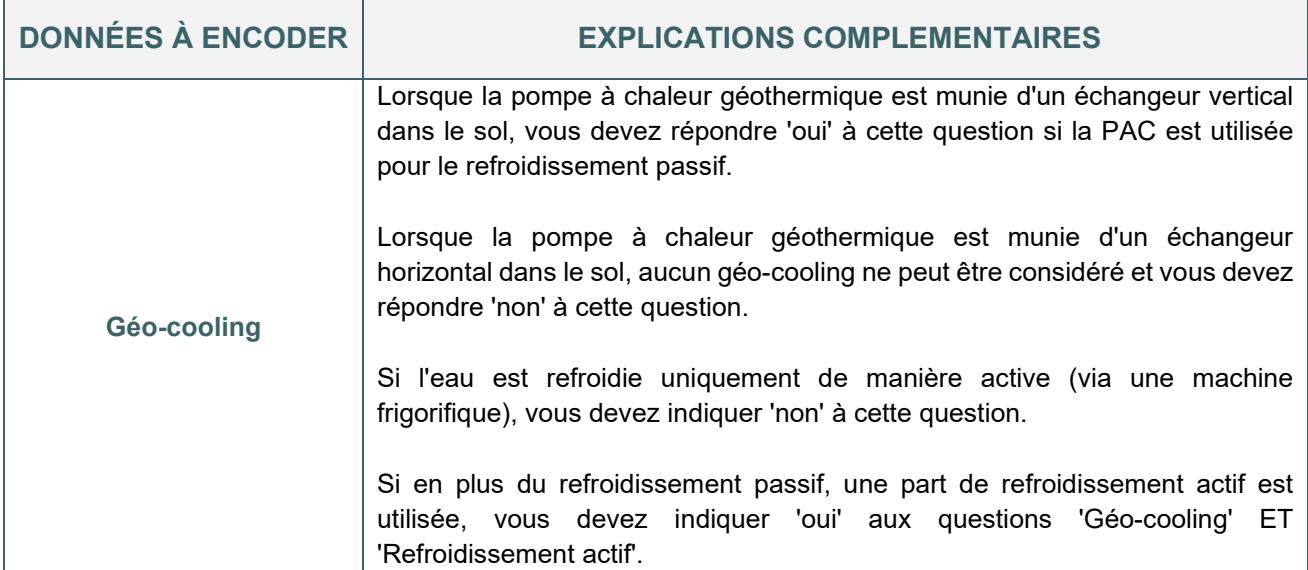

Dans le logiciel PEB, la présence du système de refroidissement par géo-cooling s'encode au niveau du secteur énergétique. Il n'est possible d'activer le géo-cooling que si le secteur énergétique est relié à une PAC sol/eau. De plus, il faut préciser la surface au sol du plancher rafraichissant.

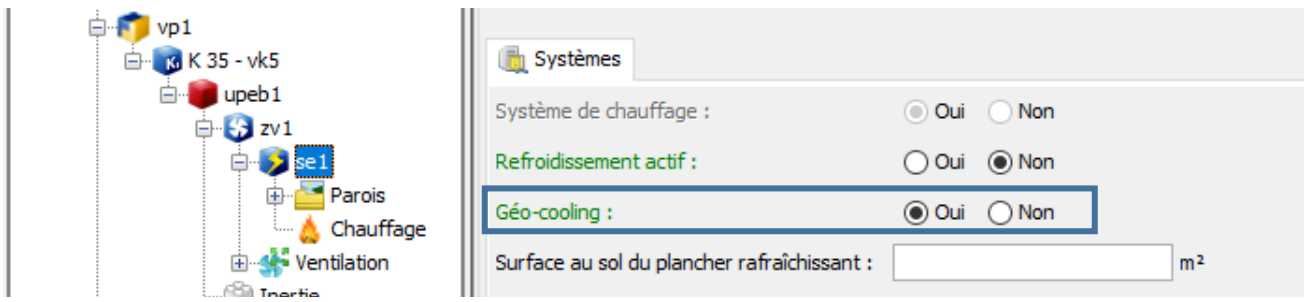

Même en présence de géo-cooling, il ne faut pas activer l'onglet « refroidissement » dans l'encodage de la PAC sol/eau (nœud installations techniques, appareils).

Il ne faut pas non plus considérer automatiquement que la PAC est utilisée comme refroidissement actif.

#### **15.21 Géo-cooling ouvert** PEN

Le géo-cooling ouvert est une technique qui fait usage d'eaux souterraines comme source froide. Le circuit d'eau froide est refroidi par l'utilisation des eaux souterraines qui sont pompées puis réinjectées.

Un système ouvert de géo-cooling est toujours considéré comme fonctionnant en mode free-chilling : la consommation en énergie finale est considérée comme nulle. La consommation effective de ces systèmes est prise en compte dans la partie consommation auxiliaire (cf. [chapitre 18\)](#page-398-0).

En cas d'utilisation d'un système ouvert de géo-cooling combiné avec un ou plusieurs autres générateurs de froid, c'est le système ouvert géo-cooling qui est pris comme générateur de froid préférentiel (cf. [chapitre 18](#page-398-0)).

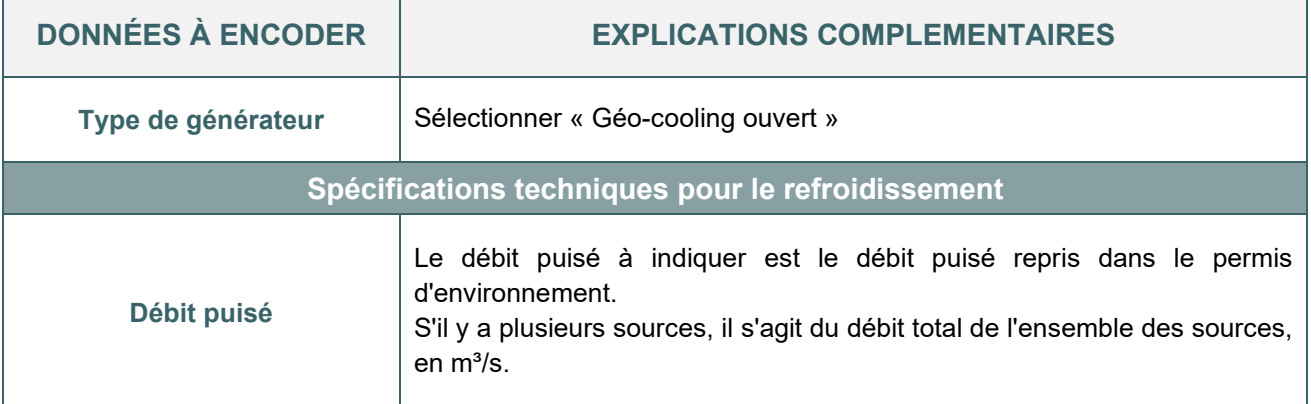

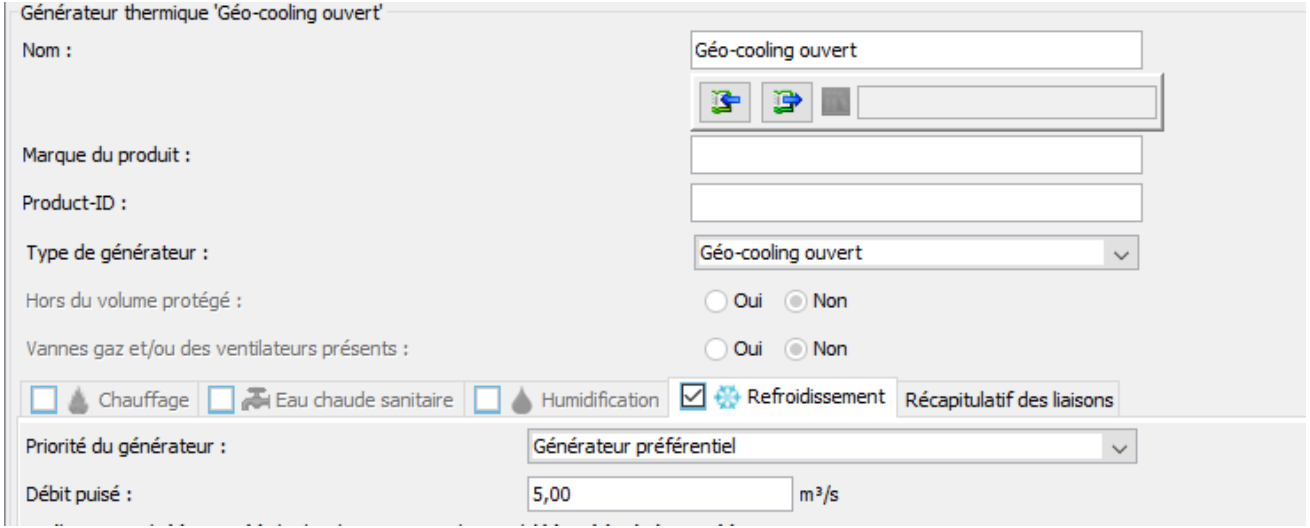

*Illustration de l'encodage d'un géo-cooling ouvert pour le refroidissement*

# **15.22 Encodage du système de refroidissement |** Liaison au circuit de distribution/installations de refroidissement

En présence d'un système de refroidissement local, le producteur peut être relié à une ou plusieurs installations de refroidissement

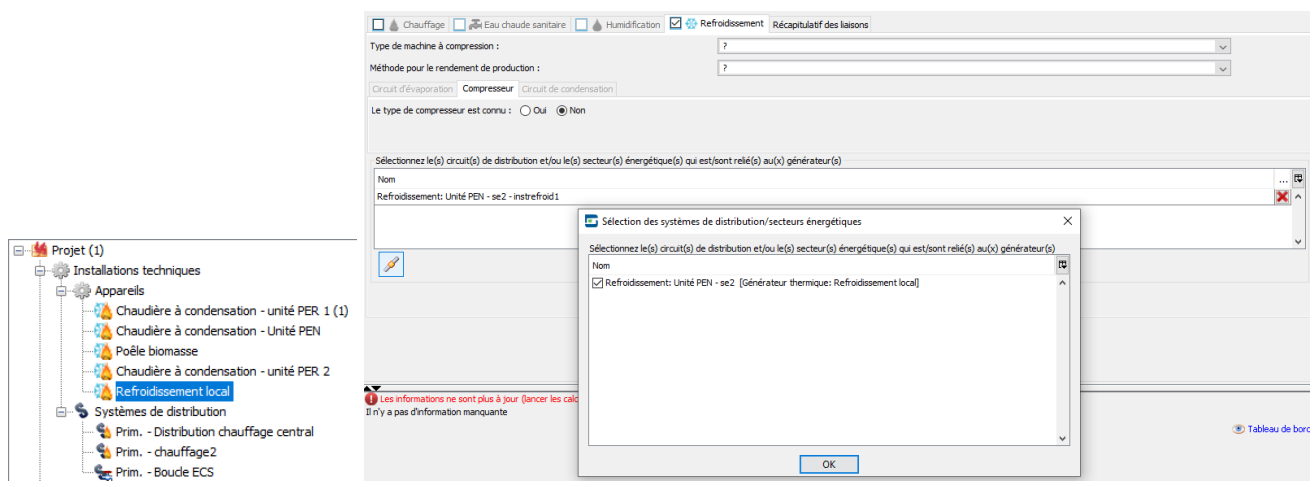

En présence d'un système de refroidissement central, le producteur peut être relié à un ou plusieurs circuits de distribution.

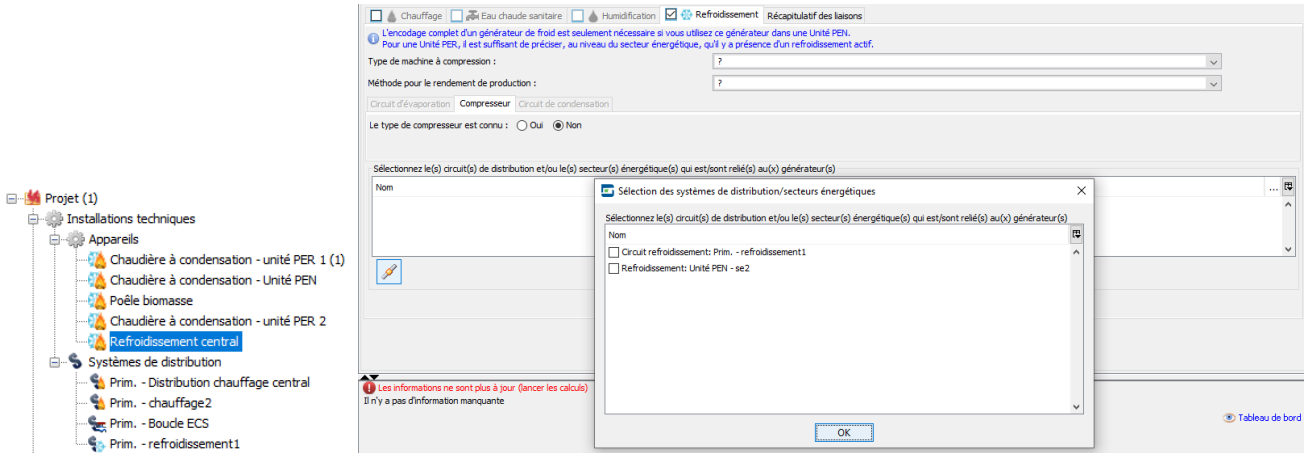

Il faut créer ce circuit dans le nœud « Systèmes de distribution » pour pouvoir le sélectionner. Ce dernier sera ensuite connecté au(x) secteur(s) énergétique(s), éventuellement via un circuit secondaire dans l'encodage du nœud « système de distribution ».

# **15.23 Système de refroidissement local | Données à encoder dans le logiciel PEB <sup>pay</sup>**

L'encodage du système de refroidissement local se fait au niveau de l'unité PEN et reprend les informations suivantes :

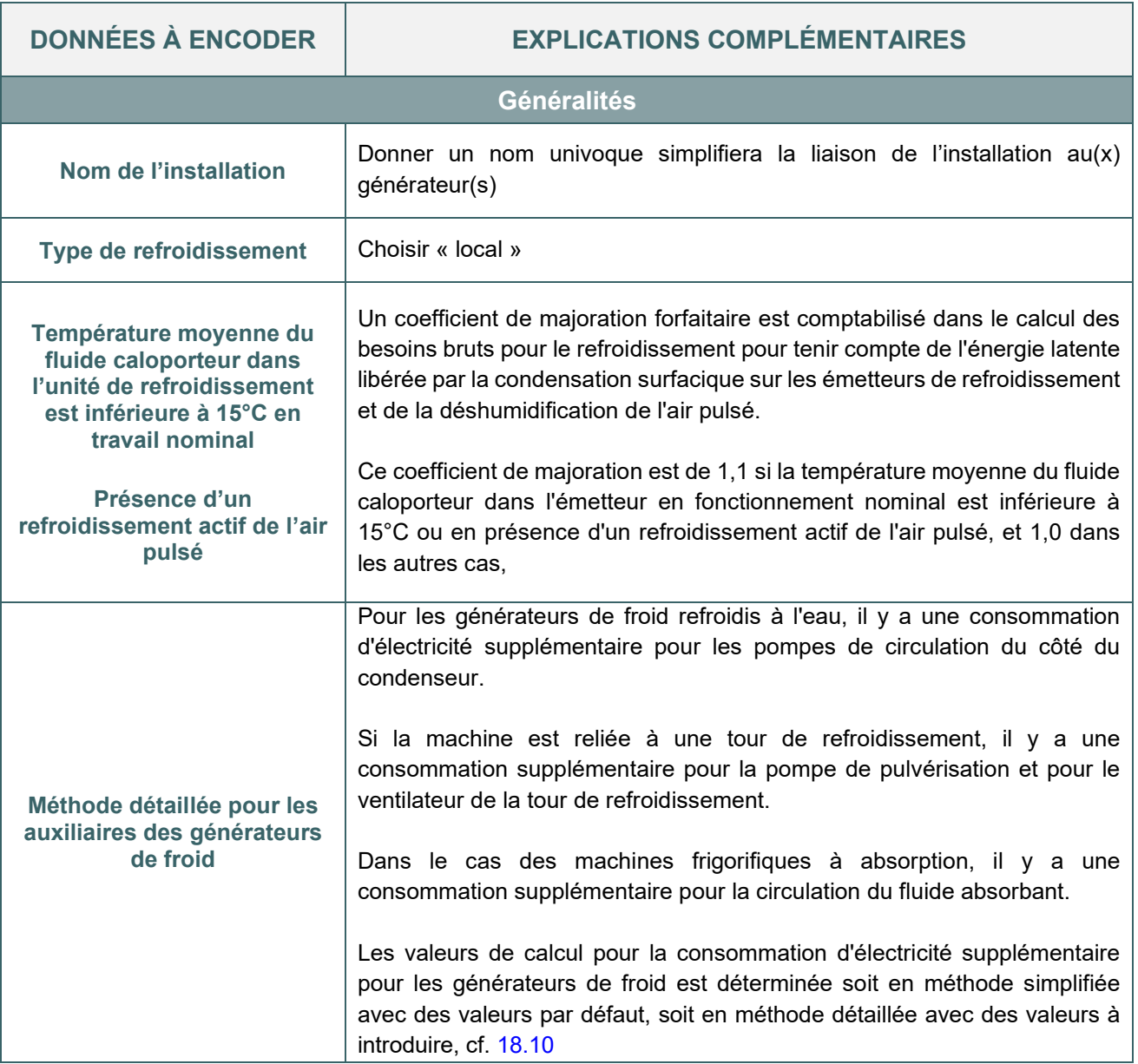

#### 15.24 Système de refroidissement central | Données à encoder dans le logiciel **PEB** PEN

Comme détaillé dans le [chapitre 10,](#page-182-0) le responsable PEB doit encoder **TOUS** les systèmes de distribution présents dans le projet pour le refroidissement des locaux.

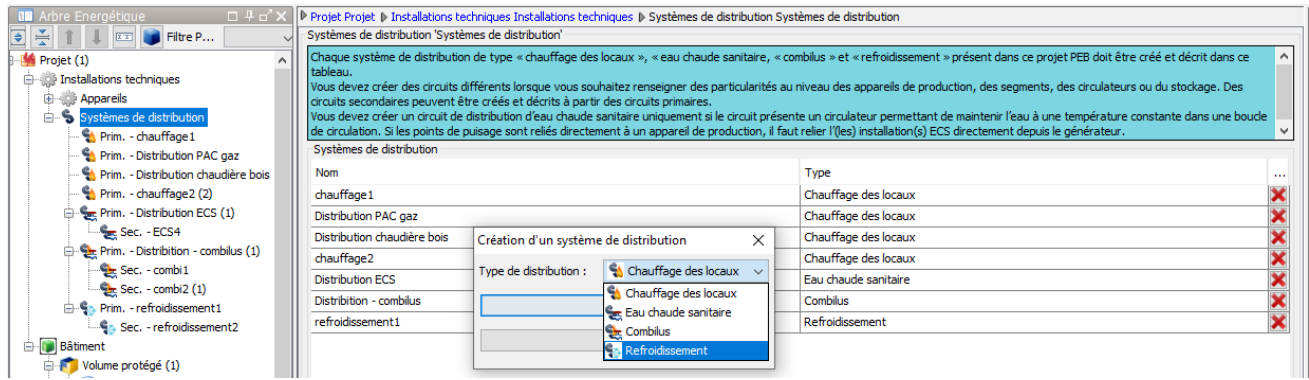

L'encodage du système de distribution pour le refroidissement reprend les informations suivantes :

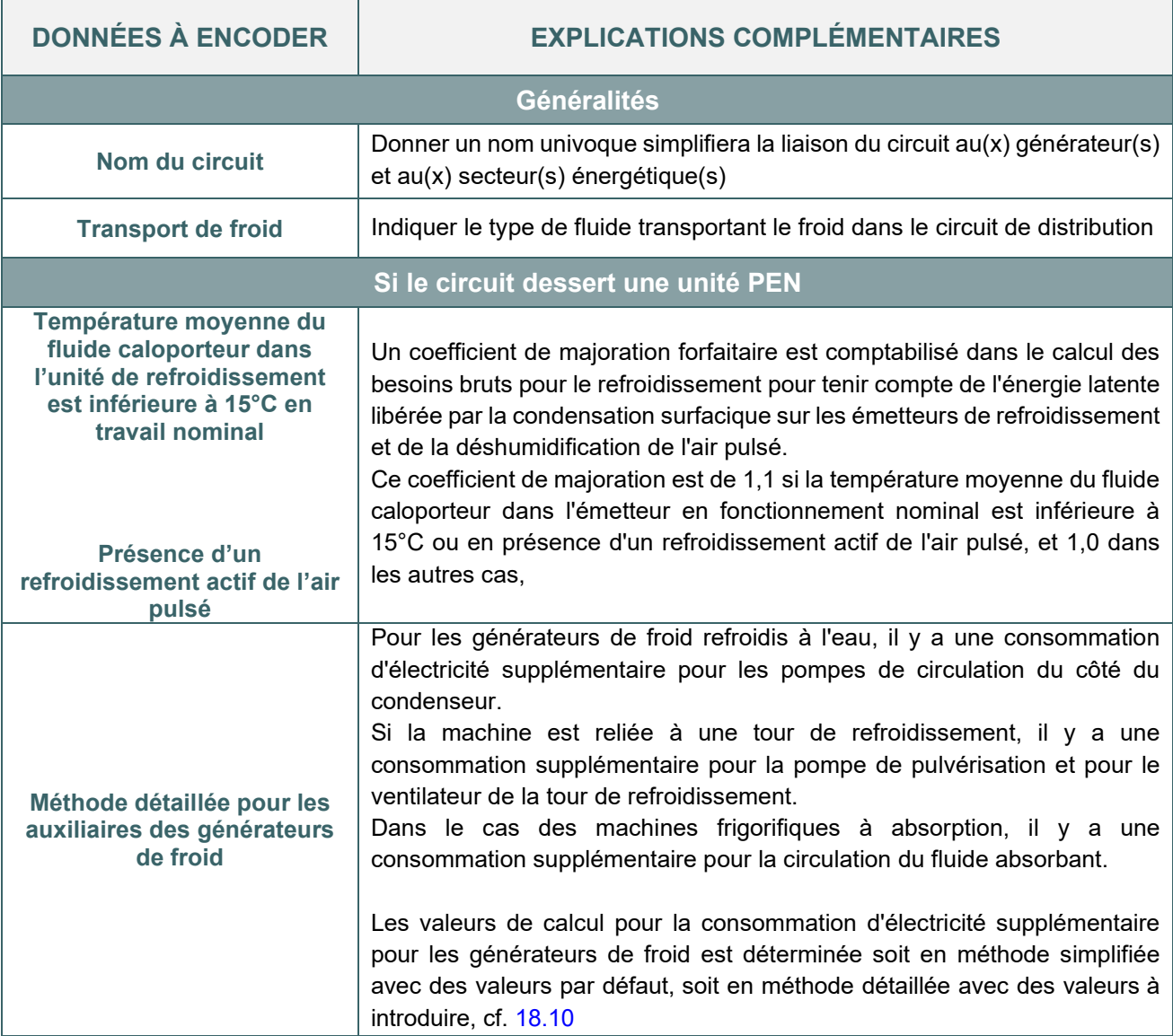

# **15.25 Système de refroidissement central | Circuit primaire PEN**

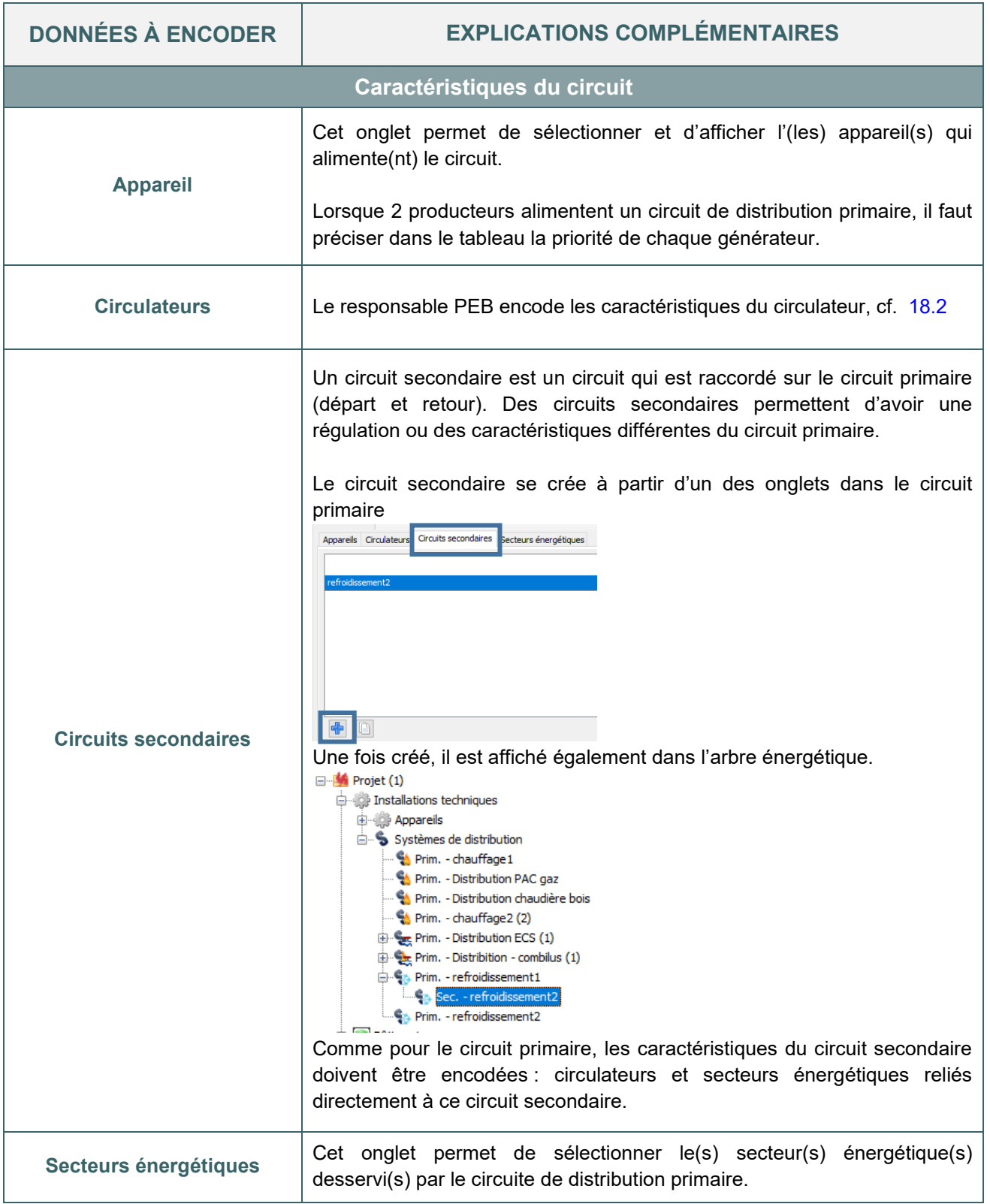

#### 15.26 Système de refroidissement central | Exemple d'encodage dans le logiciel PEB PEN

Un schéma central se complète au fur et à mesure de l'encodage. L'élément en cours d'encodage est mis en évidence en orange. Il est possible de cliquer sur les éléments de ce schéma pour établir un lien direct vers l'encodage de cet élément (exemple : un producteur, un secteur énergétique, …).

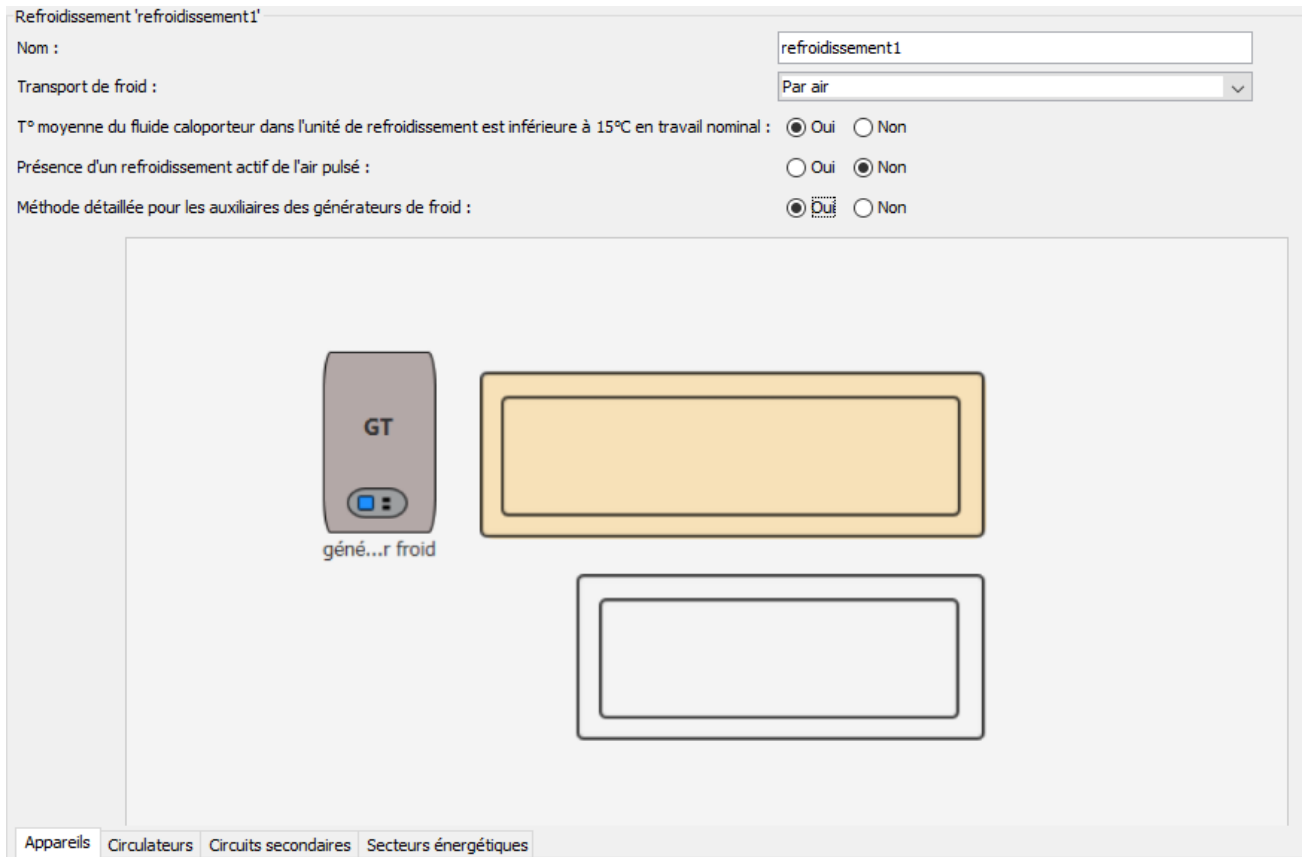

### **EXPLICATION DES SYMBOLES UTILISÉS DANS LE SCHÉMA :**

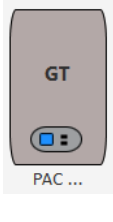

Producteur – Générateur thermique

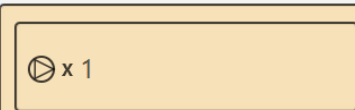

**Distribution** Circuit primaire avec un circulateur

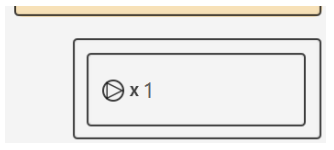

Distribution Circuit secondaire avec un circulateur

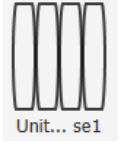

Emission – Secteur énergétique

Il n'y a plus d'information à encoder dans le nœud « refroidissement » de l'unité.

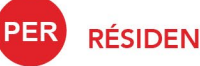

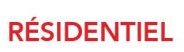

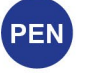

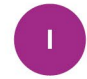

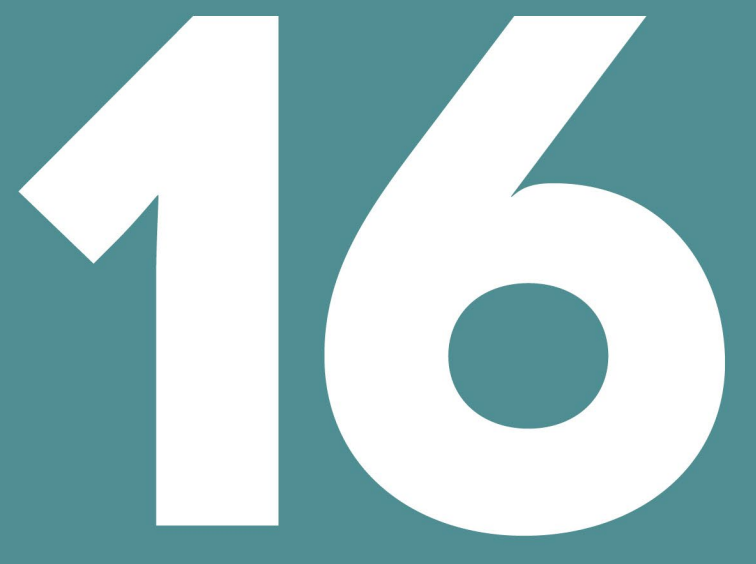

# **HUMIDIFICATION**

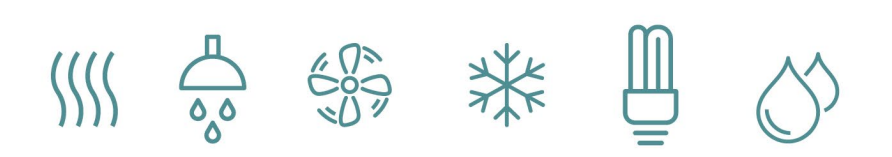

# Table des matières

- 16.1 [Principe |](#page-385-0) PEN
- 16.2 [Encodage du système d'humidification](#page-386-0) en
- 16.3 Système d'humidification [I Données à encoder dans le logiciel PEB](#page-387-0) en

## **HUMIDIFICATION**

# <span id="page-385-0"></span>**16.1 Principe |**

L'humidification permet d'éviter un air trop sec mais implique une consommation supplémentaire à prendre en compte dans le bilan en énergie primaire des unités PEN.

Si des installations de l'unité PEB PEN comprennent des dispositifs destinés à humidifier l'air neuf introduit dans (une partie de) l'unité PEB, il est tenu compte de la consommation pour cette humidification.

La consommation d'électricité pour l'humidification est déterminée par secteur énergétique.

Dans le logiciel PEB, pour les unités PEN, il y a lieu de renseigner la présence d'un système humidification au niveau de chaque secteur énergétique :

Système d'humidification : **O** Oui ◯ Non

Comme pour les systèmes de chauffage, la performance d'une installation d'humidification est évaluée en fonction du rendement de ses différents composants.

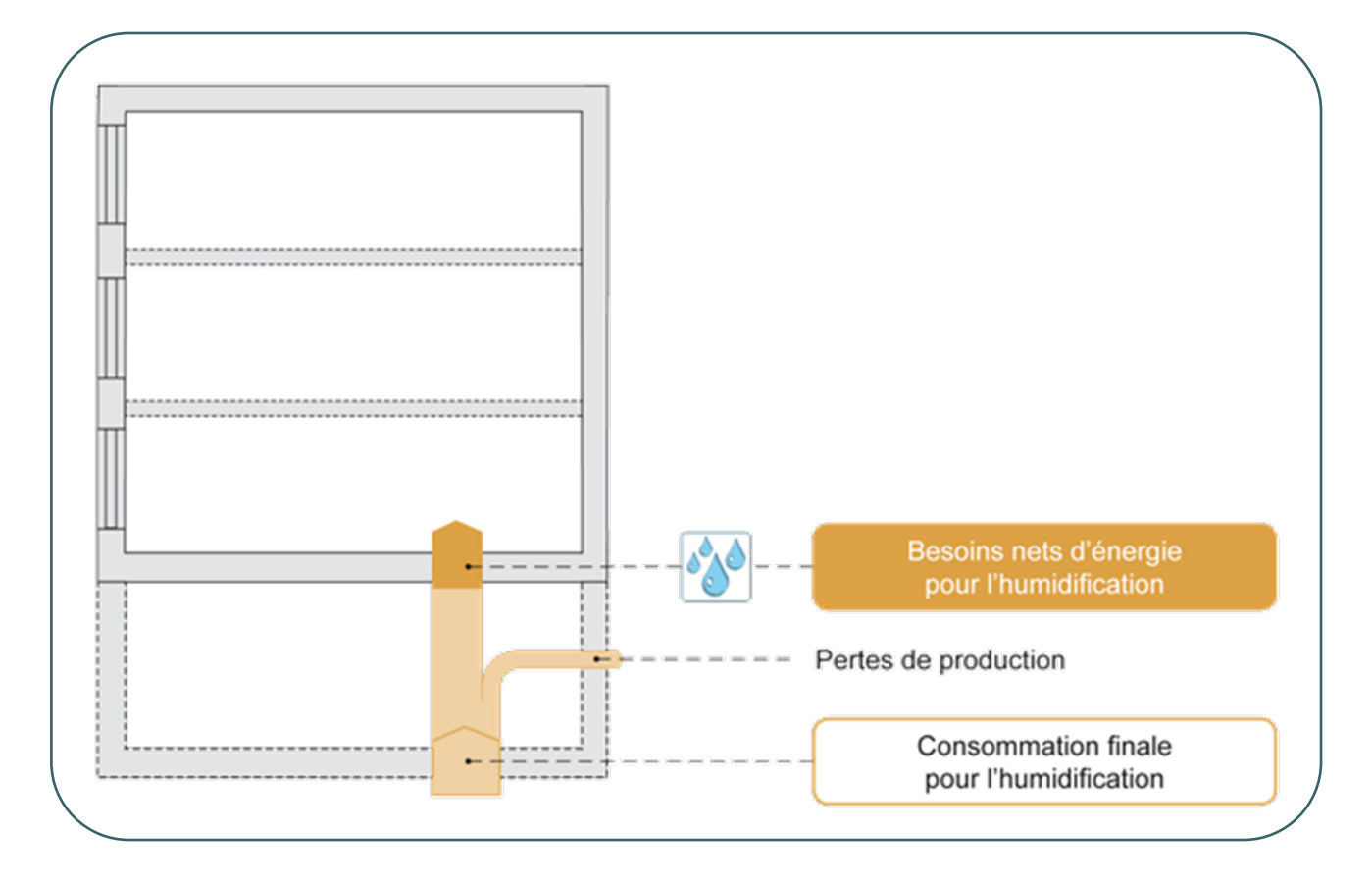

La méthode de calcul des rendements et des consommations dues à la production d'humidité est identique à la méthode appliquée à la production de chauffage.

## **HUMIDIFICATION**

## <span id="page-386-0"></span>**16.2 Encodage du système d'humidification**

Tel qu'expliqué dans le [chapitre 10](#page-182-0), l'encodage des données du système d'humidification dans le logiciel PEB se fait en partie dans le nœud « Installations techniques » reprenant les caractéristiques des appareils et des systèmes de distribution.

L'encodage des générateurs pour l'humidification dans le logiciel PEB est identique aux générateurs de chauffage, cf. [chapitre 13.](#page-249-0)

Après avoir complété les données générales du générateur (description du type et application EcoDesign), il faut sélectionner le poste « humidification » et encoder les spécifications techniques du générateur pour l'humidification.

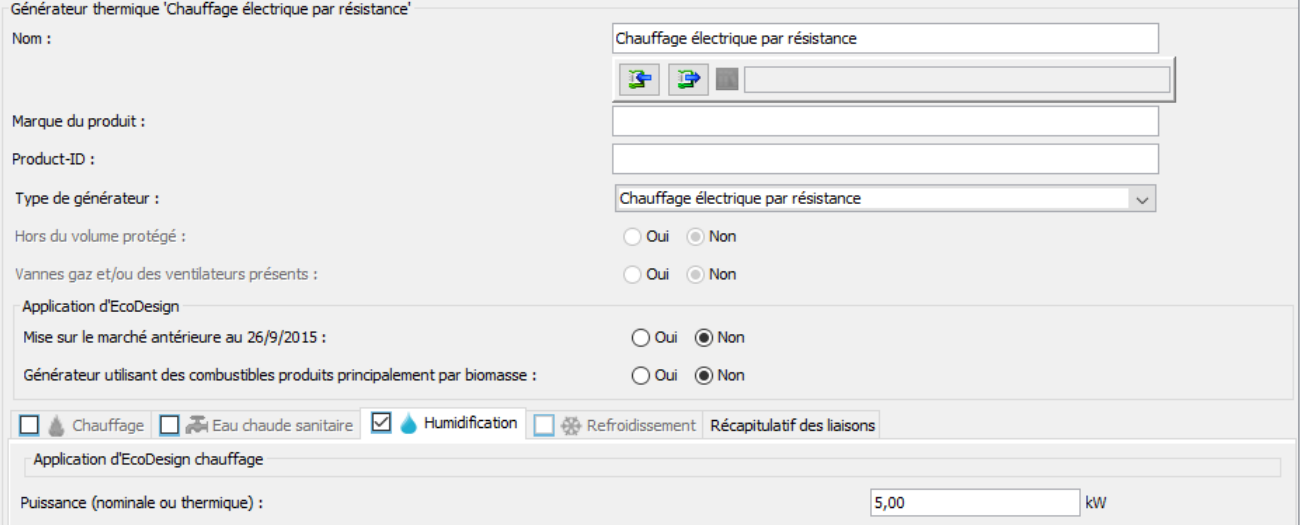

A noter que les spécifications techniques d'un producteur d'humidification sont copiées du poste chauffage lorsque l'appareil dessert également ce poste.

Il ne faut pas créer de circuit de distribution pour relier le générateur à l'installation d'humidification de l'unité PEN. Le producteur est relié à une ou plusieurs installations d'humidification dans l'encodage du générateur.

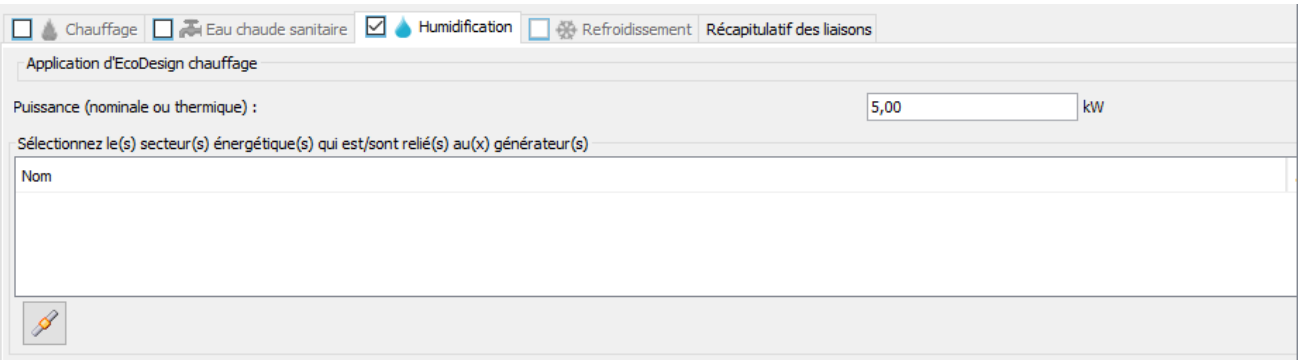

# <span id="page-387-0"></span>16.3 Système d'humidification I Données à encoder dans le logiciel PEB

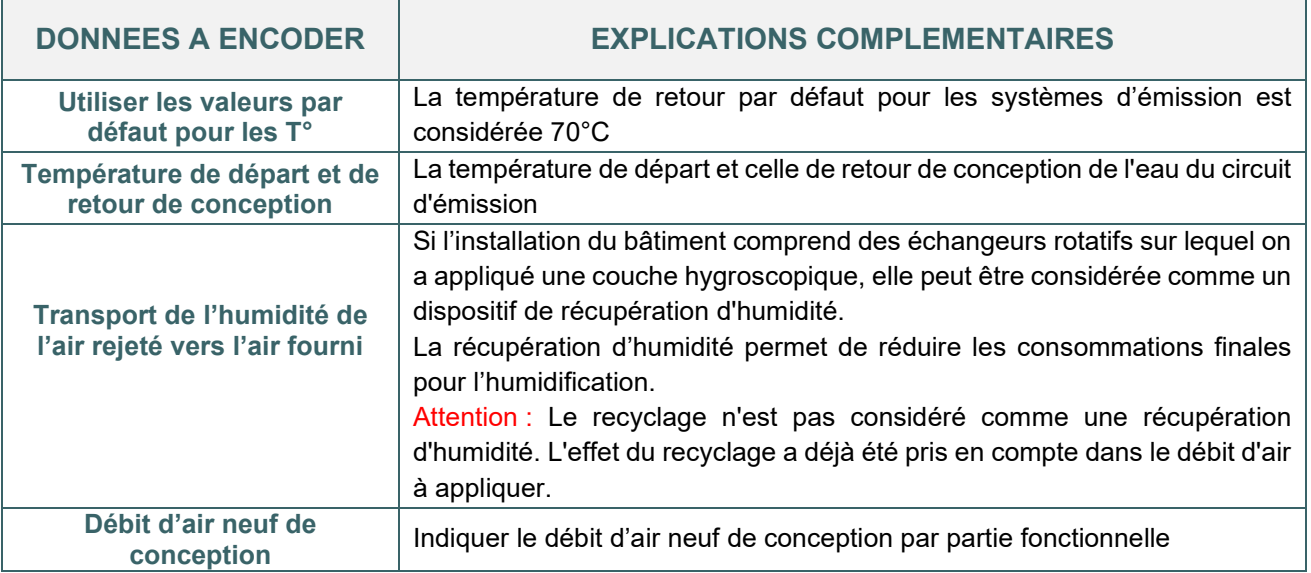

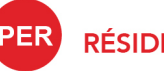

**RÉSIDENTIEL** 

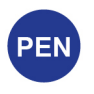

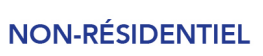

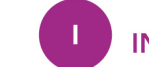

**INDUSTRIEL** 

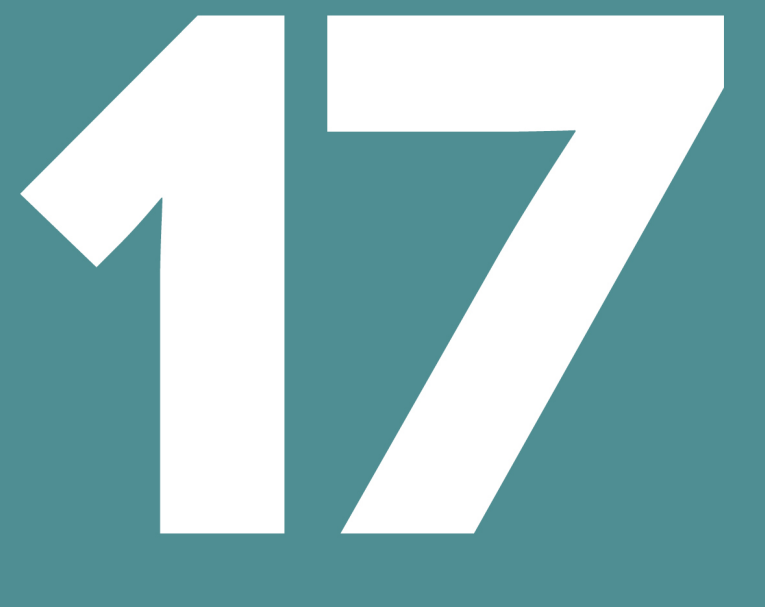

# GÉNÉRATEUR<br>PRÉFÉRENTIEL - NON PRÉFÉRENTIEL

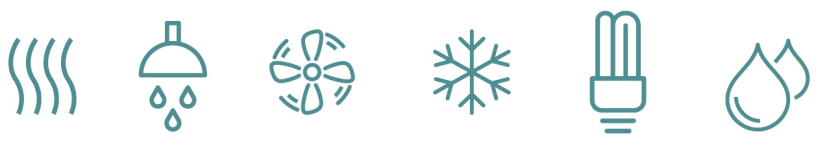

# Table des matières

- 17.1 [Principe |](#page-390-0) **PRI**
- 17.2 [Exemple de plusieurs producteurs alimentant un système de chauffage](#page-391-0) en
- 17.3 [Règles de répartition pour les producteurs de chauffage et/ou d'humidification](#page-392-0) **PER**
- 17.4 [Règles de répartition pour les producteurs de chauffage et/ou d'humidification | Type de régulation](#page-393-0) en
- 17.5 [Règles de répartition pour les producteurs de chauffage | Type de](#page-394-0) modulation eu
- 17.6 [Règles de répartition pour les producteurs de chauffage | Profil des besoins](#page-395-0) **PER**
- 17.7 [Règles pour les producteurs d'ECS |](#page-396-0) PER PED
- 17.8 [Règles pour les producteurs de froid |](#page-397-0) **PEN**

#### <span id="page-390-0"></span>**17.1 Principe |**  PER PEN

L'énergie nécessaire pour chauffer/refroidir/humidifier un secteur énergétique ou pour produire l'eau chaude sanitaire peut être fournie par un seul appareil de production ou par une combinaison d'appareils connectés en parallèle ou en série. La notion d'appareil préférentiel et non-préférentiel formalise la présence de plusieurs appareils producteur connectés en parallèle ou en série

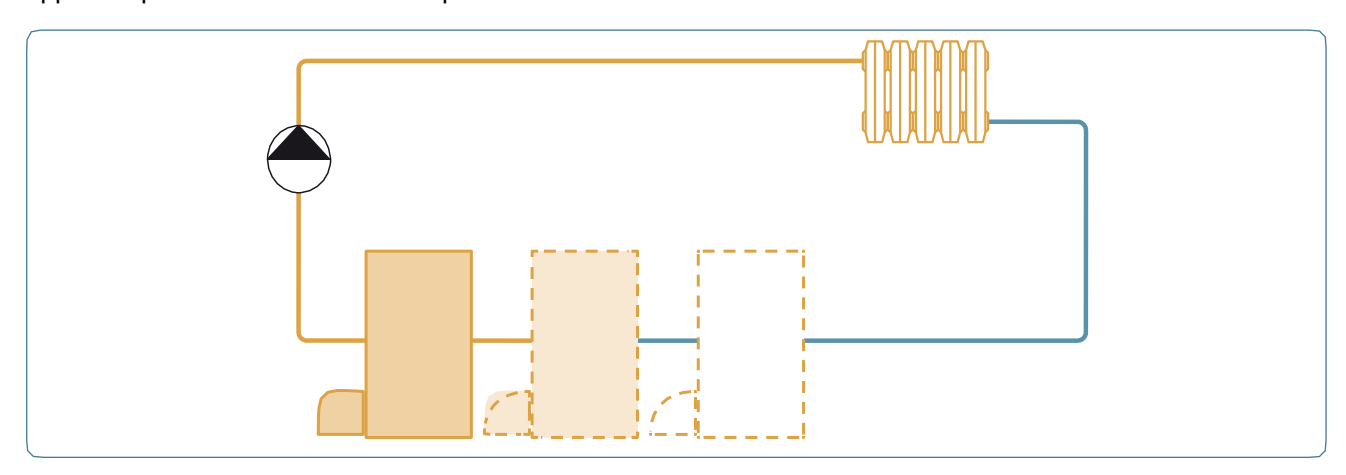

#### **CONFIGURATION DES APPAREILS EN SERIE**

Les générateurs de chaleur sont hydrauliquement connectés de telle sorte que la sortie du fluide caloporteur du premier générateur est connectée à l'entrée du fluide caloporteur du générateur suivant. Ainsi, le premier générateur préchauffe le fluide caloporteur avant que celui-ci n'entre dans le second générateur, qui apportera le complément d'énergie nécessaire. Cette configuration permet bien souvent une utilisation optimale des performances des générateurs.

La configuration dans laquelle la sortie du premier générateur est connectée à l'évaporateur d'une pompe à chaleur (pompe à chaleur d'appoint) n'est pas considérée comme une configuration de générateurs en série.

La méthode de calcul répartit les besoins entre les générateurs préférentiels et non préférentiels. Selon le poste alimenté par plusieurs générateurs, des spécifications complémentaires sont précisées par la méthode de calcul PEB :

- pour les producteurs de chauffage et/ou d'humidification, (cf [17.3\)](#page-392-0)
- pour les producteurs d'eau chaude sanitaire, (cf [17.7\)](#page-396-0)
- pour les producteurs de froid, (cf [17.8\)](#page-397-0)

# <span id="page-391-0"></span>**17.2 Exemple de plusieurs producteurs alimentant un système de chauffage**

Dans le logiciel PEB, la présence de plusieurs systèmes de production est mentionnée au niveau du nœud [installations techniques - système de distribution] en sélectionnant plusieurs générateurs reliés au circuit de distribution.

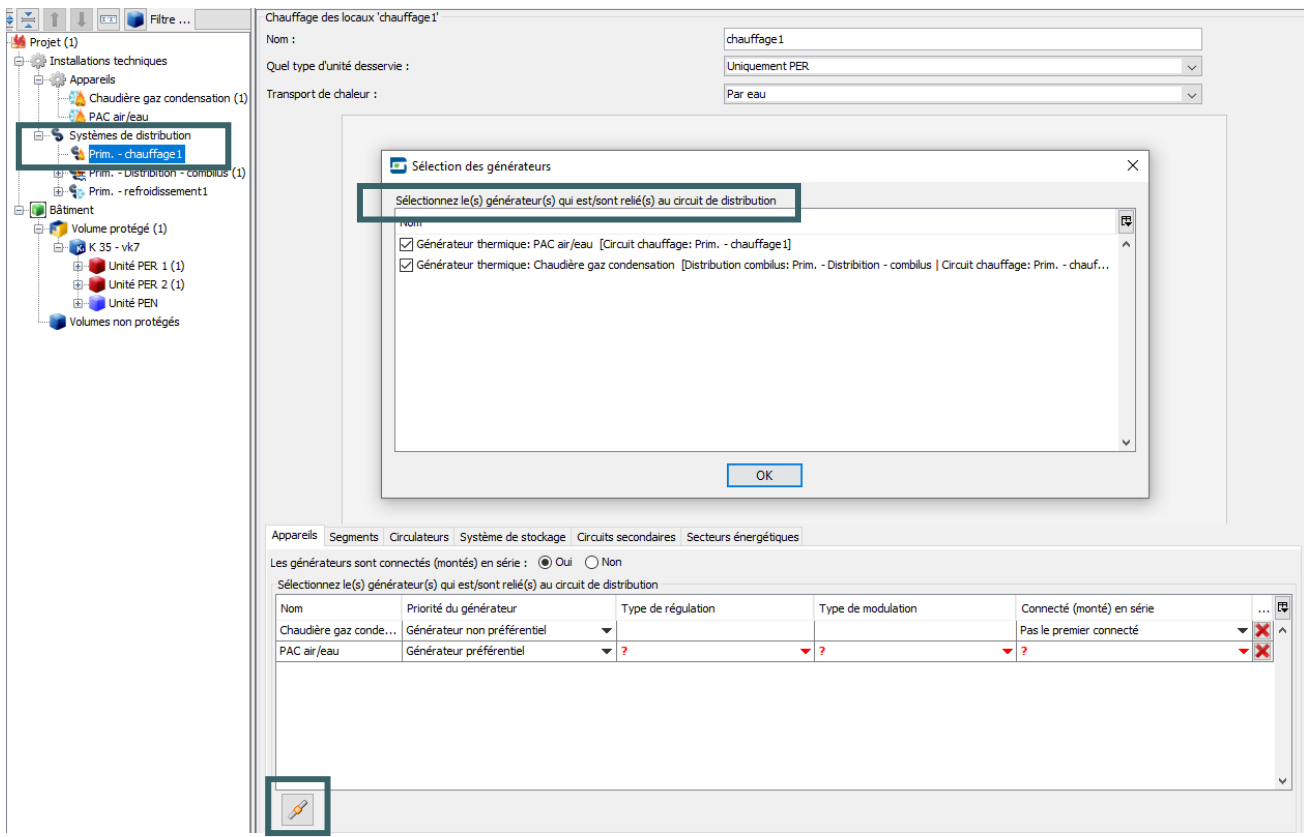

Ensuite, la configuration des appareils, en parallèle ou en série est précisée.

En cas d'appareils connectés en série, il faut indiquer l'appareil connecté en premier. Le générateur connecté comme premier n'est pas automatiquement le générateur préférentiel.

Enfin, la priorité du générateur est spécifiée, soit préférentielle, soit non préférentielle.

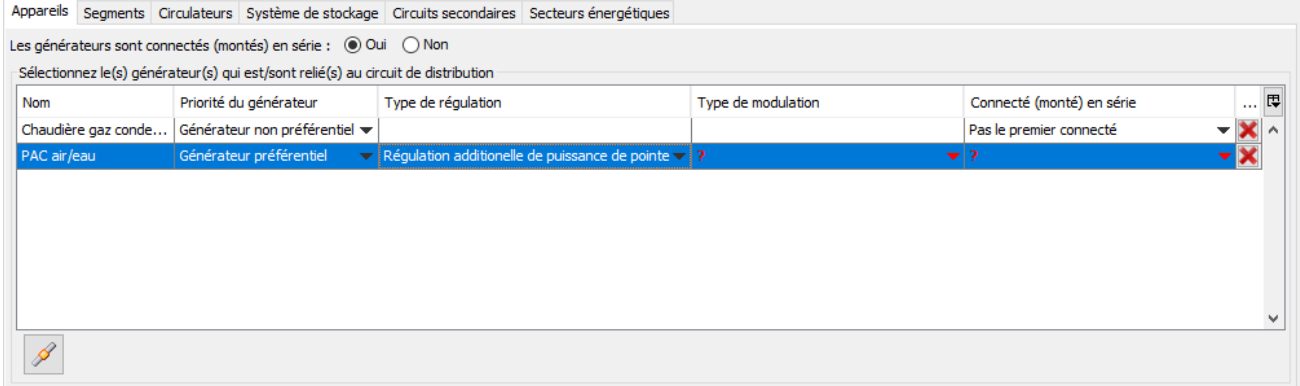

#### <span id="page-392-0"></span>**17.3 Règles de répartition pour les producteurs de chauffage et/ou d'humidification**  PEN

Si plusieurs générateurs de chaleur alimentent un secteur énergétique/une unité PEB en chaleur, la méthode de calcul PEB répartit les besoins bruts en énergie entre les générateurs de chaleur préférentiels et les générateurs non préférentiels.

En présence de plusieurs appareils producteurs connectés en parallèle ou en série, il faut désigner un générateur préférentiel, sans règles particulières, à l'exception de la cogénération qui est toujours préférentielle. Les générateurs restants sont considérés comme non préférentiels. Tous les besoins couverts par le générateur préférentiel sont pris en compte. Ensuite, le logiciel calcule la répartition entre les générateurs non préférentiels, peu importe leur nombre, au prorata de leur puissance**\***.

**\*** La puissance des producteurs de chaleur qui intervient dans la répartition des besoins entre les générateurs non préférentiels doit être déterminée selon des normes spécifiques :

- lorsque le rendement de production est soumis au Règlement EcoDesign, la puissance nominale "production de chaleur utile Prated" est déterminée selon le Règlement européen (UE) n°813/2013 ;
- lorsque le rendement de production n'est pas déterminé selon le Règlement EcoDesign :
	- o la puissance nominale des chaudières est la puissance nominale visée par la Directive européenne Chaudières,
	- o la puissance thermique des pompes à chaleur est déterminée selon la norme NBN EN 14511, dans les conditions de test explicitées au § 10.2.3.3 de l'annexe A1-PER[\\*](#page-392-1) ,
	- o la puissance thermique d'une installation de cogénération sur site est fournie par le fabricant selon la EN50465.

IMPORTANT : un groupe de chaudières identiques ne peut pas être traité comme un seul générateur de chaleur. Chaque générateur doit être encodé individuellement. Afin de faciliter l'encodage, la fonction dupliquer est disponible dans le logiciel PEB.

<span id="page-392-1"></span><sup>\*</sup> *Les textes règlementaires sont présents sur cette page : [Exigences PEB & électromobilité à partir du 11 mars 2021 - Site](https://energie.wallonie.be/fr/exigences-peb-electromobilite-a-partir-du-11-mars-2021.html?IDD=149405&IDC=7224) [énergie du Service public de Wallonie](https://energie.wallonie.be/fr/exigences-peb-electromobilite-a-partir-du-11-mars-2021.html?IDD=149405&IDC=7224)*

#### <span id="page-393-0"></span>**17.4 Règles de répartition pour les producteurs de chauffage et/ou d'humidification | Type de régulation** PEN

Hormis en présence d'une cogénération, le type de régulation entre les appareils producteurs de chaleur préférentiel et non préférentiel(s) intervient dans la détermination de la fraction mensuelle de chaleur fournie par le générateur préférentiel, et par conséquent dans la répartition des besoins bruts entres les différents producteurs de chaleur.

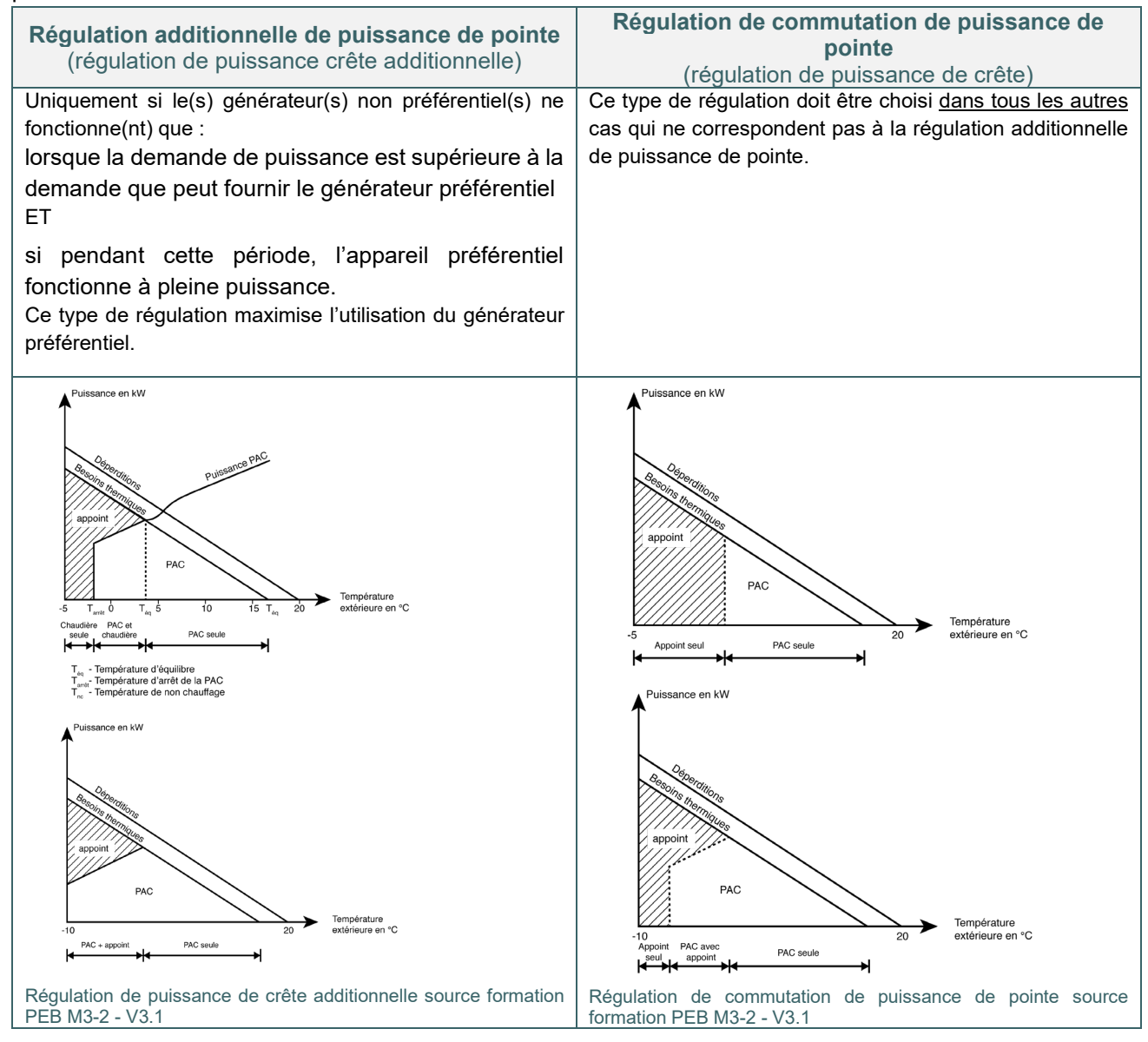

# Dans le  $\stackrel{\text{[PEB]}}{\iff}$ , le type de régulation doit être sélectionné au niveau du générateur préférentiel.

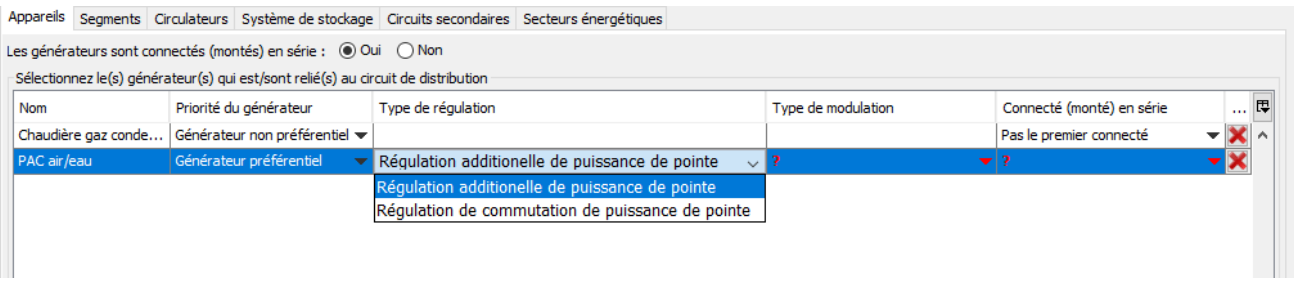

#### <span id="page-394-0"></span>**17.5 Règles de répartition pour les producteurs de chauffage** | Type de modulation **PER PEN**

Outre le type de régulation entre les appareils préférentiel et non préférentiel(s), le type de modulation du générateur préférentiel est à spécifier s'il n'est ni une cogénération, ni une pompe à chaleur utilisant l'air extérieur comme source de chaleur. Ce paramètre intervient également dans la détermination de la fraction mensuelle de chaleur fournie par le générateur préférentiel et, par conséquent, dans la répartition des besoins bruts entres les différents producteurs de chaleur.

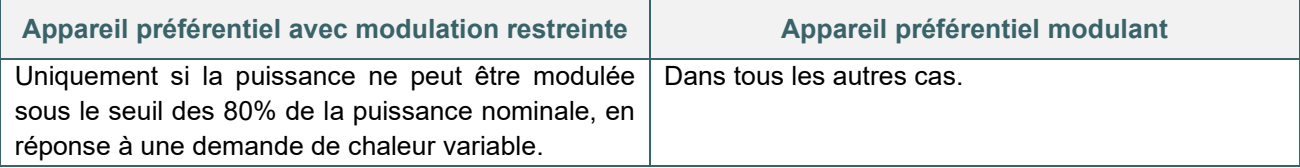

# Dans le **Dans le Serveupe de modulation doit être sélectionné au niveau du générateur préférentiel.**

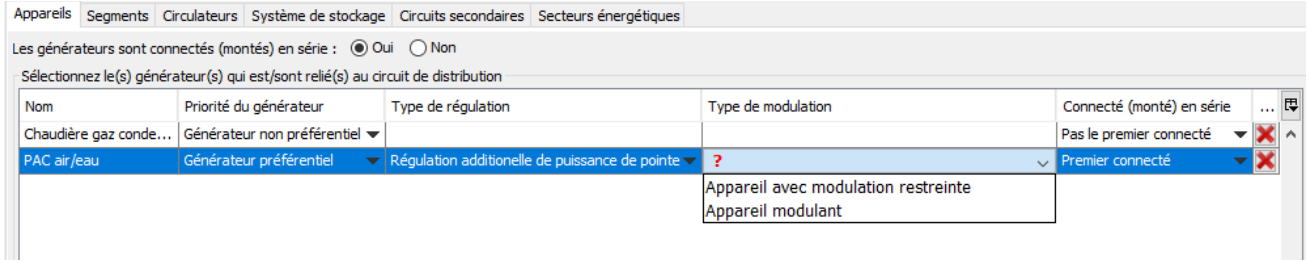

# <span id="page-395-0"></span>**17.6 Règles de répartition pour les producteurs de chauffage |** Profil des **besoins PEN**

Outre le type de régulation entre les appareils préférentiel et non préférentiel(s), le profil de besoin des parties fonctionnelles (cf [4.11](#page-54-0)) intervient dans la détermination de la fraction mensuelle de chaleur fournie par le générateur préférentiel (sauf s'il s'agit d'une cogénération), et par conséquent dans la répartition des besoins bruts entre les différents producteurs de chaleur.

La méthode de calcul PEB définit les fonctions avec profil de besoin constant et fluctuant, il n'y a donc rien à encoder dans le logiciel PEB.
# **17.7 Règles pour les producteurs d'ECS |**

Dans le cas où plusieurs appareils producteurs d'ECS sont montés en parallèle ou en série, on introduit le formalisme d'un appareil connecté préférentiel et un ou plusieurs appareil(s) non préférentiel(s), de manière tout à fait analogue au cas du chauffage.

Si tous les producteurs d'ECS assurent également le chauffage, les règles de répartition entre appareils préférentiel et non préférentiel(s) sont identiques à celle applicables au producteur de chauffage (cf [17.3\)](#page-392-0)

Par contre, si un ou plusieurs de ces appareils assure(nt) uniquement la préparation d'ECS, alors la répartition entre générateur préférentiel et non préférentiel s'applique sans tenir compte d'une éventuelle production de chaleur pour le chauffage PEB.

#### **IMPORTANT**

Depuis le 1<sup>er</sup> janvier 2016, pour autant que sa mise sur le marché soit postérieure au 25/09/2015, la méthode de calcul permet de considérer une PAC ECS avec résistance électrique intégrée comme étant un seul appareil, et ce, uniquement si l'efficacité énergétique nwh de la PAC a été déterminée en activant la résistance électrique de la PAC lors du test.

A défaut, il faudra considérer qu'on est en présence de plusieurs systèmes de production (une PAC et un chauffage électrique par résistance) et encoder un générateur préférentiel et un non-préférentiel.

Dans un grand nombre de cas, les fabricants ne communiquent pas à ce sujet et il faut encoder deux générateurs distincts.

Des informations complémentaires à ce sujet sont disponibles dans le « Document explicatif sur les systèmes d'ECS soumis au règlement Eco-Design » disponible au téléchargement sur le site énergie de la Wallonie : [Eco-Design : document explicatif sur les systèmes ECS - Site énergie du Service Public de Wallonie](https://energie.wallonie.be/fr/eco-design-document-explicatif-sur-les-systemes-ecs.html?IDD=118437&IDC=9587)

## **GÉNÉRATEUR PRÉFÉRENTIEL – NON PRÉFÉRENTIEL**

# **17.8 Règles pour les producteurs de froid |**

Si l'installation de refroidissement centrale combine différents générateurs de froid et que ces générateurs :

- n'ont pas tous le même rendement de production, OU
- n'utilisent pas tous le même vecteur énergétique, OU
- sont combinés avec une forme différente de free-chilling,
	- $\Rightarrow$  il faut en désigner un comme générateur préférentiel.

S'il y a plus d'un type de générateur de froid non préférentiel, on considère pour le traitement de la partie non préférentielle, uniquement le générateur de froid **affichant la valeur la plus basse du rapport entre le facteur de conversion en énergie primaire (fp, cf [7.12\)](#page-116-0) et le rendement de production.**

En présence d'une **machine frigorifique à absorption**, elle doit être définie comme générateur de froid préférentiel. Sinon, en présence **d'un système ouvert de type géo-cooling**, il doit être défini comme générateur de froid préférentiel. Dans tous les autres cas, on prend comme générateur préférentiel le générateur avec le plus haut rendement de production.

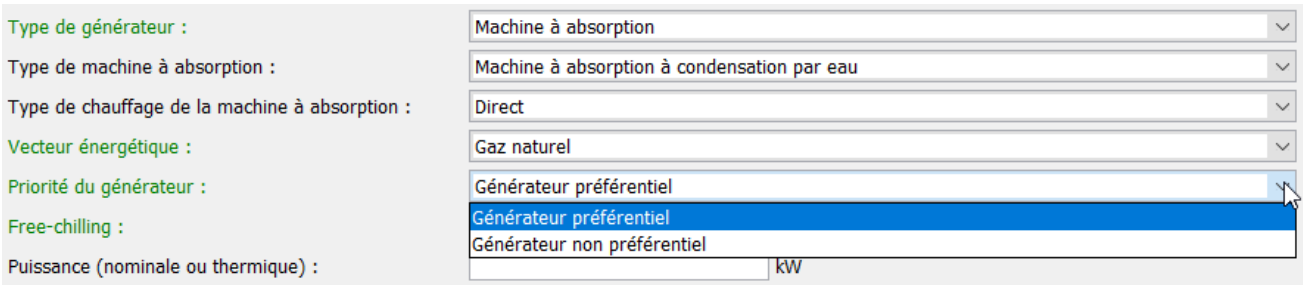

La fraction moyenne annuelle du froid fourni par le générateur préférentiel est définie en fonction du rapport entre la puissance nominale**\*** du (des) générateur(s) de froid préférentiel(s) et la puissance nominale**\*** de tous les générateurs de froids préférentiel(s) et non préférentiel(s).

**\*** La puissance de refroidissement des générateurs préférentiel(s) et non préférentiel(s) qui intervient dans la détermination de la fraction mensuelle du froid fourni par le(s) générateur(s) préférentiels doit être déterminée selon des normes spécifiques :

- pour les machines frigorifiques à **compression**, il s'agit de la puissance frigorifique mesurée selon la NBN EN 14511 dans les conditions nominales (standard rating conditions),
- pour les machines frigorifiques à **absorption**, il s'agit de la puissance frigorifique mesurée soit selon la NBN EN 12309-2 ou selon la "ARI Standard 560 : 2000",
- pour le geo-cooling / système ouvert, la puissance est calculée selon le débit du puits de forage repris dans le permis d'environnement (le débit puisé) et selon la différence de température entre l'eau puisée et l'eau réinjectée (fixée par défaut à 6°C).

La fraction sert à répartir les besoins bruts en énergie entre générateurs préférentiels et non préférentiels. Tous les besoins couverts par le générateur préférentiel sont pris en compte. Les besoins supplémentaires sont assurés par le générateur désigné comme étant le seul générateur non préférentiel, même s'ils devaient y en avoir plusieurs.

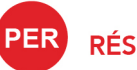

**RÉSIDENTIEL** 

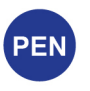

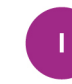

**INDUSTRIEL** 

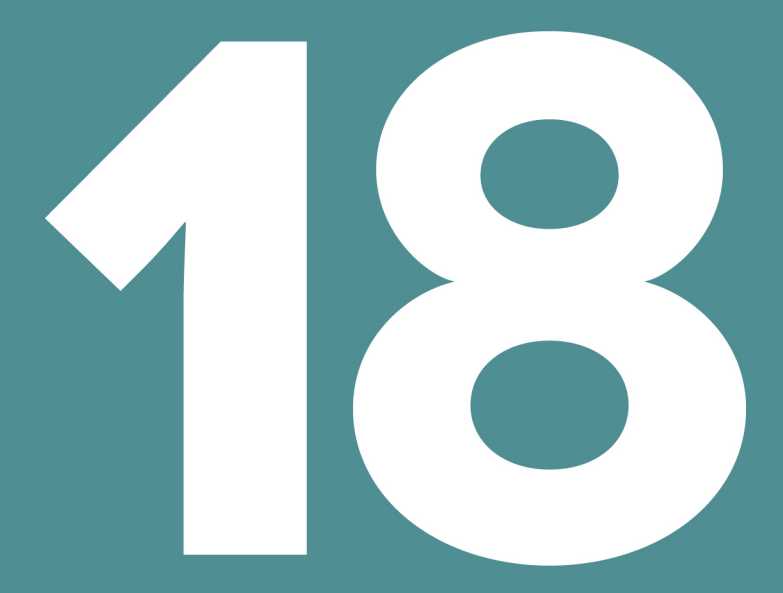

# **AUXILIAIRES**

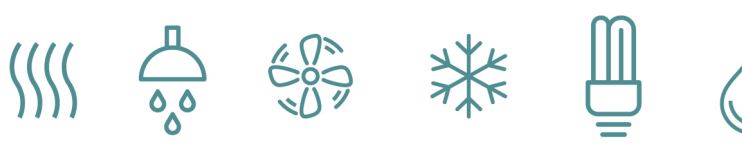

# Table des matières

- 18.1 [Principe |](#page-400-0) PER PEN
- 18.2 [Auxiliaires de distribution | Chauffage central et ECS](#page-401-0) **es**
- 18.3 [Auxiliaires de distribution | Chauffage central et ECS Valeurs par défaut](#page-402-0)  $\bullet$
- 18.4 [Auxiliaires de distribution | Chauffage central et ECS Temps de fonctionnement](#page-403-0) en
- 18.5 [Auxiliaires de distribution | Refroidissement](#page-404-0)
- 18.6 [Auxiliaires de production | Chauffage central et ECS](#page-405-0) **en**
- 18.7 [Auxiliaires de production | Vannes gaz et/ou ventilateurs](#page-406-0) **en en**
- 18.8 [Auxiliaires de production | Consommation d'électricité de la/des tour\(s\) de refroidissements](#page-407-0) en
- 18.9 [Auxiliaires de production | Électronique](#page-408-0) **PER**
- 18.10 [Auxiliaires de production | Refroidissement](#page-409-0)
- 18.11 Auxiliaires de ventilation | [Principe et méthode simplifiée](#page-410-0)
- 18.12 [Auxiliaires de ventilation | Méthode détaillée](#page-411-0)
- 18.13 [Auxiliaires de ventilation | Consommation électrique des ventilateurs pour le pré-refroidissement](#page-412-0) **co**
- 18.14 [Auxiliaires de ventilation | Principe et](#page-413-0) valeurs par défaut en
- 18.15 [Auxiliaires de ventilation | Fractions du temps conventionnel par fonction](#page-414-0) **DEN**
- 18.16 [Auxiliaires de ventilation | Puissances réellement installées](#page-415-0) **extends**
- 18.17 [Auxiliaires de ventilation | Ventilo-convecteurs méthode simplifiée](#page-416-0) es
- 18.18 [Auxiliaires de ventilation | Ventilo-convecteurs méthode détaillée sur base de la puissance](#page-417-0)  [électrique installée](#page-417-0)
- 18.19 [Auxiliaires de ventilation | Ventilo-convecteurs méthode détaillée sur base de la puissance](#page-418-0)  [électrique mesurée](#page-418-0)
- 18.20 [Auxiliaires de ventilation | Ventilo-convecteurs](#page-419-0)

# <span id="page-400-0"></span>**18.1 Principe | <b>PER** PEN

Les auxiliaires sont les équipements électriques (circulateur, ventilateur, ...), nécessaires au fonctionnement des installations de chauffage, de production d'eau chaude sanitaire, de ventilation, du pré-refroidissement.

Les auxiliaires pris en compte par la méthode de calcul PEB sont :

Les circulateurs pour l'eau de chauffage et, éventuellement, de refroidissement, qui font partie du circuit de distribution,

Les circulateurs des boucles ECS et Combilus,

Les ventilateurs affectés à la ventilation et à la circulation de l'air qui sont des auxiliaires de ventilation.

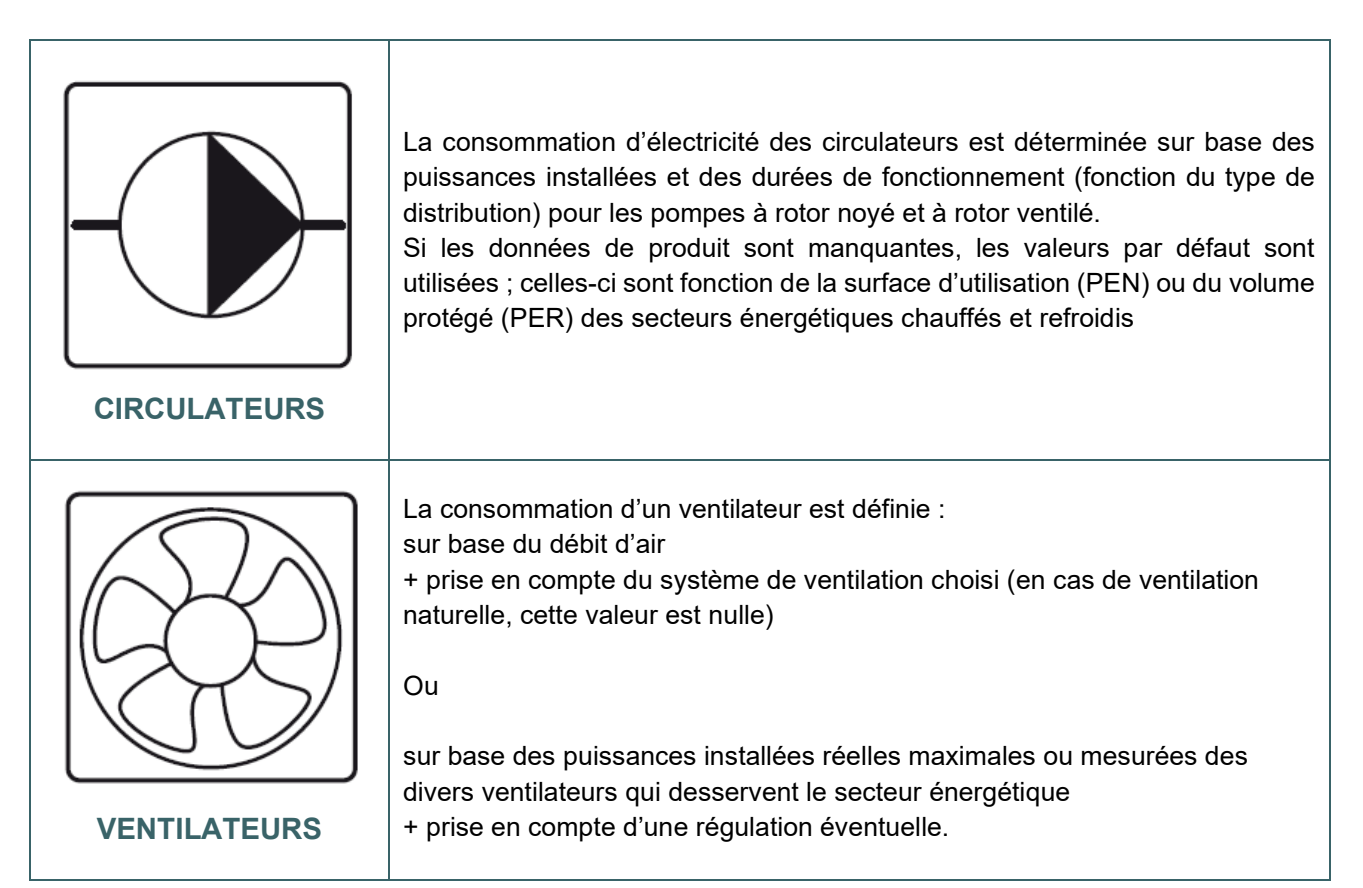

# <span id="page-401-0"></span>**18.2 Auxiliaires de distribution | Chauffage central et ECS**

Tous les circulateurs qui desservent l'unité PEB doivent être considérés sauf :

• les circulateurs dédiés uniquement à l'eau chaude sanitaire et qui n'alimentent aucune boucle de circulation (par ex : un circulateur qui permet de charger un ballon d'eau chaude) ;

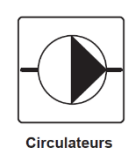

• les circulateurs de secours, qui prennent le relais en cas de panne.

La consommation d'énergie des auxiliaires de distribution est fonction, pour chaque pompe installée, de sa puissance et de sa durée de fonctionnement.

#### **PUISSANCE**

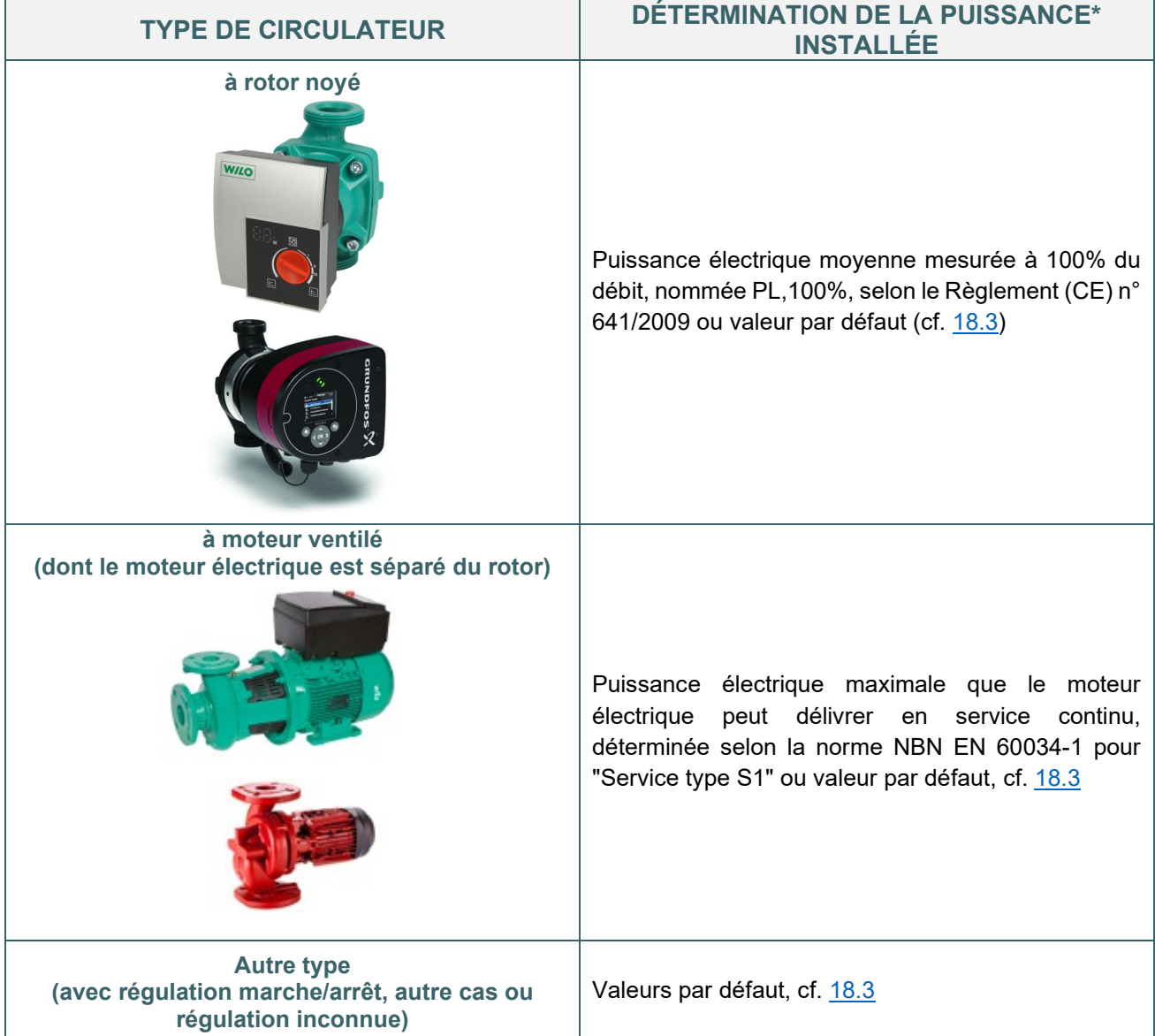

\* Si un circulateur dessert plusieurs unités PEN et/ou PER, la puissance du circulateur doit être répartie de façon proportionnelle entre ces unités PEN et/ou PER sur base des besoins bruts de chaleur des unités respectives. Dans le cas d'une distribution de chaleur pour le chauffage, la répartition doit se faire sur base des besoins bruts en énergie pour le chauffage. Dans le cas d'une distribution de l'eau chaude sanitaire ou d'un combilus, la répartition doit se faire sur base des besoins bruts en eau chaude sanitaire.

# <span id="page-402-0"></span>**18.3 Auxiliaires de distribution | Chauffage central et ECS – Valeurs par défaut eux**

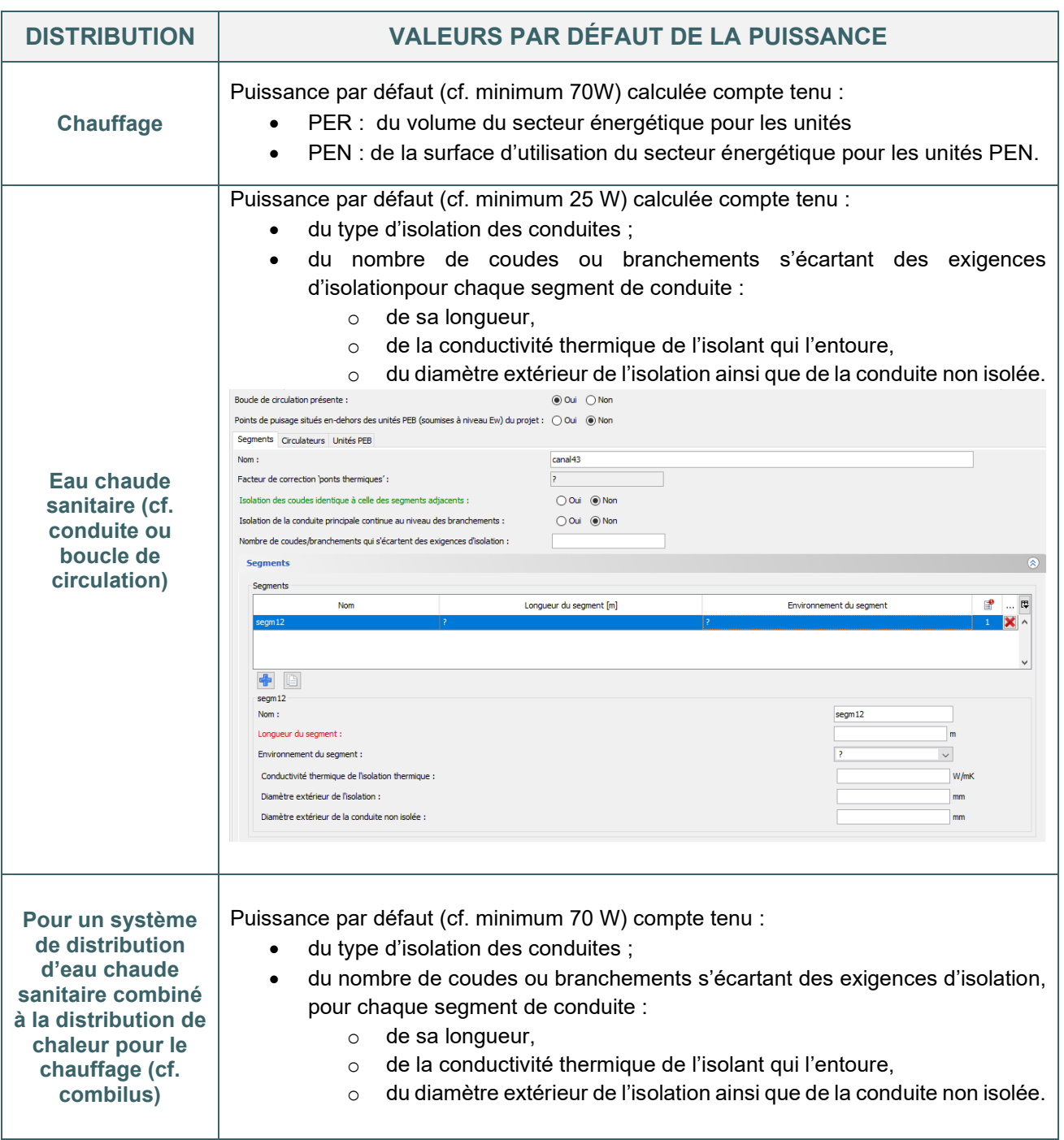

#### <span id="page-403-0"></span>**18.4 Auxiliaires de distribution |** Chauffage central et ECS – Temps de fonctionnement PER PEN

#### **TEMPS DE FONCTIONNEMENT**

La durée de fonctionnement des circulateurs **pour le chauffage** dépend du type de circulateur et du type de régulation :

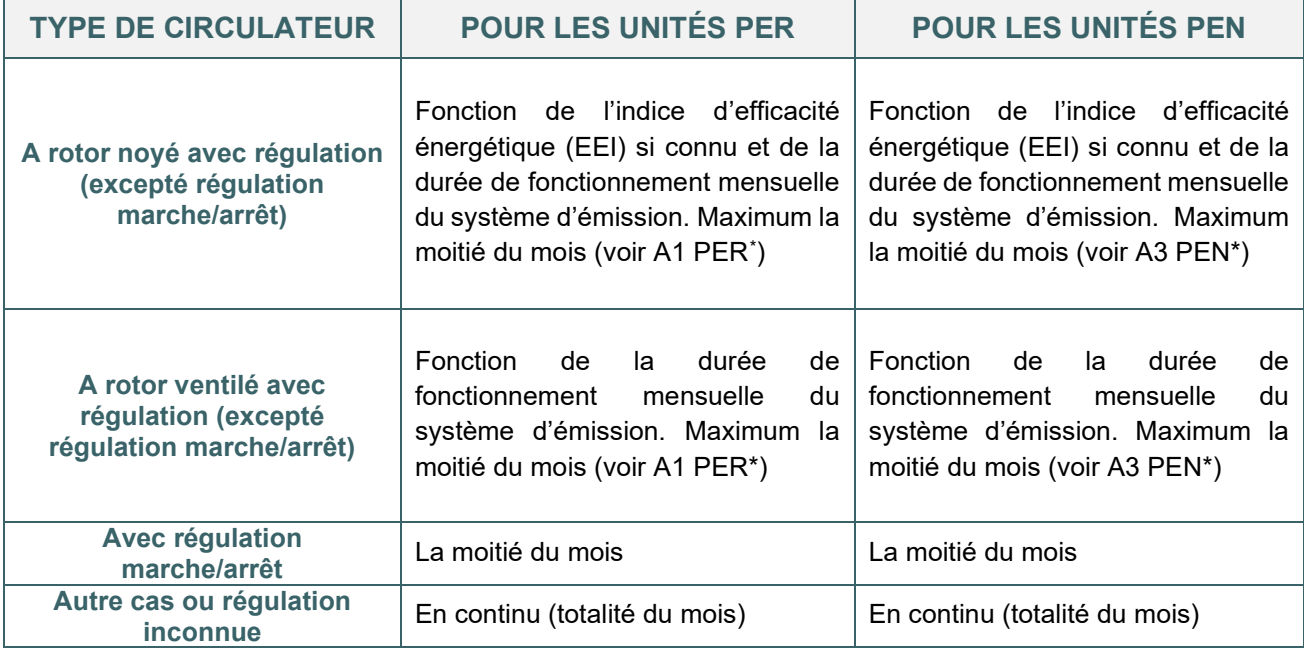

Les consommations des circulateurs **pour le chauffage** peuvent différer fortement selon le type de circulateur et le type de régulation !

#### **EXCEPTIONS**

Pour les secteurs énergétiques qui ne contiennent que des parties fonctionnelles de type « enseignement », le temps de fonctionnement est considéré nul durant les mois de juillet et d'août.

Pour les secteurs énergétiques qui ne contiennent que des parties fonctionnelles de type « espaces techniques », le temps de fonctionnement est considéré nul durant toute l'année.

Le fonctionnement des boucles de circulation **pour l'eau chaude sanitaire** et des installations « combilus » est toujours considéré comme **continu**, ce qui engendre généralement une consommation importante de ces composants.

<span id="page-403-1"></span><sup>\*</sup> *Les textes règlementaires sont présents sur cette page : [Exigences PEB & électromobilité à partir du 11 mars 2021 - Site](https://energie.wallonie.be/fr/exigences-peb-electromobilite-a-partir-du-11-mars-2021.html?IDD=149405&IDC=7224) [énergie du Service public de Wallonie](https://energie.wallonie.be/fr/exigences-peb-electromobilite-a-partir-du-11-mars-2021.html?IDD=149405&IDC=7224)*

# <span id="page-404-0"></span>**18.5 Auxiliaires de distribution | Refroidissement**

Tous les circulateurs du système de distribution de refroidissement qui desservent l'unité PEB doivent être considérés.

La consommation d'énergie des auxiliaires de distribution est fonction, pour chaque pompe installée, de sa puissance et de son temps de fonctionnement.

#### **PUISSANCE**

Dans les unités PEN, la puissance installée des auxiliaires de distribution pour le refroidissement est déterminée suivant le même principe qu'en chauffage et eau chaude sanitaire. La valeur par défaut est déterminée compte tenu de la surface d'utilisation du secteur énergétique.

#### **TEMPS DE FONCTIONNEMENT**

Le temps de fonctionnement des circulateurs **pour le refroidissement** dépend du type de circulateur et du type de régulation.

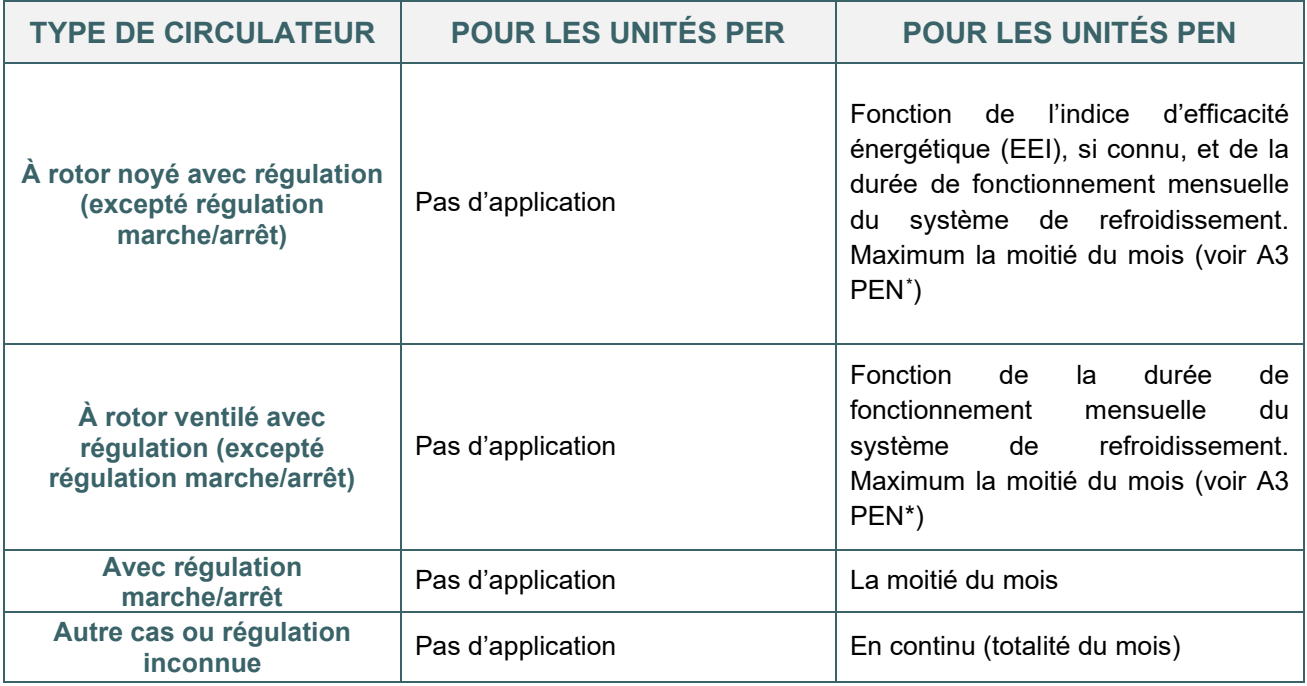

*NB : Dans les unités PER, aucune énergie auxiliaire ne doit être calculée pour la distribution de froid. Par convention, on considère qu'elle est déjà prise en compte dans la détermination de la consommation d'énergie pour le refroidissement.*

<span id="page-404-1"></span><sup>\*</sup> *Les textes règlementaires sont présents sur cette page : [Exigences PEB & électromobilité à partir du 11 mars 2021 - Site](https://energie.wallonie.be/fr/exigences-peb-electromobilite-a-partir-du-11-mars-2021.html?IDD=149405&IDC=7224) [énergie du Service public de Wallonie](https://energie.wallonie.be/fr/exigences-peb-electromobilite-a-partir-du-11-mars-2021.html?IDD=149405&IDC=7224)*

# <span id="page-405-0"></span>**18.6 Auxiliaires de production | Chauffage central et ECS**

Il faut toujours faire la somme des consommations des auxiliaires sur tous les générateurs j qui desservent l'unité PEB.

Auxiliaires de production de chaleur pris en compte :

- PER / PEN : Vannes gaz et/ou ventilateurs
- PEN : la consommation mensuelle d'électricité de la/des tour(s) de refroidissement couplée(s) aux générateurs de chaleur
- PER / PEN : Électronique

#### **EXCEPTIONS**

Pour les générateurs d'eau chaude sanitaire et pour les générateurs de chauffage (PAC) dont les rendements de production et de stockage sont calculés selon le règlement EcoDesign, la consommation d'énergie électrique auxiliaire du générateur est déjà prise en compte et ne doit plus être comptabilisée.

# <span id="page-406-0"></span>**18.7 Auxiliaires de production | Vannes gaz et/ou ventilateurs en en**

Une « vanne gaz » est un organe de sécurité qui veille à éviter toute fuite de gaz en cas de disfonctionnement d'un générateur alimenté en gaz. Cela concerne les chaudières alimentées en gaz naturel et en propane.

Les « ventilateurs » dont il est question ici sont des ventilateurs de chaudières qui participent à l'évacuation des gaz de combustion. La quasi-totalité des chaudières modernes en sont équipées (quel que soit le combustible et qu'elles soient à condensation ou non), avec quelques exceptions comme, notamment, les chaudières atmosphériques (« B1 »).

Vu ces définitions et le fait que les chaudières B1 sont quasiment toutes à combustible gazeux, il faut généralement répondre « Oui » à cette question dès qu'on encode une chaudière.

La consommation mensuelle d'électricité est fonction de :

- la puissance spécifique des vannes/ventilateurs des générateurs (considérée égale à 1W/kW)
- la puissance nominale des générateurs dotés d'un ventilateur/vanne, en kW
- les durées de fonctionnement mensuelles de la vanne/ventilateur

Les durées de fonctionnement sont calculées par le LPEB sur base :

- des besoins mensuels bruts en énergie pour le chauffage
- des besoins mensuels bruts en énergie pour l'eau chaude sanitaire
- des besoins mensuels nets en énergie pour l'humidification
- des besoins mensuels bruts en énergie pour le refroidissement
- du coefficient d'efficacité frigorifique de la machine de refroidissement par absorption (alimentée indirectement en chaleur par le générateur de chaleur)
- de la puissance du générateur j, en kW

Si un générateur dessert plusieurs unités, alors la puissance nominale du générateur doit être répartie de façon proportionnelle entre ces différentes unités sur base des besoins bruts totaux des unités concernées. Si le générateur ne sert qu'au chauffage, alors la répartition doit être faite sur base des besoins bruts pour le chauffage. Si le générateur ne sert qu'à la production d'eau chaude sanitaire, alors la répartition doit être faite sur base des besoins bruts en énergie pour l'eau chaude sanitaire. Si le générateur sert aux deux, alors la répartition doit être faite sur base des besoins bruts en énergie pour le chauffage et pour l'eau chaude sanitaire.

# <span id="page-407-0"></span>18.8 Auxiliaires de production | Consommation d'électricité de la/des tour(s) de refroidissements

La consommation pour les tours de refroidissement est la somme des consommations pour tous les générateurs de chaleur non préférentiels k qui desservent le secteur énergétique i et sur tous les secteurs énergétiques i de l'unité PEN, calculées par le logiciel PEB sur base :

- de la consommation mensuelle d'électricité de la/des tour(s) de refroidissement
- des besoins mensuels bruts en énergie pour le chauffage
- du facteur de correction mensuel pour les tours de refroidissement
- de la fraction mensuelle de la quantité totale de chaleur fournie par le(s) générateur(s) de chaleur connecté(s) préférentiel(s)
- du rendement de production mensuel du (des) générateur(s) de chaleur préférentiel(s) et non préférentiel(s)
- d'un facteur qui tient compte de ce que le générateur préférentiel est connecté à une tour de refroidissement ou pas
- d'un facteur qui tient compte de ce que le générateur non préférentiel k est connecté à une tour de refroidissement ou pas.

# <span id="page-408-0"></span>**18.9 Auxiliaires de production | Électronique PER PEN**

La consommation d'électricité pour l'électronique de l'unité PEB est la somme des consommations pour tous les générateurs de chaleur j qui desservent le secteur énergétique i et sur tous les secteurs énergétiques i de l'unité PEN, et calculées par le logiciel PEB sur base de :

- la puissance nécessaire pour compenser les pertes en mode veille de l'électronique pour la production, égale à 10W
- la longueur du mois considéré

Si un générateur dessert plusieurs unités PEN et/ou PER, la puissance des pertes en mode veille doit être répartie de façon proportionnelle entre les unités PEN et/ou PER concernées sur base des besoins bruts totaux des unités PEN et/ou PER concernées. Si le générateur ne sert qu'au chauffage, alors la répartition doit être faite sur base des besoins bruts pour le chauffage. Si le générateur ne sert qu'à la production d'eau chaude sanitaire, alors la répartition doit être faite sur base des besoins bruts en énergie pour l'eau chaude sanitaire. Si le générateur sert aux deux, alors la répartition doit être faite sur base des besoins bruts en énergie pour le chauffage et pour l'eau chaude sanitaire.

# <span id="page-409-0"></span>**18.10 Auxiliaires de production | Refroidissement PEN**

Pour les générateurs de froid refroidis par l'eau, il y a toujours une consommation d'électricité supplémentaire du côté condenseur. Si la machine est reliée à une tour de refroidissement, il y a une consommation supplémentaire pour la pompe de pulvérisation et pour le ventilateur de la tour de refroidissement. Dans le cas des machines frigorifiques à absorption, il y a une consommation supplémentaire pour assurer la circulation du fluide frigorigène.

La consommation d'électricité supplémentaire pour les générateurs de froid est déterminée suivant deux méthodes (précision à encoder au niveau du nœud [système de distribution] dans l'arbre énergétique):

- Simplifiée
- **Détaillée**

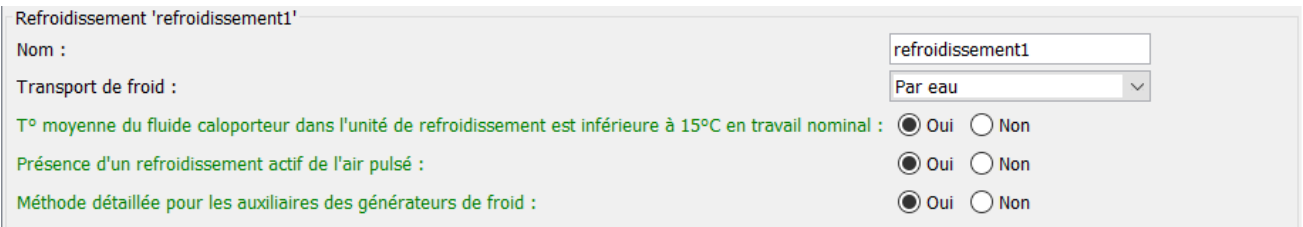

Dans la méthode simplifiée, la consommation dépend de :

- La consommation des circulateurs et ventilateurs du côté condenseur
- La consommation du circulateur pour le fluide frigorigène
- La consommation de l'électronique

Dans la méthode détaillée, la consommation dépend de :

- La consommation des circulateurs et ventilateurs du côté condenseur
- La consommation d'électricité de la tour de refroidissement (paramètres encodés dans le nœud [Appareils] lors de la description du générateur)

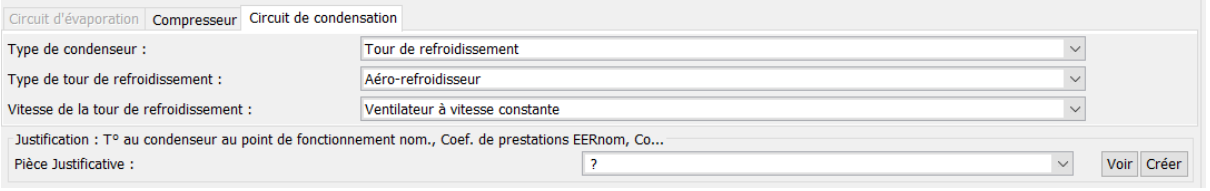

- La consommation du circulateur pour le fluide absorbant
- La consommation de l'électronique

Les paramètres « type de tour de refroidissement » et la « vitesse de la tour de refroidissement » influencent le facteur de correction mensuel en fonction de la température de fonctionnement mensuelle du condenseur.

# **18.11 Auxiliaires de ventilation |** Principe et méthode simplifiée

<span id="page-410-0"></span>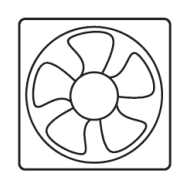

Pour le calcul de la consommation électrique mensuelle des ventilateurs, on tient compte des ventilateurs présents dans les systèmes de ventilation mécanique pour la ventilation hygiénique et/ou dans les systèmes de chauffage par air, à l'exception des ventilateurs d'extraction dans un système A ou B qui sont conformes à la remarque "3)" du § 4.3.1.3 de la norme NBN D50- 001

**Ventilateurs** 

Les ventilateurs suivants ne sont donc pas pris en compte : ventilateurs supplémentaires pour d'autres applications (par exemple, une hotte) et ventilateurs pour la ventilation qui desservent uniquement des espaces sans exigence de ventilation hygiénique.

Trois méthodes de calcul sont disponibles pour le calcul des consommations électriques dues à la ventilation.

#### **VALEUR DE CALCUL POUR LA PUISSANCE ÉLECTRIQUE EN MODE VENTILATION**

#### **Méthode 1 – Méthode simplifiée**

La valeur de calcul par défaut pour la puissance électrique de l'ensemble des ventilateurs qui fonctionnent en mode ventilation dans la zone de ventilation est déterminée en tenant compte d'un facteur de puissance spécifique en mode ventilation issus du tableau suivant :

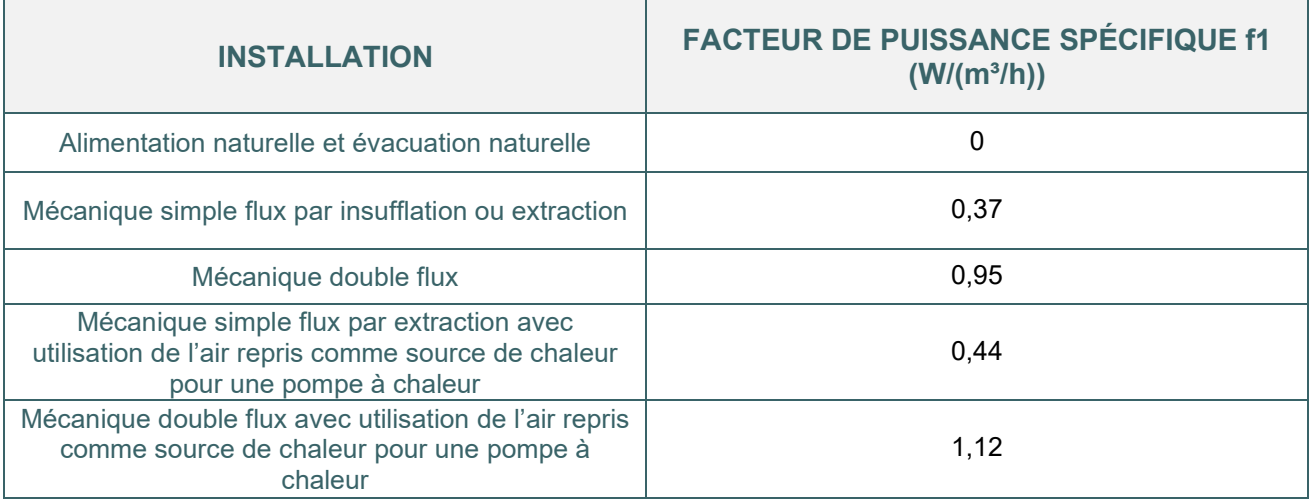

Elle est donc directement liée au volume de la zone de ventilation.

#### **VALEUR DE CALCUL POUR LA PUISSANCE ÉLECTRONIQUE EN MODE CHAUFFAGE**

#### **Méthode simplifiée**

Si les ventilateurs fonctionnent en mode chauffage, la valeur de calcul pour la puissance électrique de l'ensemble des ventilateurs dans la zone de ventilation z en mode chauffage est définie avec les valeurs suivantes :

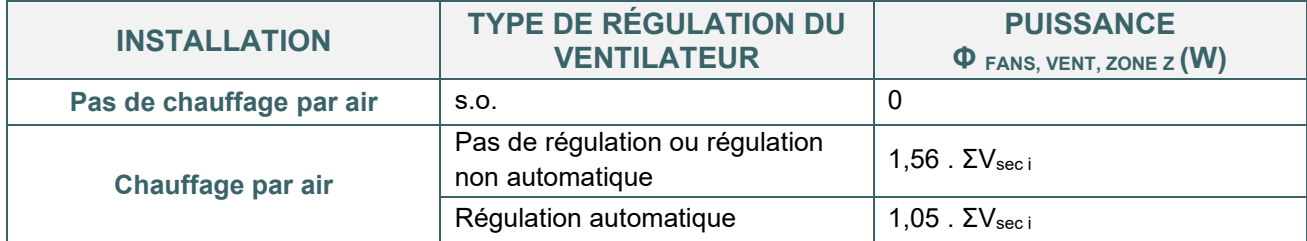

# <span id="page-411-0"></span>**18.12 Auxiliaires de ventilation | Méthode détaillée**

#### **VALEUR DE CALCUL POUR LA PUISSANCE ÉLECTRONIQUE EN MODE VENTILATION Méthodes 2 et 3 – Méthode détaillée**

Tous les ventilateurs (groupes) j qui contribuent à la ventilation hygiénique de l'unité PER (alimentation et/ou évacuation et/ou recirculation) et tous les ventilateurs qui servent au chauffage par air (en combinaison ou non avec la ventilation hygiénique) doivent être encodés.

**Dans la méthode 2 – sur base de la puissance électrique installée**, le rapport de débit βv entre le point de fonctionnement représentatif et la position nominale est déterminé. La position nominale est la position de régulation prévue pour réaliser les débits minima exigés. Sauf mention explicite contraire sur le panneau de commande, la position maximale est considérée comme la position nominale.

Ensuite, la puissance électrique maximale du moteur ou de la combinaison moteur électrique-ventilateur est multipliée par un facteur de réduction qui tient compte du type de régulation du débit du système.

**Dans la méthode 3 – sur base des puissances électriques mesurées**, tous les ventilateurs sont placés en position nominale (voir définition ci-dessus). Dans chaque espace desservi par un ventilateur, les débits d'alimentation et/ou d'extraction sont mesurés. Ensuite, la puissance électrique absorbée est mesurée pour chaque ventilateur.

Les débits d'alimentation et/ou d'extraction mesurés doivent être supérieurs ou égaux aux débits requis. Si ces conditions ne sont pas satisfaites, on doit choisir la méthode 2 ou la méthode 1 (calcul simplifié).

Le rapport βv entre le point de fonctionnement représentatif et la position nominale (voir définition ci-dessus) est déterminé.

Ensuite, la puissance électrique maximale du moteur ou de la combinaison moteur électrique-ventilateur est multipliée par un facteur de réduction qui tient compte du type de régulation du débit du système.

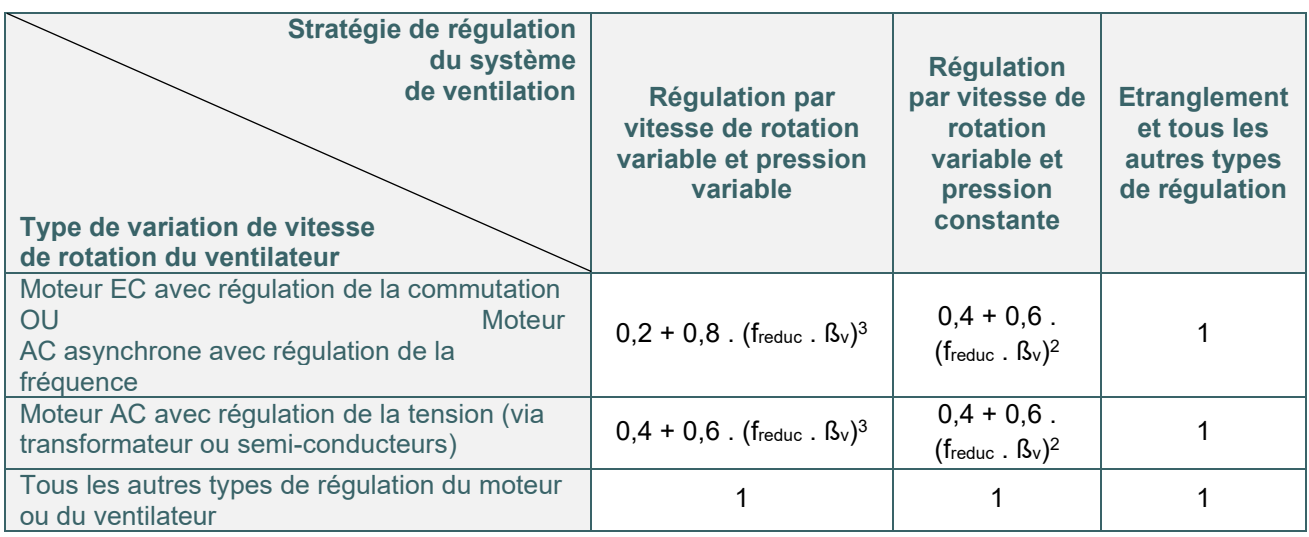

*Formules de calcul pour fctrl, j pour différentes configurations*

#### **VALEUR DE CALCUL POUR LA PUISSANCE ÉLECTRONIQUE EN MODE CHAUFFAGE Méthode détaillée**

La puissance électrique de chaque ventilateur en mode chauffage est égale à la puissance maximale du moteur électrique ou de la combinaison moteur électrique-ventilateur.

# <span id="page-412-0"></span>18.13 Auxiliaires de ventilation | Consommation électrique des ventilateurs pour le pré-refroidissement **PER** PEN

La consommation mensuelle d'électricité pour le pré-refroidissement de l'alimentation en air est obtenue par la somme de :

- la consommation de l'échangeur de chaleur sol-eau
- la consommation pour le refroidissement par évaporation

# <span id="page-413-0"></span>**18.14 Auxiliaires de ventilation | Principe et valeurs par défaut <b>PEN**

La consommation d'électricité des ventilateurs affectés à la ventilation et à la circulation de l'air dans l'unité PEN est déterminée comme la somme de trois termes :

- la consommation des ventilateurs liée à la ventilation hygiénique
- la consommation des ventilateurs liée à la ventilation additionnelle mécanique en journée
- la consommation des ventilateurs liée à la ventilation additionnelle mécanique pendant la nuit

#### **CONSOMMATION ÉLECTRIQUE DES VENTILATEURS – MÉTHODE SIMPLIFIÉE**

La consommation d'électricité pour les ventilateurs dans la partie fonctionnelle est déterminée sur base de :

• la puissance effective forfaitaire des ventilateurs de pulsion et/ou d'extraction : fonction du débit de conception d'alimentation en air neuf et de la constante csys dépendant du système de ventilation.

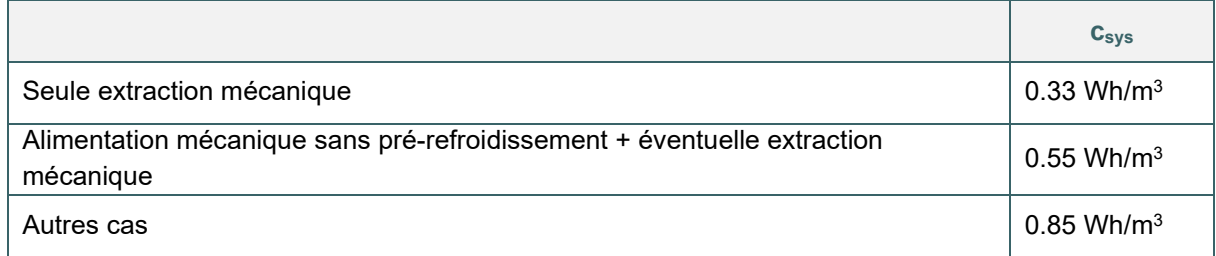

- la fraction de durée de service au cours du mois fonction du type d'occupation (cf. 18.15)
- la durée du mois considéré

<span id="page-413-1"></span>La méthode simplifiée ne peut pas être utilisée si l'une des parties fonctionnelles de la zone de ventilation possède une ventilation additionnelle mécanique **et dont** les débits sont mesurés. Dans ce cas, la méthode détaillée se basant sur les puissances réellement installées doit toujours être appliquée (cf. 18.16). Si les débits ne sont pas déterminés sur base d'un rapport de mesure, alors la méthode simplifiée peut être utilisée.

# <span id="page-414-0"></span>**18.15 Auxiliaires de ventilation | Fractions du temps conventionnel par fonction PEN**

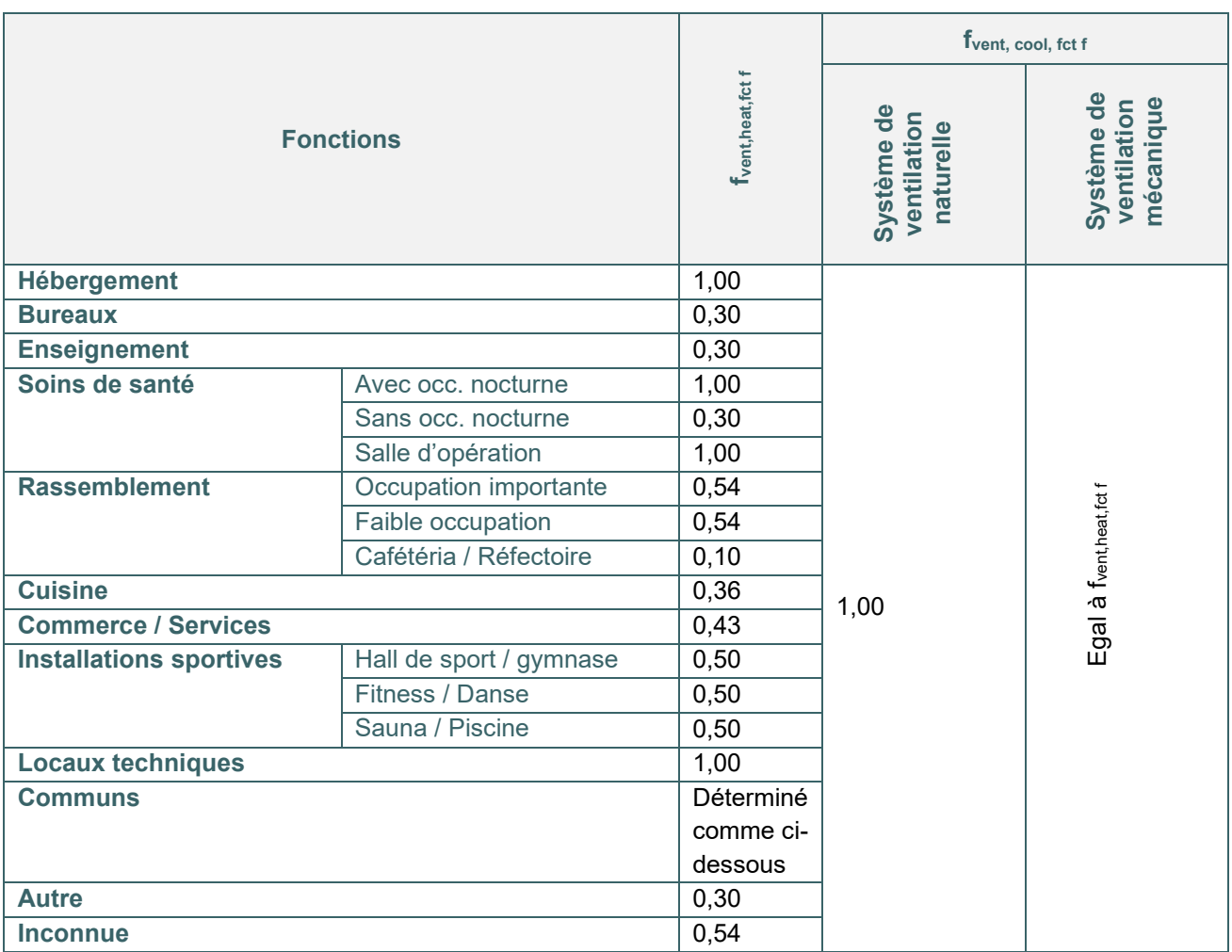

Pour la fonction « Communs » : si une partie fonctionnelle occupée par cette fonction dessert plusieurs parties fonctionnelles, les valeurs des paramètres f vent,heat,fct f et f vent,cool,fct f sont égales aux valeurs les plus élevées dans les parties fonctionnelles desservies.

Si plusieurs parties fonctionnelles ayant des fonctions différentes sont présentes dans la même zone de ventilation, les valeurs des paramètres f vent,heat,fct f et f vent,cool,fct f de toutes les parties fonctionnelles f appartenant à la zone de ventilation concernée sont identiques et ont comme valeurs celles de la partie fonctionnelle f pour laquelle les valeurs f vent, heat, fct f et f vent, cool, fct f sont les plus élevées.

## **18.16 Auxiliaires de ventilation | Puissances réellement installées <b>PEN**

<span id="page-415-0"></span>La consommation d'électricité pour les ventilateurs dans la partie fonctionnelle est déterminée sur base de :

- La puissance électrique installée des ventilateurs
- On détermine la valeur de calcul de la puissance électrique installée d'une des deux manières suivantes :
	- o la puissance électrique maximale du moteur électrique, y compris le cas échéant tous les starters
	- o la puissance électrique maximale de la combinaison moteur électrique-ventilateur, y compris le cas échéant tous les starters
- Un facteur de réduction pour la régulation du ventilateur

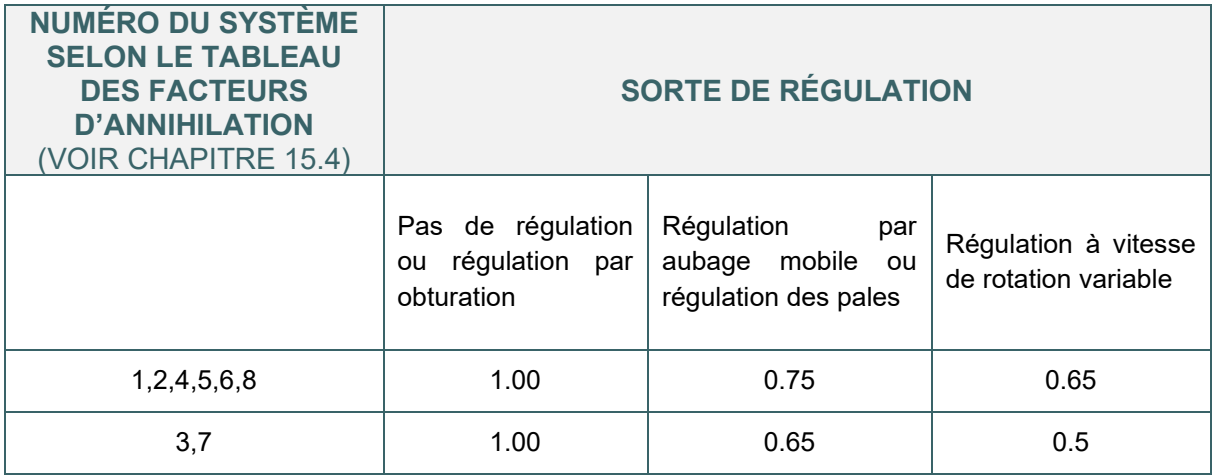

- Un facteur de réduction de la puissance installée pour le fonctionnement en mode hygiénique
- Le débit de conception du ventilateur j pour la ventilation hygiénique et la part du débit au profit de la partie fonctionnelle f
- La fraction de temps pendant laquelle les ventilateurs sont en service au cours du mois considéré pour la ventilation hygiénique (cf. [18.15\)](#page-413-1)
- Le débit de conception du ventilateur j pour la ventilation additionnelle mécanique et la part du débit attribuée à la partie fonctionnelle f
- La fraction du temps conventionnelle pendant laquelle la ventilation additionnelle mécanique en journée est en service dans la partie fonctionnelle f pour les calculs de refroidissement
- La fraction du temps conventionnelle pendant laquelle la ventilation additionnelle mécanique pendant la nuit est en service dans la partie fonctionnelle f pour les calculs de refroidissement

## <span id="page-416-0"></span>**18.17 Auxiliaires de ventilation | Ventilo-convecteurs – méthode simplifiée PER**

Les ventilo-convecteurs sont des unités terminales du système d'émission. Ils agissent comme des radiateurs mais sont munis d'un petit ventilateur et d'un échangeur de chaleur avec un circuit d'eau chaude (éventuellement, froide). Ceci leur permet de chauffer à des régimes de température moins élevés (ou plus élevé en refroidissement, le cas échéant) que pour les unités terminales dépourvues de ventilateur.

#### **DONNEES A ENCODER DANS LE LOGICIEL PEB**

Tous les ventilateurs de ventilo-convecteurs doivent être encodés comme un seul groupe de ventilation afin de comptabiliser leur consommation d'énergie auxiliaire.

Pour ce faire, il faut créer un appareil de type « Ventilateur/Groupe de ventilation » dans l'onglet « Appareils » du nœud « Installations techniques ».

#### **1 - MÉTHODE DE CALCUL SIMPLIFIÉE**

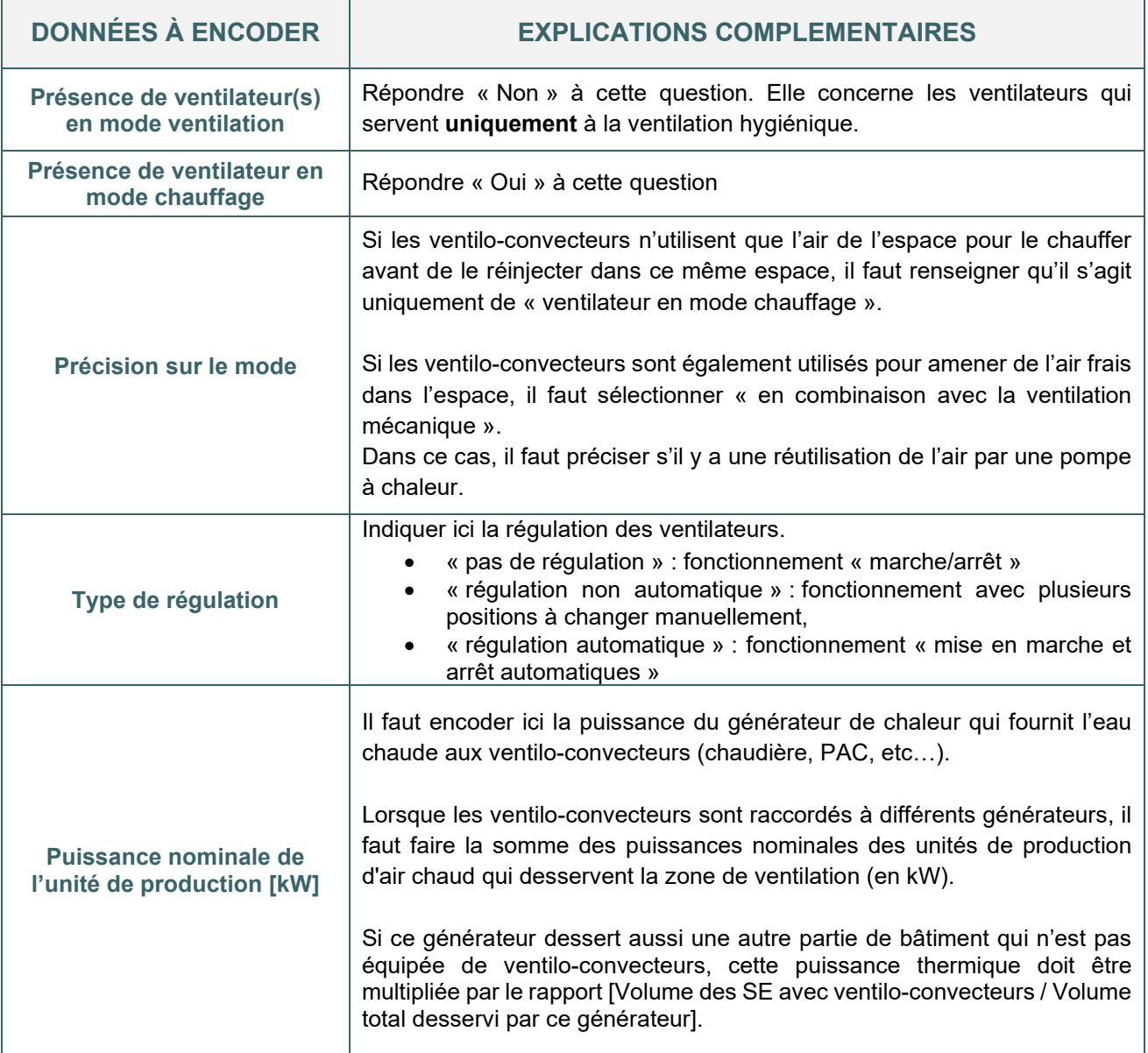

#### <span id="page-417-0"></span>**18.18 Auxiliaires de ventilation |** Ventilo-convecteurs – méthode détaillée sur base de la puissance électrique installée PER

#### **2 - MÉTHODE DE CALCUL détaillée, sur base de la puissance électrique installée**

Lorsque les ventilo-convecteurs ne sont prévus que pour chauffer, il n'est pas nécessaire d'encoder chaque ventilateur séparément s'ils ont les mêmes caractéristiques et sont raccordés au même générateur. Dans ce cas, tous les ventilateurs peuvent être encodés comme un seul.

Si les ventilo-convecteurs sont également utilisés pour la ventilation hygiénique, il est nécessaire d'encoder plusieurs ventilateurs dans le groupe qui reprends tous les ventilos-convecteurs.

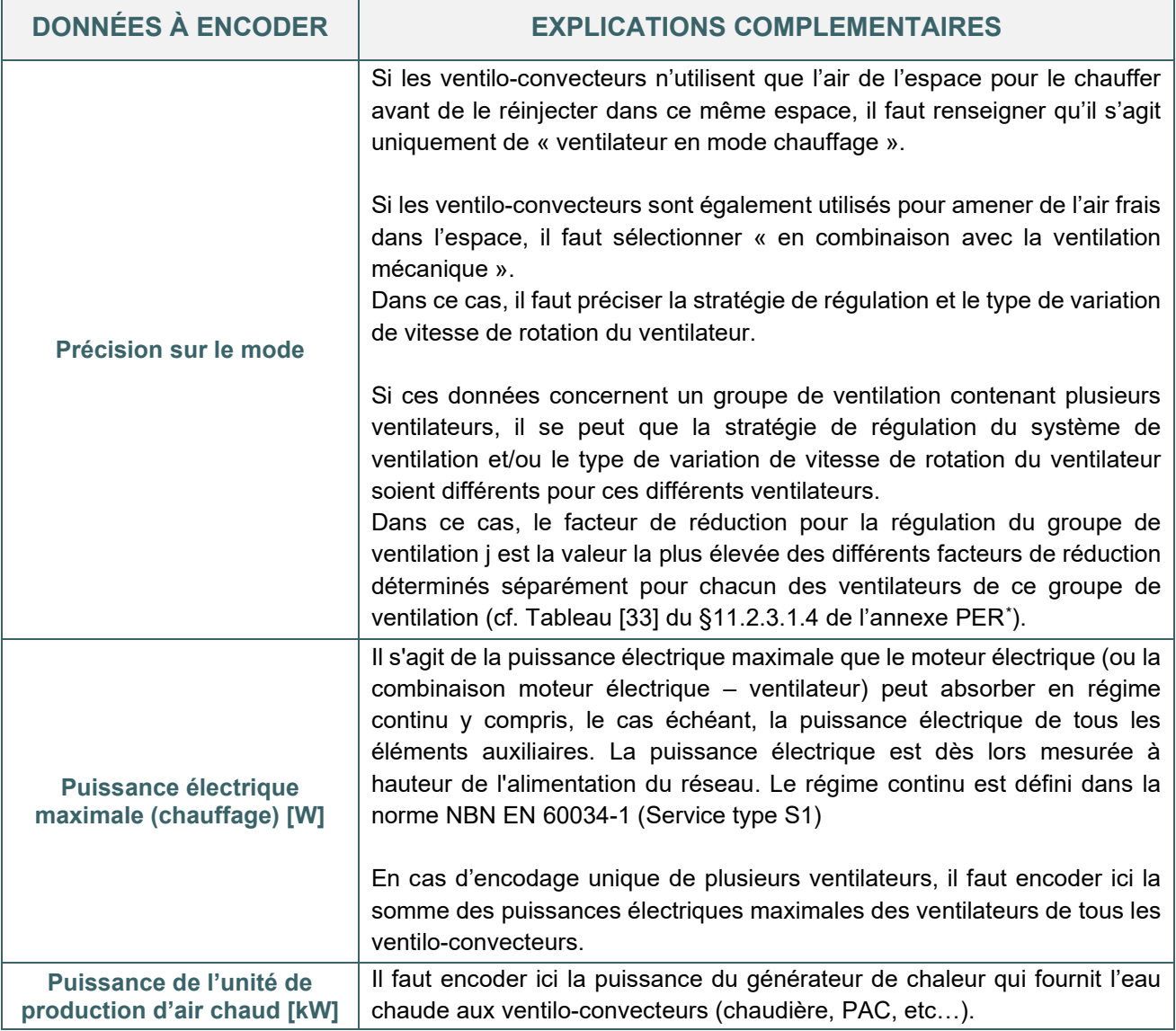

<span id="page-417-1"></span><sup>\*</sup> *Les textes règlementaires sont présents sur cette page : [Exigences PEB & électromobilité à partir du 11 mars 2021 - Site](https://energie.wallonie.be/fr/exigences-peb-electromobilite-a-partir-du-11-mars-2021.html?IDD=149405&IDC=7224) [énergie du Service public de Wallonie](https://energie.wallonie.be/fr/exigences-peb-electromobilite-a-partir-du-11-mars-2021.html?IDD=149405&IDC=7224)*

# <span id="page-418-0"></span>18.19 Auxiliaires de ventilation | Ventilo-convecteurs – méthode détaillée sur base de la puissance électrique mesurée **PER**

#### **3 - MÉTHODE DE CALCUL détaillée, sur base de la puissance électrique MESUREE**

Si les ventilo-convecteurs ne font que du chauffage, l'encodage est identique à la méthode 2

Si les ventilo-convecteurs font à la fois de la ventilation hygiénique et du chauffage voici les informations complémentaires à encoder.

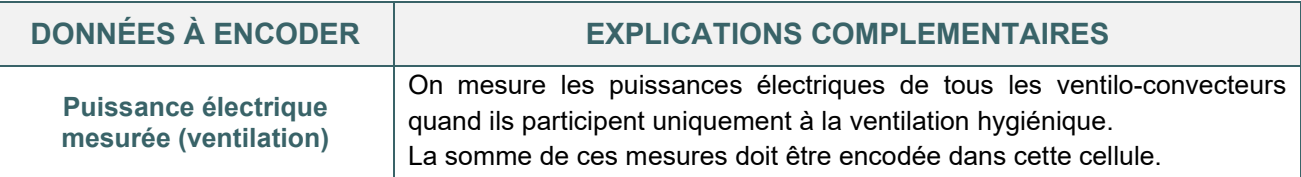

# <span id="page-419-0"></span>**18.20 Auxiliaires de ventilation | Ventilo-convecteurs**

En PEN, les hypothèses de calcul pour la distribution et l'émission de chaleur sont différentes que pour le résidentiel.

L'effet de la présence éventuelle de ces ventilateurs est inclus dans les calculs par les facteurs de pondération pour les déperditions des conduites, les déperditions des gaines et la régulation du système de distribution (facteurs a\_heat et a\_cool du Tableau [16] de la méthode PEN[\\*](#page-419-1) ).

Il ne faut donc pas encoder les ventilateurs de ventilo-convecteurs dans les UPEN.

Si une installation de chauffage avec ventilo-convecteurs dessert à la fois des unités PEN et des unités PER, on ne prend en compte que les ventilateurs de ventilo-convecteurs dans les unités PER et on peut utiliser un rapport de volume pour ne comptabiliser qu'une fraction de la puissance thermique du générateur associée aux volumes des unités PER desservies : [Volume des UPER desservies / Volume total desservi par le générateur].

<span id="page-419-1"></span><sup>\*</sup> *Les textes règlementaires sont présents sur cette page : [Exigences PEB & électromobilité à partir du 11 mars 2021 - Site](https://energie.wallonie.be/fr/exigences-peb-electromobilite-a-partir-du-11-mars-2021.html?IDD=149405&IDC=7224) [énergie du Service public de Wallonie](https://energie.wallonie.be/fr/exigences-peb-electromobilite-a-partir-du-11-mars-2021.html?IDD=149405&IDC=7224)*

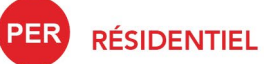

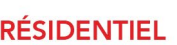

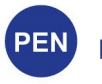

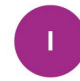

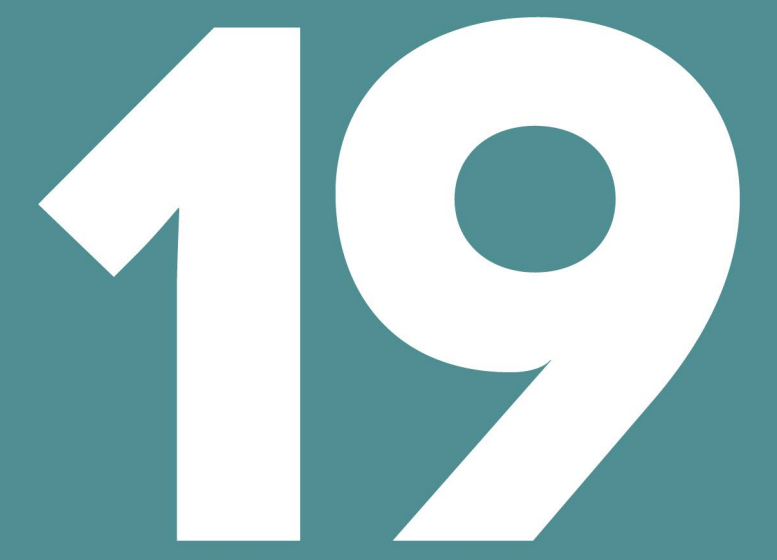

# ÉCLAIRAGE

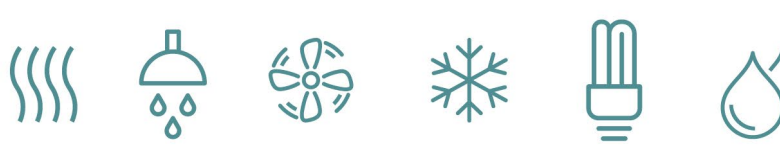

# Table des matières

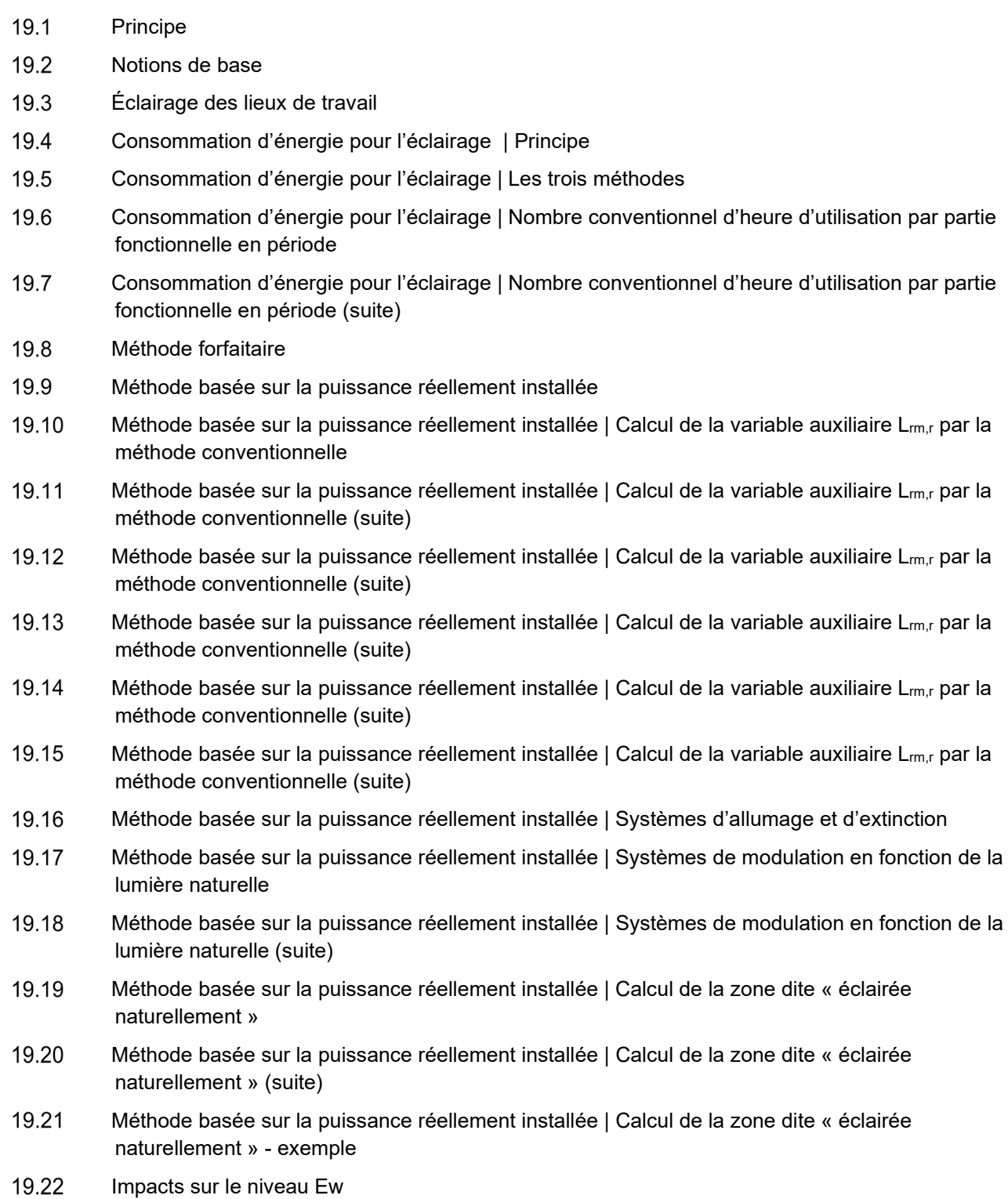

<span id="page-422-0"></span>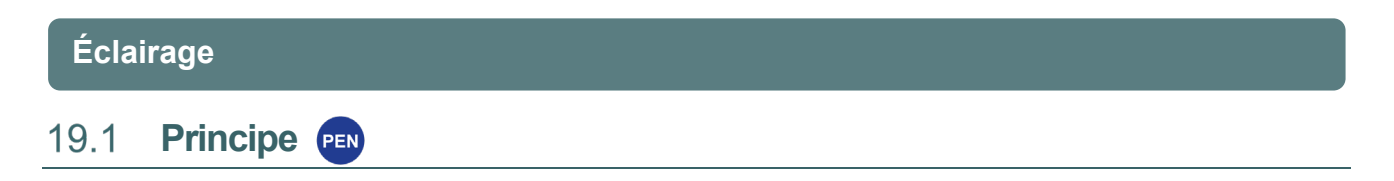

À la différence du secteur résidentiel où la consommation pour l'éclairage est de l'ordre de 1,8 % de la consommation d'énergie des habitants, l'éclairage des bâtiments non résidentiels constitue une part non négligeable du bilan énergétique, comptant pour plus d'un tiers de la consommation totale en énergie primaire.

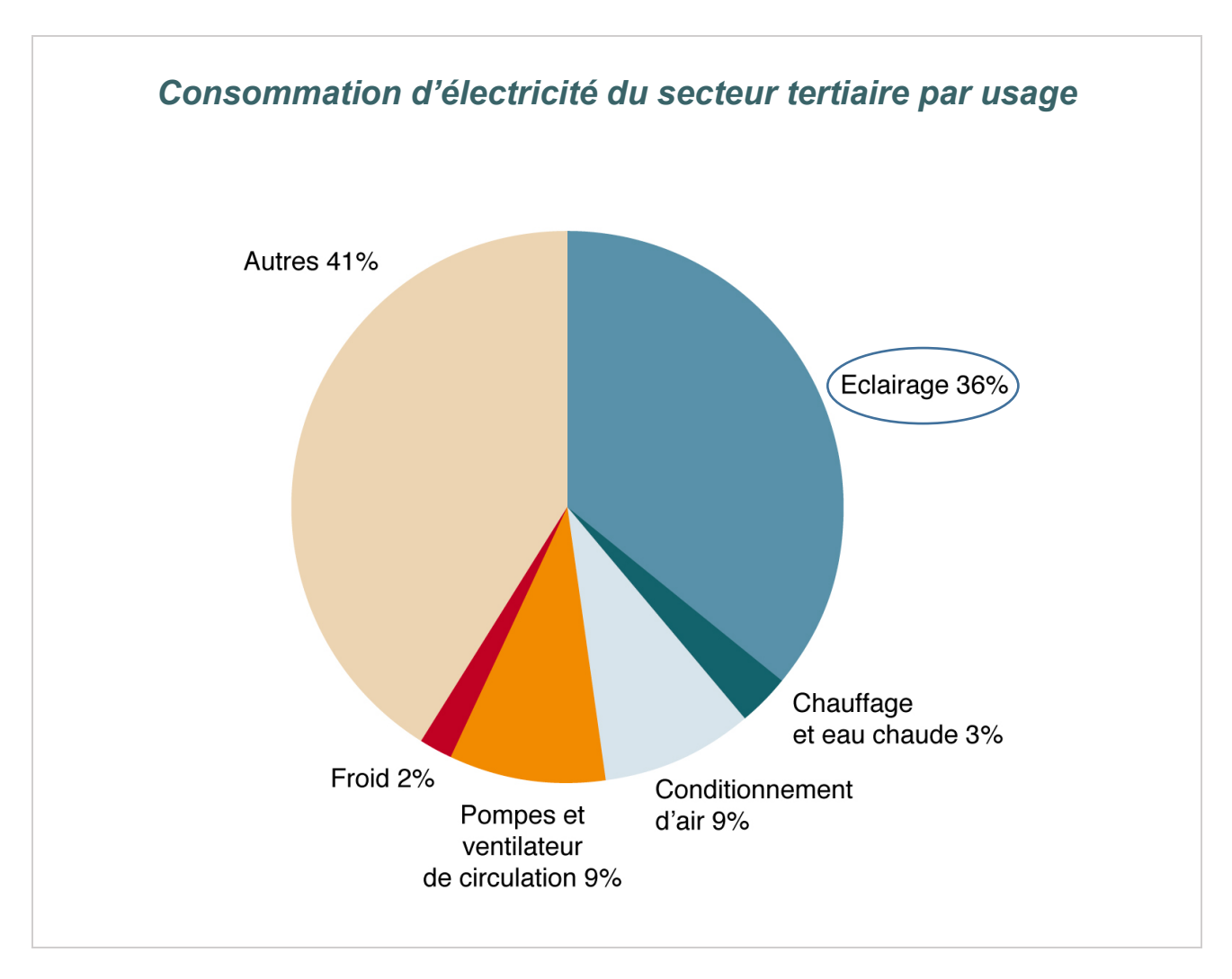

A noter : le pourcentage du secteur « chauffage et eau chaude sanitaire » est assez faible étant donné que le graphique reprend les consommations électriques en présence d'un producteur de type chaudière gaz/mazout. L'objectif de la PEB est de favoriser un éclairage artificiel qui allie une faible consommation énergétique tout en garantissant les niveaux d'éclairement requis dans les différents locaux.

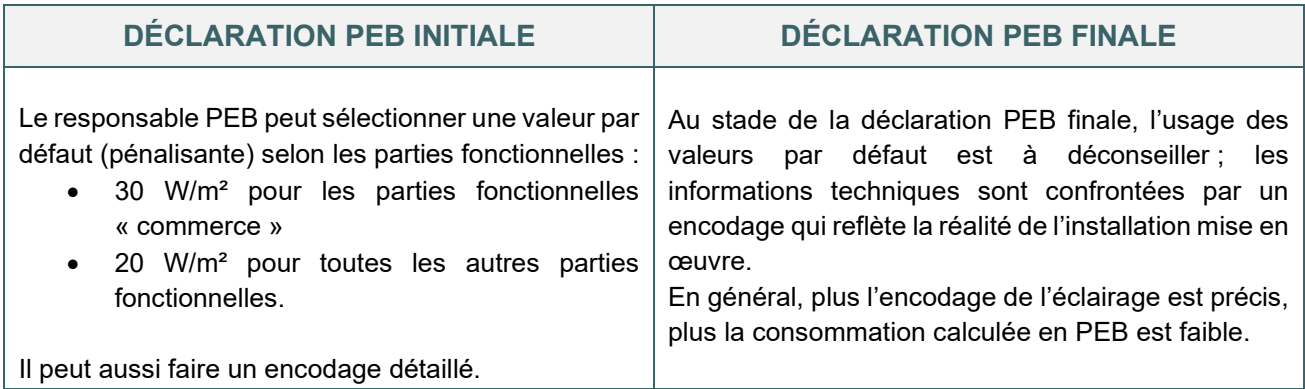

#### <span id="page-423-0"></span>**Notions de base** 19.2

#### **QUELQUES PARAMETRES IMPORTANTS**

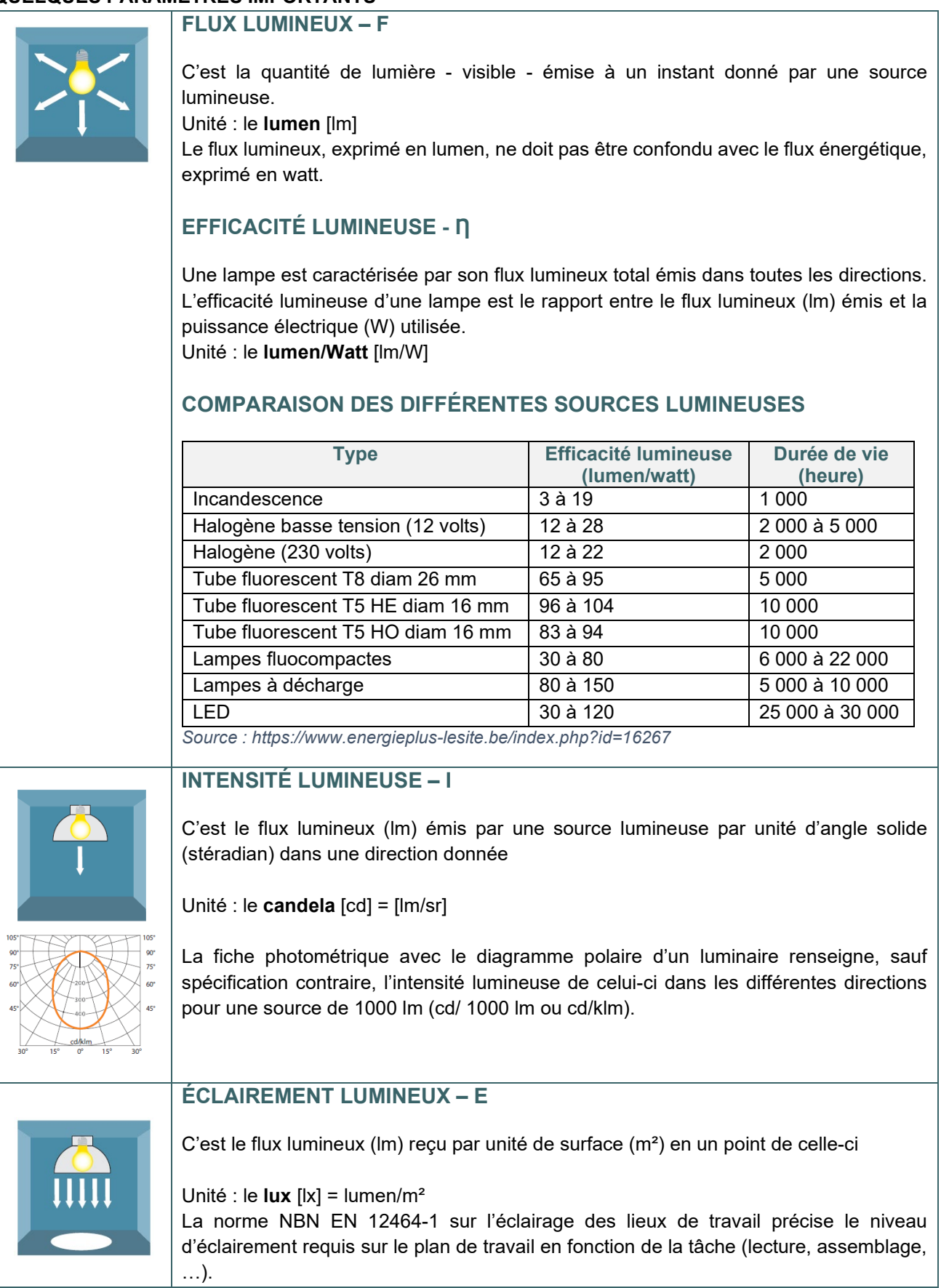

#### <span id="page-424-0"></span>**Éclairage des lieux de travail**  19.3

Pour dimensionner un système d'éclairage, des paramètres autres que ceux repris dans la PEB interviennent et doivent être maîtrisés ; ils ne sont pas développés dans ce guide mais sont à respecter en fonction de la destination des parties fonctionnelles. Citons notamment la norme NBN EN 12464-1.

La nome NBN EN 12464-1 spécifie les performances des systèmes d'éclairage pour la plupart des lieux de travail intérieurs en termes de quantité et de qualité d'éclairage. En fonction de la tâche à effectuer, elle définit des exigences concernant : L'éclairage à

- maintenir: Em, exprimé en lux
- L'uniformité : U<sub>o</sub>, sans unité
- L'éblouissement : UGR, sans unité
- L'indice de rendu des couleurs : Ra, sans unité

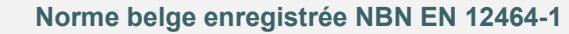

**Lumière et éclairage – Eclairage des lieux de travail – Lieux de travail intérieur**

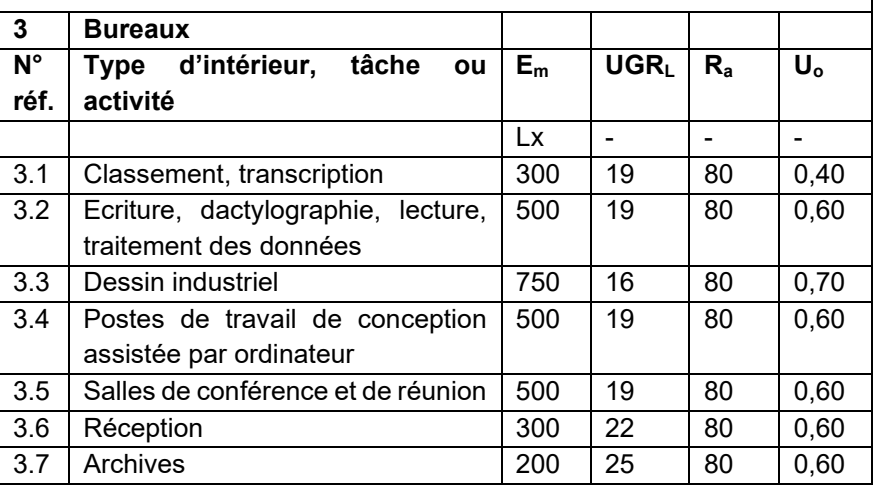

## BUREAU / CLASSE: 500 LUX SUR LE PLAN DE TRAVAIL

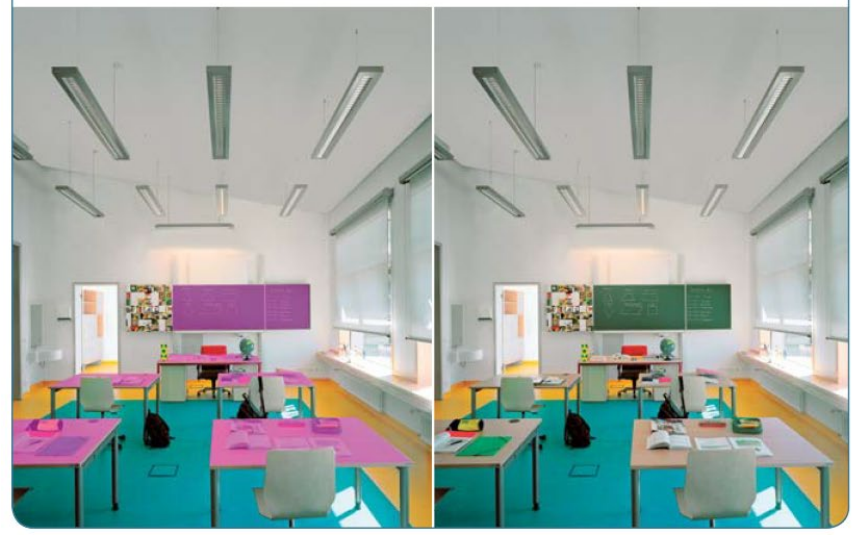

COULOIR: 100 LUX

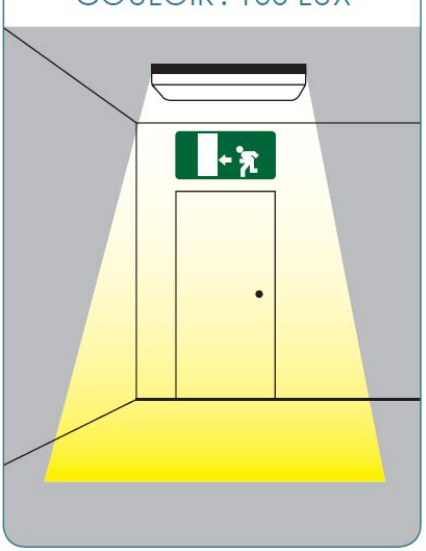

*Source: CSTC – ETAP* 

#### <span id="page-425-0"></span>**Consommation d'énergie pour l'éclairage |** Principe 19.4

L'éclairage est à étudier par partie fonctionnelle. La consommation d'éléctricité pour l'éclairage de l'unité PEB est la somme de la consommation de chacune des parties fonctionnelles de l'unité PEN. Cette consommation  $s'$ exprimera en énergie primaire et aura un impact sur le niveau  $E_W$  de l'unité PEN.

Seul l'éclairage fixe situé à l'intérieur de l'unité PEN est obligatoirement pris en compte dans les calculs (cfr [19.11\)](#page-432-0).

L'éclairage « indépendant » (appareils mobiles, branchés sur une prise électrique tels que les lampes de bureaux, les luminaires sur pied,…) peut être pris en considération de manière volontaire.

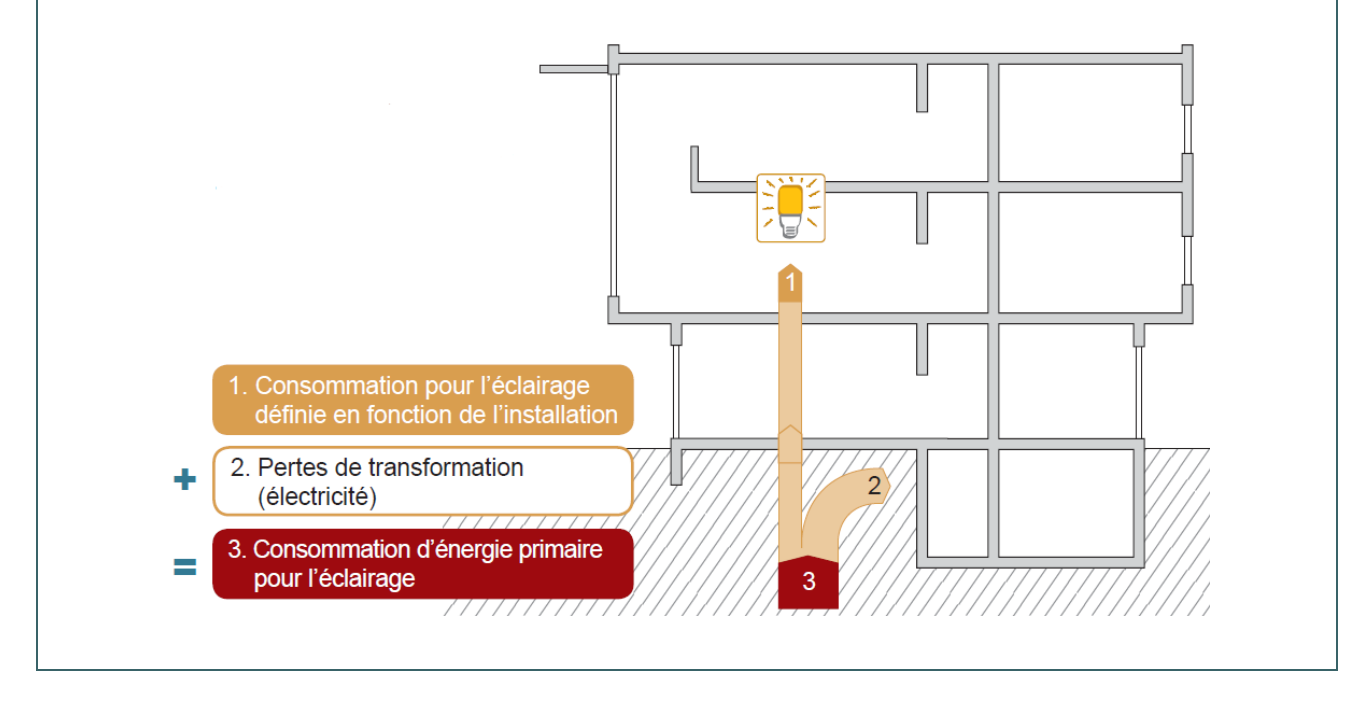

Dans le logiciel PEB, la prise en compte de l'éclairage indépendant se précise au niveau de l'onglet [Eclairage] de chaque espace.

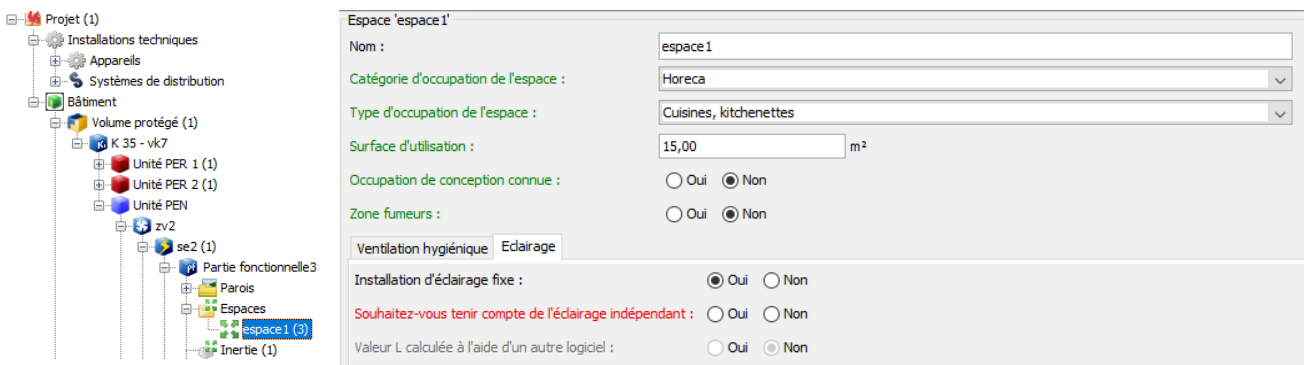

Il est donc possible de prendre en compte l'éclairage indépendant dans certains espaces uniquement.

#### <span id="page-426-0"></span>**Consommation d'énergie pour l'éclairage |** Les trois méthodes 19.5

#### **TROIS METHODES SONT POSSIBLES POUR CALCULER LA CONSOMMATION D'ENERGIE POUR L'ECLAIRAGE :**

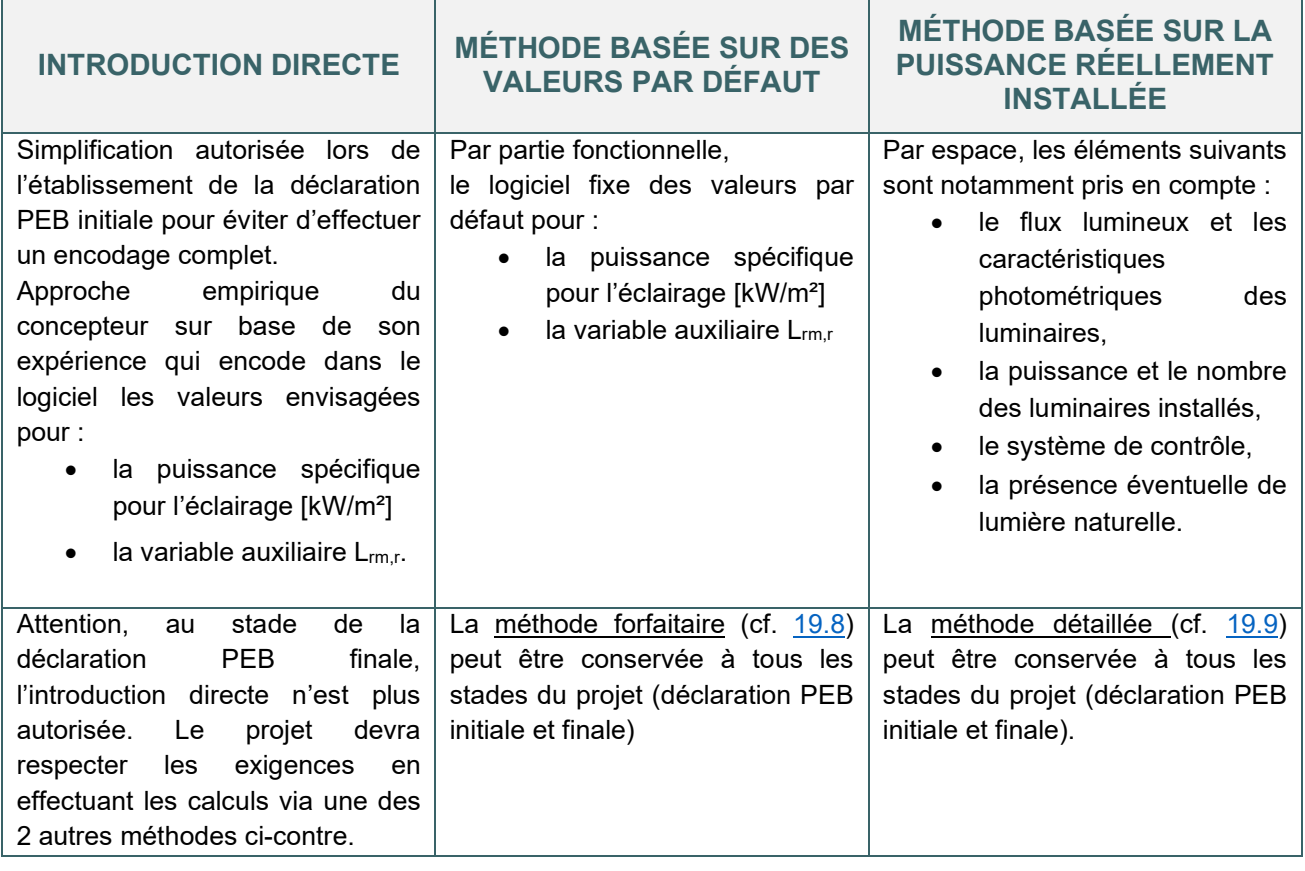

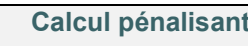

**Calcul, en principe, plus favorable**

La consommation d'énergie calculée pour l'éclairage peut différer de la consommation réelle étant donné qu'elle est déterminée pour une utilisation standardisée de l'éclairage artificiel qui ne correspond pas nécessairement à l'utilisation réelle → La méthode de calcul PEN fixe un nombre conventionnel d'heures d'utilisation par mois pour chaque partie fonctionnelle (cf. [19.6\)](#page-427-0). Ce nombre d'heures d'utilisation est appliqué aux trois méthodes.

#### <span id="page-427-0"></span>**Consommation d'énergie pour l'éclairage |** Nombre conventionnel d'heure 19.6 d'utilisation par partie fonctionnelle en période

Quelle que soit la méthode de calcul choisie pour déterminer la consommation pour l'éclairage, les durées d'utilisation de l'éclairage artificiel en périodes diurne et nocturne sont fixées conventionnellement par la méthode de calcul PEN :

#### **NOMBRE CONVENTIONNEL D'HEURES D'UTILISATION PAR MOIS EN PÉRIODE DIURNE PAR FONCTION :**

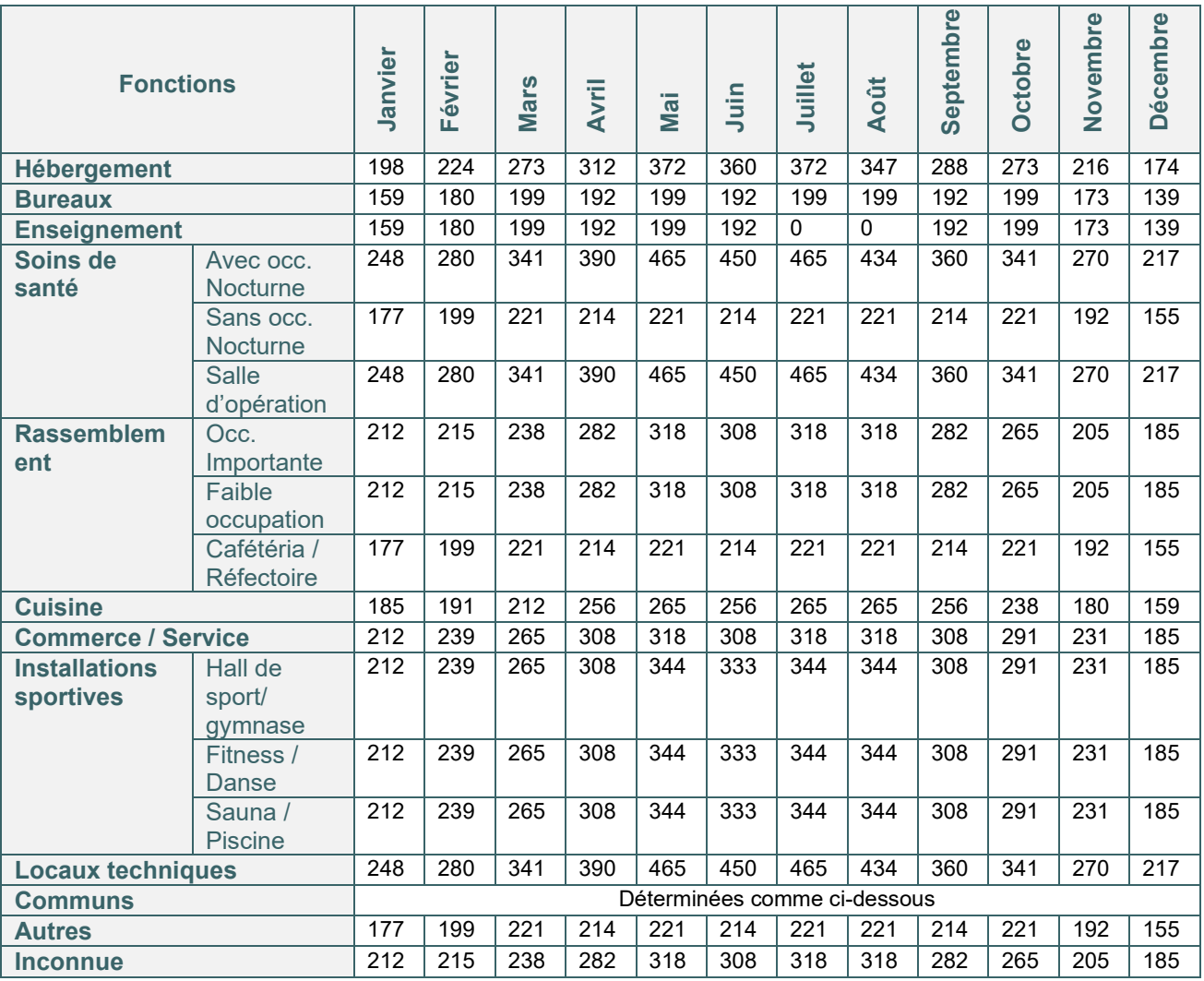

#### <span id="page-428-0"></span>**Consommation d'énergie pour l'éclairage |** Nombre conventionnel d'heure 19.7 d'utilisation par partie fonctionnelle en période (suite)

## **NOMBRE CONVENTIONNEL D'HEURES D'UTILISATION PAR MOIS EN PÉRIODE NOCTURNE PAR FONCTION :**

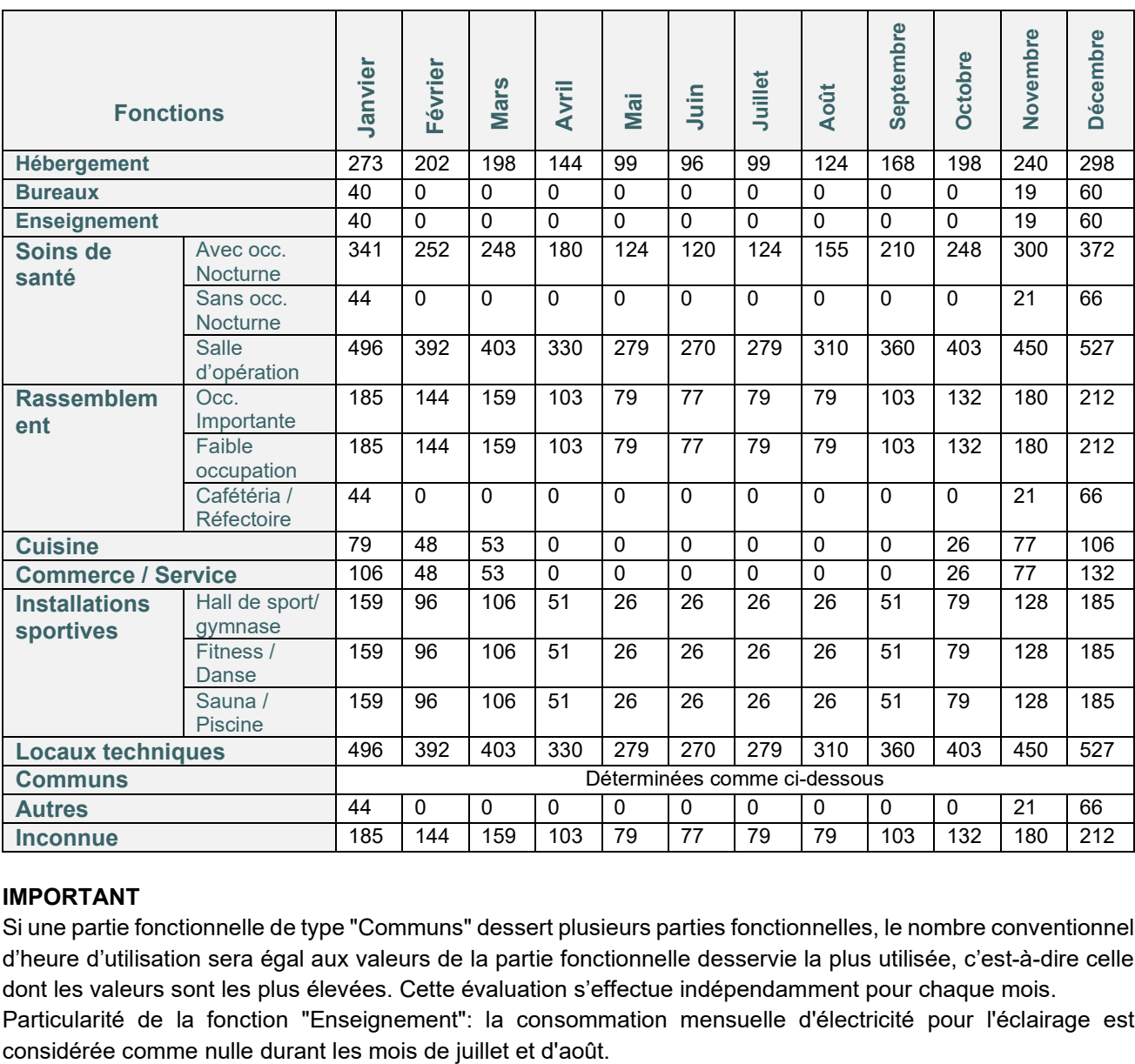

#### **IMPORTANT**

Si une partie fonctionnelle de type "Communs" dessert plusieurs parties fonctionnelles, le nombre conventionnel d'heure d'utilisation sera égal aux valeurs de la partie fonctionnelle desservie la plus utilisée, c'est-à-dire celle dont les valeurs sont les plus élevées. Cette évaluation s'effectue indépendamment pour chaque mois. Particularité de la fonction "Enseignement": la consommation mensuelle d'électricité pour l'éclairage est

#### <span id="page-429-0"></span>**Méthode forfaitaire** 19.8

La méthode forfaitaire détermine la consommation d'électricité pour l'éclairage par partie fonctionnelle et la variable auxiliaire L<sub>rm,r</sub> pour chaque espace à l'aide des valeurs par défaut.

Pour chaque partie fonctionnelle, la méthode de calcul PEB prévoit les valeurs par défaut suivantes :

- la variable auxiliaire  $L_{m,r}$  = 500 (la variable auxiliaire L est une approximation du niveau d'éclairement moyen sur un plan de travail fictif situé à 0,8 m de hauteur),
- la puissance spécifique pour l'éclairage Plight :
	- = 0,030 kW/m² pour les parties fonctionnelles de type « Commerce/Service »
	- = 0,020 kW/m² pour toutes les autres parties fonctionnelles

La consommation d'électricité pour l'éclairage par partie fonctionnelle est déterminée selon les facteurs suivants :

- la surface d'utilisation des espaces présents dans la partie fonctionnelle,
- un temps d'utilisation fixe selon la fonction de la partie fonctionnelle (cf [19.6](#page-427-0) et [19.7\)](#page-428-0),
- les valeurs par défaut prévues par la méthode pour la variable auxiliaire L et pour la puissance spécifique (cf. ci-dessus).

La puissance spécifique d'éclairage par défaut est élevée et pénalise le niveau E. Il est préférable de n'utiliser cette méthode que lorsque le responsable PEB manque d'informations pour encoder certaines parties fonctionnelles (au niveau de la déclaration initiale, par exemple) et non pour l'ensemble du projet. De fait, en considérant les valeurs par défaut dans les calculs PEB, il sera très difficile, voire impossible, d'atteindre le niveau E imposé.

Il est tout à fait possible d'assurer un bon éclairement avec des puissances plus faibles. Par conséquent, le **calcul sur base de la puissance réellement installée** (cf [19.9\)](#page-430-0) devient presque toujours incontournable.

#### <span id="page-430-0"></span>19.9 **Méthode basée sur la puissance réellement installée**

La méthode basée sur les données détaillées de l'installation d'éclairage détermine la variable auxiliaire L (cf [19.10](#page-431-1) à [19.15\)](#page-436-1) pour chaque espace selon les **caractéristiques optiques des luminaires** présents dans l'espace considéré ainsi que le flux lumineux de chaque lampe.

La consommation d'électricité pour l'éclairage par partie fonctionnelle est déterminée selon les facteurs suivants :

- la surface d'utilisation des espaces présents dans la partie fonctionnelle,
- $\bullet$  les valeurs calculées pour la variable auxiliaire  $L_{\text{m,r}}$  pour chaque espace,
- la puissance des lampes installées, y compris les éléments auxiliaires des sources lumineuses et la puissance des capteurs, sondes et éléments de contrôle éventuels,
- le système d'allumage et d'extinction (cf. [19.16\)](#page-437-0),
- la présence éventuelle d'une source de lumière naturelle (cf. [19.19\)](#page-440-0) avec élément de contrôle adapté (cf. [19.17](#page-438-0) et [19.18\)](#page-439-0).

La variable auxiliaire L<sub>rm,r</sub> peut être calculée selon 2 méthodes :

- par la **méthode dite conventionnelle** (cf. [19.10](#page-431-1) à [19.15](#page-436-1)): celle-ci ne prend en compte que les luminaires qui répondent à des conditions bien spécifiques,
- par **calcul détaillé** effectué via un logiciel reconnu par le Ministre\* : le calcul détaillé peut être utilisé aussi bien pour les luminaires où la méthode conventionnelle est admise, que pour les autres luminaires où la méthode conventionnelle n'est pas autorisée. Le calcul détaillé de la variable auxiliaire,  $L_{\text{rms}}$  sera particulièrement intéressant pour les luminaires pour lesquels la méthode conventionnelle n'est pas autorisée. Ainsi, la contribution de ces luminaires peut quand même être valorisée. Pour la plupart des autres luminaires, le calcul détaillé donnera en général un résultat similaire au calcul conventionnel.

#### Attention

Même si le calcul de la valeur L<sub>rm,r</sub> ne s'effectue que sur les luminaires fixés au plafond, la consommation d'électricité des luminaires muraux et des systèmes d'éclairage intégrés dans le plancher ou dans les escaliers font quant à eux obligatoirement partie intégrante du calcul de la puissance installée. Si l'on désire prendre en compte ces luminaires dans la détermination de la valeur L $_{\rm m,r}$ , la méthode de calcul détaillée doit être utilisée (cf. 9.3.1.2 de l'annexe A3)\*.

**\*Cette méthode « par calcul détaillé » ne peut être utilisée étant donné qu'aucun logiciel n'a, pour la période réglementaire 2019, entrepris les démarches afin d'être agréé et reconnu par le Ministre.**

*NB : Dans le , lorsque le responsable PEB choisit la méthode basée sur la puissance réellement installée, il doit préciser s'il y a une extraction sur au moins 70% des armatures d'éclairage* 

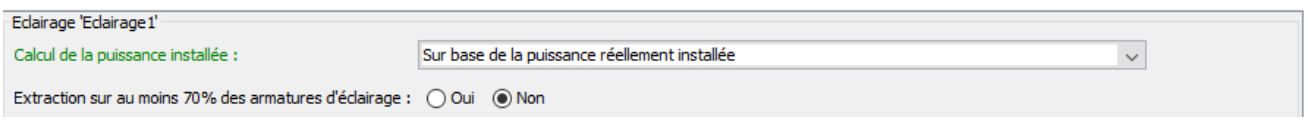

*L'extraction est liée au calcul des gains internes. Elle n'intervient pas sur la consommation énergétique de l'éclairage. S'il y a une extraction sur les armatures (c'est-à-dire que l'extraction de l'air intérieur se fait via les luminaires), les gains internes dus à l'éclairage sont réduits de 50%.*

### <span id="page-431-1"></span><span id="page-431-0"></span>**Méthode basée sur la puissance réellement installée |** Calcul de la variable auxiliaire L<sub>mr</sub> par la méthode conventionnelle

Cette variable auxiliaire L<sub>rm,r</sub> - sans unité - est calculée pour chaque espace. Elle est assimilée au niveau d'éclairement moyen sur un plan fictif situé à une hauteur de 0,8 m. Cette donnée intervient dans la détermination de :

- la consommation annuelle d'énergie primaire de référence de l'unité PEB (dénominateur du niveau  $Ew$ :
- la valeur réduite de la puissance installée dans le cas d'une installation d'éclairage modulable.

Le calcul de la variable auxiliaire  $L_{m,r}$  par la méthode conventionnelle est réalisé sur base des données optiques des luminaires fixés au plafond (encastrés, appliqués ou suspendus) répondant à certaines conditions.

En effet, seuls les **luminaires de type plafonnier « orientés vers le bas »** (cf [19.11\)](#page-432-0) sont considérés pour la détermination de la variable auxiliaire Lrm,r.

La consommation d'électricité des luminaires muraux, des systèmes d'éclairage intégrés dans le plancher ou dans les escaliers, et des systèmes d'éclairage indépendants considérés de manière volontaire, qui n'est pas prise en compte pour déterminer la variable L<sub>m,r,</sub> est par contre obligatoirement prise en compte dans le calcul de la puissance installée.

#### **DONNEES A ENCODER POUR LES LUMINAIRES D'UNE PARTIE FONCTIONNELLE**

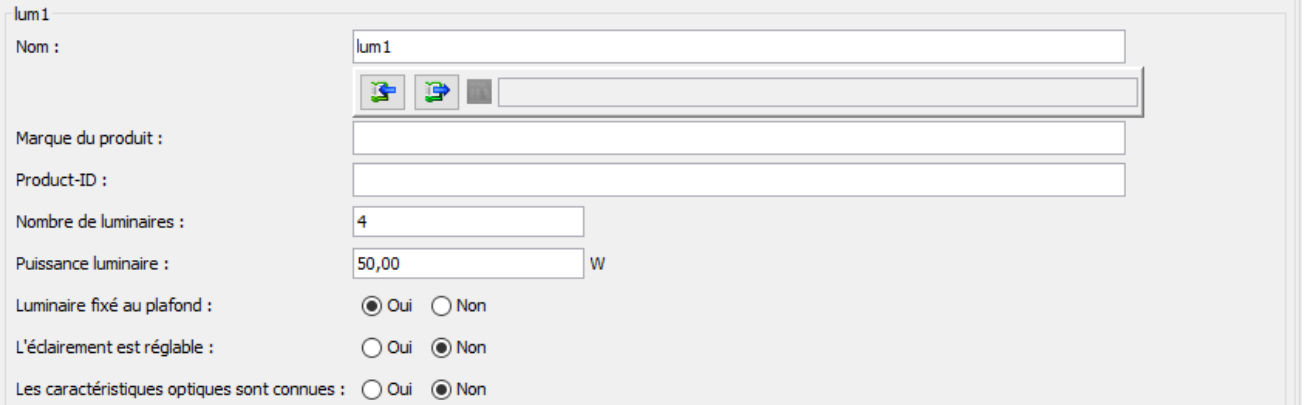

Si les caractéristiques optiques (cf. [19.14\)](#page-435-0) du luminaire sont connues, les données suivantes sont à encoder :

Les caractéristiques optiques sont connues : ( ⊙ Oui ) Non

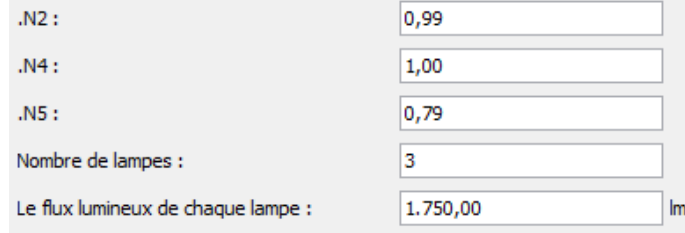

Si les caractéristiques optiques ne sont pas connues, le luminaire n'est pas pris en compte dans la détermination de la variable auxiliaire Lrm r, ce qui est, en principe, défavorable. S'il y a **plusieurs types de luminaires** dans un même espace, chacun d'eux doit être encodé.

Une fois un luminaire encodé, il est possible de l'enregistrer dans la bibliothèque dédiée aux appareils d'éclairage du logiciel PEB, ce qui permet de le sélectionner ensuite pour d'autres espaces et de n'avoir plus qu'à encoder le nombre de luminaires présents dans ces espaces.
# **Méthode basée sur la puissance réellement installée |** Calcul de la variable auxiliaire Lrm,r par la méthode conventionnelle (suite)

# **LUMINAIRES PRIS EN COMPTE DANS LE CALCUL DE LA VARIABLE AUXILIAIRE L**

Seuls les luminaires fixés au plafond (encastrés, appliqué ou suspendus) de l'espace considéré sont pris en compte pour la détermination de la variable auxiliaire  $L_{\text{m},r}$  de manière conventionnelle.

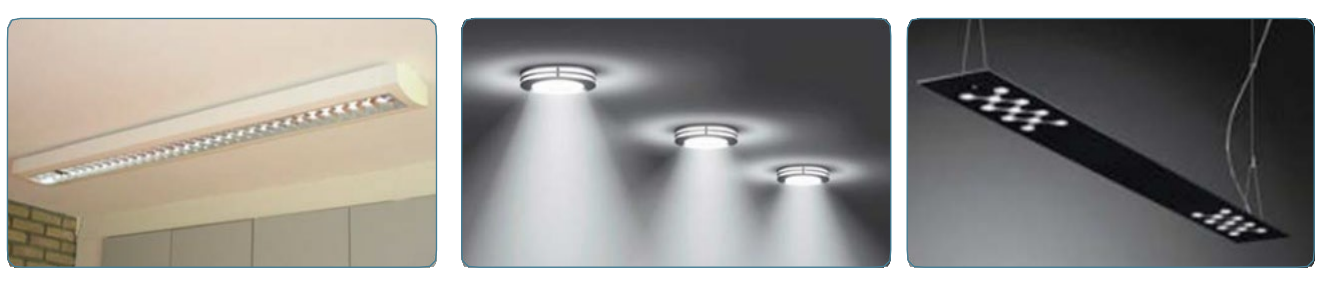

*Source: CSTC*

En l'absence d'éclairage fixe, c'est la méthode forfaitaire qui sera d'application pour l'espace considéré (variable auxiliaire  $L_{\text{rms}}$  = 500 et puissance spécifique = 20 ou 30 W/m<sup>2</sup> suivant la PF).

Les luminaires fixés au plafond qui sont installées de telle manière que leur axe principal n'est pas orienté selon la verticale vers le bas (par exemple fixés sur un élément de toiture en pente) ou qui sont orientables (par exemple des spots rotatifs), sont pris en compte dans la méthode conventionnelle de détermination de la valeur de dimensionnement Ldesign,rm r uniquement dans la mesure où l'axe principal ne s'écarte pas de plus de 45° de la verticale ou, dans le cas de luminaire tournant, dans la mesure où l'axe ne s'écarte jamais de plus de 45° de la verticale (dans sa position la plus défavorable), l'axe principal étant le même que celui utilisé pour la détermination du code de flux. Si cette limitation en matière d'installation n'est pas respectée, ces luminaires ne sont pas pris en compte dans la détermination de la valeur de dimensionnement Ldesign, mr selon la méthode conventionnelle, mais elles le sont obligatoirement dans la détermination de la puissance installée. Si l'on désire prendre en compte ces luminaires dans la détermination de la valeur de dimensionnement Ldesign,m r, il faut utiliser la méthode de calcul détaillée, cf. § 9.3.1.2.2.

**Dans la méthode conventionnelle simple**, seuls les luminaires de type plafonnier « orientés vers le bas » (encastré, appliqué ou suspendu) sont considérés pour la détermination de la variable auxiliaire Lrm r.

Les autres types de luminaires (cf. ci-dessous) n'interviennent pas dans la détermination de cette variable auxiliaire Lrm r, mais, **attention**, ils entrent malgré tout obligatoirement (luminaires fixes) ou volontairement (luminaires indépendants) dans le calcul de la **puissance installée** et, *in fine*, dans la consommation annuelle caractéristique d'énergie primaire.

## **Éclairage**

# **Méthode basée sur la puissance réellement installée |** Calcul de la variable auxiliaire Lrm,r par la méthode conventionnelle (suite)

Par « autres types de luminaires » on entend :

• des luminaires muraux et des systèmes d'éclairage intégrés dans le plancher ou dans les escaliers ;

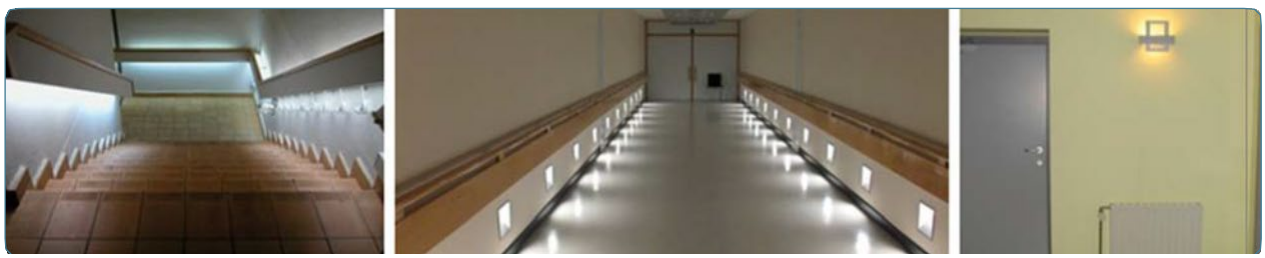

*Source: CSTC*

• des luminaires fixés au plafond, installés de telle manière que leur axe principal n'est pas orienté selon la verticale vers le bas (par exemple, fixés sur un élément de plafond en pente) ou qui sont orientables (par exemple, des spots rotatifs), si l'axe principal ne s'écarte pas de plus de 45° de la verticale.

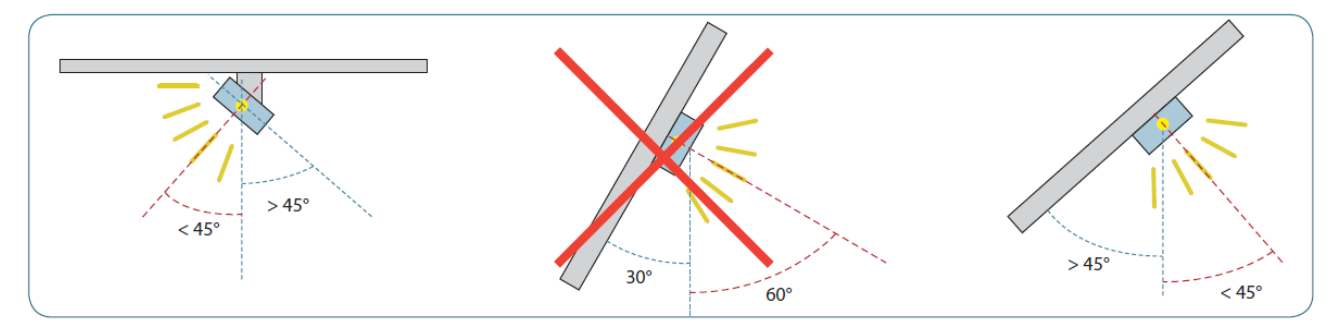

• des luminaires indépendants que le responsable PEB souhaite intégrer dans le calcul de la puissance installée.

Pour pouvoir prendre en compte la contribution de ces luminaires dans la détermination de la variable auxiliaire Lrm r, il faut utiliser la **méthode de calcul détaillée** (via un logiciel agréé par le Ministre)\*.

\* Cette méthode ne peut être utilisée étant donné qu'aucun logiciel n'a, pour la période réglementaire 2019, entrepris les démarches afin d'être agréé et reconnu par le Ministre.

## **LUMINAIRES NON PRIS EN COMPTE DANS LE CALCUL DE LA VARIABLE AUXILIAIRE LRM R**

Bien que situés à l'intérieur de l'unité PEB, les luminaires suivants ne sont pas pris en considération tant pour le calcul de la puissance que de la variable auxiliaire :

- les appareils qui assurent la signalisation des issues de secours (et qui restent souvent allumés en permanence) ;
- l'éclairage de secours (dans la mesure où il s'allume uniquement en cas d'urgence) ;
- l'éclairage des cabines et cages d'ascenseur.

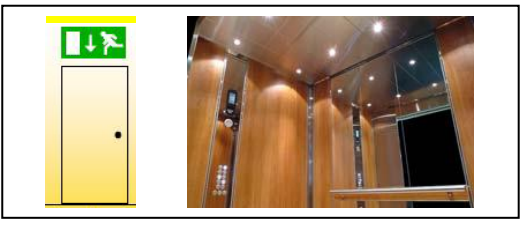

# **Méthode basée sur la puissance réellement installée |** Calcul de la variable auxiliaire L<sub>m,r</sub> par la méthode conventionnelle (suite)

L'éclairage situé en dehors de l'unité PEB n'est pas pris en compte. Il peut s'agir, selon le bâtiment, de luminaires pour :

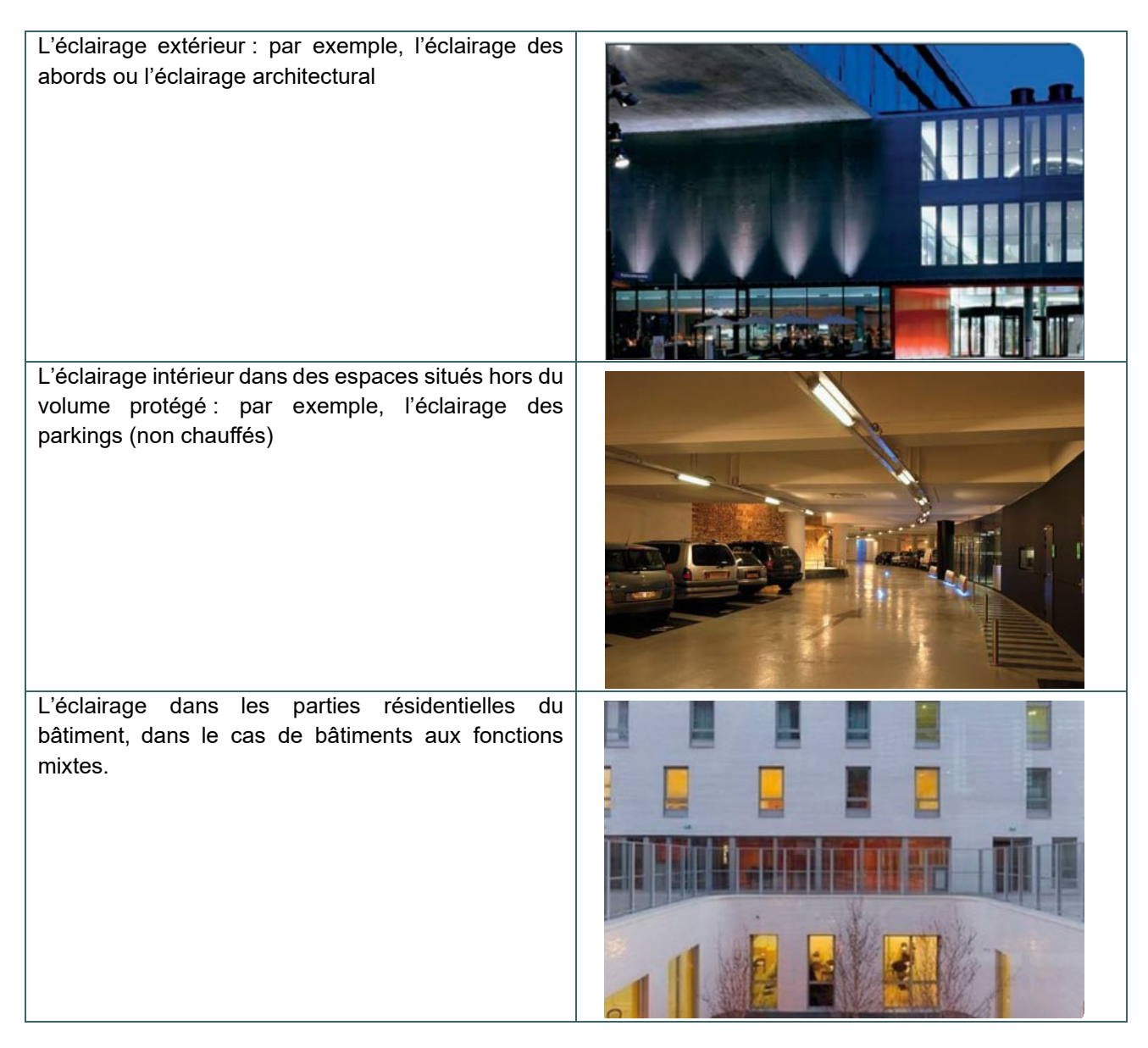

<span id="page-435-0"></span>**Méthode basée sur la puissance réellement installée |** Calcul de la variable auxiliaire Lrm,r par la méthode conventionnelle (suite)

#### **CODES FLUX DES LUMINAIRES**

Les codes flux représentent l'image de la distribution lumineuse d'un luminaire. Ils sont dénommés .N1, .N2, .N3, .N4 et .N5 et sont déterminés sur base des valeurs FC1, FC2, FC3, FC4, F et PHIS.

• **FC1, FC2, FC3, FC4** et **F** caractérisent le flux lumineux pour des angles solides de π/2, π, 3 π/2, 2 π et 4 π. Ils correspondent au flux lumineux émis dans des cônes centrés sur l'axe principal du luminaire pour des angles d'ouverture **α** de 41,4°, 60°, 75,5°, 90° et 180°

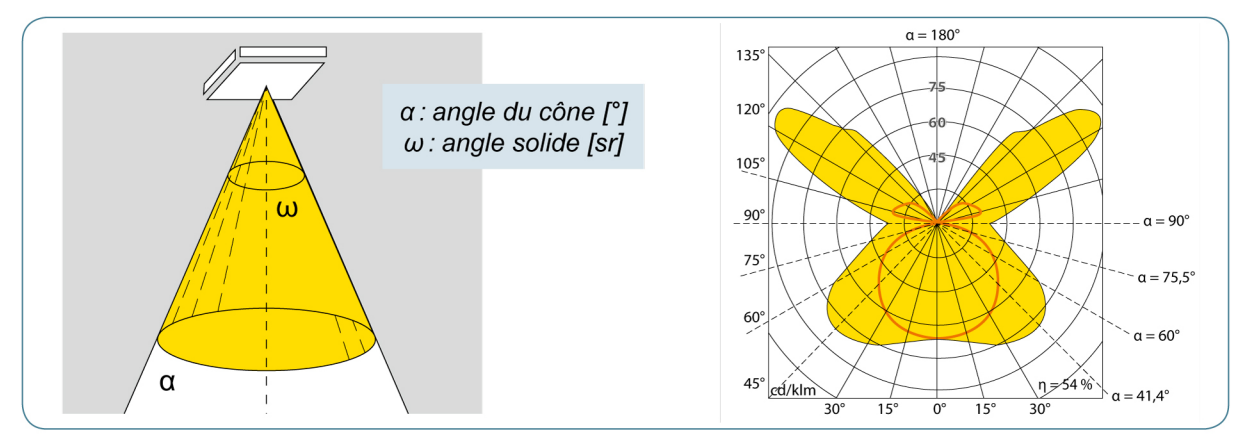

Source: CSTC

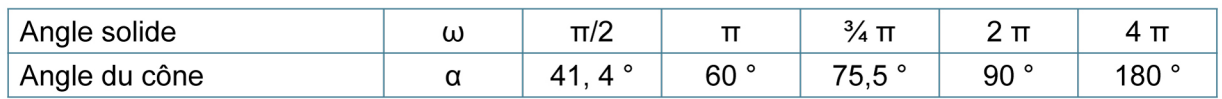

- **FC4**, soit le flux lumineux émis dans l'angle solide 2 π, représente l'ensemble du flux lumineux émis vers le bas.
- **F**, soit le flux lumineux émis dans l'angle solide 4 π, représente le flux lumineux total émis par le luminaire
- **PHIS** correspond au flux lumineux total issu de l'ensemble des lampes du luminaire.

Les Codes flux CIE sont des données-produit à obtenir auprès du fournisseur. Ils ne sont pas encore systématiquement repris dans les catalogues ou sur les sites Internet des fabricants. Toutefois, ils peuvent être relativement facilement calculés par les fabricants en intégrant leurs données

dans un diagramme polaire (via des logiciels conçus à cette fin).

Ils sont définis dans la publication CIE TR 52 (1982) et identiques aux codes flux CEN (EN 13032-2:A-2004).

**Méthode basée sur la puissance réellement installée |** Calcul de la variable auxiliaire L<sub>mr</sub> par la méthode conventionnelle (suite)

### **EXEMPLE DE CODE FLUX D'UN LUMINAIRE**

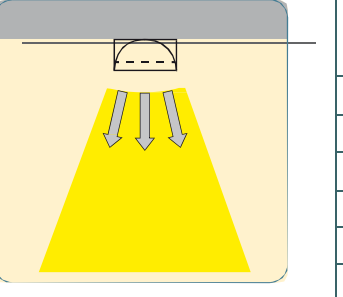

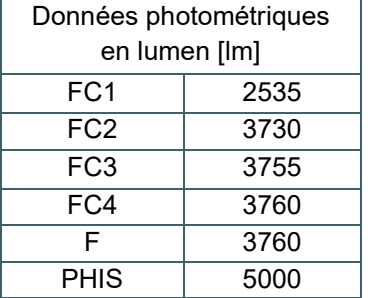

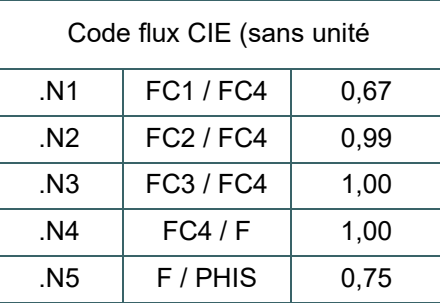

Ce luminaire étant un luminaire direct, le flux lumineux émis vers le bas (FC 4 = 3760 lm) est identique au flux lumineux total émis par le luminaire (F = 3760 lm). .N5 représente le rapport entre le flux lumineux total F émis par le luminaire et le flux lumineux émis par toutes les lampes du luminaire, soit l'image du rendement du luminaire (75 %).

(Source: CSTC)

Avec la méthode conventionnelle simple, le logiciel PEB demande pour chaque luminaire :

- 3 données chiffrées issues du code flux CIE (cf. [19.14\)](#page-435-0).
- .N2
- .N4
- .N5
- Le nombre de lampes
- Le flux lumineux de chaque lampe en lumen (lm)

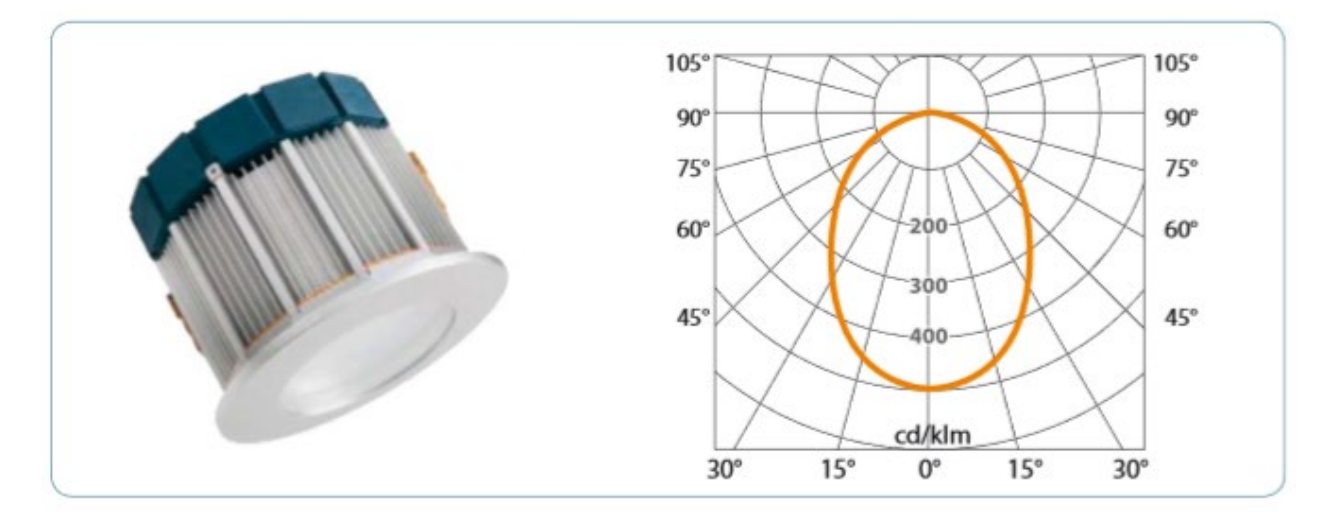

En l'absence des codes flux CIE et en présence des données photométriques, le calcul suivant permet de déterminer les valeurs .N2 .N4 et .N5 demandées par le logiciel.

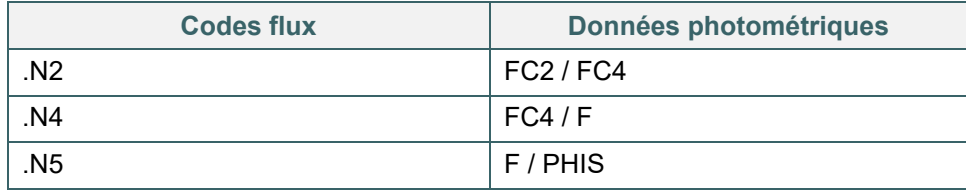

# **Méthode basée sur la puissance réellement installée |** Systèmes d'allumage et d'extinction

La consommation d'électricité pour l'éclairage d'un espace est déterminée tout en tenant compte du système de commutation présent dans chaque espace. En fonction du système de commutation spécifié, un facteur de réduction de la consommation est fixé dans la méthode de calcul et appliqué par le logiciel PEB. Ce facteur de réduction – f<sub>occ light,fct f</sub> – varie de 0,5 à 1,0 ; il dépend des points suivants :

- La surface d'utilisation de l'espace  $A_{f,rm r, en}$  en m<sup>2</sup>
- Le type de commande

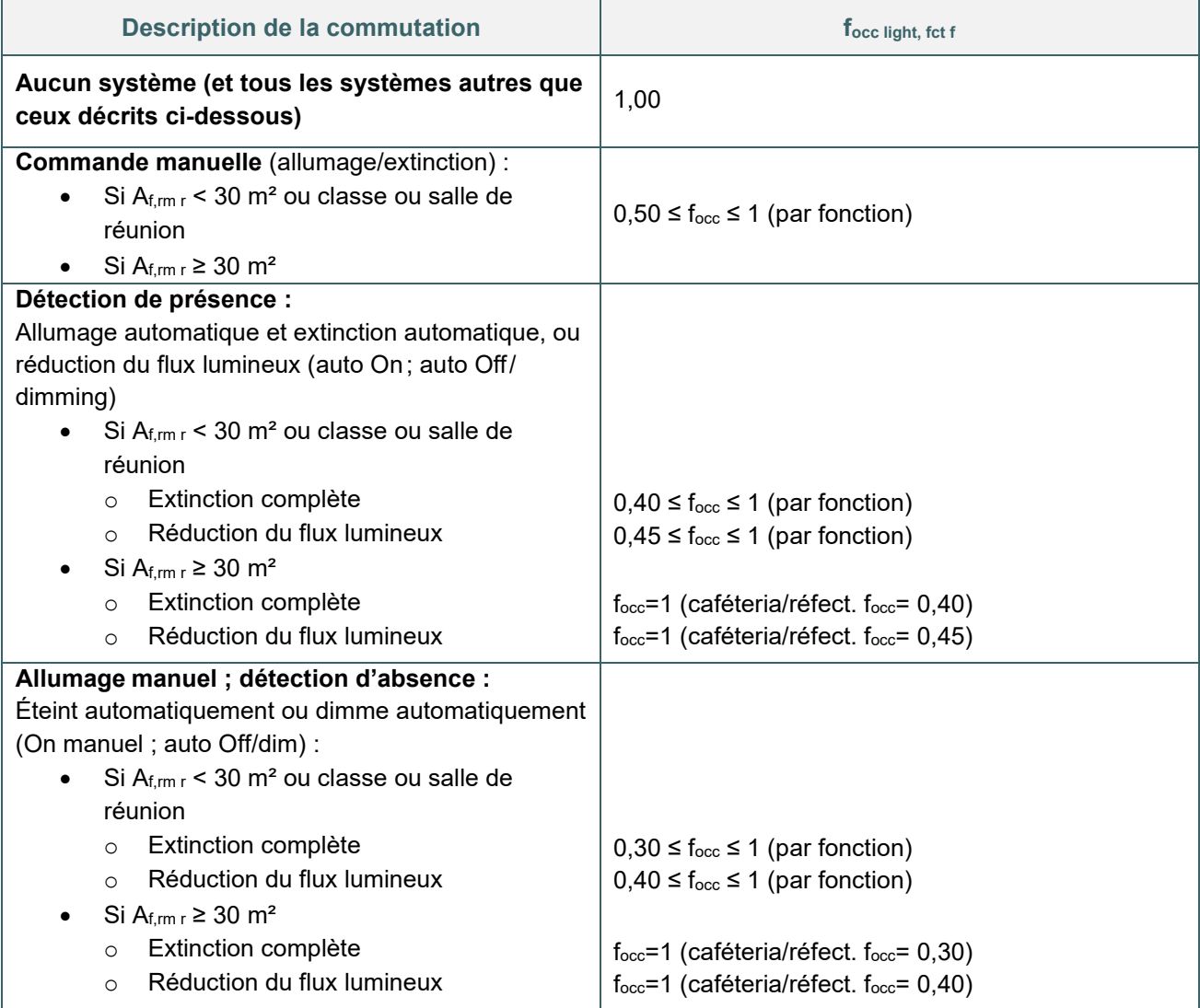

Si une partie fonctionnelle de type "Communs" dessert plusieurs parties fonctionnelles, la valeur de f<sub>occ light,fct f</sub> est égale à la valeur de la partie fonctionnelle desservie avec le plus haut taux d'occupation, c'est-à-dire celle dont la valeur est la plus élevée.

# **Méthode basée sur la puissance réellement installée |** Systèmes de modulation en fonction de la lumière naturelle

En cas de présence d'un système de modulation en fonction de l'apport de lumière naturelle, un facteur de réduction – f<sub>dayl</sub> – est pris en compte et appliqué par le logiciel PEB.

Les systèmes comprenant des capteurs lumineux qui modulent (réduisent) le flux lumineux de la (des) lampe(s) de manière entièrement automatique et variable en continu en fonction de la disponibilité de lumière naturelle sont ceux pris en compte ici par la méthode de calcul PEB. Ils permettent **une réduction du flux lumineux en fonction de la disponibilité de lumière naturelle**.

Le facteur de réduction –  $f_{dayl}$  – peut varier de 0,60 à 1,0 et est déterminé selon :

- La surface d'utilisation de l'espace
- La surface au sol de la partie dite « éclairée naturellement » Af, rm r, dayl area
- Le facteur pour le réglage en fonction de la lumière du jour dans la partie dite « éclairée naturellement » fmod,dayl
- La surface au sol de la partie dite « éclairée artificiellement » Af,rm r,artif area
- Le facteur de réglage en fonction de la lumière du jour dans la partie dite « éclairée artificiellement » fmod,artif

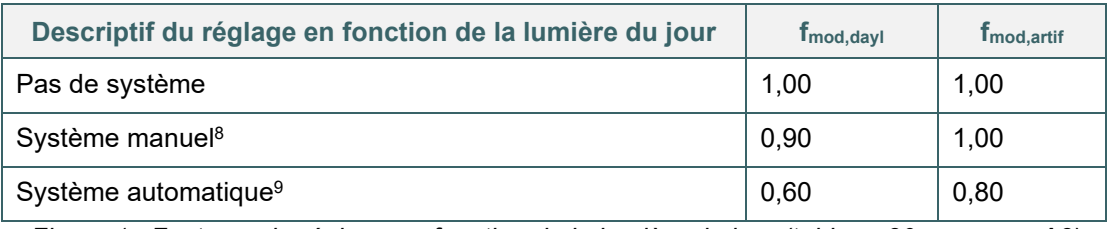

*Figure 1 : Facteurs de réglage en fonction de la lumière du jour (tableau 30 – annexe A3)*

Tous les luminaires des parties respectivement "éclairée naturellement" et "éclairée artificiellement" doivent être réglés par le système de réglage, pour que celui-ci puisse être pris en considération pour ces parties de l'espace. La délimitation des surfaces entre les luminaires est par convention déterminée par la ligne médiane entre les luminaires.

Au cas où tous les luminaires sont commandés par un seul et même système automatique, les facteurs de modulation peuvent être appliqués dans chaque partie de l'espace :

- $\bullet$  fmod, artif =  $0,80$
- $f_{\text{mod,dayl}} = 0,60$

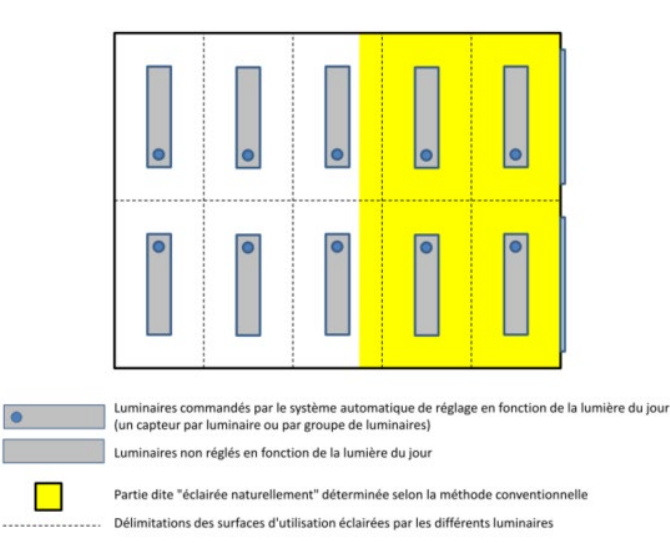

# **Méthode basée sur la puissance réellement installée |** Systèmes de modulation en fonction de la lumière naturelle (suite)

Si différents types de systèmes de modulation sont présents dans la partie dite «éclairée artificiellement» ou « éclairée naturellement » d'un espace, le calcul s'effectue en prenant la valeur la plus élevée des différents facteurs de réduction fdayl appliqués.

Dans le cas où seule une partie des luminaires est contrôlée par le système, deux situations peuvent se présenter :

• Soit la partie « éclairée naturellement » se situe intégralement dans la surface contrôlée par le système de modulation :

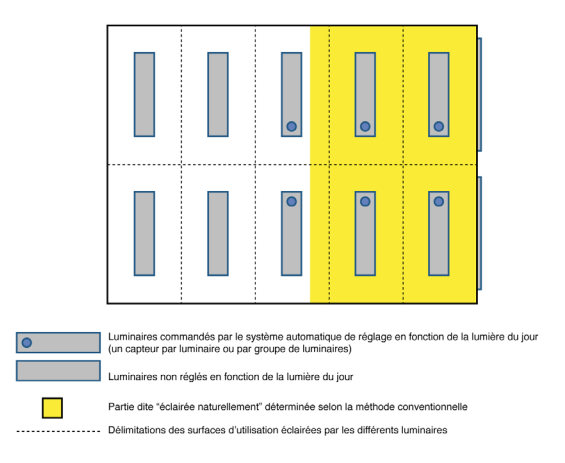

 $f_{\text{mod}, \text{artif}} = 1,00$  et  $f_{\text{mod}, \text{dayl}} = 0,60$ 

• Soit la partie dite « éclairée naturellement » se situe partiellement hors de la surface commandée par le système de modulation. Dans ce cas, le facteur de réduction retombe automatiquement  $f_{mod,day} = 1$ . Il est cependant autorisé de réduire la surface « éclairée naturellement » pour qu'elle corresponde à la surface commandée par le système de modulation :

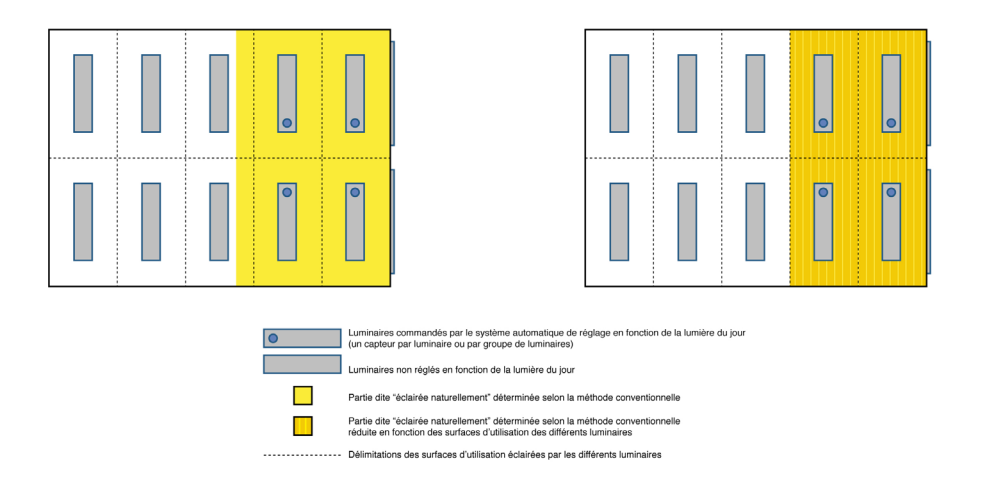

Situation avant réduction de la partie dite « éclairée naturellement » :  $f_{\text{mod.artif}} = 1,00$  $f_{\text{mod.}dav} = 1,00$ 

Situation après réduction de la partie dite « éclairée naturellement » :  $f_{\text{mod.artif}} = 1,00$  $f_{\text{mod.}$ dayl =  $0.60$ 

# 19.19 Méthode basée sur la puissance réellement installée | Calcul de la zone dite « éclairée naturellement »

#### **MÉTHODE PAR DÉFAUT**

Un encodage par défaut de la surface de la partie dite « éclairée naturellement » est possible. La proportion de surface de l'espace qui est considérée par défaut comme éclairée naturellement est définie entre 10% et 30% par fonction, si un apport de lumière du jour est présent dans l'espace.

#### **MÉTHODE CONVENTIONNELLE**

La zone dite « éclairée naturellement » est la somme des zones éclairées naturellement par chaque fenêtre de l'espace ou paroi translucide, formée par la contribution des baies verticales, inclinées ou horizontales. Les parties qui se chevauchent sont déduites pour déterminer la surface totale de la partie dite "éclairée naturellement".

### **CONTRIBUTION ÉQUIVALENTE DES BAIES VERTICALES PERMETTANT L'APPORT DE LUMIÈRE NATURELLE :**

#### **zone dite « éclairée naturellement» = Σ (l dayl x d dayl)**

## l dayl

C'est la longueur de l'élément de façade permettant l'apport de lumière naturelle.

La largeur de l'ouverture intérieure de la baie (partie transparente/translucide) augmentée de 50 cm maximum de chaque côté (sans toutefois dépasser les murs intérieurs) ; les chevauchements ne peuvent pas être comptabilisés deux fois.

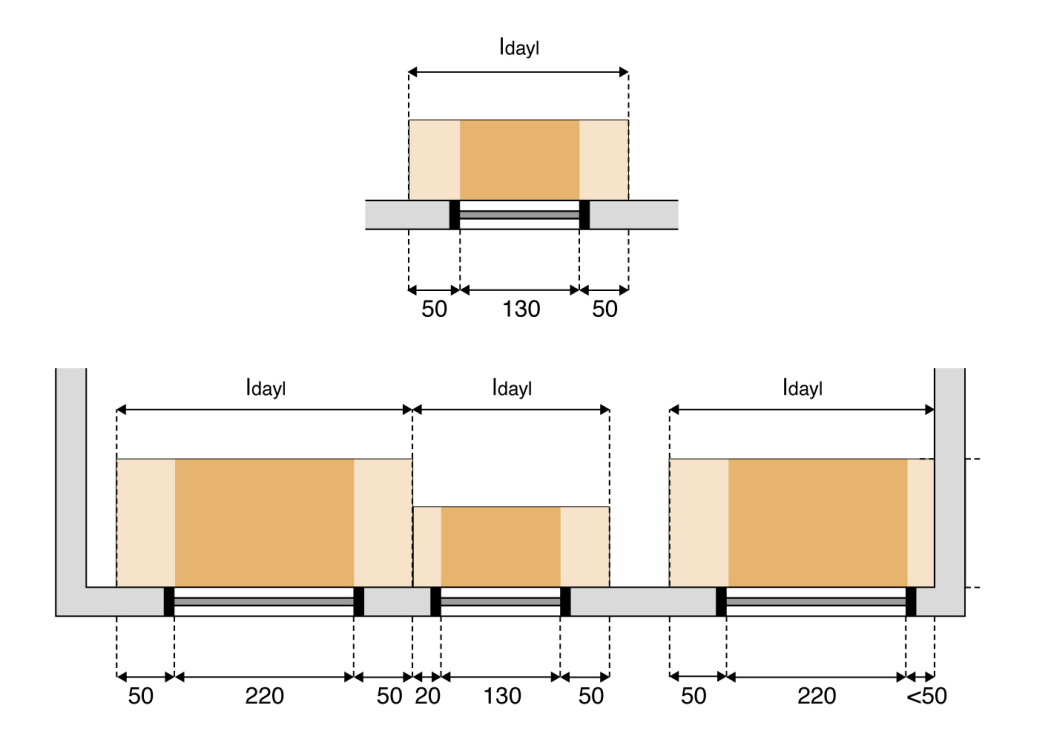

# **Méthode basée sur la puissance réellement installée |** Calcul de la zone dite « éclairée naturellement » (suite)

 $\bullet$  h < 4 m

 $h \geq 80$  cm

 $h = 0.0$  m

ho

**d**ayl

C'est la profondeur de la partie dite « éclairée naturellement ». cette valeur est fonction :

• De la hauteur utile de la baie : h0

Il faut satisfaire aux conditions spécifiées dans la figure ci-contre :

- o De la hauteur de l'extrémité inférieure de la baie (partie transparente/translucide de la fenêtre) doit au minimum de 80 cm, même si la valeur réelle est inférieure.
- o La hauteur maximale de l'extrémité supérieure est fixée à partir du niveau fini du sol, avec un maximum de 4m.
- Du coefficient de transmission du vitrage :  $T_v$  (ou TL, transmission lumineuse, valeur à obtenir du fabricant). Il doit être d'au moins  $T_v > 60\%$ . Sinon, la baie permettant l'apport de lumière naturelle n'est pas prise en considération.

Si h0 x T<sub>v</sub> > 0,50  $\rightarrow$  d<sub>dayl</sub> = 0 (m) Si h0 x  $T_v \ge 0.50 \rightarrow d_{day} = 0.50 + 3$  (h0 x  $T_v$ ) (m)

ddayl ne peut jamais être supérieur à la profondeur de l'espace considéré.

#### **BAIES HORIZONTALES OU INLINÉES**

Les baies horizontales (coupoles, lanterneaux, …) et inclinées vers l'intérieur (fenêtre de toiture, …) apportant de la lumière naturelle contribuent à la partie dite « éclairée naturellement ».

La surface de la projection verticale de chacune de ces baies sur le sol est à ajouter aux surfaces des contributions des baies verticales, pour autant que ces projections soient comprises dans la surface d'utilisation de l'espace.

d<sub>day</sub>

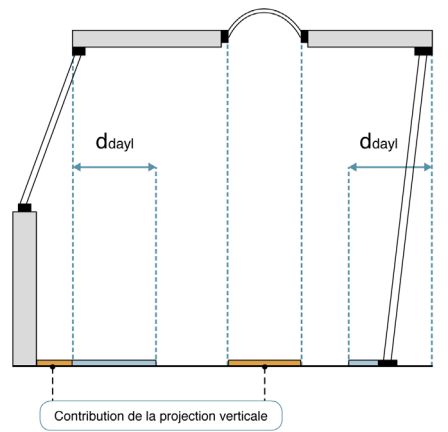

La somme des surfaces de ces projections verticales inscrites dans la surface d'utilisation doit être comptabilisée dans la zone dite « éclairée naturellement » de chaque espace étudié.

## Le facteur de transmission visuelle doit être d'au moins T<sub>vis</sub> > 60 %. Dans le cas contraire, la baie **permettant l'apport de lumière naturelle n'est pas prise en considération**

Rappelons que cette méthode de calcul ne permet pas de dimensionner une installation. De fait, il est établi que les coupoles fonctionnent autrement que par la simple projection verticale de leur superficie. Leur apport en lumière diffuse n'est pas valorisé dans le cadre de la PEB.

# 19.21 Méthode basée sur la puissance réellement installée | Calcul de la zone dite « éclairée naturellement » - exemple

Local de cours éclairé par 2 rangées de luminaires chacune équipée d'un capteur lumineux réduisant le flux lumineux en fonction de la lumière naturelle.

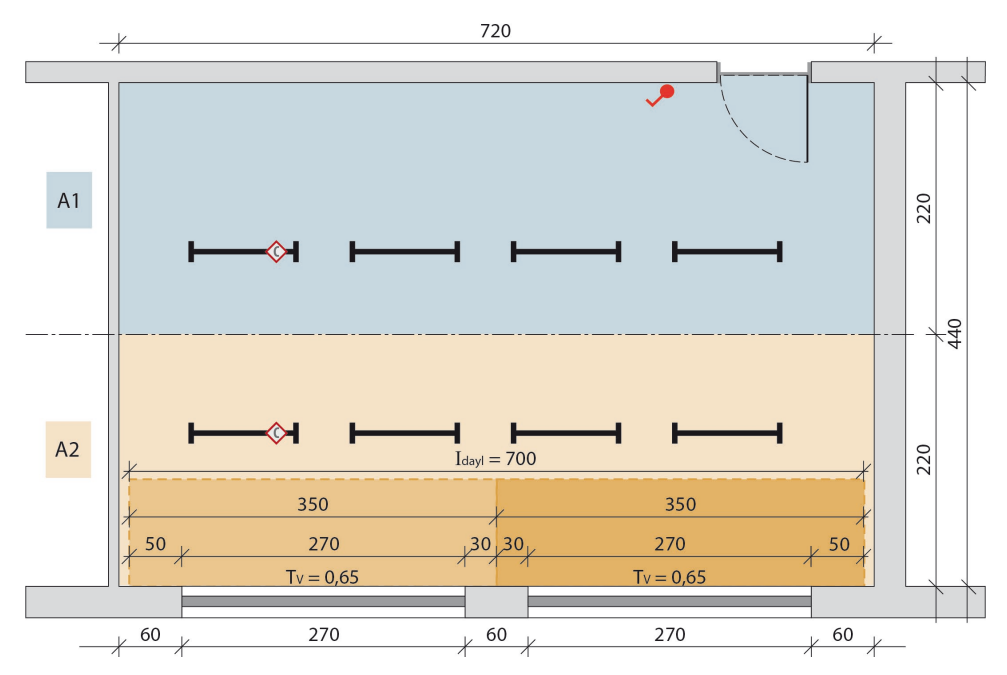

Surface de la partie dite « éclairée naturellement =  $\Sigma$ d<sub>dayl</sub> x l<sub>dayl</sub>  $I_{day} = 7,00$  et d<sub>dayl</sub> où h0 x T  $_v = 2,00 \times 0,65 = 1,30 \rightarrow d_{day} = 0,50 + 3$  (h0 x T v) m = 4,40  $S = 7,00 \times 4,40 = 30,8$ m<sup>2</sup>

(Cf. 20.17)

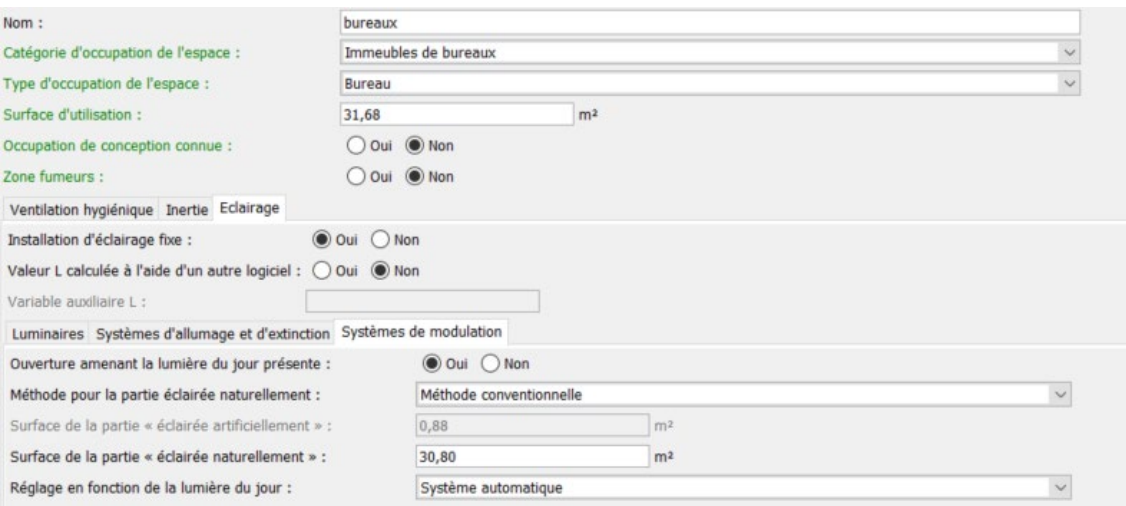

Si un système de modulation automatique est prévu, dans la PEB, le facteur de réglage sera de f<sub>mod,dayl</sub> = 0,60, appliqué à toute la zone éclairée naturellement (la quasi-totalité de l'espace) et f<sub>mod, artif</sub> = 0,80 appliqué à la partie éclairée artificiellement (0,88m2).

# **19.22 Impacts sur le niveau Ew**

### **INFLUENCE SUR LE NIVEAU EW**

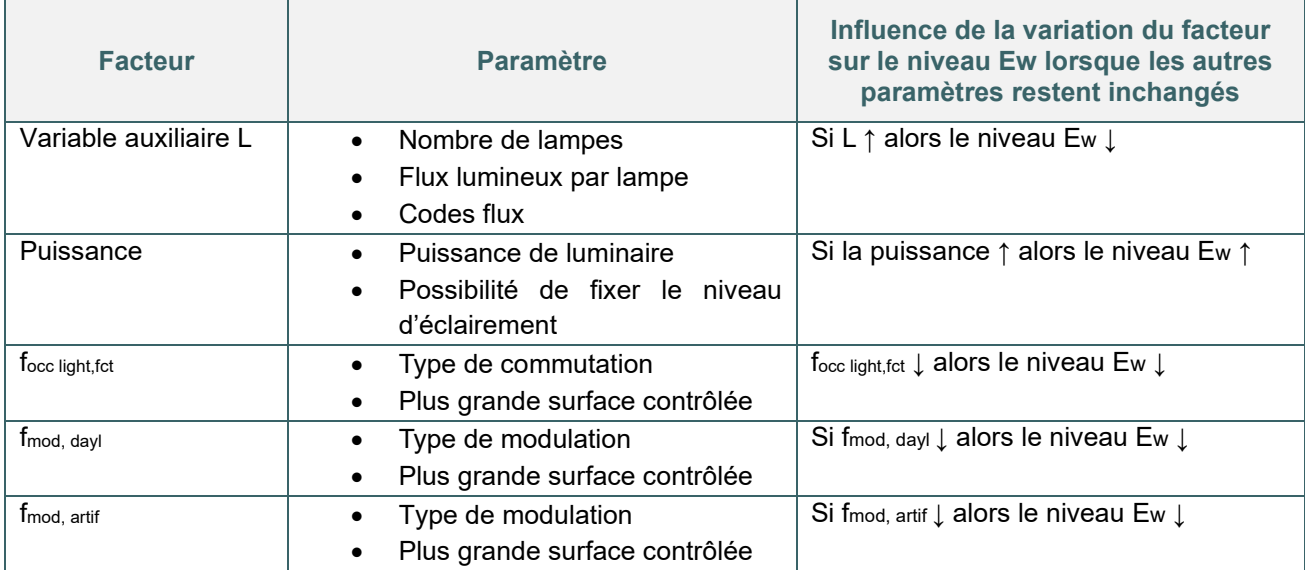

#### **RECOMMANDATIONS SUR BASE DES PARAMETRES IMPORTANTS**

- Eclairement  $\rightarrow$  Choisir des luminaires et des sources lumineuses efficaces.
- Allumage et extinction

→ Préconiser des systèmes d'extinction et d'allumage permettant de réduire la consommation pour l'éclairage. Le système le mieux valorisé est celui permettant un allumage manuel et assurant une extinction automatique.

• Modulation

→ Préconiser les systèmes de modulation de flux lumineux en fonction de l'apport de lumière naturelle et adapter les luminaires contrôlés à la surface dite « éclairée naturellement ».

- Limiter les besoins en éclairage artificiel
- Choisir des systèmes efficaces

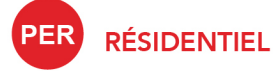

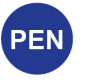

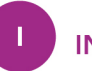

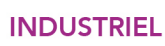

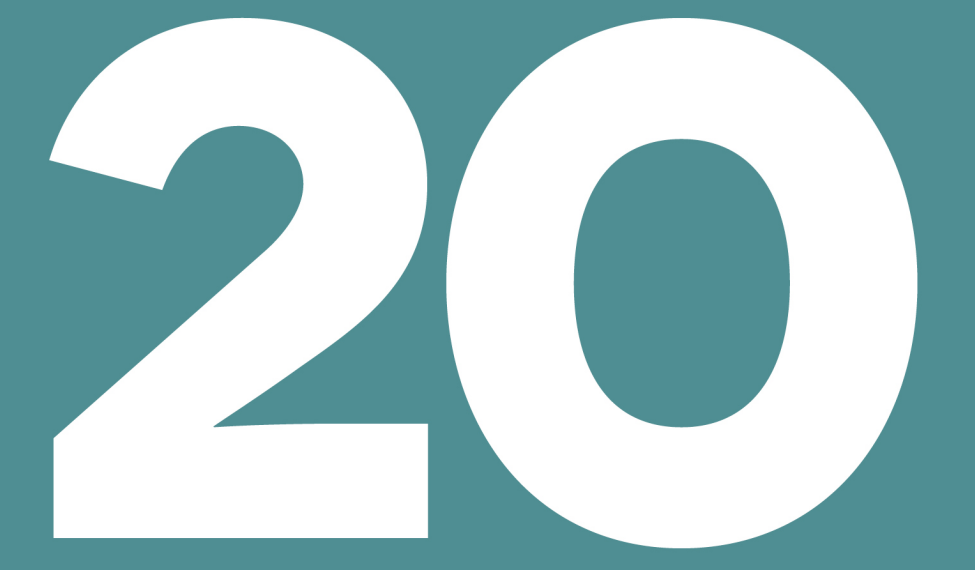

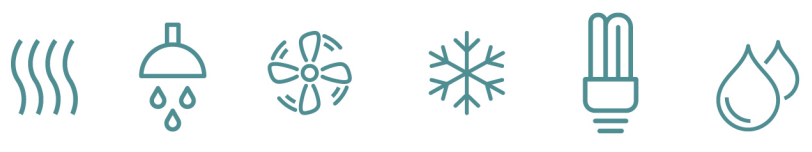

# Table des matières e

- $20.1$ [Contribution énergétique d'un système solaire thermique](#page-446-0)
- 20.2 [Encodage d'un système solaire thermique I Principe et généralités](#page-447-0)
- 20.3 [Encodage d'un système solaire thermique I Surface et inclinaison des](#page-448-0) capteurs
- $20.4$ [Encodage d'un système solaire thermique I Orientation et types des capteurs](#page-449-0)
- 20.5 [Encodage d'un système solaire thermique I Rendement, coefficients de déperdition thermique, IAM](#page-450-0)  [et ombrage des capteurs](#page-450-0)
- 20.6 [Encodage d'un système solaire thermique I Stockage et types de circulateur](#page-451-0)
- 20.7 [Encodage d'un système solaire thermique I](#page-452-0) Nœud « Installations techniques » - Liaisons
- 20.8 [Encodage d'un système solaire thermique I Nœud «](#page-453-0) Installations techniques » - Liaisons (suite)

#### <span id="page-446-0"></span>**Contribution énergétique d'un système solaire thermique**   $20.1$

La méthode de calcul PEB tient compte de la contribution énergétique éventuelle d'une installation solaire thermique destinée :

- au chauffage des locaux ET à la préparation de l'ECS
- uniquement à la préparation de l'ECS

Si l'installation est également utilisée pour chauffer l'eau d'une piscine, elle est entièrement ignorée dans les calculs.

Pour déterminer la contribution énergétique utile d'un système solaire thermique, le calcul prend en compte :

- les données produits : type (cfr.  $20.4$ ), rendement (cfr.  $20.5$ ) et surface des capteurs (cfr.  $20.3$ ),
- la position des capteurs : inclinaison [\(cfr.](#page-450-0)  $20.3$ ), orientation (cfr.  $20.4$ ) et ombrage des capteurs (cfr. [20.5\)](#page-450-0),
- les pertes liées au stockage (cfr. [20.6\)](#page-451-0)
- l'énergie consommée par les auxiliaires (pompe(s) du circuit capteur), (cfr. [20.6\)](#page-451-0)

#### <span id="page-447-0"></span>**Encodage d'un système solaire thermique I** Principe et généralités **PER** 20.2 PEN

Tel qu'expliqué dans le [chapitre 10](#page-182-0), l'encodage des données du système solaire thermique dans le logiciel PEB se fait dans le nœud « Installations techniques ». Toutes les informations sur les panneaux solaires thermiques sont encodées dans ce nœud, il n'y a aucune information à compléter au niveau des unités PEB.

Il faut commencer par créer un appareil par installation solaire thermique

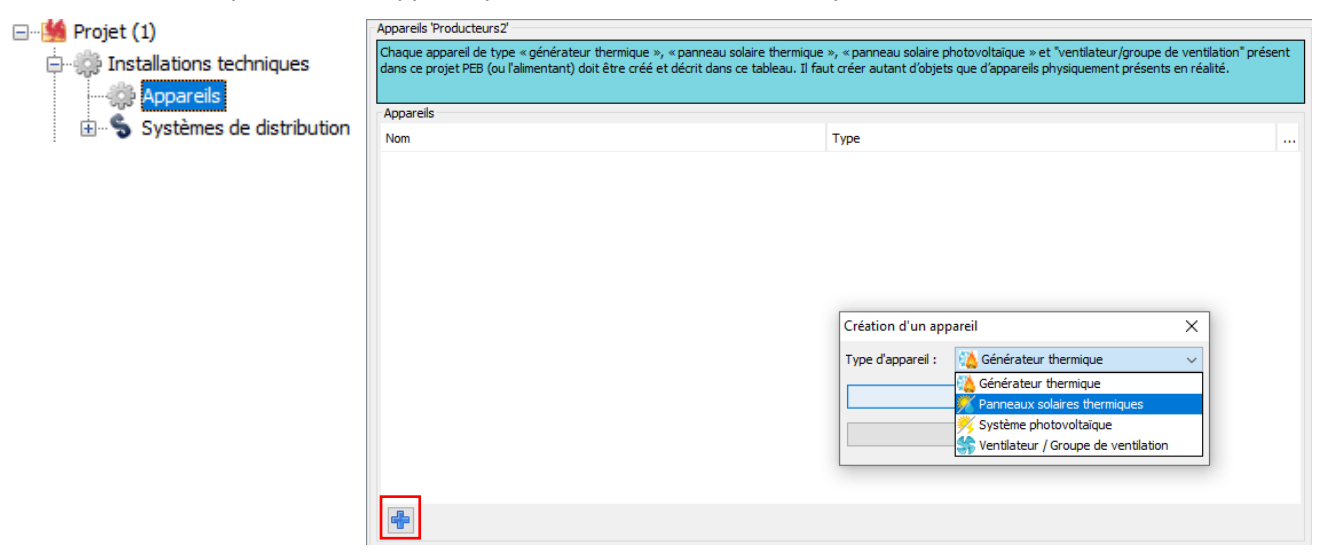

Lorsque l'appareil est créé, les caractéristiques de l'installation sont encodées. Pour ce faire, il faut répondre aux questions générales et créer les différents composants du systèmes (capteurs, stockage, circulateurs)

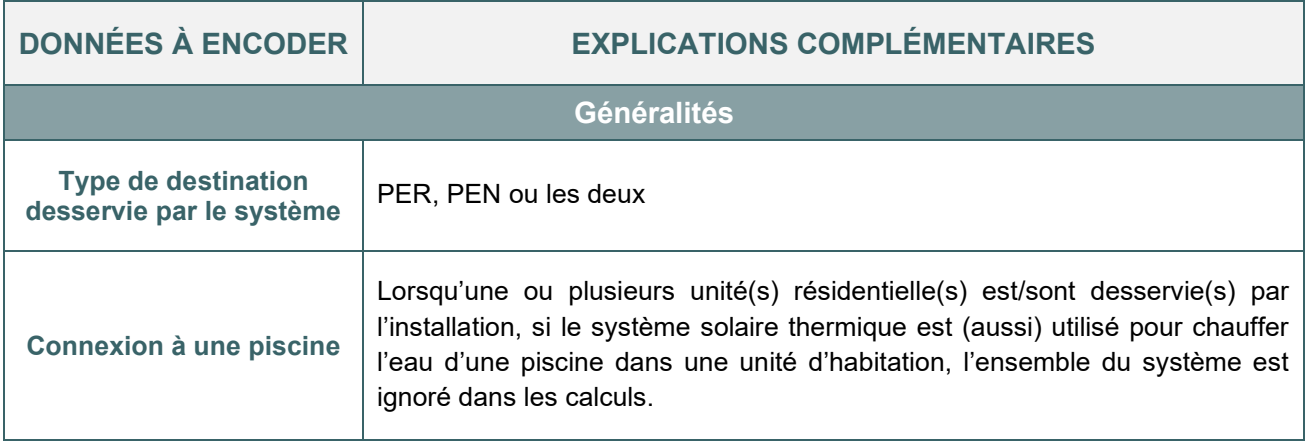

# <span id="page-448-0"></span>20.3 Encodage d'un système solaire thermique I Surface et inclinaison des capteurs PER PEN

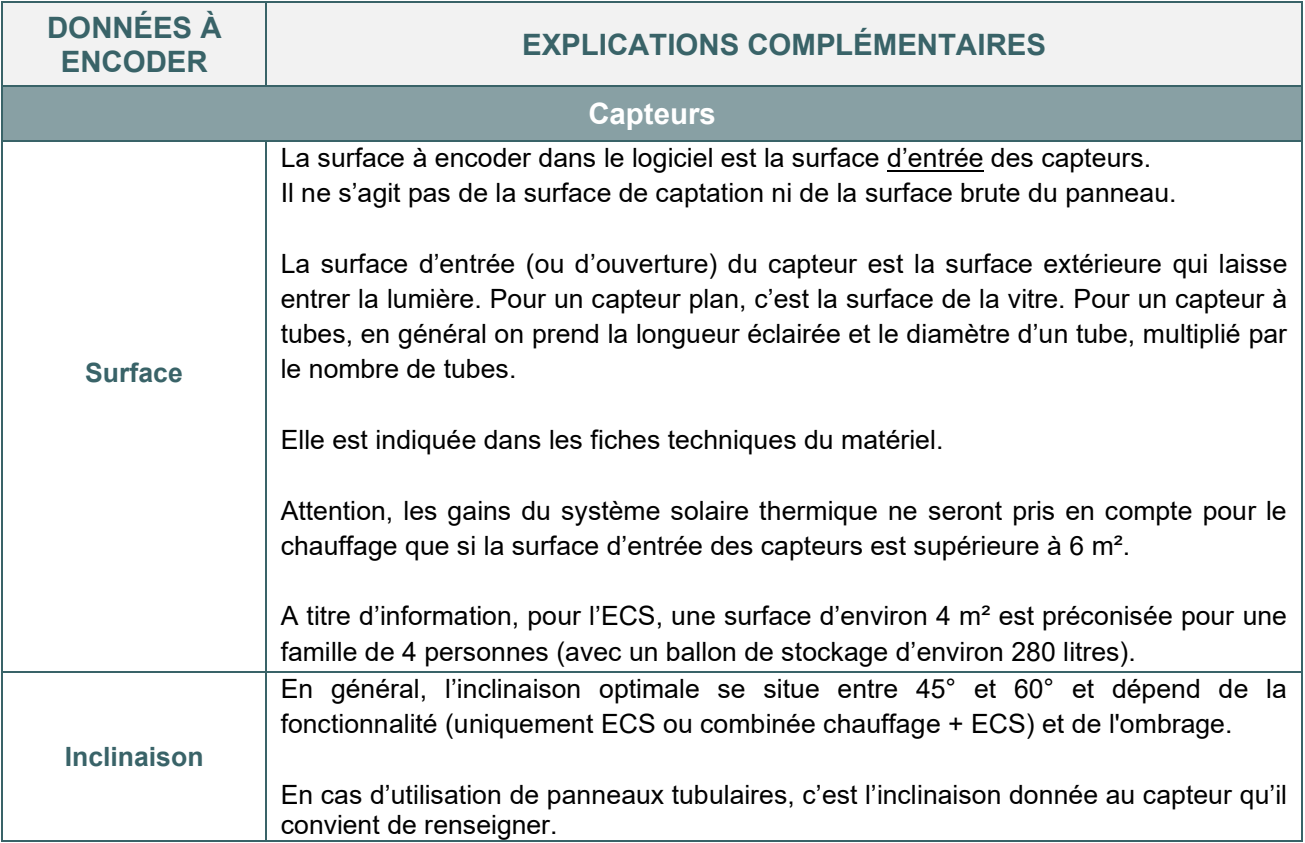

#### <span id="page-449-0"></span>**Encodage d'un système solaire thermique I** Orientation et types des  $20.4$ capteurs PER PEN

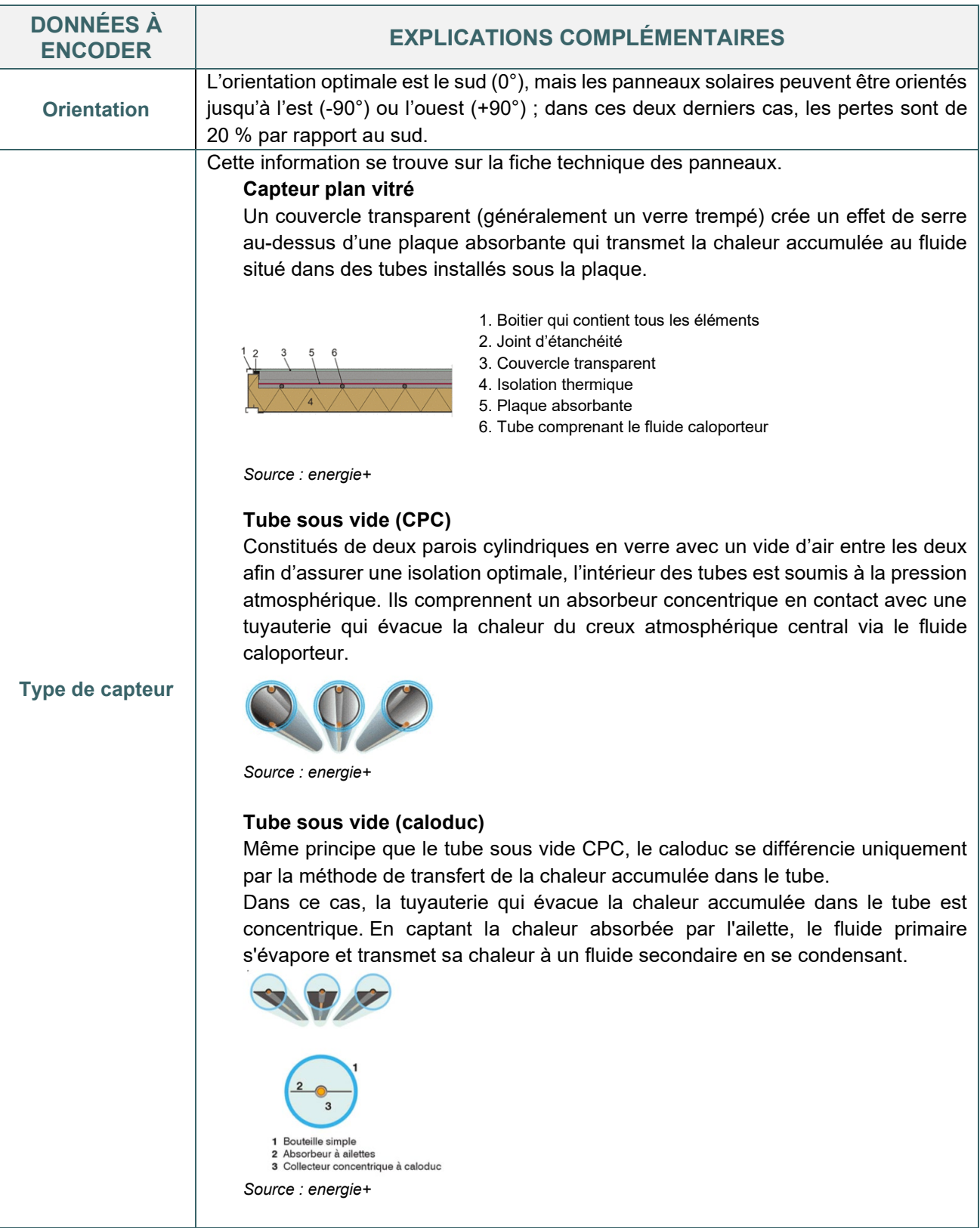

#### <span id="page-450-0"></span>**Encodage d'un système solaire thermique I** Rendement, coefficients de 20.5 déperdition thermique, IAM et ombrage des capteurs

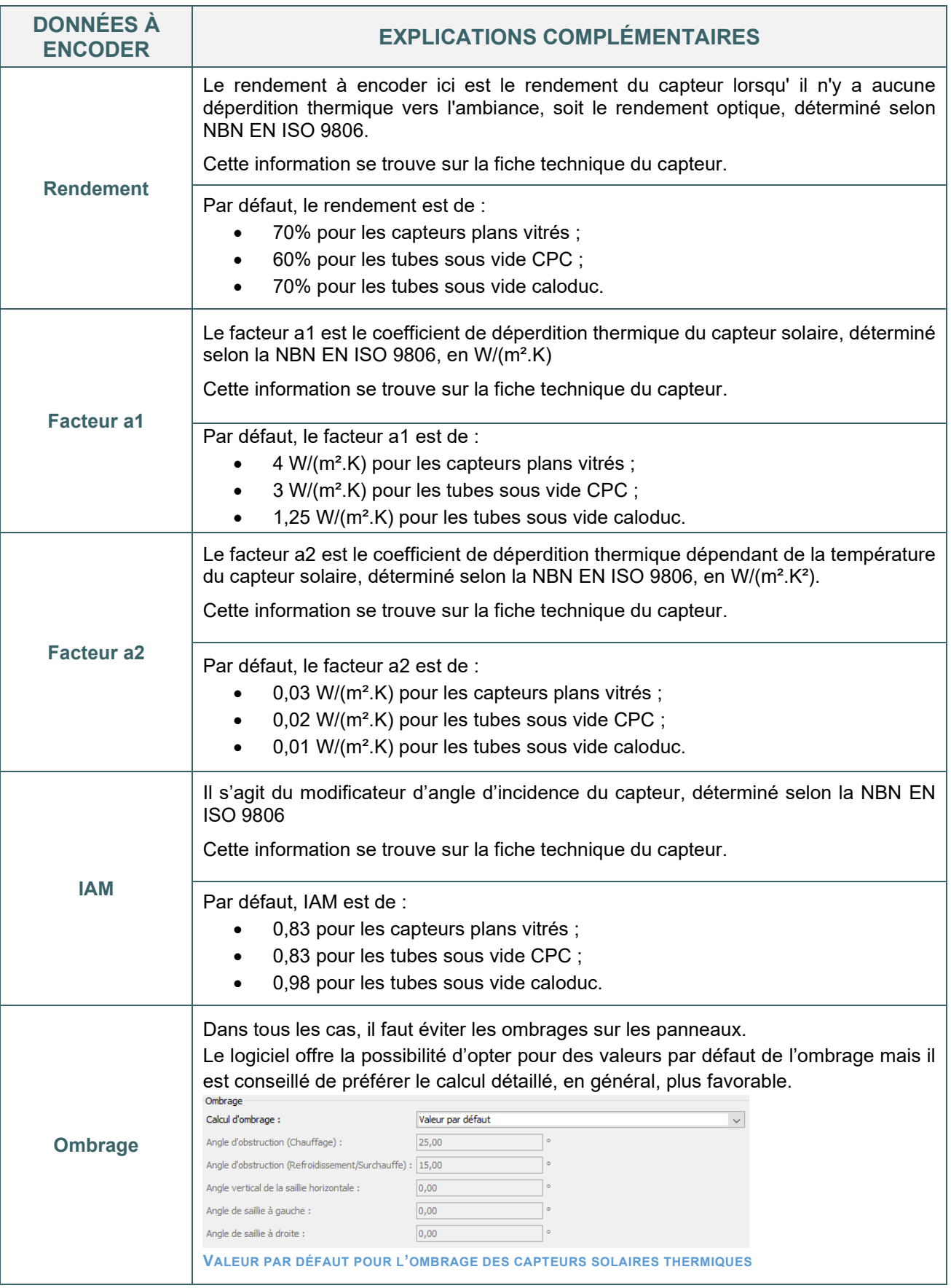

# <span id="page-451-0"></span>**Encodage d'un système solaire thermique I** Stockage et types de circulateur **PER** PEN

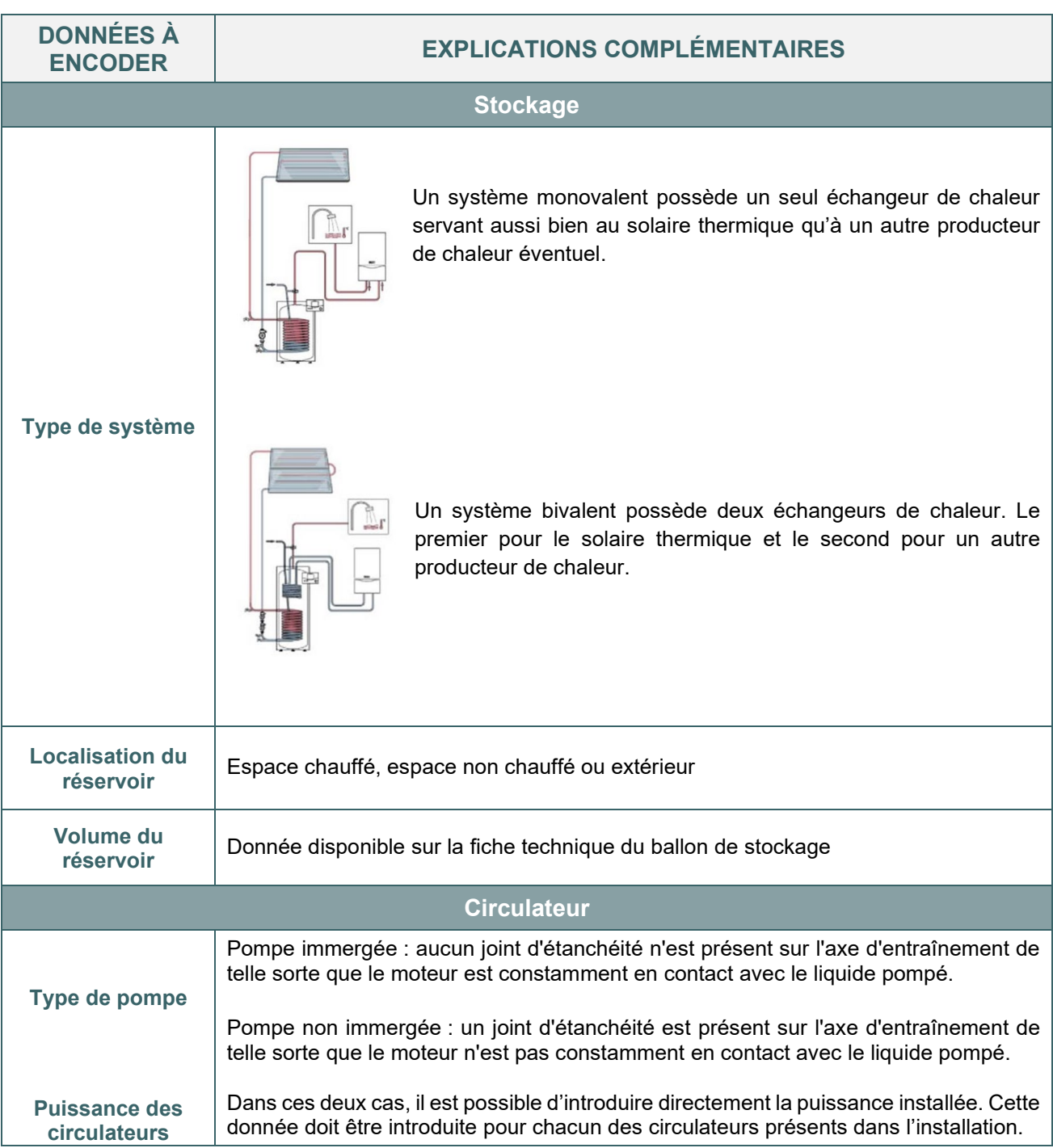

#### <span id="page-452-0"></span>**Encodage d'un système solaire thermique I** Nœud « Installations 20.7 techniques » - Liaisons PER PEN

Une fois ces données encodées, l'installation solaire thermique n'aura d'incidence sur les valeurs E<sub>w</sub> et/ou E<sub>spec</sub> que lorsque cette installation aura été « connectée », via le logiciel PEB, aux systèmes de production d'ECS et, éventuellement, de chauffage et ou d'humidification (PEN).

Pour ce faire, il n'y a pas de circuit de distribution à créer. Les composants sont liés aux installations d'ECS et éventuellement aux secteurs énergétiques si le système solaire thermique dessert également le chauffage et/ou l'humidification.

Par unité, un système solaire thermique doit desservir au moins une installation d'ECS pour pouvoir desservir une installation de chauffage et/ou d'humidification.

#### **FOURNITURE DE CHALEUR POUR L'EAU CHAUDE SANITAIRE**

L'installation solaire thermique peut être reliée à une ou plusieurs installations d'eau chaude sanitaire

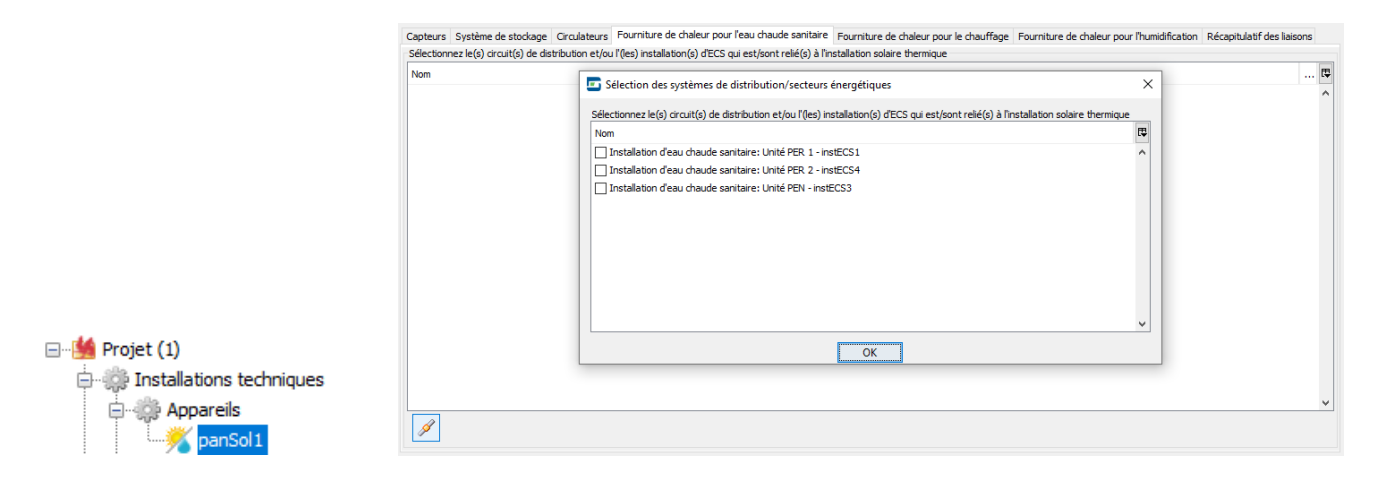

#### **FOURNITURE DE CHALEUR POUR LE CHAUFFAGE**

L'installation solaire thermique peut être reliée à un ou plusieurs circuits de distribution de chauffage

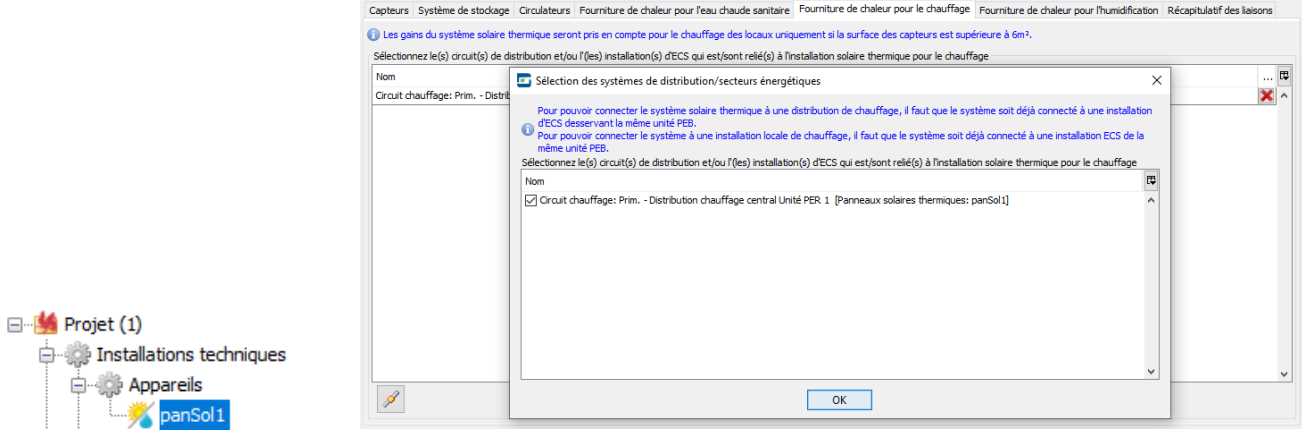

#### <span id="page-453-0"></span>**Encodage d'un système solaire thermique I** Nœud « Installations 20.8 techniques » - Liaisons (suite) PEN **PER**

#### **FOURNITURE DE CHALEUR POUR L'HUMIDIFICATION**

Attention, le système d'humidification doit être préalablement activé au niveau de chaque secteur énergétique.

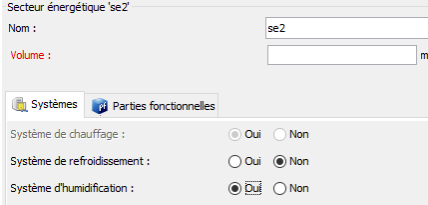

L'installation solaire thermique peut être reliée à une ou plusieurs installations d'humidification

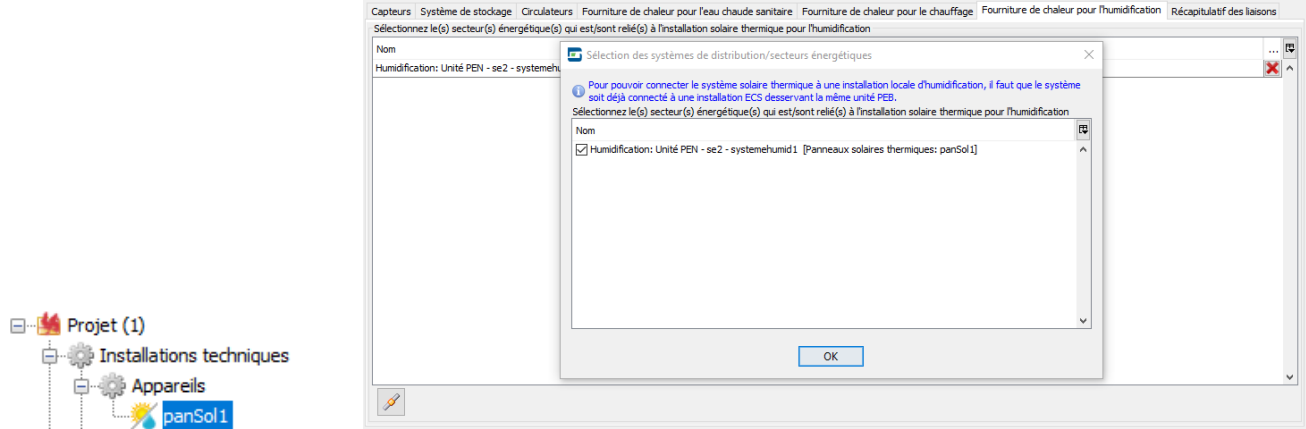

### **RÉCAPITULATIF DES LIAISONS**

Un onglet « Récapitulatif des liaisons » liste les postes desservis et les unités PEB concernées par l'installation solaire thermique.

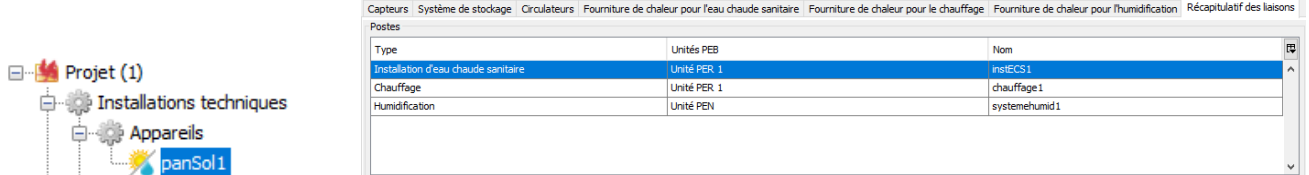

Lorsque les panneaux solaires thermiques desservent une boucle de circulation ECS ou un circuit de distribution :

- les panneaux sont rajoutés dans la liste des appareils desservant le circuit.
- les panneaux desservent 'en cascade' toutes les installations d'ECS et/ou les SE reliés à la boucle/au circuit.

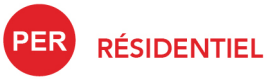

PEN

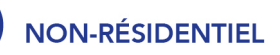

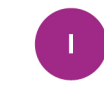

**INDUSTRIEL** 

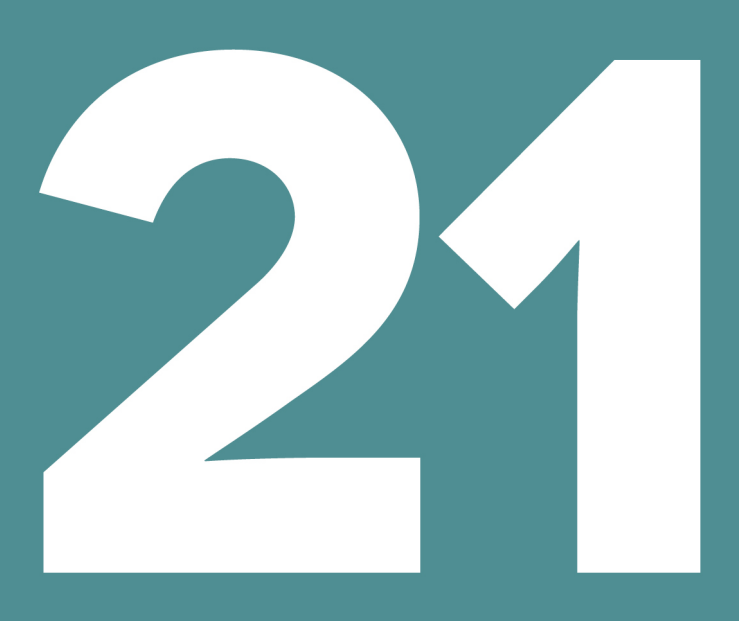

# SYSTÈME SOLAIRE PHOTOVOLTAÏQUE

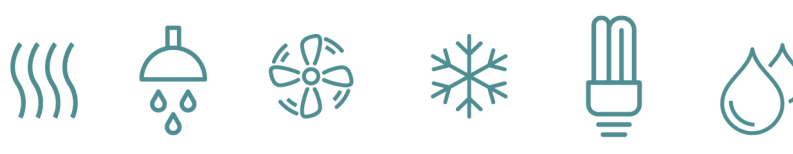

# Table des matières

- $21.1$ [Contribution énergétique d'un système solaire photovoltaïque](#page-456-0)
- $21.2$ [Encodage des panneaux photovoltaïques I](#page-457-0) Principe et généralités
- 21.3 [Encodage des panneaux photovoltaïques I](#page-458-0) Technologies des capteurs
- 21.4 [Encodage des panneaux photovoltaïques I Caractéristiques des capteurs](#page-459-0)
- 21.5 [Encodage des panneaux photovoltaïques I Position et ombrage](#page-460-0) des capteurs
- 21.6 Encodage des panneaux photovoltaïques I [Liaisons et système photovoltaïque partagé](#page-461-0)

#### <span id="page-456-0"></span>**Contribution énergétique d'un système solaire photovoltaïque**   $21.1$ PER<sup></sup>

La méthode de calcul PEB tient compte de la contribution énergétique éventuelle d'une installation photovoltaïque uniquement lorsqu'elle est installée sur la parcelle des unités considérées.

**PEN** 

La production électrique est proportionnelle au facteur de réduction RFPV qui dépend de la technologie et du mode de pose du panneau ainsi que de la présence d'un transformateur à isolation galvanique.

Pour déterminer la contribution énergétique d'un système solaire photovoltaïque, le calcul prend donc en compte :

- $\bullet$  les données produits : technologie (cfr.  $21.3$ ), puissance crète des capteurs (cfr.  $21.4$ ), type d'onduleur  $(cfr. 21.4)$  $(cfr. 21.4)$ ;
- la position des capteurs : intégration dans la paroi, inclinaison, orientation et ombrage des capteurs (cfr. [21.5\)](#page-460-0).

#### <span id="page-457-0"></span>**Encodage des panneaux photovoltaïques I** Principe et généralités  $21.2$

Tel qu'expliqué dans le [chapitre 10](#page-182-0), l'encodage des données du système solaire photovoltaïque dans le logiciel PEB se fait dans le nœud « Installations techniques ». Toutes les informations sur les panneaux solaires photovoltaïques sont encodées dans ce nœud, il n'y a aucune information à compléter au niveau des unités PEB.

PEN

Il faut commencer par créer un appareil par installation solaire photovoltaïque

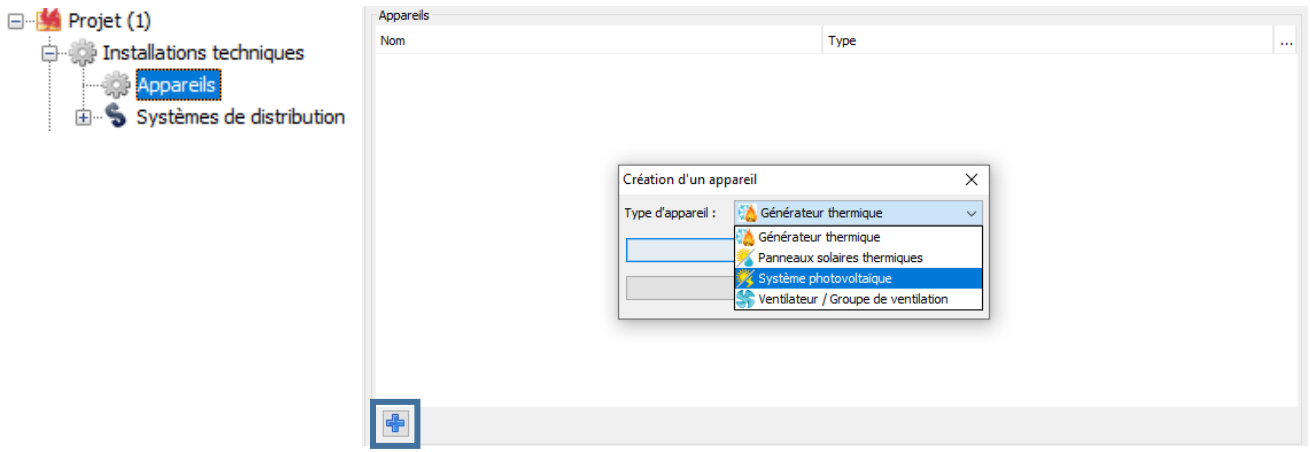

Lorsque l'appareil est créé, les caractéristiques de l'installation sont encodées. Pour ce faire, il faut répondre aux questions générales et créer les capteurs.

Les capteurs doivent être encodés en plusieurs éléments (plusieurs groupes) si le système possède plusieurs inclinaisons, orientations ou ombrages différents. Pour chaque élément (groupe) composant le système photovoltaïque, les paramètres suivants sont à encoder par le responsable PEB.

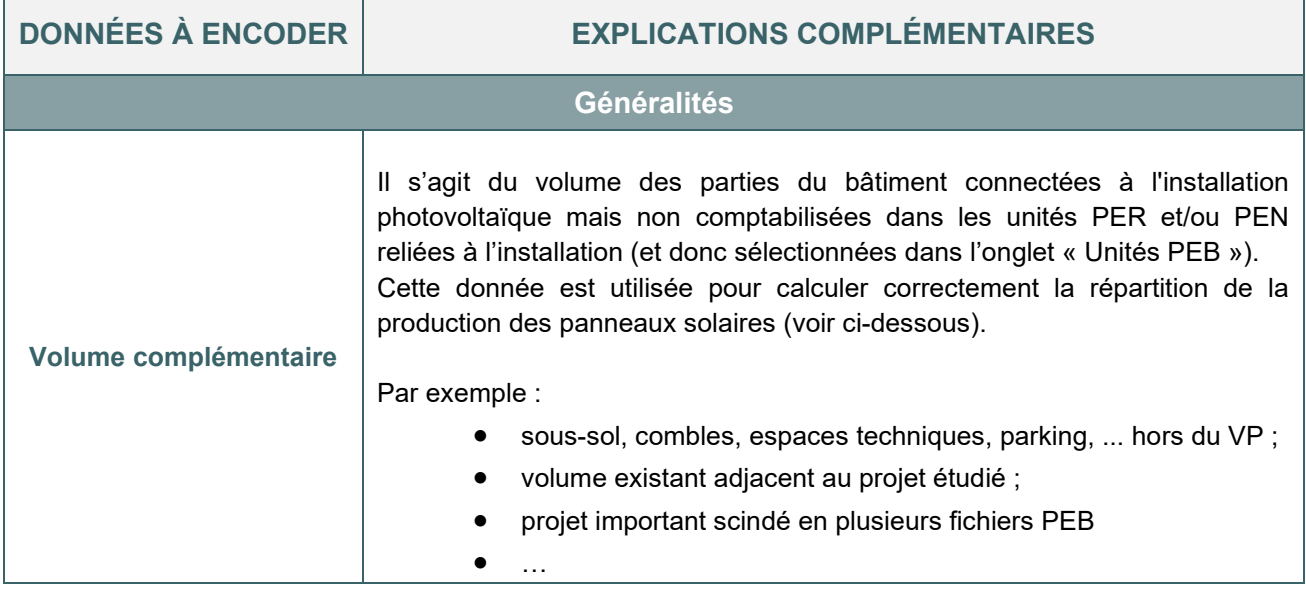

#### <span id="page-458-0"></span> $21.3$ **Encodage des panneaux photovoltaïques I** Technologies des capteurs

Cette information se trouve sur la fiche technique des panneaux.

#### **TECHNOLOGIES MONO OU POLY-CRISTALLINES**

Ces technologies sont actuellement les plus répandues.

Les cellules cristallines sont composées de silicium pur chauffé à très haute température pour être coulé en lingots qui sont refroidis et découpés en tranches appelées « wafers ».

Les cellules sont alors obtenues après dopage (ajout de phosphore ou de bore) et traitement de surface.

Un circuit électrique doit encore être imprimé sur la surface du wafer pour que le courant recueilli puisse être transféré.

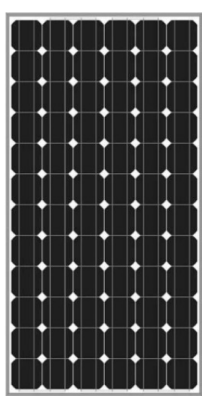

Les cellules monocristallines nécessitent un contrôle strict et progressif du refroidissement du silicium pour former un cristal uniforme et de grande taille. La structure homogène de ce cristal lui donne une couleur noire uniforme.

Le rendement de ces cellules varie entre 17 et 20 % (source : https://energiepluslesite.be/).

Nécessitant une fabrication complexe et une grande quantité de silicium purifié, elles restent assez couteuses.

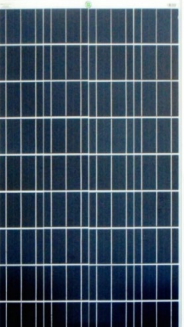

Les cellules polycristallines sont obtenues par un refroidissement plus simple du silicium entrainant la formation de cristaux orientés de manière irrégulière. Cela donne un aspect bleuté marbré aux cellules.

Cette fabrication permet la refonte des restes de silicium monocristallin obtenu lors de la découpe des cellules.

Le rendement de ces cellules varie entre 16 et 18 % [\(https://energieplus-lesite.be/\)](https://energieplus-lesite.be/) . Etant moins couteuses et moins énergivores à la fabrication, elles sont plus utilisées que les cellules monocristallines.

## **TECHNOLOGIES À COUCHE MINCE (OU AMORPHE)**

Deuxième génération de panneaux photovoltaïques.

Pour ces cellules, le matériau semi-conducteur est vaporisé directement sur un matériau de support (verre ou matière synthétique).

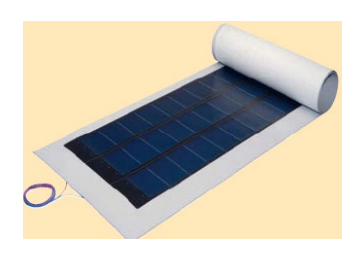

Ces cellules sont constituées d'une superposition de fines couches de silicium amorphe sur un substrat (a-Si), d'un alliage de cuivre, indium, gallium et selenium (CIGS) ou de tellure de cadmium (CdTe).

Le processus de fabrication nécessite moins de matériaux semi-conducteurs et permet d'éviter l'étape de production de « wafers ». Il est donc moins couteux et moins énergivore.

Le rendement de ces cellules varie entre 6 et 7 %.

<span id="page-459-0"></span>capteurs PER PEN

**Encodage des panneaux photovoltaïques I** Caractéristiques des

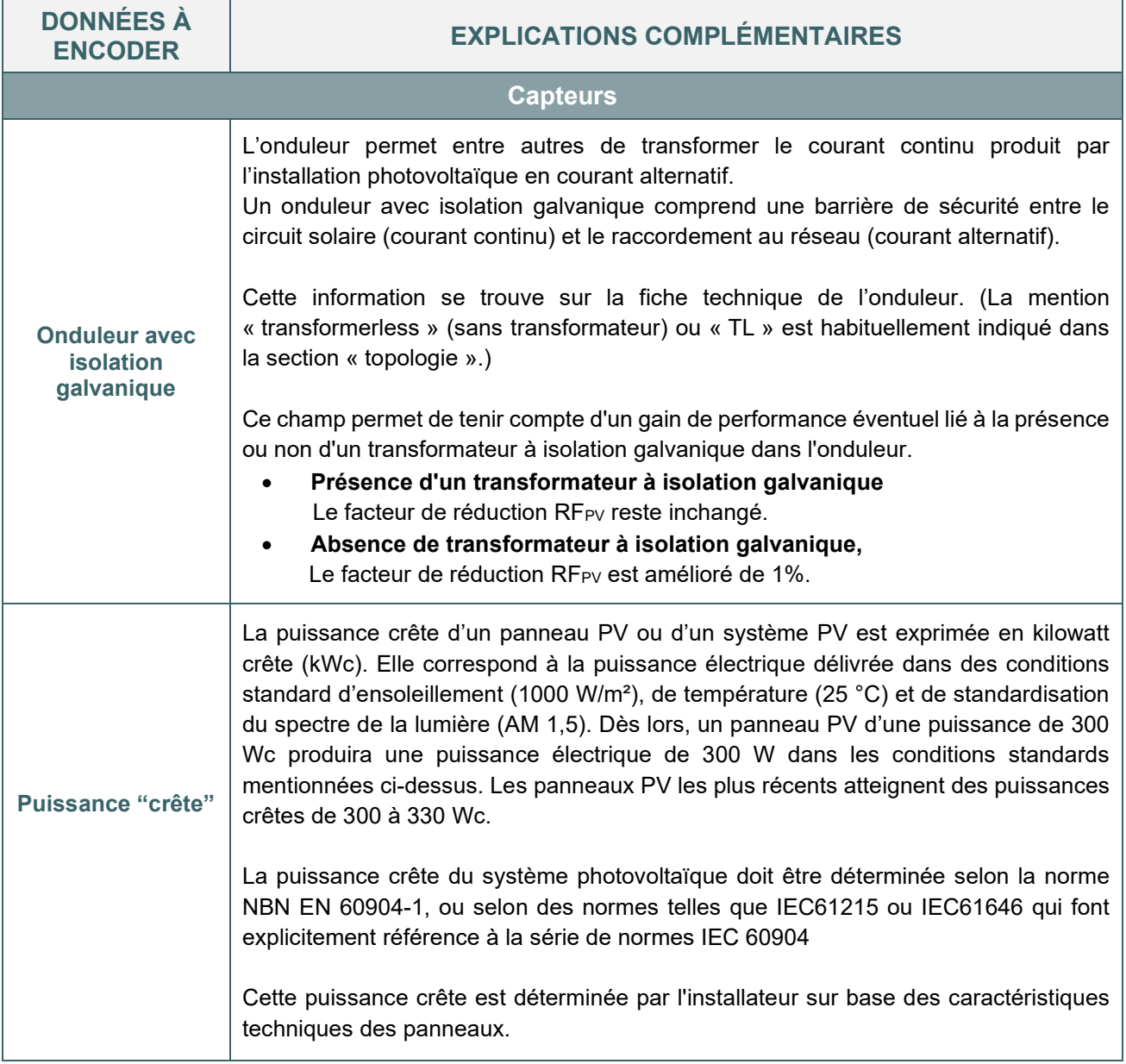

#### <span id="page-460-0"></span>**Encodage des panneaux photovoltaïques I** Position et ombrage des 21.5 capteurs PER PEN

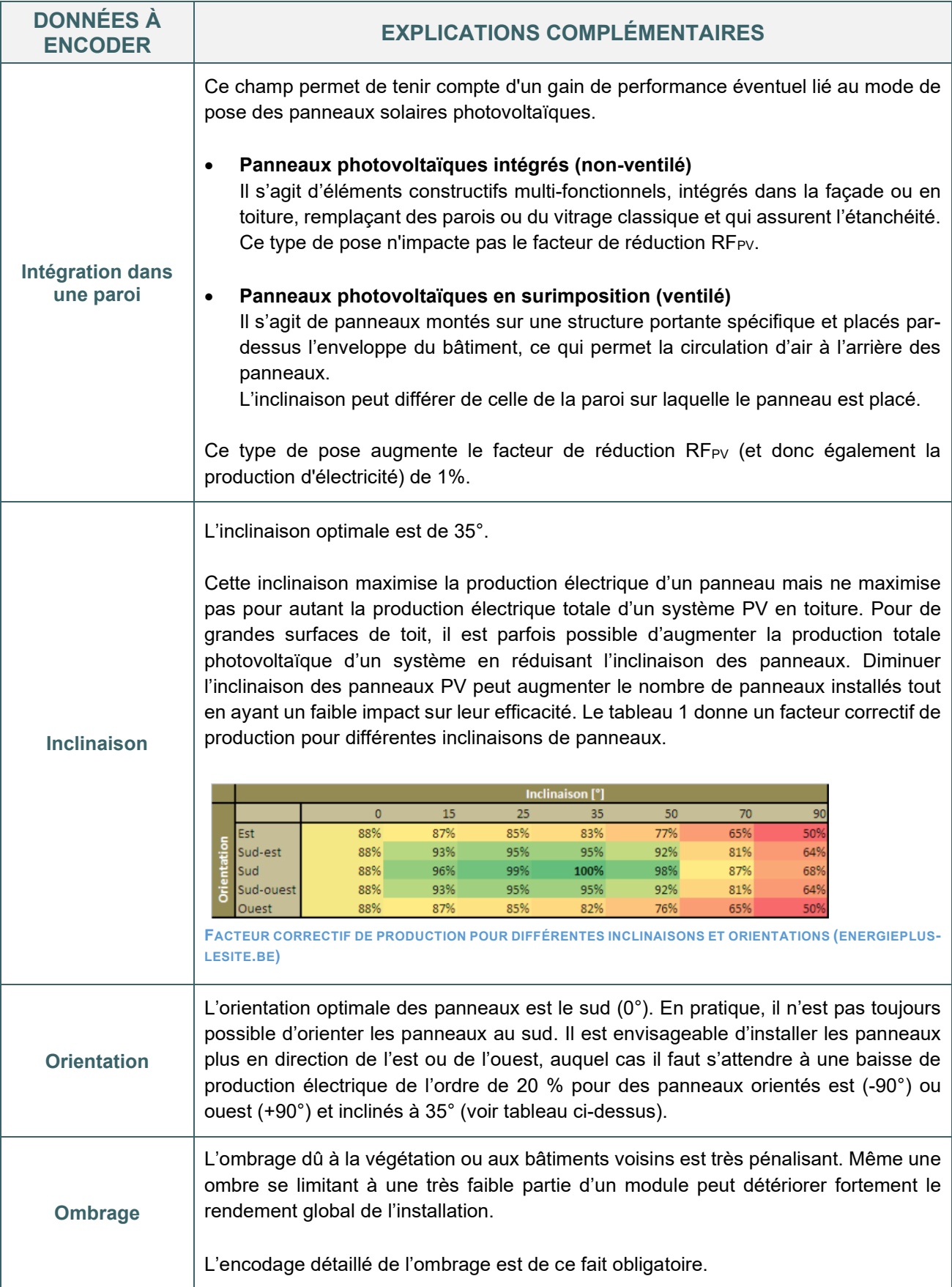

#### <span id="page-461-0"></span>21.6 **Encodage des panneaux photovoltaïques I** Liaisons et système photovoltaïque partagé PER PEN

Une fois ces données encodées, l'installation solaire photovoltaïque n'aura d'incidence sur les valeurs E<sup>w</sup> et/ou Espec que lorsque cette installation aura été « connectée », via l'onglet « Unités PEB », à une ou plusieurs unités PEB. Il n'y a pas de circuit de distribution à créer.

L'autoproduction d'électricité est valorisée en toute fin de calcul PEB. La consommation d'énergie primaire épargnée dans les centrales électriques est calculée comme un bonus dans la performance énergétique du bâtiment (cf. [7.1](#page-117-0)3).

#### **SYSTÈME PHOTOVOLTAÏQUE PARTAGÉ**

Si le système d'énergie solaire photovoltaïque est commun à plusieurs unités PEB (résidentielles et/ou non résidentielles) et/ou à des parties du bâtiment (chauffées ou non) qui ne forment pas une unité PEB séparée, la production est répartie entre les différents volumes au prorata de leur volume PER ou PEN par rapport au volume total des parties du bâtiment qui partagent la production du système d'énergie solaire photovoltaïque commun.

Autrement dit, la méthode considère que pour un bâtiment connecté à un système photovoltaïque, les parties de bâtiment qui sont en dehors des unités PER et PEN captent une partie de l'énergie produite qui n'est alors pas valorisée dans le niveau Ew des unités PEB calculées. Par exemple, on peut citer : unités « Communs », cage d'ascenseur, parking souterrain ou parties existantes du bâtiment dans le cas d'une extension, …

C'est ici que le champ « Volume complémentaire » mentionné plus haut intervient. Si une partie du bâtiment desservie par l'installation solaire photovoltaïque n'est pas une des unités PER ou PEN décrites dans le projet, il faut renseigner ici le volume complémentaire à prendre en compte pour un calcul correct de la répartition.

Le responsable PEB ne doit indiquer que la puissance crête totale installée et c'est le logiciel PEB qui répartit automatiquement cette puissance crête entre les différentes parties du bâtiment, compte tenu des règles énoncées ci-avant.

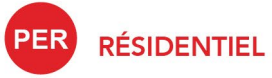

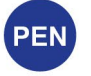

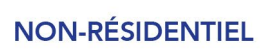

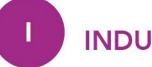

**INDUSTRIEL** 

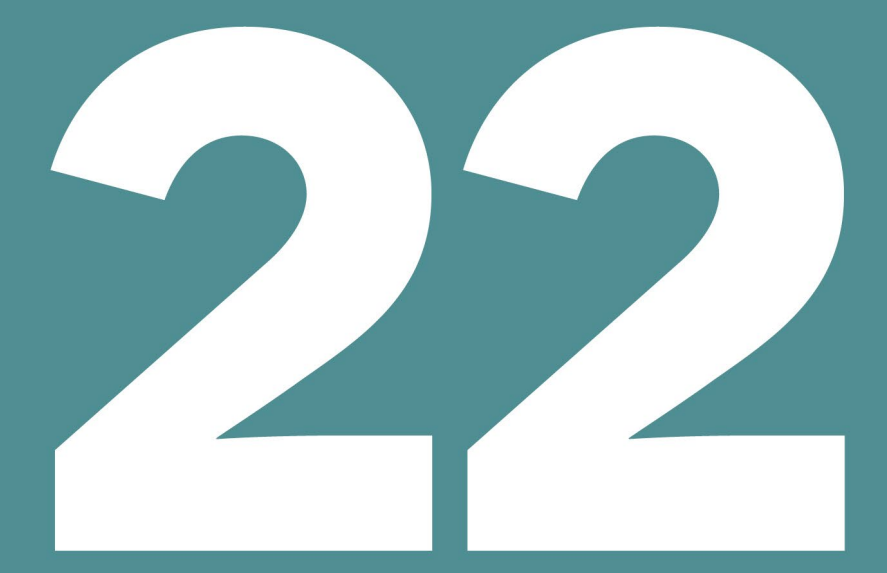

# **CONCEPT NOVATEUR**

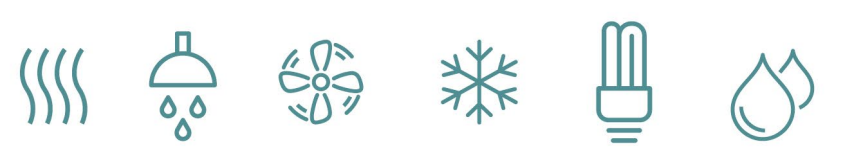

# Table des matières

- $22.1$ [Principe](#page-464-0) PER PEN
- $22.2$ [Encodage des concepts novateurs](#page-465-0) **PER**

<span id="page-464-0"></span>L'onglet « Concepts novateurs », situé au niveau de chaque unité PEB dans le logiciel PEB, permet de prendre en compte, sous certaines conditions, des systèmes non explicitement prévus par la méthode de calcul actuelle de la PEB. L'objectif est de pouvoir corriger certains résultats du logiciel en fonction de technologies et/ou de méthodes de constructions novatrices.

Afin de valider le concept novateur, le déclarant PEB (généralement, avec l'aide de son responsable PEB) doit introduire une demande de reconnaissance à l'administration préalablement à la demande de permis.

Deux procédures distinctes existent :

- Système innovant : le mode constructif ou la technologie mis en œuvre est facilement transposable d'un bâtiment à l'autre car il ne dépend pas des caractéristiques essentielles du bâtiment dans lequel il est utilisé. On dispose généralement de documents attestant des performances du système, par exemple un ATG-E.
	- o Pour plus d'infos sur sujet, consultez : [https://energie.wallonie.be](https://energie.wallonie.be/fr/equivalence-procedure-pour-les-systemes-innovants.html?IDC=9592&IDD=52274)
- Bâtiment innovant : Mode constructif ou technologie mis en œuvre qui n'est pas automatiquement transposable d'un bâtiment à l'autre. L'impact de l'innovation dépend des caractéristiques essentielles du bâtiment dans lequel il est utilisé.
	- o Pour plus d'infos sur sujet, consultez : [https://energie.wallonie.be](https://energie.wallonie.be/fr/equivalence-procedure-pour-les-batiments-innovants.html?IDC=9592&IDD=52275)

#### <span id="page-465-0"></span> $22.2$ **Encodage des concepts novateurs** PEN

Encodage dans le logiciel PEB :

Afin de faire apparaitre l'onglet concept novateur, le responsable PEB doit préciser la présence d'un tel système au niveau de l'unité PEB.

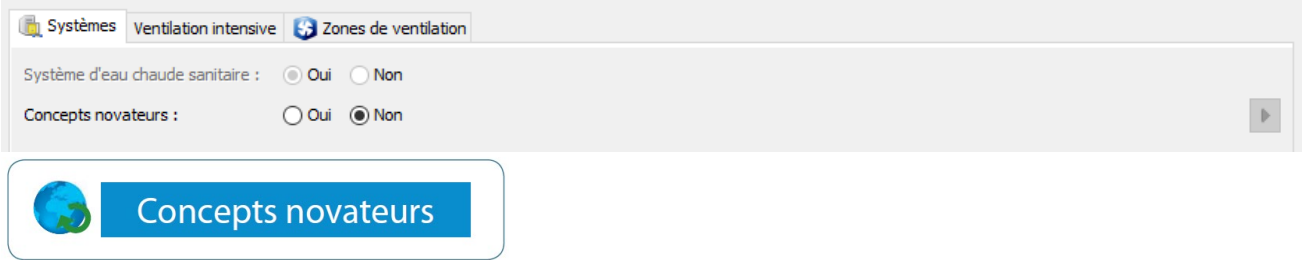

Pour chaque concept novateur, lors de la reconnaissance du système, l'administration signale le type d'encodage à faire :

- Certains produits ayant reçu une équivalence s'encodent directement dans la partie classique d'encodage. Ils ne doivent pas passer par le nœud « Concepts novateurs ». C'était le cas, par exemple, des produits reconnus par équivalence pour la ventilation à la demande.
- Les autres produits auront besoin de l'encodage d'un concept novateur au niveau du logiciel. Il faut définir le (ou les) poste(s) sur le(s)quel(s) celui-ci a une action. Une fois le(s) poste(s) choisi(s), il faut indiquer si l'action porte sur tous les secteurs énergétiques du bâtiment ou seulement sur certains d'entre eux ainsi que l'impact du concept novateur qui peut être exprimé soit en :
	- o Variation pourcentage (en %, appliquée sur l'année)
	- o Variation en valeur absolue (en MJ, encodée mois par mois)
	- o Remplacement de la valeur (en MJ, encodé mois par mois)

À noter : quand les méthodes de calcul intègrent une nouvelle technologie, les équivalences accordées sont annulées et il faut se conformer au nouvel encodage « classique ».

Cela a notamment été le cas avec les produits reconnus pour la ventilation à la demande. Les équivalences via ATG-E ont été validées jusqu'au 31 décembre 2015. Tout projet dont la date de demande de permis est postérieure à cette période doit dorénavant utiliser les valeurs freduc tirées des tableaux de l'AM « ventilation à la demande » correspondants.